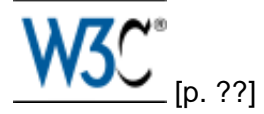

# Cascading Style Sheets Level 2 Revision 1 (CSS 2.1) Specification

## W3C Candidate Recommendation 19 July 2007

This version:

http://www.w3.org/TR/2007/CR-CSS21-20070719 [p. ??] Latest version: http://www.w3.org/TR/CSS21 [p. ??] Previous version: http://www.w3.org/TR/2006/WD-CSS21-20061106 [p. ??] Editors: Bert Bos [p. ??] <br t @w3.org> Tantek Çelik [p. ??] <tantek @cs.stanford.edu> Ian Hickson [p. ??] <ian @hixie.ch> Håkon Wium Lie [p. ??] <howcome @opera.com>

Please refer to the **errata** [p. ??] for this document.

This document is also available in these non-normative formats: plain text [p. ??] , gzip'ed tar file [p. ??] , zip file [p. ??] , gzip'ed PostScript [p. ??] , PDF [p. ??] . See also **translations** [p. ??] .

Copyright [p. ??] © 2006 W3C [p. ??] ® (MIT [p. ??] , ERCIM [p. ??] , Keio [p. ??] ), All Rights Reserved. W3C liability [p. ??] , trademark [p. ??] and document use [p. ??] rules apply.

## Abstract

This specification defines Cascading Style Sheets, level 2 revision 1 (CSS 2.1). CSS 2.1 is a style sheet language that allows authors and users to attach style (e.g., fonts and spacing) to structured documents (e.g., HTML documents and XML applications). By separating the presentation style of documents from the content of documents, CSS 2.1 simplifies Web authoring and site maintenance.

CSS 2.1 builds on CSS2 [\[CSS2\]](#page-310-0) which builds on CSS1 [\[CSS1\].](#page-310-1) It supports media-specific style sheets so that authors may tailor the presentation of their documents to visual browsers, aural devices, printers, braille devices, handheld devices, etc. It also supports content positioning, table layout, features for internationalization and some properties related to user interface.

CSS 2.1 corrects a few errors in CSS2 (the most important being a new definition of the height/width of absolutely positioned elements, more influence for HTML's "style" attribute and a new calculation of the 'clip' property), and adds a few highly requested features which have already been widely implemented. But most of all CSS 2.1 represents a "snapshot" of CSS usage: it consists of all CSS features that are implemented interoperably at the date of publication of the Recommendation.

CSS 2.1 is derived from and is intended to replace CSS2. Some parts of CSS2 are unchanged in CSS 2.1, some parts have been altered, and some parts removed. The removed portions may be used in a future CSS3 specification. Future specs should refer to CSS 2.1 (unless they need features from CSS2 which have been dropped in CSS 2.1, and then they should only reference CSS2 for those features, or preferably reference such feature(s) in the respective CSS3 Module that includes those feature(s)).

## Status of this document

This section describes the status of this document at the time of its publication. Other documents may supersede this document. A list of current W3C publications and the latest revision of this technical report can be found in the W3C technical reports index at http://www.w3.org/TR/ [p. ??] .

This is a W3C Candidate Recommendation, which means the specification has been widely reviewed and W3C recommends that it be implemented. It will remain Candidate Recommendation [at least until 20 December 2007.](#page-2-0) [p. 3] A test suite and a report on implementations will be provided before the document becomes a Proposed Recommendation.

Publication as a Candidate Recommendation does not imply endorsement by the W3C Membership. This is a draft document and may be updated, replaced or obsoleted by other documents at any time. It is inappropriate to cite this document as other than work in progress.

The (archived [p. ??] ) public mailing list www-style@w3.org [p. ??] (see instructions [p. ??] ) is preferred for discussion of this specification. When sending e-mail, please put the text "[CSS21]" in the subject, preferably like this: "[CSS21] …summary of comment…"

A list of changes since the last Working Draft [p. ??] is available in the Disposition of Comments [p. ??] .

This document was produced by the CSS Working Group [p. ??] (part of the Style Activity [p. ??] ).

This document was produced by a group operating under the 5 February 2004 W3C Patent Policy [p. ??]. W3C maintains a public list of any patent disclosures [p. ??] made in connection with the deliverables of the group; that page also includes instructions for disclosing a patent. An individual who has actual knowledge of a patent which the individual believes contains Essential Claim(s) [p. ??] must disclose the information in accordance with section 6 of the W3C Patent Policy [p. ??] .

## <span id="page-2-0"></span>Candidate Recommendation Exit Criteria

For this specification to exit the CR stage, the following conditions must be met:

1. There must be at least two interoperable implementations for every feature. For the purposes of this criterion, we define the following terms:

feature

A section or subsection of the specification.

#### interoperable

passing the respective test cases in the test suite, or, if the implementation is not a web browser, equivalent tests. Every relevant test in the test suite should have an equivalent test created if such a UA is to be used to claim interoperability. In addition if such a UA is to be used to claim interoperability, then there must one or more additional UAs which can also pass those equivalent tests in the same way for the purpose of interoperability. The equivalent tests must be made publicly available for the purposes of peer review.

#### implementation

a user agent which:

- 1. implements the feature.
- 2. is available (i.e. publicly downloadable or available through some other public point of sale mechanism). This is the "show me" requirement.
- 3. is shipping (i.e. development, private or unofficial versions are insufficient).
- 4. is not experimental (i.e. is intended for a wide audience and could be used on a daily basis).
- 2. A minimum of six months of the CR period must have elapsed. This is to ensure that enough time is given for any remaining major errors to be caught.
- 3. The CR period will be extended if implementations are slow to appear.
- 4. Features that were not in CSS1 will be dropped (thus reducing the list of "all" features mentioned above) if two or more interoperable implementations of those features are not found by the end of the CR period.
- 5. Features will also be dropped if sufficient and adequate tests (by judgment of the working group) have not been produced for those features by the end of the CR period.

### Features at risk

The working group has identified the following features as being currently poorly implemented by UAs. They are therefore most at risk of being removed from CSS 2.1 when exiting CR. (Any changes of this nature will still result in the specification being returned to last call.) Implementors are urged to implement these features, or correct bugs in their implementations, if they wish to see these features remain in this specification.

New 'list-style-type' values

- 'armenian'
- 'georgian'
- 'lower-greek'

Implementors are advised to look at CSS3 Lists instead, where these and many other new values not found in CSS1 are defined in detail. [\[CSS3LIST\]](#page-310-2)

Support for multiple ID attributes for the ID selector

Because implementations are not expected to support multiple IDs per element soon, this feature may be made informative. The W3C Selectors specification will continue to have this feature normatively. [\(Section 5.9.](#page-77-0) [p. 78] ) Automatic table layout algorithm

The input to the suggested (non-normative) automatic layout algorithm for tables is restricted to (1) the containing block width and (2) the content and properties of the table and its children. This restriction may be lifted. **Quotes** 

The 'quotes' property and the 'open-quote', 'close-quote', 'no-open-quote' and 'no-close-quote' keywords may be dropped. BODY element in XHTML

The effect of ['overflow'](#page-184-0) [p. 185] and ['background'](#page-220-0) [p. 221] is different on BODY elements in HTML than on other elements. It may be that the exceptional handling of BODY in HTML is extended to BODY in XHTML1.

# Quick Table of Contents

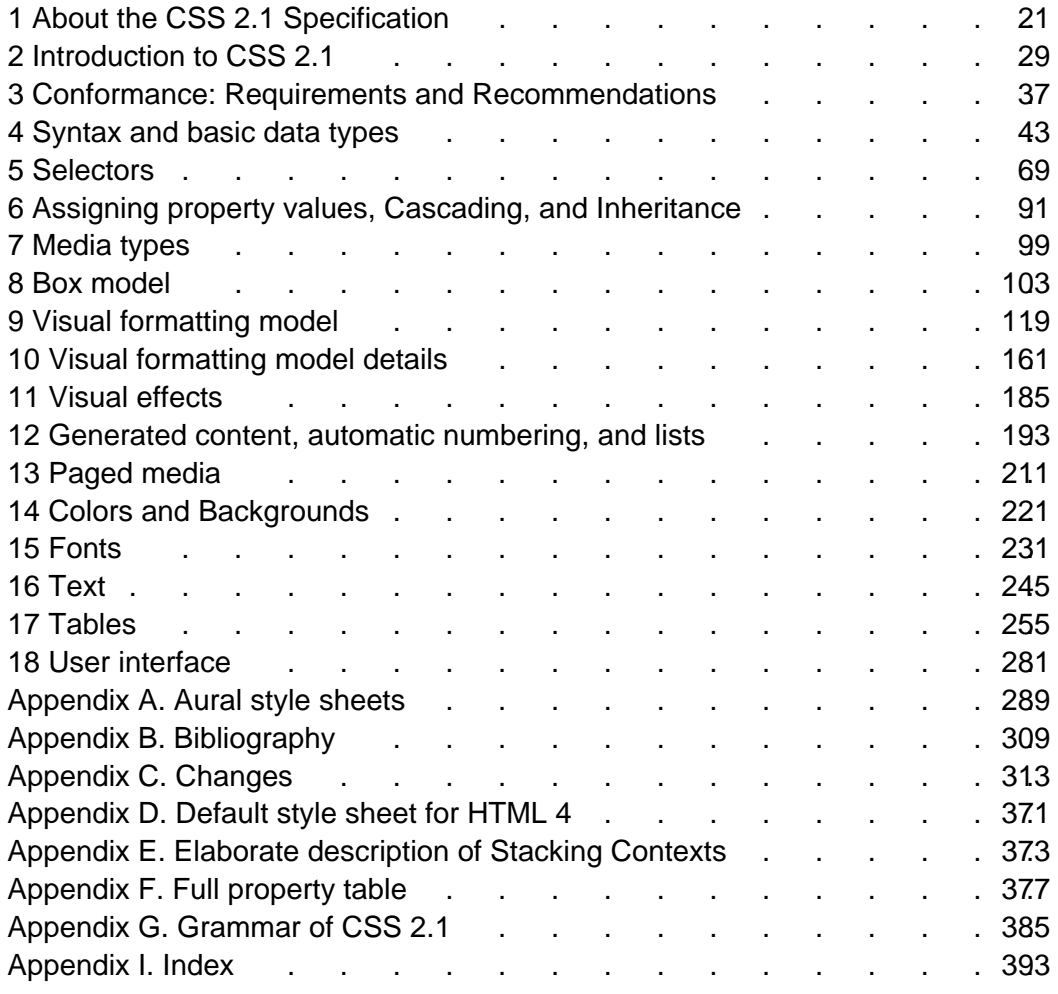

# Full Table of Contents

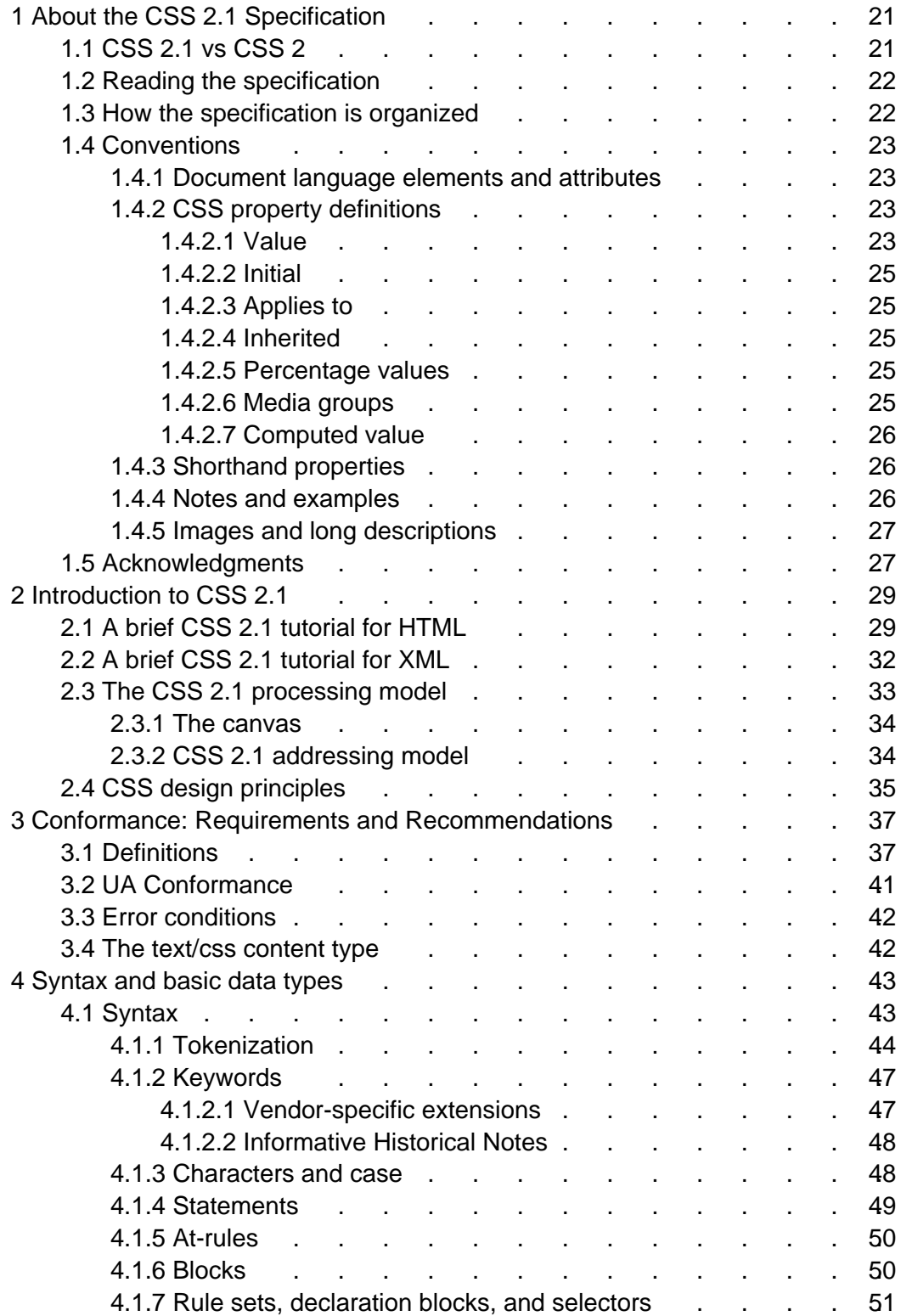

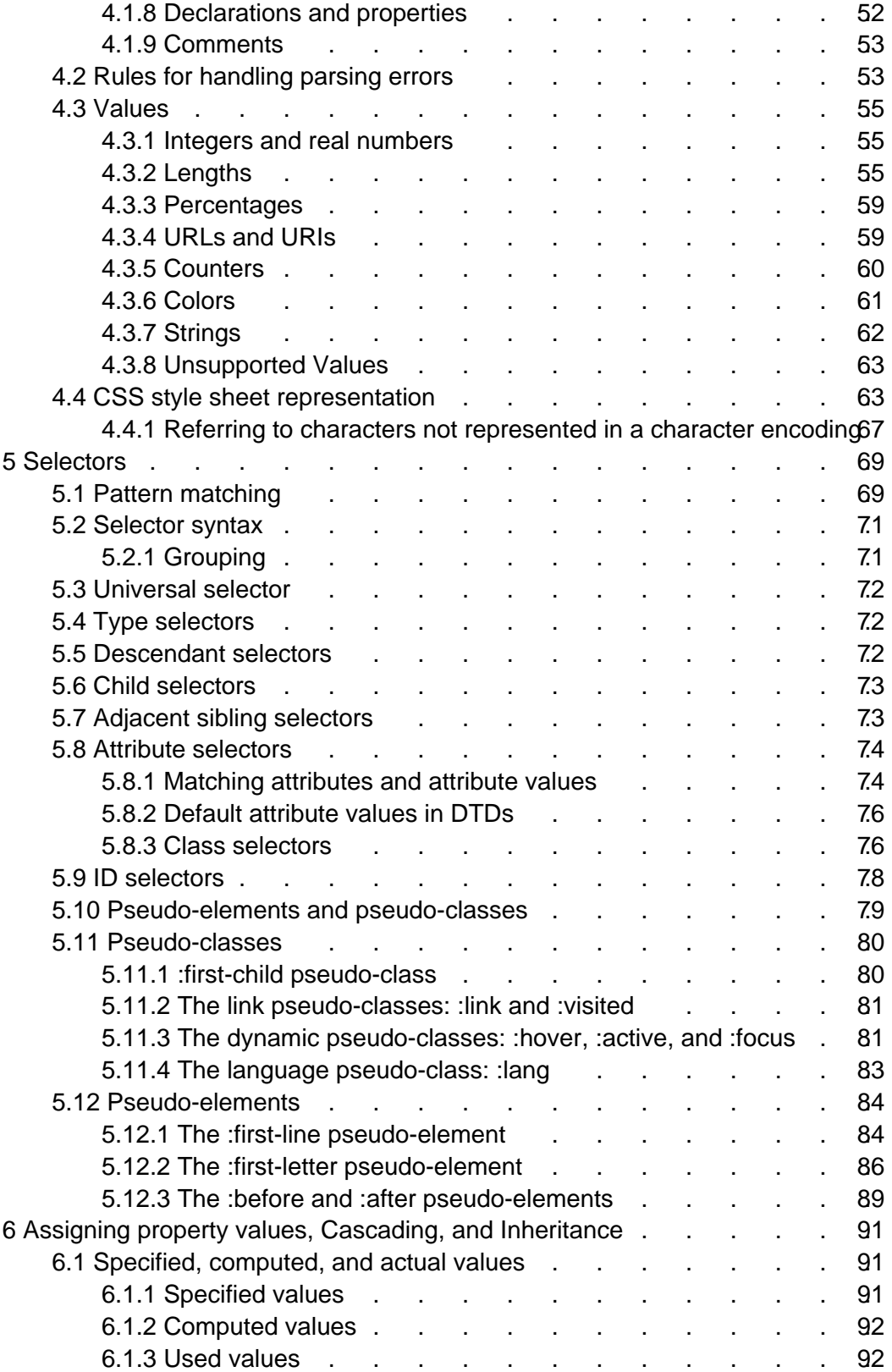

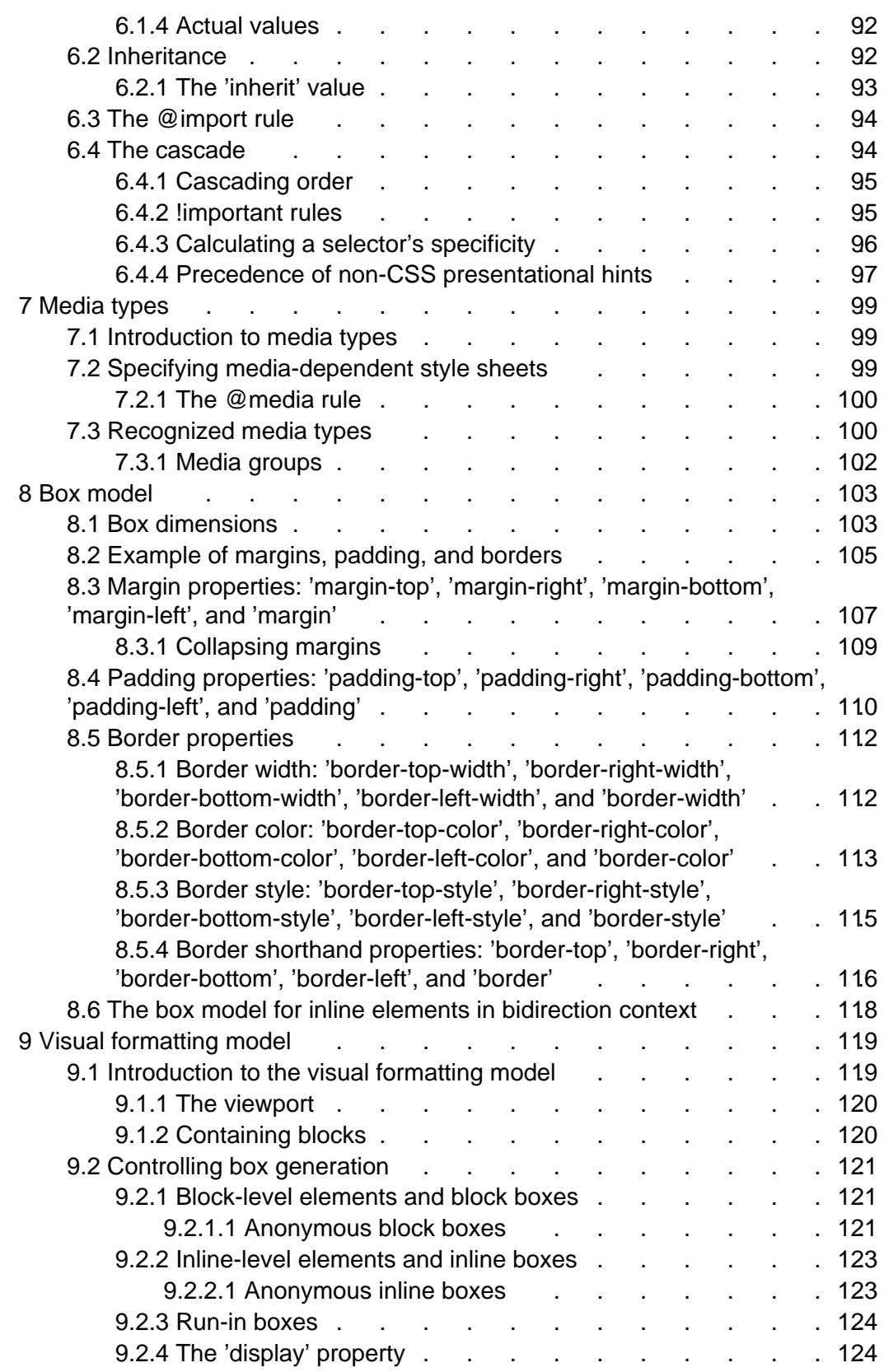

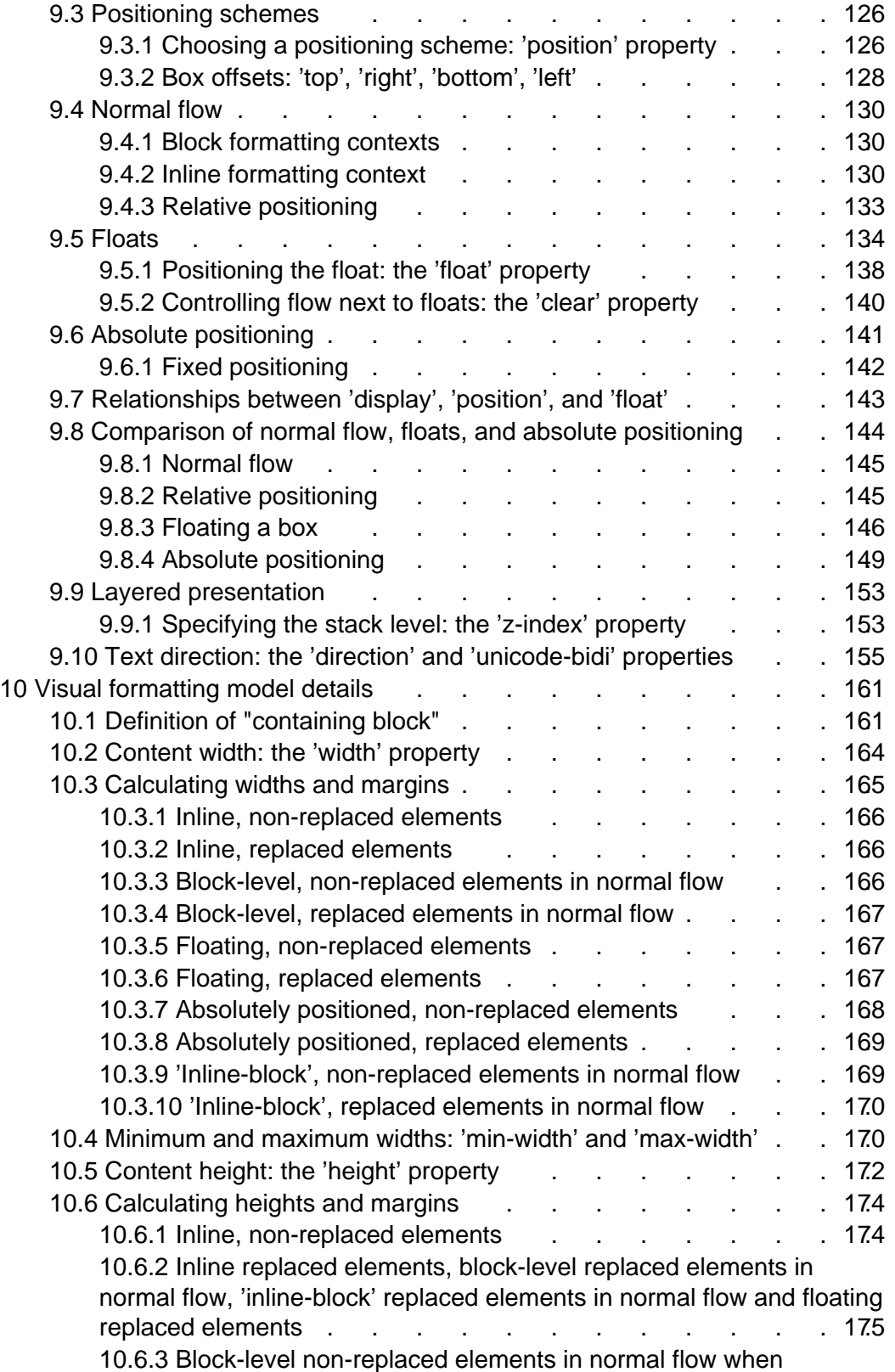

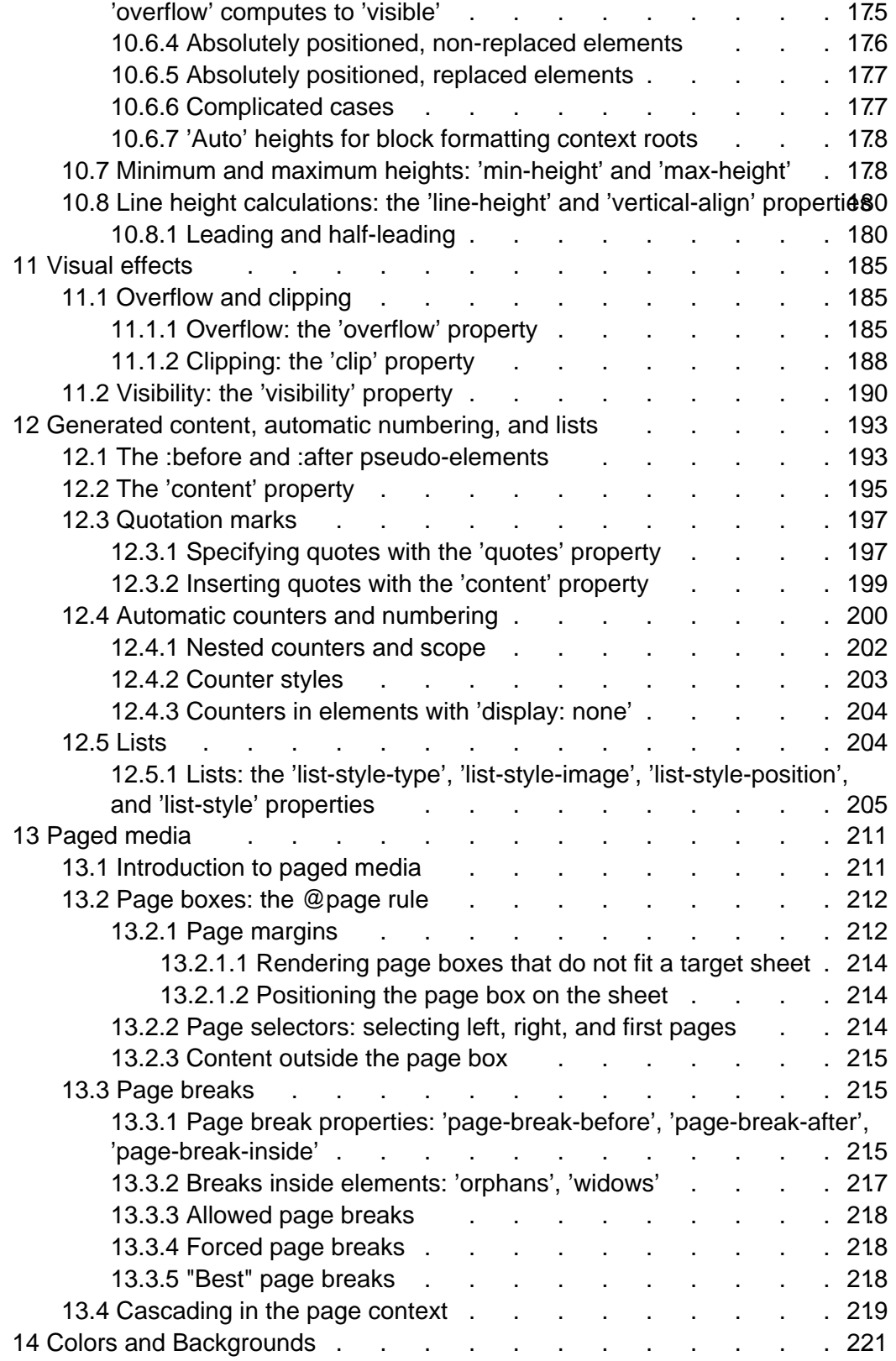

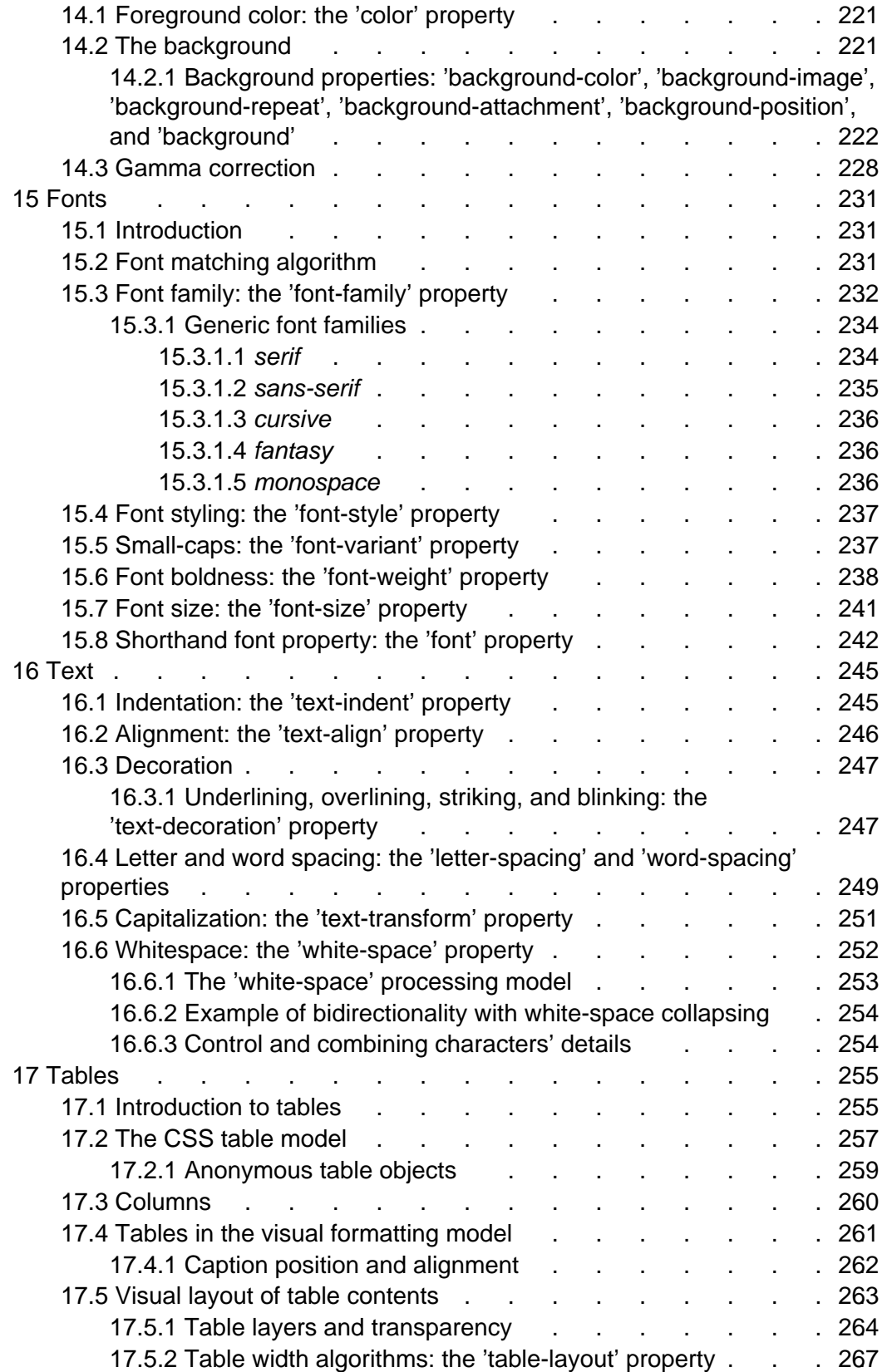

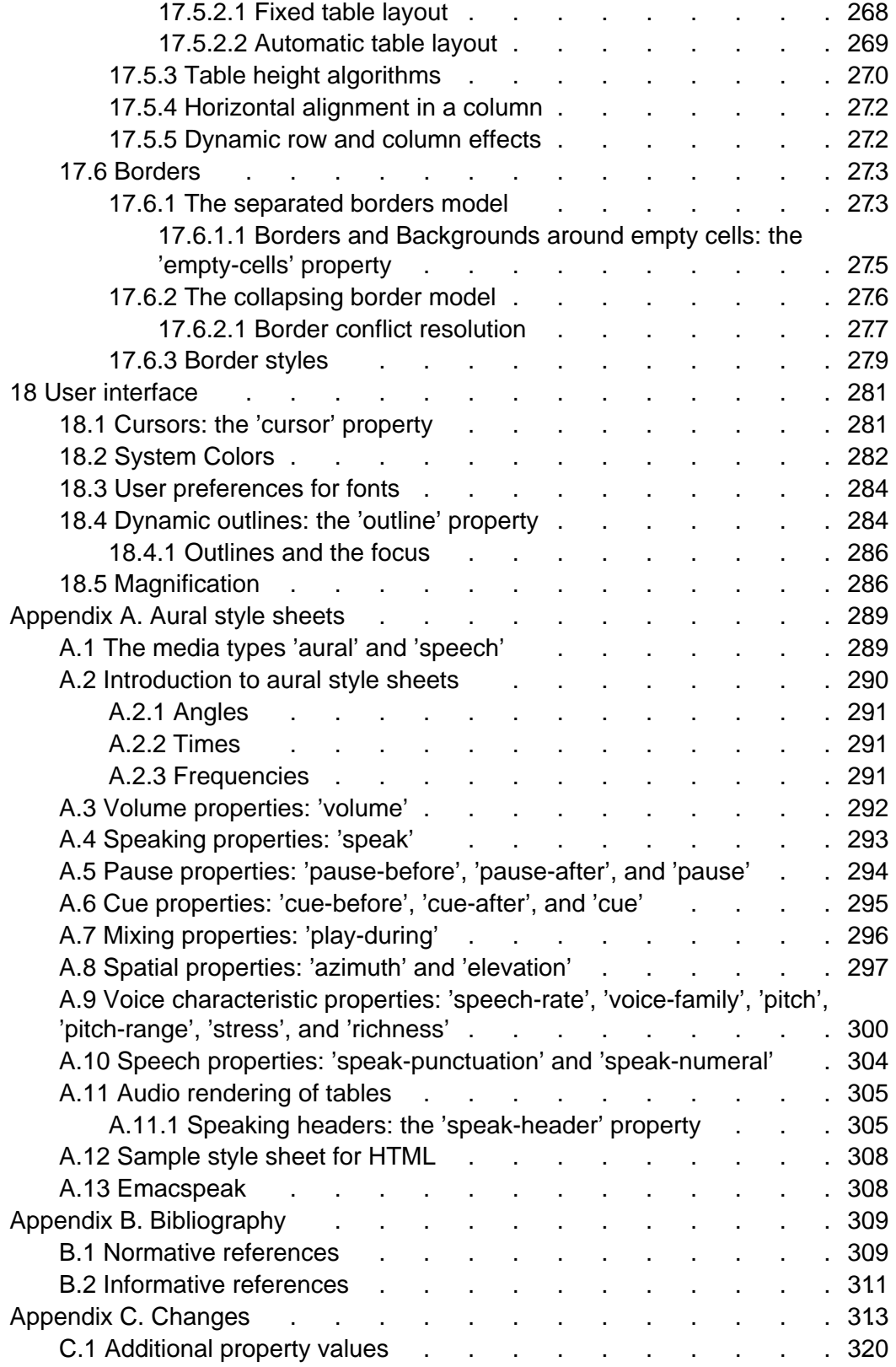

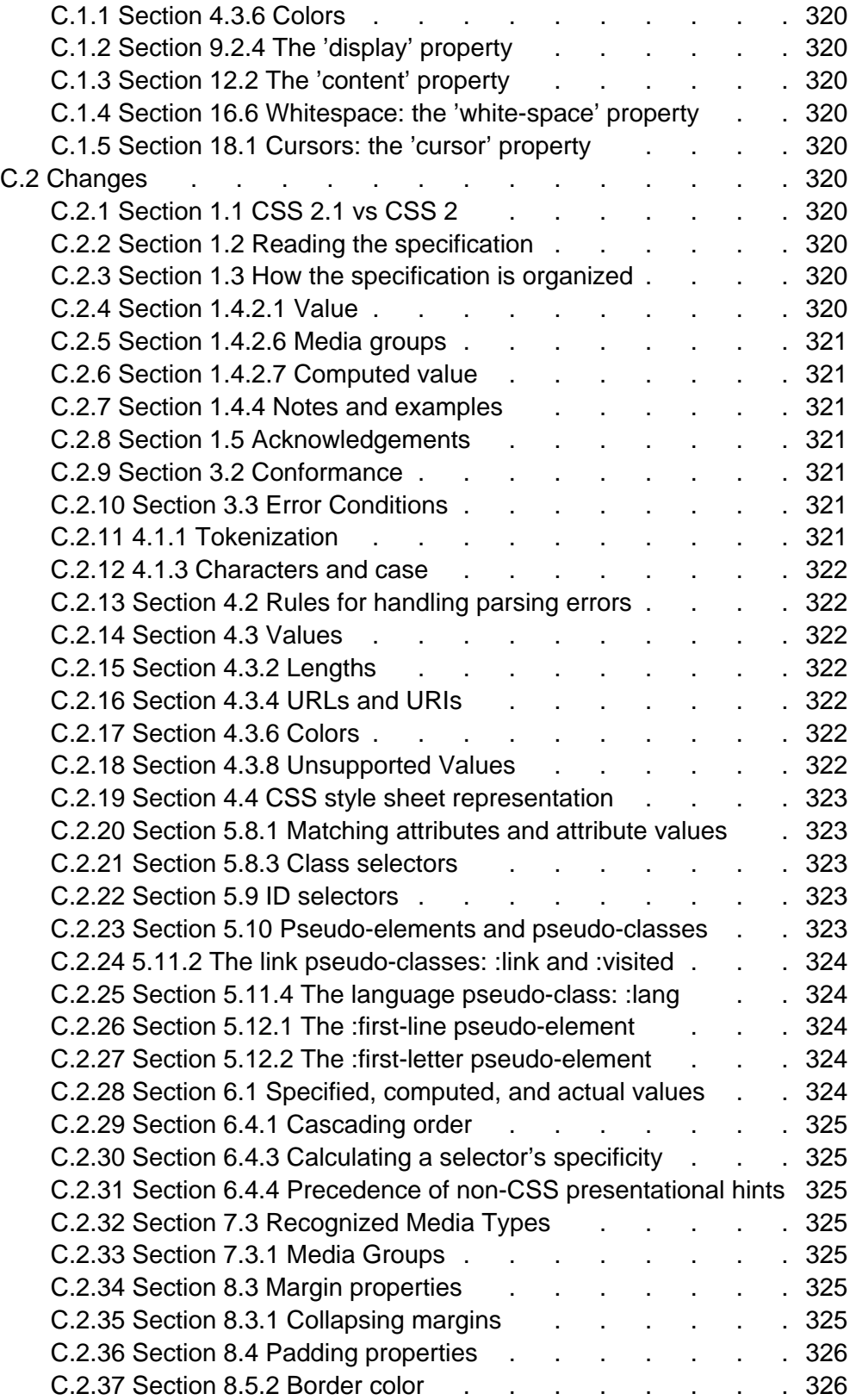

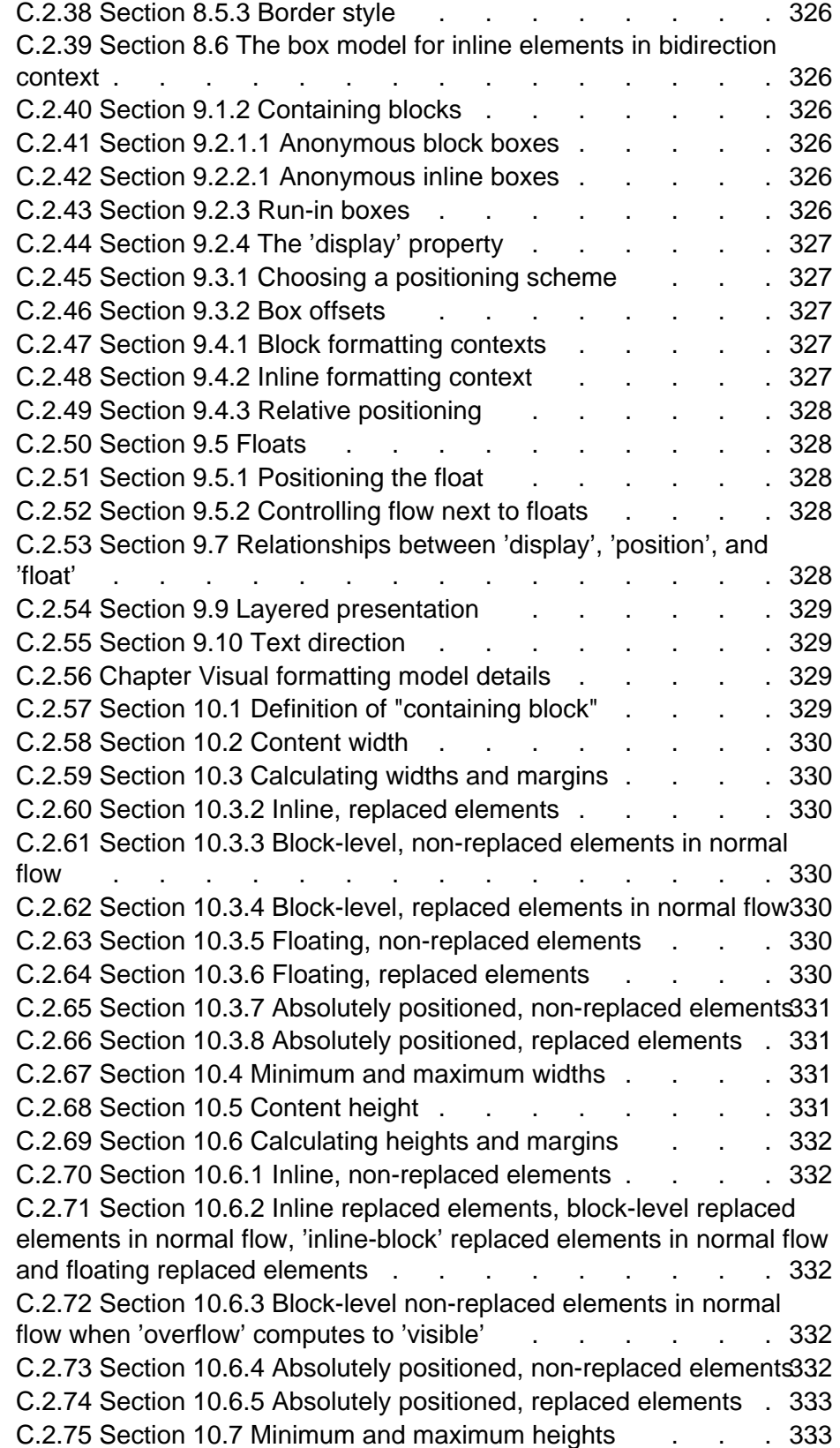

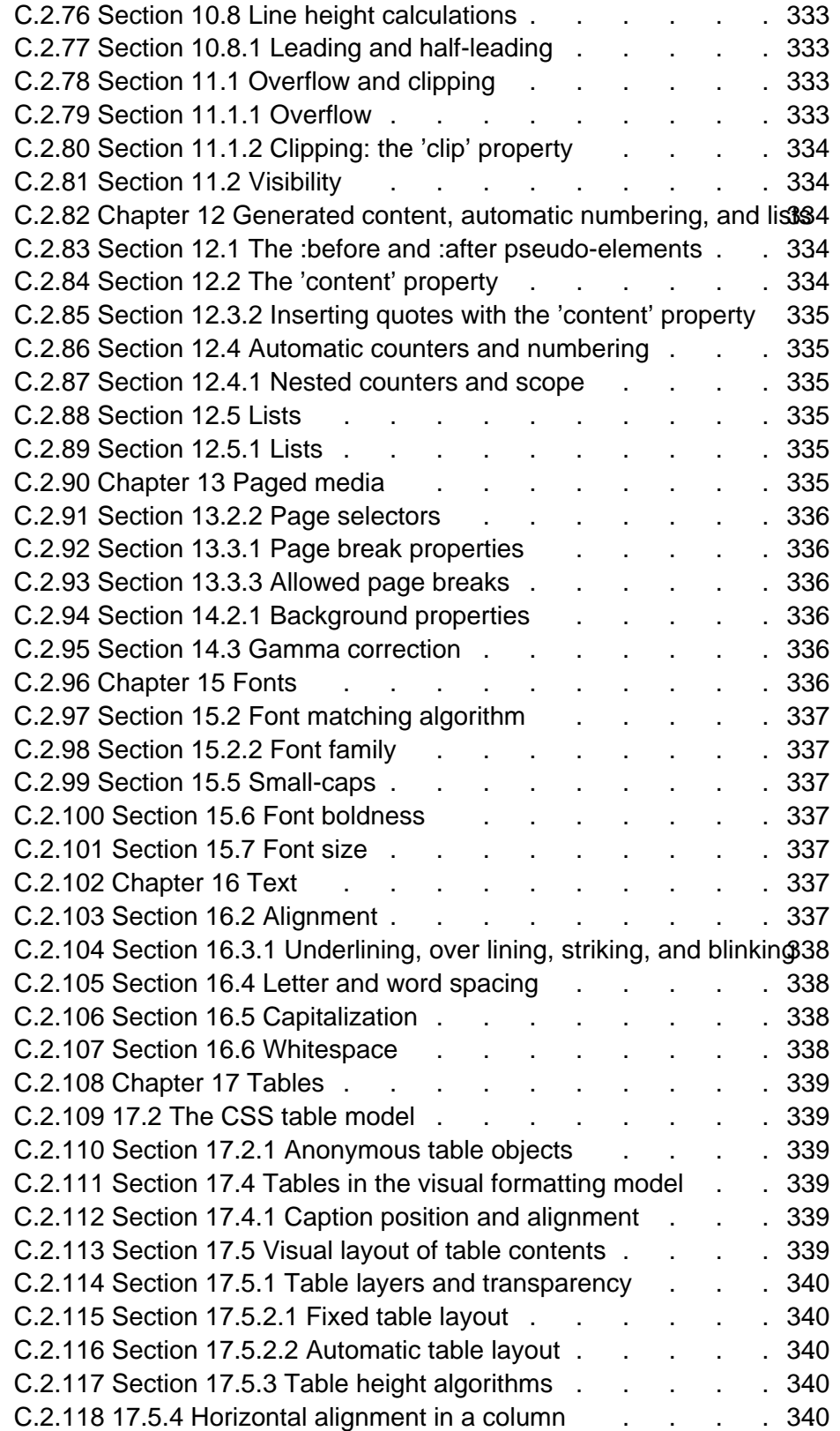

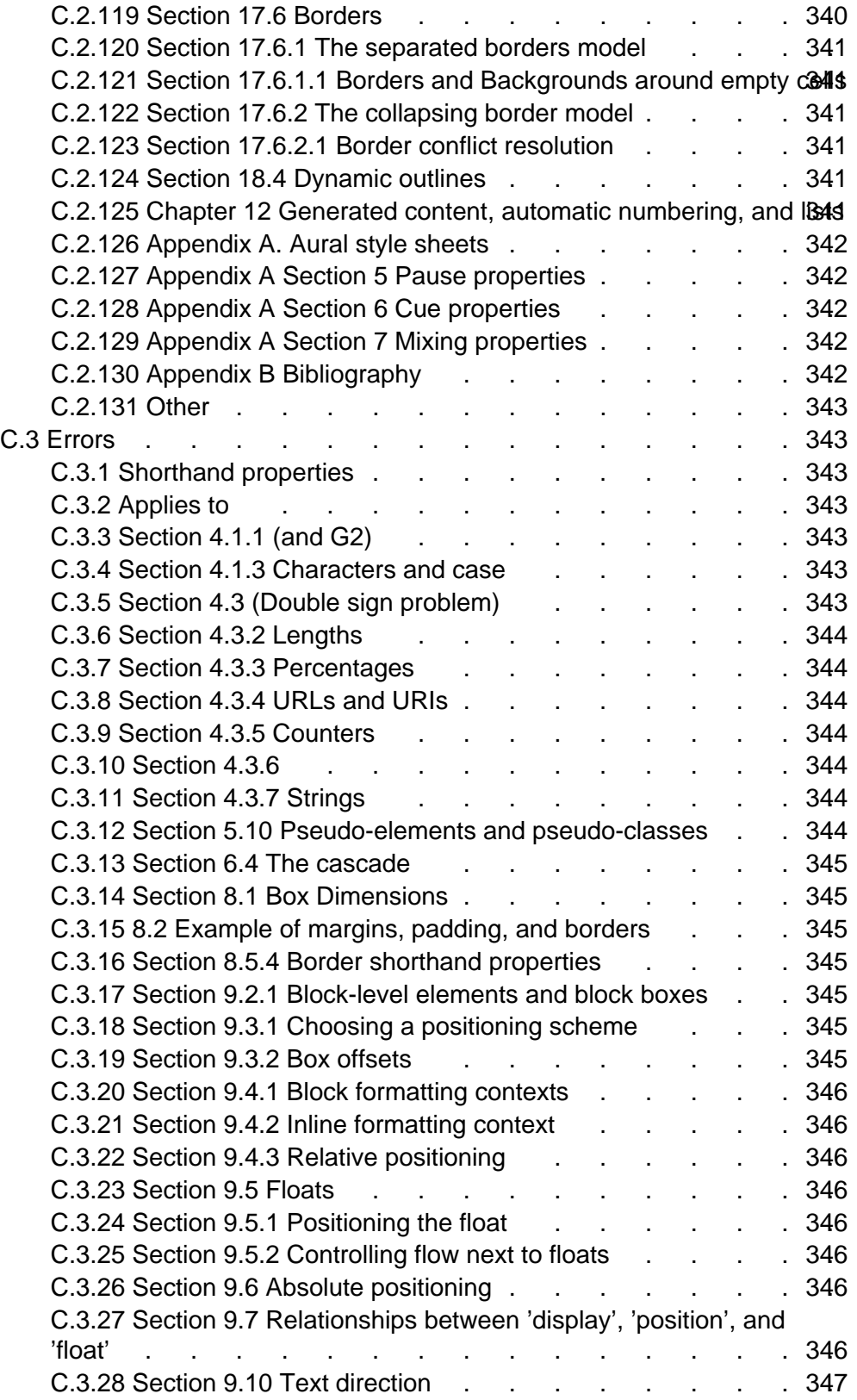

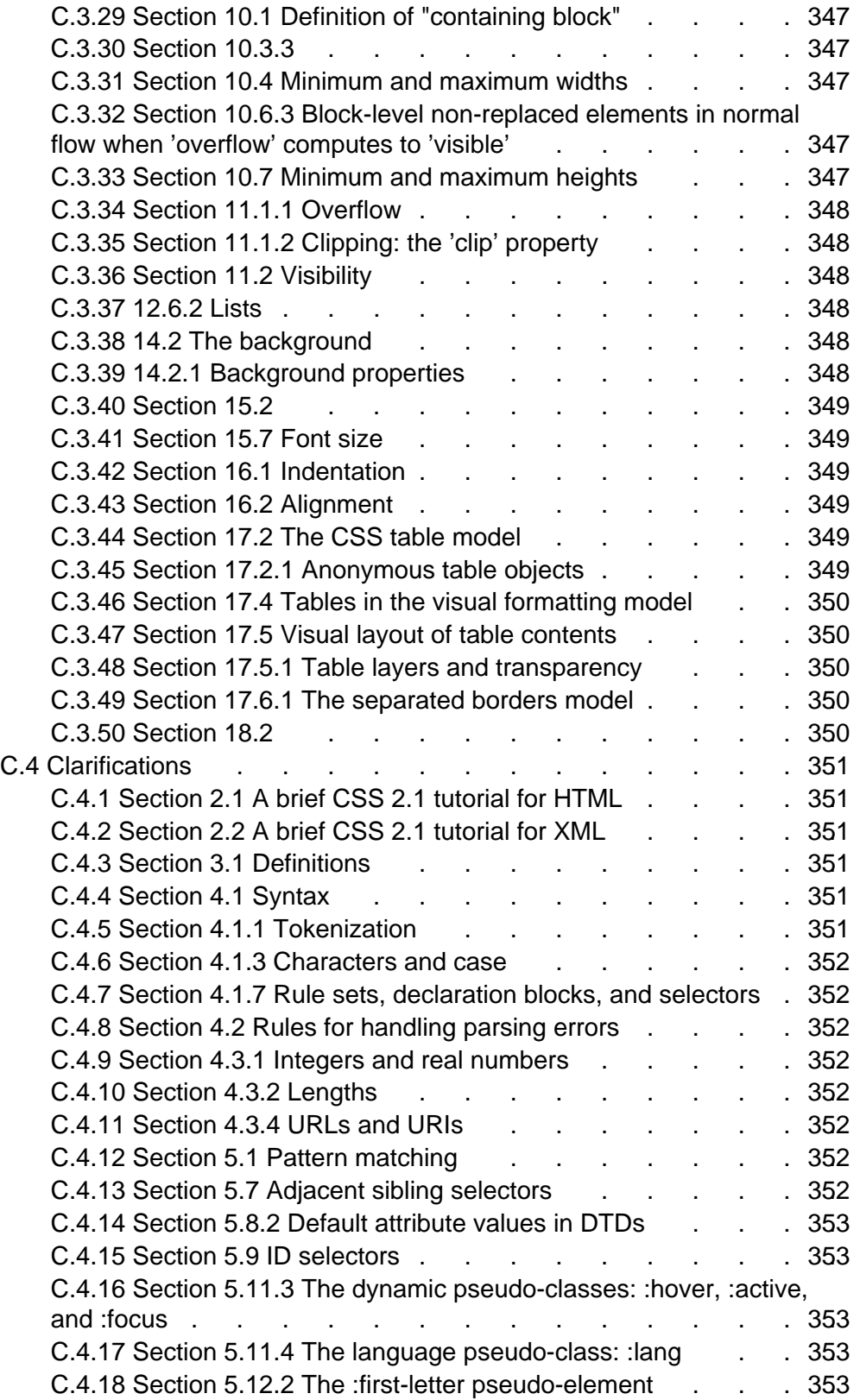

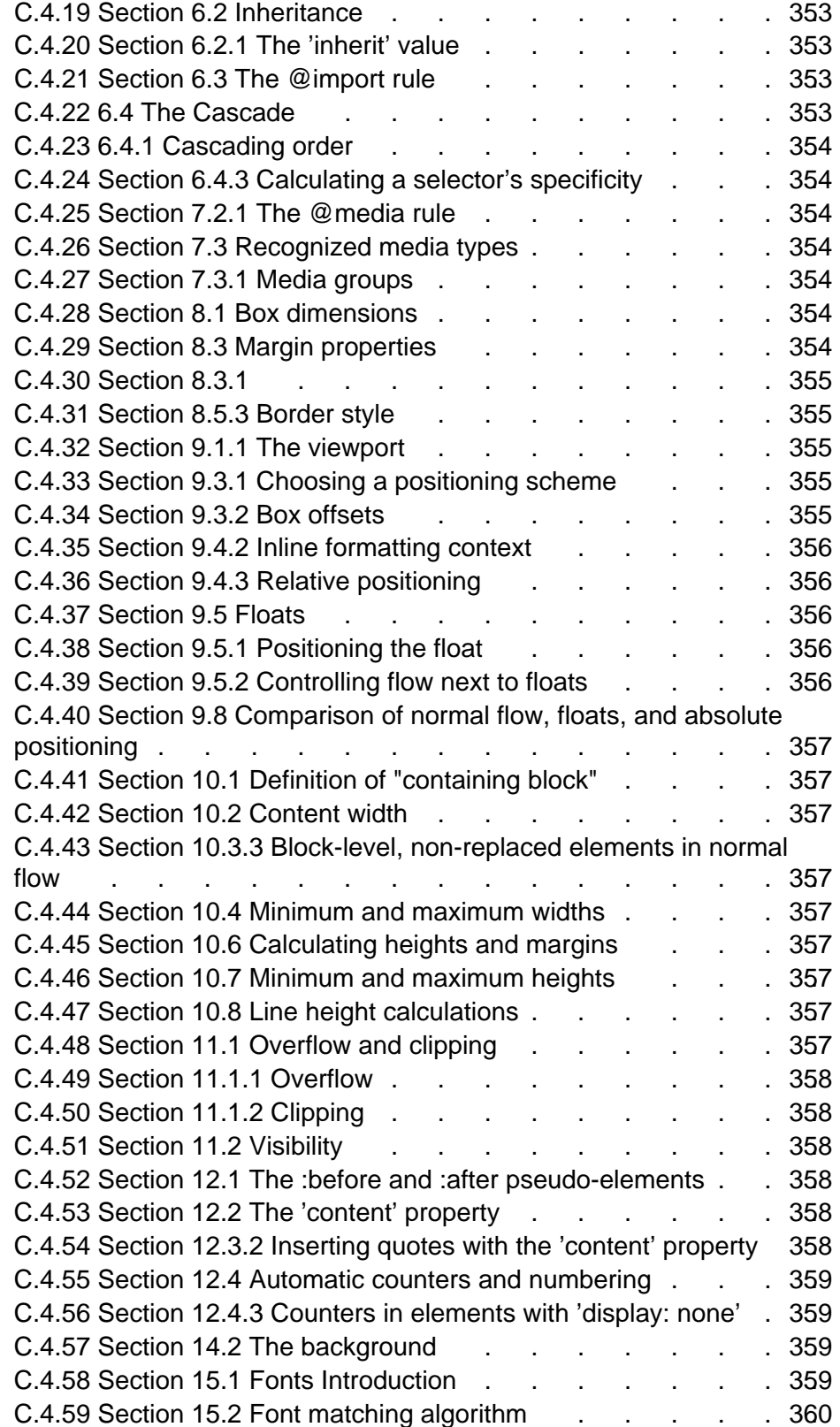

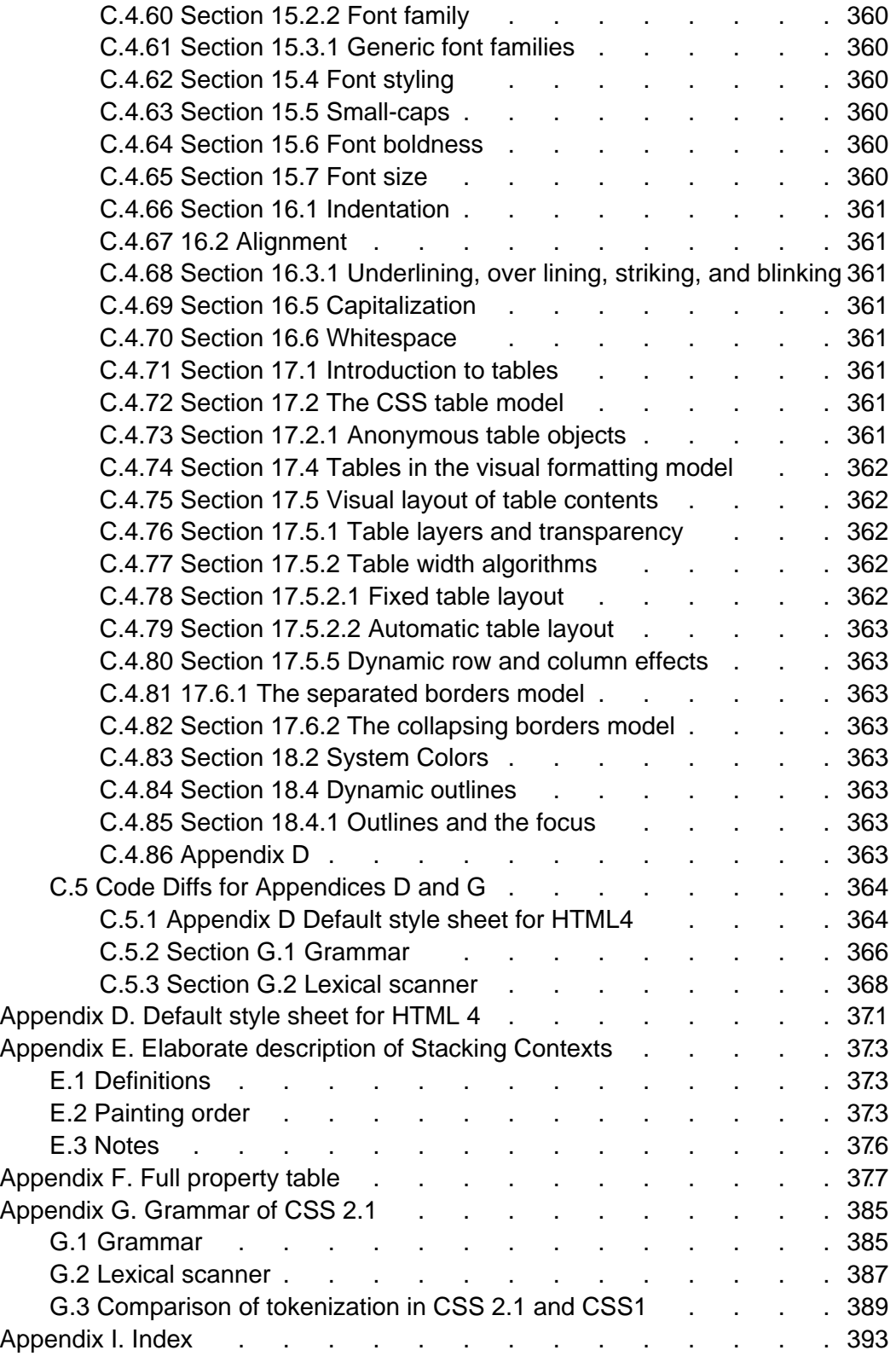

# <span id="page-20-0"></span>1 About the CSS 2.1 Specification

#### **Contents**

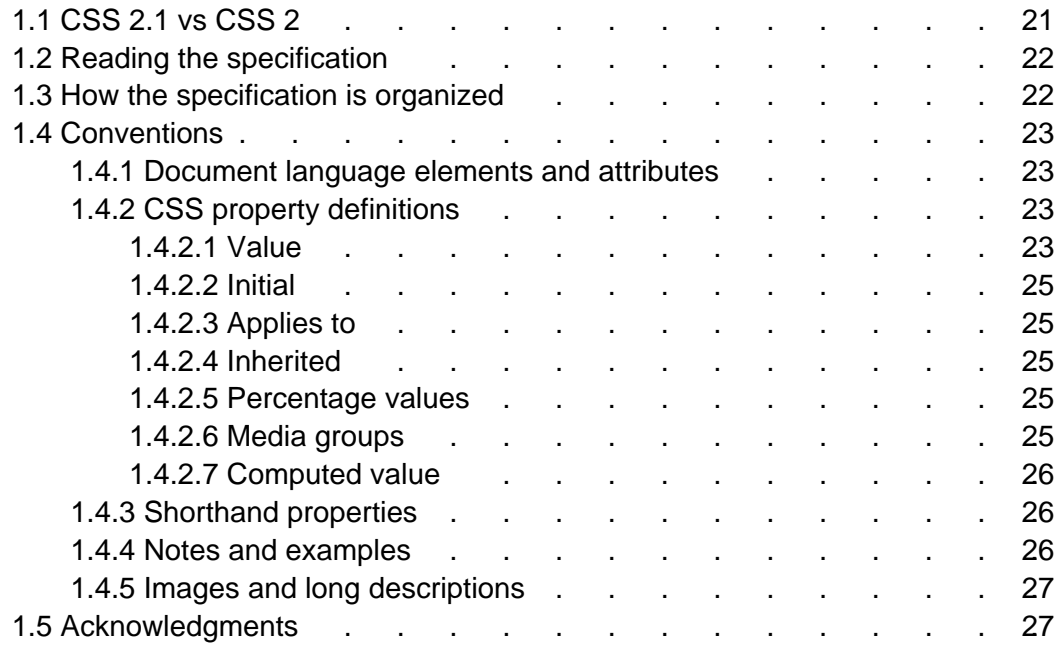

# <span id="page-20-1"></span>1.1 CSS 2.1 vs CSS 2

The CSS community has gained significant experience with the CSS2 specification since it became a recommendation in 1998. Errors in the CSS2 specification have subsequently been corrected via the publication of various errata, but there has not yet been an opportunity for the specification to be changed based on experience gained.

While many of these issues will be addressed by the upcoming CSS3 specifications, the current state of affairs hinders the implementation and interoperability of CSS2. The CSS 2.1 specification attempts to address this situation by:

- Maintaining compatibility with those portions of CSS2 that are widely accepted and implemented.
- Incorporating all published CSS2 errata.
- Where implementations overwhelmingly differ from the CSS2 specification, modifying the specification to be in accordance with generally accepted practice.
- Removing CSS2 features which, by virtue of not having been implemented, have been rejected by the CSS community. CSS 2.1 aims to reflect what CSS features are reasonably widely implemented for HTML and XML languages in general (rather than only for a particular XML language, or only for HTML).
- Removing CSS2 features that will be obsoleted by CSS3, thus encouraging adoption of the proposed CSS3 features in their place.
- Adding a (very) small number of [new property values,](#page-319-0) [p. 320] when implementation experience has shown that they are needed for implementing CSS2.

Thus, while it is not the case that a CSS2 style sheet is necessarily forwards-compatible with CSS 2.1, it is the case that a style sheet restricting itself to CSS 2.1 features is more likely to find a compliant user agent today and to preserve forwards compatibility in the future. While breaking forward compatibility is not desirable, we believe the advantages to the revisions in CSS 2.1 are worthwhile.

CSS 2.1 is derived from and is intended to replace CSS2. Some parts of CSS2 are unchanged in CSS 2.1, some parts have been altered, and some parts removed. The removed portions may be used in a future CSS3 specification. Future specs should refer to CSS 2.1 (unless they need features from CSS2 which have been dropped in CSS 2.1, and then they should only reference CSS2 for those features, or preferably reference such feature(s) in the respective CSS3 Module that includes those feature(s)).

## <span id="page-21-0"></span>1.2 Reading the specification

This section is non-normative.

This specification has been written with two types of readers in mind: CSS authors and CSS implementors. We hope the specification will provide authors with the tools they need to write efficient, attractive, and accessible documents, without overexposing them to CSS's implementation details. Implementors, however, should find all they need to build [conforming user agents](#page-40-0) [p. 41] . The specification begins with a general presentation of CSS and becomes more and more technical and specific towards the end. For quick access to information, a general table of contents, specific tables of contents at the beginning of each section, and an index provide easy navigation, in both the electronic and printed versions.

The specification has been written with two modes of presentation in mind: electronic and printed. Although the two presentations will no doubt be similar, readers will find some differences. For example, links will not work in the printed version (obviously), and page numbers will not appear in the electronic version. In case of a discrepancy, the electronic version is considered the authoritative version of the document.

## <span id="page-21-1"></span>1.3 How the specification is organized

This section is non-normative.

The specification is organized into the following sections:

#### **Section 2: An introduction to CSS 2.1**

The introduction includes a brief tutorial on CSS 2.1 and a discussion of design principles behind CSS 2.1.

#### **Sections 3 - 20: CSS 2.1 reference manual.**

The bulk of the reference manual consists of the CSS 2.1 language reference. This reference defines what may go into a CSS 2.1 style sheet (syntax, properties, property values) and how user agents must interpret these style sheets in order to claim [conformance](#page-40-0) [p. 41] .

#### **Appendixes:**

Appendixes contain information about [aural properties](#page-288-0) [p. 289] (non-normative), [a sample style sheet for HTML 4](#page-370-0) [p. 371] , [changes from CSS2](#page-312-0) [p. 313] , [the](#page-384-0) [grammar of CSS 2.1](#page-384-0) [p. 385] , a list of normative and informative [references](#page-308-0)  [p. 309] , and two indexes: one for [properties](#page-376-0) [p. 377] and one [general index](#page-392-0)  [p. 393] .

## <span id="page-22-0"></span>1.4 Conventions

## <span id="page-22-1"></span>1.4.1 [Document language](#page-37-0) elements and attributes

- CSS property and pseudo-class names are delimited by single quotes.
- CSS values are delimited by single quotes.
- Document language attribute names are in lowercase letters and delimited by double quotes.

## <span id="page-22-2"></span>1.4.2 CSS property definitions

Each CSS property definition begins with a summary of key information that resembles the following:

#### <span id="page-22-4"></span>**'property-name'**

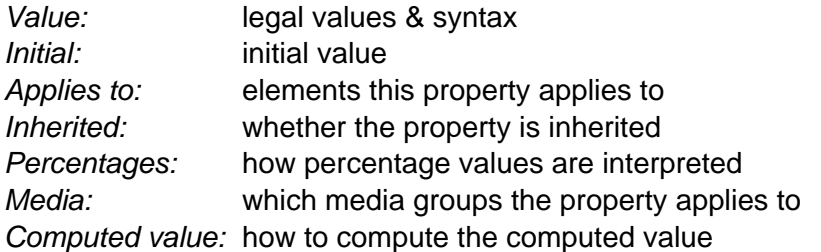

#### <span id="page-22-3"></span>1.4.2.1 Value

This part specifies the set of valid values for the property whose name is ['property-name'.](#page-22-4) Value types may be designated in several ways:

- 1. keyword values (e.g., auto, disc, etc.)
- 2. basic data types, which appear between "<" and ">" (e.g., <length>, <percentage>, etc.). In the electronic version of the document, each instance of a basic data type links to its definition.
- 3. types that have the same range of values as a property bearing the same name  $(e.g., **border-width** > **backward** and **factor** > **vector**), etc.).$  In this case, the type name is the property name (complete with quotes) between "<" and ">" (e.g., <'border-width'>). Such a type does **not** include the value 'inherit'. In the electronic version of the document, each instance of this type of non-terminal links to the corresponding property definition.
- 4. non-terminals that do not share the same name as a property. In this case, the non-terminal name appears between "<" and ">", as in <br/> <br/>korder-width>. Notice the distinction between <border-width> and <'border-width'>; the latter is defined in terms of the former. The definition of a non-terminal is located near its first appearance in the specification. In the electronic version of the document, each instance of this type of value links to the corresponding value definition.

Other words in these definitions are keywords that must appear literally, without quotes (e.g., red). The slash (/) and the comma (,) must also appear literally.

Values may be arranged as follows:

- Several juxtaposed words mean that all of them must occur, in the given order.
- A bar (|) separates two or more alternatives: exactly one of them must occur.
- A double bar (||) separates two or more options: one or more of them must occur, in any order.
- Brackets ([ ]) are for grouping.

Juxtaposition is stronger than the double bar, and the double bar is stronger than the bar. Thus, the following lines are equivalent:

```
 a b | c || d e
 [ a b ] | [ c || [ d e ]]
```
Every type, keyword, or bracketed group may be followed by one of the following modifiers:

- An asterisk (\*) indicates that the preceding type, word, or group occurs zero or more times.
- $\bullet$  A plus (+) indicates that the preceding type, word, or group occurs one or more times.
- $\bullet$  A question mark (?) indicates that the preceding type, word, or group is optional.
- $\bullet$  A pair of numbers in curly braces  $({A,B})$  indicates that the preceding type, word, or group occurs at least A and at most B times.

The following examples illustrate different value types:

Value: N | NW | NE Value:  $\lceil$  < length >  $\lceil$  thick  $\lceil$  thin  $\lceil$  {1,4} Value: [<family-name> , ]\* <family-name> Value: <uri>? <color> [ / <color> ]? Value: <uri> || <color>

Value types are specified in terms of tokens, as described in Appendix G.2 [p. ??] . As the grammar allows spaces between tokens in the components of the  $\exp r$ production, spaces may appear between tokens in values.

Note: In many cases, spaces will in fact be required between tokens in order to distinguish them from each other. For example, the value '1em2em' would be parsed as a single DIMEN token with the number '1' and the identifier 'em2em', which is an invalid unit. In this case, a space would be required before the '2' to get this parsed as the two lengths '1em' and '2em'.

### <span id="page-24-0"></span>1.4.2.2 Initial

This part specifies the property's initial value. Please consult the section on [the](#page-90-0)  [cascade](#page-90-0) [p. 91] for information about the interaction between style sheet-specified, inherited, and initial values.

## <span id="page-24-1"></span>1.4.2.3 Applies to

This part lists the elements to which the property applies. All elements are considered to have all properties, but some properties have no rendering effect on some types of elements. For example, the ['clear'](#page-139-1) property only affects block-level elements.

## <span id="page-24-2"></span>1.4.2.4 Inherited

This part indicates whether the value of the property is inherited from an ancestor element. Please consult the section on [the cascade](#page-90-0) [p. 91] for information about the interaction between style sheet-specified, inherited, and initial values.

### <span id="page-24-3"></span>1.4.2.5 Percentage values

This part indicates how percentages should be interpreted, if they occur in the value of the property. If "N/A" appears here, it means that the property does not accept percentages as values.

### <span id="page-24-4"></span>1.4.2.6 Media groups

This part indicates the [media groups](#page-101-0) [p. 102] to which the property applies. Information about media groups is non-normative.

### <span id="page-25-0"></span>1.4.2.7 Computed value

This part describes the computed value for the property. See the section on [computed values](#page-91-0) [p. 92] for how this definition is used.

## <span id="page-25-1"></span>1.4.3 Shorthand properties

Some properties are shorthand properties, meaning that they allow authors to specify the values of several properties with a single property.

For instance, the ['font'](#page-241-1) property is a shorthand property for setting ['font-style',](#page-236-2) ['font-variant',](#page-236-3) ['font-weight',](#page-237-1) ['font-size',](#page-240-1) ['line-height',](#page-179-2) and ['font-family'](#page-231-1) all at once.

When values are omitted from a shorthand form, each "missing" property is assigned its initial value (see the section on [the cascade](#page-90-0) [p. 91] ).

Example(s):

The multiple style rules of this example:

```
h1 { 
   font-weight: bold; 
   font-size: 12pt;
   line-height: 14pt; 
   font-family: Helvetica; 
   font-variant: normal;
   font-style: normal;
}
```
may be rewritten with a single shorthand property:

```
h1 { font: bold 12pt/14pt Helvetica }
```
In this example, ['font-variant',](#page-236-3) and ['font-style'](#page-236-2) take their initial values.

## <span id="page-25-2"></span>1.4.4 Notes and examples

All examples that illustrate illegal usage are clearly marked as "ILLEGAL EXAMPLE".

HTML examples lacking DOCTYPE declarations are SGML Text Entities conforming to the HTML 4.01 Strict DTD [\[HTML4\].](#page-308-2) Other HTML examples conform to the DTDs given in the examples.

All notes are informative only.

Examples and notes are [marked within the source HTML](#page-36-1) [p. 37] for the specification and CSS user agents will render them specially.

## <span id="page-26-0"></span>1.4.5 Images and long descriptions

Most images in the electronic version of this specification are accompanied by "long descriptions" of what they represent. A link to the long description is denoted by a "[D]" after the image.

Images and long descriptions are informative only.

# <span id="page-26-1"></span>1.5 Acknowledgments

This section is non-normative.

CSS 2.1 is based on CSS2. See the acknowledgments section of CSS2 [p. ??] for the people that contributed to CSS2.

We would like to thank the following people who, through their input and feedback on the www-style mailing list, have helped us with the creation of this specification: Andrew Clover, Bernd Mielke, C. Bottelier, Christian Roth, Christoph Päper, Claus Färber, Coises, Craig Saila, Darren Ferguson, Dylan Schiemann, Etan Wexler, George Lund, James Craig, Jan Eirik Olufsen, Jan Roland Eriksson, Joris Huizer, Joshua Prowse, Kai Lahmann, Kevin Smith, Lachlan Cannon, Lars Knoll, Lauri Raittila, Mark Gallagher, Michael Day, Peter Sheerin, Rijk van Geijtenbeek, Robin Berjon, Scott Montgomery, Shelby Moore, Stuart Ballard, Tom Gilder, Vadim Plessky, and the Open eBook Publication Structure Working Group Editors. We would also like to thank Glenn Adams and Susan Lesch who helped proofread this document.

In addition, we would like to extend special thanks to fantasai, Ada Chan and Boris Zbarsky who have contributed significant time to CSS 2.1, and to Kimberly Blessing for help with the editing.

About the CSS 2.1 Specification

# <span id="page-28-0"></span>2 Introduction to CSS 2.1

#### **Contents**

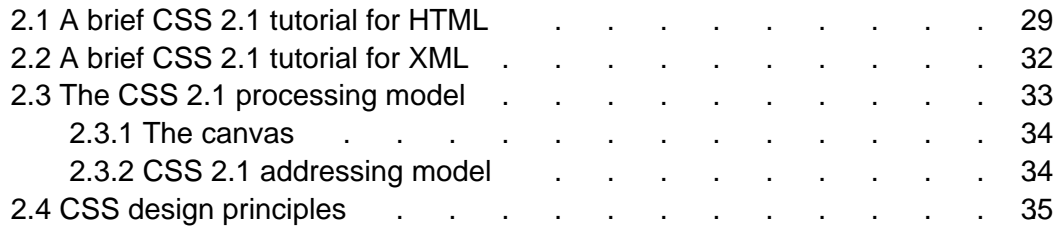

# <span id="page-28-1"></span>2.1 A brief CSS 2.1 tutorial for HTML

This section is non-normative.

In this tutorial, we show how easy it can be to design simple style sheets. For this tutorial, you will need to know a little HTML (see [\[HTML4\]\)](#page-308-2) and some basic desktop publishing terminology.

We begin with a small HTML document:

```
<!DOCTYPE HTML PUBLIC "-//W3C//DTD HTML 4.01//EN">
<HTML> <HEAD>
  <TITLE>Bach's home page</TITLE>
  </HEAD>
  <BODY> <H1>Bach's home page</H1>
     <P>Johann Sebastian Bach was a prolific composer.
   </BODY>
</HTML>
```
To set the text color of the H1 elements to red, you can write the following CSS rules:

h1 { color: red }

A CSS rule consists of two main parts: [selector](#page-68-0) [p. 69] ('h1') and declaration ('color: red'). In HTML, element names are case-insensitive so 'h1' works just as well as 'H1'. The declaration has two parts: property ('color') and value ('red'). While the example above tries to influence only one of the properties needed for rendering an HTML document, it qualifies as a style sheet on its own. Combined with other style sheets (one fundamental feature of CSS is that style sheets are combined) it will determine the final presentation of the document.

The HTML 4 specification defines how style sheet rules may be specified for HTML documents: either within the HTML document, or via an external style sheet. To put the style sheet into the document, use the STYLE element:

```
<!DOCTYPE HTML PUBLIC "-//W3C//DTD HTML 4.01//EN">
<HTML>
   <HEAD>
   <TITLE>Bach's home page</TITLE>
   <STYLE type="text/css">
    h1 { color: red }
   </STYLE>
   </HEAD>
   <BODY>
     <H1>Bach's home page</H1>
     <P>Johann Sebastian Bach was a prolific composer.
   </BODY>
</HTML>
```
For maximum flexibility, we recommend that authors specify external style sheets; they may be changed without modifying the source HTML document, and they may be shared among several documents. To link to an external style sheet, you can use the LINK element:

```
<!DOCTYPE HTML PUBLIC "-//W3C//DTD HTML 4.01//EN">
<HTML>
   <HEAD>
   <TITLE>Bach's home page</TITLE>
   <LINK rel="stylesheet" href="bach.css" type="text/css">
  </HEAD>
   <BODY>
     <H1>Bach's home page</H1>
     <P>Johann Sebastian Bach was a prolific composer.
   </BODY>
</HTML>
```
The LINK element specifies:

- $\bullet$  the type of link: to a "stylesheet".
- the location of the style sheet via the "href" attribute.
- the type of style sheet being linked: "text/css".

To show the close relationship between a style sheet and the structured markup, we continue to use the STYLE element in this tutorial. Let's add more colors:

```
<!DOCTYPE HTML PUBLIC "-//W3C//DTD HTML 4.01//EN">
<HTML>
   <HEAD>
   <TITLE>Bach's home page</TITLE>
   <STYLE type="text/css">
    body { color: black; background: white }
   h1 { color: red; background: white }
   </STYLE>
   </HEAD>
   <BODY>
     <H1>Bach's home page</H1>
     <P>Johann Sebastian Bach was a prolific composer.
  </BODY>
</HTML>
```
The style sheet now contains four rules: the first two set the color and background of the BODY element (it's a good idea to set the text color and background color together), while the last two set the color and the background of the H1 element. Since no color has been specified for the P element, it will inherit the color from its parent element, namely BODY. The H1 element is also a child element of BODY but the second rule overrides the inherited value. In CSS there are often such conflicts between different values, and this specification describes how to resolve them.

CSS 2.1 has more than 90 properties, including ['color'.](#page-220-3) Let's look at some of the others:

```
<!DOCTYPE HTML PUBLIC "-//W3C//DTD HTML 4.01//EN">
<HTML> <HEAD>
  <TITLE>Bach's home page</TITLE>
  <STYLE type="text/css">
    body { 
      font-family: "Gill Sans", sans-serif;
       font-size: 12pt;
       margin: 3em; 
     }
  </STYLE>
   </HEAD>
   <BODY>
    <H1>Bach's home page</H1>
     <P>Johann Sebastian Bach was a prolific composer.
  </BODY>
</HTML>
```
The first thing to notice is that several declarations are grouped within a block enclosed by curly braces ({...}), and separated by semicolons, though the last declaration may also be followed by a semicolon.

The first declaration on the BODY element sets the font family to "Gill Sans". If that font isn't available, the user agent (often referred to as a "browser") will use the 'sans-serif' font family which is one of five generic font families which all users agents know. Child elements of BODY will inherit the value of the ['font-family'](#page-231-1) property.

The second declaration sets the font size of the BODY element to 12 points. The "point" unit is commonly used in print-based typography to indicate font sizes and other length values. It's an example of an absolute unit which does not scale relative to the environment.

The third declaration uses a relative unit which scales with regard to its surroundings. The "em" unit refers to the font size of the element. In this case the result is that the margins around the BODY element are three times wider than the font size.

## <span id="page-31-0"></span>2.2 A brief CSS 2.1 tutorial for XML

This section is non-normative.

CSS can be used with any structured document format, for example with applications of the eXtensible Markup Language [\[XML10\].](#page-309-0) In fact, XML depends more on style sheets than HTML, since authors can make up their own elements that user agents don't know how to display.

Here is a simple XML fragment:

```
<ARTICIE> <HEADLINE>Fredrick the Great meets Bach</HEADLINE>
   <AUTHOR>Johann Nikolaus Forkel</AUTHOR>
  <PARA>
    One evening, just as he was getting his 
    <INSTRUMENT>flute</INSTRUMENT> ready and his
    musicians were assembled, an officer brought him a list of
    the strangers who had arrived.
   </PARA>
</ARTICLE>
```
To display this fragment in a document-like fashion, we must first declare which elements are inline-level (i.e., do not cause line breaks) and which are block-level (i.e., cause line breaks).

```
INSTRUMENT { display: inline }
ARTICLE, HEADLINE, AUTHOR, PARA { display: block }
```
The first rule declares INSTRUMENT to be inline and the second rule, with its comma-separated list of selectors, declares all the other elements to be block-level. Element names in XML are case-sensitive, so a selector written in lowercase (e.g. 'instrument') is different from uppercase (e.g. 'INSTRUMENT').

One way of linking a style sheet to an XML document is to use a processing instruction:

```
<?xml-stylesheet type="text/css" href="bach.css"?>
<ARTICLE>
   <HEADLINE>Fredrick the Great meets Bach</HEADLINE>
   <AUTHOR>Johann Nikolaus Forkel</AUTHOR>
   <PARA>
    One evening, just as he was getting his 
    <INSTRUMENT>flute</INSTRUMENT> ready and his
    musicians were assembled, an officer brought him a list of
    the strangers who had arrived.
  </PARA>
</ARTICLE>
```
A visual user agent could format the above example as:

Fredrick the Great meets Bach Johann Nikolaus Forkel One evening, just as he was getting his flute ready and his musicians were assembled, an officer brought him a list of the strangers who had arrived.

Notice that the word "flute" remains within the paragraph since it is the content of the inline element INSTRUMENT.

Still, the text isn't formatted the way you would expect. For example, the headline font size should be larger than then the rest of the text, and you may want to display the author's name in italic:

INSTRUMENT { display: inline } ARTICLE, HEADLINE, AUTHOR, PARA { display: block } HEADLINE { font-size: 1.3em } AUTHOR { font-style: italic } ARTICLE, HEADLINE, AUTHOR, PARA { margin: 0.5em }

A visual user agent could format the above example as:

## Fredrick the Great meets Bach

Johann Nikolaus Forkel

One evening, just as he was getting his flute ready and his musicians were assembled, an officer brought him a list of the strangers who had arrived.

Adding more rules to the style sheet will allow you to further describe the presentation of the document.

## <span id="page-32-0"></span>2.3 The CSS 2.1 processing model

This section presents one possible model of how user agents that support CSS work. This is only a conceptual model; real implementations may vary.

In this model, a user agent processes a source by going through the following steps:

- 1. Parse the source document and create a [document tree](#page-38-0) [p. 39] .
- 2. Identify the target [media type](#page-98-0) [p. 99] .
- 3. Retrieve all style sheets associated with the document that are specified for the target [media type](#page-98-0) [p. 99] .
- 4. Annotate every element of the document tree by assigning a single value to every [property](#page-51-0) [p. 52] that is applicable to the target [media type](#page-98-0) [p. 99] .

Properties are assigned values according to the mechanisms described in the section on [cascading and inheritance](#page-90-0) [p. 91] .

Part of the calculation of values depends on the formatting algorithm appropriate for the target [media type](#page-98-0) [p. 99] . For example, if the target medium is the screen, user agents apply the [visual formatting model](#page-118-0) [p. 119] .

5. From the annotated document tree, generate a formatting structure. Often, the formatting structure closely resembles the document tree, but it may also differ significantly, notably when authors make use of pseudo-elements and generated content. First, the formatting structure need not be "tree-shaped" at all -- the nature of the structure depends on the implementation. Second, the formatting structure may contain more or less information than the document tree. For instance, if an element in the document tree has a value of 'none' for the ['display'](#page-123-2) property, that element will generate nothing in the formatting structure. A list element, on the other hand, may generate more information in the formatting structure: the list element's content and list style information (e.g., a bullet image).

Note that the CSS user agent does not alter the document tree during this phase. In particular, content generated due to style sheets is not fed back to the document language processor (e.g., for reparsing).

6. Transfer the formatting structure to the target medium (e.g., print the results, display them on the screen, render them as speech, etc.).

Step 1 lies outside the scope of this specification (see, for example, [\[DOM\]\)](#page-310-4).

Steps 2-5 are addressed by the bulk of this specification.

Step 6 lies outside the scope of this specification.

## <span id="page-33-0"></span>2.3.1 The canvas

<span id="page-33-2"></span>For all media, the term *canvas* describes "the space where the formatting structure is rendered." The canvas is infinite for each dimension of the space, but rendering generally occurs within a finite region of the canvas, established by the user agent according to the target medium. For instance, user agents rendering to a screen generally impose a minimum width and choose an initial width based on the dimensions of the [viewport](#page-119-0) [p. 120] . User agents rendering to a page generally impose width and height constraints. Aural user agents may impose limits in audio space, but not in time.

## <span id="page-33-1"></span>2.3.2 CSS 2.1 addressing model

CSS 2.1 [selectors](#page-68-0) [p. 69] and properties allow style sheets to refer to the following parts of a document or user agent:

- Elements in the document tree and certain relationships between them (see the section on [selectors](#page-68-0) [p. 69] ).
- Attributes of elements in the document tree, and values of those attributes (see

the section on [attribute selectors](#page-73-0) [p. 74] ).

- Some parts of element content (see the [:first-line](#page-84-0) [p. 85] and [:first-letter](#page-85-0) [p. 86] pseudo-elements).
- Elements of the document tree when they are in a certain state (see the section on [pseudo-classes](#page-78-0) [p. 79] ).
- Some aspects of the [canvas](#page-33-2) [p. 34] where the document will be rendered.
- Some system information (see the section on [user interface](#page-280-0) [p. 281]).

# <span id="page-34-0"></span>2.4 CSS design principles

This section is non-normative.

CSS 2.1, as CSS2 and CSS1 before it, is based on a set of design principles:

- **Forward and backward compatibility**. CSS 2.1 user agents will be able to understand CSS1 style sheets. CSS1 user agents will be able to read CSS 2.1 style sheets and discard parts they don't understand. Also, user agents with no CSS support will be able to display style-enhanced documents. Of course, the stylistic enhancements made possible by CSS will not be rendered, but all content will be presented.
- **Complementary to structured documents**. Style sheets complement structured documents (e.g., HTML and XML applications), providing stylistic information for the marked-up text. It should be easy to change the style sheet with little or no impact on the markup.
- **Vendor, platform, and device independence**. Style sheets enable documents to remain vendor, platform, and device independent. Style sheets themselves are also vendor and platform independent, but CSS 2.1 allows you to target a style sheet for a group of devices (e.g., printers).
- **Maintainability**. By pointing to style sheets from documents, webmasters can simplify site maintenance and retain consistent look and feel throughout the site. For example, if the organization's background color changes, only one file needs to be changed.
- **Simplicity**. CSS is a simple style language which is human readable and writable. The CSS properties are kept independent of each other to the largest extent possible and there is generally only one way to achieve a certain effect.
- **Network performance**. CSS provides for compact encodings of how to present content. Compared to images or audio files, which are often used by authors to achieve certain rendering effects, style sheets most often decrease the content size. Also, fewer network connections have to be opened which further increases network performance.
- **Flexibility**. CSS can be applied to content in several ways. The key feature is the ability to cascade style information specified in the default (user agent) style sheet, user style sheets, linked style sheets, the document head, and in attributes for the elements forming the document body.
- **Richness**. Providing authors with a rich set of rendering effects increases the richness of the Web as a medium of expression. Designers have been longing for functionality commonly found in desktop publishing and slide-show applications. Some of the requested rendering effects conflict with device independence, but CSS 2.1 goes a long way toward granting designers their requests.
- **Alternative language bindings**. The set of CSS properties described in this specification form a consistent formatting model for visual and aural presentations. This formatting model can be accessed through the CSS language, but bindings to other languages are also possible. For example, a JavaScript program may dynamically change the value of a certain element's ['color'](#page-220-3) property.
- **Accessibility**. Several CSS features will make the Web more accessible to users with disabilities:
	- $\circ$  Properties to control font appearance allow authors to eliminate inaccessible bit-mapped text images.
	- $\circ$  Positioning properties allow authors to eliminate mark-up tricks (e.g., invisible images) to force layout.
	- $\circ$  The semantics of ! important rules mean that users with particular presentation requirements can override the author's style sheets.
	- The 'inherit' value for all properties improves cascading generality and allows for easier and more consistent style tuning.
	- $\circ$  Improved media support, including media groups and the braille, embossed, and tty media types, will allow users and authors to tailor pages to those devices.

**Note.** For more information about designing accessible documents using CSS and HTML, see [\[WAI-PAGEAUTH\].](#page-311-0)
# 3 Conformance: Requirements and Recommendations

### **Contents**

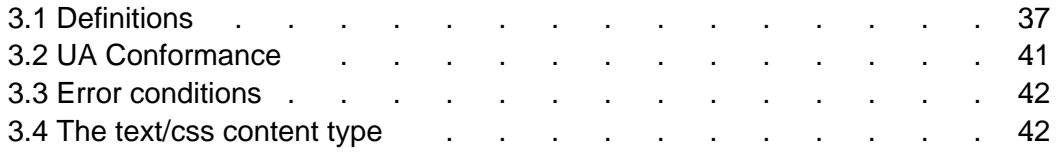

## <span id="page-36-0"></span>3.1 Definitions

The key words "MUST", "MUST NOT", "REQUIRED", "SHALL", "SHALL NOT", "SHOULD", "SHOULD NOT", "RECOMMENDED", "MAY", and "OPTIONAL" in this document are to be interpreted as described in RFC 2119 (see [\[RFC2119\]\)](#page-309-0). However, for readability, these words do not appear in all uppercase letters in this specification.

At times, this specification recommends good practice for authors and user agents. These recommendations are not normative and conformance with this specification does not depend on their realization. These recommendations contain the expression "We recommend ...", "This specification recommends ...", or some similar wording.

The fact that a feature is marked as deprecated (namely the ['aural'](#page-288-0) [p. 289] keyword) or going to be deprecated in CSS3 (namely the [system colors](#page-281-0) [p. 282] ) also has no influence on conformance. (For example, 'aural' is marked as non-normative, so UAs do not need to support it; the system colors are normative, so UAs must support them.)

All sections of this specification, including appendices, are normative unless otherwise noted.

[Examples and notes](#page-25-0) [p. 26] are not normative.

Example(s):

Examples usually have the word "example" near their start ("Example:", "The following example…," "For example," etc.) and are shown in the color maroon, like this paragraph.

Notes start with the word "Note," are indented and shown in green, like this paragraph.

Figures are for illustration only, they are not reference renderings, unless explicitly stated.

#### **Style sheet**

A set of statements that specify presentation of a document.

Style sheets may have three different origins: [author](#page-39-0) [p. 40] , [user](#page-39-1) [p. 40] , and [user agent](#page-39-2) [p. 40] . The interaction of these sources is described in the section on [cascading and inheritance](#page-90-0) [p. 91] .

#### <span id="page-37-1"></span>**Valid style sheet**

The validity of a style sheet depends on the level of CSS used for the style sheet. All valid CSS1 style sheets are valid CSS 2.1 style sheets, but some changes from CSS1 mean that a few CSS1 style sheets will have slightly different semantics in CSS 2.1. Some features in CSS2 are not part of CSS 2.1, so not all CSS2 style sheets are valid CSS 2.1 style sheets.

A valid CSS 2.1 style sheet must be written according to the [grammar of](#page-384-0)  [CSS 2.1](#page-384-0) [p. 385] . Furthermore, it must contain only at-rules, property names, and property values defined in this specification. An **illegal** (invalid) at-rule, property name, or property value is one that is not valid.

### **Source document**

The document to which one or more style sheets apply. This is encoded in some language that represents the document as a tree of [elements](#page-37-0) [p. 38] . Each element consists of a name that identifies the type of element, optionally a number of [attributes](#page-38-0) [p. 39] , and a (possibly empty) [content](#page-38-1) [p. 39] . For example, the source document could be an XML or SGML instance.

#### **Document language**

The encoding language of the source document (e.g., HTML, XHTML or SVG). CSS is used to describe the presentation of document languages and CSS does not change the underlying semantics of the document languages.

#### <span id="page-37-0"></span>**Element**

(An SGML term, see [\[ISO8879\].](#page-308-0)) The primary syntactic constructs of the document language. Most CSS style sheet rules use the names of these elements (such as P, TABLE, and OL in HTML) to specify how the elements should be rendered.

#### **Replaced element**

An element whose content is outside the scope of the CSS formatting model, such as an image, embedded document, or applet. For example, the content of the HTML IMG element is often replaced by the image that its "src" attribute designates. Replaced elements often have intrinsic dimensions: an intrinsic width, an intrinsic height, and an intrinsic ratio. For example, a bitmap image has an intrinsic width and an intrinsic height specified in absolute units (from which the intrinsic ratio can obviously be determined). On the other hand, other documents may not have any intrinsic dimensions (for example a blank HTML document).

User agents may consider a replaced element to not have any intrinsic dimensions if it is believed that those dimensions could leak sensitive information to a third party. For example, if an HTML document changed intrinsic size depending on the user's bank balance, then the UA might want to act as if that resource had no intrinsic dimensions.

#### **Intrinsic dimensions**

The width and height as defined by the element itself, not imposed by the surroundings. CSS does not define how the intrinsic dimensions are found. In CSS 2.1 only replaced elements can come with intrinsic dimensions.

### <span id="page-38-0"></span>**Attribute**

A value associated with an element, consisting of a name, and an associated (textual) value.

### <span id="page-38-1"></span>**Content**

The content associated with an element in the source document. Some elements have no content, in which case they are called **empty**. The content of an element may include text, and it may include a number of sub-elements, in which case the element is called the **parent** of those sub-elements.

#### **Ignore**

This term has two slightly different meanings in this specification. First, a CSS parser must follow certain rules when it discovers unknown or illegal syntax in a style sheet. The parser must then ignore certain parts of the style sheets. The exact rules for what parts must be ignored is given in these section: [Declarations and properties](#page-51-0) [p. 52] , [Rules for handling parsing errors](#page-52-0) [p. 53] , [Unsupported Values](#page-62-0) [p. 63] , or may be explained in the text where the term "ignore" appears. Second, a user agent may (and, in some cases must) disregard certain properties or values in the style sheet even if the syntax is legal. For example, table-column elements can't affect the font of the column, so the font properties must be ignored.

#### **Rendered content**

The content of an element after the rendering that applies to it according to the relevant style sheets has been applied. How a replaced element's content is rendered is not defined by this specification. Rendered content may also be alternate text for an element (e.g., the value of the XHTML "alt" attribute), and may include items inserted implicitly or explicitly by the style sheet, such as bullets, numbering, etc.

#### <span id="page-38-2"></span>**Document tree**

The tree of elements encoded in the source document. Each element in this tree has exactly one parent, with the exception of the **root** element, which has none.

### <span id="page-38-3"></span>**Child**

An element A is called the child of element B if and only if B is the parent of A. **Descendant**

An element A is called a descendant of an element B, if either (1) A is a child of B, or (2) A is the child of some element C that is a descendant of B.

#### **Ancestor**

An element A is called an ancestor of an element B, if and only if B is a descendant of A.

#### **Sibling**

An element A is called a sibling of an element B, if and only if B and A share the same parent element. Element A is a preceding sibling if it comes before B in the document tree. Element B is a following sibling if it comes after A in the document tree.

#### **Preceding element**

An element A is called a preceding element of an element B, if and only if (1) A is an ancestor of B or (2) A is a preceding sibling of B.

#### **Following element**

An element A is called a following element of an element B, if and only if B is a preceding element of A.

#### <span id="page-39-0"></span>**Author**

An author is a person who writes documents and associated style sheets. An **authoring tool** is a [User Agent](#page-39-2) [p. 40] that generates style sheets.

#### <span id="page-39-1"></span>**User**

A user is a person who interacts with a user agent to view, hear, or otherwise use a document and its associated style sheet. The user may provide a personal style sheet that encodes personal preferences.

#### <span id="page-39-2"></span>**User agent (UA)**

A user agent is any program that interprets a document written in the document language and applies associated style sheets according to the terms of this specification. A user agent may display a document, read it aloud, cause it to be printed, convert it to another format, etc.

An HTML user agent is one that supports the HTML 2.x, HTML 3.x, or HTML 4.x specifications. A user agent that supports XHTML [\[XHTML\],](#page-311-0) but not HTML (as listed in the previous sentence) is not considered an HTML user agent for the purpose of conformance with this specification.

#### **Property**

CSS defines a finite set of parameters, called properties, that direct the rendering of a document. Each property has a name (e.g., 'color', 'font' or border') and a value (e.g., 'red', '12pt Times' or 'dotted'). Properties are attached to various parts of the document and to the page on which the document is to be displayed by the mechanisms of specificity, cascading and inheritance (see the chapter on [Assigning property values, Cascading, and Inheritance](#page-90-0) [p. 91] ).

Here is an example of a source document written in HTML:

```
<!DOCTYPE HTML PUBLIC "-//W3C//DTD HTML 4.01//EN">
<HTML> 
  <TITLE>My home page</TITLE>
  <BODY>
     <H1>My home page</H1>
     <P>Welcome to my home page! Let me tell you about my favorite
                 composers:
    <UL> <LI> Elvis Costello
       <LI> Johannes Brahms
      <LI> Georges Brassens
    \langle /UL>
   </BODY>
</HTML>
```
This results in the following tree:

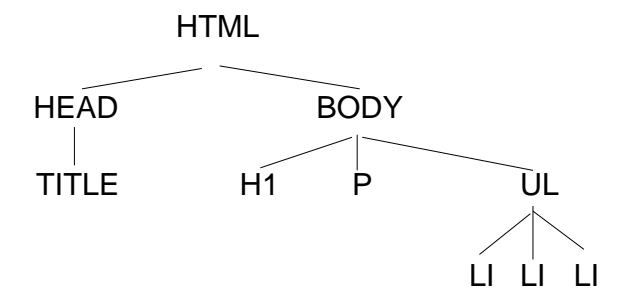

According to the definition of HTML 4, HEAD elements will be inferred during parsing and become part of the document tree even if the "head" tags are not in the document source. Similarly, the parser knows where the P and LI elements end, even though there are no  $\langle p \rangle$  and  $\langle p \rangle$  tags in the source.

Documents written in XHTML (and other XML-based languages) behave differently: there are no inferred elements and all elements must have end tags.

## <span id="page-40-0"></span>3.2 UA Conformance

This section defines conformance with the CSS 2.1 specification only. There may be other levels of CSS in the future that may require a user agent to implement a different set of features in order to conform.

In general, the following points must be observed by a user agent claiming conformance to this specification:

- 1. It must recognize one or more of the CSS 2.1 [media types](#page-98-0) [p. 99] .
- 2. For each source document, it must attempt to retrieve all associated style sheets that are appropriate for the recognized media types. If it cannot retrieve all associated style sheets (for instance, because of network errors), it must display the document using those it can retrieve.
- 3. It must parse the style sheets according to this specification. In particular, it must recognize all at-rules, blocks, declarations, and selectors (see the [grammar of CSS 2.1](#page-384-0) [p. 385] ). If a user agent encounters a property that applies for a supported media type, the user agent must parse the value according to the property definition. This means that the user agent must accept all valid values and must ignore declarations with invalid values. User agents must ignore rules that apply to unsupported [media types](#page-98-0) [p. 99] .
- 4. For each element in a [document tree](#page-38-2) [p. 39] , it must assign a value for every property according to the property's definition and the rules of [cascading and](#page-90-0)  [inheritance](#page-90-0) [p. 91] .
- 5. If the source document comes with alternate style sheet sets (such as with the "alternate" keyword in HTML 4 [\[HTML4\]\)](#page-308-1), the UA must allow the user to select which style sheet set the UA should apply.
- 6. The UA must allow the user to turn off the influence of author style sheets.

Not every user agent must observe every point, however:

- $\bullet$  An application that reads style sheets without rendering any content (e.g., a CSS 2.1 validator) must respect points 1-3.
- An authoring tool is only required to output [valid style sheets](#page-37-1) [p. 38]
- A user agent that *renders* a document with associated style sheets must respect points 1-6 and render the document according to the media-specific requirements set forth in this specification. [Values](#page-91-0) [p. 92] may be approximated when required by the user agent.

The inability of a user agent to implement part of this specification due to the limitations of a particular device (e.g., a user agent cannot render colors on a monochrome monitor or page) does not imply non-conformance.

UAs must allow users to specify a file that contains the user style sheet. UAs that run on devices without any means of writing or specifying files are exempted from this requirement. Additionally, UAs may offer other means to specify user preferences, for example through a GUI.

CSS 2.1 does not define which properties apply to form controls and frames, or how CSS can be used to style them. User agents may apply CSS properties to these elements. Authors are recommended to treat such support as experimental. A future level of CSS may specify this further.

## <span id="page-41-0"></span>3.3 Error conditions

In general, this document specifies error handling behavior throughout the specification. For example, see the [rules for handling parsing errors](#page-52-0) [p. 53] .

## <span id="page-41-1"></span>3.4 The text/css content type

CSS style sheets that exist in separate files are sent over the Internet as a sequence of bytes accompanied by encoding information. The structure of the transmission, termed a **message entity,** is defined by RFC 2045 and RFC 2616 (see [\[RFC2045\]](#page-309-1) and [\[RFC2616\]\)](#page-309-2). A message entity with a content type of "text/css" represents an independent CSS document. The "text/css" content type has been registered by RFC 2318 [\(\[RFC2318\]\)](#page-309-3).

# 4 Syntax and basic data types

### **Contents**

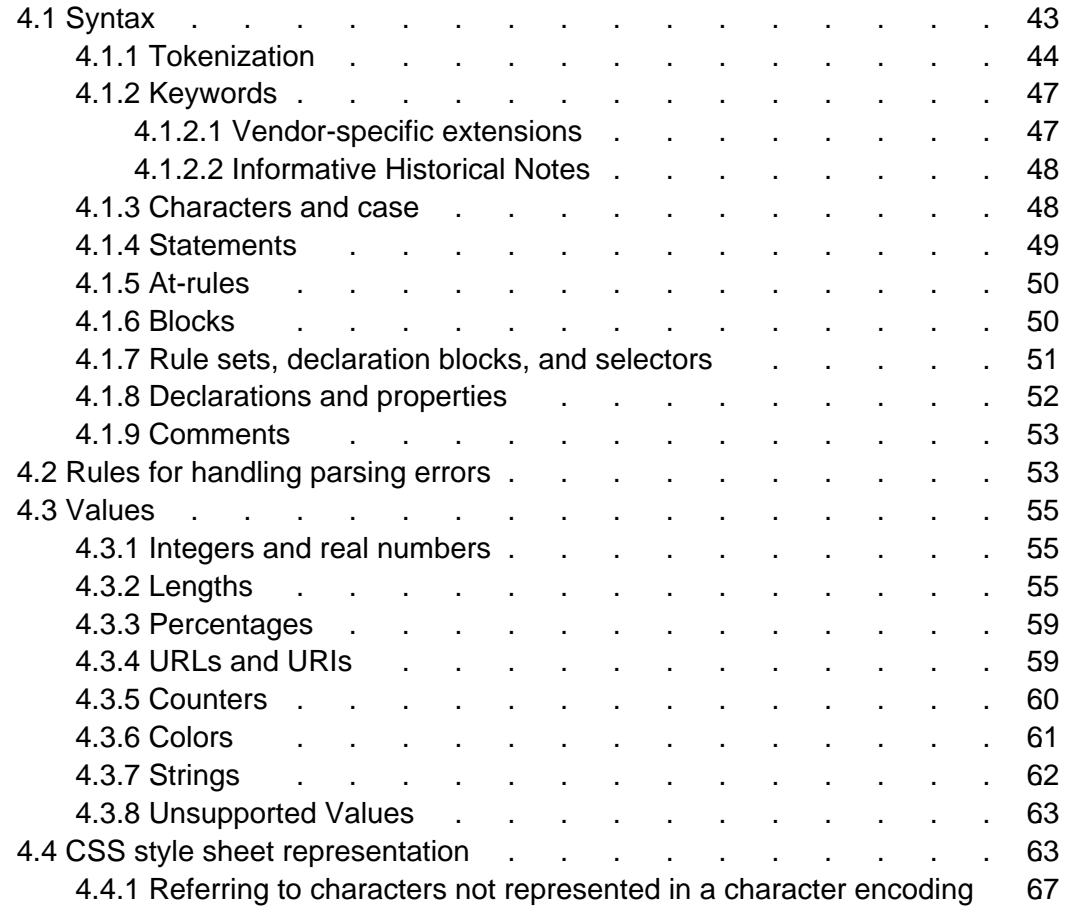

## <span id="page-42-0"></span>4.1 Syntax

This section describes a grammar (and forward-compatible parsing rules) common to any level of CSS (including CSS 2.1). Future updates of CSS will adhere to this core syntax, although they may add additional syntactic constraints.

These descriptions are normative. They are also complemented by the normative grammar rules presented in [Appendix G](#page-384-0) [p. 385] .

In this specification, the expressions "immediately before" or "immediately after" mean with no intervening whitespace or comments.

### <span id="page-43-0"></span>4.1.1 Tokenization

All levels of CSS — level 1, level 2, and any future levels — use the same core syntax. This allows UAs to parse (though not completely understand) style sheets written in levels of CSS that didn't exist at the time the UAs were created. Designers can use this feature to create style sheets that work with older user agents, while also exercising the possibilities of the latest levels of CSS.

At the lexical level, CSS style sheets consist of a sequence of tokens. The list of tokens for CSS is as follows. The definitions use Lex-style regular expressions. Octal codes refer to ISO 10646 [\(\[ISO10646\]\)](#page-308-2). As in Lex, in case of multiple matches, the longest match determines the token.

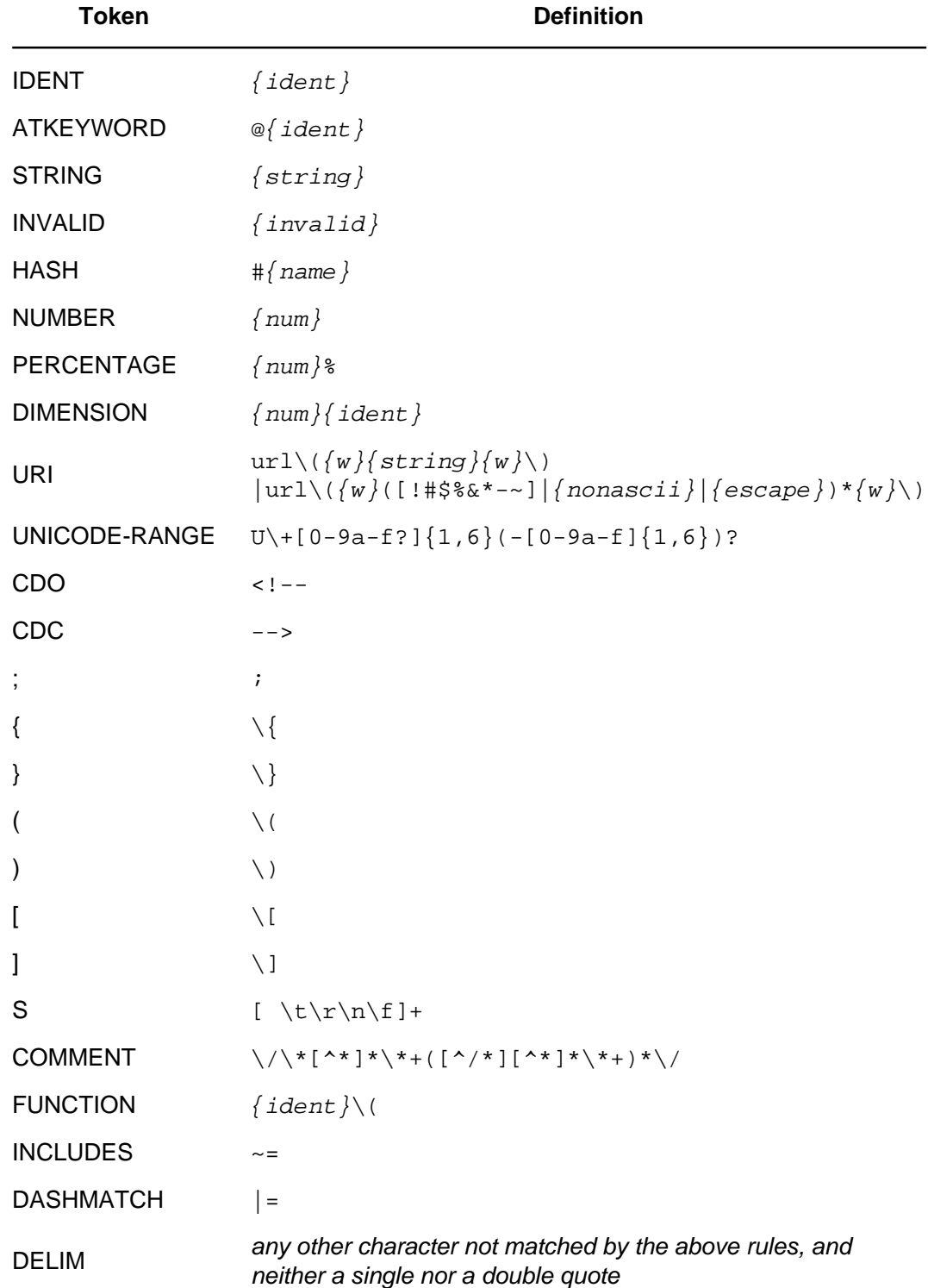

The macros in curly braces ({}) above are defined as follows:

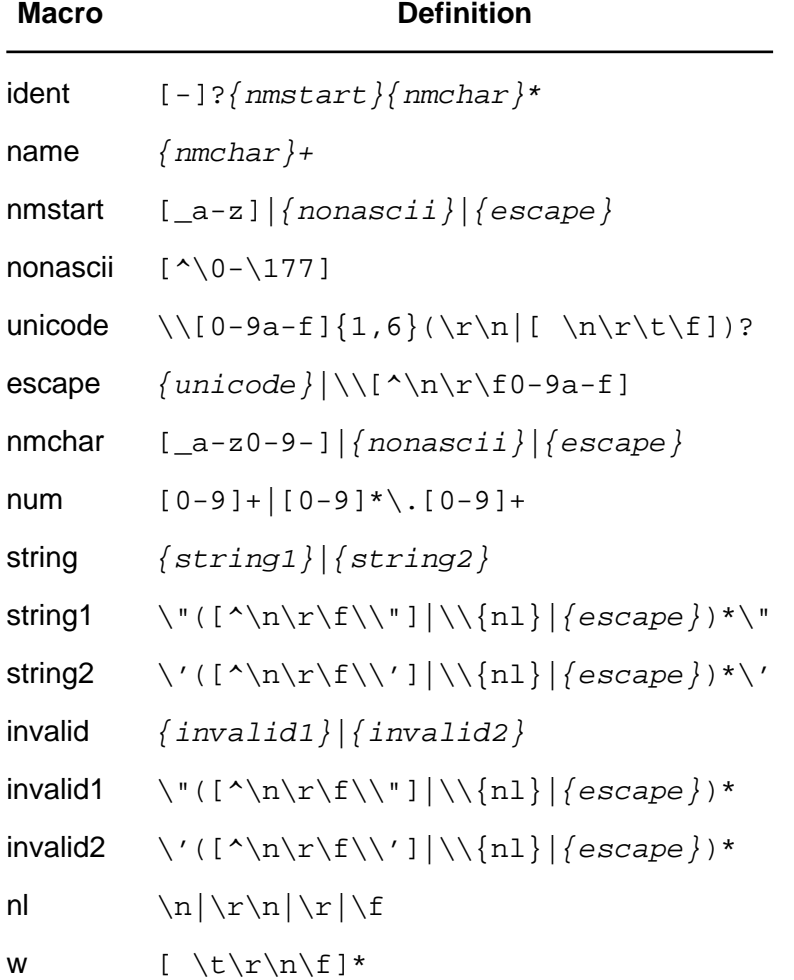

Below is the core syntax for CSS. The sections that follow describe how to use it. [Appendix G](#page-384-0) [p. 385] describes a more restrictive grammar that is closer to the CSS level 2 language. Parts of style sheets that can be parsed according to this grammar but not according to the grammar in Appendix G are among the parts that will be ignored according to the [rules for handling parsing errors](#page-52-0) [p. 53] .

```
stylesheet : [ CDO | CDC | S | statement ]*;
statement : ruleset | at-rule;
at-rule : ATKEYWORD S* any* [ block | ';' S* ];
block : '{' S* [ any | block | ATKEYWORD S* | ';' S* ]* '}' S*;
block : '{' S* | any | block | ATKEYWORD S* | ';' S* J* '}' S*;<br>ruleset : selector? '{' S* declaration? [ ';' S* declaration? ]* '}' S*;
selector : any+;
declaration : DELIM? property S* ':' S* value;
property : IDENT;
value : [ any | block | ATKEYWORD S^* ]+;
```

```
any : [ IDENT | NUMBER | PERCENTAGE | DIMENSION | STRING
               | DELIM | URI | HASH | UNICODE-RANGE | INCLUDES
               | DASHMATCH | FUNCTION S* any* ')' 
              | '(' S* any* ')' | '[' S* any* ']' ] S*;
```
COMMENT tokens do not occur in the grammar (to keep it readable), but any number of these tokens may appear anywhere between other tokens.

<span id="page-46-2"></span>The token S in the grammar above stands for whitespace. Only the characters "space" (U+0020), "tab" (U+0009), "line feed" (U+000A), "carriage return" (U+000D), and "form feed" (U+000C) can occur in whitespace. Other space-like characters, such as "em-space" (U+2003) and "ideographic space" (U+3000), are never part of whitespace.

The meaning of input that cannot be tokenized or parsed is undefined in CSS 2.1.

### <span id="page-46-0"></span>4.1.2 Keywords

Keywords have the form of [identifiers.](#page-47-2) [p. 48] Keywords must not be placed between quotes ("..." or '...'). Thus,

red

is a keyword, but

"red"

is not. (It is a [string](#page-61-0) [p. 62] .) Other illegal examples:

Illegal example(s):

```
width: "auto";
border: "none";
background: "red";
```
### <span id="page-46-1"></span>4.1.2.1 Vendor-specific extensions

In CSS, identifiers may begin with '-' (dash) or '\_' (underscore). Keywords and [property names](#page-51-0) [p. 52] beginning with -' or '\_' are reserved for vendor-specific extensions. Such vendor-specific extensions should have one of the following formats:

```
'- + vendor identifier + '- + meaningful name
' + vendor identifier + ' -' + meaningful name
```
Example(s):

For example, if XYZ organization added a property to describe the color of the border on the East side of the display, they might call it -xyz-border-east-color.

Other known examples:

```
-moz-box-sizing
-moz-border-radius
-wap-accesskey
```
An initial dash or underscore is guaranteed never to be used in a property or keyword by any current or future level of CSS. Thus typical CSS implementations may not recognize such properties and may ignore them according to the [rules for](#page-52-0) [handling parsing errors](#page-52-0) [p. 53] . However, because the initial dash or underscore is part of the grammar, CSS 2.1 implementers should always be able to use a CSS-conforming parser, whether or not they support any vendor-specific extensions.

Authors should avoid vendor-specific extensions

### <span id="page-47-0"></span>4.1.2.2 Informative Historical Notes

This section is informative.

At the time of writing, the following prefixes are known to exist:

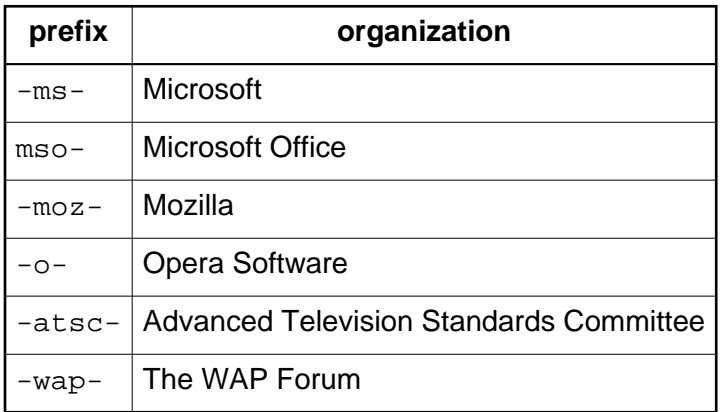

### <span id="page-47-1"></span>4.1.3 Characters and case

The following rules always hold:

- All CSS style sheets are case-insensitive, except for parts that are not under the control of CSS. For example, the case-sensitivity of values of the HTML attributes "id" and "class", of font names, and of URIs lies outside the scope of this specification. Note in particular that element names are case-insensitive in HTML, but case-sensitive in XML.
- <span id="page-47-2"></span>• In CSS, *identifiers* (including element names, classes, and IDs in selectors [p. 69] ) can contain only the characters [a-z0-9] and ISO 10646 characters U+00A1 and higher, plus the hyphen (-) and the underscore (\_); they cannot start with a digit, or a hyphen followed by a digit. Identifiers can also contain escaped characters and any ISO 10646 character as a numeric code (see next item). For instance, the identifier "B&W?" may be written as "B\&W\?" or "B\26 W\3F".

Note that Unicode is code-by-code equivalent to ISO 10646 (see [\[UNICODE\]](#page-309-4) and [\[ISO10646\]\)](#page-308-2).

<span id="page-48-1"></span> $\bullet$  In CSS 2.1, a backslash (\) character indicates three types of character escapes.

First, inside a [string](#page-61-0) [p. 62] , a backslash followed by a newline is ignored (i.e., the string is deemed not to contain either the backslash or the newline).

Second, it cancels the meaning of special CSS characters. Any character (except a hexadecimal digit) can be escaped with a backslash to remove its special meaning. For example,  $"\$   $"$  is a string consisting of one double quote. Style sheet preprocessors must not remove these backslashes from a style sheet since that would change the style sheet's meaning.

Third, backslash escapes allow authors to refer to characters they can't easily put in a document. In this case, the backslash is followed by at most six hexadecimal digits (0..9A..F), which stand for the ISO 10646 [\(\[ISO10646\]\)](#page-308-2) character with that number, which must not be zero. (It is undefined in CSS 2.1 what happens if a style sheet does contain a character with Unicode codepoint zero.) If a character in the range [0-9a-f] follows the hexadecimal number, the end of the number needs to be made clear. There are two ways to do that:

- 1. with a space (or other whitespace character): "\26 B" ("&B"). In this case, user agents should treat a "CR/LF" pair (U+000D/U+000A) as a single whitespace character.
- 2. by providing exactly 6 hexadecimal digits: "\000026B" ("&B")

In fact, these two methods may be combined. Only one whitespace character is ignored after a hexadecimal escape. Note that this means that a "real" space after the escape sequence must itself either be escaped or doubled.

If the number is outside the range allowed by Unicode (e.g., "\110000" is above the maximum 10FFFF allowed in current Unicode), the UA may replace the escape with the "replacement character" (U+FFFD). If the character is to be displayed, the UA should show a visible symbol, such as a "missing character" glyph (cf. [15.2,](#page-230-0) [p. 231] point 5).

Note: Backslash escapes, where allowed, are always considered to be part of an [identifier](#page-47-2) [p. 48] or a string (i.e., "\7B" is not punctuation, even though "{" is, and "\32" is allowed at the start of a class name, even though "2" is not).

The identifier "te\st" is exactly the same identifier as "test".

### <span id="page-48-0"></span>4.1.4 Statements

A CSS style sheet, for any level of CSS, consists of a list of statements (see the [grammar](#page-43-0) [p. 44] above). There are two kinds of statements: at-rules and rule sets. There may be [whitespace](#page-46-2) [p. 47] around the statements.

### <span id="page-49-0"></span>4.1.5 At-rules

At-rules start with an at-keyword, an '@' character followed immediately by an [identifier](#page-47-2) [p. 48] (for example, '@import', '@page').

An at-rule consists of everything up to and including the next semicolon (;) or the next [block,](#page-49-1) [p. 50] whichever comes first.

CSS 2.1 user agents must [ignore](#page-52-2) [p. 53] any ['@import'](#page-93-0) [p. 94] rule that occurs inside a [block](#page-49-1) [p. 50] or after any valid statement other than an @charset or an @import rule.

```
Illegal example(s):
```
Assume, for example, that a CSS 2.1 parser encounters this style sheet:

```
@import "subs.css";
h1 { color: blue }
@import "list.css";
```
The second '@import' is illegal according to CSS 2.1. The CSS 2.1 parser [ignores](#page-52-2)  [p. 53] the whole at-rule, effectively reducing the style sheet to:

```
@import "subs.css";
h1 { color: blue }
```
Illegal example(s):

In the following example, the second '@import' rule is invalid, since it occurs inside a '@media' [block](#page-49-1) [p. 50] .

```
@import "subs.css";
@media print {
   @import "print-main.css";
  body { font-size: 10pt }
}
h1 {color: blue }
```
Instead, to achieve the effect of only importing a style sheet for 'print' media, use the @import rule with media syntax, e.g.:

```
@import "subs.css";
@import "print-main.css" print;
@media print {
  body { font-size: 10pt }
}
h1 {color: blue }
```
### <span id="page-49-1"></span>4.1.6 Blocks

A block starts with a left curly brace ({) and ends with the matching right curly brace ()). In between there may be any tokens, except that parentheses  $(())$ , brackets  $([)$ and braces ({ }) must always occur in matching pairs and may be nested. Single (') and double quotes (") must also occur in matching pairs, and characters between them are parsed as a string. See [Tokenization](#page-43-0) [p. 44] above for the definition of a

string.

Illegal example(s):

Here is an example of a block. Note that the right brace between the double quotes does not match the opening brace of the block, and that the second single quote is an [escaped character](#page-48-1) [p. 49] , and thus doesn't match the first single quote:

{ causta: "}" +  $({7} * ' \'')$  }

Note that the above rule is not valid CSS 2.1, but it is still a block as defined above.

### <span id="page-50-0"></span>4.1.7 Rule sets, declaration blocks, and selectors

A rule set (also called "rule") consists of a selector followed by a declaration block.

A declaration block starts with a left curly brace  $(\mathfrak{f})$  and ends with the matching right curly brace (}). In between there must be a list of zero or more semicolon-separated (;) declarations.

The selector (see also the section on [selectors](#page-68-0) [p. 69] ) consists of everything up to (but not including) the first left curly brace ({). A selector always goes together with a declaration block. When a user agent can't parse the selector (i.e., it is not valid CSS 2.1), it must [ignore](#page-52-2) [p. 53] the declaration block as well.

CSS 2.1 gives a special meaning to the comma (,) in selectors. However, since it is not known if the comma may acquire other meanings in future updates of CSS, the whole statement should be [ignored](#page-52-2) [p. 53] if there is an error anywhere in the selector, even though the rest of the selector may look reasonable in CSS 2.1.

Illegal example(s):

For example, since the "&" is not a valid token in a CSS 2.1 selector, a CSS 2.1 user agent must [ignore](#page-52-2) [p. 53] the whole second line, and not set the color of H3 to red:

```
h1, h2 {color: green }
h3, h4 & h5 {color: red }
h6 {color: black }
```
Example(s):

Here is a more complex example. The first two pairs of curly braces are inside a string, and do not mark the end of the selector. This is a valid CSS 2.1 rule.

```
p[example="public class foo\
\{\setminus\}private int x/\sqrt{ }\setminusfoo(int x) \{\setminusthis.x = x;
      }\
\backslash}"] { color: red }
```
### <span id="page-51-0"></span>4.1.8 Declarations and properties

A declaration is either empty or consists of a property name, followed by a colon (:), followed by a value. Around each of these there may be [whitespace](#page-46-2) [p. 47] .

Because of the way selectors work, multiple declarations for the same selector may be organized into semicolon (;) separated groups.

Example(s):

Thus, the following rules:

```
h1 { font-weight: bold }
h1 { font-size: 12px }
h1 { line-height: 14px }
h1 { font-family: Helvetica }
h1 { font-variant: normal }
h1 { font-style: normal }
```
are equivalent to:

```
h1 {
   font-weight: bold;
   font-size: 12px;
   line-height: 14px;
   font-family: Helvetica;
   font-variant: normal;
   font-style: normal
}
```
A property name is an [identifier](#page-47-2) [p. 48] . Any token may occur in the value. Parentheses ("( )"), brackets ("[ ]"), braces ("{ }"), single quotes (') and double quotes (") must come in matching pairs, and semicolons not in strings must be [escaped](#page-48-1)  [p. 49] . Parentheses, brackets, and braces may be nested. Inside the quotes, characters are parsed as a string.

The syntax of values is specified separately for each property, but in any case, values are built from identifiers, strings, numbers, lengths, percentages, URIs, colors, etc.

A user agent must [ignore](#page-52-2) [p. 53] a declaration with an invalid property name or an invalid value. Every CSS 2.1 property has its own syntactic and semantic restrictions on the values it accepts.

Illegal example(s):

For example, assume a CSS 2.1 parser encounters this style sheet:

```
h1 { color: red; font-style: 12pt } /* Invalid value: 12pt */
p { color: blue; font-vendor: any; /* Invalid prop.: font-vendor */
    font-variant: small-caps }
em em { font-style: normal }
```
The second declaration on the first line has an invalid value '12pt'. The second declaration on the second line contains an undefined property 'font-vendor'. The CSS 2.1 parser will [ignore](#page-52-2) [p. 53] these declarations, effectively reducing the style sheet to:

```
h1 { color: red; }
p { color: blue; font-variant: small-caps }
em em { font-style: normal }
```
### <span id="page-52-1"></span>4.1.9 Comments

Comments begin with the characters "/\*" and end with the characters "\*/". They may occur anywhere between tokens, and their contents have no influence on the rendering. Comments may not be nested.

CSS also allows the SGML comment delimiters ("<!--" and "-->") in certain places defined by the grammar, but they do not delimit CSS comments. They are permitted so that style rules appearing in an HTML source document (in the STYLE element) may be hidden from pre-HTML 3.2 user agents. See the HTML 4 specification [\(\[HTML4\]\)](#page-308-1) for more information.

## <span id="page-52-0"></span>4.2 Rules for handling parsing errors

<span id="page-52-2"></span>In some cases, user agents must ignore part of an illegal style sheet. This specification defines *ignore* to mean that the user agent parses the illegal part (in order to find its beginning and end), but otherwise acts as if it had not been there. CSS 2.1 reserves for future updates of CSS all property:value combinations and @-keywords that do not contain an identifier beginning with dash or underscore. Implementations must ignore such combinations (other than those introduced by future updates of CSS).

To ensure that new properties and new values for existing properties can be added in the future, user agents are required to obey the following rules when they encounter the following scenarios:

**Unknown properties.** User agents must [ignore](#page-52-2) [p. 53] a [declaration](#page-51-0) [p. 52] with an unknown property. For example, if the style sheet is:

```
h1 { color: red; rotation: 70minutes }
```
the user agent will treat this as if the style sheet had been

```
h1 { color: red }
```
<span id="page-52-3"></span>**Illegal values.** User agents must ignore a declaration with an illegal value. For example:

```
img \{ float: left \} /* correct CSS 2.1 */
img { float: left here } /* "here" is not a value of 'float' */
img { background: "red" } /* keywords cannot be quoted */
img { border-width: 3 } \prime /* a unit must be specified for length values */
```
A CSS 2.1 parser would honor the first rule and [ignore](#page-52-2) [p. 53] the rest, as if the style sheet had been:

```
img { float: left }
img { }img { }
img { }
```
A user agent conforming to a future CSS specification may accept one or more of the other rules as well.

**Malformed declarations.** User agents must handle unexpected tokens encountered while parsing a declaration by reading until the end of the declaration, while observing the rules for matching pairs of  $($ ),  $[]$ ,  $\{$ }, "", and ", and correctly handling escapes. For example, a malformed declaration may be missing a property, colon (:) or value. The following are all equivalent:

```
p { color:green }
p { color:green; color } /* malformed declaration missing ':', value */
p { color:red; color; color:green } /* same with expected recovery */
p { color:green; color: } /* malformed declaration missing value */
p { color:red; color:; color:green } /* same with expected recovery */
p \{ color:green; color{color:name}| \} /* unexpected tokens { } */
p { color:red; color{;color:maroon}; color:green } /* same with recovery */
```
**Invalid at-keywords.** User agents must [ignore](#page-52-2) [p. 53] an invalid at-keyword together with everything following it, up to and including the next semicolon (;) or block ({...}), whichever comes first. For example, consider the following:

```
@three-dee {
   @background-lighting {
     azimuth: 30deg;
     elevation: 190deg;
 }
  h1 { color: red }
}
h1 { color: blue }
```
The '@three-dee' at-rule is not part of CSS 2.1. Therefore, the whole at-rule (up to, and including, the third right curly brace) is [ignored.](#page-52-2) [p. 53] A CSS 2.1 user agent [ignores](#page-52-2) [p. 53] it, effectively reducing the style sheet to:

h1 { color: blue }

Something inside an at-rule that is ignored because it is invalid, such as an invalid declaration within an @media-rule, does not make the entire at-rule invalid.

#### **Unexpected end of style sheet.**

User agents must close all open constructs (for example: blocks, parentheses, brackets, rules, strings, and comments) at the end of the style sheet. For example:

```
 @media screen {
  p:before { content: 'Hello
```
#### would be treated the same as:

```
 @media screen {
  p:before { content: 'Hello'; }
 }
```
in a conformant UA.

#### **Unexpected end of string.**

User agents must close strings upon reaching the end of a line, but then drop the construct (declaration or rule) in which the string was found. For example:

```
 p {
  color: green;
  font-family: 'Courier New Times
  color: red;
  color: green;
 }
```
...would be treated the same as:

p { color: green; color: green; }

...because the second declaration (from 'font-family' to the semicolon after 'color: red') is invalid and is dropped.

• See also [Rule sets, declaration blocks, and selectors](#page-50-0) [p. 51] for parsing rules for declaration blocks.

## <span id="page-54-0"></span>4.3 Values

### <span id="page-54-1"></span>4.3.1 Integers and real numbers

<span id="page-54-3"></span>Some value types may have integer values (denoted by <integer>) or real number values (denoted by <number>). Real numbers and integers are specified in decimal notation only. An <integer> consists of one or more digits "0" to "9". A <number> can either be an <integer>, or it can be zero or more digits followed by a dot (.) followed by one or more digits. Both integers and real numbers may be preceded by a "-" or "+" to indicate the sign. -0 is equivalent to 0 and is not a negative number.

Note that many properties that allow an integer or real number as a value actually restrict the value to some range, often to a non-negative value.

### <span id="page-54-2"></span>4.3.2 Lengths

Lengths refer to horizontal or vertical measurements.

The format of a length value (denoted by <length> in this specification) is a [<number>](#page-54-3) (with or without a decimal point) immediately followed by a unit identifier (e.g., px, em, etc.). After a zero length, the unit identifier is optional.

Some properties allow negative length values, but this may complicate the formatting model and there may be implementation-specific limits. If a negative length value cannot be supported, it should be converted to the nearest value that can be supported.

If a negative length value is set on a property that does not allow negative length values, the declaration is ignored.

There are two types of length units: relative and absolute. Relative length units specify a length relative to another length property. Style sheets that use relative units will more easily scale from one medium to another (e.g., from a computer display to a laser printer).

Relative units are:

- **em**: the ['font-size'](#page-240-0) of the relevant font
- **ex**: the 'x-height' of the relevant font
- **px**: pixels, relative to the viewing device

Example(s):

```
h1 { margin: 0.5em } /* em */<br>h1 { margin: lex } /* ex */
h1 \{ margin: 1ex \}p { font-size: 12px } /* px */
```
The 'em' unit is equal to the computed value of the ['font-size'](#page-240-0) property of the element on which it is used. The exception is when 'em' occurs in the value of the 'font-size' property itself, in which case it refers to the font size of the parent element. It may be used for vertical or horizontal measurement. (This unit is also sometimes called the quad-width in typographic texts.)

The 'ex' unit is defined by the element's first available font. The 'x-height' is so called because it is often equal to the height of the lowercase "x". However, an 'ex' is defined even for fonts that don't contain an "x".

The x-height of a font can be found in different ways. Some fonts contain reliable metrics for the x-height. If reliable font metrics are not available, UAs may determine the x-height from the height of a lowercase glyph. One possible heuristics is to look at how far the glyph for the lowercase "o" extends below the baseline, and subtract that value from the top of its bounding box. In the cases where it is impossible or impractical to determine the x-height, a value of 0.5em should be used.

Example(s):

The rule:

h1 { line-height: 1.2em }

means that the line height of "h1" elements will be 20% greater than the font size of the "h1" elements. On the other hand:

```
h1 { font-size: 1.2em }
```
means that the font-size of "h1" elements will be 20% greater than the font size inherited by "h1" elements.

When specified for the root of the [document tree](#page-38-2) [p. 39] (e.g., "HTML" in HTML), 'em' and 'ex' refer to the property's [initial value](#page-24-0) [p. 25] .

Pixel units are relative to the resolution of the viewing device, i.e., most often a computer display. If the pixel density of the output device is very different from that of a typical computer display, the user agent should rescale pixel values. It is recommended that the *reference pixel* be the visual angle of one pixel on a device with a pixel density of 96dpi and a distance from the reader of an arm's length. For a nominal arm's length of 28 inches, the visual angle is therefore about 0.0213 degrees.

For reading at arm's length, 1px thus corresponds to about 0.26 mm (1/96 inch). When printed on a laser printer, meant for reading at a little less than arm's length (55 cm, 21 inches), 1px is about 0.20 mm. On a 300 dots-per-inch (dpi) printer, that may be rounded up to 3 dots (0.25 mm); on a 600 dpi printer, it can be rounded to 5 dots.

The two images below illustrate the effect of viewing distance on the size of a pixel and the effect of a device's resolution. In the first image, a reading distance of 71 cm (28 inch) results in a px of 0.26 mm, while a reading distance of 3.5 m (12 feet) requires a px of 1.3 mm.

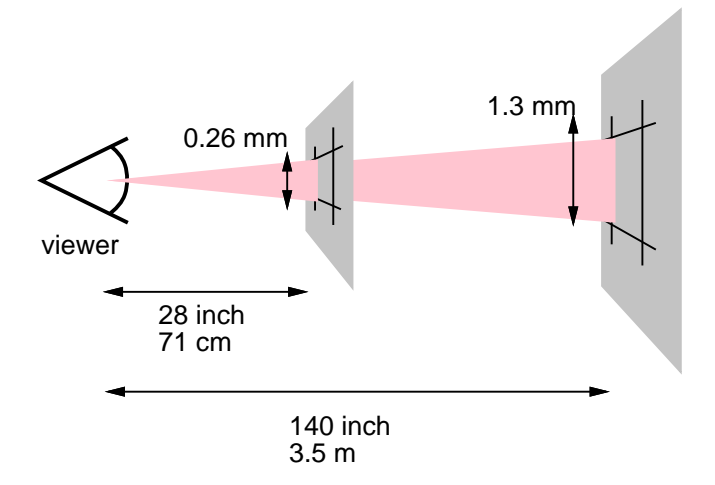

In the second image, an area of 1px by 1px is covered by a single dot in a low-resolution device (a computer screen), while the same area is covered by 16 dots in a higher resolution device (such as a 400 dpi laser printer).

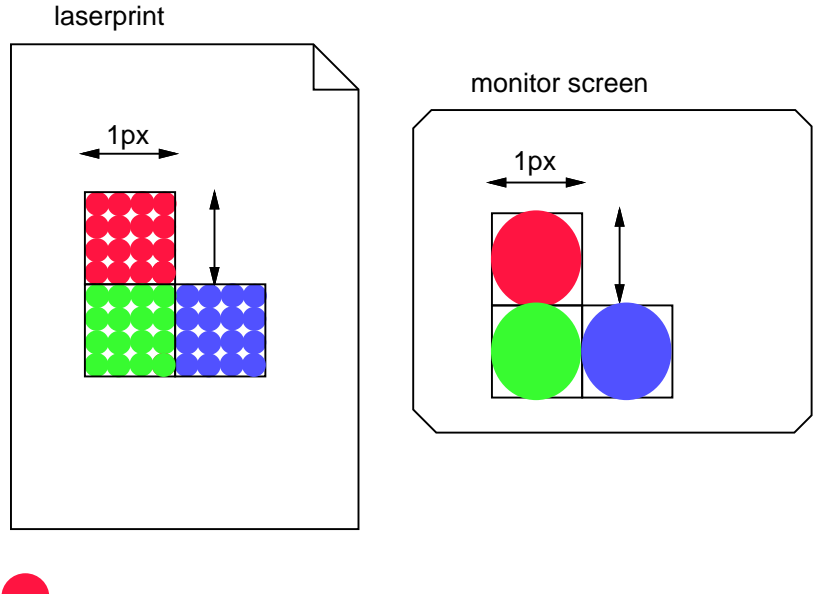

= 1 device pixel

Child elements do not inherit the relative values specified for their parent; they inherit the [computed values](#page-91-1) [p. 92] .

Example(s):

In the following rules, the computed ['text-indent'](#page-244-0) value of "h1" elements will be 36px, not 45px, if "h1" is a child of the "body" element.

```
body {
   font-size: 12px;
   text-indent: 3em; /* i.e., 36px */
}
h1 { font-size: 15px }
```
Absolute length units are only useful when the physical properties of the output medium are known. The absolute units are:

- **in**: inches 1 inch is equal to 2.54 centimeters.
- **cm**: centimeters
- **mm**: millimeters
- **pt**: points the points used by CSS 2.1 are equal to 1/72nd of an inch.
- **pc**: picas 1 pica is equal to 12 points.

Example(s):

```
h1 { margin: 0.5in } /* inches */
h2 { line-height: 3cm } /* centimeters */
h3 { word-spacing: 4mm } /* millimeters */
h4 { font-size: 12pt } /* points */
h4 { font-size: 1pc } /* picas */
```
In cases where the [used](#page-91-2) [p. 92] length cannot be supported, user agents must approximate it in the [actual value.](#page-91-0) [p. 92]

### <span id="page-58-0"></span>4.3.3 Percentages

The format of a percentage value (denoted by  $\leq$  percentage> in this specification) is a [<number>](#page-54-3) immediately followed by '%'.

Percentage values are always relative to another value, for example a length. Each property that allows percentages also defines the value to which the percentage refers. The value may be that of another property for the same element, a property for an ancestor element, or a value of the formatting context (e.g., the width of a [containing block](#page-119-0) [p. 120] ). When a percentage value is set for a property of the [root](#page-38-3) [p. 39] element and the percentage is defined as referring to the inherited value of some property, the resultant value is the percentage times the [initial value](#page-24-0)  [p. 25] of that property.

Example(s):

Since child elements (generally) inherit the [computed values](#page-91-1) [p. 92] of their parent, in the following example, the children of the P element will inherit a value of 12px for ['line-height',](#page-179-0) not the percentage value (120%):

```
p { font-size: 10px }
p { line-height: 120% } /* 120% of 'font-size' */
```
### <span id="page-58-1"></span>4.3.4 URLs and URIs

URI values (Uniform Resource Identifiers, see [\[RFC3986\],](#page-308-3) which includes URLs, URNs, etc) in this specification are denoted by <uri>. The functional notation used to designate URIs in property values is "url()", as in:

Example(s):

body { background: url("http://www.example.com/pinkish.png") }

The format of a URI value is 'url(' followed by optional [whitespace](#page-46-2) [p. 47] followed by an optional single quote (') or double quote (") character followed by the URI itself, followed by an optional single quote (') or double quote (") character followed by optional whitespace followed by ')'. The two quote characters must be the same.

Example(s):

An example without quotes:

li { list-style: url(http://www.example.com/redball.png) disc }

Some characters appearing in an unquoted URI, such as parentheses, commas, whitespace characters, single quotes (') and double quotes ("), must be escaped with a backslash so that the resulting URI value is a URI token:  $\langle \langle \cdot, \cdot \rangle \rangle, \langle \cdot, \cdot \rangle$ .

Depending on the type of URI, it might also be possible to write the above characters as URI-escapes (where " $($ " = %28, ")" = %29, etc.) as described in [\[RFC3986\].](#page-308-3)

In order to create modular style sheets that are not dependent on the absolute location of a resource, authors may use relative URIs. Relative URIs (as defined in [\[RFC3986\]\)](#page-308-3) are resolved to full URIs using a base URI. RFC 3986, section 5, defines the normative algorithm for this process. For CSS style sheets, the base URI is that of the style sheet, not that of the source document.

Example(s):

For example, suppose the following rule:

body { background: url("yellow") }

is located in a style sheet designated by the URI:

http://www.example.org/style/basic.css

The background of the source document's BODY will be tiled with whatever image is described by the resource designated by the URI

http://www.example.org/style/yellow

User agents may vary in how they handle invalid URIs or URIs that designate unavailable or inapplicable resources.

### <span id="page-59-0"></span>4.3.5 Counters

Counters are denoted by identifiers (see the ['counter-increment'](#page-199-0) and ['counter-reset'](#page-199-1) properties). To refer to the value of a counter, the notation 'counter(<identifier>)' or 'counter(<identifier>, <'list-style-type'>)', with optional whitespace separating the tokens, is used. The default style is 'decimal'.

To refer to a sequence of nested counters of the same name, the notation is 'counters(<identifier>, <string>)' or 'counters(<identifier>, <string>, <'list-style-type'>)' with optional whitespace separating the tokens.

See ["Nested counters and scope"](#page-201-0) [p. 202] in the chapter on [generated content](#page-192-0)  [p. 193] for how user agents must determine the value or values of the counter. See the definition of counter values of the ['content'](#page-194-0) property for how it must convert these values to a string.

In CSS 2.1, the values of counters can only be referred to from the ['content'](#page-194-0) property. Note that 'none' is a possible <'list-style-type'>: 'counter(x, none)' yields an empty string.

Example(s):

Here is a style sheet that numbers paragraphs (p) for each chapter (h1). The paragraphs are numbered with roman numerals, followed by a period and a space:

```
p {counter-increment: par-num}
h1 {counter-reset: par-num}
p:before {content: counter(par-num, upper-roman) ". "}
```
### <span id="page-60-0"></span>4.3.6 Colors

A <color> is either a keyword or a numerical RGB specification.

The list of color keywords is: aqua, black, blue, fuchsia, gray, green, lime, maroon, navy, olive, orange, purple, red, silver, teal, white, and yellow. These 17 colors have the following values:

maroon #800000red #ff0000orange #ffA500yellow #ffff00olive #808000 purple #800080 fuchsia #ff00ff white #ffffff lime #00ff00 green #008000 navy #000080 blue #0000ff aqua #00ffff teal #008080 black #000000 silver #c0c0c0 gray #808080

In addition to these color keywords, users may specify keywords that correspond to the colors used by certain objects in the user's environment. Please consult the section on [system colors](#page-281-0) [p. 282] for more information.

Example(s):

```
body {color: black; background: white }
h1 { color: maroon }
h2 { color: olive }
```
The RGB color model is used in numerical color specifications. These examples all specify the same color:

Example(s):

```
em { color: #f00 } /* #rgb */
em { color: #ff0000 } /* #rrggbb */
em { color: rgb(255,0,0) } 
em { color: rgb(100%, 0%, 0%) }
```
The format of an RGB value in hexadecimal notation is a '#' immediately followed by either three or six hexadecimal characters. The three-digit RGB notation (#rgb) is converted into six-digit form (#rrggbb) by replicating digits, not by adding zeros. For example, #fb0 expands to #ffbb00. This ensures that white (#ffffff) can be specified with the short notation (#fff) and removes any dependencies on the color depth of the display.

The format of an RGB value in the functional notation is 'rgb(' followed by a comma-separated list of three numerical values (either three integer values or three percentage values) followed by ')'. The integer value 255 corresponds to 100%, and to F or FF in the hexadecimal notation:  $rgb(255,255,255) = rgb(100\%, 100\%, 100\%) =$ #FFF. [Whitespace](#page-46-2) [p. 47] characters are allowed around the numerical values.

All RGB colors are specified in the sRGB color space (see [\[SRGB\]\)](#page-309-5). User agents may vary in the fidelity with which they represent these colors, but using sRGB provides an unambiguous and objectively measurable definition of what the color should be, which can be related to international standards (see [\[COLORIMETRY\]\)](#page-308-4).

[Conforming user agents](#page-40-0) [p. 41] may limit their color-displaying efforts to performing a gamma-correction on them. sRGB specifies a display gamma of 2.2 under specified viewing conditions. User agents should adjust the colors given in CSS such that, in combination with an output device's "natural" display gamma, an effective display gamma of 2.2 is produced. See the section on [gamma correction](#page-227-0)  [p. 228] for further details. Note that only colors specified in CSS are affected; e.g., images are expected to carry their own color information.

Values outside the device gamut should be clipped or mapped into the gamut when the gamut is known: the red, green, and blue values must be changed to fall within the range supported by the device. Users agents may perform higher quality mapping of colors from one gamut to another. For a typical CRT monitor, whose device gamut is the same as sRGB, the four rules below are equivalent:

Example(s):

```
em { color: rgb(255,0,0) } /* integer range 0 - 255 */
em { color: rgb(300,0,0) } /* clipped to rgb(255,0,0) */
em { color: rgb(255,-10,0) } /* clipped to rgb(255,0,0) */
em { color: rgb(110%, 0%, 0%) } /* clipped to rgb(100%,0%,0%) */
```
Other devices, such as printers, have different gamuts than sRGB; some colors outside the 0..255 sRGB range will be representable (inside the device gamut), while other colors inside the 0..255 sRGB range will be outside the device gamut and will thus be mapped.

**Note.** Mapping or clipping of color values should be done to the actual device gamut if known (which may be larger or smaller than 0..255).

### <span id="page-61-0"></span>4.3.7 Strings

Strings can either be written with double quotes or with single quotes. Double quotes cannot occur inside double quotes, unless escaped (e.g., as '\"' or as '\22'). Analogously for single quotes (e.g., "\'" or "\27").

Example(s):

```
"this is a 'string'"
"this is a \"string\""
'this is a "string"'
'this is a \'string\''
```
A string cannot directly contain a newline. To include a newline in a string, use an escape representing the line feed character in ISO-10646 (U+000A), such as "\A" or "\00000a". This character represents the generic notion of "newline" in CSS. See the ['content'](#page-194-0) property for an example.

It is possible to break strings over several lines, for esthetic or other reasons, but in such a case the newline itself has to be escaped with a backslash (\). For instance, the following two selectors are exactly the same:

### Example(s):

```
a[title="a not s\
o very long title"] \{/*...*/\}a[title="a not so very long title"] \{/*...*/\}
```
### <span id="page-62-0"></span>4.3.8 Unsupported Values

If a UA does not support a particular value, it should ignore that value when parsing style sheets, as if that value was an [illegal value](#page-52-3) [p. 53] . For example:

Example(s):

```
 h3 {
   display: inline;
   display: run-in;
 }
```
A UA that supports the 'run-in' value for the 'display' property will accept the first display declaration and then "write over" that value with the second display declaration. A UA that does not support the 'run-in' value will process the first display declaration and ignore the second display declaration.

## <span id="page-62-1"></span>4.4 CSS style sheet representation

A CSS style sheet is a sequence of characters from the Universal Character Set (see [\[ISO10646\]\)](#page-308-2). For transmission and storage, these characters must be encoded by a character encoding that supports the set of characters available in US-ASCII (e.g., UTF-8, ISO 8859-x, SHIFT JIS, etc.). For a good introduction to character sets and character encodings, please consult the HTML 4 specification [\(\[HTML4\],](#page-308-1) chapter 5). See also the XML 1.0 specification [\(\[XML10\],](#page-309-6) sections 2.2 and 4.3.3, and Appendix F).

When a style sheet is embedded in another document, such as in the STYLE element or "style" attribute of HTML, the style sheet shares the character encoding of the whole document.

When a style sheet resides in a separate file, user agents must observe the following priorities when determining a style sheet's character encoding (from highest priority to lowest):

- 1. An HTTP "charset" parameter in a "Content-Type" field (or similar parameters in other protocols)
- 2. BOM and/or @charset (see below)
- 3.  $\langle$ link charset=""> or other metadata from the linking mechanism (if any)
- 4. charset of referring style sheet or document (if any)
- 5. Assume UTF-8

Authors using an @charset rule must place the rule at the very beginning of the style sheet, preceded by no characters. (If a byte order mark is appropriate for the encoding used, it may precede the @charset rule.)

After "@charset", authors specify the name of a character encoding (in quotes). For example:

```
@charset "ISO-8859-1";
```
@charset must be written literally, i.e., the 10 characters '@charset "' (lowercase, no backslash escapes), followed by the encoding name, followed by '";'.

The name must be a charset name as described in the IANA registry. See [\[CHARSETS\]](#page-310-0) for a complete list of charsets. Authors should use the charset names marked as "preferred MIME name" in the IANA registry.

User agents must support at least the UTF-8 encoding.

User agents must ignore any @charset rule not at the beginning of the style sheet. When user agents detect the character encoding using the BOM and/or the @charset rule, they should follow the following rules:

- Except as specified in these rules, all @charset rules are ignored.
- The encoding is detected based on the stream of bytes that begins the style sheet. The following table gives a set of possibilities for initial byte sequences (written in hexadecimal). The first row that matches the beginning of the style sheet gives the result of encoding detection based on the BOM and/or @charset rule. If no rows match, the encoding cannot be detected based on the BOM and/or @charset rule. The notation (...)\* refers to repetition for which the best match is the one that repeats as few times as possible. The bytes marked "XX" are those used to determine the name of the encoding, by treating them, in the order given, as a sequence of ASCII characters. Bytes marked "YY" are similar, but need to be transcoded into ASCII as noted. User agents may ignore entries in the table if they do not support any encodings relevant to the entry.

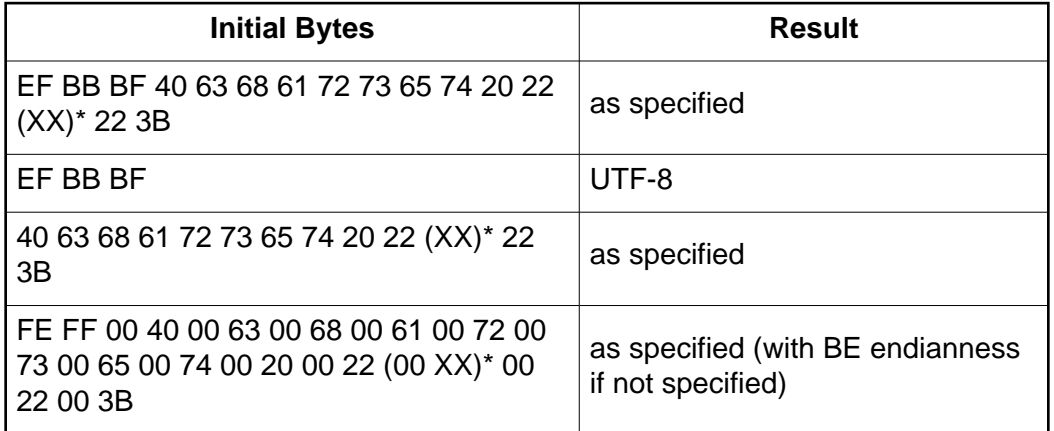

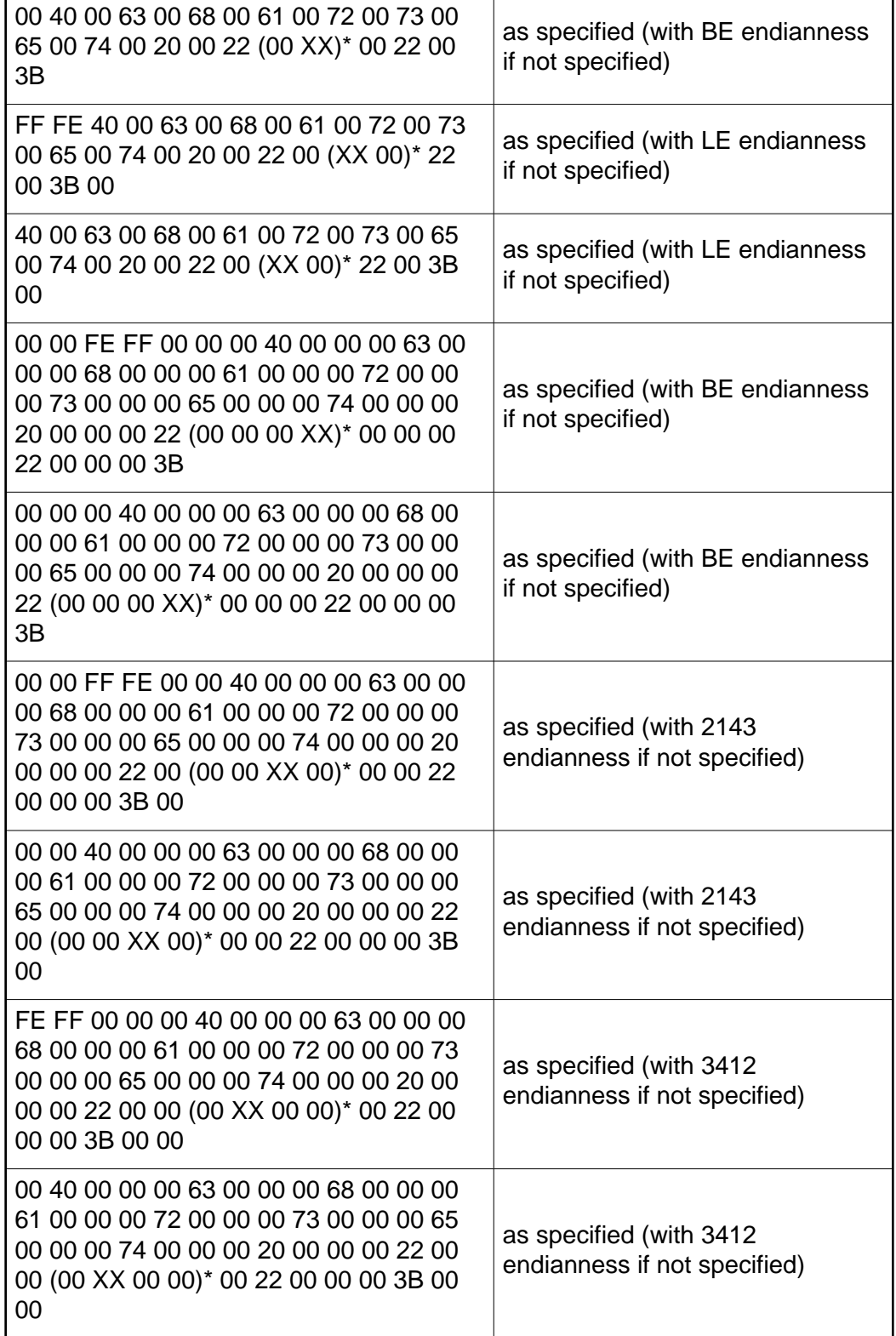

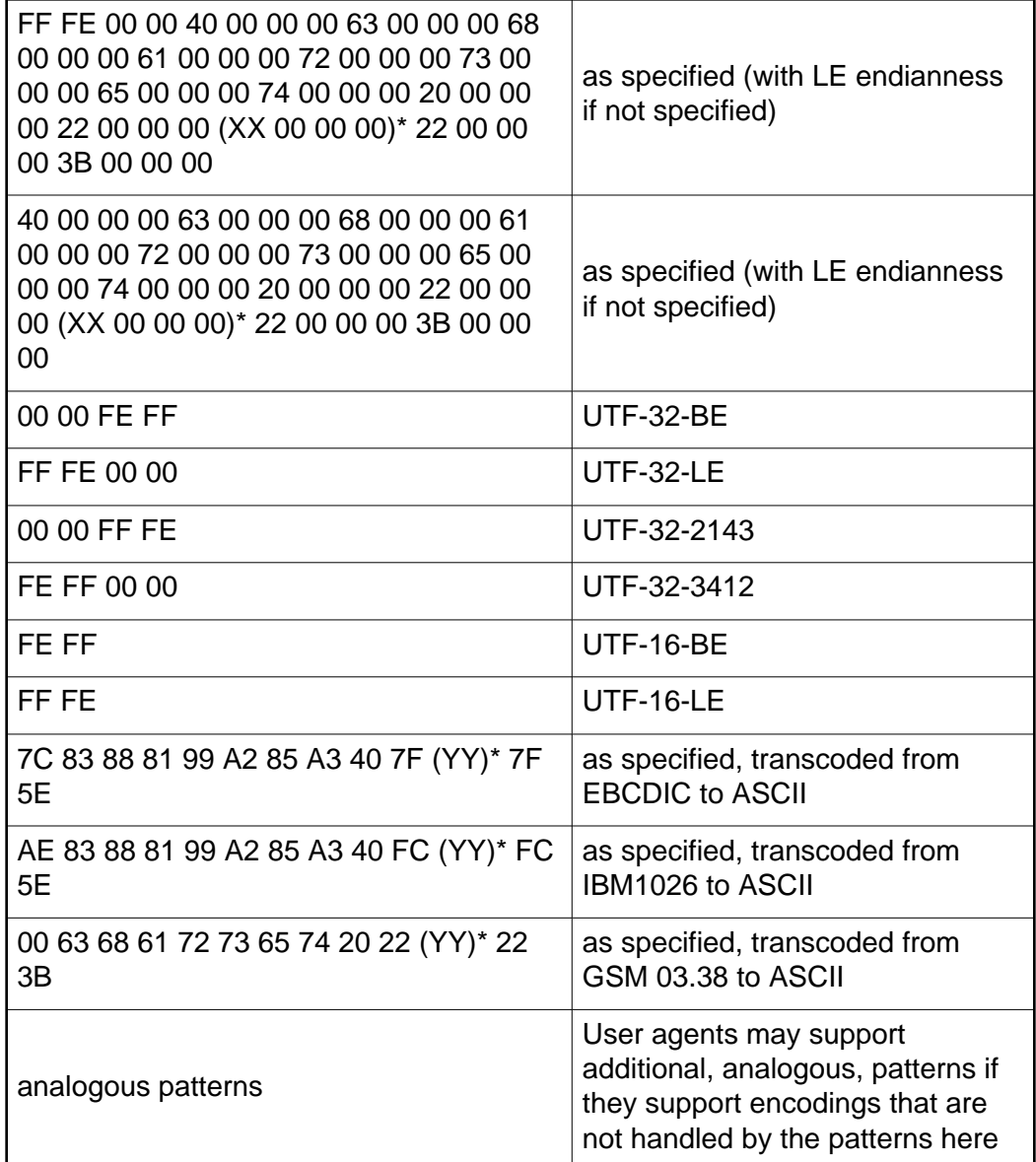

- If the encoding is detected based on one of the entries in the table above marked "as specified", the user agent ignores the style sheet if it does not parse an appropriate @charset rule at the beginning of the stream of characters resulting from decoding in the chosen @charset. This ensures that:
	- @charset rules should only function if they are in the encoding of the style sheet,
	- $\circ$  byte order marks are ignored only in encodings that support a byte order mark, and
	- o encoding names cannot contain newlines.

User agents must ignore style sheets in unknown encodings.

### <span id="page-66-0"></span>4.4.1 Referring to characters not represented in a character encoding

A style sheet may have to refer to characters that cannot be represented in the current character encoding. These characters must be written as [escaped](#page-48-1) [p. 49] references to ISO 10646 characters. These escapes serve the same purpose as numeric character references in HTML or XML documents (see [\[HTML4\],](#page-308-1) chapters 5 and 25).

The character escape mechanism should be used when only a few characters must be represented this way. If most of a style sheet requires escaping, authors should encode it with a more appropriate encoding (e.g., if the style sheet contains a lot of Greek characters, authors might use "ISO-8859-7" or "UTF-8").

Intermediate processors using a different character encoding may translate these escaped sequences into byte sequences of that encoding. Intermediate processors must not, on the other hand, alter escape sequences that cancel the special meaning of an ASCII character.

[Conforming user agents](#page-40-0) [p. 41] must correctly map to ISO-10646 all characters in any character encodings that they recognize (or they must behave as if they did).

For example, a style sheet transmitted as ISO-8859-1 (Latin-1) cannot contain Greek letters directly: "κουρος" (Greek: "kouros") has to be written as "\3BA\3BF\3C5\3C1\3BF\3C2".

**Note.** In HTML 4, numeric character references are interpreted in "style" attribute values but not in the content of the STYLE element. Because of this asymmetry, we recommend that authors use the CSS character escape mechanism rather than numeric character references for both the "style" attribute and the STYLE element. For example, we recommend:

<SPAN style="font-family: L\FC beck">...</SPAN>

rather than:

<SPAN style="font-family: L&#252;beck">...</SPAN>

Syntax and basic data types

# <span id="page-68-0"></span>5 Selectors

### **Contents**

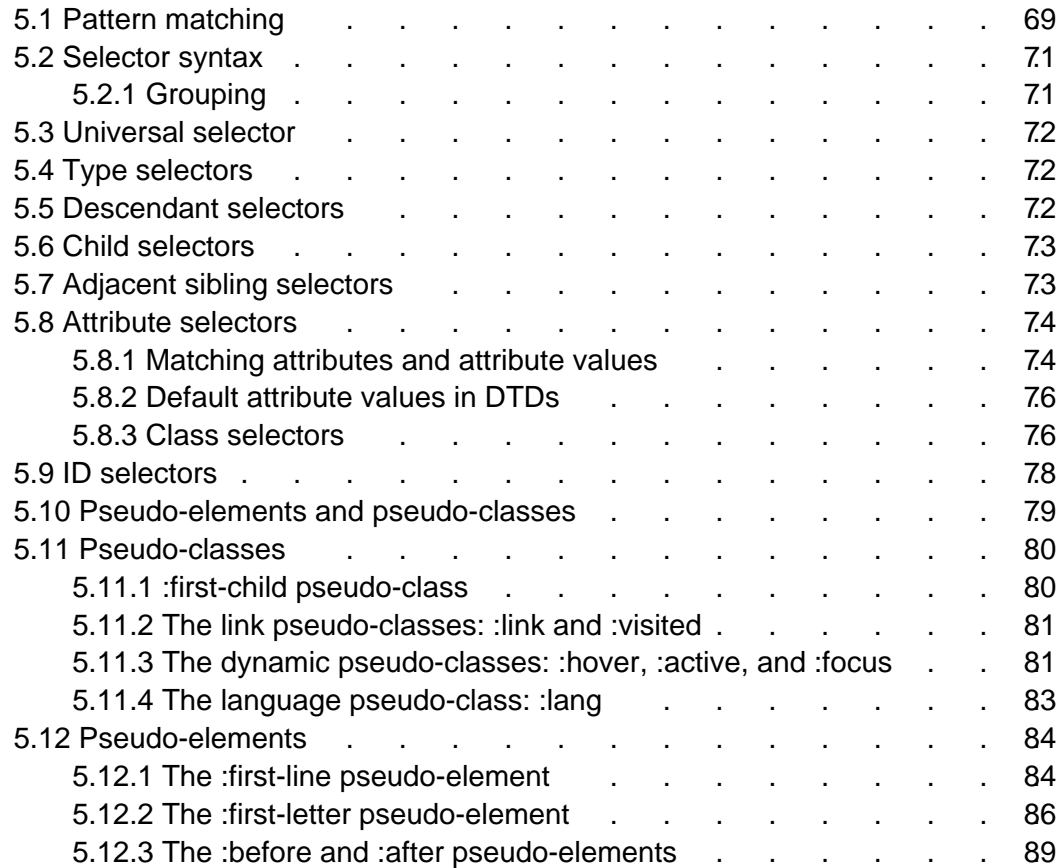

## <span id="page-68-1"></span>5.1 Pattern matching

In CSS, pattern matching rules determine which style rules apply to elements in the [document tree](#page-38-2) [p. 39] . These patterns, called selectors, may range from simple element names to rich contextual patterns. If all conditions in the pattern are true for a certain element, the selector matches the element.

The case-sensitivity of document language element names in selectors depends on the document language. For example, in HTML, element names are case-insensitive, but in XML they are case-sensitive.

The following table summarizes CSS 2.1 selector syntax:

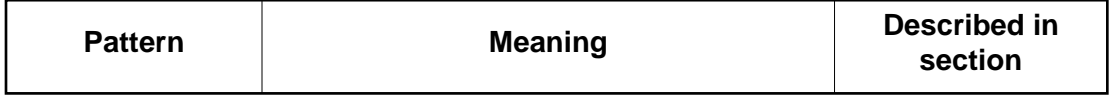

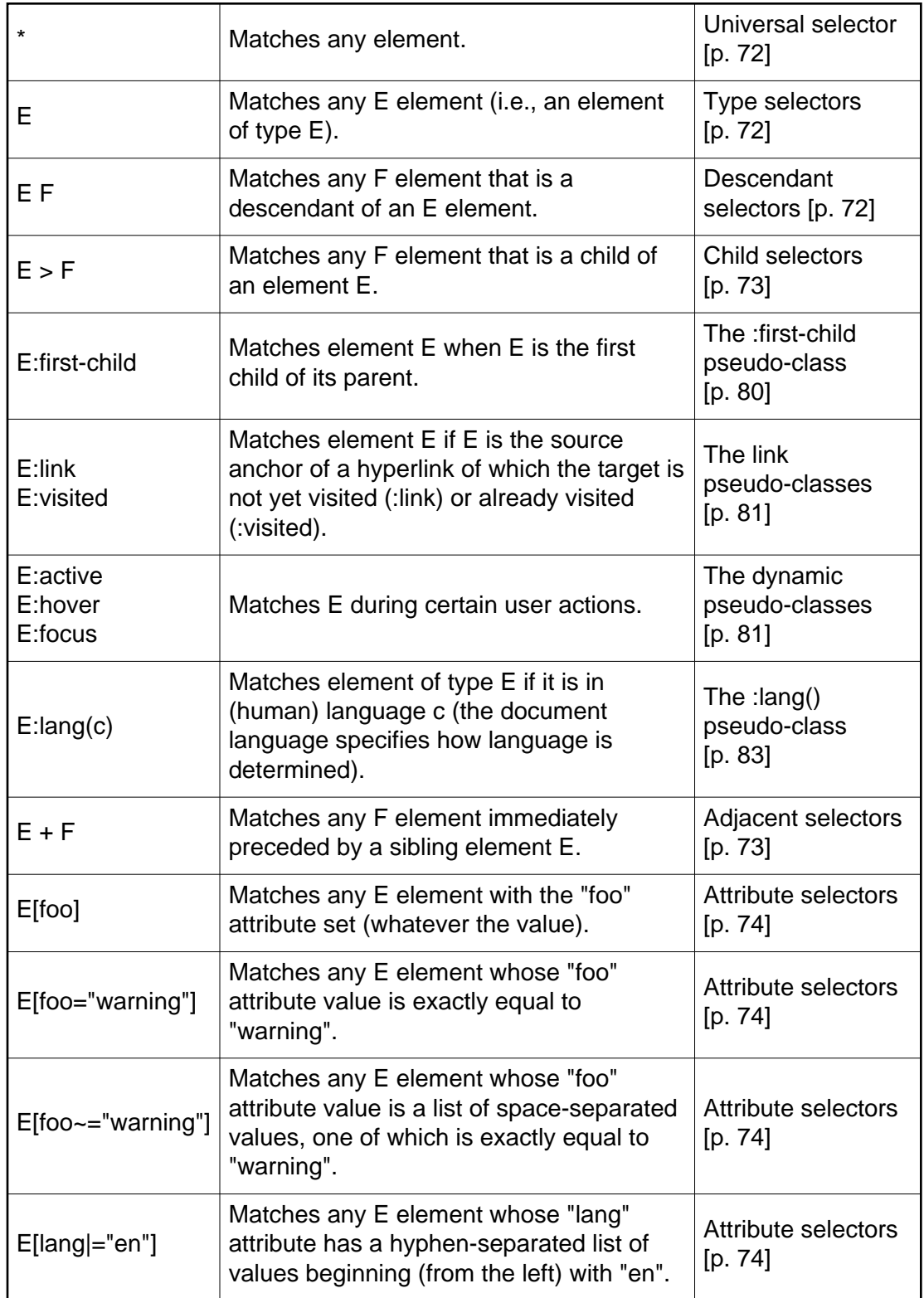

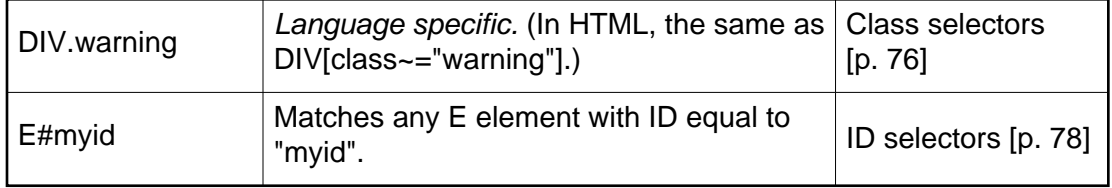

## <span id="page-70-0"></span>5.2 Selector syntax

<span id="page-70-2"></span>A simple selector is either a [type selector](#page-71-1) [p. 72] or [universal selector](#page-71-0) [p. 72] followed immediately by zero or more [attribute selectors](#page-73-0) [p. 74] , [ID selectors](#page-77-0) [p. 78] , or [pseudo-classes](#page-78-0) [p. 79] , in any order. The simple selector matches if all of its components match.

Note: the terminology used here in CSS 2.1 is different from what is used in CSS3. For example, a "simple selector" refers to a smaller part of a selector in CSS3 than in CSS 2.1. See the CSS3 Selectors module [\[CSS3SEL\].](#page-310-1)

A selector is a chain of one or more simple selectors separated by combinators. Combinators are: whitespace, ">", and "+". Whitespace may appear between a combinator and the simple selectors around it.

The elements of the document tree that match a selector are called *subjects* of the selector. A selector consisting of a single simple selector matches any element satisfying its requirements. Prepending a simple selector and combinator to a chain imposes additional matching constraints, so the subjects of a selector are always a subset of the elements matching the last simple selector.

One [pseudo-element](#page-78-0) [p. 79] may be appended to the last simple selector in a chain, in which case the style information applies to a subpart of each subject.

## <span id="page-70-1"></span>5.2.1 Grouping

When several selectors share the same declarations, they may be grouped into a comma-separated list.

Example(s):

In this example, we condense three rules with identical declarations into one. Thus,

```
h1 { font-family: sans-serif }
h2 { font-family: sans-serif }
h3 { font-family: sans-serif }
```
is equivalent to:

h1, h2, h3 { font-family: sans-serif }

CSS offers other "shorthand" mechanisms as well, including [multiple declarations](#page-51-0)  [p. 52] and [shorthand properties](#page-25-1) [p. 26] .

## <span id="page-71-0"></span>5.3 Universal selector

The universal selector, written "\*", matches the name of any element type. It matches any single element in the [document tree.](#page-38-2) [p. 39]

If the universal selector is not the only component of a [simple selector](#page-70-2) [p. 71] , the "\*" may be omitted. For example:

- \*[lang=fr] and [lang=fr] are equivalent.
- \*.warning and .warning are equivalent.
- $*$   $*$ #myid and  $*$ myid are equivalent.

### <span id="page-71-1"></span>5.4 Type selectors

A type selector matches the name of a document language element type. A type selector matches every instance of the element type in the document tree.

Example(s):

The following rule matches all H1 elements in the document tree:

```
h1 { font-family: sans-serif }
```
### <span id="page-71-2"></span>5.5 Descendant selectors

At times, authors may want selectors to match an element that is the descendant of another element in the document tree (e.g., "Match those EM elements that are contained by an H1 element"). Descendant selectors express such a relationship in a pattern. A descendant selector is made up of two or more selectors separated by [whitespace](#page-46-2)  $[p. 47]$ . A descendant selector of the form  $A \, B$ " matches when an element  $\overline{B}$  is an arbitrary descendant of some [ancestor](#page-38-2)  $\overline{p}$ . 39] element A.

Example(s):

For example, consider the following rules:

```
h1 { color: red }
em { color: red }
```
Although the intention of these rules is to add emphasis to text by changing its color, the effect will be lost in a case such as:

<H1>This headline is <EM>very</EM> important</H1>

We address this case by supplementing the previous rules with a rule that sets the text color to blue whenever an EM occurs anywhere within an H1:

```
h1 { color: red }
em { color: red }
h1 em { color: blue }
```
The third rule will match the EM in the following fragment:

```
<H1>This <SPAN class="myclass">headline 
is <EM>very</EM> important</SPAN></H1>
```
Example(s):

The following selector:

div \* p

matches a P element that is a grandchild or later descendant of a DIV element. Note the whitespace on either side of the "\*" is not part of the universal selector; the whitespace is a combinator indicating that the DIV must be the ancestor of some element, and that that element must be an ancestor of the P.

Example(s):

The selector in the following rule, which combines descendant and [attribute](#page-73-0)  [selectors](#page-73-0) [p. 74] , matches any element that (1) has the "href" attribute set and (2) is inside a P that is itself inside a DIV:

```
div p *[href]
```
# 5.6 Child selectors

A child selector matches when an element is the [child](#page-38-0) [p. 39] of some element. A child selector is made up of two or more selectors separated by ">".

Example(s):

The following rule sets the style of all P elements that are children of BODY:

```
body > P { line-height: 1.3 }
```
Example(s):

The following example combines descendant selectors and child selectors:

div ol>li p

It matches a P element that is a descendant of an LI; the LI element must be the child of an OL element; the OL element must be a descendant of a DIV. Notice that the optional whitespace around the ">" combinator has been left out.

For information on selecting the first child of an element, please see the section on the [:first-child](#page-79-0) [p. 80] pseudo-class below.

# 5.7 Adjacent sibling selectors

Adjacent sibling selectors have the following syntax: E1 + E2, where E2 is the subject of the selector. The selector matches if E1 and E2 share the same parent in the document tree and E1 immediately precedes E2, ignoring non-element nodes (such as text nodes and comments).

Example(s):

Thus, the following rule states that when a P element immediately follows a MATH element, it should not be indented:

 $math + p { \text{text-independent}: 0 }$ 

The next example reduces the vertical space separating an H1 and an H2 that immediately follows it:

```
h1 + h2 { margin-top: -5mm }
```
Example(s):

The following rule is similar to the one in the previous example, except that it adds a class selector. Thus, special formatting only occurs when H1 has

class="opener":

```
h1.opener + h2 { margin-top: -5mm }
```
# <span id="page-73-0"></span>5.8 Attribute selectors

CSS 2.1 allows authors to specify rules that match elements which have certain attributes defined in the source document.

## 5.8.1 Matching attributes and attribute values

Attribute selectors may match in four ways:

[att]

Match when the element sets the "att" attribute, whatever the value of the attribute.

[att=val]

Match when the element's "att" attribute value is exactly "val".

[att~=val]

Match when the element's "att" attribute value is a space-separated list of "words", one of which is exactly "val". If this selector is used, the words in the value must not contain spaces (since they are separated by spaces).

```
[att|=val]
```
Match when the element's "att" attribute value is a hyphen-separated list of "words", beginning with "val". The match always starts at the beginning of the attribute value. This is primarily intended to allow language subcode matches (e.g., the "lang" attribute in HTML) as described in RFC 3066 [\(\[RFC3066\]\)](#page-310-0).

Attribute values must be identifiers or strings. The case-sensitivity of attribute names and values in selectors depends on the document language.

Example(s):

For example, the following attribute selector matches all H1 elements that specify the "title" attribute, whatever its value:

```
h1[title] { color: blue; }
```
Example(s):

In the following example, the selector matches all SPAN elements whose "class" attribute has exactly the value "example":

span[class=example] { color: blue; }

Multiple attribute selectors can be used to refer to several attributes of an element, or even several times to the same attribute.

Example(s):

Here, the selector matches all SPAN elements whose "hello" attribute has exactly the value "Cleveland" and whose "goodbye" attribute has exactly the value "Columbus":

```
span[hello="Cleveland"][goodbye="Columbus"] { color: blue; }
```
Example(s):

The following selectors illustrate the differences between "=" and "~=". The first selector will match, for example, the value "copyright copyleft copyeditor" for the "rel" attribute. The second selector will only match when the "href" attribute has the value "http://www.w3.org/".

```
a[rel~="copyright"]
a[href="http://www.w3.org/"]
```
Example(s):

The following rule hides all elements for which the value of the "lang" attribute is "fr" (i.e., the language is French).

\*[lang=fr] { display : none }

Example(s):

The following rule will match for values of the "lang" attribute that begin with "en", including "en", "en-US", and "en-cockney":

\*[lang|="en"] { color : red }

Example(s):

Similarly, the following aural style sheet rules allow a script to be read aloud in different voices for each role:

```
DIALOGUE[character=romeo] 
      { voice-family: "Laurence Olivier", charles, male }
DIALOGUE[character=juliet] 
      { voice-family: "Vivien Leigh", victoria, female }
```
## 5.8.2 Default attribute values in DTDs

Matching takes place on attribute values in the document tree. Default attribute values may be defined in a DTD or elsewhere, but cannot always be selected by attribute selectors. Style sheets should be designed so that they work even if the default values are not included in the document tree.

More precisely, a UA is *not* required to read an "external subset" of the DTD but is required to look for default attribute values in the document's "internal subset." (See [\[XML10\]](#page-309-0) for definitions of these subsets.)

A UA that recognizes an XML namespace [\[XMLNAMESPACES\]](#page-311-0) is not required to use its knowledge of that namespace to treat default attribute values as if they were present in the document. (E.g., an XHTML UA is not required to use its built-in knowledge of the XHTML DTD.)

Note that, typically, implementations choose to ignore external subsets.

Example(s):

Example:

For example, consider an element EXAMPLE with an attribute "notation" that has a default value of "decimal". The DTD fragment might be

<!ATTLIST EXAMPLE notation (decimal,octal) "decimal">

If the style sheet contains the rules

```
EXAMPLE[notation=decimal] \{ / * \dots default property settings \dots * / \}EXAMPLE[notation=octal] \{ /*... other settings...*/ \}
```
the first rule will not match elements whose "notation" attribute is set by default, i.e. not set explicitly. To catch all cases, the attribute selector for the default value must be dropped:

```
EXAMPLE \{ / * \dots \text{ default property settings} \dots * / \}EXAMPLE[notation=octal] \{ / * \dots other settings...*/ }
```
Here, because the selector EXAMPLE[notation=octal] is more [specific](#page-95-0) [p. 96] than the tag selector alone, the style declarations in the second rule will override those in the first for elements that have a "notation" attribute value of "octal". Care has to be taken that all property declarations that are to apply only to the default case are overridden in the non-default cases' style rules.

### 5.8.3 Class selectors

Working with HTML, authors may use the period (.) notation as an alternative to the  $\sim$ = notation when representing the class attribute. Thus, for HTML,  $div$ ,  $value$ and  $div[class = value]$  have the same meaning. The attribute value must immediately follow the "period" (.). UAs may apply selectors using the period (.) notation in XML documents if the UA has namespace specific knowledge that allows it to determine which attribute is the "class" attribute for the respective namespace.

One such example of namespace specific knowledge is the prose in the specification for a particular namespace (e.g. SVG 1.1 [\[SVG11\]](#page-311-1) describes the SVG "class" attribute [p. ??] and how a UA should interpret it, and similarly MathML 2.0 [\[MATH20\]](#page-310-1) describes the MathML "class" attribute [p. ??] .)

Example(s):

For example, we can assign style information to all elements with class~="pastoral" as follows:

\*.pastoral { color: green } /\* all elements with class~=pastoral \*/

or just

```
.pastoral { color: green } /* all elements with class~=pastoral */
```
The following assigns style only to H1 elements with  $class \sim = "pastoral"$ :

H1.pastoral { color: green } /\* H1 elements with class~=pastoral \*/

Given these rules, the first H1 instance below would not have green text, while the second would:

```
<H1>Not green</H1>
<H1 class="pastoral">Very green</H1>
```
To match a subset of "class" values, each value must be preceded by a ".".

Example(s):

For example, the following rule matches any P element whose "class" attribute has been assigned a list of space-separated values that includes "pastoral" and "marine":

```
p.marine.pastoral { color: green }
```
This rule matches when class="pastoral blue aqua marine" but does not match for class="pastoral blue".

**Note.** CSS gives so much power to the "class" attribute, that authors could conceivably design their own "document language" based on elements with almost no associated presentation (such as DIV and SPAN in HTML) and assigning style information through the "class" attribute. Authors should avoid this practice since the structural elements of a document language often have recognized and accepted meanings and author-defined classes may not.

**Note:** If an element has multiple class attributes, their values must be concatenated with spaces between the values before searching for the class. As of this time the working group is not aware of any manner in which this situation can be reached, however, so this behavior is explicitly non-normative in this specification.

# 5.9 ID selectors

Document languages may contain attributes that are declared to be of type ID. What makes attributes of type ID special is that no two such attributes can have the same value; whatever the document language, an ID attribute can be used to uniquely identify its element. In HTML all ID attributes are named "id"; XML applications may name ID attributes differently, but the same restriction applies.

The ID attribute of a document language allows authors to assign an identifier to one element instance in the document tree. CSS ID selectors match an element instance based on its identifier. A CSS ID selector contains a "#" immediately followed by the ID value, which must be an identifier.

Note that CSS does not specify how a UA knows the ID attribute of an element. The UA may, e.g., read a document's DTD, have the information hard-coded or ask the user.

Example(s):

The following ID selector matches the H1 element whose ID attribute has the value "chapter1":

h1#chapter1 { text-align: center }

In the following example, the style rule matches the element that has the ID value "z98y". The rule will thus match for the P element:

```
<HEAD>
   <TITLE>Match P</TITLE>
  <STYLE type="text/css">
     *#z98y { letter-spacing: 0.3em }
  </STYLE>
</HEAD>
<BODY>
    <P id=z98y>Wide text</P>
</BODY>
```
In the next example, however, the style rule will only match an H1 element that has an ID value of "z98y". The rule will not match the P element in this example:

```
<HEAD>
   <TITLE>Match H1 only</TITLE>
  <STYLE type="text/css">
    H1#z98y { letter-spacing: 0.5em }
  </STYLE>
</HEAD>
<BODY>
   <P id=z98y>Wide text</P>
</BODY>
```
ID selectors have a higher specificity than attribute selectors. For example, in HTML, the selector  $\#p123$  is more specific than [id=p123] in terms of the cascade [p. 91] .

**Note.** In XML 1.0 [\[XML10\],](#page-309-0) the information about which attribute contains an element's IDs is contained in a DTD. When parsing XML, UAs do not always read the DTD, and thus may not know what the ID of an element is. If a style sheet designer knows or suspects that this will be the case, he should use normal attribute selectors instead:  $[name=p371]$  instead of  $\#p371$ . However, the cascading order of normal attribute selectors is different from ID selectors. It may be necessary to add an "!important" priority to the declarations:  $[name=p371]$   $\{color:$ red ! important}.

If an element has multiple ID attributes, all of them must be treated as IDs for that element for the purposes of the ID selector. Such a situation could be reached using mixtures of xml:id [\[XMLID\],](#page-311-2) DOM3 Core [\[DOM-LEVEL-3-CORE\],](#page-310-2) XML DTDs [\[XML10\]](#page-309-0) and namespace-specific knowledge.

# 5.10 Pseudo-elements and pseudo-classes

In CSS 2.1, style is normally attached to an element based on its position in the [document tree](#page-38-0) [p. 39] . This simple model is sufficient for many cases, but some common publishing scenarios may not be possible due to the structure of the [document tree](#page-38-0) [p. 39] . For instance, in HTML 4 (see [\[HTML4\]\)](#page-308-0), no element refers to the first line of a paragraph, and therefore no simple CSS selector may refer to it.

CSS introduces the concepts of pseudo-elements and pseudo-classes to permit formatting based on information that lies outside the document tree.

- Pseudo-elements create abstractions about the document tree beyond those specified by the document language. For instance, document languages do not offer mechanisms to access the first letter or first line of an element's content. CSS pseudo-elements allow style sheet designers to refer to this otherwise inaccessible information. Pseudo-elements may also provide style sheet designers a way to assign style to content that does not exist in the source document (e.g., the [:before and :after](#page-192-0) [p. 193] pseudo-elements give access to generated content).
- Pseudo-classes classify elements on characteristics other than their name, attributes or content; in principle characteristics that cannot be deduced from the document tree. Pseudo-classes may be dynamic, in the sense that an element may acquire or lose a pseudo-class while a user interacts with the document. The exceptions are [':first-child'](#page-79-0) [p. 80] , which can be deduced from the document tree, and [':lang\(\)'](#page-82-0) [p. 83] , which can be deduced from the document tree in some cases.

Neither pseudo-elements nor pseudo-classes appear in the document source or document tree.

Pseudo-classes are allowed anywhere in selectors while pseudo-elements may only be appended after the last simple selector of the selector.

Pseudo-element and pseudo-class names are case-insensitive.

Some pseudo-classes are mutually exclusive, while others can be applied simultaneously to the same element. In case of conflicting rules, the normal [cascading order](#page-94-0) [p. 95] determines the outcome.

# 5.11 Pseudo-classes

### <span id="page-79-0"></span>5.11.1 :first-child pseudo-class

The :first-child pseudo-class matches an element that is the first child element of some other element.

Example(s):

In the following example, the selector matches any P element that is the first child of a DIV element. The rule suppresses indentation for the first paragraph of a DIV:

div > p:first-child { text-indent: 0 }

This selector would match the P inside the DIV of the following fragment:

```
<P> The last P before the note.
<DIV class="note">
    <P> The first P inside the note.
\epsilon/DIV>
```
but would not match the second P in the following fragment:

```
<P> The last P before the note.
<DIV class="note">
   <H2>Note</H2>
    <P> The first P inside the note.
</DIV>
```
#### Example(s):

The following rule sets the font weight to 'bold' for any EM element that is some descendant of a P element that is a first child:

p:first-child em { font-weight : bold }

Note that since [anonymous](#page-122-0) [p. 123] boxes are not part of the document tree, they are not counted when calculating the first child.

For example, the EM in:

```
<P>abc <EM>default</EM>
```
is the first child of the P.

The following two selectors are equivalent:

```
* > a:first-child \prime* A is first child of any element */<br>a:first-child \prime* Same */
a:first-child
```
### 5.11.2 The link pseudo-classes: :link and :visited

User agents commonly display unvisited links differently from previously visited ones. CSS provides the pseudo-classes ':link' and ':visited' to distinguish them:

- The :link pseudo-class applies for links that have not yet been visited.
- The :visited pseudo-class applies once the link has been visited by the user.

UAs may return a visited link to the (unvisited) ':link' state at some point.

The two states are mutually exclusive.

The document language determines which elements are hyperlink source anchors. For example, in HTML4, the link pseudo-classes apply to A elements with an "href" attribute. Thus, the following two CSS 2.1 declarations have similar effect:

```
a:link { color: red }
:link { color: red }
```
Example(s):

If the following link:

```
<A class="external" href="http://out.side/">external link</A>
```
has been visited, this rule:

```
a.external:visited { color: blue }
```
will cause it to be blue.

Note. It is possible for style sheet authors to abuse the :link and :visited pseudo-classes to determine which sites a user has visited without the user's consent.

UAs may therefore treat all links as unvisited links, or implement other measures to preserve the user's privacy while rendering visited and unvisited links differently. See [\[P3P\]](#page-310-3) for more information about handling privacy.

# 5.11.3 The dynamic pseudo-classes: :hover, :active, and :focus

Interactive user agents sometimes change the rendering in response to user actions. CSS provides three pseudo-classes for common cases:

The :hover pseudo-class applies while the user designates an element (with some pointing device), but does not activate it. For example, a visual user agent could apply this pseudo-class when the cursor (mouse pointer) hovers over a box generated by the element. User agents not supporting [interactive media](#page-101-0)  [p. 102] do not have to support this pseudo-class. Some conforming user agents supporting [interactive media](#page-101-0) [p. 102] may not be able to support this pseudo-class (e.g., a pen device).

- The :active pseudo-class applies while an element is being activated by the user. For example, between the times the user presses the mouse button and releases it.
- The :focus pseudo-class applies while an element has the focus (accepts keyboard events or other forms of text input).

An element may match several pseudo-classes at the same time.

CSS doesn't define which elements may be in the above states, or how the states are entered and left. Scripting may change whether elements react to user events or not, and different devices and UAs may have different ways of pointing to, or activating elements.

CSS 2.1 doesn't define if the parent of an element that is ':active' or ':hover' is also in that state.

User agents are not required to reflow a currently displayed document due to pseudo-class transitions. For instance, a style sheet may specify that the ['font-size'](#page-240-0) of an :active link should be larger than that of an inactive link, but since this may cause letters to change position when the reader selects the link, a UA may ignore the corresponding style rule.

Example(s):

```
a:link { color: red } /* unvisited links */
a:visited { color: blue } /* visited links */
a:hover { color: yellow } /* user hovers *a:active { color: lime } /* active links *
```
Note that the A:hover must be placed after the A:link and A:visited rules, since otherwise the cascading rules will hide the ['color'](#page-220-0) property of the A:hover rule. Similarly, because A:active is placed after A:hover, the active color (lime) will apply when the user both activates and hovers over the A element.

Example(s):

An example of combining dynamic pseudo-classes:

```
a:focus { background: yellow }
a:focus:hover { background: white }
```
The last selector matches A elements that are in pseudo-class :focus and in pseudo-class :hover.

For information about the presentation of focus outlines, please consult the section on [dynamic focus outlines](#page-283-0) [p. 284] .

**Note.** In CSS1, the ':active' pseudo-class was mutually exclusive with ':link' and ':visited'. That is no longer the case. An element can be both ':visited' and ':active' (or ':link' and ':active') and the normal cascading rules determine which style declarations apply.

**Note.** Also note that in CSS1, the ':active' pseudo-class only applied to links.

### <span id="page-82-0"></span>5.11.4 The language pseudo-class: :lang

If the document language specifies how the human language of an element is determined, it is possible to write selectors in CSS that match an element based on its language. For example, in HTML [\[HTML4\],](#page-308-0) the language is determined by a combination of the "lang" attribute, the META element, and possibly by information from the protocol (such as HTTP headers). XML uses an attribute called xml:lang, and there may be other document language-specific methods for determining the language.

The pseudo-class ':lang(C)' matches if the element is in language C. Whether there is a match is based solely on the identifier C being either equal to, or a hyphen-separated substring of, the element's language value, in the same way as if performed by the ['|='](#page-73-0) [p. 74] operator. The identifier C doesn't have to be a valid language name.

C must not be empty.

Note: It is recommended that documents and protocols indicate language using codes from RFC 3066 [\[RFC3066\]](#page-310-0) or its successor, and by means of "xml:lang" attributes in the case of XML-based documents [\[XML10\].](#page-309-0) See "FAQ: Two-letter or three-letter language codes." [p. ??]

Example(s):

The following rules set the quotation marks for an HTML document that is either in Canadian French or German:

```
html:lang(fr-ca) { quotes: '« ' ' »' }
html:lang(de) { quotes: '»' '«' '\2039' '\203A' }
: lang(fr) > Q { quotes: '« ' ' »' }
:lang(de) > Q { quotes: '>' '«' '\2039' '\203A' }
```
The second pair of rules actually set the ['quotes'](#page-196-0) property on Q elements according to the language of its parent. This is done because the choice of quote marks is typically based on the language of the element around the quote, not the quote itself: like this piece of French "à l'improviste" in the middle of an English text uses the English quotation marks.

**Note** the difference between [lang|=xx] and :lang(xx). In this HTML example, only the BODY matches [lang|=fr] (because it has a LANG attribute) but both the BODY and the P match :lang(fr) (because both are in French).

```
<body lang=fr>
   <p>Je suis Français.</p>
</body>
```
# 5.12 Pseudo-elements

### 5.12.1 The :first-line pseudo-element

The :first-line pseudo-element applies special styles to the contents of the first formatted line of a paragraph. For instance:

```
p:first-line { text-transform: uppercase }
```
The above rule means "change the letters of the first line of every paragraph to uppercase". However, the selector "P:first-line" does not match any real HTML element. It does match a pseudo-element that [conforming user agents](#page-40-0) [p. 41] will insert at the beginning of every paragraph.

Note that the length of the first line depends on a number of factors, including the width of the page, the font size, etc. Thus, an ordinary HTML paragraph such as:

```
<P>This is a somewhat long HTML 
paragraph that will be broken into several 
lines. The first line will be identified
by a fictional tag sequence. The other lines 
will be treated as ordinary lines in the 
paragraph.</P>
```
the lines of which happen to be broken as follows:

```
THIS IS A SOMEWHAT LONG HTML PARAGRAPH THAT
will be broken into several lines. The first
line will be identified by a fictional tag 
sequence. The other lines will be treated as 
ordinary lines in the paragraph.
```
might be "rewritten" by user agents to include the fictional tag sequence for :first-line. This fictional tag sequence helps to show how properties are inherited.

```
<P><P:first-line> This is a somewhat long HTML 
paragraph that </P:first-line> will be broken into several
lines. The first line will be identified 
by a fictional tag sequence. The other lines 
will be treated as ordinary lines in the 
paragraph.</P>
```
If a pseudo-element breaks up a real element, the desired effect can often be described by a fictional tag sequence that closes and then re-opens the element. Thus, if we mark up the previous paragraph with a SPAN element:

```
<P><SPAN class="test"> This is a somewhat long HTML
paragraph that will be broken into several
lines.</SPAN> The first line will be identified
by a fictional tag sequence. The other lines 
will be treated as ordinary lines in the 
paragraph.</P>
```
the user agent could simulate start and end tags for SPAN when inserting the fictional tag sequence for :first-line.

```
<P><P:first-line><SPAN class="test"> This is a
somewhat long HTML
paragraph that will </SPAN></P:first-line><SPAN class="test"> be
broken into several
lines.</SPAN> The first line will be identified
by a fictional tag sequence. The other lines
will be treated as ordinary lines in the 
paragraph.</P>
```
The :first-line pseudo-element can only be attached to a [block-level](#page-120-0) [p. 121] element, inline-block, table-caption or a table-cell.

<span id="page-84-0"></span>The "first formatted line" of an element may occur inside a block-level descendant in the same flow (i.e., a block-level descendant that is not positioned and not a float). E.g., the first line of the DIV in  $\langle DIV \rangle \langle P \rangle$ . This line...  $\langle P \rangle \langle DIV \rangle$  is the first line of the P (assuming that both P and DIV are block-level).

The first line of a table-cell or inline-block cannot be the first formatted line of an ancestor element. Thus, in <DIV><P STYLE="display: inline-block">Hello<BR>Goodbye</P> etcetera</DIV> the first formatted line of the DIV is not the line "Hello".

Note that the first line of the P in this fragment:  $\langle p \rangle$   $\langle b \rangle$   $\langle$  First... doesn't contain any letters (assuming the default style for BR in HTML 4). The word "First" is not on the first formatted line.

A UA should act as if the fictional start tags of the first-line pseudo-elements were nested just inside the innermost enclosing block-level element. (Since CSS1 and CSS2 were silent on this case, authors should not rely on this behavior.) Here is an example. The fictional tag sequence for

```
<DIV> <P>First paragraph</P>
   <P>Second paragraph</P>
</DIV>
is 
\leqDIV> <P><DIV:first-line><P:first-line>First paragraph</P:first-line></DIV:first-line></P>
  <P><P:first-line>Second paragraph</P:first-line></P>
\langle/DIV>
```
The :first-line pseudo-element is similar to an inline-level element, but with certain restrictions. The following properties apply to a :first-line pseudo-element: [font](#page-230-0)  [properties,](#page-230-0) [p. 231] [color property,](#page-220-1) [p. 221] [background properties,](#page-221-0) [p. 222] ['word-spacing',](#page-249-0) ['letter-spacing',](#page-248-0) ['text-decoration',](#page-246-0) ['vertical-align',](#page-181-0) ['text-transform',](#page-250-0)  ['line-height',.](#page-179-0) UAs may apply other properties as well.

### 5.12.2 The :first-letter pseudo-element

The :first-letter pseudo-element must select the first letter of the first line of a block, if it is not preceded by any other content (such as images or inline tables) on its line. The :first-letter pseudo-element may be used for "initial caps" and "drop caps", which are common typographical effects. This type of initial letter is similar to an inline-level element if its ['float'](#page-137-0) property is 'none', otherwise it is similar to a floated element.

These are the properties that apply to :first-letter pseudo-elements: [font properties,](#page-230-0)  [p. 231] ['text-decoration',](#page-246-0) ['text-transform',](#page-250-0) ['letter-spacing',](#page-248-0) ['word-spacing'](#page-249-0) (when appropriate), ['line-height',](#page-179-0) ['float',](#page-137-0) ['vertical-align'](#page-181-0) (only if 'float' is 'none'), [margin](#page-106-0)  [properties,](#page-106-0) [p. 107] [padding properties,](#page-109-0) [p. 110] [border properties,](#page-111-0) [p. 112] [color](#page-220-1)  [property,](#page-220-1) [p. 221] [background properties.](#page-221-0) [p. 222] UAs may apply other properties as well. To allow UAs to render a typographically correct drop cap or initial cap, the UA may choose a line-height, width and height based on the shape of the letter, unlike for normal elements. CSS3 is expected to have specific properties that apply to first-letter.

This example shows a possible rendering of an initial cap. Note that the 'line-height' that is inherited by the first-letter pseudo-element is 1.1, but the UA in this example has computed the height of the first letter differently, so that it doesn't cause any unnecessary space between the first two lines. Also note that the fictional start tag of the first letter is inside the SPAN, and thus the font weight of the first letter is normal, not bold as the SPAN:

```
p { line-height: 1.1 }
p:first-letter { font-size: 3em; font-weight: normal }
span { font-weight: bold }
...
<p><span>Het hemelsche</span> gerecht heeft zich ten lange lesten<br>
Erbarremt over my en mijn benaeuwde vesten<br>
En arme burgery, en op mijn volcx gebed<br>
En dagelix geschrey de bange stad ontzet.
```
 $\bf{l}$  Let hemelsche gerecht heeft zich ten lange lesten Erbarremt over my en mijn benaeuwde vesten En arme burgery, en op mijn volcx gebed En dagelix geschrey de bange stad ontzet.

The following CSS 2.1 will make a drop cap initial letter span about two lines:

```
<!DOCTYPE HTML PUBLIC "-//W3C//DTD HTML 4.01//EN">
<HTML>
 <HEAD>
  <TITLE>Drop cap initial letter</TITLE>
  <STYLE type="text/css">
   P { font-size: 12pt; line-height: 1.2 }
   P:first-letter { font-size: 200%; font-style: italic;
                   font-weight: bold; float: left }
  SPAN { text-transform: uppercase }
```

```
 </STYLE>
  </HEAD>
  <BODY>
   <P><SPAN>The first</SPAN> few words of an article
     in The Economist.</P>
 </BODY>
</HTML>
```
This example might be formatted as follows:

```
THE FIRST few
   words of an
article in the
Economist
```
The fictional tag sequence is:

```
P<SPAN>
<P:first-letter>
T<sub>T</sub></P:first-letter>he first
\epsilon/SDANS
few words of an article in the Economist.
</P>
```
Note that the :first-letter pseudo-element tags abut the content (i.e., the initial character), while the :first-line pseudo-element start tag is inserted right after the start tag of the block element.

In order to achieve traditional drop caps formatting, user agents may approximate font sizes, for example to align baselines. Also, the glyph outline may be taken into account when formatting.

Punctuation (i.e, characters defined in Unicode [\[UNICODE\]](#page-309-1) in the "open" (Ps), "close" (Pe), "initial" (Pi). "final" (Pf) and "other" (Po) punctuation classes), that

precedes or follows the first letter should be included, as in:<br> *P*<br> **A** bird in<br>
the hand the hand is worth two in the bush," says an old proverb.

The ':first-letter' also applies if the first letter is in fact a digit, e.g., the "6" in "67 million dollars is a lot of money."

The :first-letter pseudo-element applies to block, list-item, table-cell, table-caption and inline-block elements.

The :first-letter pseudo-element can be used with all such elements that contain text, or that have a descendant in the same flow that contains text. A UA should act as if the fictional start tag of the first-letter pseudo-element is just before the first text of the element, even if that first text is in a descendant.

```
Example(s):
Here is an example. The fictional tag sequence for this HTML fragment: 
<div>
<p>The first text.
is: 
<div>
<p><div:first-letter><p:first-letter>T</...></...>he first text.
```
The first letter of a table-cell or inline-block cannot be the first letter of an ancestor element. Thus, in  $\langle DIV \rangle \langle PSTYLE = "display:$ 

inline-block">Hello<BR>Goodbye</P> etcetera</DIV> the first letter of the DIV is not the letter "H". In fact, the DIV doesn't have a first letter.

The first letter must occur on the [first formatted line.](#page-84-0) [p. 85] For example, in this fragment: <p><br>First... the first line doesn't contain any letters and ':first-letter' doesn't match anything (assuming the default style for BR in HTML 4). In particular, it does not match the "F" of "First."

If an element is a [list item](#page-203-0) [p. 204] ('display: list-item'), the ':first-letter' applies to the first letter in the principal box after the marker. UAs may ignore ':first-letter' on list items with 'list-style-position: inside'. If an element has ':before' or ':after' content, the ':first-letter applies to the first letter of the element including that content.

E.g., after the rule 'p:before {content: "Note: "}', the selector 'p:first-letter' matches the "N" of "Note".

Some languages may have specific rules about how to treat certain letter combinations. In Dutch, for example, if the letter combination "ij" appears at the beginning of a word, both letters should be considered within the :first-letter pseudo-element.

If the letters that would form the first-letter are not in the same element, such as "T" in  $\langle p \rangle$  /  $\langle em \rangle$  T..., the UA may create a first-letter pseudo-element from one of the elements, both elements, or simply not create a pseudo-element.

Similarly, if the first letter(s) of the block are not at the start of the line (for example due to bidirectional reordering), then the UA need not create the pseudo-element(s).

Example(s):

The following example illustrates how overlapping pseudo-elements may interact. The first letter of each P element will be green with a font size of '24pt'. The rest of the first formatted line will be 'blue' while the rest of the paragraph will be 'red'.

```
p { color: red; font-size: 12pt }
p:first-letter { color: green; font-size: 200% }
p:first-line { color: blue }
<P>Some text that ends up on two lines</P>
```
Assuming that a line break will occur before the word "ends", the fictional tag sequence for this fragment might be:

```
P<P:first-line>
<P:first-letter> 
S 
</P:first-letter>ome text that 
</P:first-line> 
ends up on two lines 
\langle/P>
```
Note that the :first-letter element is inside the :first-line element. Properties set on :first-line are inherited by :first-letter, but are overridden if the same property is set on :first-letter.

## 5.12.3 The :before and :after pseudo-elements

The ':before' and ':after' pseudo-elements can be used to insert generated content before or after an element's content. They are explained in the section on [generated](#page-192-1)  [text.](#page-192-1) [p. 193]

Example(s):

```
h1:before {content: counter(chapno, upper-roman) ". "}
```
When the :first-letter and :first-line pseudo-elements are combined with :before and :after, they apply to the first letter or line of the element including the inserted text.

Example(s):

```
p.special:before {content: "Special! "}
p.special:first-letter {color: #ffd800}
```
This will render the "S" of "Special!" in gold.

Selectors

# <span id="page-90-0"></span>6 Assigning property values, Cascading, and **Inheritance**

### **Contents**

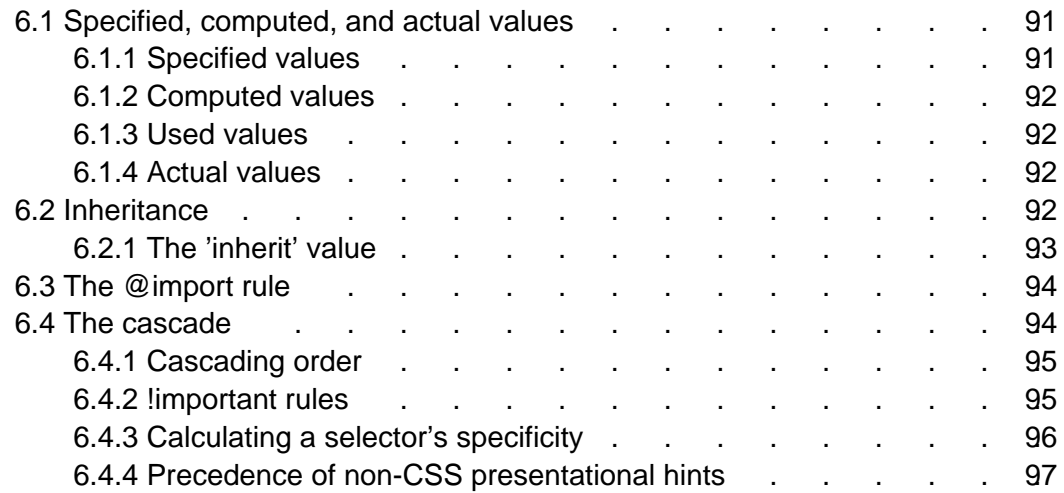

# <span id="page-90-1"></span>6.1 Specified, computed, and actual values

Once a user agent has parsed a document and constructed a [document tree](#page-38-0) [p. 39] , it must assign, for every element in the tree, a value to every property that applies to the target [media type](#page-98-0) [p. 99] .

The final value of a property is the result of a four-step calculation: the value is determined through specification (the "specified value"), then resolved into a value that is used for inheritance (the "computed value"), then converted into an absolute value if necessary (the "used value"), and finally transformed according to the limitations of the local environment (the "actual value").

# <span id="page-90-2"></span>6.1.1 Specified values

User agents must first assign a specified value to each property based on the following mechanisms (in order of precedence):

- 1. If the [cascade](#page-93-1) [p. 94] results in a value, use it.
- 2. Otherwise, if the property is [inherited](#page-91-3) [p. 92] and the element is not the root of the document tree, use the computed value of the parent element.
- 3. Otherwise use the property's initial value. The initial value of each property is indicated in the property's definition.

## <span id="page-91-0"></span>6.1.2 Computed values

Specified values are resolved to computed values during the cascade; for example URIs are made absolute and 'em' and 'ex' units are computed to pixel or absolute lengths. Computing a value never requires the user agent to render the document.

The computed value of URIs that the UA cannot resolve to absolute URIs is the specified value.

When the specified value is not 'inherit', the computed value of a property is determined as specified by the Computed Value line in the definition of the property. See the section on [inheritance](#page-91-3) [p. 92] for the definition of computed values when the specified value is 'inherit'.

The computed value exists even when the property doesn't apply, as defined by the ['Applies To'](#page-24-0) [p. 25] line. However, some properties may define the computed value of a property for an element to depend on whether the property applies to that element.

### <span id="page-91-1"></span>6.1.3 Used values

Computed values are processed as far as possible without formatting the document. Some values, however, can only be determined when the document is being laid out. For example, if the width of an element is set to be a certain percentage of its containing block, the width cannot be determined until the width of the containing block has been determined. The used value is the result of taking the computed value and resolving any remaining dependencies into an absolute value.

### <span id="page-91-2"></span>6.1.4 Actual values

A used value is in principle the value used for rendering, but a user agent may not be able to make use of the value in a given environment. For example, a user agent may only be able to render borders with integer pixel widths and may therefore have to approximate the computed width, or the user agent may be forced to use only black and white shades instead of full colour. The actual value is the used value after any approximations have been applied.

# <span id="page-91-3"></span>6.2 Inheritance

Some values are inherited by the children of an element in the [document tree](#page-38-0) [p. 39] , as described [above](#page-90-2) [p. 91] . Each property [defines](#page-22-0) [p. 23] whether it is inherited or not.

Suppose there is an H1 element with an emphasizing element (EM) inside:

<H1>The headline <EM>is</EM> important!</H1>

If no color has been assigned to the EM element, the emphasized "is" will inherit the color of the parent element, so if H1 has the color blue, the EM element will likewise be in blue.

When inheritance occurs, elements inherit computed values. The computed value from the parent element becomes both the specified value and the computed value on the child.

Example(s):

For example, given the following style sheet:

```
body { font-size: 10pt }
h1 { font-size: 130% }
```
and this document fragment:

```
<BODY>
  <H1>A <EM>large</EM> heading</H1>
</BODY>
```
the 'font-size' property for the H1 element will have the computed value '13pt' (130% times 10pt, the parent's value). Since the computed value of ['font-size'](#page-240-0) is inherited, the EM element will have the computed value '13pt' as well. If the user agent does not have the 13pt font available, the actual value of ['font-size'](#page-240-0) for both H1 and EM might be, for example, '12pt'.

## <span id="page-92-0"></span>6.2.1 The 'inherit' value

Each property may also have a specified value of 'inherit', which means that, for a given element, the property takes the same computed value as the property for the element's parent. The 'inherit' value can be used to strengthen inherited values, and it can also be used on properties that are not normally inherited.

If the 'inherit' value is set on the root element, the property is assigned its initial value.

```
Example(s):
```
In the example below, the ['color'](#page-220-0) and ['background'](#page-226-0) properties are set on the BODY element. On all other elements, the 'color' value will be inherited and the background will be transparent. If these rules are part of the user's style sheet, black text on a white background will be enforced throughout the document.

```
body {
  color: black !important; 
 background: white !important;
}
* { 
   color: inherit !important; 
   background: transparent !important;
}
```
# <span id="page-93-0"></span>6.3 The @import rule

The '@import' rule allows users to import style rules from other style sheets. Any @import rules must precede all other rules (except the @charset rule, if present). The '@import' keyword must be followed by the URI of the style sheet to include. A string is also allowed; it will be interpreted as if it had url(...) around it.

Example(s):

The following lines are equivalent in meaning and illustrate both '@import' syntaxes (one with "url()" and one with a bare string):

```
@import "mystyle.css";
@import url("mystyle.css");
```
So that user agents can avoid retrieving resources for unsupported [media types](#page-98-0)  [p. 99] , authors may specify media-dependent @import rules. These conditional imports specify comma-separated media types after the URI.

Example(s):

The following rules illustrate how @import rules can be made media-dependent:

```
@import url("fineprint.css") print;
@import url("bluish.css") projection, tv;
```
In the absence of any media types, the import is unconditional. Specifying 'all' for the medium has the same effect.

# <span id="page-93-1"></span>6.4 The cascade

Style sheets may have three different origins: author, user, and user agent.

- **Author**. The author specifies style sheets for a source document according to the conventions of the document language. For instance, in HTML, style sheets may be included in the document or linked externally.
- **User**: The user may be able to specify style information for a particular document. For example, the user may specify a file that contains a style sheet or the user agent may provide an interface that generates a user style sheet (or behaves as if it did).
- **User agent**: [Conforming user agents](#page-40-0) [p. 41] must apply a default style sheet (or behave as if they did). A user agent's default style sheet should present the elements of the document language in ways that satisfy general presentation expectations for the document language (e.g., for visual browsers, the EM element in HTML is presented using an italic font). See [A sample style sheet for](#page-370-0)  [HTML](#page-370-0) [p. 371] for a recommended default style sheet for HTML documents.

Note that the user may modify system settings (e.g. system colors) that affect the default style sheet. However, some user agent implementations make it impossible to change the values in the default style sheet.

Style sheets from these three origins will overlap in scope, and they interact according to the cascade.

The CSS cascade assigns a weight to each style rule. When several rules apply, the one with the greatest weight takes precedence.

By default, rules in author style sheets have more weight than rules in user style sheets. Precedence is reversed, however, for "!important" rules. All user and author rules have more weight than rules in the UA's default style sheet.

## <span id="page-94-0"></span>6.4.1 Cascading order

To find the value for an element/property combination, user agents must apply the following sorting order:

- 1. Find all declarations that apply to the element and property in question, for the target [media type](#page-98-0) [p. 99] . Declarations apply if the associated selector [matches](#page-68-0)  [p. 69] the element in question.
- 2. Sort according to importance (normal or important) and origin (author, user, or user agent). In ascending order of precendence:
	- 1. user agent declarations
	- 2. user normal declarations
	- 3. author normal declarations
	- 4. author important declarations
	- 5. user important declarations
- 3. Sort rules with the same importance and origin by [specificity](#page-95-0) [p. 96] of selector: more specific selectors will override more general ones. Pseudo-elements and pseudo-classes are counted as normal elements and classes, respectively.
- 4. Finally, sort by order specified: if two declarations have the same weight, origin and specificity, the latter specified wins. Declarations in imported style sheets are considered to be before any declarations in the style sheet itself.

Apart from the "!important" setting on individual declarations, this strategy gives author's style sheets higher weight than those of the reader. User agents must give the user the ability to turn off the influence of specific author style sheets, e.g., through a pull-down menu. Conformance to UAAG 1.0 checkpoint 4.14 satisfies this condition [\[UAAG10\].](#page-309-2)

### <span id="page-94-1"></span>6.4.2 !important rules

CSS attempts to create a balance of power between author and user style sheets. By default, rules in an author's style sheet override those in a user's style sheet (see cascade rule 3).

However, for balance, an "!important" declaration (the delimiter token "!" and keyword "important" follow the declaration) takes precedence over a normal declaration. Both author and user style sheets may contain "!important" declarations, and user "!important" rules override author "!important" rules. This CSS feature

improves accessibility of documents by giving users with special requirements (large fonts, color combinations, etc.) control over presentation.

Declaring a shorthand property (e.g., ['background'\)](#page-226-0) to be "!important" is equivalent to declaring all of its sub-properties to be "!important".

Example(s):

The first rule in the user's style sheet in the following example contains an "!important" declaration, which overrides the corresponding declaration in the author's style sheet. The second declaration will also win due to being marked "!important". However, the third rule in the user's style sheet is not "!important" and will therefore lose to the second rule in the author's style sheet (which happens to set style on a shorthand property). Also, the third author rule will lose to the second author rule since the second rule is "!important". This shows that "!important" declarations have a function also within author style sheets.

```
/* From the user's style sheet */
p { text-indent: 1em ! important }
p { font-style: italic ! important }
p { font-size: 18pt }
/* From the author's style sheet */
p { text-indent: 1.5em !important }
p { font: normal 12pt sans-serif !important }
p { font-size: 24pt }
```
### <span id="page-95-0"></span>6.4.3 Calculating a selector's specificity

A selector's specificity is calculated as follows:

- $\bullet$  count 1 if the declaration is from is a 'style' attribute rather than a rule with a selector, 0 otherwise  $(= a)$  (In HTML, values of an element's "style" attribute are style sheet rules. These rules have no selectors, so  $a=1$ ,  $b=0$ ,  $c=0$ , and  $d=0$ .)
- count the number of ID attributes in the selector  $(= b)$
- $\bullet$  count the number of other attributes and pseudo-classes in the selector  $(= c)$
- count the number of element names and pseudo-elements in the selector  $(= d)$

The specificity is based only on the form of the selector. In particular, a selector of the form "[id=p33]" is counted as an attribute selector ( $a=0$ ,  $b=0$ ,  $c=1$ ,  $d=0$ ), even if the id attribute is defined as an "ID" in the source document's DTD.

Concatenating the four numbers a-b-c-d (in a number system with a large base) gives the specificity.

Example(s):

Some examples:

```
* \{\} /* a=0 b=0 c=0 d=0 -> specificity = 0,0,0,0 */
li \{ \} /* a=0 b=0 c=0 d=1 -> specificity = 0,0,0,1 */
li:first-line \{ \} /* a=0 b=0 c=0 d=2 -> specificity = 0,0,0,2 */
ul li \{\} /* a=0 b=0 c=0 d=2 -> specificity = 0,0,0,2 */
ul ol+li \{ \} /* a=0 b=0 c=0 d=3 -> specificity = 0,0,0,3 */
h1 + *[rel=up]\{\} /* a=0 b=0 c=1 d=1 -> specificity = 0,0,1,1 */
ul ol li.red \{\} /* a=0 b=0 c=1 d=3 -> specificity = 0,0,1,3 */
li.red.level \{\} /* a=0 b=0 c=2 d=1 -> specificity = 0,0,2,1 */
#x34y \{\} /* a=0 b=1 c=0 d=0 -> specificity = 0,1,0,0 */<br>style="" \qquad /* a=1 b=0 c=0 d=0 -> specificity = 1,0,0,0 */
                   y * a=1 b=0 c=0 d=0 -> specificity = 1,0,0,0 */2<HEAD>
<STYLE type="text/css">
  #x97z { color: red }
</STYLE>
</HEAD>
<BODY>
<P ID=x97z style="color: green">
</BODY>
```
In the above example, the color of the P element would be green. The declaration in the "style" attribute will override the one in the STYLE element because of cascading rule 3, since it has a higher specificity.

### <span id="page-96-0"></span>6.4.4 Precedence of non-CSS presentational hints

The UA may choose to honor presentational attributes in an HTML source document. If so, these attributes are translated to the corresponding CSS rules with specificity equal to 0, and are treated as if they were inserted at the start of the author style sheet. They may therefore be overridden by subsequent style sheet rules. In a transition phase, this policy will make it easier for stylistic attributes to coexist with style sheets.

For HTML, any attribute that is not in the following list should be considered presentational: abbr, accept-charset, accept, accesskey, action, alt, archive, axis, charset, checked, cite, class, classid, code, codebase, codetype, colspan, coords, data, datetime, declare, defer, dir, disabled, enctype, for, headers, href, hreflang, http-equiv, id, ismap, label, lang, language, longdesc, maxlength, media, method, multiple, name, nohref, object, onblur, onchange, onclick, ondblclick, onfocus, onkeydown, onkeypress, onkeyup, onload, onload, onmousedown, onmousemove, onmouseout, onmouseover, onmouseup, onreset, onselect, onsubmit, onunload, onunload, profile, prompt, readonly, rel, rev, rowspan, scheme, scope, selected, shape, span, src, standby, start, style, summary, title, type (except on LI, OL and UL elements), usemap, value, valuetype, version.

For other languages, all document language-based styling should be handled in the user agent style sheet.

#### Example(s):

The following user style sheet would override the font weight of 'b' elements in all documents, and the color of 'font' elements with color attributes in XML documents. It would not affect the color of any 'font' elements with color attributes in HTML

documents:

```
b { font-weight: normal; }
font[color] { color: orange; }
```
The following, however, would override the color of font elements in all documents:

```
font[color] { color: orange ! important; }
```
# <span id="page-98-0"></span>7 Media types

### **Contents**

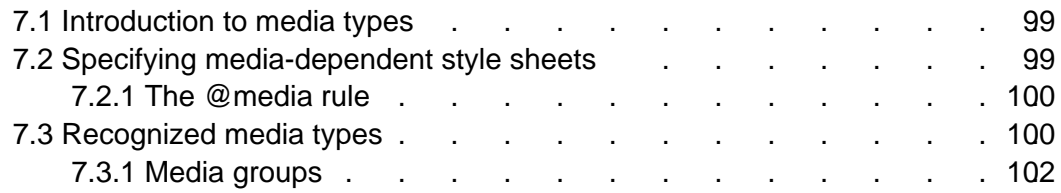

# <span id="page-98-1"></span>7.1 Introduction to media types

One of the most important features of style sheets is that they specify how a document is to be presented on different media: on the screen, on paper, with a speech synthesizer, with a braille device, etc.

Certain CSS properties are only designed for certain media (e.g., the ['page-break-before'](#page-214-0) property only applies to paged media). On occasion, however, style sheets for different media types may share a property, but require different values for that property. For example, the ['font-size'](#page-240-0) property is useful both for screen and print media. The two media types are different enough to require different values for the common property; a document will typically need a larger font on a computer screen than on paper. Therefore, it is necessary to express that a style sheet, or a section of a style sheet, applies to certain media types.

# <span id="page-98-2"></span>7.2 Specifying media-dependent style sheets

There are currently two ways to specify media dependencies for style sheets:

 $\bullet$  Specify the target medium from a style sheet with the @media or @import at-rules.

Example(s):

```
@import url("fancyfonts.css") screen;
@media print {
   /* style sheet for print goes here */
}
```
• Specify the target medium within the document language. For example, in HTML 4 [\(\[HTML4\]\)](#page-308-0), the "media" attribute on the LINK element specifies the target media of an external style sheet:

```
<!DOCTYPE HTML PUBLIC "-//W3C//DTD HTML 4.01//EN">
<HTML> <HEAD>
       <TITLE>Link to a target medium</TITLE>
       <LINK REL="stylesheet" TYPE="text/css" 
          MEDIA="print, handheld" HREF="foo.css">
   </HEAD>
    <BODY>
       <P>The body...
    </BODY>
< / HTML>
```
The [@import](#page-93-0) [p. 94] rule is defined in the [chapter on the cascade](#page-90-0) [p. 91] .

## <span id="page-99-0"></span>7.2.1 The @media rule

An @media rule specifies the target [media types](#page-99-1) [p. 100] (separated by commas) of a set of rules (delimited by curly braces). The @media construct allows style sheet rules for various media in the same style sheet:

```
 @media print {
   body { font-size: 10pt }
 }
 @media screen {
  body { font-size: 13px }
 }
 @media screen, print {
   body { line-height: 1.2 }
 }
```
Style rules outside of @media rules apply to all media types that the style sheet applies to.

# <span id="page-99-1"></span>7.3 Recognized media types

The names chosen for CSS media types reflect target devices for which the relevant properties make sense. In the following list of CSS media types the names of media types are normative, but the descriptions are informative. Likewise, the "Media" field in the description of each property is informative.

**all**

Suitable for all devices.

**braille**

Intended for braille tactile feedback devices.

#### **embossed**

Intended for paged braille printers.

#### **handheld**

Intended for handheld devices (typically small screen, limited bandwidth).

**print**

Intended for paged material and for documents viewed on screen in print preview mode. Please consult the section on [paged media](#page-210-0) [p. 211] for

information about formatting issues that are specific to paged media.

#### **projection**

Intended for projected presentations, for example projectors. Please consult the section on [paged media](#page-210-0) [p. 211] for information about formatting issues that are specific to paged media.

#### **screen**

Intended primarily for color computer screens.

**speech**

Intended for speech synthesizers. Note: CSS2 had a similar media type called 'aural' for this purpose. See the appendix on [aural style sheets](#page-288-0) [p. 289] for details.

**tty**

Intended for media using a fixed-pitch character grid (such as teletypes, terminals, or portable devices with limited display capabilities). Authors should not use [pixel units](#page-56-0) [p. 57] with the "tty" media type.

**tv**

Intended for television-type devices (low resolution, color, limited-scrollability screens, sound available).

Media type names are case-insensitive.

Media types are mutually exclusive in the sense that a user agent can only support one media type when rendering a document. However, user agents may use different media types on different canvases. For example, a document may (simultaneously) be shown in 'screen' mode on one canvas and 'print' mode on another canvas.

Note that a multimodal media type is still only one media type. The 'tv' media type, for example, is a multimodal media type that renders both visually and aurally to a single canvas.

@media and @import rules with unknown media types are treated as if the unknown media types are not present.

#### Example(s):

For example, in the following snippet, the rule on the P element applies in 'screen' mode (even though the '3D' media type is not known).

```
@media screen, 3D {
  P { color: green; }
}
```
**Note.** Future updates of CSS may extend the list of media types. Authors should not rely on media type names that are not yet defined by a CSS specification.

## <span id="page-101-1"></span>7.3.1 Media groups

#### This section is informative, not normative.

Each CSS property definition specifies which media types the property applies to. Since properties generally apply to several media types, the "Applies to media" section of each property definition lists media groups rather than individual media types. Each property applies to all media types in the media groups listed in its definition.

CSS 2.1 defines the following media groups:

- **continuous** or **paged**.
- <span id="page-101-2"></span>**visual**, **audio**, **speech**, or **tactile**.
- **grid** (for character grid devices), or **bitmap**.
- <span id="page-101-0"></span>**interactive** (for devices that allow user interaction), or **static** (for those that don't).
- **all** (includes all media types)

The following table shows the relationships between media groups and media types:

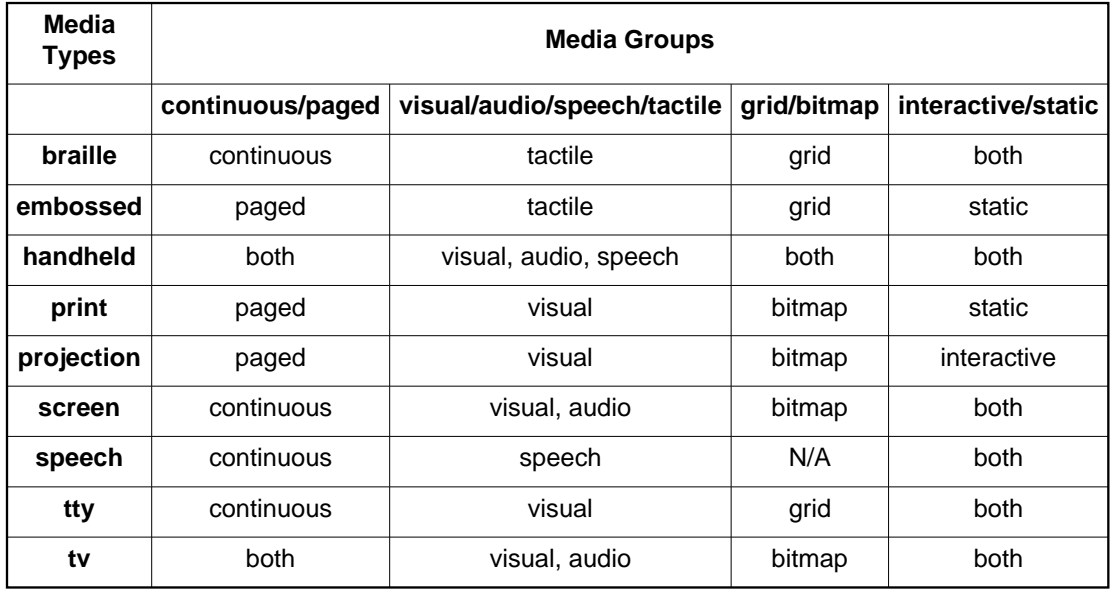

#### Relationship between media groups and media types

# 8 Box model

#### **Contents**

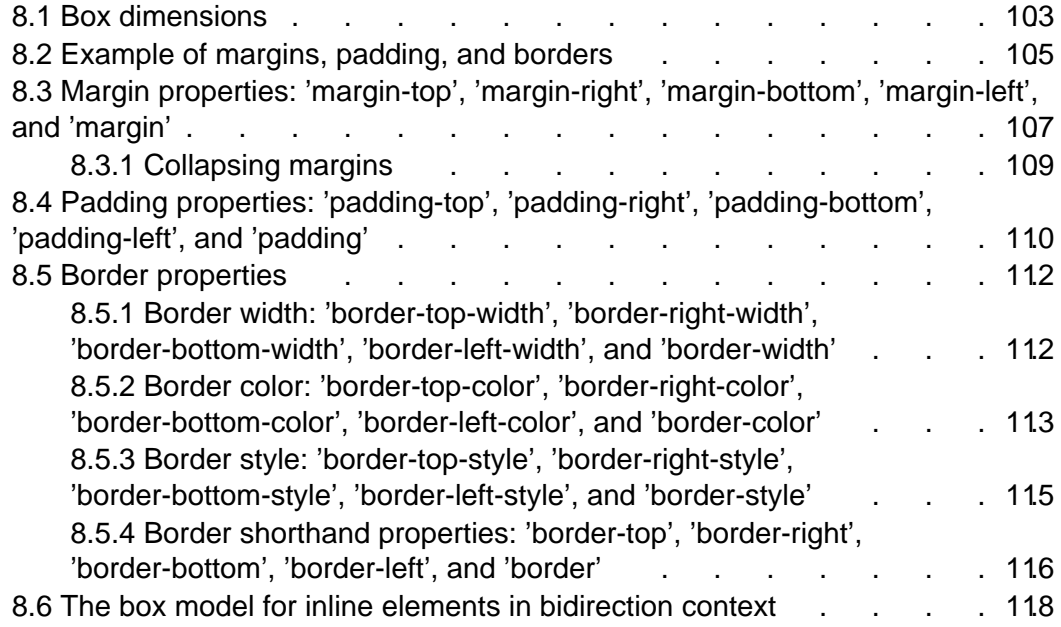

The CSS box model describes the rectangular boxes that are generated for elements in the [document tree](#page-38-0) [p. 39] and laid out according to the [visual formatting](#page-118-0)  [model](#page-118-0) [p. 119] .

# <span id="page-102-0"></span>8.1 Box dimensions

<span id="page-102-1"></span>Each box has a content area (e.g., text, an image, etc.) and optional surrounding padding, border, and margin areas; the size of each area is specified by properties defined below. The following diagram shows how these areas relate and the terminology used to refer to pieces of margin, border, and padding:

Box model

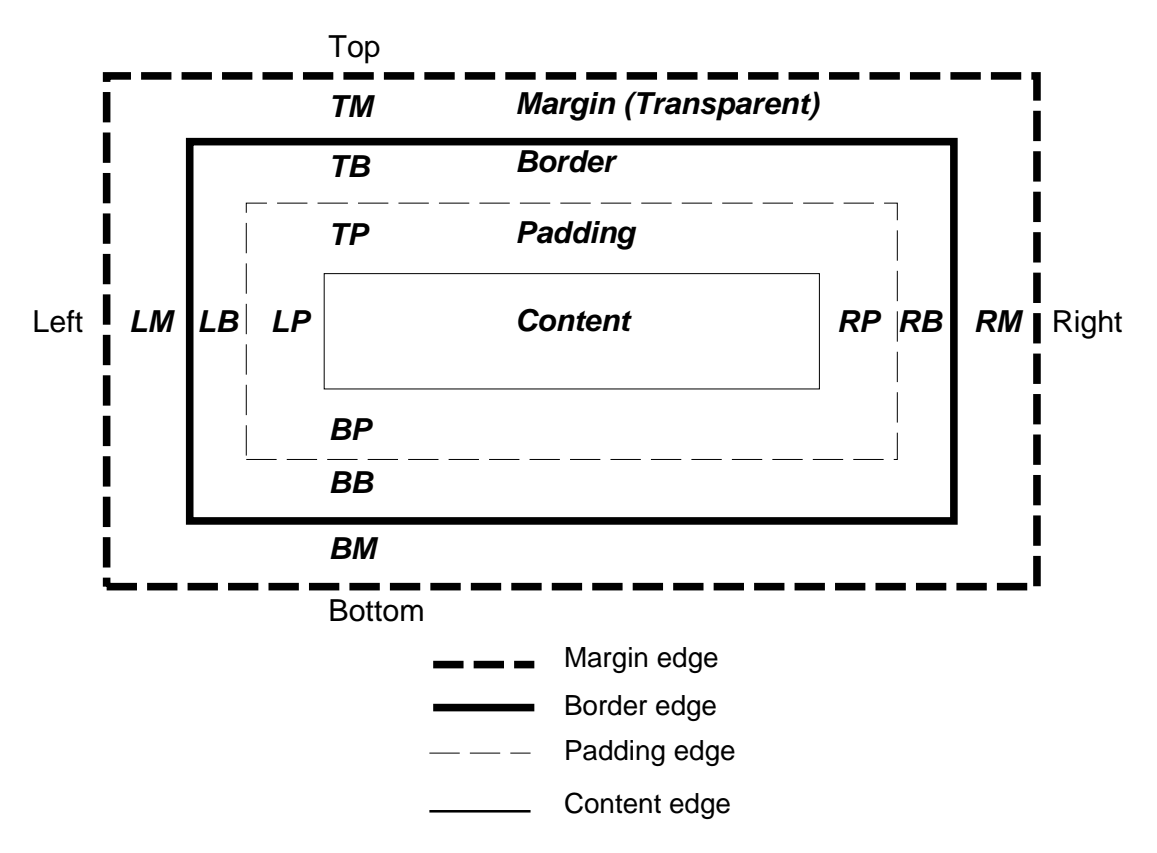

The margin, border, and padding can be broken down into top, right, bottom, and left segments (e.g., in the diagram, "LM" for left margin, "RP" for right padding, "TB" for top border, etc.).

The perimeter of each of the four areas (content, padding, border, and margin) is called an "edge", so each box has four edges:

#### **content edge** or **inner edge**

The content edge surrounds the rectangle given by the [width](#page-164-0) [p. 165] and [height](#page-173-0)  [p. 174] of the box, which often depend on the element's [rendered content](#page-38-1) 

[p. 39] . The four content edges define the box's content box.

#### **padding edge**

The padding edge surrounds the box padding. If the padding has 0 width, the padding edge is the same as the content edge. The four padding edges define the box's padding box.

#### **border edge**

The border edge surrounds the box's border. If the border has 0 width, the border edge is the same as the padding edge. The four border edges define the box's border box.

#### **margin edge** or **outer edge**

The margin edge surrounds the box margin. If the margin has 0 width, the margin edge is the same as the border edge. The four margin edges define the box's margin box.

Each edge may be broken down into a top, right, bottom, and left edge.

<span id="page-104-1"></span>The dimensions of the content area of a box — the content width and content height — depend on several factors: whether the element generating the box has the ['width'](#page-163-0) or ['height'](#page-171-0) property set, whether the box contains text or other boxes, whether the box is a table, etc. Box widths and heights are discussed in the chapter on [visual](#page-160-0) [formatting model details](#page-160-0) [p. 161] .

The background style of the content, padding, and border areas of a box is specified by the ['background'](#page-226-0) property of the generating element. Margin backgrounds are always transparent.

# <span id="page-104-0"></span>8.2 Example of margins, padding, and borders

This example illustrates how margins, padding, and borders interact. The example HTML document:

```
<!DOCTYPE HTML PUBLIC "-//W3C//DTD HTML 4.01//EN">
<HTML>
  <HEAD>
    <TITLE>Examples of margins, padding, and borders</TITLE>
    <STYLE type="text/css">
      UL { 
        background: yellow; 
        margin: 12px 12px 12px 12px;
        padding: 3px 3px 3px 3px;
                                     /* No borders set */
       }
      LI { 
        color: white; /* text color is white */ 
        background: blue; /* Content, padding will be blue */
        margin: 12px 12px 12px 12px;
        padding: 12px 0px 12px 12px; /* Note 0px padding right */
        list-style: none /* no glyphs before a list item */
                                     /* No borders set */
 }
      LI.withborder {
        border-style: dashed;
        border-width: medium; /* sets border width on all sides */
        border-color: lime;
       }
   </STYLE>
  </HEAD>
  <BODY>
   <UL> <LI>First element of list
      <LI class="withborder">Second element of list is
           a bit longer to illustrate wrapping.
   \langle /III.>
  </BODY>
</HTML>
```
results in a [document tree](#page-38-0) [p. 39] with (among other relationships) a UL element that has two LI children.

The first of the following diagrams illustrates what this example would produce. The second illustrates the relationship between the margins, padding, and borders of the UL elements and those of its children LI elements. (Image is not to scale.)

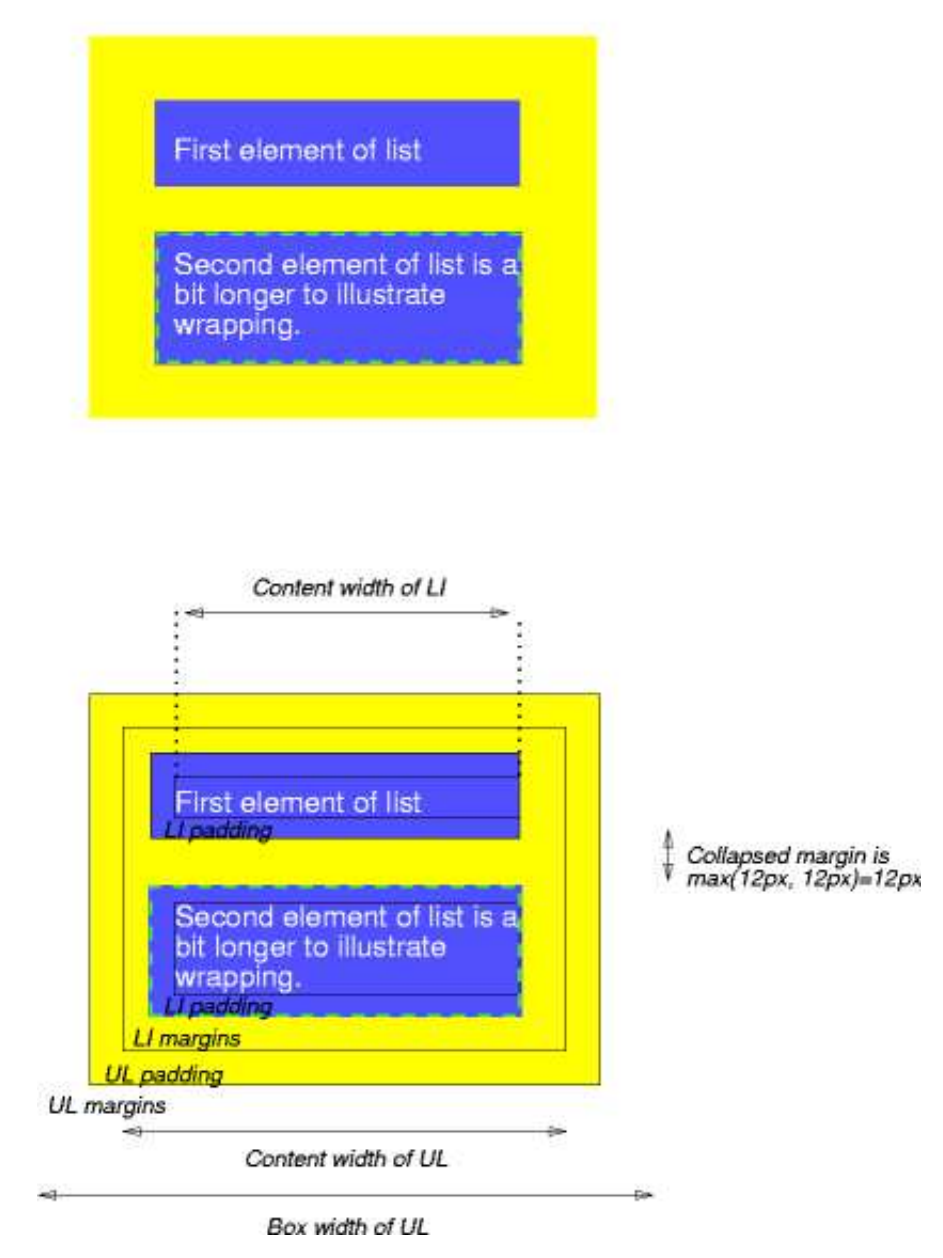

Note that:

- The [content width](#page-104-1) [p. 105] for each LI box is calculated top-down; the containing [block](#page-119-0) [p. 120] for each LI box is established by the UL element.
- The margin box height of each LI box depends on its [content height](#page-104-1) [p. 105],

plus top and bottom padding, borders, and margins. Note that vertical margins between the LI boxes [collapse.](#page-108-0) [p. 109]

- The right padding of the LI boxes has been set to zero width (the ['padding'](#page-110-0) property). The effect is apparent in the second illustration.
- The margins of the LI boxes are transparent margins are always transparent — so the background color (yellow) of the UL padding and content areas shines through them.
- The second LI element specifies a dashed border (the ['border-style'](#page-115-1) property).

# <span id="page-106-0"></span>8.3 Margin properties: ['margin-top',](#page-106-1) ['margin-right',](#page-107-0) ['margin-bottom',](#page-106-1) ['margin-left',](#page-107-0) and ['margin'](#page-107-1)

Margin properties specify the width of the [margin area](#page-102-1) [p. 103] of a box. The ['margin'](#page-107-1) shorthand property sets the margin for all four sides while the other margin properties only set their respective side. These properties apply to all elements, but vertical margins will not have any effect on non-replaced inline elements.

<span id="page-106-2"></span>The properties defined in this section refer to the **<margin-width>** value type, which may take one of the following values:

#### **[<length>](#page-54-0)**

Specifies a fixed width.

#### **[<percentage>](#page-58-0)**

The percentage is calculated with respect to the width of the generated box's [containing block](#page-119-0) [p. 120] . Note that this is true for ['margin-top'](#page-106-1) and ['margin-bottom'](#page-106-1) as well. If the containing block's width depends on this element, then the resulting layout is undefined in CSS 2.1.

#### **auto**

See the section on [calculating widths and margins](#page-164-0) [p. 165] for behavior.

Negative values for margin properties are allowed, but there may be implementation-specific limits.

#### <span id="page-106-1"></span>**'margin-top'**, **'margin-bottom'**

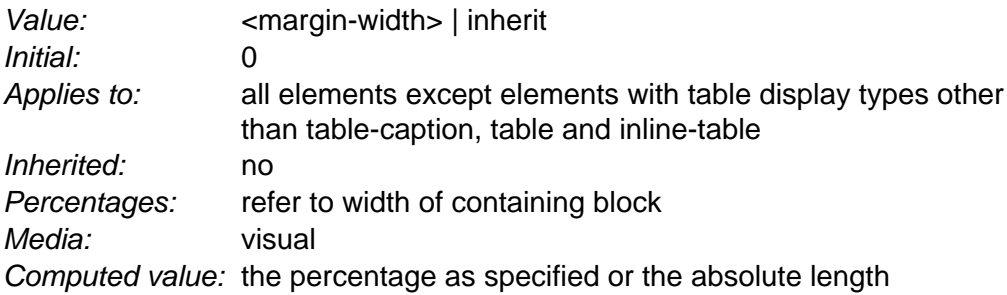

These properties have no effect on non-replaced inline elements.

#### <span id="page-107-0"></span>**'margin-right'**, **'margin-left'**

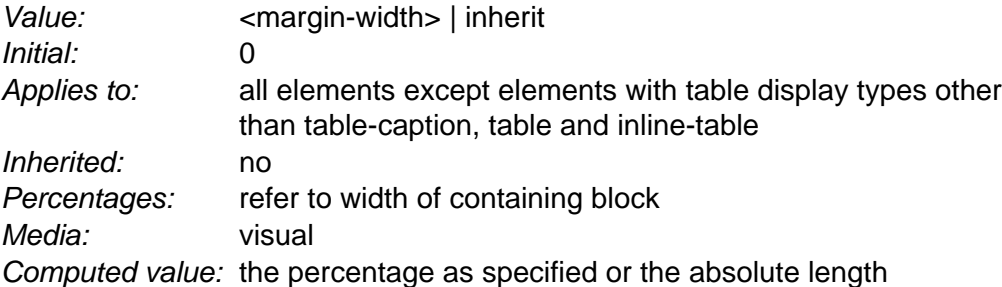

These properties set the top, right, bottom, and left margin of a box.

#### Example(s):

h1 { margin-top: 2em }

#### <span id="page-107-1"></span>**'margin'**

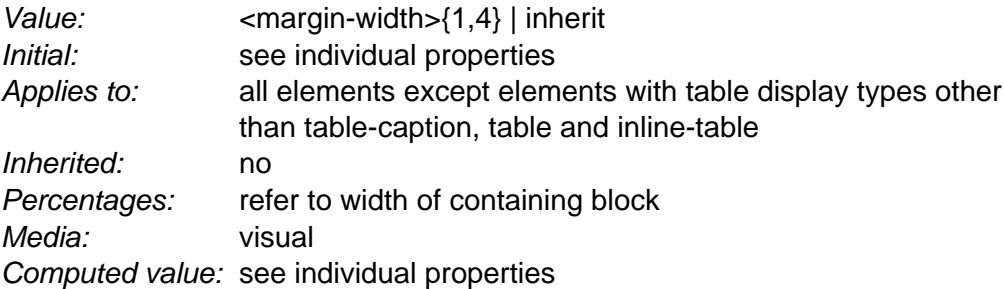

The ['margin'](#page-107-1) property is a shorthand property for setting ['margin-top',](#page-106-1) ['margin-right',](#page-107-0) ['margin-bottom',](#page-106-1) and ['margin-left'](#page-107-0) at the same place in the style sheet.

If there is only one value, it applies to all sides. If there are two values, the top and bottom margins are set to the first value and the right and left margins are set to the second. If there are three values, the top is set to the first value, the left and right are set to the second, and the bottom is set to the third. If there are four values, they apply to the top, right, bottom, and left, respectively.

Example(s):

```
body { margin: 2em } <br> \prime* all margins set to 2em */<br> body { margin: 1em 2em } \prime* top & bottom = 1em, right
                                    /* top & bottom = 1em, right & left = 2em */
body { margin: 1em 2em 3em } /* top=1em, right=2em, bottom=3em, left=2em */
```
The last rule of the example above is equivalent to the example below:
```
body {
  margin-top: 1em;
  margin-right: 2em;
  margin-bottom: 3em;
  margin-left: 2em; /* copied from opposite side (right) */
}
```
## <span id="page-108-0"></span>8.3.1 Collapsing margins

In this specification, the expression *collapsing margins* means that adjoining margins (no non-empty content, padding or border areas or [clearance](#page-139-0) [p. 140] separate them) of two or more boxes (which may be next to one another or nested) combine to form a single margin.

In CSS 2.1, horizontal margins never collapse.

Vertical margins may collapse between certain boxes:

- Two or more adjoining vertical margins of [block](#page-120-0) [p. 121] boxes in the [normal](#page-129-0)  [flow](#page-129-0) [p. 130] collapse. The resulting margin width is the maximum of the adjoining margin widths. In the case of negative margins, the maximum of the absolute values of the negative adjoining margins is deducted from the maximum of the positive adjoining margins. If there are no positive margins, the absolute maximum of the negative adjoining margins is deducted from zero. **Note.** Adjoining boxes may be generated by elements that are not related as siblings or ancestors.
- Vertical margins between a [floated](#page-133-0) [p. 134] box and any other box do not collapse (not even between a float and its in-flow children).
- Vertical margins of elements with ['overflow'](#page-184-0) other than 'visible' do not collapse with their in-flow children.
- Margins of [absolutely](#page-141-0) [p. 142] positioned boxes do not collapse (not even with their in-flow children).
- Margins of inline-block elements do not collapse (not even with their in-flow children).
- <span id="page-108-1"></span> $\bullet$  If the top and bottom margins of a box are adjoining, then it is possible for margins to collapse through it. In this case, the position of the element depends on its relationship with the other elements whose margins are being collapsed.
	- $\circ$  If the element's margins are collapsed with its parent's top margin, the top border edge of the box is defined to be the same as the parent's.
	- $\circ$  Otherwise, either the element's parent is not taking part in the margin collapsing, or only the parent's bottom margin is involved. The position of the element's top border edge is the same as it would have been if the element had a non-zero top border.

An element that has had [clearance](#page-139-0) [p. 140] applied to it never collapses its top margin with its parent block's bottom margin.

Note that the positions of elements that have been collapsed through have no effect on the positions of the other elements with whose margins they are being collapsed; the top border edge position is only required for laying out descendants of these elements.

Margins of the root element's box do not collapse.

The bottom margin of an in-flow block-level element is always adjoining to the top margin of its next in-flow block-level sibling, unless that sibling has [clearance.](#page-139-0)  [p. 140]

The top margin of an in-flow block-level element is adjoining to its first in-flow block-level child's top margin if the element has no top border, no top padding, and the child has no [clearance.](#page-139-0) [p. 140]

The bottom margin of an in-flow block-level element with a ['height'](#page-171-0) of 'auto' and ['min-height'](#page-177-0) less than the element's used height and ['max-height'](#page-177-1) greater than the element's used height is adjoining to its last in-flow block-level child's bottom margin if the element has no bottom padding or border.

An element's own margins are adjoining if the ['min-height'](#page-177-0) property is zero, and it has neither top or bottom borders nor top or bottom padding, and it has a ['height'](#page-171-0) of either 0 or 'auto', and it does not contain a line box, and all of its in-flow children's margins (if any) are adjoining.

When an element's own margins collapse, and that element has had clearance applied to it, its top margin collapses with the adjoining margins of subsequent siblings but that resulting margin does not collapse with the bottom margin of the parent block.

Collapsing is based on the used value of ['padding',](#page-110-0) ['margin',](#page-107-0) and ['border'](#page-116-0) (i.e., after resolving any percentages). The collapsed margin is calculated over the used value of the various margins.

Please consult the [examples of margin, padding, and borders](#page-104-0) [p. 105] for an illustration of collapsed margins.

# 8.4 Padding properties: ['padding-top', 'padding-right',](#page-110-1) ['padding-bottom', 'padding-left',](#page-110-1) and ['padding'](#page-110-0)

The padding properties specify the width of the [padding area](#page-102-0) [p. 103] of a box. The ['padding'](#page-110-0) shorthand property sets the padding for all four sides while the other padding properties only set their respective side.

<span id="page-109-0"></span>The properties defined in this section refer to the **<padding-width>** value type, which may take one of the following values:

#### **[<length>](#page-54-0)**

Specifies a fixed width.

#### **[<percentage>](#page-58-0)**

The percentage is calculated with respect to the width of the generated box's [containing block](#page-119-0) [p. 120] , even for ['padding-top'](#page-110-1) and ['padding-bottom'.](#page-110-1) If the containing block's width depends on this element, then the resulting layout is undefined in CSS 2.1.

Unlike margin properties, values for padding values cannot be negative. Like margin properties, percentage values for padding properties refer to the width of the generated box's containing block.

#### <span id="page-110-1"></span>**'padding-top'**, **'padding-right'**, **'padding-bottom'**, **'padding-left'**

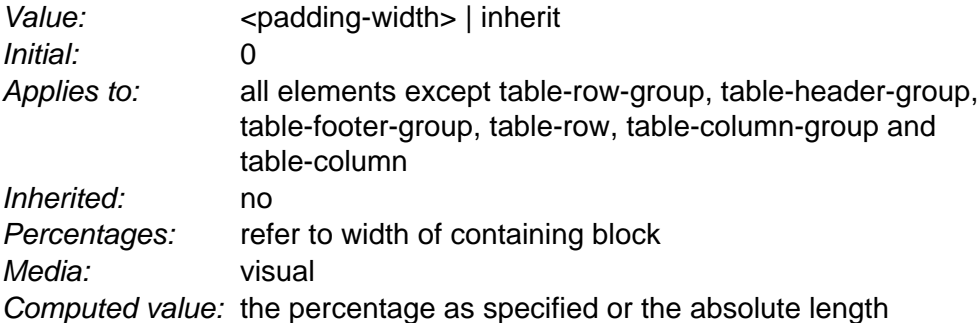

These properties set the top, right, bottom, and left padding of a box.

Example(s):

blockquote { padding-top: 0.3em }

#### <span id="page-110-0"></span>**'padding'**

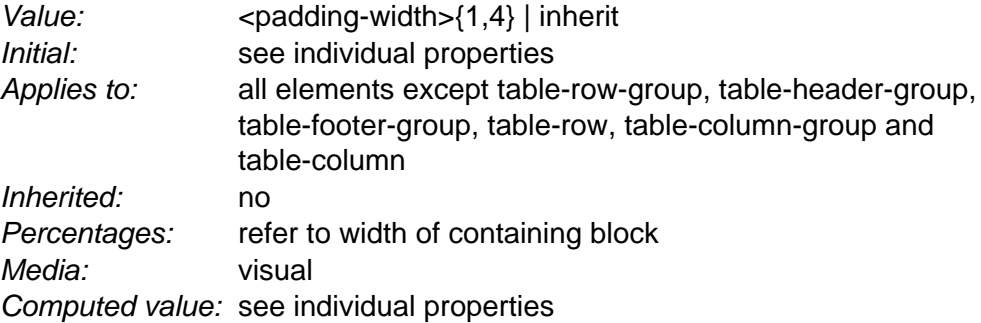

The ['padding'](#page-110-0) property is a shorthand property for setting ['padding-top',](#page-110-1) ['padding-right', 'padding-bottom',](#page-110-1) and ['padding-left'](#page-110-1) at the same place in the style sheet.

If there is only one value, it applies to all sides. If there are two values, the top and bottom paddings are set to the first value and the right and left paddings are set to the second. If there are three values, the top is set to the first value, the left and right are set to the second, and the bottom is set to the third. If there are four values, they

apply to the top, right, bottom, and left, respectively.

The surface color or image of the padding area is specified via the ['background'](#page-226-0) property:

```
Example(s):
```

```
h1 { 
   background: white; 
   padding: 1em 2em;
}
```
The example above specifies a '1em' vertical padding [\('padding-top'](#page-110-1) and ['padding-bottom'\)](#page-110-1) and a '2em' horizontal padding [\('padding-right'](#page-110-1) and ['padding-left'\)](#page-110-1). The 'em' unit is [relative](#page-55-0) [p. 56] to the element's font size: '1em' is equal to the size of the font in use.

# 8.5 Border properties

The border properties specify the width, color, and style of the [border area](#page-102-1) [p. 103] of a box. These properties apply to all elements.

**Note.** Notably for HTML, user agents may render borders for certain user interface elements (e.g., buttons, menus, etc.) differently than for "ordinary" elements.

## 8.5.1 Border width: ['border-top-width', 'border-right-width',](#page-112-0) ['border-bottom-width', 'border-left-width',](#page-112-0) and ['border-width'](#page-112-1)

<span id="page-111-0"></span>The border width properties specify the width of the [border area](#page-102-1) [p. 103] . The properties defined in this section refer to the **<border-width>** value type, which may take one of the following values:

**thin**

A thin border.

**medium**

A medium border.

**thick**

A thick border.

```
<length>
```
The border's thickness has an explicit value. Explicit border widths cannot be negative.

The interpretation of the first three values depends on the user agent. The following relationships must hold, however:

'thin' <='medium' <= 'thick'.

Furthermore, these widths must be constant throughout a document.

#### <span id="page-112-0"></span>**'border-top-width'**, **'border-right-width'**, **'border-bottom-width'**, **'border-left-width'**

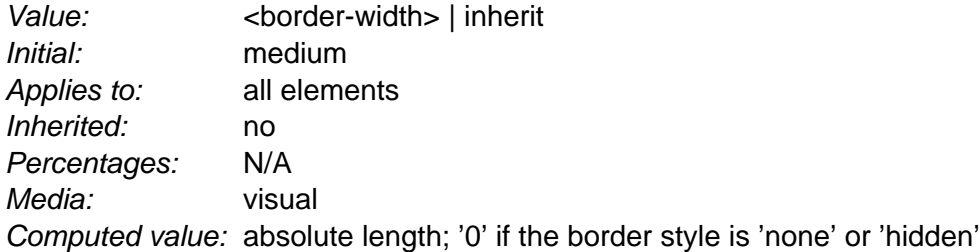

These properties set the width of the top, right, bottom, and left border of a box.

#### <span id="page-112-1"></span>**'border-width'**

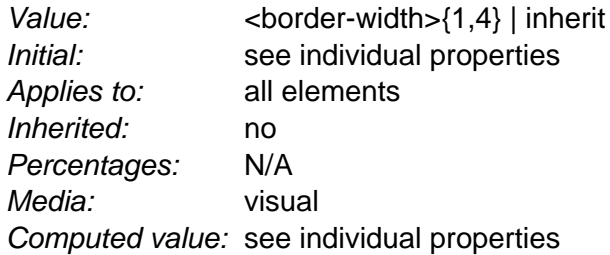

This property is a shorthand property for setting ['border-top-width',](#page-112-0) ['border-right-width', 'border-bottom-width',](#page-112-0) and ['border-left-width'](#page-112-0) at the same place in the style sheet.

If there is only one value, it applies to all sides. If there are two values, the top and bottom borders are set to the first value and the right and left are set to the second. If there are three values, the top is set to the first value, the left and right are set to the second, and the bottom is set to the third. If there are four values, they apply to the top, right, bottom, and left, respectively.

#### Example(s):

In the examples below, the comments indicate the resulting widths of the top, right, bottom, and left borders:

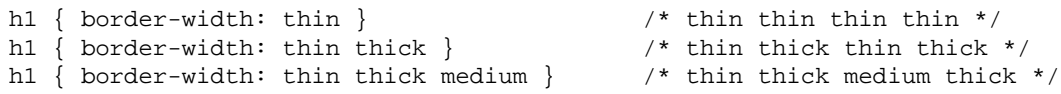

## <span id="page-112-2"></span>8.5.2 Border color: ['border-top-color', 'border-right-color',](#page-113-0) ['border-bottom-color', 'border-left-color',](#page-113-0) and ['border-color'](#page-113-1)

The border color properties specify the color of a box's border.

#### <span id="page-113-0"></span>**'border-top-color'**, **'border-right-color'**, **'border-bottom-color'**, **'border-left-color'**

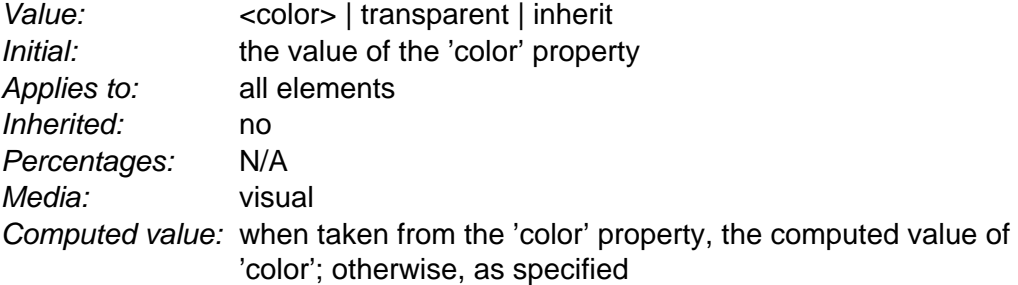

#### <span id="page-113-1"></span>**'border-color'**

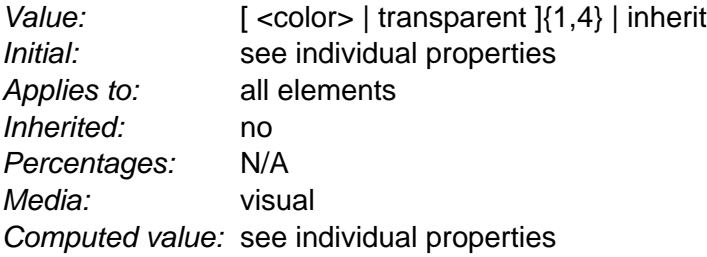

The ['border-color'](#page-113-1) property sets the color of the four borders. Values have the following meanings:

#### **[<color>](#page-60-0)**

Specifies a color value.

#### **transparent**

The border is transparent (though it may have width).

The ['border-color'](#page-113-1) property can have from one to four values, and the values are set on the different sides as for ['border-width'.](#page-112-1)

If an element's border color is not specified with a border property, user agents must use the value of the element's ['color'](#page-220-0) property as the [computed value](#page-91-0) [p. 92] for the border color.

Example(s):

In this example, the border will be a solid black line.

```
p { 
  color: black; 
  background: white; 
   border: solid;
}
```
## 8.5.3 Border style: ['border-top-style', 'border-right-style',](#page-114-0) ['border-bottom-style', 'border-left-style',](#page-114-0) and ['border-style'](#page-115-0)

<span id="page-114-1"></span>The border style properties specify the line style of a box's border (solid, double, dashed, etc.). The properties defined in this section refer to the **<border-style>** value type, which may take one of the following values:

#### **none**

No border; the computed border width is zero.

#### **hidden**

Same as 'none', except in terms of [border conflict resolution](#page-276-0) [p. 277] for [table](#page-254-0)  [elements](#page-254-0) [p. 255] .

#### **dotted**

The border is a series of dots.

#### **dashed**

The border is a series of short line segments.

**solid**

The border is a single line segment.

#### **double**

The border is two solid lines. The sum of the two lines and the space between them equals the value of ['border-width'.](#page-112-1)

#### **groove**

The border looks as though it were carved into the canvas.

#### **ridge**

The opposite of 'groove': the border looks as though it were coming out of the canvas.

#### **inset**

The border makes the box look as though it were embedded in the canvas.

#### **outset**

The opposite of 'inset': the border makes the box look as though it were coming out of the canvas.

All borders are drawn on top of the box's background. The color of borders drawn for values of 'groove', 'ridge', 'inset', and 'outset' depends on the element's [border](#page-112-2) [color properties](#page-112-2) [p. 113] , but UAs may choose their own algorithm to calculate the actual colors used. For instance, if the 'border-color' has the value 'silver', then a UA could use a gradient of colors from white to dark gray to indicate a sloping border.

#### <span id="page-114-0"></span>**'border-top-style'**, **'border-right-style'**, **'border-bottom-style'**, **'border-left-style'**

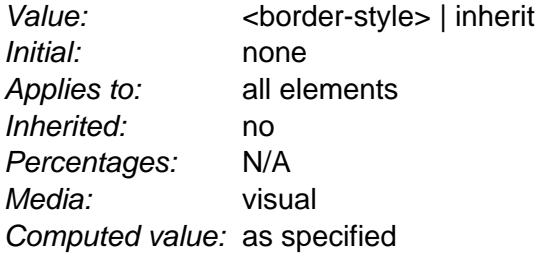

#### <span id="page-115-0"></span>**'border-style'**

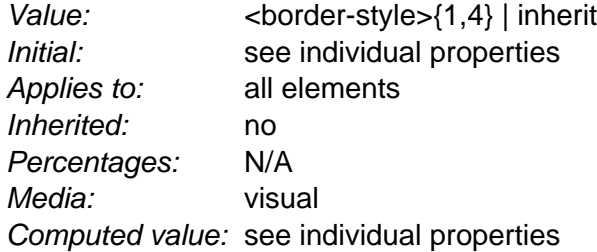

The ['border-style'](#page-115-0) property sets the style of the four borders. It can have from one to four values, and the values are set on the different sides as for ['border-width'](#page-112-1) above.

Example(s):

#xy34 { border-style: solid dotted }

In the above example, the horizontal borders will be 'solid' and the vertical borders will be 'dotted'.

Since the initial value of the border styles is 'none', no borders will be visible unless the border style is set.

## 8.5.4 Border shorthand properties: ['border-top', 'border-right',](#page-115-1) ['border-bottom', 'border-left',](#page-115-1) and ['border'](#page-116-0)

<span id="page-115-1"></span>**'border-top'**, **'border-right'**, **'border-bottom'**, **'border-left'**

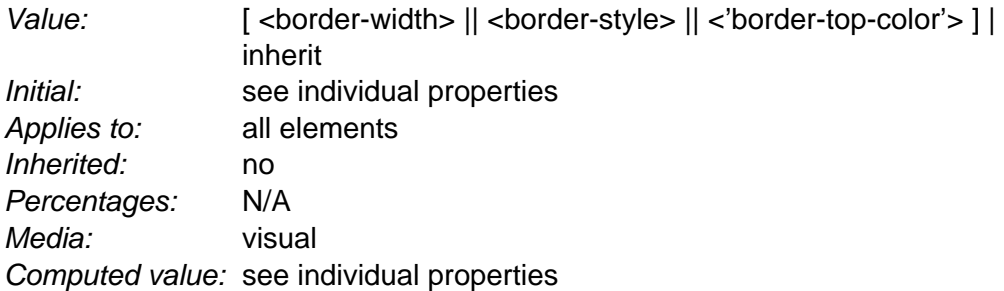

This is a shorthand property for setting the width, style, and color of the top, right, bottom, and left border of a box.

Example(s):

h1 { border-bottom: thick solid red }

The above rule will set the width, style, and color of the border **below** the H1 element. Omitted values are set to their [initial values](#page-24-0) [p. 25] . Since the following rule does not specify a border color, the border will have the color specified by the ['color'](#page-220-0) property:

H1 { border-bottom: thick solid }

#### <span id="page-116-0"></span>**'border'**

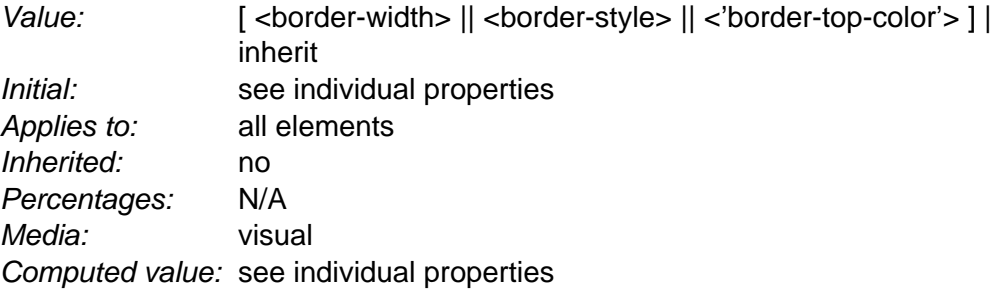

The ['border'](#page-116-0) property is a shorthand property for setting the same width, color, and style for all four borders of a box. Unlike the shorthand ['margin'](#page-107-0) and ['padding'](#page-110-0) properties, the ['border'](#page-116-0) property cannot set different values on the four borders. To do so, one or more of the other border properties must be used.

#### Example(s):

For example, the first rule below is equivalent to the set of four rules shown after it:

```
p { border: solid red }
p {
  border-top: solid red;
   border-right: solid red;
   border-bottom: solid red;
   border-left: solid red
}
```
Since, to some extent, the properties have overlapping functionality, the order in which the rules are specified is important.

Example(s):

Consider this example:

```
blockquote {
   border: solid red;
   border-left: double;
   color: black;
}
```
In the above example, the color of the left border is black, while the other borders are red. This is due to ['border-left'](#page-115-1) setting the width, style, and color. Since the color value is not given by the ['border-left'](#page-115-1) property, it will be taken from the ['color'](#page-220-0) property. The fact that the ['color'](#page-220-0) property is set after the ['border-left'](#page-115-1) property is not relevant.

## 8.6 The box model for inline elements in bidirection context

For each line box, UAs must take the inline boxes generated for each element and render the margins, borders and padding in visual order (not logical order).

When the element's ['direction'](#page-155-0) property is 'ltr', the left-most generated box of the first line box in which the element appears has the left margin, left border and left padding, and the right-most generated box of the last line box in which the element appears has the right padding, right border and right margin.

When the element's ['direction'](#page-155-0) property is 'rtl', the right-most generated box of the first line box in which the element appears has the right padding, right border and right margin, and the left-most generated box of the last line box in which the element appears has the left margin, left border and left padding.

# 9 Visual formatting model

#### **Contents**

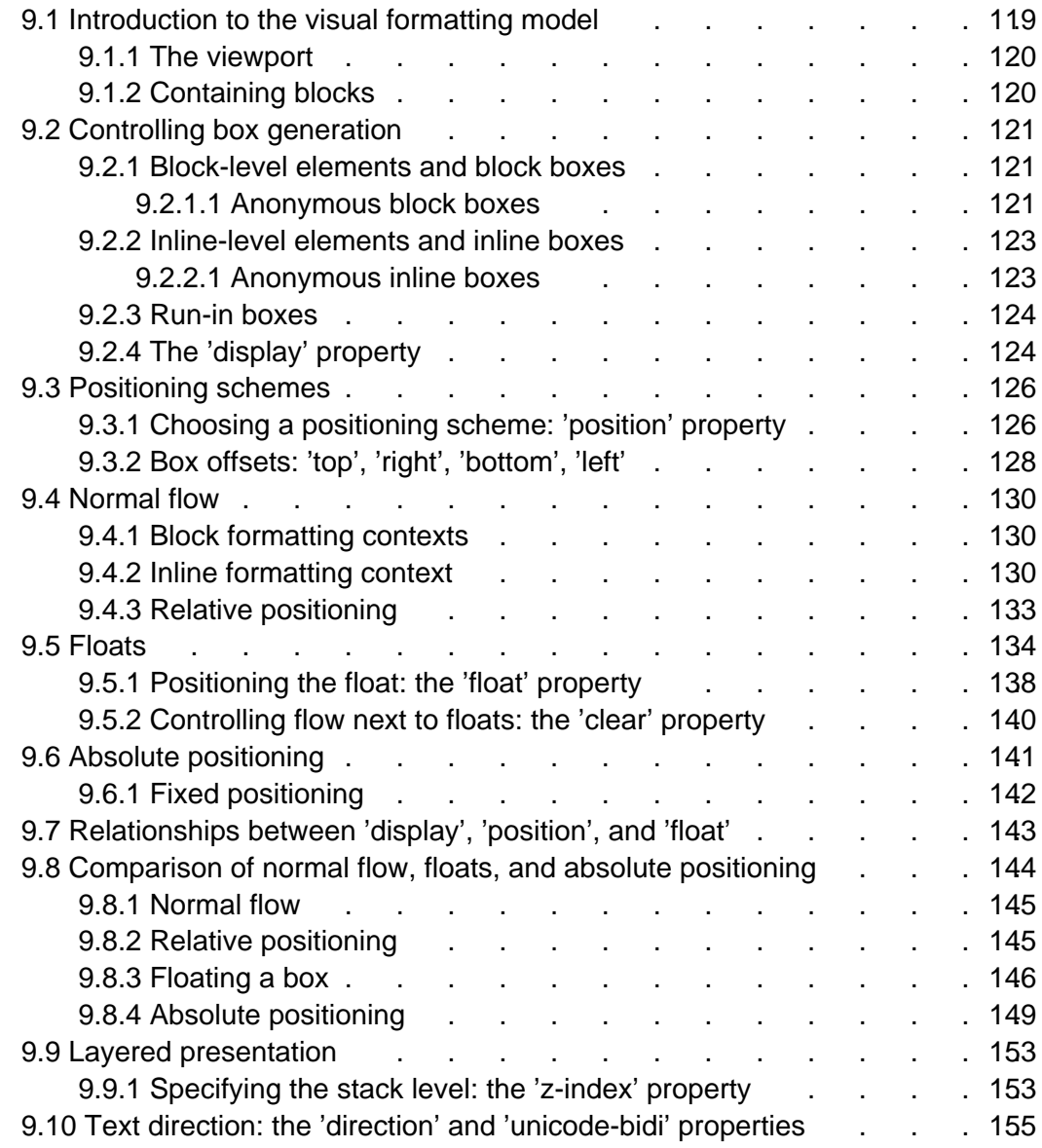

# <span id="page-118-0"></span>9.1 Introduction to the visual formatting model

This chapter and the next describe the visual formatting model: how user agents process the [document tree](#page-38-0) [p. 39] for visual [media](#page-98-0) [p. 99] .

In the visual formatting model, each element in the document tree generates zero or more boxes according to the [box model](#page-102-2) [p. 103] . The layout of these boxes is governed by:

- $\bullet$  [box dimensions](#page-102-3) [p. 103] and [type](#page-120-1) [p. 121].
- [positioning scheme](#page-125-0) [p. 126] (normal flow, float, and absolute positioning).
- relationships between elements in the [document tree.](#page-38-0) [p. 39]
- $\bullet$  external information (e.g., viewport size, [intrinsic](#page-38-1) [p. 39] dimensions of images, etc.).

The properties defined in this chapter and the next apply to both [continuous media](#page-101-1)  [p. 102] and [paged media](#page-101-1) [p. 102] . However, the meanings of the [margin properties](#page-106-0)  [p. 107] vary when applied to paged media (see the [page model](#page-211-0) [p. 212] for details).

The visual formatting model does not specify all aspects of formatting (e.g., it does not specify a letter-spacing algorithm). [Conforming user agents](#page-40-0) [p. 41] may behave differently for those formatting issues not covered by this specification.

## <span id="page-119-1"></span>9.1.1 The viewport

User agents for [continuous media](#page-101-1) [p. 102] generally offer users a *viewport* (a window or other viewing area on the screen) through which users consult a document. User agents may change the document's layout when the viewport is resized (see the [initial containing block](#page-160-0) [p. 161] ).

When the viewport is smaller than the area of the canvas on which the document is rendered, the user agent should offer a scrolling mechanism. There is at most one viewport per [canvas](#page-33-0) [p. 34] , but user agents may render to more than one canvas (i.e., provide different views of the same document).

### <span id="page-119-0"></span>9.1.2 Containing blocks

In CSS 2.1, many box positions and sizes are calculated with respect to the edges of a rectangular box called a containing block. In general, generated boxes act as containing blocks for descendant boxes; we say that a box "establishes" the containing block for its descendants. The phrase "a box's containing block" means "the containing block in which the box lives," not the one it generates.

Each box is given a position with respect to its containing block, but it is not confined by this containing block; it may [overflow](#page-184-1) [p. 185] .

The [details](#page-160-0) [p. 161] of how a containing block's dimensions are calculated are described in the [next chapter](#page-160-1) [p. 161] .

# <span id="page-120-1"></span>9.2 Controlling box generation

The following sections describe the types of boxes that may be generated in CSS 2.1. A box's type affects, in part, its behavior in the visual formatting model. The ['display'](#page-123-2) property, described below, specifies a box's type.

## <span id="page-120-2"></span>9.2.1 Block-level elements and block boxes

Block-level elements are those elements of the source document that are formatted visually as blocks (e.g., paragraphs). Several values of the ['display'](#page-123-2) property make an element block-level: 'block', 'list-item', and 'run-in' (part of the time; see [run-in](#page-123-0)  [boxes](#page-123-0) [p. 124] ), and 'table'.

<span id="page-120-0"></span>Block-level elements (except for display 'table' elements, which are described in a later chapter) generate a principal block box that contains either only block boxes or only [inline boxes](#page-122-2) [p. 123] . The principal block box establishes the [containing block](#page-119-0)  [p. 120] for descendant boxes and generated content and is also the box involved in any positioning scheme. Principal block boxes participate in a [block formatting](#page-129-1)  [context](#page-129-1) [p. 130] .

Some block-level elements generate additional boxes outside of the principal box: 'list-item' elements. These additional boxes are placed with respect to the principal box.

#### <span id="page-120-3"></span>9.2.1.1 Anonymous block boxes

In a document like this:

```
\epsilonDIV\epsilon Some text
   <P>More text
</DIV>
```
(and assuming the DIV and the P both have 'display: block'), the DIV appears to have both inline content and block content. To make it easier to define the formatting, we assume that there is an anonymous block box around "Some text".

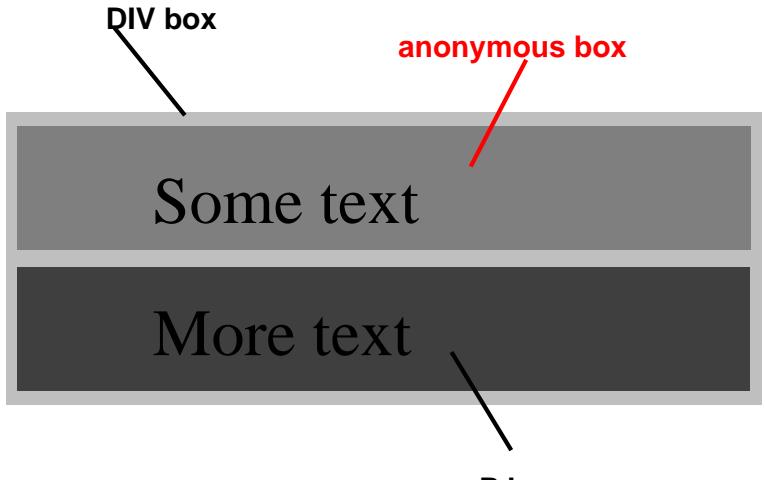

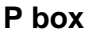

Diagram showing the three boxes, of which one is anonymous, for the example above.

In other words: if a block box (such as that generated for the DIV above) has another block box or run-in box inside it (such as the P above), then we force it to have only block boxes and run-in boxes inside it.

When an inline box contains a block box, the inline box (and its inline ancestors within the same line box) are broken around the block. The line boxes before the break and after the break are enclosed in anonymous boxes, and the block box becomes a sibling of those anonymous boxes. When such an inline box is affected by relative positioning, the relative positioning also affects the block box.

Example(s):

This model would apply in the following example if the following rules:

```
body { display: inline }
p { display: block }
```
were used with this HTML document:

```
<!DOCTYPE HTML PUBLIC "-//W3C//DTD HTML 4.01//EN">
<HEAD>
<TITLE>Anonymous text interrupted by a block</TITLE>
</HEAD>
<BODY>
This is anonymous text before the P.
<P>This is the content of P.</P>
This is anonymous text after the P.
</BODY>
```
The BODY element contains a chunk (C1) of anonymous text followed by a block-level element followed by another chunk (C2) of anonymous text. The resulting boxes would be an anonymous block box around the BODY, containing an anonymous block box around C1, the P block box, and another anonymous block box around C2.

The properties of anonymous boxes are inherited from the enclosing non-anonymous box (e.g. in the example just below the subsection heading "Anonymous block boxes", the one for DIV). Non-inherited properties have their initial value. For example, the font of the anonymous box is inherited from the DIV, but the margins will be 0.

Properties set on elements that cause anonymous block boxes to be generated still apply to the boxes and content of that element. For example, if a border had been set on the BODY element in the above example, the border would be drawn around C1 (open at the end of the line) and C2 (open at the start of the line).

Some user agents have implemented borders on inlines containing blocks in other ways, e.g. by wrapping such nested blocks inside "anonymous line boxes" and thus drawing inline borders around such boxes. As CSS1 and CSS2 did not define this behavior, CSS1-only and CSS2-only user agents may implement this alternative model and still claim conformance to this part of CSS 2.1. This does not apply to UAs developed after this specification was released.

### <span id="page-122-0"></span>9.2.2 Inline-level elements and inline boxes

Inline-level elements are those elements of the source document that do not form new blocks of content; the content is distributed in lines (e.g., emphasized pieces of text within a paragraph, inline images, etc.). Several values of the ['display'](#page-123-2) property make an element inline: 'inline', 'inline-table', and 'run-in' (part of the time; see [run-in](#page-123-0)  [boxes](#page-123-0) [p. 124] ). Inline-level elements generate inline boxes.

#### <span id="page-122-2"></span><span id="page-122-1"></span>9.2.2.1 Anonymous inline boxes

In a document with HTML markup like this:

```
<p>Some <em>emphasized</em> text</p>
```
The  $\langle p \rangle$  generates a block box, with several inline boxes inside it. The box for "emphasized" is an inline box generated by an inline element  $(\langle em \rangle)$ , but the other boxes ("Some" and "text") are inline boxes generated by a block-level element  $(**p**$ ). The latter are called anonymous inline boxes, because they don't have an associated inline-level element.

Such anonymous inline boxes inherit inheritable properties from their block parent box. Non-inherited properties have their initial value. In the example, the color of the anonymous inline boxes is inherited from the P, but the background is transparent.

Whitespace content that would subsequently be collapsed away according to the ['white-space'](#page-251-0) property does not generate any anonymous inline boxes.

If it is clear from the context which type of anonymous box is meant, both anonymous inline boxes and anonymous block boxes are simply called anonymous boxes in this specification.

There are more types of anonymous boxes that arise when formatting [tables](#page-258-0)  [p. 259] .

### <span id="page-123-0"></span>9.2.3 Run-in boxes

A run-in box behaves as follows:

- 1. If the run-in box contains a [block](#page-120-0) [p. 121] box, the run-in box becomes a block box.
- 2. If a sibling [block](#page-120-0) [p. 121] box (that does not float and is not [absolutely positioned](#page-141-0)  [p. 142] ) follows the run-in box, the run-in box becomes the first inline box of the block box. A run-in cannot run in to a block that already starts with a run-in or that itself is a run-in.
- 3. Otherwise, the run-in box becomes a block box.

A 'run-in' box is useful for run-in headers, as in this example:

```
<!DOCTYPE HTML PUBLIC "-//W3C//DTD HTML 4.01//EN">
<HTML>
   <HEAD>
     <TITLE>A run-in box example</TITLE>
     <STYLE type="text/css">
      H3 { display: run-in }
     </STYLE>
  </HEAD>
   <BODY>
     <H3>A run-in heading.</H3>
     <P>And a paragraph of text that
        follows it.
   </BODY>
</HTML>
```
This example might be formatted as:

```
 A run-in heading. And a
 paragraph of text that 
 follows it.
```
Despite appearing visually part of the following block box, a run-in element still inherits properties from its parent in the source tree.

Please consult the section on [generated content](#page-192-0) [p. 193] for information about how run-in boxes interact with generated content.

### <span id="page-123-1"></span>9.2.4 The ['display'](#page-123-2) property

<span id="page-123-2"></span>**'display'**

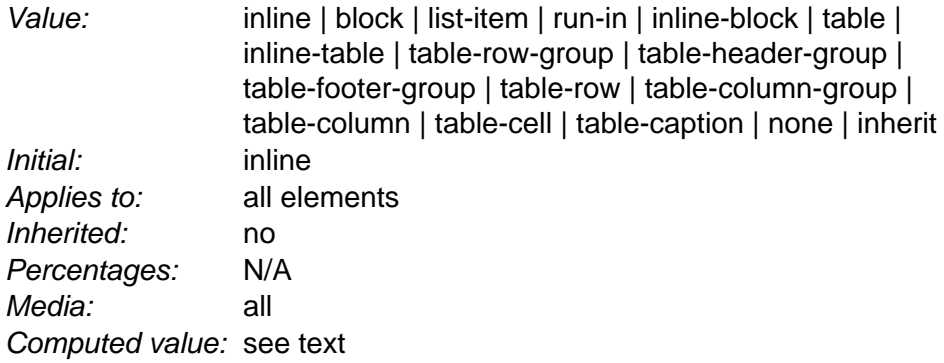

The values of this property have the following meanings:

#### **block**

This value causes an element to generate a block box.

#### **inline-block**

This value causes an element to generate a block box, which itself is flowed as a single inline box, similar to a replaced element. The inside of an inline-block is formatted as a block box, and the element itself is formatted as an inline replaced element.

#### **inline**

This value causes an element to generate one or more inline boxes.

#### **list-item**

This value causes an element (e.g., LI in HTML) to generate a principal block box and a list-item inline box. For information about lists and examples of list formatting, please consult the section on [lists](#page-203-0) [p. 204] .

#### **none**

This value causes an element to generate **no** boxes in the [formatting structure](#page-33-1)  [p. 34] (i.e., the element has no effect on layout). Descendant elements do not generate any boxes either; this behavior **cannot** be overridden by setting the ['display'](#page-123-2) property on the descendants.

Please note that a display of 'none' does not create an invisible box; it creates no box at all. CSS includes mechanisms that enable an element to generate boxes in the formatting structure that affect formatting but are not visible themselves. Please consult the section on [visibility](#page-189-0) [p. 190] for details.

#### **run-in**

This value creates either block or inline boxes, depending on context. Properties apply to run-in boxes based on their final status (inline-level or block-level). [table,](#page-256-0) [inline-table,](#page-256-1) [table-row-group,](#page-256-2) [table-column,](#page-257-0) [table-column-group,](#page-257-1) [table-header-group,](#page-256-3) [table-footer-group,](#page-257-2) [table-row,](#page-256-4) [table-cell,](#page-257-3) and [table-caption](#page-257-4) 

These values cause an element to behave like a table element (subject to restrictions described in the chapter on [tables](#page-254-0) [p. 255] ).

The computed value is the same as the specified value, except for positioned and floating elements (see [Relationships between 'display', 'position', and 'float'](#page-142-0) [p. 143] ) and for the root element. For the root element, the computed value is changed as

described in the section on the [relationships between 'display', 'position', and 'float'](#page-142-0)  [p. 143] .

Note that although the [initial value](#page-24-0) [p. 25] of ['display'](#page-123-2) is 'inline', rules in the user agent's [default style sheet](#page-93-0) [p. 94] may [override](#page-90-0) [p. 91] this value. See the [sample](#page-370-0) [style sheet](#page-370-0) [p. 371] for HTML 4 in the appendix.

#### Example(s):

Here are some examples of the ['display'](#page-123-2) property:

```
p { display: block }
em { display: inline }
li { display: list-item } 
img { display: none } /* Don't display images */
```
## <span id="page-125-0"></span>9.3 Positioning schemes

In CSS 2.1, a box may be laid out according to three *positioning schemes:* 

- 1. [Normal flow](#page-129-0) [p. 130] . In CSS 2.1, normal flow includes [block formatting](#page-129-1) [p. 130] of [block](#page-120-0) [p. 121] boxes, [inline formatting](#page-129-2) [p. 130] of [inline \[](#page-122-2)p. 123] boxes, [relative](#page-132-0)  [positioning](#page-132-0) [p. 133] of block or inline boxes, and positioning of [run-in](#page-123-0) [p. 124] boxes.
- 2. [Floats](#page-133-0) [p. 134] . In the float model, a box is first laid out according to the normal flow, then taken out of the flow and shifted to the left or right as far as possible. Content may flow along the side of a float.
- 3. [Absolute positioning](#page-140-0) [p. 141] . In the absolute positioning model, a box is removed from the normal flow entirely (it has no impact on later siblings) and assigned a position with respect to a containing block.

**Note.** CSS 2.1's positioning schemes help authors make their documents more accessible by allowing them to avoid mark-up tricks (e.g., invisible images) used for layout effects.

### <span id="page-125-1"></span>9.3.1 Choosing a positioning scheme: ['position'](#page-125-2) property

The ['position'](#page-125-2) and ['float'](#page-137-1) properties determine which of the CSS 2.1 positioning algorithms is used to calculate the position of a box.

#### <span id="page-125-2"></span>**'position'**

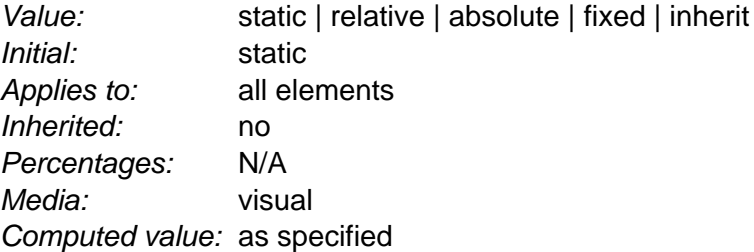

The values of this property have the following meanings:

#### **static**

The box is a normal box, laid out according to the [normal flow](#page-129-0) [p. 130] . The ['top',](#page-127-1) ['right',](#page-127-2) ['bottom',](#page-128-0) and ['left'](#page-128-1) properties do not apply.

#### **relative**

The box's position is calculated according to the [normal flow](#page-129-0) [p. 130] (this is called the position in normal flow). Then the box is offset [relative](#page-132-0) [p. 133] to its normal position. When a box B is relatively positioned, the position of the following box is calculated as though B were not offset. The effect of 'position:relative' on table-row-group, table-header-group, table-footer-group, table-row, table-column-group, table-column, table-cell, and table-caption elements is undefined.

#### **absolute**

The box's position (and possibly size) is specified with the ['top',](#page-127-1) ['right',](#page-127-2) ['bottom',](#page-128-0) and ['left'](#page-128-1) properties. These properties specify offsets with respect to the box's [containing block](#page-119-0) [p. 120] . Absolutely positioned boxes are taken out of the normal flow. This means they have no impact on the layout of later siblings. Also, though [absolutely positioned](#page-141-0) [p. 142] boxes have margins, they do not [collapse](#page-108-0) [p. 109] with any other margins.

#### **fixed**

The box's position is calculated according to the 'absolute' model, but in addition, the box is [fixed](#page-141-1) [p. 142] with respect to some reference. As with the 'absolute' model, the box's margins do not collapse with any other margins. In the case of handheld, projection, screen, tty, and tv media types, the box is fixed with respect to the [viewport](#page-119-1) [p. 120] and doesn't move when scrolled. In the case of the print media type, the box is rendered on every page, and is fixed with respect to the page box, even if the page is seen through a [viewport](#page-119-1)  [p. 120] (in the case of a print-preview, for example). For other media types, the presentation is undefined. Authors may wish to specify 'fixed' in a media-dependent way. For instance, an author may want a box to remain at the top of the [viewport](#page-119-1) [p. 120] on the screen, but not at the top of each printed page. The two specifications may be separated by using an [@media rule](#page-99-0)  [p. 100] , as in:

Example(s):

```
@media screen { 
  h1#first { position: fixed } 
}
@media print { 
  h1#first { position: static }
}
```
UAs must not paginate the content of fixed boxes. Note that UAs may print invisible content in other ways. See ["Content outside the page box"](#page-214-0) [p. 215] in chapter 13.

User agents may treat position as 'static' on the root element.

### <span id="page-127-0"></span>9.3.2 Box offsets: ['top',](#page-127-1) ['right',](#page-127-2) ['bottom',](#page-128-0) ['left'](#page-128-1)

An element is said to be positioned if its ['position'](#page-125-2) property has a value other than 'static'. Positioned elements generate positioned boxes, laid out according to four properties:

#### <span id="page-127-1"></span>**'top'**

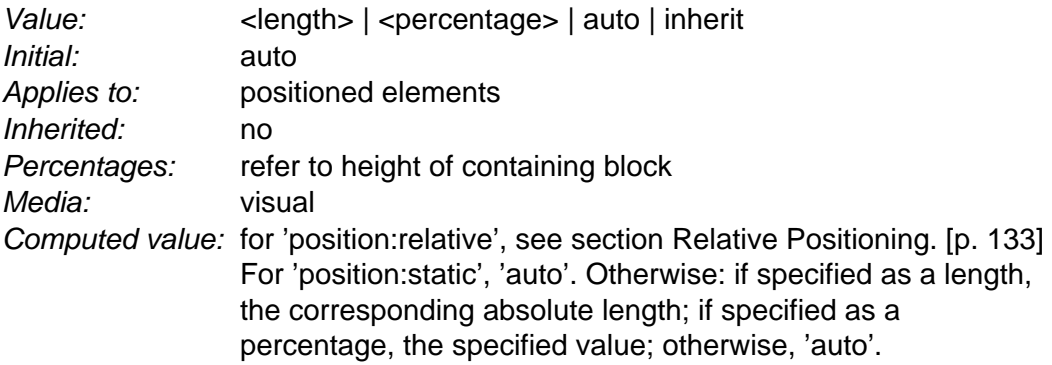

This property specifies how far an [absolutely positioned](#page-141-0) [p. 142] box's top margin edge is offset below the top edge of the box's [containing block](#page-119-0) [p. 120] . For relatively positioned boxes, the offset is with respect to the top edges of the box itself (i.e., the box is given a position in the normal flow, then offset from that position according to these properties). Note: For absolutely positioned elements whose containing block is based on a block-level element, this property is an offset from the padding edge of that element.

#### <span id="page-127-2"></span>**'right'**

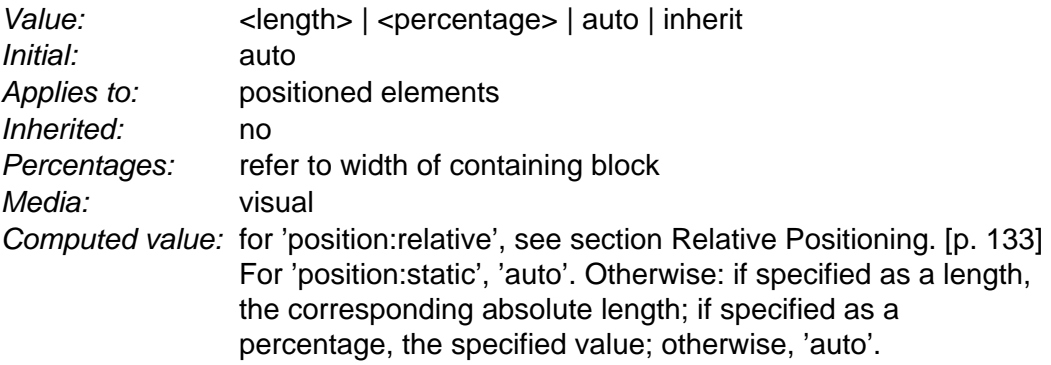

Like 'top', but specifies how far a box's right margin edge is offset to the left of the right edge of the box's [containing block](#page-119-0) [p. 120] . For relatively positioned boxes, the offset is with respect to the right edge of the box itself. Note: For absolutely positioned elements whose containing block is based on a block-level element, this property is an offset from the padding edge of that element.

#### <span id="page-128-0"></span>**'bottom'**

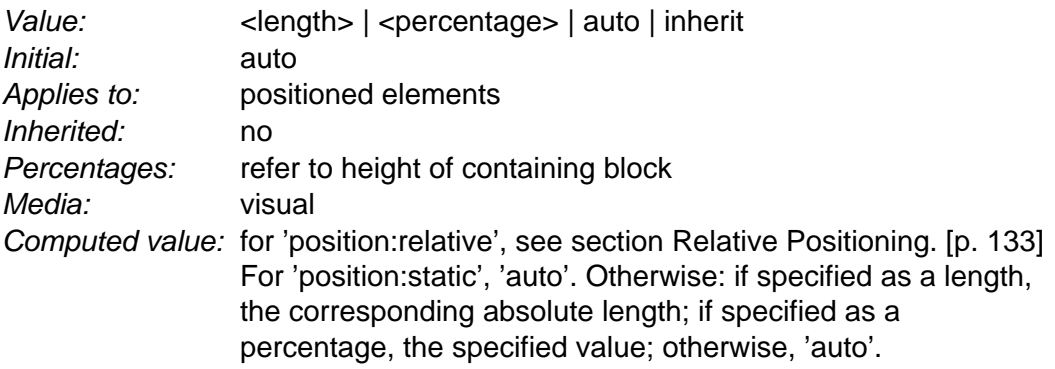

Like 'top', but specifies how far a box's bottom margin edge is offset above the bottom of the box's [containing block](#page-119-0) [p. 120] . For relatively positioned boxes, the offset is with respect to the bottom edge of the box itself. Note: For absolutely positioned elements whose containing block is based on a block-level element, this property is an offset from the padding edge of that element.

#### <span id="page-128-1"></span>**'left'**

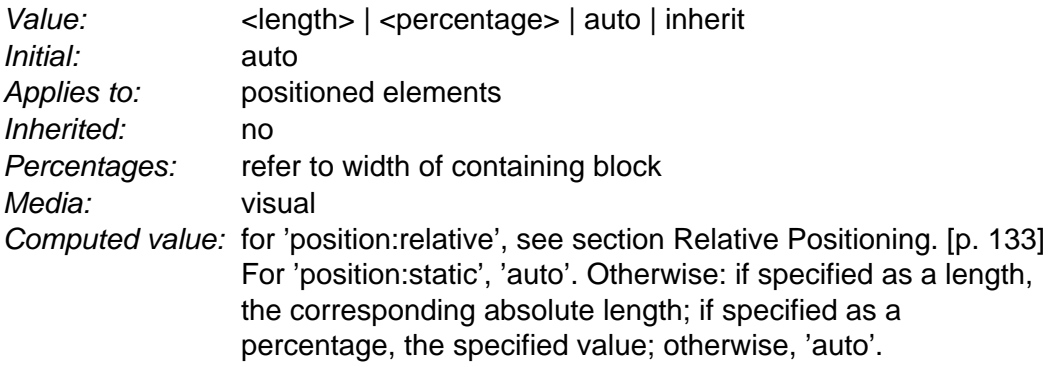

Like 'top', but specifies how far a box's left margin edge is offset to the right of the left edge of the box's [containing block](#page-119-0) [p. 120] . For relatively positioned boxes, the offset is with respect to the left edge of the box itself. Note: For absolutely positioned elements whose containing block is based on a block-level element, this property is an offset from the padding edge of that element.

The values for the four properties have the following meanings:

#### **[<length>](#page-54-0)**

The offset is a fixed distance from the reference edge. Negative values are allowed.

#### **[<percentage>](#page-58-0)**

The offset is a percentage of the containing block's width (for ['left'](#page-128-1) or ['right'\)](#page-127-2) or height (for ['top'](#page-127-1) and ['bottom'\)](#page-128-0). Negative values are allowed.

#### **auto**

For non-replaced elements, the effect of this value depends on which of related properties have the value 'auto' as well. See the sections on the [width](#page-167-0) [p. 168] and [height](#page-175-0) [p. 176] of [absolutely positioned](#page-141-0) [p. 142] , non-replaced elements for details. For replaced elements, the effect of this value depends only on the intrinsic dimensions of the replaced content. See the sections on the [width](#page-168-0)  [p. 169] and [height](#page-176-0) [p. 177] of absolutely positioned, replaced elements for details.

## <span id="page-129-0"></span>9.4 Normal flow

Boxes in the normal flow belong to a formatting context, which may be block or inline, but not both simultaneously. [Block](#page-120-0) [p. 121] boxes participate in a [block](#page-129-1)  [formatting](#page-129-1) [p. 130] context. [Inline boxes](#page-122-2) [p. 123] participate in an [inline formatting](#page-129-2)  [p. 130] context.

### <span id="page-129-1"></span>9.4.1 Block formatting contexts

Floats, absolutely positioned elements, inline-blocks, table-cells, table-captions, and elements with 'overflow' other than 'visible' (except when that value has been propagated to the viewport) establish new block formatting contexts.

In a block formatting context, boxes are laid out one after the other, vertically, beginning at the top of a containing block. The vertical distance between two sibling boxes is determined by the ['margin'](#page-107-0) properties. Vertical margins between adjacent block boxes in a block formatting context [collapse](#page-108-0) [p. 109] .

In a block formatting context, each box's left outer edge touches the left edge of the containing block (for right-to-left formatting, right edges touch). This is true even in the presence of floats (although a box's line boxes may shrink due to the floats), unless the box establishes a new block formatting context (in which case the box itself may [become narrower](#page-134-0) [p. 135] due to the floats).

For information about page breaks in paged media, please consult the section on [allowed page breaks](#page-217-0) [p. 218] .

### <span id="page-129-2"></span>9.4.2 Inline formatting context

In an inline formatting context, boxes are laid out horizontally, one after the other, beginning at the top of a containing block. Horizontal margins, borders, and padding are respected between these boxes. The boxes may be aligned vertically in different ways: their bottoms or tops may be aligned, or the baselines of text within them may be aligned. The rectangular area that contains the boxes that form a line is called a line box.

<span id="page-129-3"></span>The width of a line box is determined by a [containing block](#page-119-0) [p. 120] and the presence of floats. The height of a line box is determined by the rules given in the section on [line height calculations](#page-179-0) [p. 180] .

A line box is always tall enough for all of the boxes it contains. However, it may be taller than the tallest box it contains (if, for example, boxes are aligned so that baselines line up). When the height of a box B is less than the height of the line box containing it, the vertical alignment of B within the line box is determined by the 'vertical-align' property. When several inline boxes cannot fit horizontally within a single line box, they are distributed among two or more vertically-stacked line boxes. Thus, a paragraph is a vertical stack of line boxes. Line boxes are stacked with no vertical separation and they never overlap.

In general, the left edge of a line box touches the left edge of its containing block and the right edge touches the right edge of its containing block. However, floating boxes may come between the containing block edge and the line box edge. Thus, although line boxes in the same inline formatting context generally have the same width (that of the containing block), they may vary in width if available horizontal space is reduced due to [floats](#page-133-0) [p. 134] . Line boxes in the same inline formatting context generally vary in height (e.g., one line might contain a tall image while the others contain only text).

When the total width of the inline boxes on a line is less than the width of the line box containing them, their horizontal distribution within the line box is determined by the ['text-align'](#page-245-0) property. If that property has the value 'justify', the user agent may stretch spaces and words in inline boxes (except for inline-table and inline-block boxes) as well.

When an inline box exceeds the width of a line box, it is split into several boxes and these boxes are distributed across several line boxes. If an inline box cannot be split (e.g. if the inline box contains a single character, or language specific word breaking rules disallow a break within the inline box, or if the inline box is affected by a white-space value of nowrap or pre), then the inline box overflows the line box.

When an inline box is split, margins, borders, and padding have no visual effect where the split occurs (or at any split, when there are several).

Inline boxes may also be split into several boxes within the same line box due to [bidirectional text processing](#page-154-0) [p. 155] .

Line boxes that contain no text, no preserved white space, no inline elements with non-zero margins, padding, or borders, and no other in-flow content (such as images, inline blocks or inline tables), and don't end with a line feed must be treated as zero-height line boxes. For the purposes of margin collapsing, this line box must be ignored.

Here is an example of inline box construction. The following paragraph (created by the HTML block-level element P) contains anonymous text interspersed with the elements EM and STRONG:

<P>Several <EM>emphasized words</EM> appear <STRONG>in this</STRONG> sentence, dear.</P>

The P element generates a block box that contains five inline boxes, three of which are anonymous:

- Anonymous: "Several"
- EM: "emphasized words"
- Anonymous: "appear"
- **STRONG: "in this"**
- Anonymous: "sentence, dear."

To format the paragraph, the user agent flows the five boxes into line boxes. In this example, the box generated for the P element establishes the containing block for the line boxes. If the containing block is sufficiently wide, all the inline boxes will fit into a single line box:

Several emphasized words appear **in this** sentence, dear.

If not, the inline boxes will be split up and distributed across several line boxes. The previous paragraph might be split as follows:

```
Several emphasized words appear
in this sentence, dear.
```
or like this:

```
Several emphasized 
words appear in this
sentence, dear.
```
In the previous example, the EM box was split into two EM boxes (call them "split1" and "split2"). Margins, borders, padding, or text decorations have no visible effect after split1 or before split2.

Consider the following example:

```
<!DOCTYPE HTML PUBLIC "-//W3C//DTD HTML 4.01//EN">
<HTML>
   <HEAD>
     <TITLE>Example of inline flow on several lines</TITLE>
     <STYLE type="text/css">
       EM {
        padding: 2px; 
        margin: 1em;
        border-width: medium;
        border-style: dashed;
        line-height: 2.4em;
       }
     </STYLE>
  </HEAD> <BODY>
    <P>Several <EM>emphasized words</EM> appear here.</P>
  </BODY>
</HTML>
```
Depending on the width of the P, the boxes may be distributed as follows:

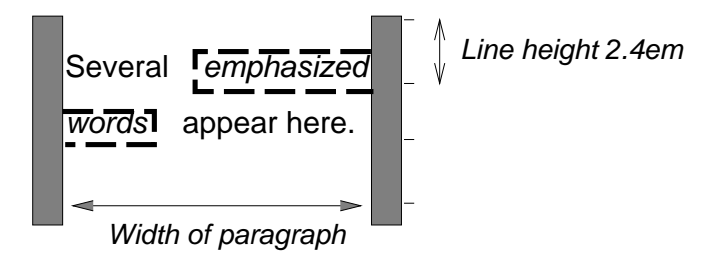

- The margin is inserted before "emphasized" and after "words".
- The padding is inserted before, above, and below "emphasized" and after, above, and below "words". A dashed border is rendered on three sides in each case.

## <span id="page-132-0"></span>9.4.3 Relative positioning

Once a box has been laid out according to the [normal flow](#page-129-0) [p. 130] or floated, it may be shifted relative to this position. This is called *relative positioning*. Offsetting a box (B1) in this way has no effect on the box (B2) that follows: B2 is given a position as if B1 were not offset and B2 is not re-positioned after B1's offset is applied. This implies that relative positioning may cause boxes to overlap. However, if relative positioning causes an 'overflow:auto' or 'overflow:scroll' box to have overflow, the UA must allow the user to access this content (at its offset position), which, through the creation of scrollbars, may affect layout.

A relatively positioned box keeps its normal flow size, including line breaks and the space originally reserved for it. The section on [containing blocks](#page-119-0) [p. 120] explains when a relatively positioned box establishes a new containing block.

For relatively positioned elements, 'left' and 'right' move the box(es) horizontally, without changing their size. 'left' moves the boxes to the right, and 'right' moves them to the left. Since boxes are not split or stretched as a result of 'left' or 'right', the computed values are always: left = -right.

If both 'left' and 'right' are 'auto' (their initial values), the computed values are '0' (i.e., the boxes stay in their original position).

If 'left' is 'auto', its computed value is minus the value of 'right' (i.e., the boxes move to the left by the value of 'right').

If 'right' is specified as 'auto', its computed value is minus the value of 'left'.

If neither 'left' nor 'right' is 'auto', the position is over-constrained, and one of them has to be ignored. If the 'direction' property of the containing block is 'ltr, the value of 'left' wins and 'right' becomes -'left'. If 'direction' of the containing block is 'rtl', 'right' wins and 'left' is ignored.

Example(s):

**Example.** The following three rules are equivalent:

div.a8 { position: relative; direction: ltr; left: -1em; right: auto } div.a8 { position: relative; direction: ltr; left: auto; right: 1em } div.a8 { position: relative; direction: ltr; left: -1em; right: 5em }

The 'top' and 'bottom' properties move relatively positioned element(s) up or down without changing their size. 'top' moves the boxes down, and 'bottom' moves them up. Since boxes are not split or stretched as a result of 'top' or 'bottom', the computed values are always: top = -bottom. If both are 'auto', their computed values are both '0'. If one of them is 'auto', it becomes the negative of the other. If neither is 'auto', 'bottom' is ignored (i.e., the computed value of 'bottom' will be minus the value of 'top').

Note. Dynamic movement of relatively positioned boxes can produce animation effects in scripting environments (see also the ['visibility'](#page-189-1) property). Although relative positioning may be used as a form of superscripting and subscripting, the line height is not automatically adjusted to take the positioning into consideration. See the description of [line height calculations](#page-179-0) [p. 180] for more information.

Examples of relative positioning are provided in the section [comparing normal](#page-143-0) [flow, floats, and absolute positioning](#page-143-0) [p. 144] .

## <span id="page-133-0"></span>9.5 Floats

A float is a box that is shifted to the left or right on the current line. The most interesting characteristic of a float (or "floated" or "floating" box) is that content may flow along its side (or be prohibited from doing so by the ['clear'](#page-139-2) property). Content flows down the right side of a left-floated box and down the left side of a right-floated box. The following is an introduction to float positioning and content flow; the exact [rules](#page-138-0) [p. 139] governing float behavior are given in the description of the ['float'](#page-137-1)  property.

A floated box is shifted to the left or right until its outer edge touches the containing block edge or the outer edge of another float. If there's a line box, the top of the floated box is aligned with the top of the current line box.

If there isn't enough horizontal room for the float, it is shifted downward until either it fits or there are no more floats present.

Since a float is not in the flow, non-positioned block boxes created before and after the float box flow vertically as if the float didn't exist. However, line boxes created next to the float are shortened to make room for margin box of the float. If a shortened line box is too small to contain any further content, then it is shifted downward until either it fits or there are no more floats present. Any content in the current line before a floated box is reflowed in the first available line on the other side of the float. In other words, if inline boxes are placed on the line before a left float is encountered that fits in the remaining line box space, the left float is placed on that line, aligned with the top of the line box, and then the inline boxes already on the line are moved accordingly to the right of the float (the right being the other side of the

left float) and vice versa for rtl and right floats.

<span id="page-134-0"></span>The border box of a table, a block-level replaced element, or an element in the normal flow that establishes a new [block formatting context](#page-129-1) [p. 130] (such as an element with 'overflow' other than 'visible') must not overlap any floats in the same block formatting context as the element itself. If necessary, implementations should clear the said element by placing it below any preceding floats, but may place it adjacent to such floats if there is sufficient space. They may even make the border box of said element narrower than defined by [section 10.3.3.](#page-165-0) [p. 166] CSS2 does not define when a UA may put said element next to the float or by how much said element may become narrower.

Example(s):

**Example.** In the following document fragment, the containing block is too narrow to contain the content next to the float, so the content gets moved to below the floats where it is aligned in the line box according to the text-align property.

```
p { width: 10em; border: solid aqua; }
span { float: left; width: 5em; height: 5em; border: solid blue; }
...
<p>
   <span> </span>
   Supercalifragilisticexpialidocious
\langle/p>
```
This fragment might look like this:

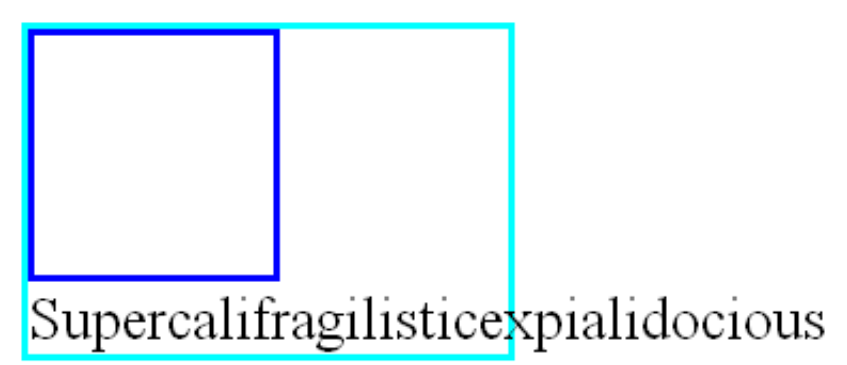

Several floats may be adjacent, and this model also applies to adjacent floats in the same line.

Example(s):

The following rule floats all IMG boxes with class="icon" to the left (and sets the left margin to '0'):

```
img.icon { 
   float: left;
   margin-left: 0;
}
```
Consider the following HTML source and style sheet:

```
<!DOCTYPE HTML PUBLIC "-//W3C//DTD HTML 4.01//EN">
<HTML>
   <HEAD>
    <TITLE>Float example</TITLE>
     <STYLE type="text/css">
       IMG { float: left }
       BODY, P, IMG { margin: 2em }
    </STYLE>
  </HEAD>
   <BODY>
     <P><IMG src=img.png alt="This image will illustrate floats">
        Some sample text that has no other...
   </BODY>
</HTML>
```
The IMG box is floated to the left. The content that follows is formatted to the right of the float, starting on the same line as the float. The line boxes to the right of the float are shortened due to the float's presence, but resume their "normal" width (that of the containing block established by the P element) after the float. This document might be formatted as:

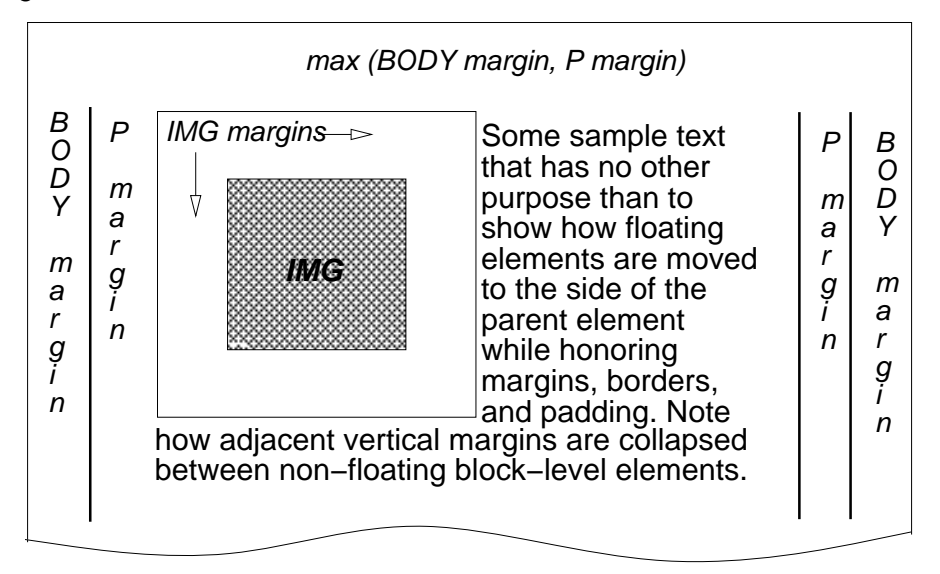

Formatting would have been exactly the same if the document had been:

```
<BODY>
   <P>Some sample text 
   <IMG src=img.png alt="This image will illustrate floats">
            that has no other...
</BODY>
```
because the content to the left of the float is displaced by the float and reflowed down its right side.

As stated in [section 8.3.1](#page-108-0) [p. 109] , the margins of floating boxes never [collapse](#page-108-0)  [p. 109] with margins of adjacent boxes. Thus, in the previous example, vertical margins do not [collapse](#page-108-0) [p. 109] between the P box and the floated IMG box.

The contents of floats are stacked as if floats generated new stacking contexts, except that any elements that actually create new stacking contexts take part in the float's parent's stacking context. A float can overlap other boxes in the normal flow (e.g., when a normal flow box next to a float has negative margins). When this happens, floats are rendered in front of non-positioned in-flow blocks, but behind in-flow inlines.

Example(s):

Here is another illustration, showing what happens when a float overlaps borders of elements in the normal flow.

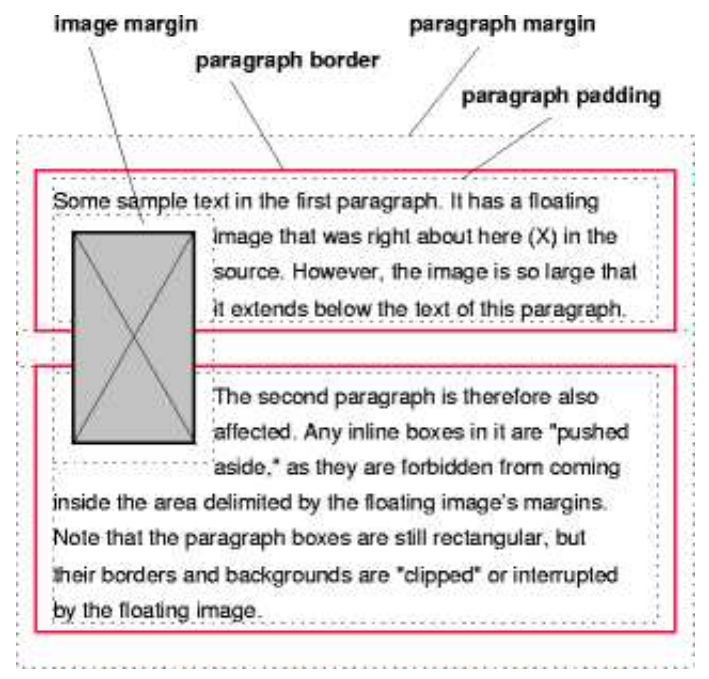

A floating image obscures borders of block boxes it overlaps.

The following example illustrates the use of the ['clear'](#page-139-2) property to prevent content from flowing next to a float.

Example(s):

Assuming a rule such as this:

p { clear: left }

formatting might look like this:

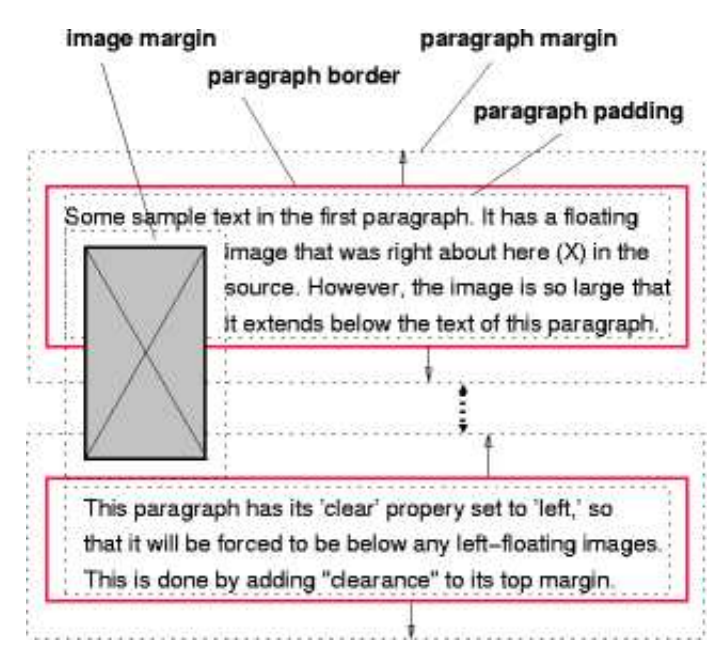

Both paragraphs have set 'clear: left', which causes the second paragraph to be "pushed down" to a position below the float — "clearance" is added above its top margin to accomplish this (see the ['clear'](#page-139-2) property).

## <span id="page-137-0"></span>9.5.1 Positioning the float: the ['float'](#page-137-1) property

#### <span id="page-137-1"></span>**'float'**

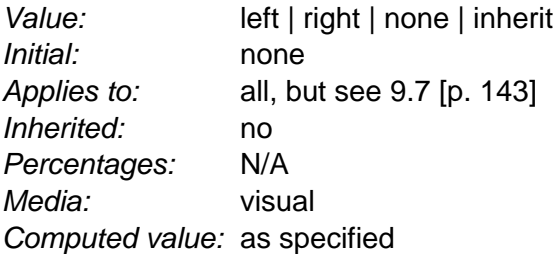

This property specifies whether a box should float to the left, right, or not at all. It may be set for any element, but only applies to elements that generate boxes that are not [absolutely positioned](#page-141-0) [p. 142] . The values of this property have the following meanings:

#### **left**

The element generates a [block](#page-120-0) [p. 121] box that is floated to the left. Content flows on the right side of the box, starting at the top (subject to the ['clear'](#page-139-2) property).

#### **right**

Similar to 'left', except the box is floated to the right, and content flows on the left side of the box, starting at the top.

#### **none**

The box is not floated.

User agents may treat float as 'none' on the root element.

<span id="page-138-0"></span>Here are the precise rules that govern the behavior of floats:

- 1. The left [outer edge](#page-103-0) [p. 104] of a left-floating box may not be to the left of the left edge of its [containing block](#page-119-0) [p. 120] . An analogous rule holds for right-floating elements.
- 2. If the current box is left-floating, and there are any left-floating boxes generated by elements earlier in the source document, then for each such earlier box, either the left [outer edge](#page-103-0) [p. 104] of the current box must be to the right of the right [outer edge](#page-103-0) [p. 104] of the earlier box, or its top must be lower than the bottom of the earlier box. Analogous rules hold for right-floating boxes.
- 3. The right [outer edge](#page-103-0) [p. 104] of a left-floating box may not be to the right of the left [outer edge](#page-103-0) [p. 104] of any right-floating box that is to the right of it. Analogous rules hold for right-floating elements.
- 4. A floating box's [outer top](#page-103-0) [p. 104] may not be higher than the top of its [containing block](#page-119-0) [p. 120] . When the float occurs between two collapsing margins, the float is positioned as if it had an otherwise empty [anonymous block](#page-120-3)  [parent](#page-120-3) [p. 121] taking part in the flow. The position of such a parent is defined by [the rules](#page-108-1) [p. 109] in the section on margin collapsing.
- 5. The [outer top](#page-103-0) [p. 104] of a floating box may not be higher than the outer top of any [block](#page-120-0) [p. 121] or [floated](#page-133-0) [p. 134] box generated by an element earlier in the source document.
- 6. The [outer top](#page-103-0) [p. 104] of an element's floating box may not be higher than the top of any [line-box](#page-129-3) [p. 130] containing a box generated by an element earlier in the source document.
- 7. A left-floating box that has another left-floating box to its left may not have its right outer edge to the right of its containing block's right edge. (Loosely: a left float may not stick out at the right edge, unless it is already as far to the left as possible.) An analogous rule holds for right-floating elements.
- 8. A floating box must be placed as high as possible.
- 9. A left-floating box must be put as far to the left as possible, a right-floating box as far to the right as possible. A higher position is preferred over one that is further to the left/right.

References to other elements in these rules refer only to other elements in the same [block formatting context](#page-129-1) [p. 130] as the float.

#### Example(s):

This HTML fragment results in the b floating to the right.

<P>a<SPAN style="float: right">b</SPAN></P>

If the P element's width is enough, the a and the b will be side by side. It might look like this:

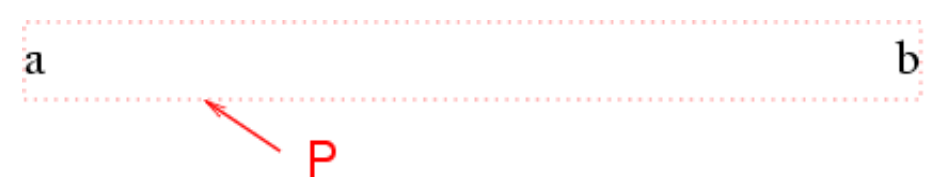

### <span id="page-139-1"></span>9.5.2 Controlling flow next to floats: the ['clear'](#page-139-2) property

<span id="page-139-2"></span>**'clear'**

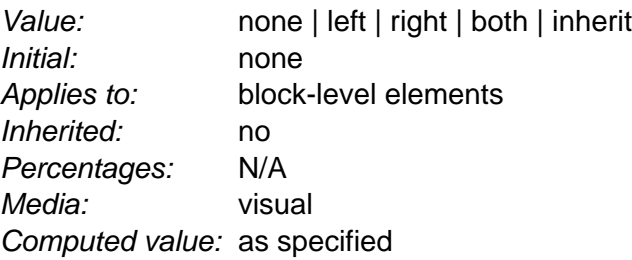

This property indicates which sides of an element's box(es) may not be adjacent to an earlier floating box. The 'clear' property does not consider floats inside the element itself or in other [block formatting contexts.](#page-129-1) [p. 130]

For [run-in boxes](#page-123-0) [p. 124] , this property applies to the final block box to which the run-in box belongs.

<span id="page-139-0"></span>Clearance is introduced as spacing above the margin-top of an element. It is used to push the element vertically (typically downward), past the float.

Values have the following meanings when applied to non-floating block boxes:

**left**

The clearance of the generated box is set to the amount necessary to place the top border edge below the bottom outer edge of any left-floating boxes that resulted from elements earlier in the source document.

#### **right**

The clearance of the generated box is set to the amount necessary to place the top border edge below the bottom outer edge of any right-floating boxes that resulted from elements earlier in the source document.

#### **both**

The clearance of the generated box is set to the amount necessary to place the top border edge below the bottom outer edge of any right-floating and left-floating boxes that resulted from elements earlier in the source document.

**none**

No constraint on the box's position with respect to floats.

Computing the clearance of an element on which 'clear' is set is done by first determining the hypothetical position of the element's top border edge within its parent block. This position is determined after the top margin of the element has been collapsed with previous adjacent margins (including the top margin of the parent block).

If this hypothetical position of the element's top border edge is not past the relevant floats, then its clearance must be set to the greater of:

- 1. The amount necessary to place the border edge of the block even with the bottom outer edge of the lowest float that is to be cleared.
- 2. The amount necessary to make the sum of the following equal to the distance to which these margins collapsed when the hypothetical position was calculated:
	- the margins collapsing above the clearance
	- the clearance itself
	- if the block's own margins collapse together: the block's top margin
	- if the block's own margins do not collapse together: the margins collapsing below the clearance

Note: The clearance can be negative.

When the property is set on floating elements, it results in a modification of the [rules](#page-138-0) [p. 139] for positioning the float. An extra constraint (#10) is added:

• The top [outer edge](#page-103-0) [p. 104] of the float must be below the bottom outer edge of all earlier left-floating boxes (in the case of 'clear: left'), or all earlier right-floating boxes (in the case of 'clear: right'), or both ('clear: both').

**Note.** This property applied to all elements in CSS1 [p. ??] . Implementations may therefore have supported this property on all elements. In CSS2 and CSS 2.1 the 'clear' property only applies to block-level elements. Therefore authors should only use this property on block-level elements. If an implementation does support clear on inline elements, rather than setting a clearance as explained above, the implementation should force a break and effectively insert one or more empty line boxes (or shifting the new line box downward as described in [section 9.5](#page-133-0) [p. 134] ) to move the top of the cleared inline's line box to below the respective floating box(es).

## <span id="page-140-0"></span>9.6 Absolute positioning

In the absolute positioning model, a box is explicitly offset with respect to its containing block. It is removed from the normal flow entirely (it has no impact on later siblings). An absolutely positioned box establishes a new containing block for normal flow children and absolutely (but not fixed) positioned descendants. However, the contents of an absolutely positioned element do not flow around any other boxes. They may obscure the contents of another box (or be obscured themselves), depending on the [stack levels](#page-153-0) [p. 154] of the overlapping boxes.

<span id="page-141-0"></span>References in this specification to an absolutely positioned element (or its box) imply that the element's ['position'](#page-125-2) property has the value 'absolute' or 'fixed'.

### <span id="page-141-1"></span>9.6.1 Fixed positioning

Fixed positioning is a subcategory of absolute positioning. The only difference is that for a fixed positioned box, the containing block is established by the [viewport](#page-119-1) [p. 120] . For [continuous media](#page-101-1) [p. 102] , fixed boxes do not move when the document is scrolled. In this respect, they are similar to [fixed background images](#page-221-0) [p. 222] . For [paged media](#page-210-0) [p. 211] , boxes with fixed positions are repeated on every page. This is useful for placing, for instance, a signature at the bottom of each page.

Authors may use fixed positioning to create frame-like presentations. Consider the following frame layout:

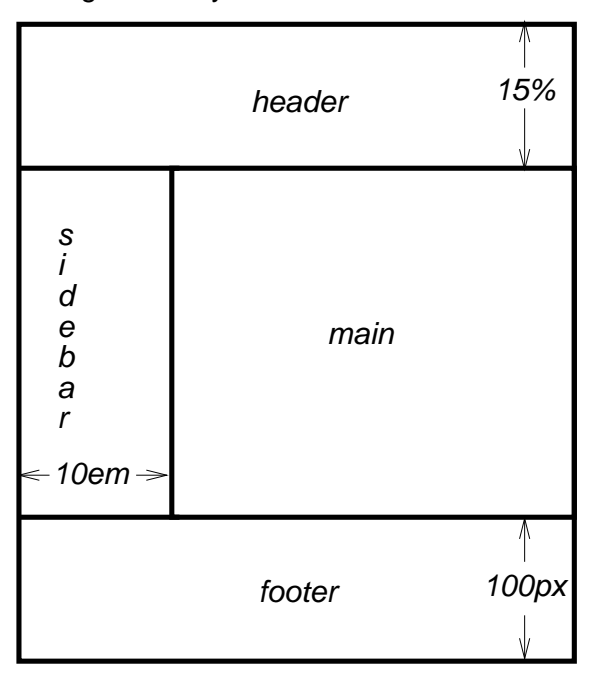

This might be achieved with the following HTML document and style rules:

```
<!DOCTYPE HTML PUBLIC "-//W3C//DTD HTML 4.01//EN">
<HTML>
   <HEAD>
     <TITLE>A frame document with CSS 2.1</TITLE>
     <STYLE type="text/css" media="screen">
       BODY { height: 8.5in } /* Required for percentage heights below */
       #header {
         position: fixed;
         width: 100%;
         height: 15%;
         top: 0;
         right: 0;
         bottom: auto;
         left: 0;
       }
```

```
 #sidebar {
         position: fixed;
         width: 10em;
         height: auto;
         top: 15%;
         right: auto;
         bottom: 100px;
         left: 0;
 }
       #main {
         position: fixed;
         width: auto;
         height: auto;
        top: 15%;
         right: 0;
         bottom: 100px;
        left: 10em;
 }
       #footer {
         position: fixed;
         width: 100%;
         height: 100px;
         top: auto;
         right: 0;
         bottom: 0;
         left: 0;
       }
     </STYLE>
  </HEAD> <BODY>
     <DIV id="header"> ... </DIV>
     <DIV id="sidebar"> ... </DIV>
     <DIV id="main"> ... </DIV>
     <DIV id="footer"> ... </DIV>
   </BODY>
</HTML>
```
# <span id="page-142-0"></span>9.7 Relationships between 'display', 'position', and 'float'

The three properties that affect box generation and layout — ['display',](#page-123-2) ['position',](#page-125-2) and ['float'](#page-137-1) — interact as follows:

- 1. If ['display'](#page-123-2) has the value 'none', then ['position'](#page-125-2) and ['float'](#page-137-1) do not apply. In this case, the element generates no box.
- 2. Otherwise, if ['position'](#page-125-2) has the value 'absolute' or 'fixed', the box is absolutely positioned, the computed value of ['float'](#page-137-1) is 'none', and display is set according to the table below. The position of the box will be determined by the ['top',](#page-127-1) ['right',](#page-127-2) ['bottom'](#page-128-0) and ['left'](#page-128-1) properties and the box's containing block.
- 3. Otherwise, if 'float' has a value other than 'none', the box is floated and 'display' is set according to the table below.
- 4. Otherwise, if the element is the root element, 'display' is set according to the

table below.

5. Otherwise, the remaining ['display'](#page-123-2) property values apply as specified.

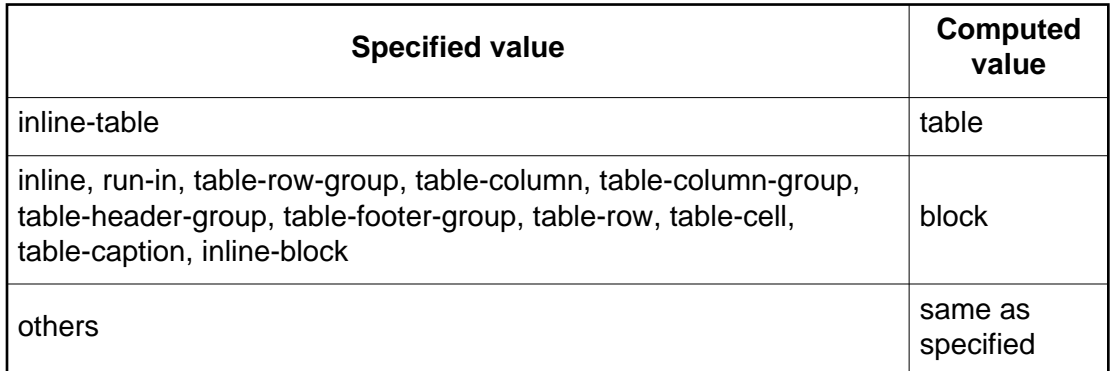

# <span id="page-143-0"></span>9.8 Comparison of normal flow, floats, and absolute positioning

To illustrate the differences between normal flow, relative positioning, floats, and absolute positioning, we provide a series of examples based on the following HTML:

```
<!DOCTYPE HTML PUBLIC "-//W3C//DTD HTML 4.01//EN">
<HTML>
   <HEAD>
     <TITLE>Comparison of positioning schemes</TITLE>
   </HEAD>
   <BODY>
     <P>Beginning of body contents.
       <SPAN id="outer"> Start of outer contents.
       <SPAN id="inner"> Inner contents.</SPAN>
      End of outer contents.</SPAN>
      End of body contents.
    \langle/P>
   </BODY>
</HTML>
```
In this document, we assume the following rules:

```
body { display: block; font-size:12px; line-height: 200%; 
       width: 400px; height: 400px }
p { display: block }
span { display: inline }
```
The final positions of boxes generated by the *outer* and *inner* elements vary in each example. In each illustration, the numbers to the left of the illustration indicate the [normal flow](#page-129-0) [p. 130] position of the double-spaced (for clarity) lines.

Note. The diagrams in this section are illustrative and not to scale. They are meant to highlight the differences between the various positioning schemes in CSS 2.1, and are not intended to be reference renderings of the examples given.
### 9.8.1 Normal flow

Consider the following CSS declarations for outer and inner that don't alter the [normal flow](#page-129-0) [p. 130] of boxes:

```
#outer { color: red }
#inner { color: blue }
```
The P element contains all inline content: [anonymous inline text](#page-122-0) [p. 123] and two SPAN elements. Therefore, all of the content will be laid out in an inline formatting context, within a containing block established by the P element, producing something like:

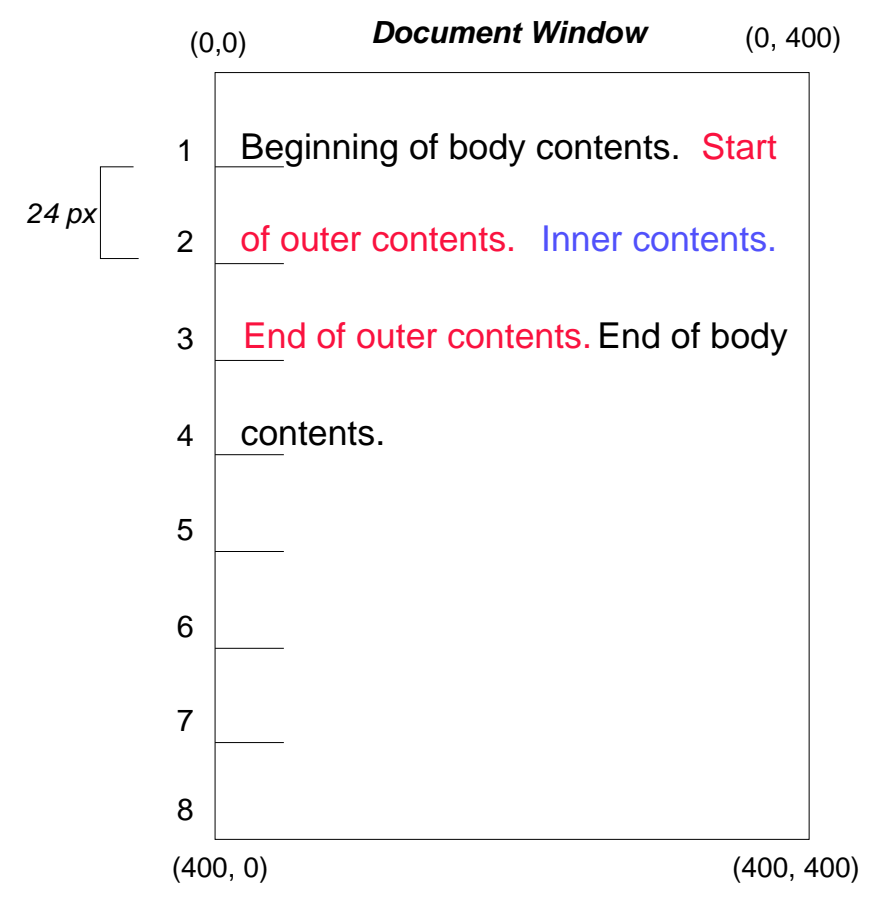

### 9.8.2 Relative positioning

To see the effect of [relative positioning](#page-132-0) [p. 133] , we specify:

#outer { position: relative; top: -12px; color: red } #inner { position: relative; top: 12px; color: blue }

Text flows normally up to the *outer* element. The *outer* text is then flowed into its normal flow position and dimensions at the end of line 1. Then, the inline boxes containing the text (distributed over three lines) are shifted as a unit by '-12px'

(upwards).

The contents of *inner*, as a child of *outer*, would normally flow immediately after the words "of outer contents" (on line 1.5). However, the inner contents are themselves offset relative to the outer contents by '12px' (downwards), back to their original position on line 2.

Note that the content following *outer* is not affected by the relative positioning of outer.

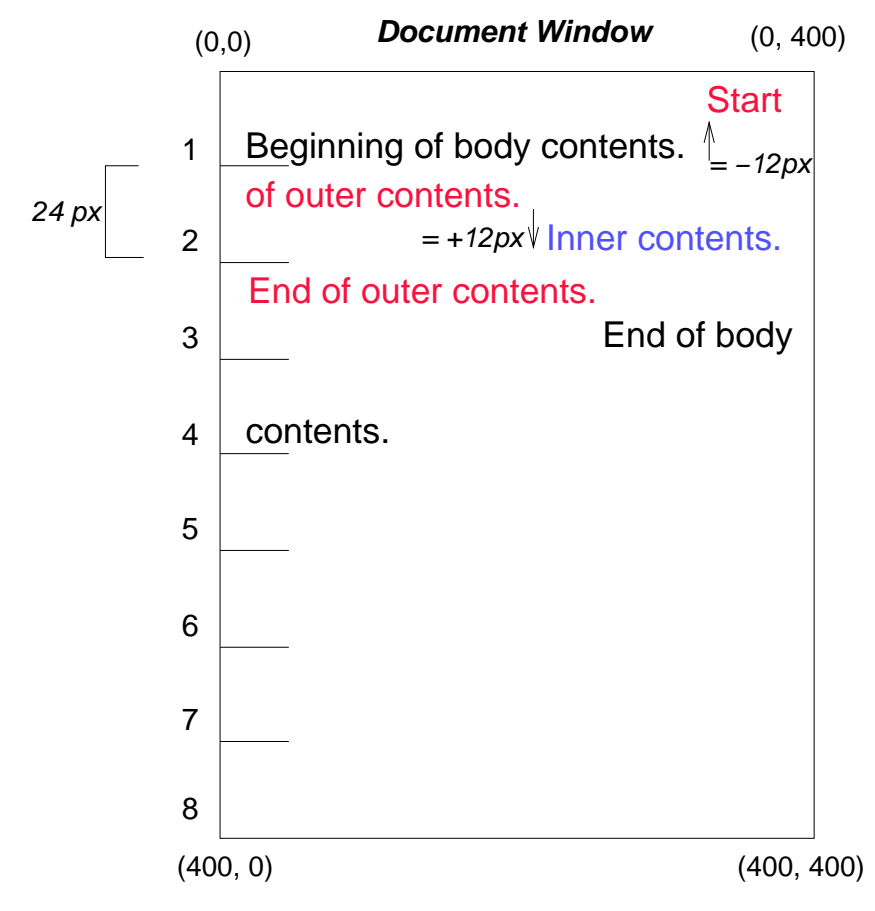

Note also that had the offset of *outer* been '-24px', the text of *outer* and the body text would have overlapped.

### 9.8.3 Floating a box

Now consider the effect of [floating](#page-133-0) [p. 134] the inner element's text to the right by means of the following rules:

#outer { color: red } #inner { float: right; width: 130px; color: blue }

Text flows normally up to the *inner* box, which is pulled out of the flow and floated to the right margin (its ['width'](#page-163-0) has been assigned explicitly). Line boxes to the left of the float are shortened, and the document's remaining text flows into them.

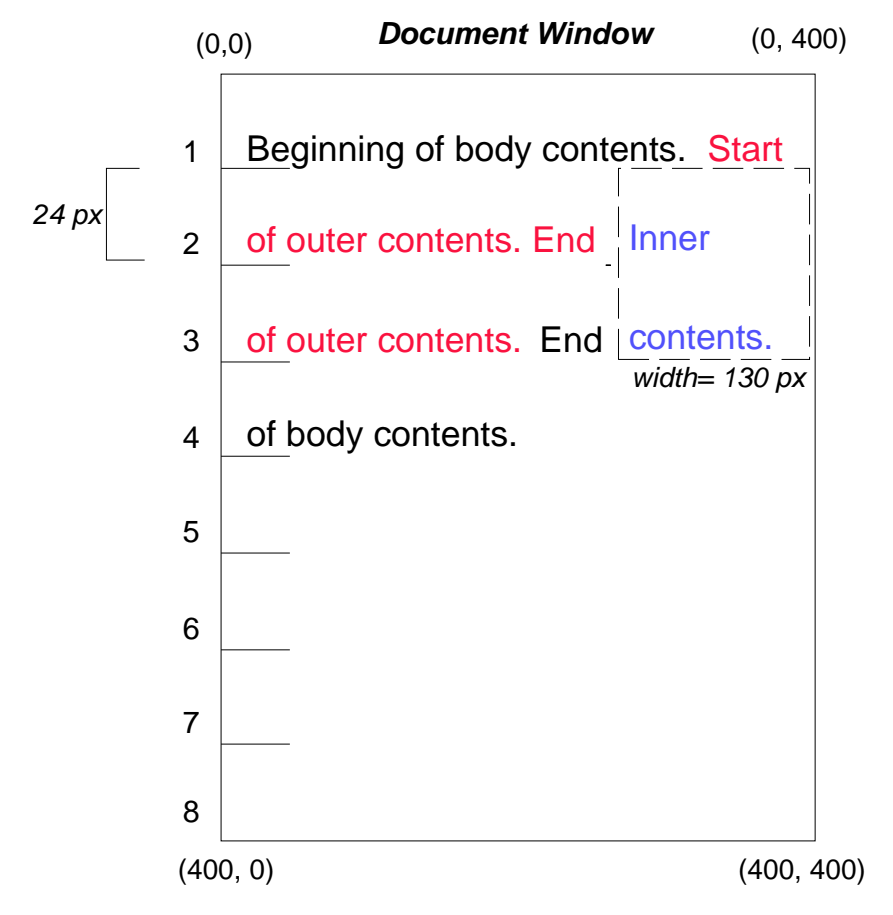

To show the effect of the ['clear'](#page-139-0) property, we add a sibling element to the example:

```
<!DOCTYPE HTML PUBLIC "-//W3C//DTD HTML 4.01//EN">
<HTML>
   <HEAD>
     <TITLE>Comparison of positioning schemes II</TITLE>
  < /HEAD > <BODY>
     <P>Beginning of body contents.
       <SPAN id=outer> Start of outer contents.
       <SPAN id=inner> Inner contents.</SPAN>
       <SPAN id=sibling> Sibling contents.</SPAN>
       End of outer contents.</SPAN>
       End of body contents.
    < / \rm P > </BODY>
< /HTML >
```
#### The following rules:

```
#inner { float: right; width: 130px; color: blue }
#sibling { color: red }
```
cause the inner box to float to the right as before and the document's remaining text to flow into the vacated space:

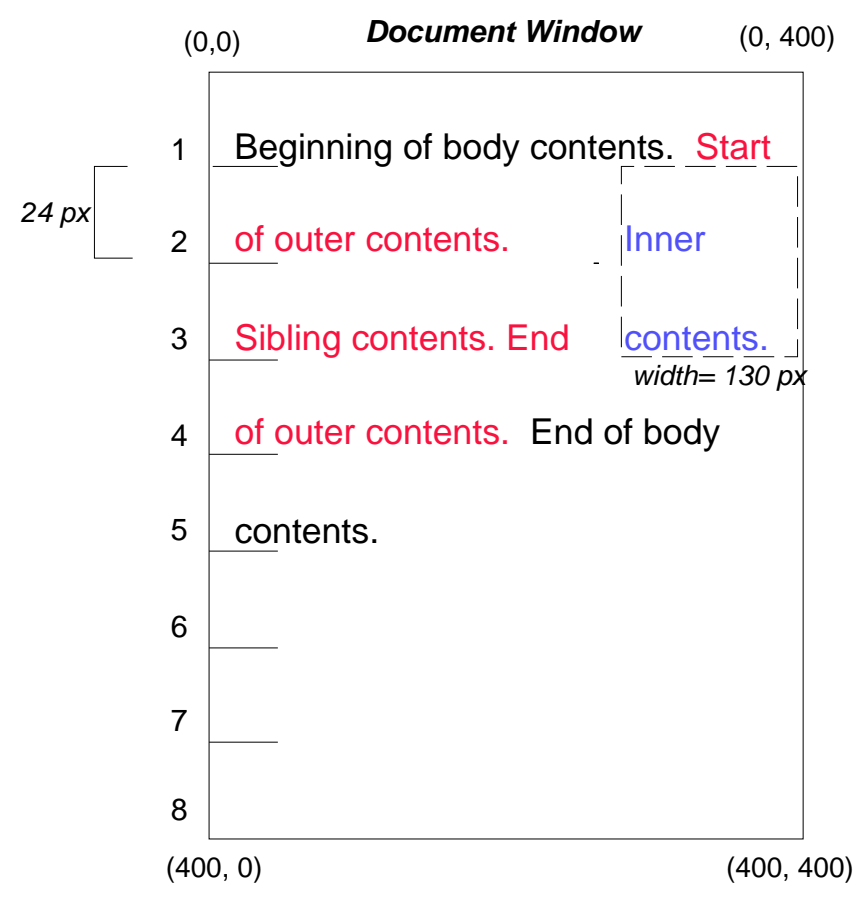

However, if the ['clear'](#page-139-0) property on the sibling element is set to 'right' (i.e., the generated sibling box will not accept a position next to floating boxes to its right), the sibling content begins to flow below the float:

#inner { float: right; width: 130px; color: blue } #sibling { clear: right; color: red }

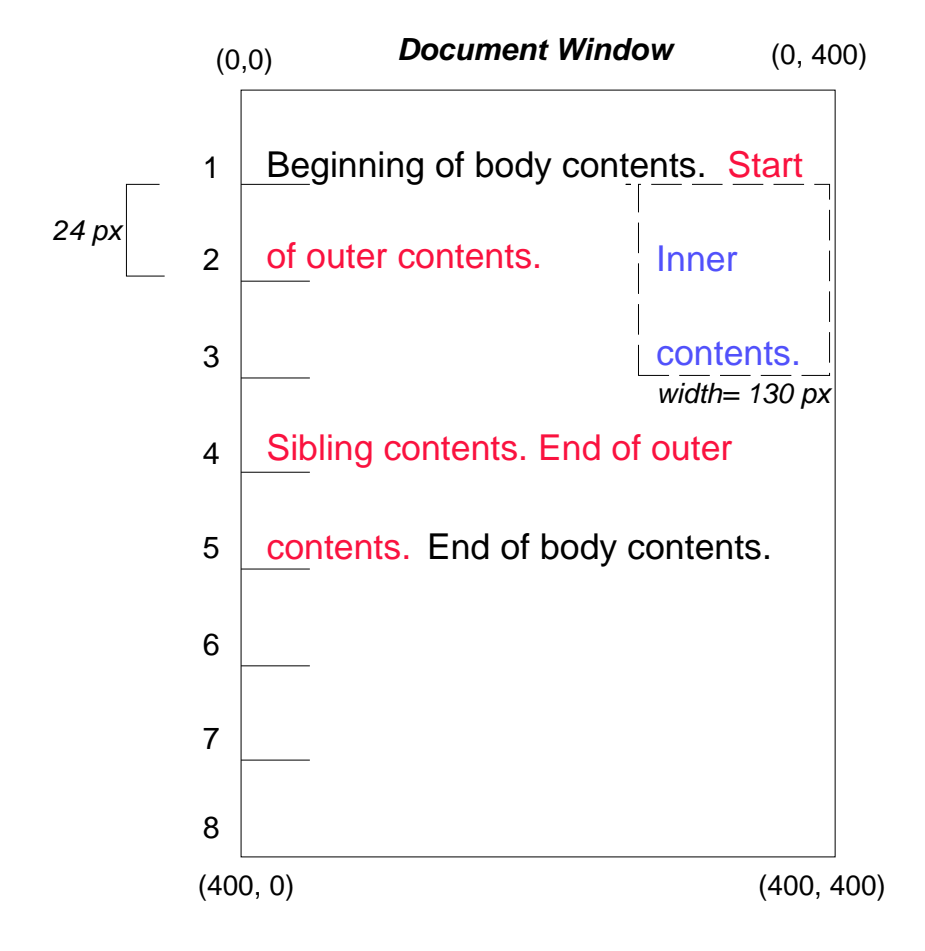

## 9.8.4 Absolute positioning

Finally, we consider the effect of [absolute positioning](#page-140-0) [p. 141] . Consider the following CSS declarations for outer and inner.

```
#outer { 
     position: absolute; 
     top: 200px; left: 200px; 
     width: 200px; 
     color: red;
}
#inner { color: blue }
```
which cause the top of the *outer* box to be positioned with respect to its containing block. The containing block for a positioned box is established by the nearest positioned ancestor (or, if none exists, the [initial containing block](#page-160-0) [p. 161] , as in our example). The top side of the *outer* box is '200px' below the top of the containing block and the left side is '200px' from the left side. The child box of outer is flowed normally with respect to its parent.

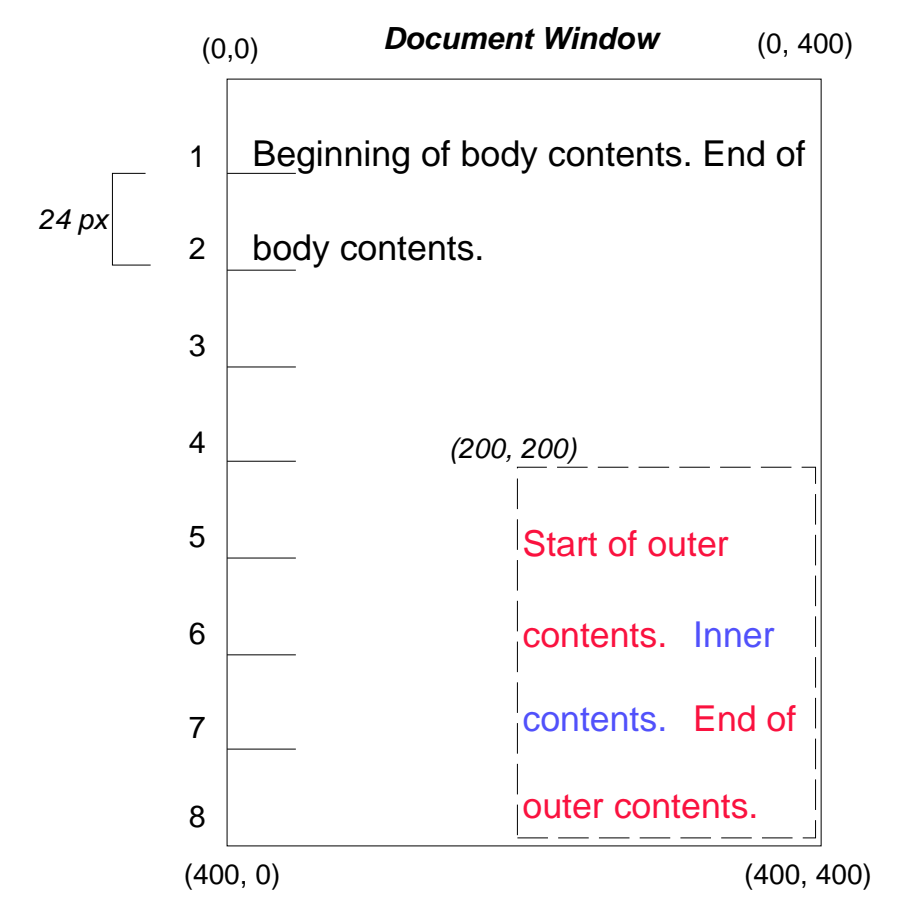

The following example shows an absolutely positioned box that is a child of a relatively positioned box. Although the parent outer box is not actually offset, setting its ['position'](#page-125-0) property to 'relative' means that its box may serve as the containing block for positioned descendants. Since the outer box is an inline box that is split across several lines, the first inline box's top and left edges (depicted by thick dashed lines in the illustration below) serve as references for ['top'](#page-127-0) and ['left'](#page-128-0) offsets.

```
#outer { 
   position: relative; 
   color: red 
}
#inner { 
   position: absolute; 
   top: 200px; left: -100px; 
   height: 130px; width: 130px; 
   color: blue;
}
```
This results in something like the following:

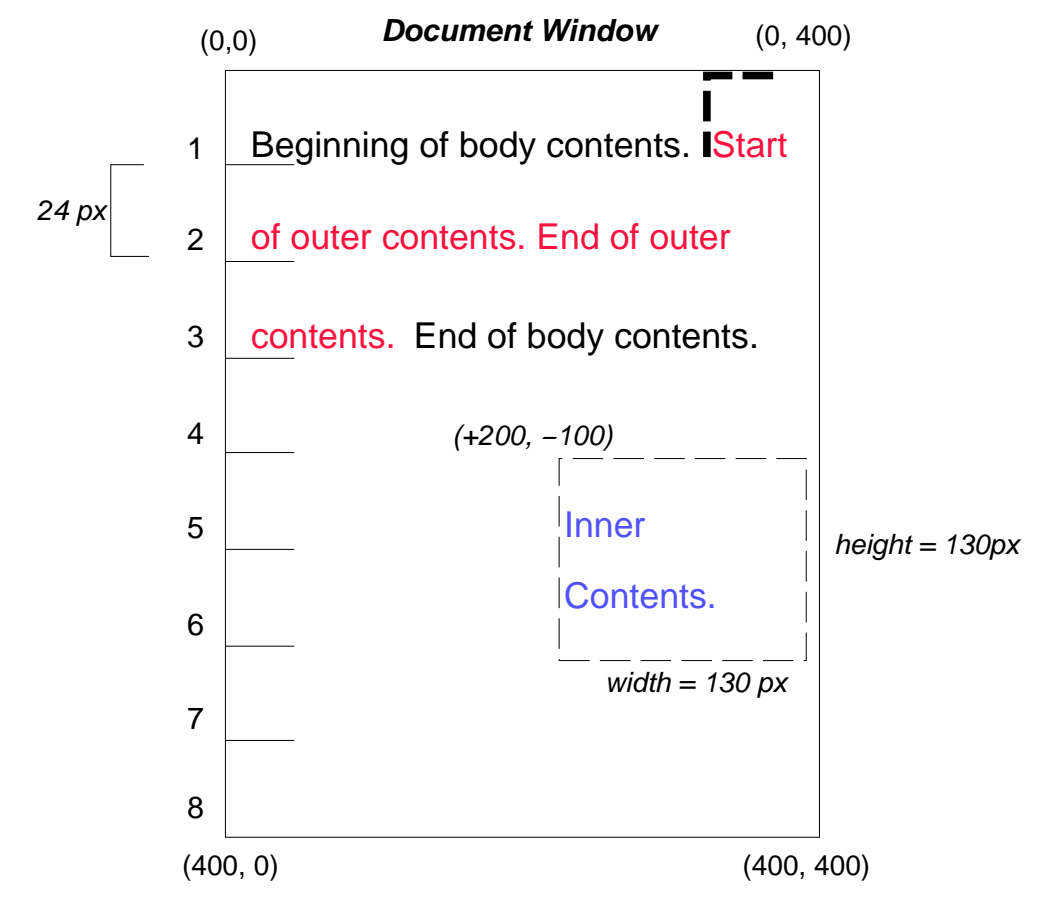

If we do not position the outer box:

```
#outer { color: red }
#inner {
  position: absolute; 
   top: 200px; left: -100px; 
  height: 130px; width: 130px; 
   color: blue;
}
```
the containing block for inner becomes the [initial containing block](#page-160-0) [p. 161] (in our example). The following illustration shows where the *inner* box would end up in this case.

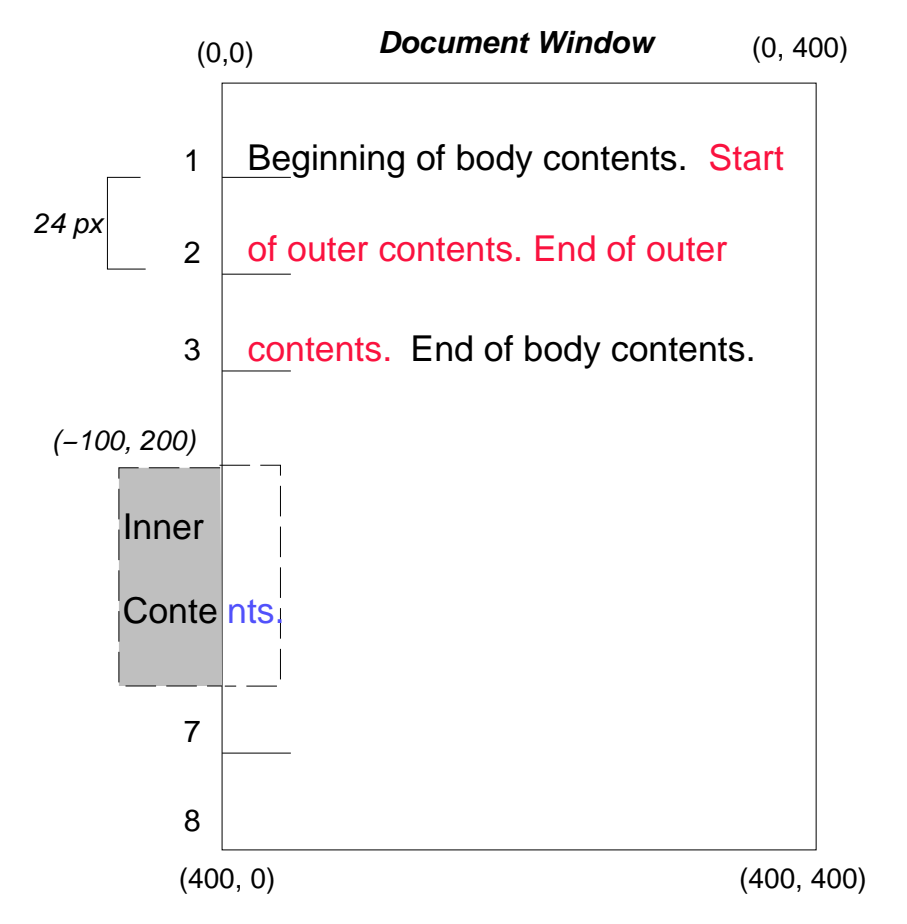

Relative and absolute positioning may be used to implement change bars, as shown in the following example. The following fragment:

```
<P style="position: relative; margin-right: 10px; left: 10px;">
I used two red hyphens to serve as a change bar. They
will "float" to the left of the line containing THIS
<SPAN style="position: absolute; top: auto; left: -1em; color: red;">--</SPAN>
word.</P>
```
might result in something like:

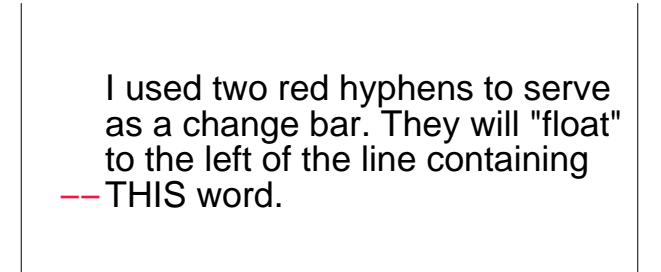

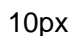

First, the paragraph (whose containing block sides are shown in the illustration) is flowed normally. Then it is offset '10px' from the left edge of the containing block (thus, a right margin of '10px' has been reserved in anticipation of the offset). The two hyphens acting as change bars are taken out of the flow and positioned at the current line (due to 'top: auto'), '-1em' from the left edge of its containing block (established by the P in its final position). The result is that the change bars seem to "float" to the left of the current line.

# 9.9 Layered presentation

### 9.9.1 Specifying the stack level: the ['z-index'](#page-152-0) property

### <span id="page-152-0"></span>**'z-index'**

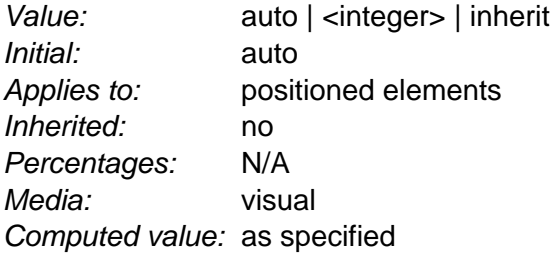

For a positioned box, the ['z-index'](#page-152-0) property specifies:

- 1. The stack level of the box in the current stacking context.
- 2. Whether the box establishes a local stacking context.

Values have the following meanings:

#### **[<integer>](#page-54-0)**

This integer is the stack level of the generated box in the current stacking context. The box also establishes a local stacking context in which its stack level is '0'.

#### **auto**

The stack level of the generated box in the current stacking context is the same as its parent's box. The box does not establish a new local stacking context.

#### In this section, the expression "in front of" means closer to the user as the user faces the screen.

In CSS 2.1, each box has a position in three dimensions. In addition to their horizontal and vertical positions, boxes lie along a "z-axis" and are formatted one on top of the other. Z-axis positions are particularly relevant when boxes overlap visually. This section discusses how boxes may be positioned along the z-axis.

The order in which the rendering tree is painted onto the canvas is described in terms of stacking contexts. Stacking contexts can contain further stacking contexts. A stacking context is atomic from the point of view of its parent stacking context; boxes in other stacking contexts may not come between any of its boxes.

Each box belongs to one stacking context. Each box in a given stacking context has an integer *stack level*, which is its position on the z-axis relative to other boxes in the same stacking context. Boxes with greater stack levels are always formatted in front of boxes with lower stack levels. Boxes may have negative stack levels. Boxes with the same stack level in a stacking context are stacked back-to-front according to document tree order.

The root element forms the root stacking context. Other stacking contexts are generated by any positioned element (including relatively positioned elements) having a computed value of 'z-index' other than 'auto'. Stacking contexts are not necessarily related to containing blocks. In future levels of CSS, other properties may introduce stacking contexts, for example 'opacity [p. ??] ' [\[CSS3COLOR\].](#page-310-0)

Each stacking context consists of the following stacking levels (from back to front):

- 1. the background and borders of the element forming the stacking context.
- 2. the stacking contexts of descendants with negative stack levels.
- 3. a stacking level containing in-flow non-inline-level descendants.
- 4. a stacking level for floats and their contents.
- 5. a stacking level for in-flow inline-level descendants.
- 6. a stacking level for positioned descendants with 'z-index: auto', and any descendant stacking contexts with 'z-index: 0'.
- 7. the stacking contexts of descendants with positive stack levels.

For a more thorough explanation of the stacking order, please see [Appendix E](#page-372-0)  [p. 373] .

The contents of inline blocks and inline tables are stacked as if they generated new stacking contexts, except that any elements that actually create new stacking contexts take part in the parent stacking context. They are then painted atomically in the inline stacking level.

In the following example, the stack levels of the boxes (named with their "id" attributes) are: "text2"=0, "image"=1, "text3"=2, and "text1"=3. The "text2" stack level is inherited from the root box. The others are specified with the ['z-index'](#page-152-0) property.

```
<!DOCTYPE HTML PUBLIC "-//W3C//DTD HTML 4.01//EN">
<HTML> <HEAD>
     <TITLE>Z-order positioning</TITLE>
     <STYLE type="text/css">
       .pile { 
         position: absolute; 
         left: 2in; 
         top: 2in; 
         width: 3in; 
         height: 3in;
```

```
 }
     </STYLE>
  </HEAD>
   <BODY>
    P <IMG id="image" class="pile" 
            src="butterfly.png" alt="A butterfly image"
            style="z-index: 1">
     <DIV id="text1" class="pile" 
         style="z-index: 3">
      This text will overlay the butterfly image.
    </DIV> <DIV id="text2">
      This text will be beneath everything.
    </DIV> <DIV id="text3" class="pile" 
         style="z-index: 2">
      This text will underlay text1, but overlay the butterfly image
    \langle/DIV> </BODY>
</HTML>
```
This example demonstrates the notion of transparency. The default behavior of the background is to allow boxes behind it to be visible. In the example, each box transparently overlays the boxes below it. This behavior can be overridden by using one of the existing [background properties](#page-221-0) [p. 222] .

# 9.10 Text direction: the ['direction'](#page-155-0) and ['unicode-bidi'](#page-156-0) properties

[Conforming](#page-40-0) [p. 41] user agents that do not support bidirectional text may ignore the ['direction'](#page-155-0) and ['unicode-bidi'](#page-156-0) properties described in this section. This exception includes UAs that render right-to-left characters simply because a font on the system contains them but do not support the concept of right-to-left text direction.

The characters in certain scripts are written from right to left. In some documents, in particular those written with the Arabic or Hebrew script, and in some mixed-language contexts, text in a single (visually displayed) block may appear with mixed directionality. This phenomenon is called *bidirectionality*, or "bidi" for short.

The Unicode standard [\(\[UNICODE\],](#page-309-0) section 3.11) defines a complex algorithm for determining the proper directionality of text. The algorithm consists of an implicit part based on character properties, as well as explicit controls for embeddings and overrides. CSS 2.1 relies on this algorithm to achieve proper bidirectional rendering. The ['direction'](#page-155-0) and ['unicode-bidi'](#page-156-0) properties allow authors to specify how the elements and attributes of a document language map to this algorithm.

User agents that support bidirectional text must apply the Unicode bidirectional algorithm to every sequence of inline boxes uninterrupted by a forced line break or block boundary. This sequence forms the "paragraph" unit in the bidirectional algorithm. The paragraph embedding level is set according to the value of the ['direction'](#page-155-0) property of the containing block rather than by the heuristic given in steps P2 and P3 of the Unicode algorithm.

Because the directionality of a text depends on the structure and semantics of the document language, these properties should in most cases be used only by designers of document type descriptions (DTDs), or authors of special documents. If a default style sheet specifies these properties, authors and users should not specify rules to override them.

The HTML 4 specification ([HTML4], section 8.2) defines bidirectionality behavior for HTML elements. The style sheet rules that would achieve the bidi behavior specified in [\[HTML4\]](#page-308-0) are given in [the sample style sheet](#page-371-0) [p. 372] . The HTML 4 specification also contains more information on bidirectionality issues.

#### <span id="page-155-0"></span>**'direction'**

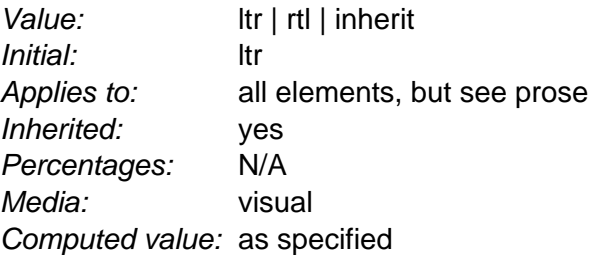

This property specifies the base writing direction of blocks and the direction of embeddings and overrides (see ['unicode-bidi'\)](#page-156-0) for the Unicode bidirectional algorithm. In addition, it specifies the direction of [table](#page-254-0) [p. 255] column layout, the direction of horizontal [overflow](#page-184-0) [p. 185] , and the position of an incomplete last line in a block in case of 'text-align: justify'.

Values for this property have the following meanings:

**ltr**

Left-to-right direction.

**rtl**

Right-to-left direction.

For the ['direction'](#page-155-0) property to affect reordering in inline-level elements, the ['unicode-bidi'](#page-156-0) property's value must be 'embed' or 'override'.

**Note.** The ['direction'](#page-155-0) property, when specified for table column elements, is not inherited by cells in the column since columns are not the ancestors of the cells in the document tree. Thus, CSS cannot easily capture the "dir" attribute inheritance rules described in [\[HTML4\],](#page-308-0) section 11.3.2.1.

#### <span id="page-156-0"></span>**'unicode-bidi'**

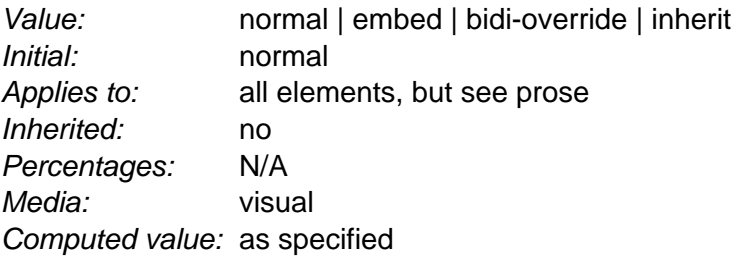

Values for this property have the following meanings:

#### **normal**

The element does not open an additional level of embedding with respect to the bidirectional algorithm. For inline-level elements, implicit reordering works across element boundaries.

#### **embed**

If the element is inline-level, this value opens an additional level of embedding with respect to the bidirectional algorithm. The direction of this embedding level is given by the ['direction'](#page-155-0) property. Inside the element, reordering is done implicitly. This corresponds to adding a LRE (U+202A; for 'direction: ltr') or RLE (U+202B; for 'direction: rtl') at the start of the element and a PDF (U+202C) at the end of the element.

#### **bidi-override**

For inline-level elements this creates an override. For block-level, table-cell, table-caption, or inline-block elements this creates an override for inline-level descendents not within another block-level, table-cell, table-caption, or inline-block element. This means that inside the element, reordering is strictly in sequence according to the ['direction'](#page-155-0) property; the implicit part of the bidirectional algorithm is ignored. This corresponds to adding a LRO (U+202D; for 'direction: ltr') or RLO (U+202E; for 'direction: rtl') at the start of the element or at the start of each anonymous child block box, if any, and a PDF (U+202C) at the end of the element.

The final order of characters in each block-level element is the same as if the bidi control codes had been added as described above, markup had been stripped, and the resulting character sequence had been passed to an implementation of the Unicode bidirectional algorithm for plain text that produced the same line-breaks as the styled text. In this process, non-textual entities such as images are treated as neutral characters, unless their ['unicode-bidi'](#page-156-0) property has a value other than 'normal', in which case they are treated as strong characters in the ['direction'](#page-155-0) specified for the element.

Please note that in order to be able to flow inline boxes in a uniform direction (either entirely left-to-right or entirely right-to-left), more inline boxes (including anonymous inline boxes) may have to be created, and some inline boxes may have to be split up and reordered before flowing.

Because the Unicode algorithm has a limit of 61 levels of embedding, care should be taken not to use ['unicode-bidi'](#page-156-0) with a value other than 'normal' unless appropriate. In particular, a value of 'inherit' should be used with extreme caution. However, for elements that are, in general, intended to be displayed as blocks, a setting of 'unicode-bidi: embed' is preferred to keep the element together in case display is changed to inline (see example below).

The following example shows an XML document with bidirectional text. It illustrates an important design principle: DTD designers should take bidi into account both in the language proper (elements and attributes) and in any accompanying style sheets. The style sheets should be designed so that bidi rules are separate from other style rules. The bidi rules should not be overridden by other style sheets so that the document language's or DTD's bidi behavior is preserved.

Example(s):

In this example, lowercase letters stand for inherently left-to-right characters and uppercase letters represent inherently right-to-left characters:

```
<HEBREW>
  <PAR>HEBREW1 HEBREW2 english3 HEBREW4 HEBREW5</PAR>
  <PAR>HEBREW6 <EMPH>HEBREW7</EMPH> HEBREW8</PAR>
</HEBREW>
<ENGLISH>
  <PAR>english9 english10 english11 HEBREW12 HEBREW13</PAR>
   <PAR>english14 english15 english16</PAR>
   <PAR>english17 <HE-QUO>HEBREW18 english19 HEBREW20</HE-QUO></PAR>
</ENGLISH>
```
Since this is XML, the style sheet is responsible for setting the writing direction. This is the style sheet:

```
/* Rules for bidi */
HEBREW, HE-QUO {direction: rtl; unicode-bidi: embed}
ENGLISH {direction: ltr; unicode-bidi: embed}
/* Rules for presentation */
HEBREW, ENGLISH, PAR {display: block}
EMPH {font-weight: bold}
```
The HEBREW element is a block with a right-to-left base direction, the ENGLISH element is a block with a left-to-right base direction. The PARs are blocks that inherit the base direction from their parents. Thus, the first two PARs are read starting at the top right, the final three are read starting at the top left. Please note that HEBREW and ENGLISH are chosen as element names for explicitness only; in general, element names should convey structure without reference to language.

The EMPH element is inline-level, and since its value for ['unicode-bidi'](#page-156-0) is 'normal' (the initial value), it has no effect on the ordering of the text. The HE-QUO element, on the other hand, creates an embedding.

The formatting of this text might look like this if the line length is long:

5WERBEH 4WERBEH english3 2WERBEH 1WERBEH

8WERBEH **7WERBEH** 6WERBEH

english9 english10 english11 13WERBEH 12WERBEH

english14 english15 english16

english17 20WERBEH english19 18WERBEH

Note that the HE-QUO embedding causes HEBREW18 to be to the right of english19.

If lines have to be broken, it might be more like this:

 2WERBEH 1WERBEH -EH 4WERBEH english3 5WERB -EH **7WERBEH** 6WERBEH 8WERB english9 english10 english11 12WERBEH 13WERBEH english14 english15 english16 english17 18WERBEH 20WERBEH english19

Because HEBREW18 must be read before english19, it is on the line above english19. Just breaking the long line from the earlier formatting would not have worked. Note also that the first syllable from english19 might have fit on the previous line, but hyphenation of left-to-right words in a right-to-left context, and vice versa, is usually suppressed to avoid having to display a hyphen in the middle of a line.

Visual formatting model

# 10 Visual formatting model details

### **Contents**

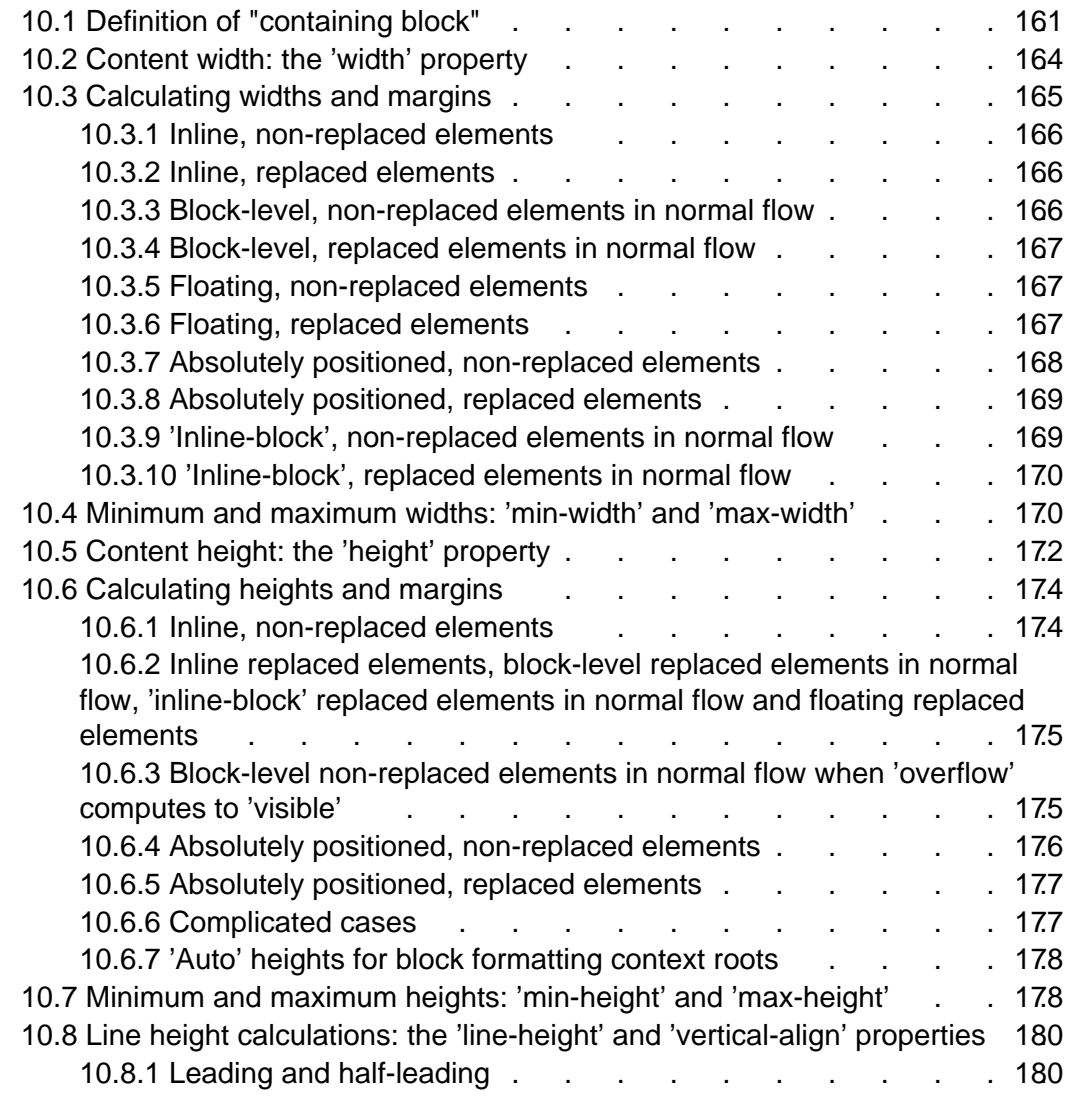

# <span id="page-160-0"></span>10.1 Definition of "containing block"

The position and size of an element's box(es) are sometimes calculated relative to a certain rectangle, called the containing block of the element. The containing block of an element is defined as follows:

1. The containing block in which the [root element](#page-38-0) [p. 39] lives is a rectangle with the dimensions of the [viewport](#page-119-0) [p. 120] , anchored at the canvas origin for continuous media, and the page area for paged media. This containing block is called the initial containing block. The 'direction' property of the initial containing block is the same as for the root element.

- 2. For other elements, if the element's position is 'relative' or 'static', the containing block is formed by the content edge of the nearest [block-level](#page-120-0) [p. 121] , table cell or inline-block ancestor box.
- 3. If the element has 'position: fixed', the containing block is established by the [viewport](#page-119-0) [p. 120] in the case of continuous media or the page area in the case of paged media.
- 4. If the element has 'position: absolute', the containing block is established by the nearest ancestor with a ['position'](#page-125-0) of 'absolute', 'relative' or 'fixed', in the following way:
	- 1. In the case that the ancestor is inline-level, the containing block depends on the ['direction'](#page-155-0) property of the ancestor:
		- 1. If the ['direction'](#page-155-0) is 'ltr', the top and left of the containing block are the top and left padding edges of the first box generated by the ancestor, and the bottom and right are the bottom and right padding edges of the last box of the ancestor.
		- 2. If the ['direction'](#page-155-0) is 'rtl', the top and right are the top and right padding edges of the first box generated by the ancestor, and the bottom and left are the bottom and left padding edges of the last box of the ancestor.

Note: This may cause the containing block's width to be negative.

2. Otherwise, the containing block is formed by the [padding edge](#page-103-0) [p. 104] of the ancestor.

If there is no such ancestor, the containing block is the initial containing block.

In paged media, an absolutely positioned element is positioned relative to its containing block ignoring any page breaks (as if the document were continuous). The element may subsequently be broken over several pages.

For absolutely positioned content that resolves to a position on a page other than the page being laid out (the current page), or resolves to a position on the current page which has already been rendered for printing, printers may place the content

- on another location on the current page,
- on a subsequent page, or
- may omit it.

Note that a block-level element that is split over several pages may have a different width on each page and that there may be device-specific limits.

#### Example(s):

With no positioning, the containing blocks (C.B.) in the following document:

```
<!DOCTYPE HTML PUBLIC "-//W3C//DTD HTML 4.01//EN">
<HTML>
    <HEAD>
      <TITLE>Illustration of containing blocks</TITLE>
  </HEAD> <BODY id="body">
      <DIV id="div1">
       <P id="p1">This is text in the first paragraph...</P>
       <P id="p2">This is text <EM id="em1"> in the 
       <STRONG id="strong1">second</STRONG> paragraph.</EM></P>
      </DIV> </BODY>
</HTML>
```
are established as follows:

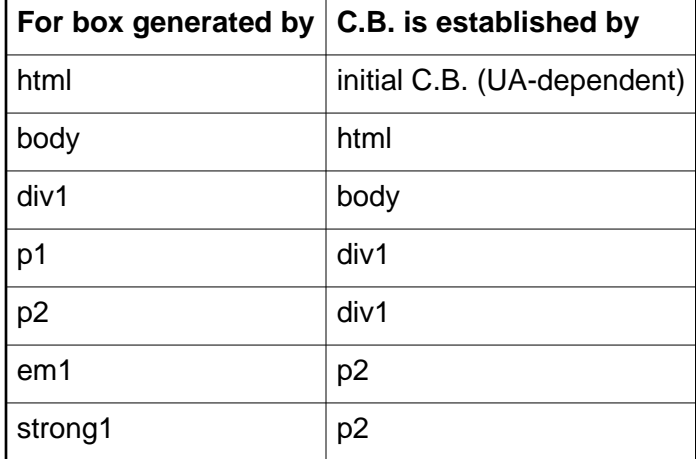

If we position "div1":

#div1 { position: absolute; left: 50px; top: 50px }

its containing block is no longer "body"; it becomes the initial containing block (since there are no other positioned ancestor boxes).

If we position "em1" as well:

 #div1 { position: absolute; left: 50px; top: 50px } #em1 { position: absolute; left: 100px; top: 100px }

the table of containing blocks becomes:

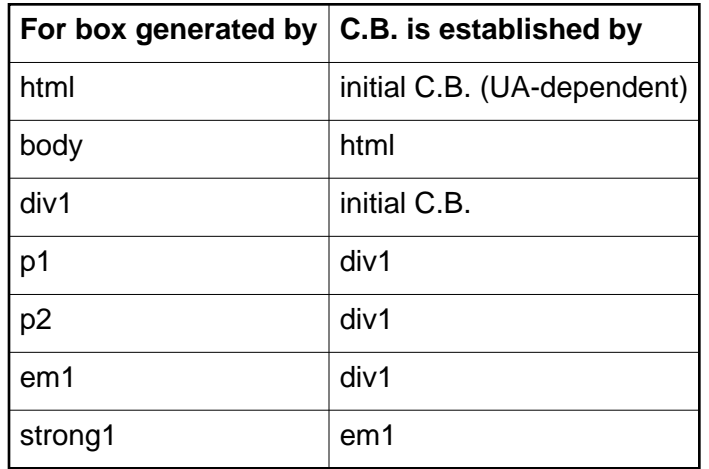

By positioning "em1", its containing block becomes the nearest positioned ancestor box (i.e., that generated by "div1").

# <span id="page-163-1"></span>10.2 Content width: the ['width'](#page-163-0) property

### <span id="page-163-0"></span>**'width'**

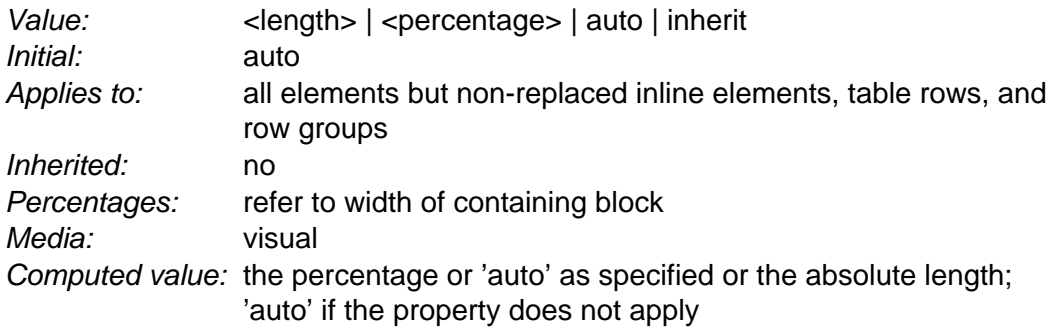

This property specifies the [content width](#page-104-0) [p. 105] of boxes generated by block-level and [replaced](#page-37-0) [p. 38] elements.

This property does not apply to non-replaced [inline-level](#page-122-1) [p. 123] elements. The content width of a non-replaced inline element's boxes is that of the rendered content within them (before any relative offset of children). Recall that inline boxes flow into [line boxes](#page-129-1) [p. 130] . The width of line boxes is given by the their [containing](#page-119-1)  [block](#page-119-1) [p. 120] , but may be shorted by the presence of [floats](#page-133-0) [p. 134] .

The width of a replaced element's box is [intrinsic](#page-38-1) [p. 39] and may be scaled by the user agent if the value of this property is different than 'auto'.

Values have the following meanings:

#### **[<length>](#page-54-1)**

Specifies the width of the content area using a length unit.

#### **[<percentage>](#page-58-0)**

Specifies a percentage width. The percentage is calculated with respect to the width of the generated box's [containing block](#page-119-1) [p. 120] . If the containing block's width depends on this element's width, then the resulting layout is undefined in CSS 2.1. Note: For absolutely positioned elements whose containing block is based on a block-level element, the percentage is calculated with respect to the width of the *padding box* of that element. This is a change from CSS1, where the percentage width was always calculated with respect to the content box of the parent element.

#### **auto**

The width depends on the values of other properties. See the sections below.

Negative values for ['width'](#page-163-0) are illegal.

Example(s):

For example, the following rule fixes the content width of paragraphs at 100 pixels:

p { width: 100px }

## <span id="page-164-0"></span>10.3 Calculating widths and margins

The values of an element's ['width',](#page-163-0) ['margin-left', 'margin-right',](#page-107-0) ['left'](#page-128-0) and ['right'](#page-127-1) properties as used for layout depend on the type of box generated and on each other. (The value used for layout is sometimes referred to as the [used value](#page-91-0) [p. 92] .) In principle, the values used are the same as the computed values, with 'auto' replaced by some suitable value, and percentages calculated based on the containing block, but there are exceptions. The following situations need to be distinguished:

- 1. inline, non-replaced elements
- 2. inline, replaced elements
- 3. block-level, non-replaced elements in normal flow
- 4. block-level, replaced elements in normal flow
- 5. floating, non-replaced elements
- 6. floating, replaced elements
- 7. absolutely positioned, non-replaced elements
- 8. absolutely positioned, replaced elements
- 9. 'inline-block', non-replaced elements in normal flow
- 10. 'inline-block', replaced elements in normal flow

For Points 1-6 and 9-10, the values of 'left' and 'right' used for layout are determined by the rules in [section 9.4.3.](#page-132-0) [p. 133]

### <span id="page-165-0"></span>10.3.1 Inline, non-replaced elements

The ['width'](#page-163-0) property does not apply. A computed value of 'auto' for ['left',](#page-128-0) ['right',](#page-127-1) ['margin-left'](#page-107-0) or ['margin-right'](#page-107-0) becomes a used value of '0'.

### <span id="page-165-1"></span>10.3.2 Inline, replaced elements

A computed value of 'auto' for ['margin-left'](#page-107-0) or ['margin-right'](#page-107-0) becomes a used value of '0'.

If ['height'](#page-171-1) and ['width'](#page-163-0) both have computed values of 'auto' and the element also has an intrinsic width, then that intrinsic width is the used value of ['width'.](#page-163-0)

If ['height'](#page-171-1) and ['width'](#page-163-0) both have computed values of 'auto' and the element has no intrinsic width, but does have an intrinsic height and intrinsic ratio; or if ['width'](#page-163-0) has a computed value of 'auto', ['height'](#page-171-1) has some other computed value, and the element does have an intrinsic ratio; then the used value of ['width'](#page-163-0) is:

```
(used height) * (intrinsic ratio)
```
If 'height' and ['width'](#page-163-0) both have computed values of 'auto' and the element has an intrinsic ratio but no intrinsic height or width and the containing block's width doesn't itself depend on the replaced element's width, then the used value of 'width' is calculated from the constraint equation used for block-level, non-replaced elements in normal flow.

Otherwise, if ['width'](#page-163-0) has a computed value of 'auto', but none of the conditions above are met, then the used value of ['width'](#page-163-0) becomes 300px. If 300px is too wide to fit the device, UAs should use the width of the largest rectangle that has a 2:1 ratio and fits the device instead.

Percentage intrinsic widths are first evaluated with respect to the containing block's width, if that width doesn't itself depend on the replaced element's width. If it does, then a percentage intrinsic width on that element can't be resolved and the element is assumed to have no intrinsic width.

### <span id="page-165-2"></span>10.3.3 Block-level, non-replaced elements in normal flow

The following constraints must hold among the used values of the other properties:

['margin-left'](#page-107-0) + ['border-left-width'](#page-112-0) + ['padding-left'](#page-110-0) + ['width'](#page-163-0) + ['padding-right'](#page-110-0) + ['border-right-width'](#page-112-0) + ['margin-right'](#page-107-0) + scrollbar width (if any) = width of [containing](#page-160-0)  [block](#page-160-0) [p. 161]

If 'width' is not 'auto' and 'border-left-width' + 'padding-left' + 'width' + 'padding-right' + 'border-right-width' + scrollbar width (if any) (plus any of 'margin-left' or 'margin-right' that are not 'auto') is larger than the width of the containing block, then any 'auto' values for 'margin-left' or 'margin-right' are, for the following rules, treated as zero.

If all of the above have a computed value other than 'auto', the values are said to be "over-constrained" and one of the used values will have to be different from its computed value. If the ['direction'](#page-155-0) property of the containing block has the value 'ltr', the specified value of ['margin-right'](#page-107-0) is ignored and the value is calculated so as to make the equality true. If the value of ['direction'](#page-155-0) is 'rtl', this happens to ['margin-left'](#page-107-0)  instead.

If there is exactly one value specified as 'auto', its used value follows from the equality.

If ['width'](#page-163-0) is set to 'auto', any other 'auto' values become '0' and ['width'](#page-163-0) follows from the resulting equality.

If both ['margin-left'](#page-107-0) and ['margin-right'](#page-107-0) are 'auto', their used values are equal. This horizontally centers the element with respect to the edges of the containing block.

The "scrollbar width" value is only relevant if the user agent uses a scrollbar as its scrolling mechanism. See the definition of the ['overflow'](#page-184-1) property.

### <span id="page-166-0"></span>10.3.4 Block-level, replaced elements in normal flow

The used value of ['width'](#page-163-0) is determined as for [inline replaced elements](#page-165-1) [p. 166] . Then the rules [for non-replaced block-level elements](#page-165-2) [p. 166] are applied to determine the margins.

### <span id="page-166-1"></span>10.3.5 Floating, non-replaced elements

If ['margin-left',](#page-107-0) or ['margin-right'](#page-107-0) are computed as 'auto', their used value is '0'.

If ['width'](#page-163-0) is computed as 'auto', the used value is the "shrink-to-fit" width.

<span id="page-166-3"></span>Calculation of the shrink-to-fit width is similar to calculating the width of a table cell using the automatic table layout algorithm. Roughly: calculate the preferred width by formatting the content without breaking lines other than where explicit line breaks occur, and also calculate the preferred minimum width, e.g., by trying all possible line breaks. CSS 2.1 does not define the exact algorithm. Thirdly, find the available width: in this case, this is the width of the containing block minus the used values of 'margin-left', 'border-left-width', 'padding-left', 'padding-right', 'border-right-width', 'margin-right', and the widths of any relevant scroll bars.

Then the shrink-to-fit width is: min(max(preferred minimum width, available width), preferred width).

## <span id="page-166-2"></span>10.3.6 Floating, replaced elements

If ['margin-left'](#page-107-0) or ['margin-right'](#page-107-0) are computed as 'auto', their used value is '0'. The used value of ['width'](#page-163-0) is determined as for [inline replaced elements](#page-165-1) [p. 166] .

### <span id="page-167-0"></span>10.3.7 Absolutely positioned, non-replaced elements

<span id="page-167-1"></span>For the purposes of this section and the next, the term "static position" (of an element) refers, roughly, to the position an element would have had in the normal flow. More precisely:

- The static position for 'left' is the distance from the left edge of the containing block to the left margin edge of a hypothetical box that would have been the first box of the element if its ['position'](#page-125-0) property had been 'static' and ['float'](#page-137-0) had been 'none'. The value is negative if the hypothetical box is to the left of the containing block.
- The static position for 'right' is the distance from the right edge of the containing block to the right margin edge of the same hypothetical box as above. The value is positive if the hypothetical box is to the left of the containing block's edge.

But rather than actually calculating the dimensions of that hypothetical box, user agents are free to make a guess at its probable position.

For the purposes of calculating the static position, the containing block of fixed positioned elements is the initial containing block instead of the viewport, and all scrollable boxes should be assumed to be scrolled to their origin.

The constraint that determines the used values for these elements is:

'left' + 'margin-left' + 'border-left-width' + 'padding-left' + 'width' + 'padding-right' + 'border-right-width' + 'margin-right' + 'right' + scrollbar width (if any) = width of containing block

If all three of 'left', 'width', and 'right' are 'auto': First set any 'auto' values for 'margin-left' and 'margin-right' to 0. Then, if the 'direction' property of the containing block is 'ltr' set 'left' to the [static position](#page-167-1) [p. 168] and apply rule number three below; otherwise, set 'right' to the [static position](#page-167-1) [p. 168] and apply rule number one below.

If none of the three is 'auto': If both 'margin-left' and 'margin-right' are 'auto', solve the equation under the extra constraint that the two margins get equal values, unless this would make them negative, in which case when direction of the containing block is 'ltr' ('rtl'), set 'margin-left' ('margin-right') to zero and solve for 'margin-right' ('margin-left'). If one of 'margin-left' or 'margin-right' is 'auto', solve the equation for that value. If the values are over-constrained, ignore the value for 'left' (in case the 'direction' property of the containing block is 'rtl') or 'right' (in case 'direction' is 'ltr') and solve for that value.

Otherwise, set 'auto' values for 'margin-left' and 'margin-right' to 0, and pick the one of the following six rules that applies.

- 1. 'left' and 'width' are 'auto' and 'right' is not 'auto', then the width is shrink-to-fit. Then solve for 'left'
- 2. 'left' and 'right' are 'auto' and 'width' is not 'auto', then if the 'direction' property of the containing block is 'ltr' set 'left' to the [static position](#page-167-1) [p. 168] , otherwise set 'right' to the [static position](#page-167-1) [p. 168] . Then solve for 'left' (if 'direction is 'rtl') or

'right' (if 'direction' is 'ltr').

- 3. 'width' and 'right' are 'auto' and 'left' is not 'auto', then the width is shrink-to-fit . Then solve for 'right'
- 4. 'left' is 'auto', 'width' and 'right' are not 'auto', then solve for 'left'
- 5. 'width' is 'auto', 'left' and 'right' are not 'auto', then solve for 'width'
- 6. 'right' is 'auto', 'left' and 'width' are not 'auto', then solve for 'right'

Calculation of the shrink-to-fit width is similar to calculating the width of a table cell using the automatic table layout algorithm. Roughly: calculate the preferred width by formatting the content without breaking lines other than where explicit line breaks occur, and also calculate the preferred minimum width, e.g., by trying all possible line breaks. CSS 2.1 does not define the exact algorithm. Thirdly, calculate the available width: this is found by solving for 'width' after setting 'left' (in case 1) or 'right' (in case 3) to 0.

Then the shrink-to-fit width is: min(max(preferred minimum width, available width), preferred width).

The "scrollbar width" value is only relevant if the user agent uses a scrollbar as its scrolling mechanism. See the definition of the ['overflow'](#page-184-1) property.

### <span id="page-168-0"></span>10.3.8 Absolutely positioned, replaced elements

This situation is similar to the previous one, except that the element has an [intrinsic](#page-38-1)  [p. 39] width. The sequence of substitutions is now:

- 1. The used value of ['width'](#page-163-0) is determined as for [inline replaced elements](#page-165-1) [p. 166] .
- 2. If both ['left'](#page-128-0) and ['right'](#page-127-1) have the value 'auto', then if 'direction' of the containing block is 'ltr', set ['left'](#page-128-0) to the static position; else if 'direction' is 'rtl', set ['right'](#page-127-1) to the static position.
- 3. If ['left'](#page-128-0) or ['right'](#page-127-1) are 'auto', replace any 'auto' on ['margin-left'](#page-107-0) or ['margin-right'](#page-107-0) with '0'.
- 4. If at this point both ['margin-left'](#page-107-0) and ['margin-right'](#page-107-0) are still 'auto', solve the equation under the extra constraint that the two margins must get equal values, unless this would make them negative, in which case when the direction of the containing block is 'ltr' ('rtl'), set ['margin-left' \('margin-right'\)](#page-107-0) to zero and solve for ['margin-right' \('margin-left'\)](#page-107-0).
- 5. If at this point there is an 'auto' left, solve the equation for that value.
- 6. If at this point the values are over-constrained, ignore the value for either ['left'](#page-128-0) (in case the ['direction'](#page-155-0) property of the containing block is 'rtl') or ['right'](#page-127-1) (in case ['direction'](#page-155-0) is 'ltr') and solve for that value.

### <span id="page-168-1"></span>10.3.9 'Inline-block', non-replaced elements in normal flow

If ['width'](#page-163-0) is 'auto', the used value is the [shrink-to-fit](#page-166-3) [p. 167] width as for floating elements.

A computed value of 'auto' for ['margin-left'](#page-107-0) or ['margin-right'](#page-107-0) becomes a used value of  $'0'$ .

## <span id="page-169-0"></span>10.3.10 'Inline-block', replaced elements in normal flow

Exactly as [inline replaced elements.](#page-165-1) [p. 166]

## <span id="page-169-1"></span>10.4 Minimum and maximum widths: ['min-width'](#page-169-2) and ['max-width'](#page-169-3)

### <span id="page-169-2"></span>**'min-width'**

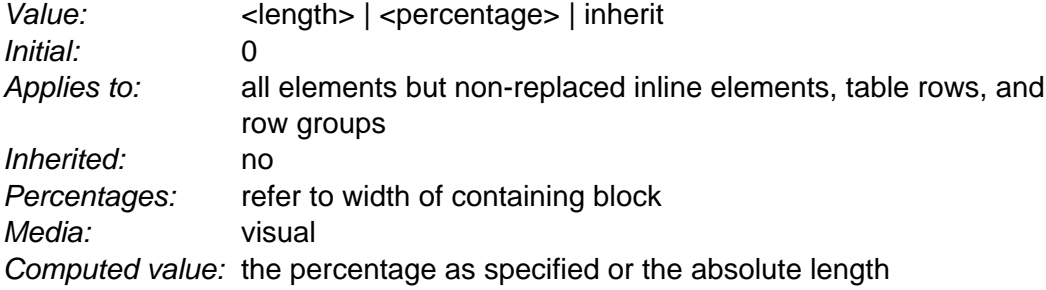

### <span id="page-169-3"></span>**'max-width'**

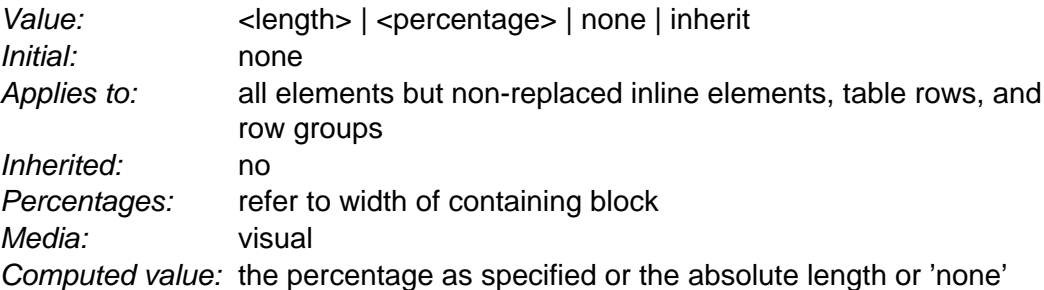

These two properties allow authors to constrain content widths to a certain range. Values have the following meanings:

#### **[<length>](#page-54-1)**

Specifies a fixed minimum or maximum used width.

#### **[<percentage>](#page-58-0)**

Specifies a percentage for determining the used value. The percentage is calculated with respect to the width of the generated box's [containing block](#page-119-1)  [p. 120] . If the containing block's width is negative, the used value is zero. If the containing block's width depends on this element's width, then the resulting layout is undefined in CSS 2.1.

#### **none**

(Only on ['max-width'\)](#page-169-3) No limit on the width of the box.

Negative values for ['min-width'](#page-169-2) and ['max-width'](#page-169-3) are illegal.

The following algorithm describes how the two properties influence the [used value](#page-91-1)  [p. 92] of the ['width'](#page-163-0) property:

- 1. The tentative used width is calculated (without ['min-width'](#page-169-2) and ['max-width'\)](#page-169-3) following the rules under ["Calculating widths and margins"](#page-164-0) [p. 165] above.
- 2. If the tentative used width is greater than ['max-width',](#page-169-3) the rules [above](#page-164-0) [p. 165] are applied again, but this time using the computed value of ['max-width'](#page-169-3) as the computed value for ['width'.](#page-163-0)
- 3. If the resulting width is smaller than ['min-width',](#page-169-2) the rules [above](#page-164-0) [p. 165] are applied again, but this time using the value of ['min-width'](#page-169-2) as the computed value for ['width'.](#page-163-0)

These steps do not affect the real computed values of the above properties.

However, for replaced elements with an intrinsic ratio and both ['width'](#page-163-0) and ['height'](#page-171-1) specified as 'auto', the algorithm is as follows:

Select from the table the resolved height and width values for the appropriate constraint violation. Take the max-width and max-height as max(min, max) so that  $min \leq max$  holds true. In this table w and h stand for the results of the width and height computations ignoring the ['min-width',](#page-169-2) ['min-height',](#page-177-2) ['max-width'](#page-169-3) and ['max-height'](#page-177-3) properties. Normally these are the intrinsic width and height, but they may not be in the case of replaced elements with intrinsic ratios.

Note: In cases where an explicit width or height is set and the other dimension is auto, applying a minimum or maximum constraint on the auto side can cause an over-constrained situation. The spec is clear in the behavior but it might not be what the author expects. The CSS3 image-fit property can be used to obtain different results in this situation.

 $\overline{a}$ 

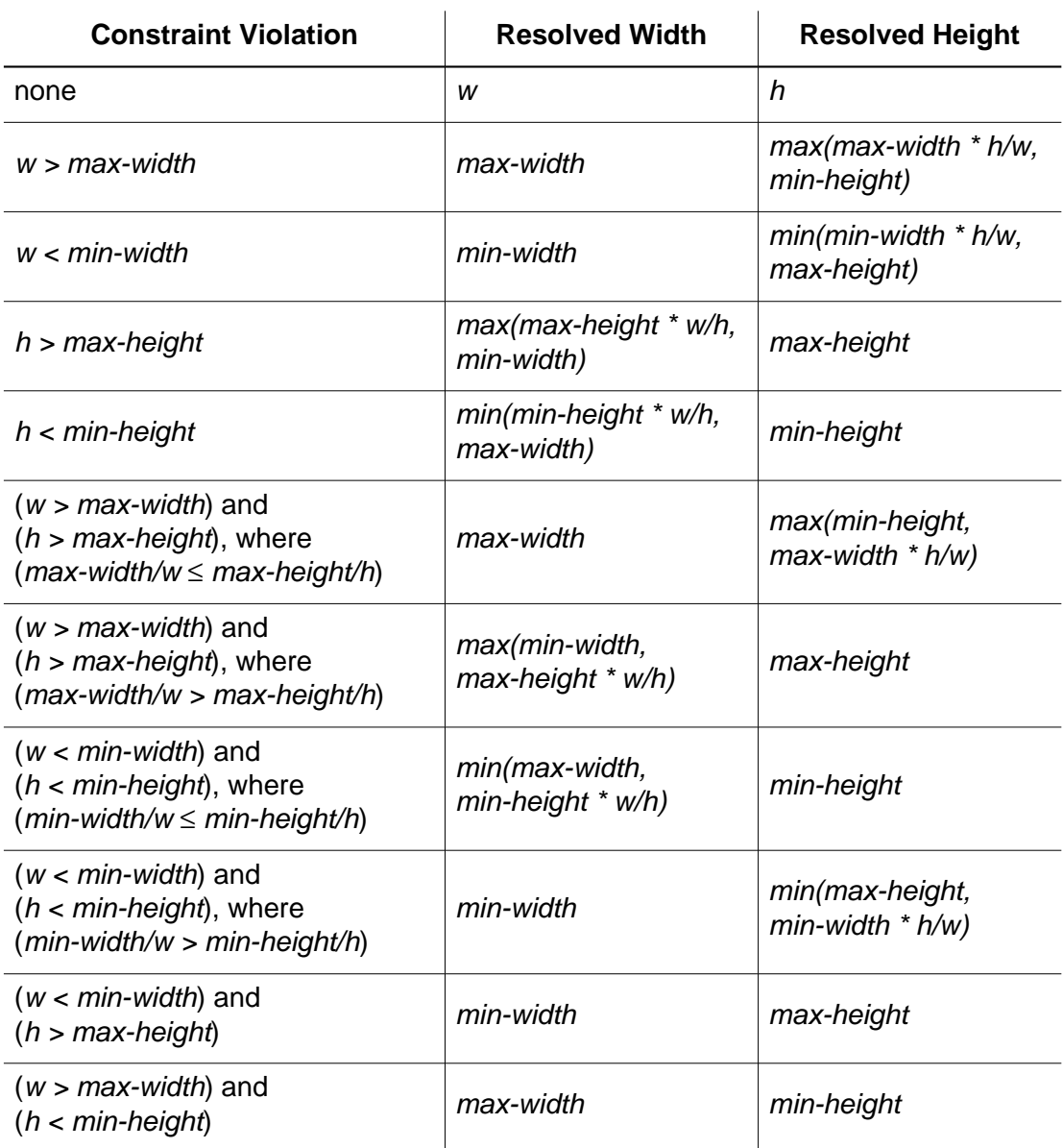

Then apply the rules under ["Calculating widths and margins"](#page-164-0) [p. 165] above, as if ['width'](#page-163-0) were computed as this value.

# <span id="page-171-0"></span>10.5 Content height: the ['height'](#page-171-1) property

<span id="page-171-1"></span>**'height'**

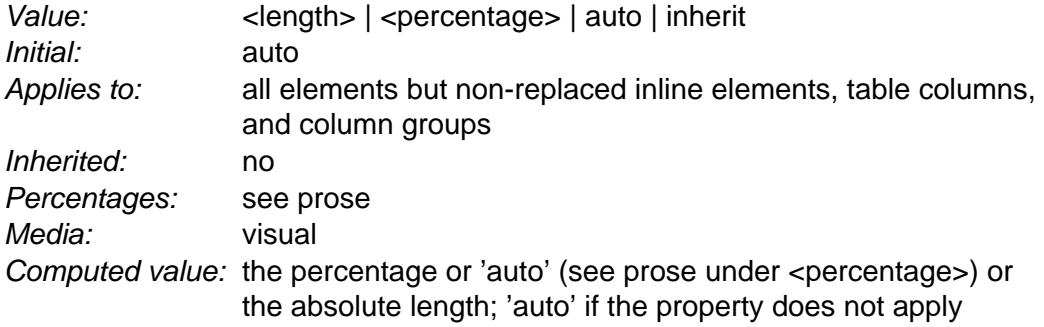

This property specifies the [content height](#page-104-0) [p. 105] of boxes generated by block-level, inline-block and [replaced](#page-37-0) [p. 38] elements.

This property does not apply to non-replaced [inline-level](#page-122-1) [p. 123] elements. See the [section on computing heights and margins for non-replaced inline elements](#page-173-1)  [p. 174] for the rules used instead.

Values have the following meanings:

#### **[<length>](#page-54-1)**

Specifies the height of the content area using a length value.

### **[<percentage>](#page-58-0)**

Specifies a percentage height. The percentage is calculated with respect to the height of the generated box's [containing block](#page-119-1) [p. 120] . If the height of the containing block is not specified explicitly (i.e., it depends on content height), and this element is not absolutely positioned, the value computes to 'auto'. A percentage height on the [root element](#page-38-0) [p. 39] is relative to the [initial containing](#page-160-0)  [block](#page-160-0) [p. 161] .

#### **auto**

The height depends on the values of other properties. See the prose below.

Note that the height of the containing block of an absolutely positioned element is independent of the size of the element itself, and thus a percentage height on such an element can always be resolved. However, it may be that the height is not known until elements that come later in the document have been processed.

Negative values for ['height'](#page-171-1) are illegal.

Example(s):

For example, the following rule sets the content height of paragraphs to 100 pixels:

p { height: 100px }

Paragraphs of which the height of the contents exceeds 100 pixels will [overflow](#page-184-0)  [p. 185] according to the ['overflow'](#page-184-1) property.

## <span id="page-173-0"></span>10.6 Calculating heights and margins

For calculating the values of ['top',](#page-127-0) ['margin-top',](#page-106-0) ['height',](#page-171-1) ['margin-bottom',](#page-106-0) and ['bottom'](#page-128-1) a distinction must be made between various kinds of boxes:

- 1. inline, non-replaced elements
- 2. inline, replaced elements
- 3. block-level, non-replaced elements in normal flow
- 4. block-level, replaced elements in normal flow
- 5. floating, non-replaced elements
- 6. floating, replaced elements
- 7. absolutely positioned, non-replaced elements
- 8. absolutely positioned, replaced elements
- 9. 'inline-block', non-replaced elements in normal flow
- 10. 'inline-block', replaced elements in normal flow

For Points 1-6 and 9-10, the used values of 'top' and 'bottom' are determined by the rules in section 9.4.3.

Note: these rules apply to the root element just as to any other element.

### <span id="page-173-1"></span>10.6.1 Inline, non-replaced elements

The ['height'](#page-171-1) property doesn't apply. The height of the content area should be based on the font, but this specification does not specify how. A UA may, e.g., use the em-box or the maximum ascender and descender of the font. (The latter would ensure that glyphs with parts above or below the em-box still fall within the content area, but leads to differently sized boxes for different fonts; the former would ensure authors can control background styling relative to the 'line-height', but leads to glyphs painting outside their content area.)

Note: level 3 of CSS will probably include a property to select which measure of the font is used for the content height.

The vertical padding, border and margin of an inline, non-replaced box start at the top and bottom of the content area, not the ['line-height'.](#page-179-2) But only the ['line-height'](#page-179-2) is used when calculating the height of the line box.

If more than one font is used (this could happen when glyphs are found in different fonts), the height of the content area is not defined by this specification. However, we suggest that the height is chosen such that the content area is just high enough for either (1) the em-boxes, or (2) the maximum ascenders and descenders, of all the fonts in the element. Note that this may be larger than any of the font sizes involved, depending on the baseline alignment of the fonts.

## <span id="page-174-0"></span>10.6.2 Inline replaced elements, block-level replaced elements in normal flow, 'inline-block' replaced elements in normal flow and floating replaced elements

If ['margin-top',](#page-106-0) or ['margin-bottom'](#page-106-0) are 'auto', their used value is 0.

If ['height'](#page-171-1) and ['width'](#page-163-0) both have computed values of 'auto' and the element also has an intrinsic height, then that intrinsic height is the used value of ['height'.](#page-171-1)

Otherwise, if ['height'](#page-171-1) has a computed value of 'auto', and the element has an intrinsic ratio then the used value of ['height'](#page-171-1) is:

(used width) / (intrinsic ratio)

Otherwise, if ['height'](#page-171-1) has a computed value of 'auto', but none of the conditions above are met, then the used value of ['height'](#page-171-1) must be set to the height of the largest rectangle that has a 2:1 ratio, has a height not greater than 150px, and has a width not greater than the device width.

Percentage intrinsic heights are evaluated with respect to the containing block's height, if that height is specified explicitly, or if the replaced element is absolutely positioned. If neither of these conditions is met, then percentage values on such replaced elements can't be resolved and such elements are assumed to have no intrinsic height.

For 'inline' and 'inline-block' elements, the margin box is used when calculating the height of the line box.

## <span id="page-174-1"></span>10.6.3 Block-level non-replaced elements in normal flow when 'overflow' computes to 'visible'

This section also applies to block-level non-replaced elements in normal flow when 'overflow' does not compute to 'visible' but has been propagated to the viewport.

If ['margin-top',](#page-106-0) or ['margin-bottom'](#page-106-0) are 'auto', their used value is 0. If ['height'](#page-171-1) is 'auto', the height depends on whether the element has any block-level children and whether it has padding or borders:

If it only has inline-level children, the height is the distance between the top of the topmost line box and the bottom of the bottommost line box.

If it has block-level children, the height is the distance between the top border-edge of the topmost block-level child box that doesn't have [margins collapsed](#page-108-0) [through it](#page-108-0) [p. 109] and the bottom border-edge of the bottommost block-level child box that doesn't have margins collapsed through it. However, if the element has a non-zero top padding and/or top border, or is the root element, then the content starts at the top *margin* edge of the topmost child. (The first case expresses the fact that the top and bottom margins of the element [collapse](#page-108-1) [p. 109] with those of the topmost and bottommost children, while in the second case the presence of the padding/border prevents the top margins from [collapsing](#page-108-1) [p. 109] .) Similarly, if the

bottom margin of the block does not collapse with the bottom margin of its last in-flow child, then the content ends at the bottom margin edge of the bottommost child.

Only children in the normal flow are taken into account (i.e., floating boxes and absolutely positioned boxes are ignored, and relatively positioned boxes are considered without their offset). Note that the child box may be an [anonymous block](#page-120-1)  [box.](#page-120-1) [p. 121]

### <span id="page-175-0"></span>10.6.4 Absolutely positioned, non-replaced elements

For the purposes of this section and the next, the term "static position" (of an element) refers, roughly, to the position an element would have had in the normal flow. More precisely, the static position for 'top' is the distance from the top edge of the containing block to the top margin edge of a hypothetical box that would have been the first box of the element if its ['position'](#page-125-0) property had been 'static' and ['float'](#page-137-0) had been 'none'. The value is negative if the hypothetical box is above the containing block.

But rather than actually calculating the dimensions of that hypothetical box, user agents are free to make a guess at its probable position.

For the purposes of calculating the static position, the containing block of fixed positioned elements is the initial containing block instead of the viewport.

For absolutely positioned elements, the used values of the vertical dimensions must satisfy this constraint:

'top' + 'margin-top' + 'border-top-width' + 'padding-top' + 'height' + 'padding-bottom' + 'border-bottom-width' + 'margin-bottom' + 'bottom' + scrollbar height (if any) = height of containing block

If all three of 'top', 'height', and 'bottom' are auto, set 'top' to the static position and apply rule number three below.

If none of the three are 'auto': If both 'margin-top' and 'margin-bottom' are 'auto', solve the equation under the extra constraint that the two margins get equal values. If one of 'margin-top' or 'margin-bottom' is 'auto', solve the equation for that value. If the values are over-constrained, ignore the value for 'bottom' and solve for that value.

Otherwise, pick the one of the following six rules that applies.

- 1. 'top' and 'height' are 'auto' and 'bottom' is not 'auto', then the height is [based on](#page-177-0) [the content,](#page-177-0) [p. 178] set 'auto' values for 'margin-top' and 'margin-bottom' to 0, and solve for 'top'
- 2. 'top' and 'bottom' are 'auto' and 'height' is not 'auto', then set 'top' to the static position, set 'auto' values for 'margin-top' and 'margin-bottom' to 0, and solve for 'bottom'
- 3. 'height' and 'bottom' are 'auto' and 'top' is not 'auto', then the height is [based on](#page-177-0)

[the content,](#page-177-0) [p. 178] set 'auto' values for 'margin-top' and 'margin-bottom' to 0, and solve for 'bottom'

- 4. 'top' is 'auto', 'height' and 'bottom' are not 'auto', then set 'auto' values for 'margin-top' and 'margin-bottom' to 0, and solve for 'top'
- 5. 'height' is 'auto', 'top' and 'bottom' are not 'auto', then 'auto' values for 'margin-top' and 'margin-bottom' are set to 0 and solve for 'height'
- 6. 'bottom' is 'auto', 'top' and 'height' are not 'auto', then set 'auto' values for 'margin-top' and 'margin-bottom' to 0 and solve for 'bottom'

The "scrollbar height" value is only relevant if the user agent uses a scrollbar as its scrolling mechanism. See the definition of the ['overflow'](#page-184-1) property.

## <span id="page-176-0"></span>10.6.5 Absolutely positioned, replaced elements

This situation is similar to the previous one, except that the element has an [intrinsic](#page-38-1)  [p. 39] height. The sequence of substitutions is now:

- 1. The used value of ['height'](#page-171-1) is determined as for [inline replaced elements](#page-174-0) [p. 175]
- 2. If both ['top'](#page-127-0) and ['bottom'](#page-128-1) have the value 'auto', replace ['top'](#page-127-0) with the element's [static position](#page-167-1) [p. 168] .
- 3. If ['bottom'](#page-128-1) is 'auto', replace any 'auto' on ['margin-top'](#page-106-0) or ['margin-bottom'](#page-106-0) with '0'.
- 4. If at this point both ['margin-top'](#page-106-0) and ['margin-bottom'](#page-106-0) are still 'auto', solve the equation under the extra constraint that the two margins must get equal values.
- 5. If at this point there is only one 'auto' left, solve the equation for that value.
- 6. If at this point the values are over-constrained, ignore the value for ['bottom'](#page-128-1) and solve for that value.

### <span id="page-176-1"></span>10.6.6 Complicated cases

This section applies to:

.

- Block-level, non-replaced elements in normal flow when 'overflow' does not compute to 'visible' (except if the 'overflow' property's value has been propagated to the viewport).
- 'Inline-block', non-replaced elements.
- Floating, non-replaced elements.

If ['margin-top',](#page-106-0) or ['margin-bottom'](#page-106-0) are 'auto', their used value is 0. If ['height'](#page-171-1) is 'auto', the [height depends on the element's descendants.](#page-177-0) [p. 178]

For 'inline-block' elements, the margin box is used when calculating the height of the line box.

### <span id="page-177-0"></span>10.6.7 'Auto' heights for block formatting context roots

In certain cases (see the preceding sections), the height of an element is computed as follows:

If it only has inline-level children, the height is the distance between the top of the topmost line box and the bottom of the bottommost line box.

If it has block-level children, the height is the distance between the top margin-edge of the topmost block-level child box and the bottom margin-edge of the bottommost block-level child box.

Absolutely positioned children are ignored, and relatively positioned boxes are considered without their offset. Note that the child box may be an [anonymous block](#page-120-1)  [box.](#page-120-1) [p. 121]

In addition, if the element has any floating descendants whose bottom margin edge is below the bottom, then the height is increased to include those edges. Only floats that are children of the element itself or of descendants in the normal flow are taken into account, e.g., floats inside absolutely positioned descendants or other floats are not.

## <span id="page-177-1"></span>10.7 Minimum and maximum heights: ['min-height'](#page-177-2) and ['max-height'](#page-177-3)

It is sometimes useful to constrain the height of elements to a certain range. Two properties offer this functionality:

#### <span id="page-177-2"></span>**'min-height'**

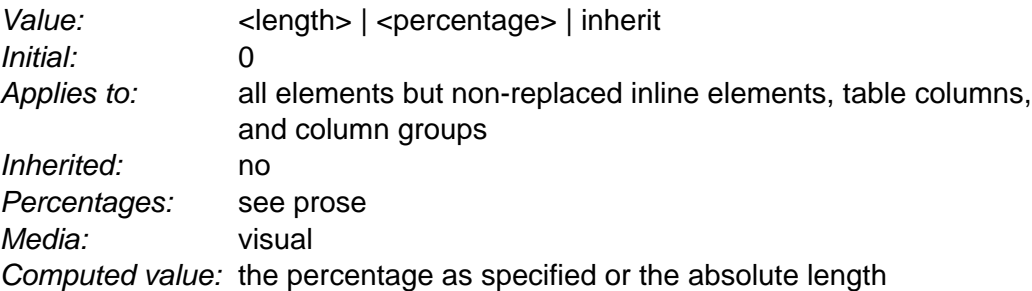

#### <span id="page-177-3"></span>**'max-height'**

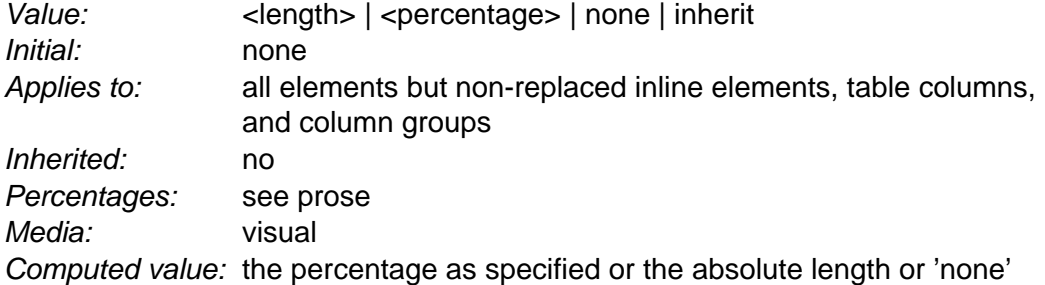

These two properties allow authors to constrain box heights to a certain range. Values have the following meanings:

#### **[<length>](#page-54-1)**

Specifies a fixed minimum or maximum computed height.

#### **[<percentage>](#page-58-0)**

Specifies a percentage for determining the used value. The percentage is calculated with respect to the height of the generated box's [containing block](#page-119-1)  [p. 120] . If the height of the containing block is not specified explicitly (i.e., it depends on content height), and this element is not absolutely positioned, the percentage value is treated as '0' (for ['min-height'\)](#page-177-2) or 'none' (for ['max-height'\)](#page-177-3).

#### **none**

(Only on ['max-height'\)](#page-177-3) No limit on the height of the box.

Negative values for ['min-height'](#page-177-2) and ['max-height'](#page-177-3) are illegal.

The following algorithm describes how the two properties influence the [used value](#page-91-1)  [p. 92] of the ['height'](#page-171-1) property:

- 1. The tentative used height is calculated (without ['min-height'](#page-177-2) and ['max-height'\)](#page-177-3) following the rules under ["Calculating heights and margins"](#page-173-0) [p. 174] above.
- 2. If this tentative height is greater than ['max-height',](#page-177-3) the rules [above](#page-173-0) [p. 174] are applied again, but this time using the value of ['max-height'](#page-177-3) as the computed value for ['height'.](#page-171-1)
- 3. If the resulting height is smaller than ['min-height',](#page-177-2) the rules [above](#page-173-0) [p. 174] are applied again, but this time using the value of ['min-height'](#page-177-2) as the computed value for ['height'.](#page-171-1)

These steps do not affect the real computed values of the above properties.

However, for replaced elements with both ['width'](#page-163-0) and ['height'](#page-171-1) computed as 'auto', use the algorithm under [Minimum and maximum widths](#page-169-1) [p. 170] above to find the used width and height. Then apply the rules under ["Computing heights and margins"](#page-173-0)  [p. 174] above, using the resulting width and height as if they were the computed values.

# <span id="page-179-0"></span>10.8 Line height calculations: the ['line-height'](#page-179-2) and ['vertical-align'](#page-181-0) properties

As described in the section on [inline formatting contexts](#page-129-2) [p. 130] , user agents flow inline boxes into a vertical stack of [line boxes](#page-129-1) [p. 130] . The height of a line box is determined as follows:

- 1. The height of each inline box in the line box is calculated (see ["Calculating](#page-173-0) [heights and margins"](#page-173-0) [p. 174] and the ['line-height'](#page-179-2) property).
- 2. The inline boxes are aligned vertically according to their ['vertical-align'](#page-181-0) property.
- 3. The line box height is the distance between the uppermost box top and the lowermost box bottom.
- 4. If the resulting height is smaller than the minimal height of line boxes for this block, as specified by the ['line-height'](#page-179-2) property, the height is increased to be that minimal height.

Empty inline elements generate empty inline boxes, but these boxes still have margins, padding, borders and a line height, and thus influence these calculations just like elements with content.

## <span id="page-179-1"></span>10.8.1 Leading and half-leading

Since the value of ['line-height'](#page-179-2) may be different from the height of the content area there may be space above and below rendered glyphs. The difference between the content height and the used value of ['line-height'](#page-179-2) is called the leading. Half the leading is called the half-leading.

User agents center glyphs vertically in an inline box, adding half-leading on the top and bottom. For example, if a piece of text is '12px' high and the ['line-height'](#page-179-2) value is '14px', 2pxs of extra space should be added: 1px above and 1px below the letters. (This applies to empty boxes as well, as if the empty box contained an infinitely narrow letter.)

When the ['line-height'](#page-179-2) value is less than the content height, the final inline box height will be less than the font size and the rendered glyphs will "bleed" outside the box. If such a box touches the edge of a line box, the rendered glyphs will also "bleed" into the adjoining line box.

Although margins, borders, and padding of non-replaced elements do not enter into the line box calculation, they are still rendered around inline boxes. This means that if the height specified by ['line-height'](#page-179-2) is less than the content height of contained boxes, backgrounds and colors of padding and borders may "bleed" into adjoining line boxes. User agents should render the boxes in document order. This will cause the borders on subsequent lines to paint over the borders and text of previous lines.

### <span id="page-179-2"></span>**'line-height'**
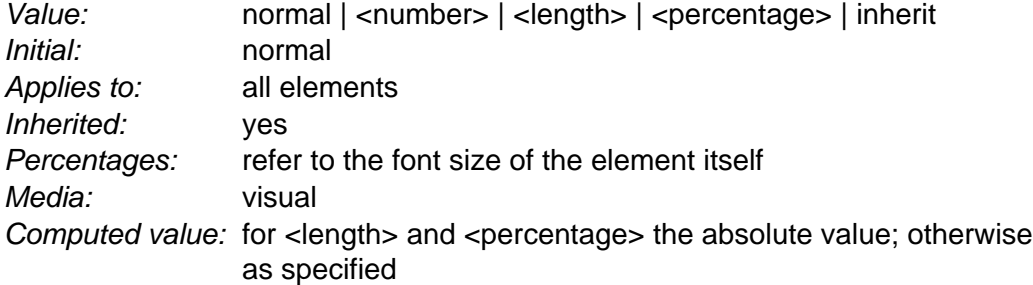

On a [block-level](#page-120-0) [p. 121] , table-cell, table-caption or inline-block element whose content is composed of [inline-level](#page-122-0) [p. 123] elements, 'line-height' specifies the minimal height of line boxes within the element. The minimum height consists of a minimum height above the block's baseline and a minimum depth below it, exactly as if each line box starts with a zero-width inline box with the block's font and line height properties (what  $T_F X$  calls a "strut").

<span id="page-180-0"></span>On an [inline-level](#page-122-0) [p. 123] element, 'line-height' specifies the height that is used in the calculation of the line box height (except for inline [replaced](#page-37-0) [p. 38] elements, where the height of the box is given by the ['height'](#page-171-0) property).

Values for this property have the following meanings:

### **normal**

Tells user agents to set the used value to a "reasonable" value based on the font of the element. The value has the same meaning as [<number>.](#page-54-0) We recommend a used value for 'normal' between 1.0 to 1.2. The [computed value](#page-91-0)  [p. 92] is 'normal'.

### **[<length>](#page-54-1)**

The specified length is used in the calculation of the line box height. Negative values are illegal.

### **[<number>](#page-54-0)**

The used value of the property is this number multiplied by the element's font size. Negative values are illegal. The [computed value](#page-91-0) [p. 92] is the same as the specified value.

### **[<percentage>](#page-58-0)**

The [computed value](#page-91-0) [p. 92] of the property is this percentage multiplied by the element's computed font size. Negative values are illegal.

### Example(s):

The three rules in the example below have the same resultant line height:

```
div { line-height: 1.2; font-size: 10pt } /* number */
div { line-height: 1.2em; font-size: 10pt } /* length */
div { line-height: 120%; font-size: 10pt } /* percentage */
```
When an element contains text that is rendered in more than one font, user agents may determine the ['line-height'](#page-179-0) value according to the largest font size.

Generally, when there is only one value of ['line-height'](#page-179-0) for all inline boxes in a paragraph (and no tall images), the above will ensure that baselines of successive lines are exactly ['line-height'](#page-179-0) apart. This is important when columns of text in different fonts have to be aligned, for example in a table.

### **'vertical-align'**

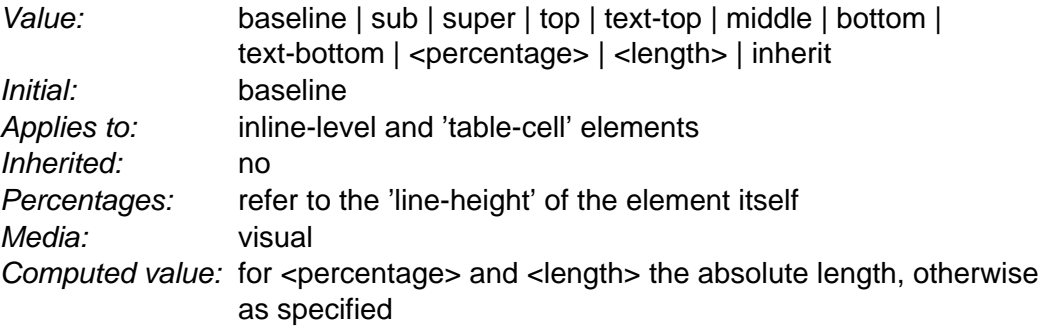

This property affects the vertical positioning inside a line box of the boxes generated by an inline-level element.

**Note.** Values of this property have slightly different meanings in the context of tables. Please consult the section on [table height algorithms](#page-269-0) [p. 270] for details.

The following values only have meaning with respect to a parent inline-level element, or to the [strut](#page-180-0) [p. 181] of a parent [block-level](#page-120-0) [p. 121] , table-cell, table-caption or inline-block element.

### **baseline**

Align the baseline of the box with the baseline of the parent box. If the box doesn't have a baseline, align the bottom margin edge with the parent's baseline.

### **middle**

Align the vertical midpoint of the box with the baseline of the parent box plus half the x-height of the parent.

### **sub**

Lower the baseline of the box to the proper position for subscripts of the parent's box. (This value has no effect on the font size of the element's text.)

### **super**

Raise the baseline of the box to the proper position for superscripts of the parent's box. (This value has no effect on the font size of the element's text.)

### **text-top**

Align the top of the box with the top of the parent's content area (see [10.6.1](#page-173-0)  [p. 174] ).

### **text-bottom**

Align the bottom of the box with the bottom of the parent's content area (see [10.6.1](#page-173-0) [p. 174] ).

### **[<percentage>](#page-58-0)**

Raise (positive value) or lower (negative value) the box by this distance (a percentage of the ['line-height'](#page-179-0) value). The value '0%' means the same as 'baseline'.

### **[<length>](#page-54-1)**

Raise (positive value) or lower (negative value) the box by this distance. The value '0cm' means the same as 'baseline'.

The following values align the element relative to the line box. Since the element may have children aligned relative to it (which in turn may have descendants aligned relative to them), these values use the bounds of the aligned subtree. The aligned subtree of an inline element contains that element and the aligned subtrees of all children inline elements whose computed 'vertical-align' value is not 'top' or 'bottom'. The top of the aligned subtree is the highest of the tops of the boxes in the subtree, and the bottom is analogous.

### **top**

Align the top of the aligned subtree with the top of the line box.

### **bottom**

Align the bottom of the aligned subtree with the bottom of the line box.

The baseline of an 'inline-table' is the baseline of the first row of the table.

The baseline of an 'inline-block' is the baseline of its last line box in the normal flow, unless it has either no in-flow line boxes or if its 'overflow' property has a computed value other than 'visible', in which case the baseline is the bottom margin edge.

Visual formatting model details

# 11 Visual effects

### **Contents**

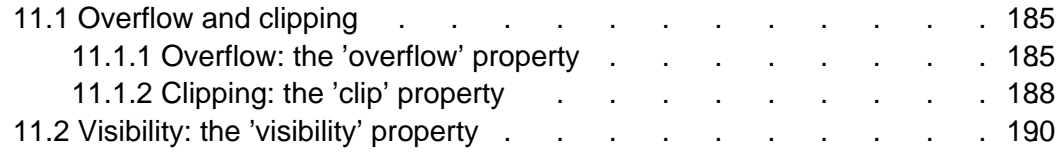

# <span id="page-184-0"></span>11.1 Overflow and clipping

Generally, the content of a block box is confined to the content edges of the box. In certain cases, a box may overflow, meaning its content lies partly or entirely outside of the box, e.g.:

- A line cannot be broken, causing the line box to be wider than the block box.
- A block-level box is too wide for the containing block. This may happen when an element's ['width'](#page-163-0) property has a value that causes the generated block box to spill over sides of the containing block.
- An element's height exceeds an explicit height assigned to the containing block (i.e., the containing block's height is determined by the ['height'](#page-171-0) property, not by content height).
- A descendent box is [positioned absolutely](#page-140-0) [p. 141] , partly outside the box. Such boxes are not always clipped by the overflow property on their ancestors.
- A descendent box has [negative margins](#page-106-0) [p. 107] , causing it to be positioned partly outside the box.
- The 'text-indent' property causes an inline box to hang off either the left or right edge of the block box.

Whenever overflow occurs, the ['overflow'](#page-184-2) property specifies whether a box is clipped to its padding edge, and if so, whether a scrolling mechanism is provided to access any clipped out content.

## <span id="page-184-1"></span>11.1.1 Overflow: the ['overflow'](#page-184-2) property

### <span id="page-184-2"></span>**'overflow'**

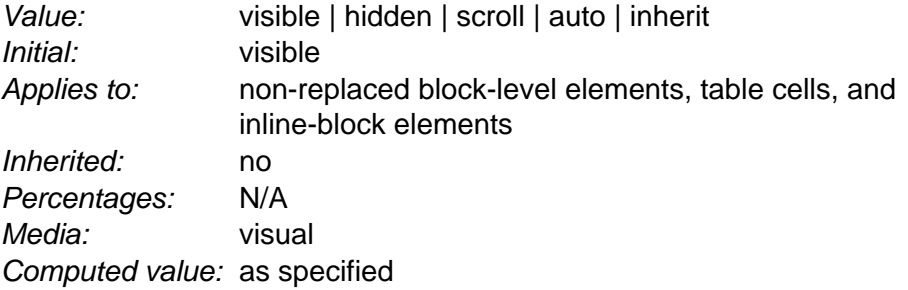

This property specifies whether content of a block-level element is clipped when it overflows the element's box. It affects the clipping of all of the element's content except any descendant elements (and their respective content and descendants) whose containing block is the viewport or an ancestor of the element. Values have the following meanings:

### **visible**

This value indicates that content is not clipped, i.e., it may be rendered outside the block box.

### **hidden**

This value indicates that the content is clipped and that no scrolling user interface should be provided to view the content outside the clipping region.

#### **scroll**

This value indicates that the content is clipped and that if the user agent uses a scrolling mechanism that is visible on the screen (such as a scroll bar or a panner), that mechanism should be displayed for a box whether or not any of its content is clipped. This avoids any problem with scrollbars appearing and disappearing in a dynamic environment. When this value is specified and the target medium is 'print', overflowing content may be printed.

### **auto**

The behavior of the 'auto' value is user agent-dependent, but should cause a scrolling mechanism to be provided for overflowing boxes.

Even if ['overflow'](#page-184-2) is set to 'visible', content may be clipped to a UA's document window by the native operating environment.

UAs must apply the 'overflow' property set on the root element to the viewport. HTML UAs must instead apply the 'overflow' property from the BODY element to the viewport, if the value on the HTML element is 'visible'. The 'visible' value when used for the viewport must be interpreted as 'auto'. The element from which the value is propagated must have a used value for 'overflow' of 'visible'.

In the case of a scrollbar being placed on an edge of the element's box, it should be inserted between the inner border edge and the outer padding edge. The space taken up by the scrollbars affects the computation of the dimensions in the rendering model.

### Example(s):

Consider the following example of a block quotation (<br/>blockquote>) that is too big for its containing block (established by a  $\langle \text{div} \rangle$ ). Here is the source:

```
<div>
<blockquote>
<p>I didn't like the play, but then I saw
it under adverse conditions - the curtain was up.</p>
<cite>- Groucho Marx</cite>
</blockquote>
</div>
```
Here is the style sheet controlling the sizes and style of the generated boxes:

```
div { width : 100px; height: 100px;
       border: thin solid red;
       }
blockquote { width : 125px; height : 100px;
       margin-top: 50px; margin-left: 50px; 
       border: thin dashed black
       }
cite { display: block;
        text-align : right; 
        border: none
 }
```
The initial value of ['overflow'](#page-184-2) is 'visible', so the  **would be formatted** without clipping, something like this:

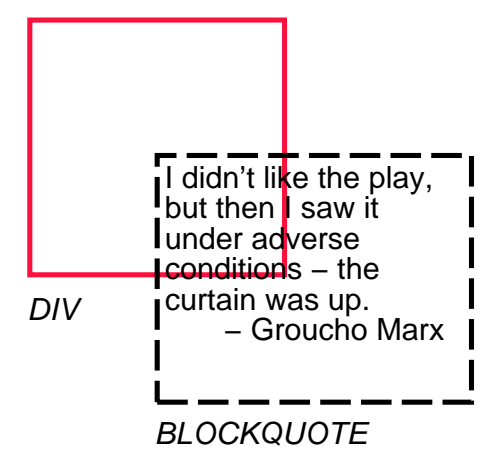

Setting ['overflow'](#page-184-2) to 'hidden' for the  $\langle \text{div} \rangle$ , on the other hand, causes the <blockquote> to be clipped by the containing block:

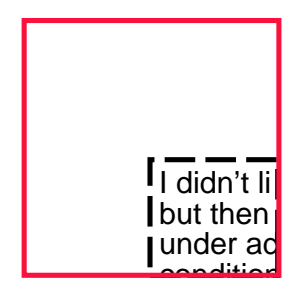

A value of 'scroll' would tell UAs that support a visible scrolling mechanism to display one so that users could access the clipped content.

Finally, consider this case where an absolutely positioned element is mixed with an overflow parent.

Style sheet:

```
 container { position: relative; border: solid; }
 scroller { overflow: scroll; height: 5em; margin: 5em; }
satellite { position: absolute; top: 0; }
 body { height: 10em; }
```
### Document fragment:

```
 <container>
 <scroller>
   <satellite/>
   <body/>
 </scroller>
 </container>
```
In this example, the "scroller" element will not scroll the "satellite" element, because the latter's containing block is outside the element whose overflow is being clipped and scrolled.

### <span id="page-187-0"></span>11.1.2 Clipping: the ['clip'](#page-187-1) property

A clipping region defines what portion of an element's border box is visible. By default, the element is not clipped. However, the clipping region may be explicitly set with the ['clip'](#page-187-1) property.

### <span id="page-187-1"></span>**'clip'**

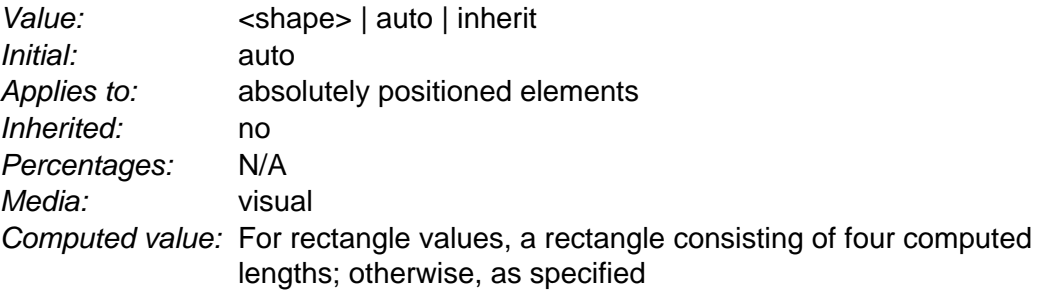

The 'clip' property applies only to absolutely positioned elements. Values have the following meanings:

### **auto**

The element does not clip.

### <span id="page-188-0"></span>**<shape>**

In CSS 2.1, the only valid  $\langle$  shape  $\rangle$  value is: rect( $\langle$ top $\rangle$ ,  $\langle$ right $\rangle$ ,  $\langle$ bottom $\rangle$ , [<left>\)](#page-188-1) where [<top>](#page-188-1) and [<bottom>](#page-188-1) specify offsets from the top border edge of the box, and [<right>,](#page-188-1) and [<left>](#page-188-1) specify offsets from the left border edge of the box in left-to-right text and from the right border edge of the box in right-to-left text. Authors should separate offset values with commas. User agents must support separation with commas, but may also support separation without commas, because a previous revision of this specification was ambiguous in this respect.

<span id="page-188-1"></span><top>, <right>, <bottom>, and <left> may either have a [<length>](#page-54-1) value or 'auto'. Negative lengths are permitted. The value 'auto' means that a given edge of the clipping region will be the same as the edge of the element's generated border box (i.e., 'auto' means the same as '0' for [<top>](#page-188-1) and [<left>](#page-188-1) (in left-to-right text, [<right>](#page-188-1) in right-to-left text), the same as the computed value of the height plus the sum of vertical padding and border widths for  $\lt$  bottom  $\gt$ , and the same as the computed value of the width plus the sum of the horizontal padding and border widths for [<right>](#page-188-1) (in left-to-right text, [<left>](#page-188-1) in right-to-left text), such that four 'auto' values result in the clipping region being the same as the element's border box).

When coordinates are rounded to pixel coordinates, care should be taken that no pixels remain visible when <left> and <right> have the same value (or <top> and <bottom> have the same value), and conversely that no pixels within the element's border box remain hidden when these values are 'auto'.

An element's clipping region clips out any aspect of the element (e.g. content, children, background, borders, text decoration, outline and visible scrolling mechanism — if any) that is outside the clipping region. Content that has been clipped does not cause overflow.

The element's ancestors may also clip portions of their content (e.g. via their own ['clip'](#page-187-1) property and/or if their ['overflow'](#page-184-2) property is not 'visible'); what is rendered is the cumulative intersection.

If the clipping region exceeds the bounds of the UA's document window, content may be clipped to that window by the native operating environment.

Example(s):

The following two rules:

p { clip: rect(5px, 40px, 45px, 5px); } p { clip: rect(5px, 55px, 45px, 5px); }

will create the rectangular clipping regions delimited by the dashed lines in the following illustrations:

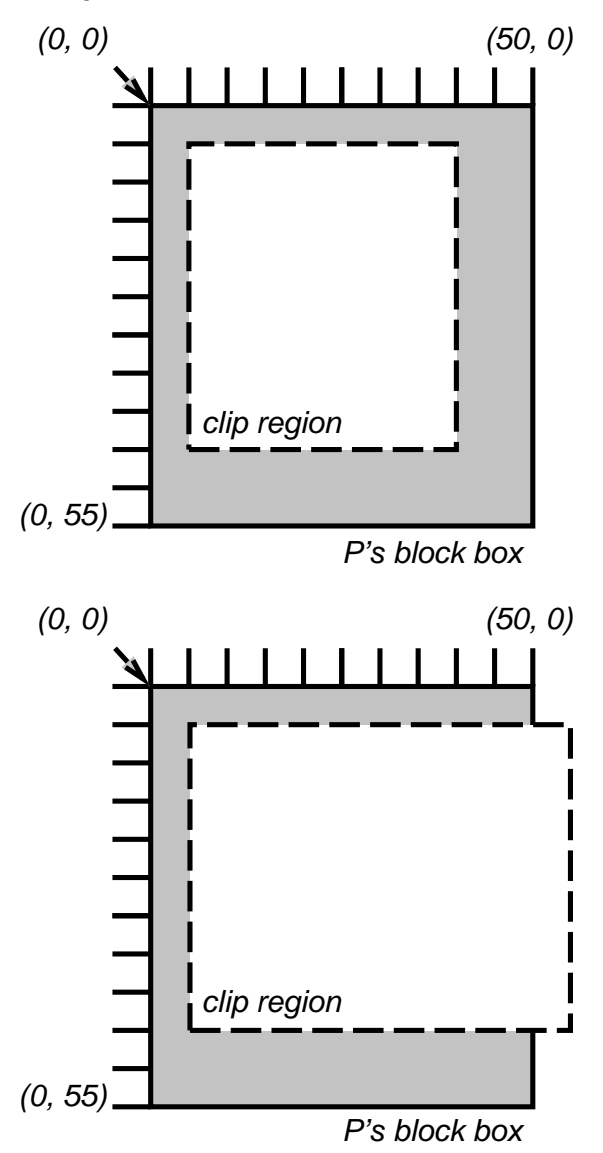

**Note.** In CSS 2.1, all clipping regions are rectangular. We anticipate future extensions to permit non-rectangular clipping. Future updates may also reintroduce a syntax for offsetting shapes from each edge instead of offsetting from a point.

# <span id="page-189-0"></span>11.2 Visibility: the ['visibility'](#page-189-1) property

<span id="page-189-1"></span>**'visibility'**

Value: visible | hidden | collapse | [inherit](#page-92-0) Initial: visible Applies to: all elements Inherited: yes Percentages: N/A Media: [visual](#page-101-0) Computed value: as specified

The ['visibility'](#page-189-1) property specifies whether the boxes generated by an element are rendered. Invisible boxes still affect layout (set the ['display'](#page-123-0) property to 'none' to suppress box generation altogether). Values have the following meanings:

### **visible**

The generated box is visible.

### **hidden**

The generated box is invisible (fully transparent, nothing is drawn), but still affects layout. Furthermore, descendents of the element will be visible if they have 'visibility: visible'.

### **collapse**

Please consult the section on [dynamic row and column effects](#page-271-0) [p. 272] in tables. If used on elements other than rows, row groups, columns, or column groups, 'collapse' has the same meaning as 'hidden'.

This property may be used in conjunction with scripts to create dynamic effects.

In the following example, pressing either form button invokes an author-defined script function that causes the corresponding box to become visible and the other to be hidden. Since these boxes have the same size and position, the effect is that one replaces the other. (The script code is in a hypothetical script language. It may or may not have any effect in a CSS-capable UA.)

```
<!DOCTYPE HTML PUBLIC "-//W3C//DTD HTML 4.01//EN">
<HTML><HEAD><TITLE>Dynamic visibility example</TITLE>
<META
 http-equiv="Content-Script-Type"
 content="application/x-hypothetical-scripting-language">
<STYLE type="text/css">
<! - #container1 { position: absolute; 
                  top: 2in; left: 2in; width: 2in }
    #container2 { position: absolute; 
                  top: 2in; left: 2in; width: 2in;
                  visibility: hidden; }
--<sub>></sub></STYLE>
</HEAD>
<BODY>
<P>Choose a suspect:</P>
<DIV id="container1">
    <IMG alt="Al Capone"
```

```
 width="100" height="100" 
         src="suspect1.png">
    <P>Name: Al Capone</P>
    <P>Residence: Chicago</P>
\langle DIV>
<DIV id="container2">
   <IMG alt="Lucky Luciano" 
        width="100" height="100" 
         src="suspect2.png">
    <P>Name: Lucky Luciano</P>
    <P>Residence: New York</P>
\langle /DIV>
<FORM method="post" 
      action="http://www.suspect.org/process-bums">
   P <INPUT name="Capone" type="button" 
           value="Capone" 
           onclick='show("container1");hide("container2")'>
    <INPUT name="Luciano" type="button" 
           value="Luciano" 
           onclick='show("container2");hide("container1")'>
</FORM></BODY>
< /HTML> \,
```
# 12 Generated content, automatic numbering, and lists

### **Contents**

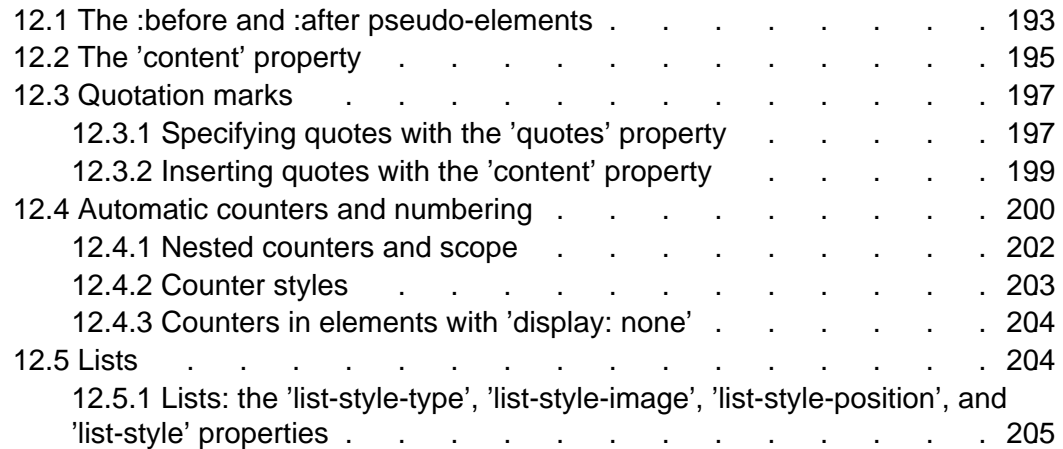

In some cases, authors may want user agents to render content that does not come from the [document tree](#page-38-0) [p. 39] . One familiar example of this is a numbered list; the author does not want to list the numbers explicitly, he or she wants the user agent to generate them automatically. Similarly, authors may want the user agent to insert the word "Figure" before the caption of a figure, or "Chapter 7" before the seventh chapter title. For audio or braille in particular, user agents should be able to insert these strings.

In CSS 2.1, content may be generated by two mechanisms:

- The ['content'](#page-194-1) property, in conjunction with the :before and :after pseudo-elements.
- Elements with a value of 'list-item' for the ['display'](#page-123-0) property.

# <span id="page-192-0"></span>12.1 The :before and :after pseudo-elements

Authors specify the style and location of generated content with the :before and :after pseudo-elements. As their names indicate, the :before and :after pseudo-elements specify the location of content before and after an element's [document tree](#page-38-0) [p. 39] content. The ['content'](#page-194-1) property, in conjunction with these pseudo-elements, specifies what is inserted.

### Example(s):

For example, the following rule inserts the string "Note: " before the content of every P element whose "class" attribute has the value "note":

```
p.note:before { content: "Note: " }
```
The formatting objects (e.g., boxes) generated by an element include generated content. So, for example, changing the above style sheet to:

p.note:before { content: "Note: " } p.note { border: solid green }

would cause a solid green border to be rendered around the entire paragraph, including the initial string.

The :before and :after pseudo-elements [inherit](#page-91-1) [p. 92] any inheritable properties from the element in the document tree to which they are attached.

```
Example(s):
```
For example, the following rules insert an open quote mark before every Q element. The color of the quote mark will be red, but the font will be the same as the font of the rest of the Q element:

```
q:before {
   content: open-quote;
   color: red
}
```
In a :before or :after pseudo-element declaration, non-inherited properties take their [initial values](#page-24-0) [p. 25] .

Example(s):

So, for example, because the initial value of the ['display'](#page-123-0) property is 'inline', the quote in the previous example is inserted as an inline box (i.e., on the same line as the element's initial text content). The next example explicitly sets the ['display'](#page-123-0) property to 'block', so that the inserted text becomes a block:

```
body:after {
    content: "The End";
     display: block;
     margin-top: 2em;
     text-align: center;
}
```
The :before and :after pseudo-elements elements interact with other boxes, such as run-in boxes, as if they were real elements inserted just inside their associated element.

Example(s):

For example, the following document fragment and style sheet:

```
\{h2\} Header \langle h2\rangle h2 \{display display: run-in; \}<p> Text </p> p:before { display: block; content: 'Some'; }
```
...would render in exactly the same way as the following document fragment and style sheet:

<h2> Header </h2> h2 { display: run-in; } <p><span>Some</span> Text </p> span { display: block }

Similarly, the following document fragment and style sheet:

```
\langleh2> Header \langle/h2> h2 { display: run-in; }
                        h2:after { display: block; content: 'Thing'; }
<p> Text </p>
```
...would render in exactly the same way as the following document fragment and style sheet:

```
<h2> Header <span>Thing</span></h2> h2 { display: block; }
                                       span { display: block; }
<p> Text </p>
```
**Note.** This specification does not fully define the interaction of :before and :after with replaced elements (such as IMG in HTML). This will be defined in more detail in a future specification.

## <span id="page-194-0"></span>12.2 The ['content'](#page-194-1) property

### <span id="page-194-1"></span>**'content'**

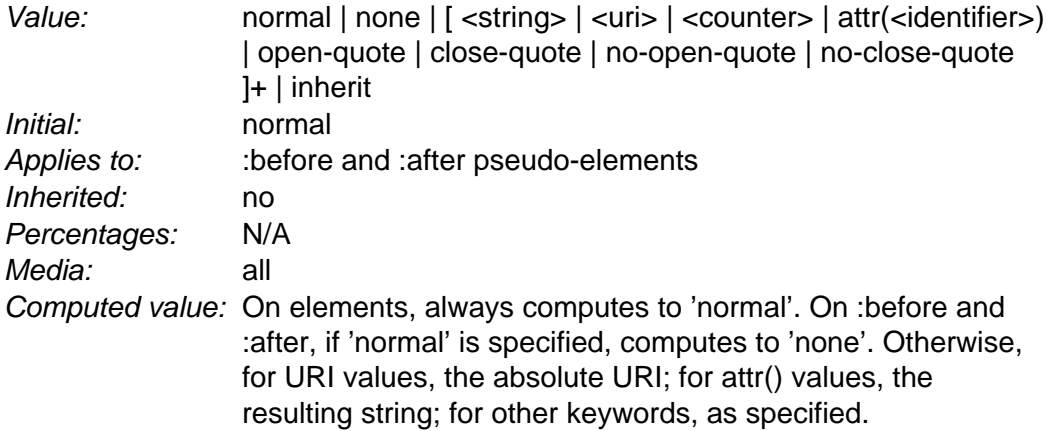

This property is used with the :before and :after pseudo-elements to generate content in a document. Values have the following meanings:

#### **none**

The pseudo-element is not generated.

### **normal**

Computes to 'none' for the :before and :after pseudo-elements.

### **[<string>](#page-61-0)**

Text content (see the section on [strings](#page-61-1) [p. 62] ).

**[<uri>](#page-58-1)**

The value is a URI that designates an external resource (such as an image). If the user agent cannot display the resource it must either leave it out as if it were not specified or display some indication that the resource cannot be displayed.

### **[<counter>](#page-59-0)**

[Counters](#page-59-1) [p. 60] may be specified with two different functions: 'counter()' or 'counters()'. The former has two forms: 'counter(name)' or 'counter(name, style)'. The generated text is the value of the innermost counter of the given name in scope at this pseudo-element; it is formatted in the indicated [style](#page-202-0)  [p. 203] ('decimal' by default). The latter function also has two forms: 'counters(name, string)' or 'counters(name, string, style)'. The generated text is the value of all counters with the given name in scope at this pseudo-element, from outermost to innermost separated by the specified string. The counters are rendered in the indicated [style](#page-202-0) [p. 203] ('decimal' by default). See the section on [automatic counters and numbering](#page-199-0) [p. 200] for more information.

### **[open-quote](#page-198-1)** and **[close-quote](#page-198-1)**

These values are replaced by the appropriate string from the **['quotes'](#page-196-2)** property. **[no-open-quote](#page-199-1)** and **[no-close-quote](#page-199-2)**

Introduces no content, but increments (decrements) the level of nesting for quotes.

### **attr(X)**

This function returns as a string the value of attribute X for the subject of the selector. The string is not parsed by the CSS processor. If the subject of the selector doesn't have an attribute X, an empty string is returned. The case-sensitivity of attribute names depends on the document language.

**Note.** In CSS 2.1, it is not possible to refer to attribute values for other elements than the subject of the selector.

The ['display'](#page-123-0) property controls whether the content is placed in a block or inline box.

### Example(s):

The following rule causes the string "Chapter: " to be generated before each H1 element:

```
H1:before { 
   content: "Chapter: ";
   display: inline;
}
```
Authors may include newlines in the generated content by writing the "\A" escape sequence in one of the strings after the ['content'](#page-194-1) property. This inserted line break is still subject to the ['white-space'](#page-251-0) property. See ["Strings"](#page-61-1) [p. 62] and ["Characters and](#page-48-0)  [case"](#page-48-0) [p. 49] for more information on the "\A" escape sequence.

### Example(s):

```
h1:before {
     display: block;
     text-align: center;
     white-space: pre;
     content: "chapter\A hoofdstuk\A chapitre"
}
```
Generated content does not alter the document tree. In particular, it is not fed back to the document language processor (e.g., for reparsing).

# <span id="page-196-0"></span>12.3 Quotation marks

In CSS 2.1, authors may specify, in a style-sensitive and context-dependent manner, how user agents should render quotation marks. The ['quotes'](#page-196-2) property specifies pairs of quotation marks for each level of embedded quotation. The ['content'](#page-194-1) property gives access to those quotation marks and causes them to be inserted before and after a quotation.

### <span id="page-196-1"></span>12.3.1 Specifying quotes with the ['quotes'](#page-196-2) property

### <span id="page-196-2"></span>**'quotes'**

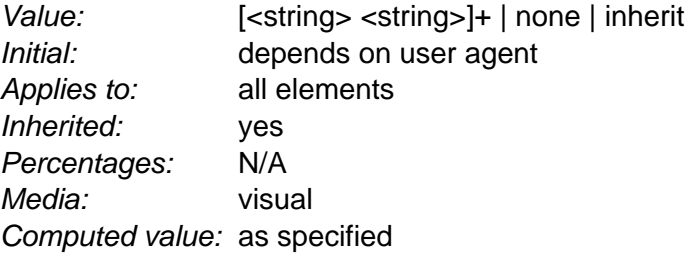

This property specifies quotation marks for any number of embedded quotations. Values have the following meanings:

### **none**

The 'open-quote' and 'close-quote' values of the ['content'](#page-194-1) property produce no quotation marks.

### [**[<string>](#page-61-0) [<string>](#page-61-0)**]+

Values for the 'open-quote' and 'close-quote' values of the ['content'](#page-194-1) property are taken from this list of pairs of quotation marks (opening and closing). The first (leftmost) pair represents the outermost level of quotation, the second pair the first level of embedding, etc. The user agent must apply the appropriate pair of quotation marks according to the level of embedding.

### Example(s):

For example, applying the following style sheet:

```
/* Specify pairs of quotes for two levels in two languages */
q:lang(en) { quotes: '"' '"' "'" "'" }
q:lang(no) { quotes: "«" "»" '"' '"' }
/* Insert quotes before and after Q element content */
q:before { content: open-quote }
q:after { content: close-quote }
```
### to the following HTML fragment:

```
<HTML lang="en">
   <HEAD>
  <TITLE>Quotes</TITLE>
 </HEAD>
  <BODY>
    <P><Q>Quote me!</Q>
  </BODY>
</HTML>
```
would allow a user agent to produce:

"Quote me!"

while this HTML fragment:

```
<HTML lang="no">
  <HEAD>
  <TITLE>Quotes</TITLE>
  \,<\,/\, \mathrm{HEAD} \, <BODY>
     <P><Q>Trøndere gråter når <Q>Vinsjan på kaia</Q> blir deklamert.</Q>
   </BODY>
</HTML>
```
would produce:

```
«Trøndere gråter når "Vinsjan på kaia" blir deklamert.»
```
**Note.** While the quotation marks specified by ['quotes'](#page-196-2) in the previous examples are conveniently located on computer keyboards, high quality typesetting would require different ISO 10646 characters. The following informative table lists some of the ISO 10646 quotation mark characters:

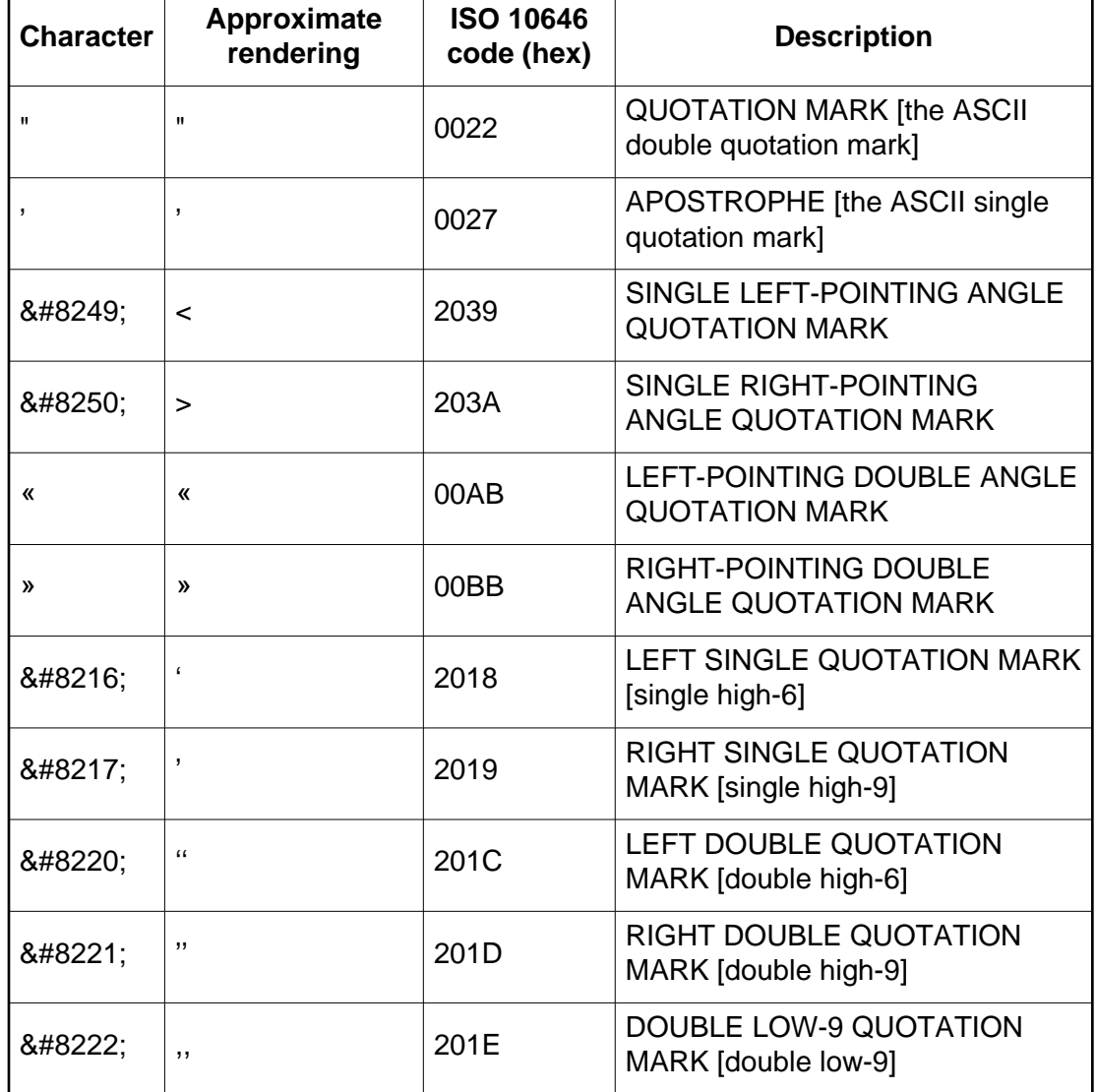

### <span id="page-198-0"></span>12.3.2 Inserting quotes with the ['content'](#page-194-1) property

<span id="page-198-1"></span>Quotation marks are inserted in appropriate places in a document with the 'open-quote' and 'close-quote' values of the ['content'](#page-194-1) property. Each occurrence of 'open-quote' or 'close-quote' is replaced by one of the strings from the value of ['quotes',](#page-196-2) based on the depth of nesting.

'Open-quote' refers to the first of a pair of quotes, 'close-quote' refers to the second. Which pair of quotes is used depends on the nesting level of quotes: the number of occurrences of 'open-quote' in all generated text before the current occurrence, minus the number of occurrences of 'close-quote'. If the depth is 0, the first pair is used, if the depth is 1, the second pair is used, etc. If the depth is greater than the number of pairs, the last pair is repeated. A 'close-quote' or 'no-close-quote' that would make the depth negative is in error and is ignored (at rendering time): the

depth stays at 0 and no quote mark is rendered (although the rest of the 'content' property's value is still inserted).

**Note.** The quoting depth is independent of the nesting of the source document or the formatting structure.

<span id="page-199-2"></span>Some typographic styles require open quotation marks to be repeated before every paragraph of a quote spanning several paragraphs, but only the last paragraph ends with a closing quotation mark. In CSS, this can be achieved by inserting "phantom" closing quotes. The keyword 'no-close-quote' decrements the quoting level, but does not insert a quotation mark.

Example(s):

The following style sheet puts opening quotation marks on every paragraph in a BLOCKQUOTE, and inserts a single closing quote at the end:

```
blockquote p:before { content: open-quote }
blockquote p:after { content: no-close-quote }
blockquote p.last:after { content: close-quote }
```
This relies on the last paragraph being marked with a class "last".

<span id="page-199-1"></span>For symmetry, there is also a 'no-open-quote' keyword, which inserts nothing, but increments the quotation depth by one.

# <span id="page-199-0"></span>12.4 Automatic counters and numbering

Automatic numbering in CSS 2.1 is controlled with two properties, ['counter-increment'](#page-199-3) and ['counter-reset'.](#page-199-4) The counters defined by these properties are used with the counter() and counters() functions of the the ['content'](#page-194-1) property.

### <span id="page-199-4"></span>**'counter-reset'**

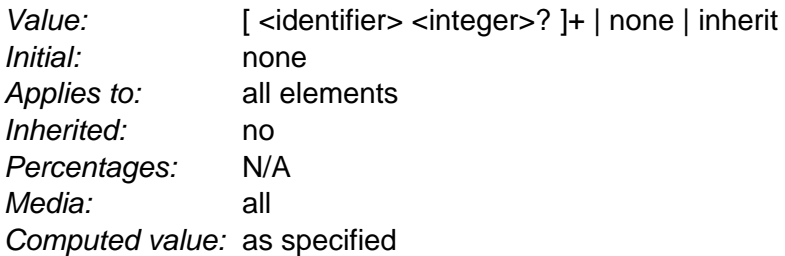

### <span id="page-199-3"></span>**'counter-increment'**

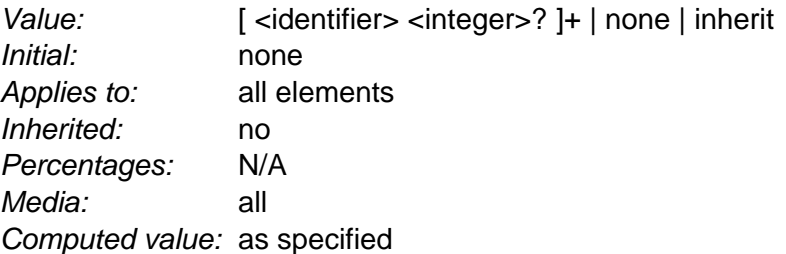

The ['counter-increment'](#page-199-3) property accepts one or more names of counters (identifiers), each one optionally followed by an integer. The integer indicates by how much the counter is incremented for every occurrence of the element. The default increment is 1. Zero and negative integers are allowed.

The ['counter-reset'](#page-199-4) property also contains a list of one or more names of counters, each one optionally followed by an integer. The integer gives the value that the counter is set to on each occurrence of the element. The default is 0.

### Example(s):

This example shows a way to number chapters and sections with "Chapter 1", "1.1", "1.2", etc.

```
BODY {
    counter-reset: chapter; /* Create a chapter counter scope */
}
H1:before {
    content: "Chapter " counter(chapter) ". ";
    counter-increment: chapter; /* Add 1 to chapter */
}
H1 {
    counter-reset: section; /* Set section to 0 */
}
H2:before {
    content: counter(chapter) "." counter(section) " ";
    counter-increment: section;
}
```
If an element increments/resets a counter and also uses it (in the ['content'](#page-194-1) property of its : before or : after pseudo-element), the counter is used after being incremented/reset.

If an element both resets and increments a counter, the counter is reset first and then incremented.

If the same counter is specified more than once in the value of the ['counter-reset'](#page-199-4) and ['counter-increment'](#page-199-3) properties, each reset/increment of the counter is processed in the order specified.

### Example(s):

The following example will reset the 'section' counter to 0:

H1 { counter-reset: section 2 section }

The following example will increment the 'chapter' counter by 3:

H1 { counter-increment: chapter chapter 2 }

The ['counter-reset'](#page-199-4) property follows the cascading rules. Thus, due to cascading, the following style sheet:

```
H1 { counter-reset: section -1 }
H1 { counter-reset: imagenum 99 }
```
will only reset 'imagenum'. To reset both counters, they have to be specified together:

```
H1 { counter-reset: section -1 imagenum 99 }
```
### <span id="page-201-0"></span>12.4.1 Nested counters and scope

Counters are "self-nesting", in the sense that resetting a counter in a descendant element or pseudo-element automatically creates a new instance of the counter. This is important for situations like lists in HTML, where elements can be nested inside themselves to arbitrary depth. It would be impossible to define uniquely named counters for each level.

Example(s):

Thus, the following suffices to number nested list items. The result is very similar to that of setting 'display:list-item' and 'list-style: inside' on the LI element:

```
OL { counter-reset: item }
LI { display: block }
LI:before { content: counter(item) ". "; counter-increment: item }
```
The scope of a counter starts at the first element in the document that has a ['counter-reset'](#page-199-4) for that counter and includes the element's descendants and its following siblings with their descendants. However, it does not include any elements in the scope of a counter with the same name created by a 'counter-reset' on a later sibling of the element or by a later 'counter-reset' on the same element.

If ['counter-increment'](#page-199-3) or ['content'](#page-194-1) on an element or pseudo-element refers to a counter that is not in the scope of any ['counter-reset',](#page-199-4) implementations should behave as though a ['counter-reset'](#page-199-4) had reset the counter to 0 on that element or pseudo-element.

In the example above, an OL will create a counter, and all children of the OL will refer to that counter.

If we denote by item[n] the n<sup>th</sup> instance of the "item" counter, and by "{" and "}" the beginning and end of a scope, then the following HTML fragment will use the indicated counters. (We assume the style sheet as given in the example above).

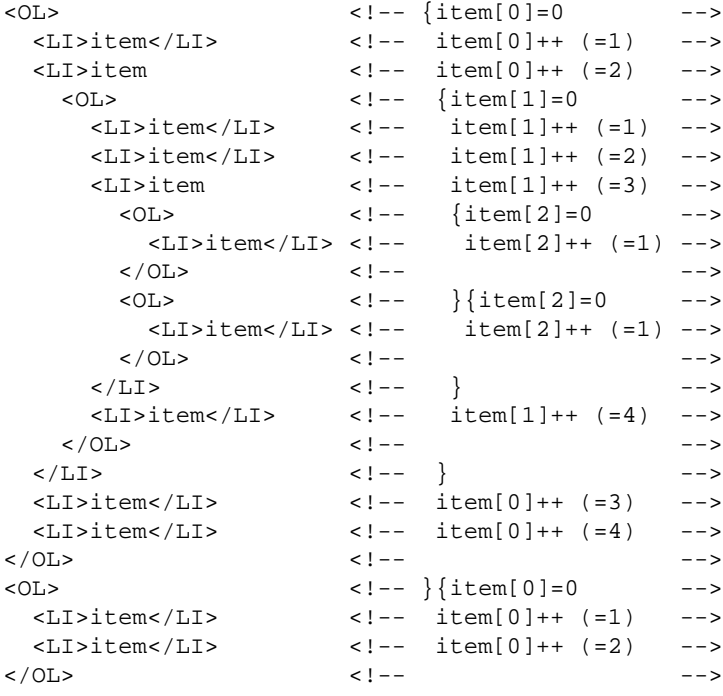

#### Example(s):

Another example, showing how scope works when counters are used on elements that are not nested, is the following. This shows how the style rules given above to number chapters and sections would apply to the markup given.

```
 <!--"chapter" counter|"section" counter -->
<br/>body> <!-- {chapter=0 | -->
 <h1>About CSS</h1> <!-- chapter++ (=1) | {section=0 -->
 <h2>CSS 2</h2> <!-- | section++ (=1) -->
 <h2>CSS 2.1</h2> <!-- | section++ (=2) -->
 \langle \text{h1} \rangleStyle</h1> <!-- chapter++ (=2) |}{ section=0 --><br>'body> <!-- |}
</body> <!-- | } -->
```
The 'counters()' function generates a string composed of all of the counters with the same name that are in scope, separated by a given string.

#### Example(s):

The following style sheet numbers nested list items as "1", "1.1", "1.1.1", etc.

```
OL { counter-reset: item }
LI { display: block }
LI:before { content: counters(item, ".") " "; counter-increment: item }
```
### <span id="page-202-0"></span>12.4.2 Counter styles

By default, counters are formatted with decimal numbers, but all the styles available for the ['list-style-type'](#page-204-1) property are also available for counters. The notation is:

counter(name)

for the default style, or:

counter(name, [<'list-style-type'>](#page-204-1))

All the styles are allowed, including 'disc', 'circle', 'square', and 'none'.

Example(s):

```
H1:before { content: counter(chno, upper-latin) ". " }
H2:before { content: counter(section, upper-roman) " - " }
BLOCKQUOTE:after { content: " [" counter(bq, hebrew) "]" }
DIV.note:before { content: counter(notecntr, disc) " " }
P: before { content: counter(p, none) }
```
### <span id="page-203-0"></span>12.4.3 Counters in elements with 'display: none'

An element that is not displayed [\('display'](#page-123-0) set to 'none') cannot increment or reset a counter.

Example(s):

For example, with the following style sheet, H2s with class "secret" do not increment 'count2'.

```
H2.secret {counter-increment: count2; display: none}
```
Pseudo-elements that are not generated also cannot increment or reset a counter.

Example(s):

For example, the following does not increment 'heading':

```
h1::before {
     content: normal;
     counter-increment: heading;
}
```
Elements with ['visibility'](#page-189-1) set to 'hidden', on the other hand, do increment counters.

### <span id="page-203-1"></span>12.5 Lists

CSS 2.1 offers basic visual formatting of lists. An element with 'display: list-item' generates a [principal box](#page-120-1) [p. 121] for the element's content and an optional marker box as a visual indication that the element is a list item.

The *list properties* describe basic visual formatting of lists: they allow style sheets to specify the marker type (image, glyph, or number), and the marker position with respect to the principal box (outside it or within it before content). They do not allow authors to specify distinct style (colors, fonts, alignment, etc.) for the list marker or adjust its position with respect to the principal box; these may be derived from the principal box.

The [background properties](#page-221-0) [p. 222] apply to the principal box only; an 'outside' marker box is transparent.

## <span id="page-204-0"></span>12.5.1 Lists: the ['list-style-type',](#page-204-1) ['list-style-image',](#page-205-0) ['list-style-position',](#page-206-0) and ['list-style'](#page-207-0) properties

### <span id="page-204-1"></span>**'list-style-type'**

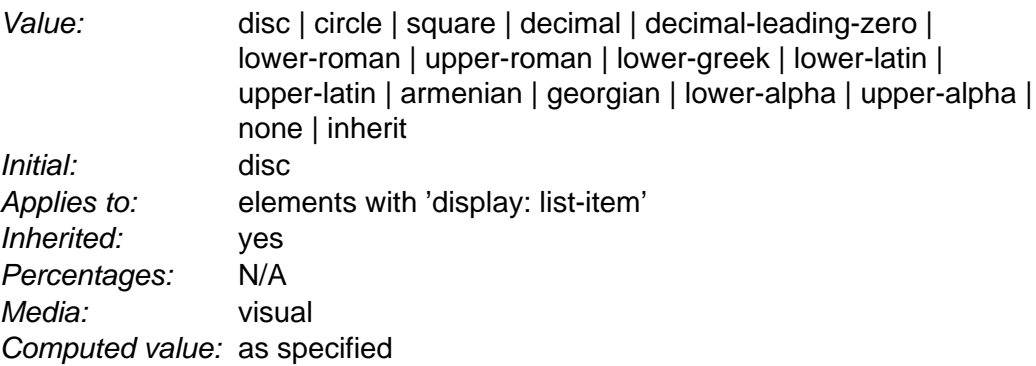

This property specifies appearance of the list item marker if ['list-style-image'](#page-205-0) has the value 'none' or if the image pointed to by the URI cannot be displayed. The value 'none' specifies no marker, otherwise there are three types of marker: glyphs, numbering systems, and alphabetic systems.

Glyphs are specified with **disc**, **circle**, and **square**. Their exact rendering depends on the user agent.

Numbering systems are specified with:

### **decimal**

Decimal numbers, beginning with 1.

### **decimal-leading-zero**

Decimal numbers padded by initial zeros (e.g., 01, 02, 03, ..., 98, 99).

## **lower-roman**

Lowercase roman numerals (i, ii, iii, iv, v, etc.).

### **upper-roman**

Uppercase roman numerals (I, II, III, IV, V, etc.).

### **georgian**

Traditional Georgian numbering (an, ban, gan, ..., he, tan, in, in-an, ...).

### **armenian**

Traditional Armenian numbering.

Alphabetic systems are specified with:

### **lower-latin** or **lower-alpha**

Lowercase ascii letters (a, b, c, ... z).

#### **upper-latin** or **upper-alpha**

Uppercase ascii letters (A, B, C, ... Z). **lower-greek** Lowercase classical Greek alpha, beta, gamma, ...  $(α, β, γ, ...)$ 

This specification does not define how alphabetic systems wrap at the end of the alphabet. For instance, after 26 list items, 'lower-latin' rendering is undefined. Therefore, for long lists, we recommend that authors specify true numbers.

For example, the following HTML document:

```
<!DOCTYPE HTML PUBLIC "-//W3C//DTD HTML 4.01//EN">
<HTML>
    <HEAD>
      <TITLE>Lowercase latin numbering</TITLE>
      <STYLE type="text/css">
            ol { list-style-type: lower-roman } 
      </STYLE>
  < /HEAD > <BODY>
    <OL>
       <LI> This is the first item.
       <LI> This is the second item.
       <LI> This is the third item.
    \langle / \cap \Gamma \geq </BODY>
</HTML>
```
might produce something like this:

 i This is the first item. ii This is the second item. iii This is the third item.

The list marker alignment (here, right justified) depends on the user agent.

#### <span id="page-205-0"></span>**'list-style-image'**

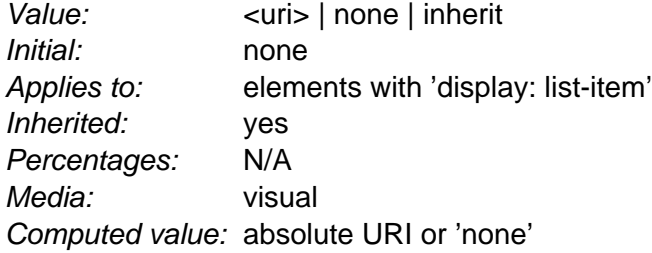

This property sets the image that will be used as the list item marker. When the image is available, it will replace the marker set with the ['list-style-type'](#page-204-1) marker.

Example(s):

The following example sets the marker at the beginning of each list item to be the image "ellipse.png".

ul { list-style-image: url("http://png.com/ellipse.png") }

### <span id="page-206-0"></span>**'list-style-position'**

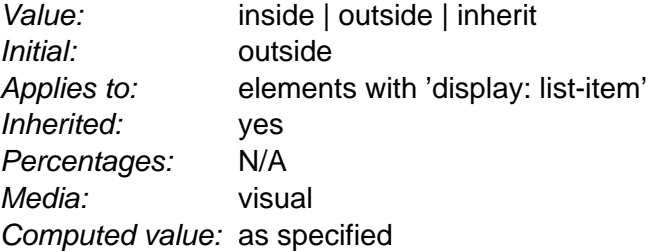

This property specifies the position of the marker box in the principal block box. Values have the following meanings:

#### **outside**

The marker box is outside the principal block box. CSS 2.1 does not specify the precise location of the marker box.

### **inside**

The marker box is the first inline box in the principal block box, after which the element's content flows. CSS 2.1 does not specify the precise location of the marker box.

For example:

```
<HTML>
   <HEAD>
     <TITLE>Comparison of inside/outside position</TITLE>
     <STYLE type="text/css">
      ul { list-style: outside }
      ul.compact { list-style: inside }
     </STYLE>
  </HEAD>
   <BODY>
    <UL> <LI>first list item comes first
       <LI>second list item comes second
    \langle /UL>
     <UL class="compact">
      <LI>first list item comes first
       <LI>second list item comes second
    \langle /III.> </BODY>
</HTML>
```
The above example may be formatted as:

- first list item comes first
- second list item comes second
	- $\bullet$  first list item comes first
	- second list item comes second

The left sides of the list item boxes are not affected by marker placement

In right-to-left text, the markers would have been on the right side of the box.

### <span id="page-207-0"></span>**'list-style'**

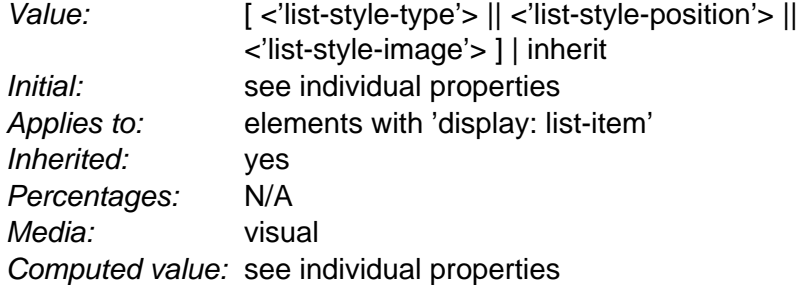

The ['list-style'](#page-207-0) property is a shorthand notation for setting the three properties ['list-style-type',](#page-204-1) ['list-style-image',](#page-205-0) and ['list-style-position'](#page-206-0) at the same place in the style sheet.

### Example(s):

```
ul { list-style: upper-roman inside } /* Any "ul" element */
ul > li > ul { list-style: circle outside } /* Any "ul" child 
                                              of an "li" child 
                                               of a "ul" element */
```
Although authors may specify ['list-style'](#page-207-0) information directly on list item elements (e.g., "li" in HTML), they should do so with care. The following rules look similar, but the first declares a [descendant selector](#page-71-0) [p. 72] and the second a (more specific) [child selector.](#page-72-0) [p. 73]

ol.alpha li { list-style: lower-alpha } /\* Any "li" descendant of an "ol" \*/ ol.alpha > li { list-style: lower-alpha } /\* Any "li" child of an "ol" \*/

Authors who use only the [descendant selector](#page-71-0) [p. 72] may not achieve the results they expect. Consider the following rules:

```
<HTML>
  <HEAD>
     <TITLE>WARNING: Unexpected results due to cascade</TITLE>
     <STYLE type="text/css">
      ol.alpha li { list-style: lower-alpha }
     ul li { list-style: disc }
    </STYLE>
  </HEAD> <BODY>
     <OL class="alpha">
       <LI>level 1
      \leqUL> <LI>level 2
      \langle /III.>\langle /0L>
  </BODY>
</HTML>
```
The desired rendering would have level 1 list items with 'lower-alpha' labels and level 2 items with 'disc' labels. However, the [cascading order](#page-94-0) [p. 95] will cause the first style rule (which includes specific class information) to mask the second. The following rules solve the problem by employing a [child selector](#page-72-0) [p. 73] instead:

```
ol.alpha > li { list-style: lower-alpha }
ul li { list-style: disc }
```
Another solution would be to specify ['list-style'](#page-207-0) information only on the list type elements:

```
ol.alpha { list-style: lower-alpha }
ul { list-style: disc }
```
Inheritance will transfer the ['list-style'](#page-207-0) values from OL and UL elements to LI elements. This is the recommended way to specify list style information.

Example(s):

A URI value may be combined with any other value, as in:

ul { list-style: url("http://png.com/ellipse.png") disc }

In the example above, the 'disc' will be used when the image is unavailable.

A value of 'none' for the ['list-style'](#page-207-0) property sets both ['list-style-type'](#page-204-1) and ['list-style-image'](#page-205-0) to 'none':

ul { list-style: none }

The result is that no list-item marker is displayed.

# 13 Paged media

### **Contents**

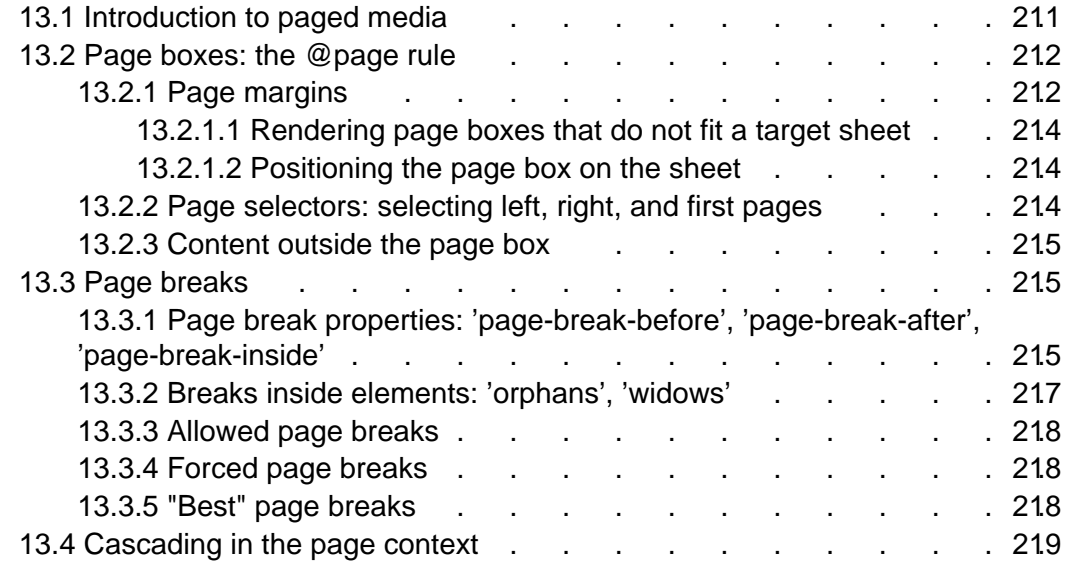

# <span id="page-210-0"></span>13.1 Introduction to paged media

Paged media (e.g., paper, transparencies, pages that are displayed on computer screens, etc.) differ from [continuous media](#page-101-2) [p. 102] in that the content of the document is split into one or more discrete pages. To handle pages, CSS 2.1 describes how page margins are set on [page boxes](#page-211-0) [p. 212] , and how [page breaks](#page-214-1)  [p. 215] are declared.

The user agent is responsible for transferring the page boxes of a document onto the real sheets where the document will ultimately be rendered (paper, transparency, screen, etc.). There is often a 1-to-1 relationship between a page box and a sheet, but this is not always the case. Transfer possibilities include:

- Transferring one page box to one sheet (e.g., single-sided printing).
- Transferring two page boxes to both sides of the same sheet (e.g., double-sided printing).
- Transferring N (small) page boxes to one sheet (called "n-up").
- Transferring one (large) page box to N x M sheets (called "tiling").
- Creating signatures. A signature is a group of pages printed on a sheet, which, when folded and trimmed like a book, appear in their proper sequence.
- Printing one document to several output trays.
- Outputting to a file.

# <span id="page-211-0"></span>13.2 Page boxes: the @page rule

<span id="page-211-3"></span>The *page box* is a rectangular region that contains two areas:

- The *page area*. The page area includes the boxes laid out on that page. The edges of the first page area establish the rectangle that is the initial [containing](#page-160-0)  [block](#page-160-0) [p. 161] of the document.
- The margin area, which surrounds the page area.

The size of a page box cannot be specified in CSS 2.1.

Authors can specify the margins of a page box inside an @page rule. An @page rule consists of the keyword "@page", followed by an optional page selector, followed by a block of declarations. The declarations in an @page rule are said to be in the page context.

<span id="page-211-2"></span>The *page selector* specifies for which pages the declarations apply. In CSS 2.1, page selectors may designate the first page, all left pages, or all right pages

### <span id="page-211-1"></span>13.2.1 Page margins

In CSS 2.1, only the [margin properties](#page-106-0) [p. 107] [\('margin-top',](#page-106-1) ['margin-right',](#page-107-0) ['margin-bottom',](#page-106-1) ['margin-left',](#page-107-0) and ['margin'\)](#page-107-1) apply within the [page context](#page-211-2) [p. 212] . The following diagram shows the relationships between the sheet, page box, and page margins:

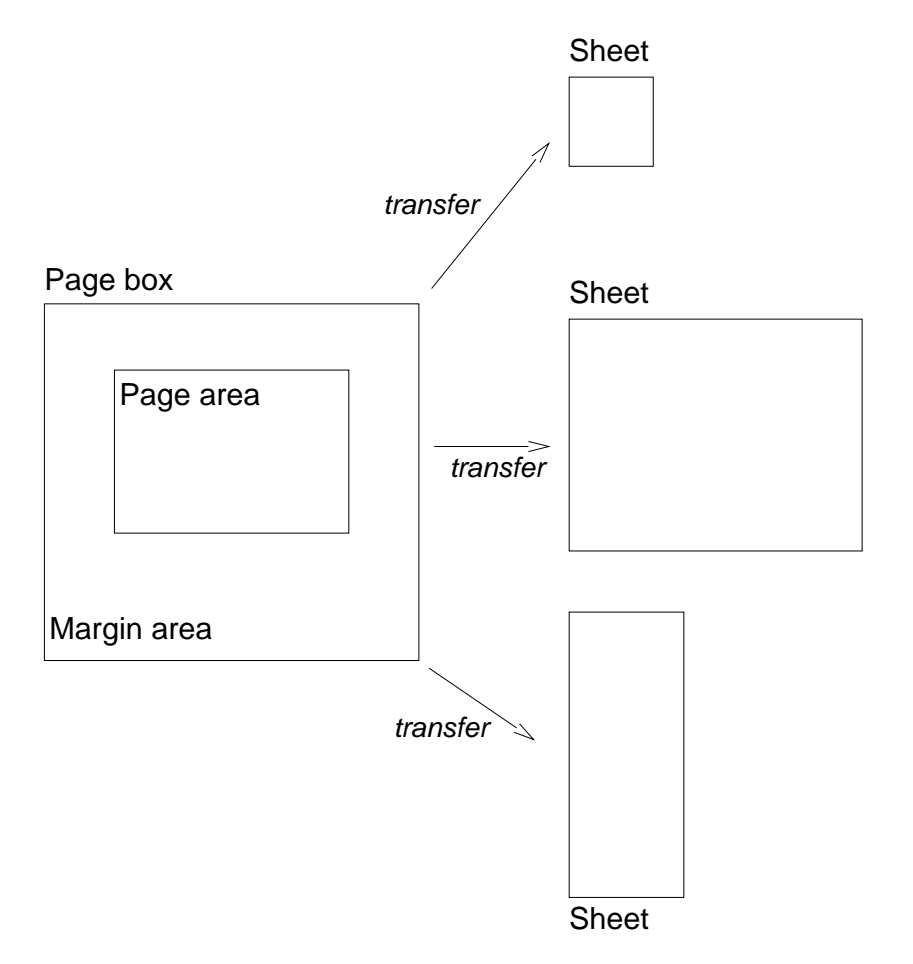

### Example(s):

Here is a simple example which sets all page margins on all pages:

```
@page {
   margin: 3cm;
}
```
The [page context](#page-211-2) [p. 212] has no notion of fonts, so 'em' and 'ex' units are not allowed. Percentage values on the margin properties are relative to the dimensions of the [page box](#page-211-0) [p. 212] ; for left and right margins, they refer to the width of the page box while for top and bottom margins, they refer to the height of the page box. All other units associated with the respective CSS 2.1 properties are allowed.

Due to negative margin values (either on the page box or on elements) or [absolute](#page-140-0)  [positioning](#page-140-0) [p. 141] content may end up outside the page box, but this content may be "cut" — by the user agent, the printer, or ultimately, the paper cutter.

### <span id="page-213-0"></span>13.2.1.1 Rendering page boxes that do not fit a target sheet

If a page box does not fit the target sheet dimensions, the user agent may choose to:

- Rotate the page box  $90\frac{7}{2}$  if this will make the page box fit.
- Scale the page to fit the target.

The user agent should consult the user before performing these operations.

### <span id="page-213-1"></span>13.2.1.2 Positioning the page box on the sheet

When the page box is smaller than the target size, the user agent is free to place the page box anywhere on the sheet. However, it is recommended that the page box be centered on the sheet since this will align double-sided pages and avoid accidental loss of information that is printed near the edge of the sheet.

### <span id="page-213-2"></span>13.2.2 Page selectors: selecting left, right, and first pages

When printing double-sided documents, the [page boxes](#page-211-0) [p. 212] on left and right pages may be different. This can be expressed through two CSS pseudo-classes that may be used in page selectors.

All pages are automatically classified by user agents into either the :left or :right pseudo-class.

Example(s):

```
@page :left {
  margin-left: 4cm;
  margin-right: 3cm;
}
@page :right {
  margin-left: 3cm;
  margin-right: 4cm;
}
```
If different declarations have been given for left and right pages, the user agent must honor these declarations even if the user agent does not transfer the page boxes to left and right sheets (e.g., a printer that only prints single-sided).

Authors may also specify style for the first page of a document with the :first pseudo-class:

Example(s):

```
@page { margin: 2cm } /* All margins set to 2cm */
@page :first {
  margin-top: 10cm /* Top margin on first page 10cm */
}
```
Properties specified in a :left or :right @page rule override those specified in an @page rule that has no pseudo-class specified. Properties specified in a :first @page rule override those specified in :left or :right @page rules.

Margin declarations on left, right, and first pages may result in different [page area](#page-211-3)  [p. 212] widths. To simplify implementations, user agents may use a single page area width on left, right, and first pages. In this case, the page area width of the first page should be used.

### <span id="page-214-0"></span>13.2.3 Content outside the page box

When formatting content in the page model, some content may end up outside the page box. For example, an element whose ['white-space'](#page-251-0) property has the value 'pre' may generate a box that is wider than the page box. Also, when boxes are positioned [absolutely](#page-140-0) [p. 141] , they may end up in "inconvenient" locations. For example, images may be placed on the edge of the page box or 100,000 meters below the page box.

The exact formatting of such elements lies outside the scope of this specification. However, we recommend that authors and user agents observe the following general principles concerning content outside the page box:

- Content should be allowed slightly beyond the page box to allow pages to "bleed".
- User agents should avoid generating a large number of empty page boxes to honor the positioning of elements (e.g., you don't want to print 100 blank pages).
- Authors should not position elements in inconvenient locations just to avoid rendering them.
- User agents may handle boxes positioned outside the page box in several ways, including discarding them or creating page boxes for them at the end of the document.

# <span id="page-214-1"></span>13.3 Page breaks

This section describes page breaks in CSS 2.1. Five properties indicate where the user agent may or should break pages, and on what page (left or right) the subsequent content should resume. Each page break ends layout in the current [page box](#page-211-0) [p. 212] and causes remaining pieces of the [document tree](#page-38-0) [p. 39] to be laid out in a new page box.

<span id="page-214-2"></span>13.3.1 Page break properties: ['page-break-before',](#page-214-3) ['page-break-after',](#page-215-0) ['page-break-inside'](#page-215-1)

### <span id="page-214-3"></span>**'page-break-before'**

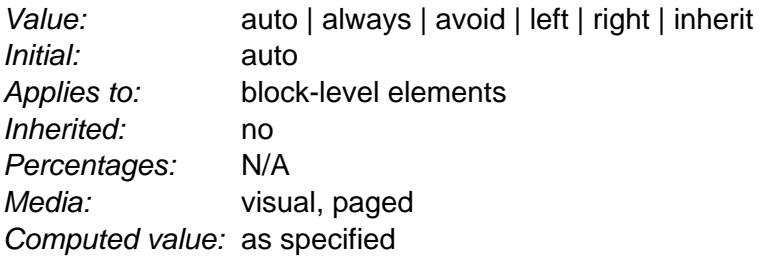

### <span id="page-215-0"></span>**'page-break-after'**

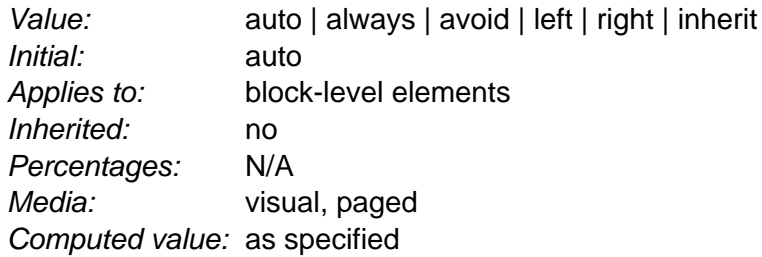

### <span id="page-215-1"></span>**'page-break-inside'**

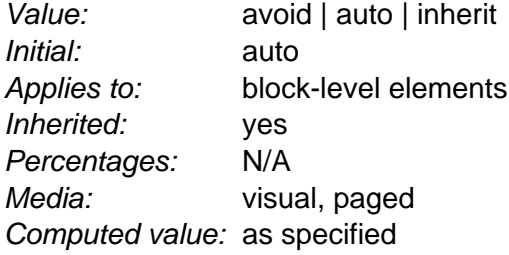

Values for these properties have the following meanings:

### **auto**

Neither force nor forbid a page break before (after, inside) the generated box.

### **always**

Always force a page break before (after) the generated box.

### **avoid**

Avoid a page break before (after, inside) the generated box.

### **left**

Force one or two page breaks before (after) the generated box so that the next page is formatted as a left page.

### **right**

Force one or two page breaks before (after) the generated box so that the next page is formatted as a right page.

Whether the first page of a document is : left or : right depends on the major writing direction of the document. A conforming user agent may interpret the values 'left' and 'right' as 'always'.
A potential page break location is typically under the influence of the parent element's ['page-break-inside'](#page-215-0) property, the ['page-break-after'](#page-215-1) property of the preceding element, and the ['page-break-before'](#page-214-0) property of the following element. When these properties have values other than 'auto', the values 'always', 'left', and 'right' take precedence over 'avoid'.

User Agents must apply these properties to block-level elements in the normal flow of the root element. User agents may also apply these properties to other elements, e.g., 'table-row' elements.

When a page break splits a box, the box's margins, borders, and padding have no visual effect where the split occurs.

# 13.3.2 Breaks inside elements: ['orphans',](#page-216-0) ['widows'](#page-216-1)

### <span id="page-216-0"></span>**'orphans'**

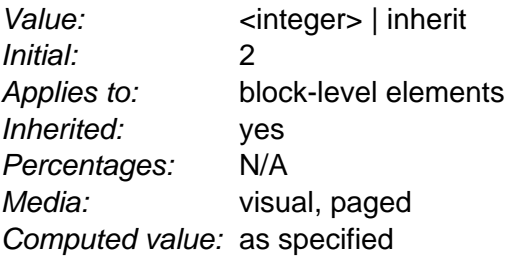

## <span id="page-216-1"></span>**'widows'**

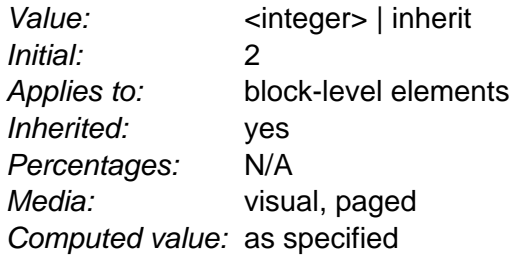

The ['orphans'](#page-216-0) property specifies the minimum number of lines of a paragraph that must be left at the bottom of a page. The ['widows'](#page-216-1) property specifies the minimum number of lines of a paragraph that must be left at the top of a page. Examples of how they are used to control page breaks are given below.

For information about paragraph formatting, please consult the section on [line](#page-129-0)  [boxes](#page-129-0) [p. 130] .

# 13.3.3 Allowed page breaks

In the normal flow, page breaks can occur at the following places:

- 1. In the vertical margin between block boxes. When a page break occurs here, the [used values](#page-91-0) [p. 92] of the relevant ['margin-top'](#page-106-0) and ['margin-bottom'](#page-106-0) properties are set to '0'.
- 2. Between [line boxes](#page-129-0) [p. 130] inside a [block](#page-120-0) [p. 121] box.

These breaks are subject to the following rules:

- **Rule A:** Breaking at (1) is allowed only if the ['page-break-after'](#page-215-1) and ['page-break-before'](#page-214-0) properties of all the elements generating boxes that meet at this margin allow it, which is when at least one of them has the value 'always', 'left', or 'right', or when all of them are 'auto'.
- **Rule B:** However, if all of them are 'auto' and the nearest common ancestor of all the elements has a ['page-break-inside'](#page-215-0) value of 'avoid', then breaking here is not allowed.
- **Rule C:** Breaking at (2) is allowed only if the number of [line boxes](#page-129-0) [p. 130] between the break and the start of the enclosing block box is the value of ['orphans'](#page-216-0) or more, and the number of line boxes between the break and the end of the box is the value of ['widows'](#page-216-1) or more.
- **Rule D:** In addition, breaking at (2) is allowed only if the ['page-break-inside'](#page-215-0) property is 'auto'.

If the above doesn't provide enough break points to keep content from overflowing the page boxes, then rules A, B and D are dropped in order to find additional breakpoints.

If that still does not lead to sufficient break points, rule C is dropped as well, to find still more break points.

# 13.3.4 Forced page breaks

A page break must occur at (1) if, among the ['page-break-after'](#page-215-1) and ['page-break-before'](#page-214-0) properties of all the elements generating boxes that meet at this margin, there is at least one with the value 'always', 'left', or 'right'.

# 13.3.5 "Best" page breaks

CSS 2.1 does not define which of a set of allowed page breaks must be used; CSS 2.1 does not forbid a user agent from breaking at every possible break point, or not to break at all. But CSS 2.1 does recommend that user agents observe the following heuristics (while recognizing that they are sometimes contradictory):

- Break as few times as possible.
- Make all pages that don't end with a forced break appear to have about the same height.
- Avoid breaking inside a block that has a border.
- Avoid breaking inside a table.
- Avoid breaking inside a floated element

## Example(s):

Suppose, for example, that the style sheet contains 'orphans: 4', 'widows: 2', and there are 20 lines [\(line boxes](#page-129-0) [p. 130] ) available at the bottom of the current page:

- If a paragraph at the end of the current page contains 20 lines or fewer, it should be placed on the current page.
- If the paragraph contains 21 or 22 lines, the second part of the paragraph must not violate the ['widows'](#page-216-1) constraint, and so the second part must contain exactly two lines
- If the paragraph contains 23 lines or more, the first part should contain 20 lines and the second part the remaining lines.

Now suppose that ['orphans'](#page-216-0) is '10', ['widows'](#page-216-1) is '20', and there are 8 lines available at the bottom of the current page:

- If a paragraph at the end of the current page contains 8 lines or fewer, it should be placed on the current page.
- If the paragraph contains 9 lines or more, it cannot be split (that would violate the orphan constraint), so it should move as a block to the next page.

# 13.4 Cascading in the page context

Declarations in the [page context](#page-211-0) [p. 212] obey the [cascade](#page-90-0) [p. 91] just like normal CSS declarations.

Example(s):

Consider the following example:

```
@page {
   margin-left: 3cm;
}
@page :left {
   margin-left: 4cm;
}
```
Due to the [higher specificity](#page-94-0) [p. 95] of the pseudo-class selector, the left margin on left pages will be '4cm' and all other pages (i.e., the right pages) will have a left margin of '3cm'.

Paged media

# 14 Colors and Backgrounds

## **Contents**

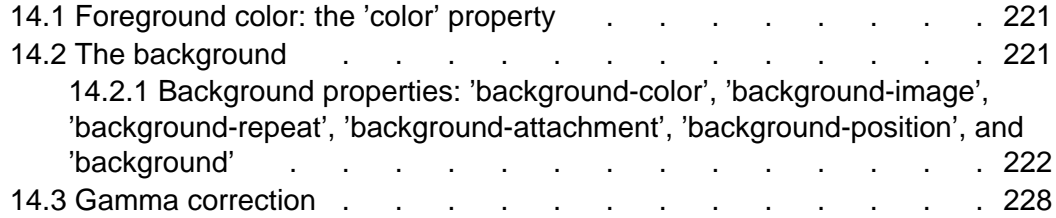

CSS properties allow authors to specify the foreground color and background of an element. Backgrounds may be colors or images. Background properties allow authors to position a background image, repeat it, and declare whether it should be fixed with respect to the [viewport](#page-119-0) [p. 120] or scrolled along with the document.

See the section on [color units](#page-60-0) [p. 61] for the syntax of valid color values.

# <span id="page-220-0"></span>14.1 Foreground color: the ['color'](#page-220-2) property

## <span id="page-220-2"></span>**'color'**

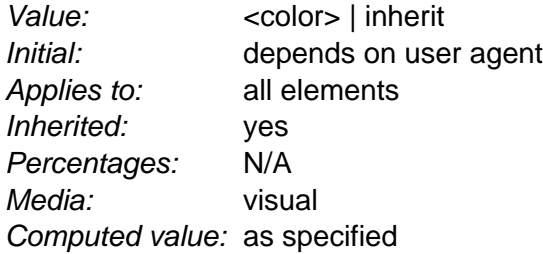

This property describes the foreground color of an element's text content. There are different ways to specify red:

Example(s):

```
em { color: red } /* predefined color name */
em { color: rgb(255,0,0) } /* RGB range 0-255 */
```
# <span id="page-220-1"></span>14.2 The background

Authors may specify the background of an element (i.e., its rendering surface) as either a color or an image. In terms of the [box model](#page-102-0) [p. 103] , "background" refers to the background of the [content](#page-102-1) [p. 103] , [padding](#page-102-1) [p. 103] and [border](#page-102-2) [p. 103] areas. Border colors and styles are set with the [border properties](#page-111-0) [p. 112] . Margins are always transparent.

Background properties are not inherited, but the parent box's background will shine through by default because of the initial 'transparent' value on ['background-color'.](#page-221-1)

The background of the root element becomes the background of the canvas and covers the entire [canvas](#page-33-0) [p. 34] , anchored (for ['background-position'\)](#page-225-0) at the same point as it would be if it was painted only for the root element itself. The root element does not paint this background again.

For HTML documents, however, we recommend that authors specify the background for the BODY element rather than the HTML element. For HTML documents whose root HTML element has computed values of 'transparent' for ['background-color'](#page-221-1) and 'none' for ['background-image',](#page-222-0) user agents must instead use the computed value of those properties from that HTML element's first BODY element child when painting backgrounds for the canvas, and must not paint a background for that BODY element. Such backgrounds must also be anchored at the same point as they would be if they were painted only for the root element. This does not apply to XHTML documents.

According to these rules, the canvas underlying the following HTML document will have a "marble" background:

```
<!DOCTYPE HTML PUBLIC "-//W3C//DTD HTML 4.01//EN">
    <TITLE>Setting the canvas background</TITLE>
     <STYLE type="text/css">
       BODY { background: url("http://example.com/marble.png") }
     </STYLE>
     <P>My background is marble.
```
Note that the rule for the BODY element will work even though the BODY tag has been omitted in the HTML source since the HTML parser will infer the missing tag.

Backgrounds of elements that form a stacking context (see the ['z-index'](#page-152-0) property) are painted at the bottom of the element's stacking context, below anything in that stacking context.

<span id="page-221-0"></span>14.2.1 Background properties: ['background-color',](#page-221-1) ['background-image',](#page-222-0) ['background-repeat',](#page-223-0) ['background-attachment',](#page-224-0) ['background-position',](#page-225-0) and ['background'](#page-226-0)

<span id="page-221-1"></span>**'background-color'**

Value: [<color>](#page-60-1) | transparent | [inherit](#page-92-0) Initial: transparent Applies to: all elements Inherited: no Percentages: N/A Media: [visual](#page-101-0) Computed value: as specified

This property sets the background color of an element, either a [<color>](#page-60-1) value or the keyword 'transparent', to make the underlying colors shine through.

Example(s):

h1 { background-color: #F00 }

### <span id="page-222-0"></span>**'background-image'**

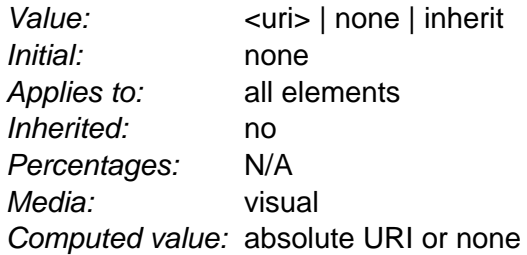

This property sets the background image of an element. When setting a background image, authors should also specify a background color that will be used when the image is unavailable. When the image is available, it is rendered on top of the background color. (Thus, the color is visible in the transparent parts of the image).

Values for this property are either [<uri>,](#page-58-0) to specify the image, or 'none', when no image is used.

Example(s):

```
body { background-image: url("marble.png") }
p { background-image: none }
```
Intrinsic dimensions expressed as percentages must be resolved relative to the dimensions of the rectangle that establishes the coordinate system for the ['background-position'](#page-225-0) property.

If the image has no intrinsic dimensions and has an intrinsic ratio the dimensions must be assumed to be the largest dimensions at that ratio such that neither dimension exceeds the dimensions of the rectangle that establishes the coordinate system for the ['background-position'](#page-225-0) property.

If the image has no intrinsic ratio either, then the dimensions must be assumed to be the rectangle that establishes the coordinate system for the ['background-position'](#page-225-0)  property.

### <span id="page-223-0"></span>**'background-repeat'**

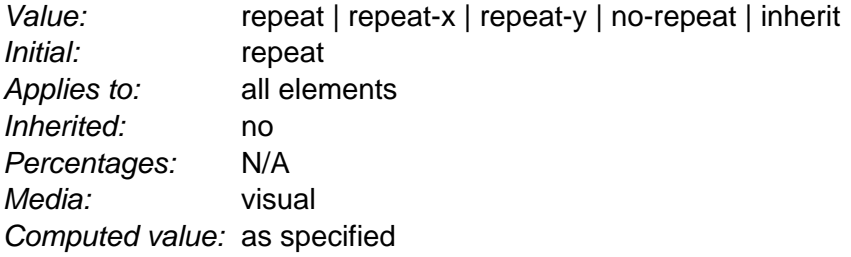

If a background image is specified, this property specifies whether the image is repeated (tiled), and how. All tiling covers the [content](#page-102-1) [p. 103] , [padding](#page-102-1) [p. 103] and [border](#page-102-2) [p. 103] areas of a box.

The tiling and positioning of the background-image on inline elements is undefined in this specification. A future level of CSS may define the tiling and positioning of the background-image on inline elements.

Values have the following meanings:

#### **repeat**

The image is repeated both horizontally and vertically.

#### **repeat-x**

The image is repeated horizontally only.

#### **repeat-y**

The image is repeated vertically only.

#### **no-repeat**

The image is not repeated: only one copy of the image is drawn.

Example(s):

```
body { 
   background: white url("pendant.png");
   background-repeat: repeat-y;
   background-position: center;
}
```
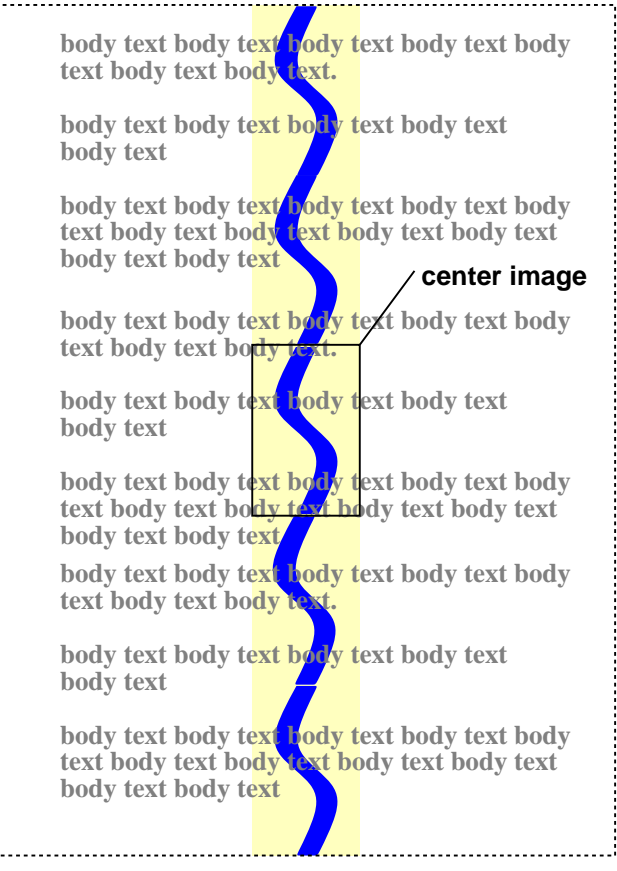

One copy of the background image is centered, and other copies are put above and below it to make a vertical band behind the element.

### <span id="page-224-0"></span>**'background-attachment'**

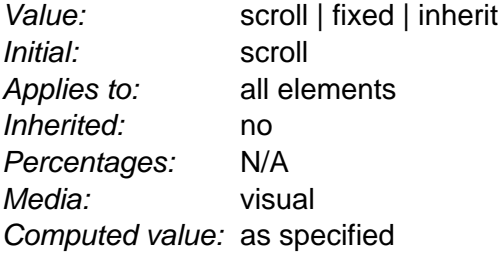

If a background image is specified, this property specifies whether it is fixed with regard to the [viewport](#page-119-0) [p. 120] ('fixed') or scrolls along with the containing block ('scroll').

Note that there is only one viewport per view. If an element has a scrolling mechanism (see 'overflow'), a 'fixed' background doesn't move with the element, and a 'scroll' background doesn't move with the scrolling mechanism.

Even if the image is fixed, it is still only visible when it is in the content, padding or border area of the element. Thus, unless the image is tiled ('background-repeat: repeat'), it may be invisible.

Example(s):

This example creates an infinite vertical band that remains "glued" to the viewport when the element is scrolled.

```
body { 
   background: red url("pendant.png");
  background-repeat: repeat-y;
   background-attachment: fixed;
}
```
User agents that do not support 'fixed' backgrounds (for example due to limitations of the hardware platform) should ignore declarations with the keyword 'fixed'. For example:

```
body {
  background: white url(paper.png) scroll; /* for all UAs */
  background: white url(ledger.png) fixed; /* for UAs that do fixed backgrounds */
}
```
See the section on [conformance](#page-40-0) [p. 41] for details.

### <span id="page-225-0"></span>**'background-position'**

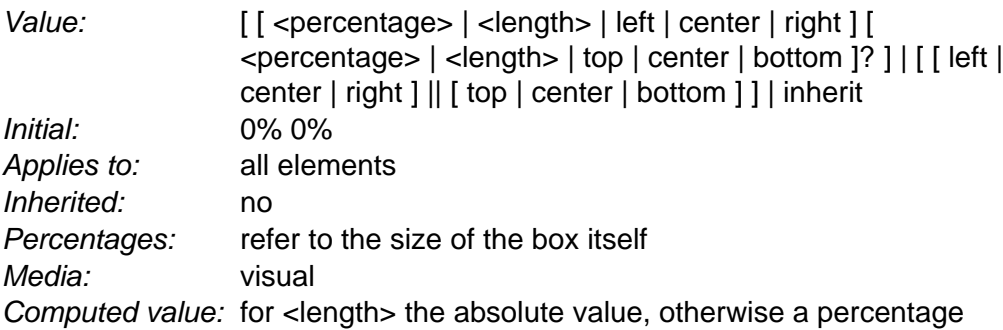

If a background image has been specified, this property specifies its initial position. If only one value is specified, the second value is assumed to be 'center'. If at least one value is not a keyword, then the first value represents the horizontal position and the second represents the vertical position. Negative <percentage> and <length> values are allowed.

#### **[<percentage>](#page-58-1)**

A percentage X aligns the point X% across (for horizontal) or down (for vertical) the image with the point X% across (for horizontal) or down (for vertical) the element's padding box. For example, with a value pair of '0% 0%',the upper left corner of the image is aligned with the upper left corner of the padding box. A value pair of '100% 100%' places the lower right corner of the image in the lower right corner of the padding box. With a value pair of '14% 84%', the point

14% across and 84% down the image is to be placed at the point 14% across and 84% down the padding box.

### **[<length>](#page-54-1)**

A length L aligns the top left corner of the image a distance L to the right of (for horizontal) or below (for vertical) the top left corner of the element's padding box. For example, with a value pair of '2cm 1cm', the upper left corner of the image is placed 2cm to the right and 1cm below the upper left corner of the padding box.

### **top**

Equivalent to '0%' for the vertical position.

**right**

Equivalent to '100%' for the horizontal position.

## **bottom**

Equivalent to '100%' for the vertical position.

## **left**

Equivalent to '0%' for the horizontal position.

## **center**

Equivalent to '50%' for the horizontal position if it is not otherwise given, or '50%' for the vertical position if it is.

Example(s):

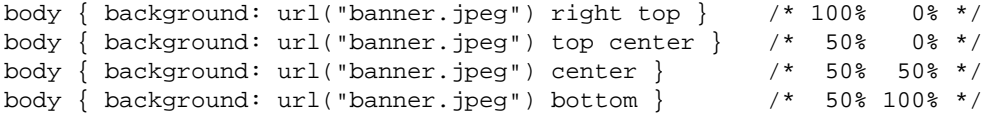

The tiling and positioning of the background-image on inline elements is undefined in this specification. A future level of CSS may define the tiling and positioning of the background-image on inline elements.

If the background image is fixed within the viewport (see the ['background-attachment'](#page-224-0) property), the image is placed relative to the viewport instead of the element's padding box. For example,

## Example(s):

```
body { 
   background-image: url("logo.png");
   background-attachment: fixed;
   background-position: 100% 100%;
   background-repeat: no-repeat;
}
```
In the example above, the (single) image is placed in the lower-right corner of the viewport.

## <span id="page-226-0"></span>**'background'**

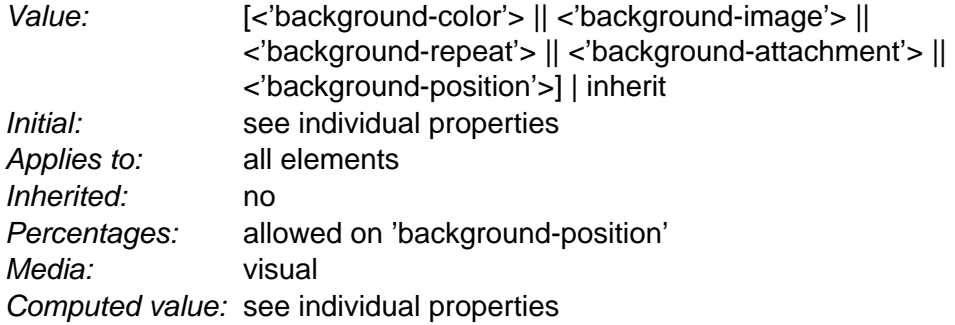

The ['background'](#page-226-0) property is a shorthand property for setting the individual background properties (i.e., ['background-color',](#page-221-1) ['background-image',](#page-222-0) ['background-repeat',](#page-223-0) ['background-attachment'](#page-224-0) and ['background-position'\)](#page-225-0) at the same place in the style sheet.

Given a valid declaration, the ['background'](#page-226-0) property first sets all the individual background properties to their initial values, then assigns explicit values given in the declaration.

Example(s):

In the first rule of the following example, only a value for ['background-color'](#page-221-1) has been given and the other individual properties are set to their initial value. In the second rule, all individual properties have been specified.

```
BODY { background: red }
P { background: url("chess.png") gray 50% repeat fixed }
```
# <span id="page-227-0"></span>14.3 Gamma correction

For information about gamma issues, please consult the Gamma Tutorial in the PNG specification [\(\[PNG\]\)](#page-308-0).

**Note.** In the computation of gamma correction, UAs displaying on a CRT may assume an ideal CRT and ignore any effects on apparent gamma caused by dithering. That means the minimal handling they need to do on current platforms is:

```
PC using MS-Windows 
    none 
Unix using X11 
    none 
Mac using QuickDraw 
    apply gamma 1.45 [ICC42] (ColorSync-savvy applications may simply pass the
    sRGB ICC profile to ColorSync to perform correct color correction) 
SGI using X 
    apply the gamma value from /etc/config/system.glGammaVal (the
    default value being 1.70; applications running on Irix 6.2 or above may simply
    pass the sRGB ICC profile to the color management system)
```
NeXT using NeXTStep apply gamma 2.22

"Applying gamma" means that each of the three R, G and B must be converted to  $R' = R<sup>gamma</sup>$ ,  $G' = G<sup>gamma</sup>$ ,  $B' = B<sup>gamma</sup>$ , before being handed to the OS.

This may be done rapidly by building a 256-element lookup table once per browser invocation thus:

```
for i := 0 to 255 do
  raw := i / 255.0;
  corr := pow (raw, gamma);
 table[i] := true (0.5 + corr * 255.0)end
```
which then avoids any need to do transcendental math per color attribute, far less per pixel.

Colors and backgrounds

# 15 Fonts

## **Contents**

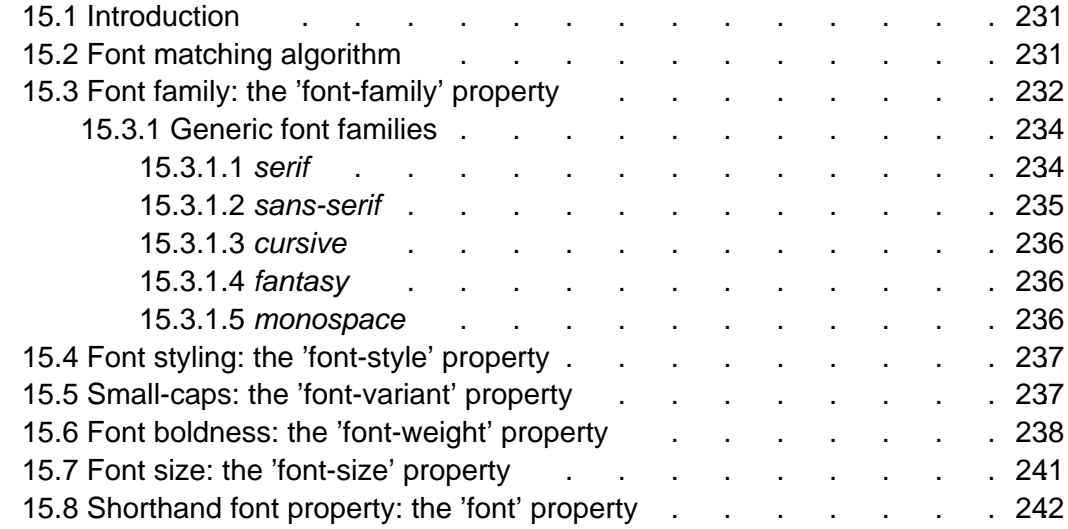

# <span id="page-230-0"></span>15.1 Introduction

Setting font properties will be among the most common uses of style sheets. Unfortunately, there exists no well-defined and universally accepted taxonomy for classifying fonts, and terms that apply to one font family may not be appropriate for others. E.g. 'italic' is commonly used to label slanted text, but slanted text may also be labeled as being Oblique, Slanted, Incline, Cursive or Kursiv. Therefore it is not a simple problem to map typical font selection properties to a specific font.

# <span id="page-230-1"></span>15.2 Font matching algorithm

Because there is no accepted, universal taxonomy of font properties, matching of properties to font faces must be done carefully. The properties are matched in a well-defined order to insure that the results of this matching process are as consistent as possible across UAs (assuming that the same library of font faces is presented to each of them).

- 1. The User Agent makes (or accesses) a database of relevant CSS 2.1 properties of all the fonts of which the UA is aware. If there are two fonts with exactly the same properties, the user agent selects one of them.
- 2. At a given element and for each character in that element, the UA assembles the font properties applicable to that element. Using the complete set of properties, the UA uses the 'font-family' property to choose a tentative font family. The remaining properties are tested against the family according to the matching criteria described with each property. If there are matches for all the

remaining properties, then that is the matching font face for the given element or character.

- 3. If there is no matching font face within the 'font-family' being processed by step 2, and if there is a next alternative 'font-family' in the font set, then repeat step 2 with the next alternative 'font-family'.
- 4. If there is a matching font face, but it doesn't contain a glyph for the current character, and if there is a next alternative 'font-family' in the font sets, then repeat step 2 with the next alternative 'font-family'.
- 5. If there is no font within the family selected in 2, then use a UA-dependent default 'font-family' and repeat step 2, using the best match that can be obtained within the default font. If a particular character cannot be displayed using this font, then the UA may use other means to determine a suitable font for that character. The UA should map each character for which it has no suitable font to a visible symbol chosen by the UA, preferably a "missing character" glyph from one of the font faces available to the UA.

(The above algorithm can be optimized to avoid having to revisit the CSS 2.1 properties for each character.)

The per-property matching rules from (2) above are as follows:

- 1. ['font-style'](#page-236-2) is tried first. 'italic' will be satisfied if there is either a face in the UA's font database labeled with the CSS keyword 'italic' (preferred) or 'oblique'. Otherwise the values must be matched exactly or font-style will fail.
- 2. ['font-variant'](#page-236-3) is tried next. 'small-caps' matches (1) a font labeled as 'small-caps', (2) a font in which the small caps are synthesized, or (3) a font where all lowercase letters are replaced by upper case letters. A small-caps font may be synthesized by electronically scaling uppercase letters from a normal font. 'normal' matches a font's normal (non-small-caps) variant. A font cannot fail to have a normal variant. A font that is only available as small-caps shall be selectable as either a 'normal' face or a 'small-caps' face.
- 3. ['font-weight'](#page-237-1) is matched next, it will never fail. (See 'font-weight' below.)
- 4. ['font-size'](#page-240-1) must be matched within a UA-dependent margin of tolerance. (Typically, sizes for scalable fonts are rounded to the nearest whole pixel, while the tolerance for bitmapped fonts could be as large as 20%.) Further computations, e.g. by 'em' values in other properties, are based on the computed value of 'font-size'.

# <span id="page-231-0"></span>15.3 Font family: the ['font-family'](#page-231-1) property

<span id="page-231-1"></span>**'font-family'**

Value: [[ [<family-name>](#page-232-0) | [<generic-family>](#page-232-1) ] [, [<family-name>|](#page-232-0) [<generic-family>\]](#page-232-1)\* ] | [inherit](#page-92-0) Initial: depends on user agent Applies to: all elements Inherited: yes Percentages: N/A Media: [visual](#page-101-0) Computed value: as specified

The value is a prioritized list of font family names and/or [generic family names.](#page-233-0)  [p. 234] Unlike most other CSS properties, values are separated by a comma to indicate that they are alternatives:

body { font-family: Gill, Helvetica, sans-serif }

Although many fonts provide the "missing character" glyph, typically an open box, as its name implies this should not be considered a match for characters that cannot be found in the font. (It should, however, be considered a match for U+FFFD, the "missing character" character's code point).

There are two types of font family names:

<span id="page-232-0"></span><family-name>

The name of a font family of choice. In the last example, "Gill" and "Helvetica" are font families.

<span id="page-232-1"></span><generic-family>

In the example above, the last value is a generic family name. The following generic families are defined:

- 'serif' (e.g. Times)
- 'sans-serif' (e.g. Helvetica)
- 'cursive' (e.g. Zapf-Chancery)
- 'fantasy' (e.g. Western)
- 'monospace' (e.g. Courier)

Style sheet designers are encouraged to offer a generic font family as a last alternative. Generic font family names are keywords and must NOT be quoted.

If an unquoted font family name contains parentheses, brackets, and/or braces, they must still be escaped per CSS grammar rules. Similarly, quotation marks (both single and double), semicolons, exclamation marks, commas, and leading slashes within unquoted font family names must be escaped. Font names containing any such characters or whitespace should be quoted:

```
body { font-family: "New Century Schoolbook", serif }
<BODY STYLE="font-family: 'My own font', fantasy">
```
If quoting is omitted, any whitespace characters before and after the font name are ignored and any sequence of whitespace characters inside the font name is converted to a single space. Font family *names* that happen to be the same as a keyword value (e.g. 'initial', 'inherit', 'default', 'serif', 'sans-serif', 'monospace', 'fantasy', and 'cursive') must be quoted to prevent confusion with the keywords with the same names. UAs must not consider these keywords as matching the '<family-name>' type.

# <span id="page-233-0"></span>15.3.1 Generic font families

Generic font families are a fallback mechanism, a means of preserving some of the style sheet author's intent in the worst case when none of the specified fonts can be selected. For optimum typographic control, particular named fonts should be used in style sheets.

All five generic font families are defined to exist in all CSS implementations (they need not necessarily map to five distinct actual fonts). User agents should provide reasonable default choices for the generic font families, which express the characteristics of each family as well as possible within the limits allowed by the underlying technology.

User agents are encouraged to allow users to select alternative choices for the generic fonts.

## <span id="page-233-1"></span>15.3.1.1 serif

Glyphs of serif fonts, as the term is used in CSS, have finishing strokes, flared or tapering ends, or have actual serifed endings (including slab serifs). Serif fonts are typically proportionately-spaced. They often display a greater variation between thick and thin strokes than fonts from the 'sans-serif' generic font family. CSS uses the term 'serif' to apply to a font for any script, although other names may be more familiar for particular scripts, such as Mincho (Japanese), Sung or Song (Chinese), Totum or Kodig (Korean). Any font that is so described may be used to represent the generic 'serif' family.

Examples of fonts that fit this description include:

Fonts

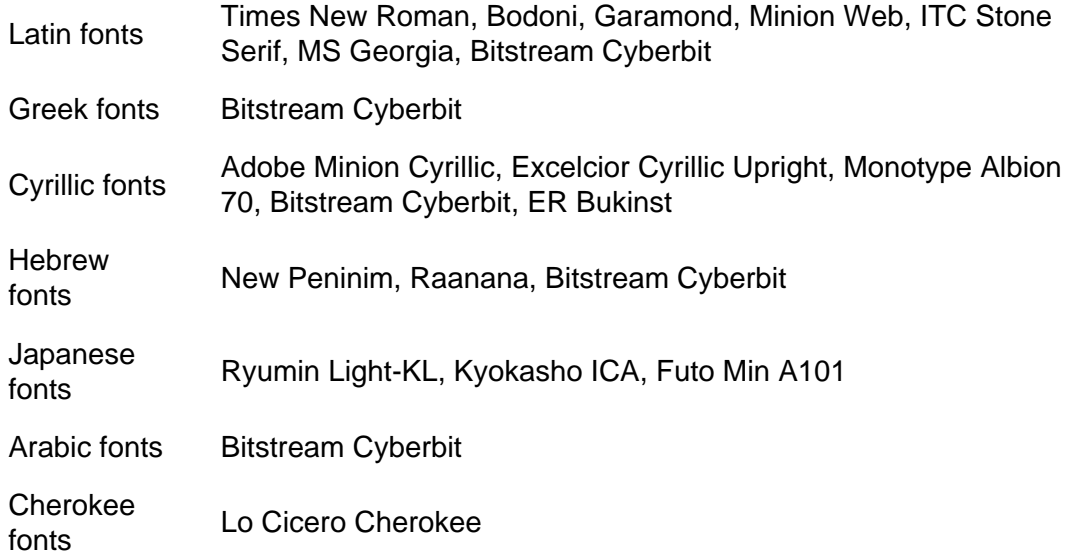

# <span id="page-234-0"></span>15.3.1.2 sans-serif

Glyphs in sans-serif fonts, as the term is used in CSS, have stroke endings that are plain -- without any flaring, cross stroke, or other ornamentation. Sans-serif fonts are typically proportionately-spaced. They often have little variation between thick and thin strokes, compared to fonts from the 'serif' family. CSS uses the term 'sans-serif' to apply to a font for any script, although other names may be more familiar for particular scripts, such as Gothic (Japanese), Kai (Chinese), or Pathang (Korean). Any font that is so described may be used to represent the generic 'sans-serif' family.

Examples of fonts that fit this description include:

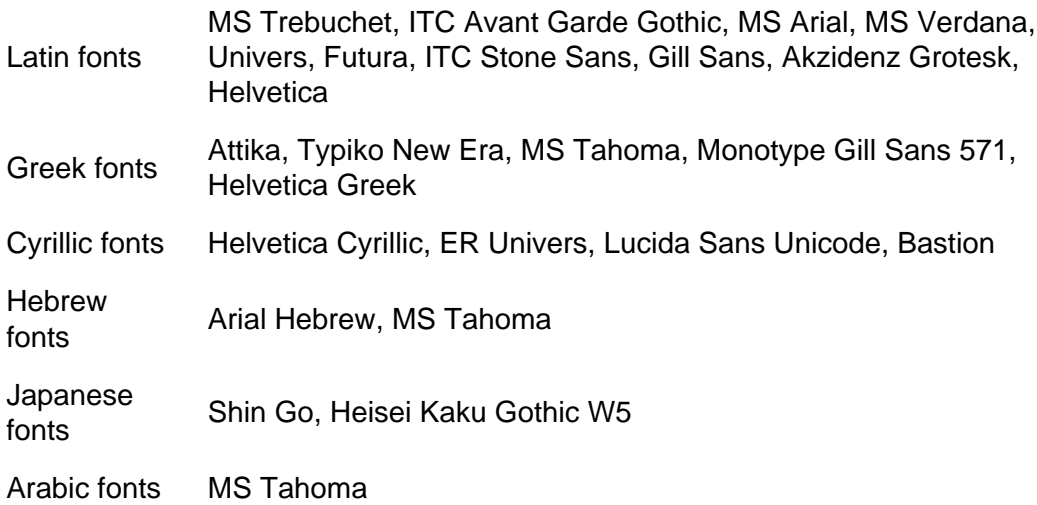

## <span id="page-235-0"></span>15.3.1.3 cursive

Glyphs in cursive fonts, as the term is used in CSS, generally have either joining strokes or other cursive characteristics beyond those of italic typefaces. The glyphs are partially or completely connected, and the result looks more like handwritten pen or brush writing than printed letterwork. Fonts for some scripts, such as Arabic, are almost always cursive. CSS uses the term 'cursive' to apply to a font for any script, although other names such as Chancery, Brush, Swing and Script are also used in font names.

Examples of fonts that fit this description include:

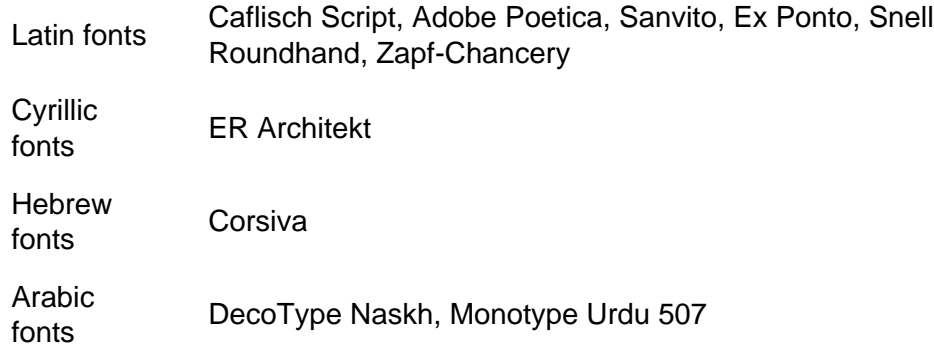

## <span id="page-235-1"></span>15.3.1.4 fantasy

Fantasy fonts, as used in CSS, are primarily decorative while still containing representations of characters (as opposed to Pi or Picture fonts, which do not represent characters). Examples include:

Latin fonts Alpha Geometrique, Critter, Cottonwood, FB Reactor, Studz

# <span id="page-235-2"></span>15.3.1.5 monospace

The sole criterion of a monospace font is that all glyphs have the same fixed width. (This can make some scripts, such as Arabic, look most peculiar.) The effect is similar to a manual typewriter, and is often used to set samples of computer code.

Examples of fonts which fit this description include:

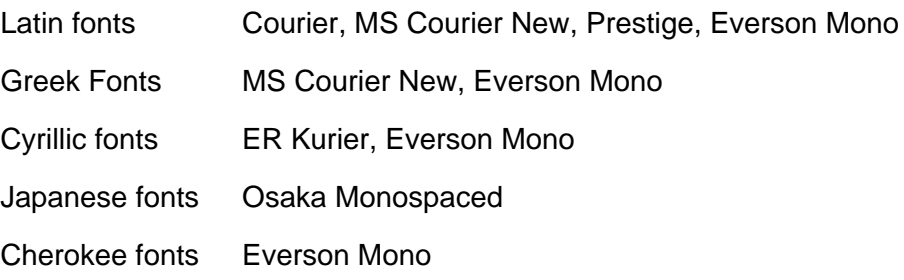

# <span id="page-236-0"></span>15.4 Font styling: the ['font-style'](#page-236-2) property

### <span id="page-236-2"></span>**'font-style'**

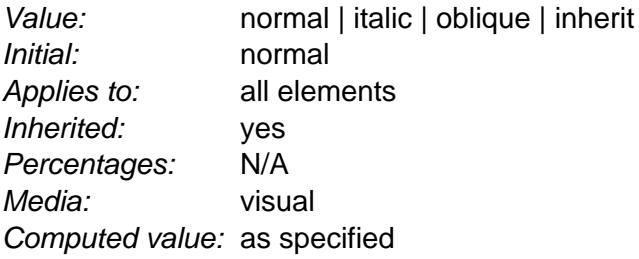

The 'font-style' property selects between normal (sometimes referred to as "roman" or "upright"), italic and oblique faces within a font family.

A value of 'normal' selects a font that is classified as 'normal' in the UA's font database, while 'oblique' selects a font that is labeled 'oblique'. A value of 'italic' selects a font that is labeled 'italic', or, if that is not available, one labeled 'oblique'.

The font that is labeled 'oblique' in the UA's font database may actually have been generated by electronically slanting a normal font.

Fonts with Oblique, Slanted or Incline in their names will typically be labeled 'oblique' in the UA's font database. Fonts with *Italic, Cursive* or *Kursiv* in their names will typically be labeled 'italic'.

```
h1, h2, h3 { font-style: italic }
h1 em { font-style: normal }
```
In the example above, emphasized text within 'H1' will appear in a normal face.

# <span id="page-236-1"></span>15.5 Small-caps: the ['font-variant'](#page-236-3) property

<span id="page-236-3"></span>**'font-variant'**

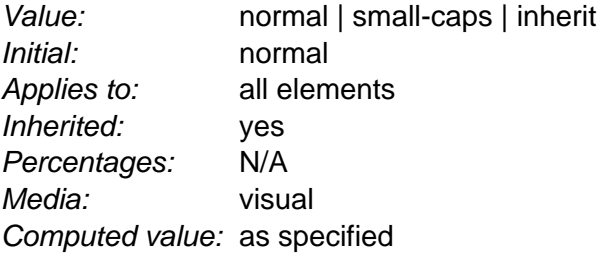

Another type of variation within a font family is the small-caps. In a small-caps font the lower case letters look similar to the uppercase ones, but in a smaller size and with slightly different proportions. The 'font-variant' property selects that font.

A value of 'normal' selects a font that is not a small-caps font, 'small-caps' selects a small-caps font. It is acceptable (but not required) in CSS 2.1 if the small-caps font is a created by taking a normal font and replacing the lower case letters by scaled uppercase characters. As a last resort, uppercase letters will be used as replacement for a small-caps font.

The following example results in an 'H3' element in small-caps, with any emphasized words in oblique, and any emphasized words within an 'H3' oblique small-caps:

```
h3 { font-variant: small-caps }
em { font-style: oblique }
```
There may be other variants in the font family as well, such as fonts with old-style numerals, small-caps numerals, condensed or expanded letters, etc. CSS 2.1 has no properties that select those.

Note: insofar as this property causes text to be transformed to uppercase, the same considerations as for ['text-transform'](#page-250-0) apply.

# <span id="page-237-0"></span>15.6 Font boldness: the ['font-weight'](#page-237-1) property

### <span id="page-237-1"></span>**'font-weight'**

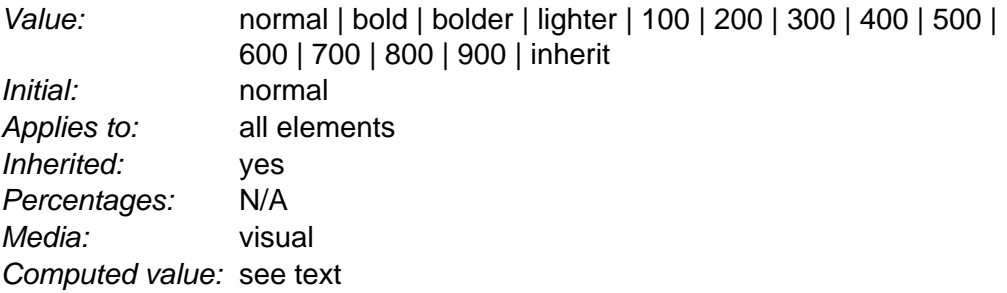

The 'font-weight' property selects the weight of the font. The values '100' to '900' form an ordered sequence, where each number indicates a weight that is at least as dark as its predecessor. The keyword 'normal' is synonymous with '400', and 'bold' is synonymous with '700'. Keywords other than 'normal' and 'bold' have been shown to be often confused with font names and a numerical scale was therefore chosen for the 9-value list.

```
p \{ font-weight: normal \} /* 400 */
h1 { font-weight: 700 } /* bold */
```
The 'bolder' and 'lighter' values select font weights that are relative to the weight inherited from the parent:

```
strong { font-weight: bolder }
```
Fonts (the font data) typically have one or more properties whose values are names that are descriptive of the "weight" of a font. There is no accepted, universal meaning to these weight names. Their primary role is to distinguish faces of differing darkness within a single font family. Usage across font families is quite variant; for example, a font that one might think of as being bold might be described as being Regular, Roman, Book, Medium, Semi- or DemiBold, Bold, or Black, depending on how black the "normal" face of the font is within the design. Because there is no standard usage of names, the weight property values in CSS 2.1 are given on a numerical scale in which the value '400' (or 'normal') corresponds to the "normal" text face for that family. The weight name associated with that face will typically be Book, Regular, Roman, Normal or sometimes Medium.

The association of other weights within a family to the numerical weight values is intended only to preserve the ordering of darkness within that family. However, the following heuristics tell how the assignment is done in typical cases:

- If the font family already uses a numerical scale with nine values (like e.g. OpenType does), the font weights should be mapped directly.
- If there is both a face labeled Medium and one labeled Book, Regular, Roman or Normal, then the Medium is normally assigned to the '500'.
- The font labeled "Bold" will often correspond to the weight value '700'.
- If there are fewer then 9 weights in the family, the default algorithm for filling the "holes" is as follows. If '500' is unassigned, it will be assigned the same font as '400'. If any of the values '600', '700', '800' or '900' remains unassigned, they are assigned to the same face as the next darker assigned keyword, if any, or the next lighter one otherwise. If any of '300', '200' or '100' remains unassigned, it is assigned to the next lighter assigned keyword, if any, or the next darker otherwise.

The following two examples show typical mappings.

Assume four weights in the "Rattlesnake" family, from lightest to darkest: Regular, Medium, Bold, Heavy.

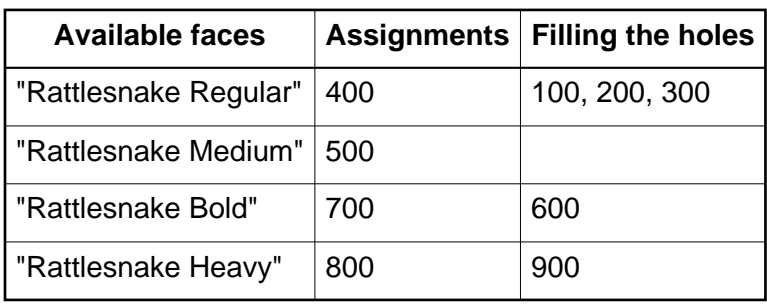

First example of font-weight mapping

Assume six weights in the "Ice Prawn" family: Book, Medium, Bold, Heavy, Black, ExtraBlack. Note that in this instance the user agent has decided not to assign a numeric value to "Ice Prawn ExtraBlack".

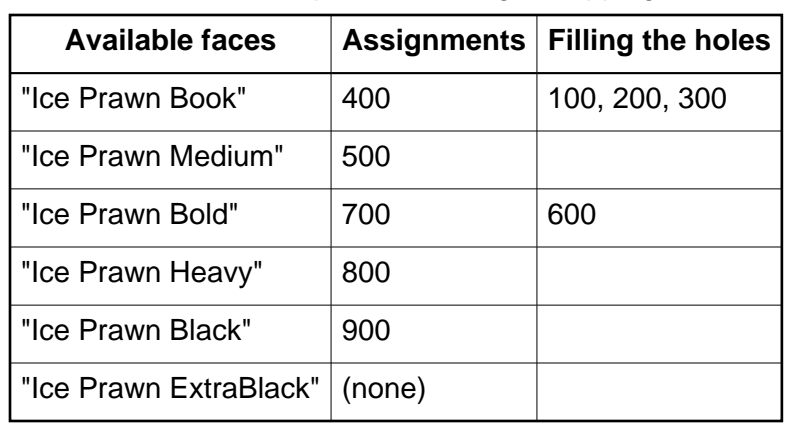

Second example of font-weight mapping

Since the intent of the relative keywords 'bolder' and 'lighter' is to darken or lighten the face within the family and because a family may not have faces aligned with all the symbolic weight values, the matching of 'bolder' is to the next darker face available on the client within the family and the matching of 'lighter' is to the next lighter face within the family. To be precise, the meaning of the relative keywords 'bolder' and 'lighter' is as follows:

- 'bolder' selects the next weight that is assigned to a font that is darker than the inherited one. If there is no such weight, it simply results in the next darker numerical value (and the font remains unchanged), unless the inherited value was '900' in which case the resulting weight is also '900'.
- 'lighter' is similar, but works in the opposite direction: it selects the next lighter keyword with a different font from the inherited one, unless there is no such font, in which case it selects the next lighter numerical value (and keeps the font unchanged).

There is no guarantee that there will be a darker face for each of the 'font-weight' values; for example, some fonts may have only a normal and a bold face, while others may have eight face weights. There is no guarantee on how a UA will map font faces within a family to weight values. The only guarantee is that a face of a given value will be no less dark than the faces of lighter values.

The computed value of "font-weight" is either:

- one of the legal number values, or
- $\bullet$  one of the legal number values combined with one or more of the relative values (bolder or lighter). This type of computed values is necessary to use when the font in question does not have all weight variations that are needed.

CSS 2.1 does not specify how the computed value of font-weight is represented internally or externally.

# <span id="page-240-0"></span>15.7 Font size: the ['font-size'](#page-240-1) property

## <span id="page-240-1"></span>**'font-size'**

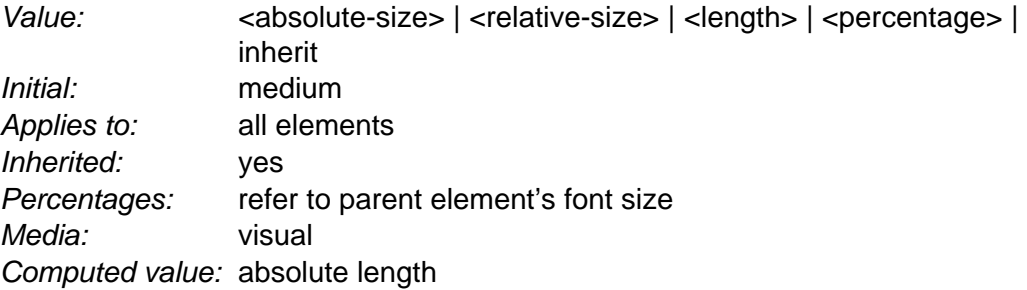

The font size corresponds to the em square, a concept used in typography. Note that certain glyphs may bleed outside their em squares. Values have the following meanings:

#### <span id="page-240-2"></span>**<absolute-size>**

An <absolute-size> keyword is an index to a table of font sizes computed and kept by the UA. Possible values are:

[ xx-small | x-small | small | medium | large | x-large | xx-large ]

The following table provides user agent guidelines for the absolute-size mapping to HTML heading and absolute font-sizes. The 'medium' value is the user's preferred font size and is used as the reference middle value.

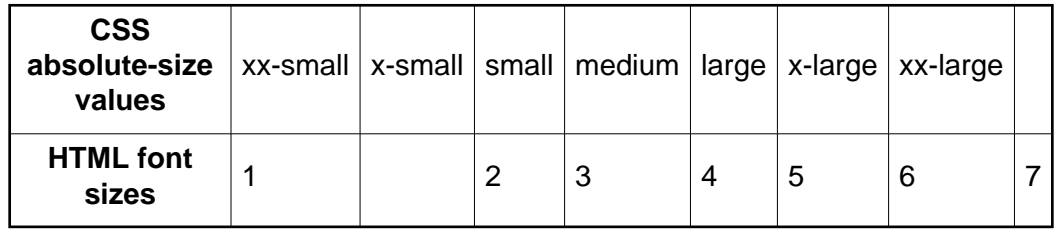

Note: implementation experience has demonstrated that a fixed ratio between adjacent absolute-size keywords is problematic, and this specification does NOT recommend such a fixed ratio, in contrast to previous specifications (CSS1 suggested 1.5 [p. ??] , and CSS2 suggested 1.2 [p. ??] ).

Implementors should build a table of scaling factors for absolute-size keywords relative to the 'medium' font size and the particular device and its characteristics (e.g. the resolution of the device).

Different media may need different scaling factors. Also, the UA should take the quality and availability of fonts into account when computing the table. The table may be different from one font family to another.

**Note 1.** To preserve readability, a UA applying these guidelines should nevertheless avoid creating font-size resulting in less than 9 pixels per EM unit on a computer display.

**Note 2.** In CSS1, the suggested scaling factor between adjacent indexes was 1.5 which user experience proved to be too large. In CSS2, the suggested scaling factor for computer screen between adjacent indexes was 1.2 which still created issues for the small sizes. The new scaling factor varies between each index to provide better readability.

### <span id="page-241-1"></span>**<relative-size>**

A <relative-size> keyword is interpreted relative to the table of font sizes and the font size of the parent element. Possible values are: [ larger | smaller ]. For example, if the parent element has a font size of 'medium', a value of 'larger' will make the font size of the current element be 'large'. If the parent element's size is not close to a table entry, the UA is free to interpolate between table entries or round off to the closest one. The UA may have to extrapolate table values if the numerical value goes beyond the keywords.

Length and percentage values should not take the font size table into account when calculating the font size of the element.

Negative values are not allowed.

On all other properties, 'em' and 'ex' length values refer to the computed font size of the current element. On the 'font-size' property, these length units refer to the computed font size of the parent element.

Note that an application may reinterpret an explicit size, depending on the context. E.g., inside a VR scene a font may get a different size because of perspective distortion.

Examples:

```
p { font-size: 16px; }
@media print {
        p { font-size: 12pt; }
}
blockquote { font-size: larger }
em { font-size: 150% }
em { font-size: 1.5em }
```
# <span id="page-241-0"></span>15.8 Shorthand font property: the ['font'](#page-241-2) property

### <span id="page-241-2"></span>**'font'**

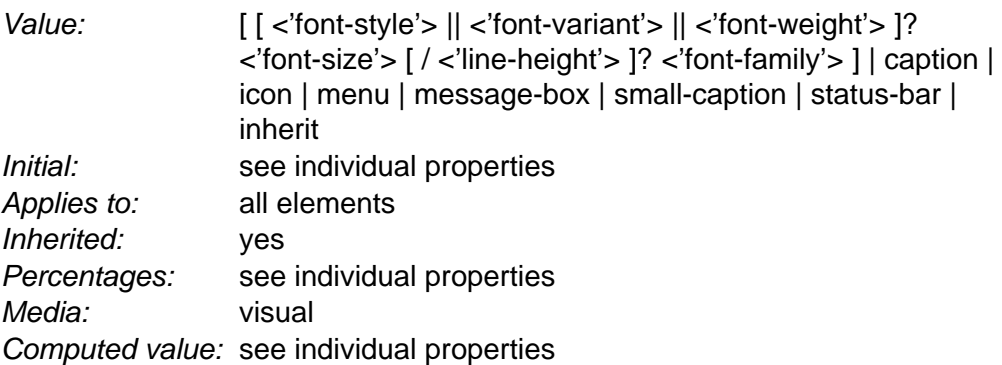

The ['font'](#page-241-2) property is, except as described [below](#page-243-0) [p. 244] , a shorthand property for setting ['font-style',](#page-236-2) ['font-variant',](#page-236-3) ['font-weight',](#page-237-1) ['font-size',](#page-240-1) ['line-height'](#page-179-0) and ['font-family'](#page-231-1) at the same place in the style sheet. The syntax of this property is based on a traditional typographical shorthand notation to set multiple properties related to fonts.

All font-related properties are first reset to their initial values, including those listed in the preceding paragraph. Then, those properties that are given explicit values in the ['font'](#page-241-2) shorthand are set to those values. For a definition of allowed and initial values, see the previously defined properties.

```
p { font: 12px/14px sans-serif }
p { font: 80% sans-serif }
p { font: x-large/110% "New Century Schoolbook", serif }
p { font: bold italic large Palatino, serif }
p { font: normal small-caps 120%/120% fantasy }
```
In the second rule, the font size percentage value ('80%') refers to the font size of the parent element. In the third rule, the line height percentage refers to the font size of the element itself.

In the first three rules above, the 'font-style', 'font-variant' and 'font-weight' are not explicitly mentioned, which means they are all three set to their initial value ('normal'). The fourth rule sets the 'font-weight' to 'bold', the 'font-style' to 'italic' and implicitly sets 'font-variant' to 'normal'.

The fifth rule sets the 'font-variant' ('small-caps'), the 'font-size' (120% of the parent's font), the 'line-height' (120% times the font size) and the 'font-family' ('fantasy'). It follows that the keyword 'normal' applies to the two remaining properties: 'font-style' and 'font-weight'.

The following values refer to system fonts:

caption

The font used for captioned controls (e.g., buttons, drop-downs, etc.).

icon

The font used to label icons.

menu

The font used in menus (e.g., dropdown menus and menu lists).

Fonts

message-box The font used in dialog boxes. small-caption The font used for labeling small controls. status-bar

The font used in window status bars.

System fonts may only be set as a whole; that is, the font family, size, weight, style, etc. are all set at the same time. These values may then be altered individually if desired. If no font with the indicated characteristics exists on a given platform, the user agent should either intelligently substitute (e.g., a smaller version of the 'caption' font might be used for the 'small-caption' font), or substitute a user agent default font. As for regular fonts, if, for a system font, any of the individual properties are not part of the operating system's available user preferences, those properties should be set to their initial values.

<span id="page-243-0"></span>That is why this property is "almost" a shorthand property: system fonts can only be specified with this property, not with ['font-family'](#page-231-1) itself, so ['font'](#page-241-2) allows authors to do more than the sum of its subproperties. However, the individual properties such as ['font-weight'](#page-237-1) are still given values taken from the system font, which can be independently varied.

Example(s):

```
button \{ font: 300 italic 1.3em/1.7em "FB Armada", sans-serif \}button p { font: menu }
button p em { font-weight: bolder }
```
If the font used for dropdown menus on a particular system happened to be, for example, 9-point Charcoal, with a weight of 600, then P elements that were descendants of BUTTON would be displayed as if this rule were in effect:

```
button p { font: 600 9px Charcoal }
```
Because the ['font'](#page-241-2) shorthand property resets any property not explicitly given a value to its initial value, this has the same effect as this declaration:

```
button p {
   font-family: Charcoal;
   font-style: normal;
   font-variant: normal;
   font-weight: 600;
   font-size: 9px;
   line-height: normal;
}
```
# 16 Text

## **Contents**

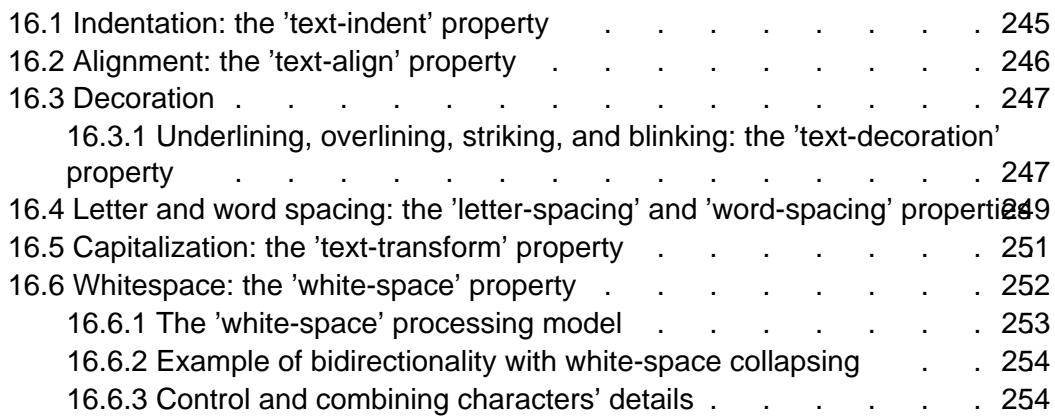

The properties defined in the following sections affect the visual presentation of characters, spaces, words, and paragraphs.

# <span id="page-244-0"></span>16.1 Indentation: the ['text-indent'](#page-244-1) property

## <span id="page-244-1"></span>**'text-indent'**

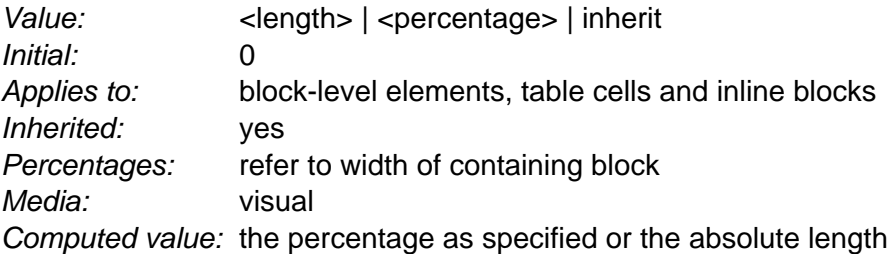

This property specifies the indentation of the first line of text in a block. More precisely, it specifies the indentation of the first box that flows into the block's first [line box](#page-129-0) [p. 130] . The box is indented with respect to the left (or right, for right-to-left layout) edge of the line box. User agents should render this indentation as blank space.

Values have the following meanings:

[<length>](#page-54-1) 

The indentation is a fixed length.

[<percentage>](#page-58-1) 

The indentation is a percentage of the containing block width.

The value of ['text-indent'](#page-244-1) may be negative, but there may be implementation-specific limits. If the value of ['text-indent'](#page-244-1) is either negative or exceeds the width of the block, that first box, described above, can overflow the block. The value of ['overflow'](#page-184-0) will affect whether such text that overflows the block is visible.

Example(s):

The following example causes a '3em' text indent.

```
p { text-indent: 3em }
```
Note: Since the 'text-indent' property inherits, when specified on a block element, it will affect descendent inline-block elements. For this reason, it is often wise to specify 'text-indent: 0' on elements that are specified 'display:inline-block'.

# <span id="page-245-0"></span>16.2 Alignment: the ['text-align'](#page-245-1) property

#### <span id="page-245-1"></span>**'text-align'**

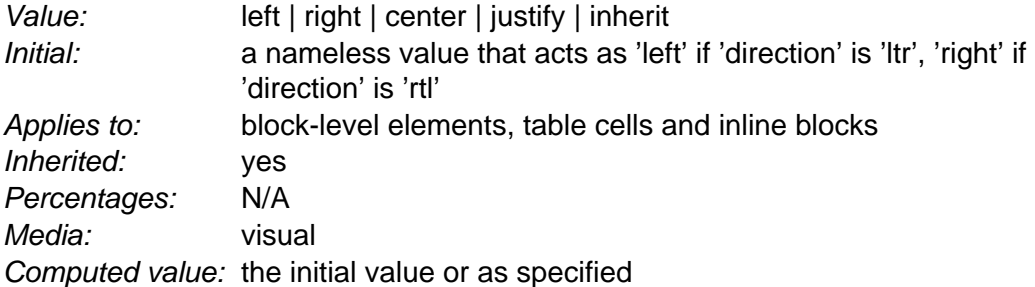

This property describes how inline content of a block is aligned. Values have the following meanings:

left, right, center, justify

Left, right, center, and justify text, respectively, as described in [the section on](#page-129-1) [inline formatting](#page-129-1) [p. 130] .

A block of text is a stack of [line boxes](#page-129-0) [p. 130] . In the case of 'left', 'right' and 'center', this property specifies how the inline boxes within each line box align with respect to the line box's left and right sides; alignment is not with respect to the [viewport](#page-119-0) [p. 120] . In the case of 'justify', this property specifies that the inline boxes are to be made flush with both sides of the block. (See also ['letter-spacing'](#page-248-1) and ['word-spacing'.](#page-249-0))

If the computed value of text-align is 'justify' while the computed value of white-space is 'pre' or 'pre-line', the actual value of text-align is set to the initial value.

Example(s):

In this example, note that since ['text-align'](#page-245-1) is inherited, all block-level elements inside DIV elements with a class name of 'important' will have their inline content centered.

div.important { text-align: center }

**Note.** The actual justification algorithm used depends on the user-agent and the language/script of the text.

[Conforming user agents](#page-40-0) [p. 41] may interpret the value 'justify' as 'left' or 'right', depending on whether the element's default writing direction is left-to-right or right-to-left, respectively.

# <span id="page-246-0"></span>16.3 Decoration

# <span id="page-246-1"></span>16.3.1 Underlining, overlining, striking, and blinking: the ['text-decoration'](#page-246-2) property

#### <span id="page-246-2"></span>**'text-decoration'**

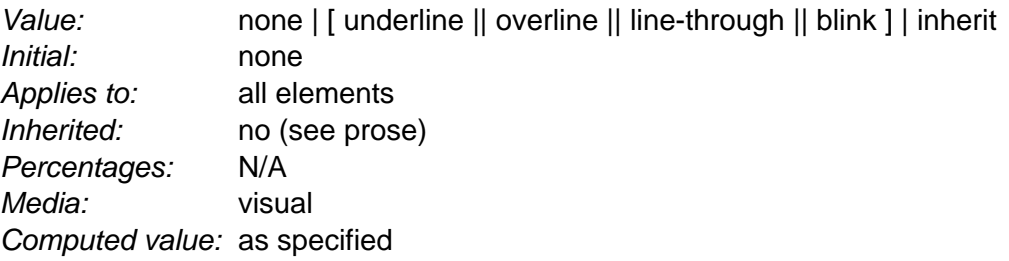

This property describes decorations that are added to the text of an element using the element's color. When specified on an inline element, it affects all the boxes generated by that element; for all other elements, the decorations are propagated to an anonymous inline box that wraps all the in-flow inline children of the element, and to any [block-level](#page-120-1) [p. 121] in-flow descendants. It is not, however, further propagated to floating and absolutely positioned descendants, nor to the contents of 'inline-table' and 'inline-block' descendants.

Underlines, overlines, and line-throughs are applied only to text (including white space, letter spacing, and word spacing): margins, borders, and padding are skipped. If an element contains no text, user agents must refrain from rendering these text decorations on the element. For example, images will not be underlined.

The 'text-decoration' property on descendant elements cannot have any effect on the decoration of the ancestor. In determining the position of and thickness of text decoration lines, user agents may consider the font sizes of and dominant baselines of descendants, but must use the same baseline and thickness on each line. Relatively positioning a descendant moves all text decorations affecting it along with the descendant's text; it does not affect calculation of the decoration's initial position on that line.

Values have the following meanings:

none

Produces no text decoration.

underline

Each line of text is underlined.

overline

Each line of text has a line above it.

line-through

Each line of text has a line through the middle.

blink

Text blinks (alternates between visible and invisible). [Conforming user agents](#page-40-0)  [p. 41] may simply not blink the text. Note that not blinking the text is one technique to satisfy checkpoint 3.3 of WAI-UAAG [p. ??] .

The color(s) required for the text decoration must be derived from the ['color'](#page-220-2) property value of the element on which 'text-decoration' is set. The color of decorations must remain the same even if descendant elements have different ['color'](#page-220-2) values.

Some user agents have implemented text-decoration by propagating the decoration to the descendant elements as opposed to preserving a constant thickness and line position as described above. This was arguably allowed by the looser wording in CSS2. SVG1, CSS1-only, and CSS2-only user agents may implement the older model and still claim conformance to this part of CSS 2.1. (This does not apply to UAs developed after this specification was released.)

Example(s):

In the following example for HTML, the text content of all A elements acting as hyperlinks (whether visited or not) will be underlined:

a:visited,a:link { text-decoration: underline }

Example(s):

In the following style sheet and document fragment:

```
 blockquote { text-decoration: underline; color: blue; }
 em { display: block; }
 cite { color: fuchsia; }
```

```
 <blockquote>
  <p>
   <span>
    Help, help!
    <em> I am under a hat! </em>
    <cite> —GwieF </cite>
   </span>
 \langle/p>
 </blockquote>
```
...the underlining for the blockquote element is propagated to an anonymous inline element that surrounds the span element, causing the text "Help, help!" to be blue, with the blue underlining from the anonymous inline underneath it, the color being taken from the blockquote element. The <em>text</em> in the em block is also underlined, as it is in an in-flow block to which the underline is propagated. The final line of text is fuchsia, but the underline underneath it is still the blue underline from the anonymous inline element.

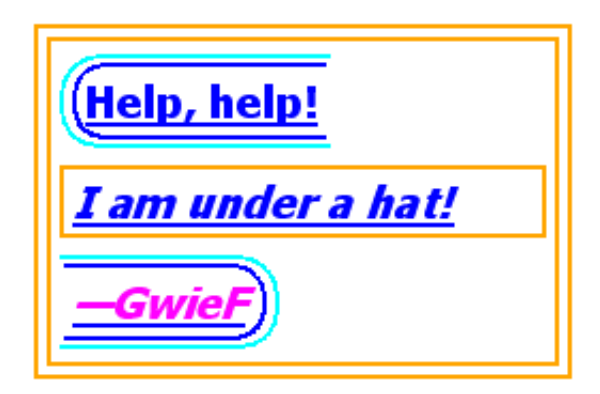

This diagram shows the boxes involved in the example above. The rounded aqua line represents the anonymous inline element wrapping the inline contents of the paragraph element, the rounded blue line represents the span element, and the orange lines represent the blocks.

# <span id="page-248-0"></span>16.4 Letter and word spacing: the ['letter-spacing'](#page-248-1) and ['word-spacing'](#page-249-0) properties

## <span id="page-248-1"></span>**'letter-spacing'**

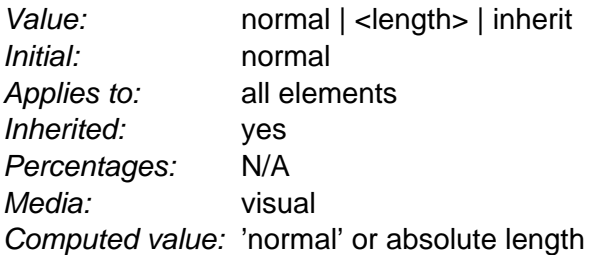

This property specifies spacing behavior between text characters. Values have the following meanings:

normal

The spacing is the normal spacing for the current font. This value allows the user agent to alter the space between characters in order to justify text. [<length>](#page-54-1) 

This value indicates inter-character space in addition to the default space between characters. Values may be negative, but there may be implementation-specific limits. User agents may not further increase or decrease the inter-character space in order to justify text.

Character spacing algorithms are user agent-dependent.

Example(s):

In this example, the space between characters in BLOCKQUOTE elements is increased by '0.1em'.

blockquote { letter-spacing: 0.1em }

In the following example, the user agent is not permitted to alter inter-character space:

blockquote { letter-spacing: 0cm } /\* Same as '0' \*/

When the resultant space between two characters is not the same as the default space, user agents should not use ligatures.

#### <span id="page-249-0"></span>**'word-spacing'**

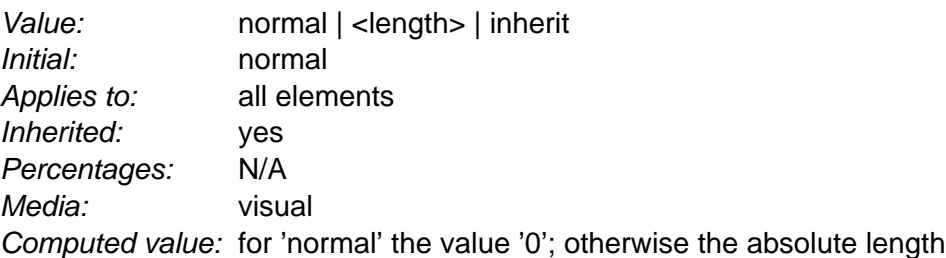

This property specifies spacing behavior between words. Values have the following meanings:

#### normal

The normal inter-word space, as defined by the current font and/or the UA. [<length>](#page-54-1) 

This value indicates inter-word space in addition to the default space between words. Values may be negative, but there may be implementation-specific limits.

Word spacing algorithms are user agent-dependent. Word spacing is also influenced by justification (see the ['text-align'](#page-245-1) property). Word spacing affects each space (U+0020), non-breaking space (U+00A0), and ideographic space (U+3000) left in the text after the white space processing rules have been applied.

Example(s):

In this example, the word-spacing between each word in H1 elements is increased by '1em'.

h1 { word-spacing: 1em }

# <span id="page-250-1"></span>16.5 Capitalization: the ['text-transform'](#page-250-0) property

## <span id="page-250-0"></span>**'text-transform'**

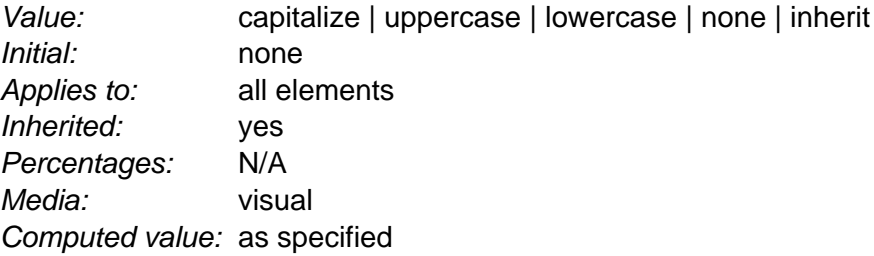

This property controls capitalization effects of an element's text. Values have the following meanings:

### capitalize

Puts the first character of each word in uppercase; other characters are unaffected.

uppercase

Puts all characters of each word in uppercase.

lowercase

Puts all characters of each word in lowercase.

none

No capitalization effects.

The actual transformation in each case is written language dependent. See RFC 3066 [\(\[RFC3066\]\)](#page-310-0) for ways to find the language of an element.

Only characters belonging to "bicameral scripts" [\[UNICODE\]](#page-309-0) are affected.

Example(s):

In this example, all text in an H1 element is transformed to uppercase text.

h1 { text-transform: uppercase }

# <span id="page-251-0"></span>16.6 Whitespace: the ['white-space'](#page-251-1) property

#### <span id="page-251-1"></span>**'white-space'**

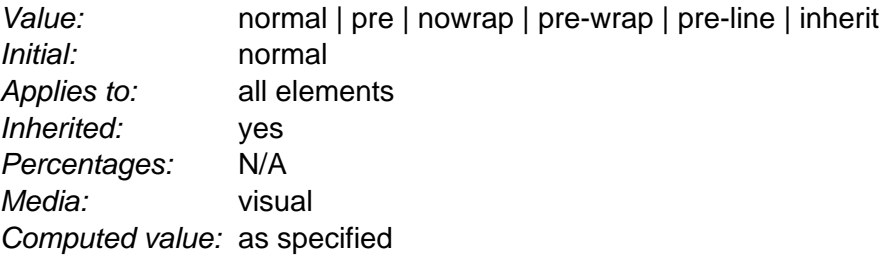

This property declares how whitespace inside the element is handled. Values have the following meanings:

#### normal

This value directs user agents to collapse sequences of whitespace, and break lines as necessary to fill line boxes.

pre

This value prevents user agents from collapsing sequences of whitespace. Lines are only broken at newlines in the source, or at occurrences of "\A" in generated content.

nowrap

This value collapses whitespace as for 'normal', but suppresses line breaks within text.

pre-wrap

This value prevents user agents from collapsing sequences of whitespace. Lines are broken at newlines in the source, at occurrences of "\A" in generated content, and as necessary to fill line boxes.

pre-line

This value directs user agents to collapse sequences of whitespace. Lines are broken at newlines in the source, at occurrences of "\A" in generated content, and as necessary to fill line boxes.

Newlines in the source can be represented by a carriage return (U+000D), a linefeed (U+000A) or both (U+000D U+000A) or by some other mechanism that identifies the beginning and end of document segments, such as the SGML RECORD-START and RECORD-END tokens. The CSS 'white-space' processing model assumes all newlines have been normalized to line feeds.

### Example(s):

The following examples show what [whitespace](#page-46-0) [p. 47] behavior is expected from the PRE and P elements, the "nowrap" attribute in HTML, and in generated content.
```
pre { white-space: pre }
p { white-space: normal }
td[nowrap] { white-space: nowrap }
:before,:after { white-space: pre-line }
```
In addition, the effect of an HTML PRE element with the *non-standard* "wrap" attribute is demonstrated by the following example:

```
pre[wrap] { white-space: pre-wrap }
```
# 16.6.1 The 'white-space' processing model

Any text that is directly contained inside a block element (not inside an inline element) should be treated as an anonymous inline element.

For each inline element (including anonymous inlines elements), the following steps are performed, treating bidi formatting characters as if they were not there:

- 1. Each tab (U+0009), carriage return (U+000D), or space (U+0020) character surrounding a linefeed (U+000A) character is removed if 'white-space' is set to 'normal', 'nowrap', or 'pre-line'.
- 2. If 'white-space' is set to 'pre' or 'pre-wrap', any sequence of spaces (U+0020) unbroken by an element boundary is treated as a sequence of non-breaking spaces. However, for 'pre-wrap', a line breaking opportunity exists at the end of the sequence.
- 3. If 'white-space' is set to 'normal' or 'nowrap', linefeed characters are transformed for rendering purpose into one of the following characters: a space character, a zero width space character (U+200B), or no character (i.e. not rendered), according to UA-specific algorithms based on the content script.
- 4. If 'white-space' is set to 'normal', 'nowrap', or 'pre-line',
	- 1. every tab (U+0009) is converted to a space (U+0020)
	- 2. any space (U+0020) following another space (U+0020) even a space before the inline, if that space also has 'white-space' set to 'normal', 'nowrap' or 'pre-line' — is removed.

Then, the entire block is rendered. Inlines are laid out, taking bidi reordering into account, and wrapping as specified by the 'white-space' property.

As each line is laid out,

- 1. If a space (U+0020) at the beginning of a line has 'white-space' set to 'normal', 'nowrap', or 'pre-line', it is removed.
- 2. All tabs (U+0009) are rendered as a horizontal shift that lines up the start edge of the next glyph with the next tab stop. Tab stops occur at points that are mutiples of 8 times the width of a space (U+0020) rendered in the block's font from the block's starting content edge.
- 3. If a space (U+0020) at the end of a line has 'white-space' set to 'normal', 'nowrap', or 'pre-line', it is also removed.
- 4. If spaces (U+0020) or tabs (U+0009) at the end of a line have 'white-space' set

to 'pre-wrap', UAs may visually collapse them.

A float should not introduce a line break opportunity.

**Note.** CSS 2.1 does not fully define where line breaking opportunities occur. Floated and absolutely-positioned elements do not introduce a line breaking opportunity.

## 16.6.2 Example of bidirectionality with white-space collapsing

Given the following markup fragment, taking special note of spaces (with varied backgrounds and borders for emphasis and identification):

<ltr>A <rtl> B </rtl> C</ltr>

...where the  $\langle$ -t $\pm$ r> element represents a left-to-right embedding and the  $\langle$ rtl> element represents a right-to-left embedding, and assuming that the 'white-space' property is set to 'normal', the above processing model would result in the following:

- $\bullet$  The space before the B ( ) would collapse with the space after the A ( ).
- The space before the C () would collapse with the space after the B ().

This would leave two spaces, one after the A in the left-to-right embedding level, and one after the B in the right-to-left embedding level. This is then rendered according to the Unicode bidirectional algorithm, with the end result being:

A BC

Note that there are two spaces between A and B, and none between B and C. This can sometimes be avoided by using the natural bidirectionality of characters instead of explicit embedding levels. Also, it is good to avoid spaces immediately inside start and end tags, as these tend to do weird things when dealing with white space collapsing.

## 16.6.3 Control and combining characters' details

Control characters other than U+0009 (tab), U+000A (line feed), U+0020 (space), and U+202x (bidi formatting characters) are treated as characters to render in the same way as any normal character.

Combining characters should be treated as part of the character with which they are supposed to combine. For example, :first-letter styles the entire glyph if you have content like " $\circ$  < span> $\&$ #x308 ; <  $\circ$  span>"; it doesn't just match the base character.

# 17 Tables

## **Contents**

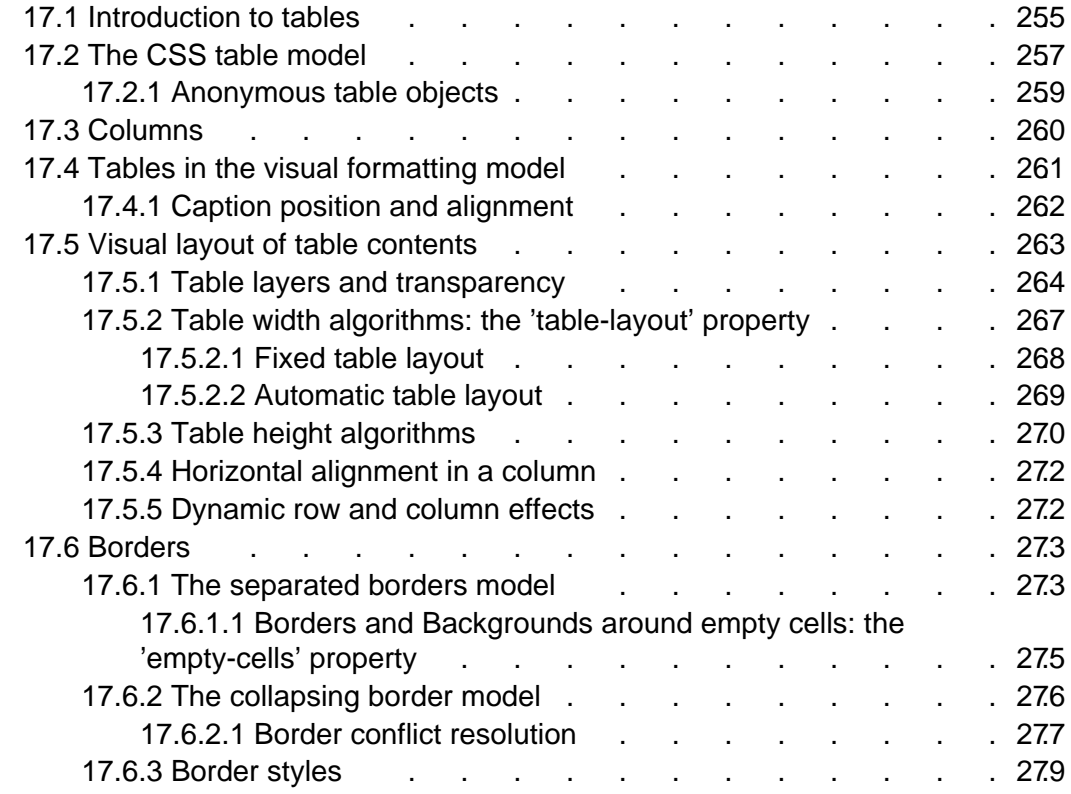

# <span id="page-254-0"></span>17.1 Introduction to tables

This chapter defines the processing model for tables in CSS. Part of this processing model is the layout. For the layout, this chapter introduces two algorithms; the first, the fixed table layout algorithm, is well-defined, but the second, the automatic table layout algorithm, is not fully defined by this specification.

For the automatic table layout algorithm, some widely deployed implementations have achieved relatively close interoperability.

Table layout can be used to represent tabular relationships between data. Authors specify these relationships in the [document language](#page-37-0) [p. 38] and can specify their presentation using CSS 2.1.

In a visual medium, CSS tables can also be used to achieve specific layouts. In this case, authors should not use table-related elements in the document language, but should apply the CSS to the relevant structural elements to achieve the desired layout.

Authors may specify the visual formatting of a table as a rectangular grid of cells. Rows and columns of cells may be organized into row groups and column groups. Rows, columns, row groups, column groups, and cells may have borders drawn around them (there are two border models in CSS 2.1). Authors may align data vertically or horizontally within a cell and align data in all cells of a row or column.

Example(s):

Here is a simple three-row, three-column table described in HTML 4:

```
<TABLE>
<CAPTION>This is a simple 3x3 table</CAPTION>
<TR id="row1">
   <TH>Header 1 <TD>Cell 1 <TD>Cell 2
<TR id="row2">
   <TH>Header 2 <TD>Cell 3 <TD>Cell 4
<TR id="row3">
   <TH>Header 3 <TD>Cell 5 <TD>Cell 6
</TABLE>
```
This code creates one table (the TABLE element), three rows (the TR elements), three header cells (the TH elements), and six data cells (the TD elements). Note that the three columns of this example are specified implicitly: there are as many columns in the table as required by header and data cells.

The following CSS rule centers the text horizontally in the header cells and presents the text in the header cells with a bold font weight:

th { text-align: center; font-weight: bold }

The next rules align the text of the header cells on their baseline and vertically center the text in each data cell:

```
th { vertical-align: baseline }
td { vertical-align: middle }
```
The next rules specify that the top row will be surrounded by a 3px solid blue border and each of the other rows will be surrounded by a 1px solid black border:

```
table { border-collapse: collapse }
tr#row1 { border: 3px solid blue }
tr#row2 { border: 1px solid black }
tr#row3 { border: 1px solid black }
```
Note, however, that the borders around the rows overlap where the rows meet. What color (black or blue) and thickness (1px or 3px) will the border between row1 and row2 be? We discuss this in the section on [border conflict resolution.](#page-276-0) [p. 277]

The following rule puts the table caption above the table:

caption { caption-side: top }

The preceding example shows how CSS works with HTML 4 elements; in HTML 4, the semantics of the various table elements (TABLE, CAPTION, THEAD, TBODY, TFOOT, COL, COLGROUP, TH, and TD) are well-defined. In other document

languages (such as XML applications), there may not be pre-defined table elements. Therefore, CSS 2.1 allows authors to "map" document language elements to table elements via the ['display'](#page-123-0) property. For example, the following rule makes the FOO element act like an HTML TABLE element and the BAR element act like a CAPTION element:

FOO { display : table } BAR { display : table-caption }

We discuss the various table elements in the following section. In this specification, the term table element refers to any element involved in the creation of a table. An "internal" table element is one that produces a row, row group, column, column group, or cell.

# <span id="page-256-0"></span>17.2 The CSS table model

The CSS table model is based on the HTML4 table model, in which the structure of a table closely parallels the visual layout of the table. In this model, a table consists of an optional caption and any number of rows of cells. The table model is said to be "row primary" since authors specify rows, not columns, explicitly in the document language. Columns are derived once all the rows have been specified -- the first cell of each row belongs to the first column, the second to the second column, etc.). Rows and columns may be grouped structurally and this grouping reflected in presentation (e.g., a border may be drawn around a group of rows).

Thus, the table model consists of tables, captions, rows, row groups, columns, column groups, and cells.

The CSS model does not require that the [document language](#page-37-0) [p. 38] include elements that correspond to each of these components. For document languages (such as XML applications) that do not have pre-defined table elements, authors must map document language elements to table elements; this is done with the ['display'](#page-123-0) property. The following ['display'](#page-123-0) values assign table formatting rules to an arbitrary element:

#### **table** (In HTML: TABLE)

Specifies that an element defines a [block-level](#page-120-0) [p. 121] table: it is a rectangular block that participates in a [block formatting context](#page-129-0) [p. 130] .

#### **inline-table** (In HTML: TABLE)

Specifies that an element defines an [inline-level](#page-122-0) [p. 123] table: it is a rectangular block that participates in an [inline formatting context](#page-129-1) [p. 130] ).

#### **table-row** (In HTML: TR)

Specifies that an element is a row of cells.

### **table-row-group** (In HTML: TBODY)

Specifies that an element groups one or more rows.

#### **table-header-group** (In HTML: THEAD)

Like 'table-row-group', but for visual formatting, the row group is always displayed before all other rows and row groups and after any top captions. Print user agents may repeat header rows on each page spanned by a table. If a

table contains multiple elements with 'display: table-header-group', only the first is rendered as a header; the others are treated as if they had 'display: table-row-group'.

### **table-footer-group** (In HTML: TFOOT)

Like 'table-row-group', but for visual formatting, the row group is always displayed after all other rows and row groups and before any bottom captions. Print user agents may repeat footer rows on each page spanned by a table. If a table contains multiple elements with 'display: table-footer-group', only the first is rendered as a footer; the others are treated as if they had 'display: table-row-group'.

**table-column** (In HTML: COL)

Specifies that an element describes a column of cells.

**table-column-group** (In HTML: COLGROUP)

Specifies that an element groups one or more columns.

**table-cell** (In HTML: TD, TH)

Specifies that an element represents a table cell.

### **table-caption** (In HTML: CAPTION)

Specifies a caption for the table. All elements with 'display: table-caption' must be rendered, as described in [section 17.4.](#page-260-0) [p. 261]

Replaced elements with these ['display'](#page-123-0) values are treated as their given display types during layout. For example, an image that is set to 'display: table-cell' will fill the available cell space, and its dimensions might contribute towards the table sizing algorithms, as with an ordinary cell.

Elements with ['display'](#page-123-0) set to 'table-column' or 'table-column-group' are not rendered (exactly as if they had 'display: none'), but they are useful, because they may have attributes which induce a certain style for the columns they represent.

The [default style sheet for HTML4](#page-370-0) [p. 371] in the appendix illustrates the use of these values for HTML4:

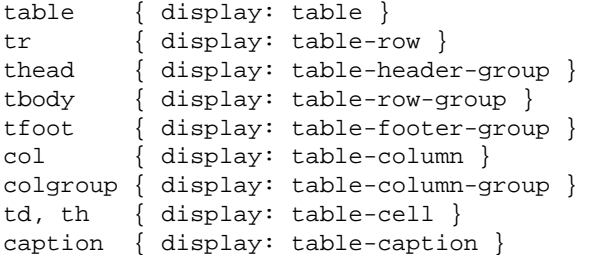

User agents may [ignore](#page-52-0) [p. 53] these ['display'](#page-123-0) property values for HTML table elements, since HTML tables may be rendered using other algorithms intended for backwards compatible rendering. However, this is not meant to discourage the use of 'display: table' on other, non-table elements in HTML.

# <span id="page-258-0"></span>17.2.1 Anonymous table objects

Document languages other than HTML may not contain all the elements in the CSS 2.1 table model. In these cases, the "missing" elements must be assumed in order for the table model to work. Any table element will automatically generate necessary anonymous table objects around itself, consisting of at least three nested objects corresponding to a 'table'/'inline-table' element, a 'table-row' element, and a 'table-cell' element. Missing elements generate [anonymous](#page-122-1) [p. 123] objects (e.g., anonymous boxes in visual table layout) according to the following rules:

- 1. If the parent P of a 'table-cell' box T is not a 'table-row', a box corresponding to a 'table-row' will be generated between P and T. This box will span all consecutive 'table-cell' sibling boxes of T.
- 2. If the parent P of a 'table-row' box T is not a 'table', 'inline-table', 'table-header-group', 'table-footer-group' or 'table-row-group' box, a box corresponding to a 'table' element will be generated between P and T. If P is an 'inline' box, then the generated box must be an 'inline-table' box instead of a 'table' box. This box will span all consecutive sibling boxes of T that require a 'table' parent: 'table-row', 'table-row-group', 'table-header-group', 'table-footer-group', 'table-column', 'table-column-group', and 'table-caption'. T and T's siblings may also be anonymous 'table-row' boxes generated by rule 1.
- 3. If the parent P of a 'table-column' box T is not a 'table', 'inline-table', or 'table-column-group' box, a box corresponding to a 'table' element will be generated between P and T. If P is an 'inline' box, then the generated box must be an 'inline-table' box instead of a 'table' box. This box will span all consecutive sibling boxes of T that require a 'table' parent: 'table-row', 'table-row-group', 'table-header-group', 'table-footer-group', 'table-column', 'table-column-group', and 'table-caption', including any anonymous 'table-row' boxes generated by rule 1.
- 4. If the parent P of a 'table-row-group' (or 'table-header-group', 'table-footer-group', or 'table-column-group' or 'table-caption') box T is not a 'table' or 'inline-table', a box corresponding to a 'table' element will be generated between P and T. If P is an 'inline' box, then the generated box must be an 'inline-table' box instead of a 'table' box. This box will span all consecutive sibling boxess of T that require a 'table' parent: 'table-row', 'table-row-group', 'table-header-group', 'table-footer-group', 'table-column', 'table-column-group', and 'table-caption', including any anonymous 'table-row' boxes generated by rule 1.
- 5. If a child T of a 'table' box (or 'inline-table') P is not a 'table-row-group', 'table-header-group', 'table-footer-group', 'table-caption', 'table-column', 'table-column-group' or 'table-row' box, a box corresponding to a 'table-row' element will be generated between P and T. This box spans all consecutive siblings of T that are not 'table-row-group', 'table-header-group', 'table-footer-group', 'table-caption', 'table-column', 'table-column-group' or 'table-row' boxes.
- 6. If a child T of a 'table-row-group' box (or 'table-header-group' or

'table-footer-group') P is not a 'table-row' box, a box corresponding to a 'table-row' element will be generated between P and T. This box spans all consecutive siblings of T that are not 'table-row' boxes.

7. If a child T of a 'table-row' box P is not a 'table-cell' box, a box corresponding to a 'table-cell' element will be generated between P and T. This box spans all consecutive siblings of T that are not 'table-cell' boxes.

### Example(s):

In this XML example, a 'table' element is assumed to contain the HBOX element:

```
<HROX> <VBOX>George</VBOX>
   <VBOX>4287</VBOX>
   <VBOX>1998</VBOX>
</HBOX>
```
because the associated style sheet is:

```
HBOX { display: table-row }
VBOX { display: table-cell }
```
#### Example(s):

In this example, three 'table-cell' elements are assumed to contain the text in the ROWs. Note that the text is further encapsulated in anonymous inline boxes, as explained in [visual formatting model](#page-122-1) [p. 123] :

```
<STACK>
   <ROW>This is the <D>top</D> row.</ROW>
   <ROW>This is the <D>middle</D> row.</ROW>
   <ROW>This is the <D>bottom</D> row.</ROW>
</STACK>
```
The style sheet is:

```
STACK { display: inline-table }
ROW { display: table-row }
D { display: inline; font-weight: bolder }
```
# <span id="page-259-0"></span>17.3 Columns

Table cells may belong to two contexts: rows and columns. However, in the source document cells are descendants of rows, never of columns. Nevertheless, some aspects of cells can be influenced by setting properties on columns.

The following properties apply to column and column-group elements:

['border'](#page-116-0) 

The various border properties apply to columns only if ['border-collapse'](#page-272-2) is set to 'collapse' on the table element. In that case, borders set on columns and column groups are input to the [conflict resolution algorithm](#page-276-0) [p. 277] that selects the border styles at every cell edge.

['background'](#page-226-0) 

The background properties set the background for cells in the column, but only if both the cell and row have transparent backgrounds. See ["Table layers and](#page-263-0)  [transparency."](#page-263-0) [p. 264]

['width'](#page-163-0) 

The ['width'](#page-163-0) property gives the minimum width for the column. ['visibility'](#page-189-0) 

If the 'visibility' of a column is set to 'collapse', none of the cells in the column are rendered, and cells that span into other columns are clipped. In addition, the width of the table is diminished by the width the column would have taken up. See ["Dynamic effects"](#page-271-1) [p. 272] below. Other values for 'visibility' have no effect.

Example(s):

Here are some examples of style rules that set properties on columns. The first two rules together implement the "rules" attribute of HTML 4 with a value of "cols". The third rule makes the "totals" column blue, the final two rules shows how to make a column a fixed size, by using the [fixed layout algorithm](#page-267-0) [p. 268] .

```
col { border-style: none solid }
table { border-style: hidden }
col.totals { background: blue }
table { table-layout: fixed }
col.totals { width: 5em }
```
# <span id="page-260-0"></span>17.4 Tables in the visual formatting model

In terms of the visual formatting model, a table can behave like a [block-level](#page-120-0) [p. 121] (for 'display: table') or [inline-level](#page-122-0) [p. 123] (for 'display: inline-table') element.

In both cases, the table box generates an anonymous box that contains the table box itself and any caption boxes (in document order). The caption boxes are block-level boxes that retain their own content, padding, margin, and border areas, and are rendered as normal blocks inside the anonymous box. Whether the caption boxes are placed before or after the table box is decided by the 'caption-side' property, as described below.

The anonymous box is a 'block' box if the table is block-level, and an 'inline-block' box if the table is inline-level, except that this block is never considered as a block for 'run-in' interaction, and that the table box (not the anonymous box) is used when doing baseline vertical alignment for an 'inline-table'. The width of the anonymous box is the border-edge width of the table box inside it, as described by section 17.5.2. Percentages on 'width' and 'height' on the table are relative to the anonymous box's containing block, not the anonymous box itself.

The computed values of properties 'position', 'float', 'margin-\*', 'top', 'right', 'bottom', and 'left' on the table box are used on the anonymous box instead of the table box. The table box uses the initial values for those properties.

Tables

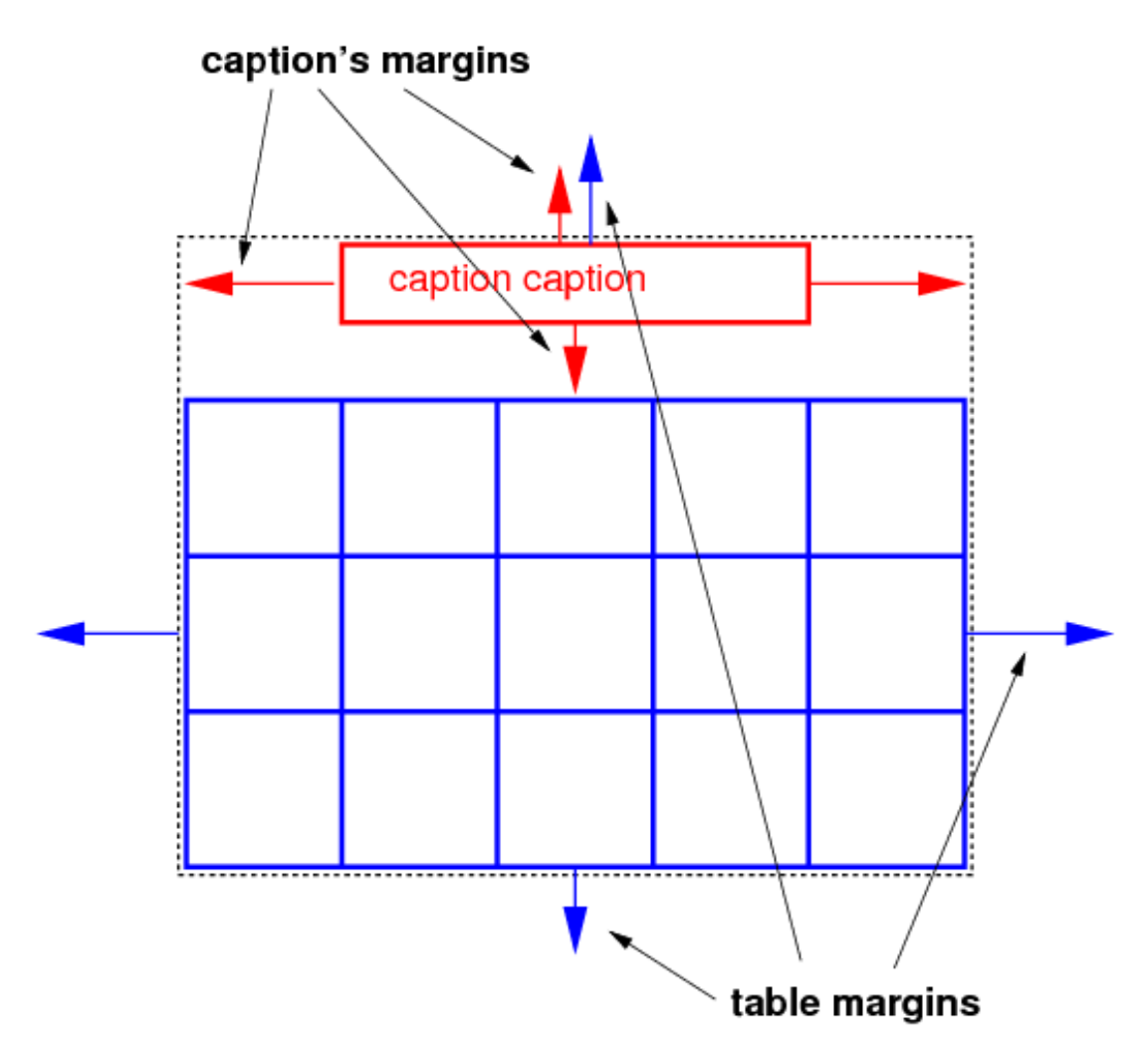

Diagram of a table with a caption above it; the top margin of the caption is collapsed with the top margin of the table.

# <span id="page-261-0"></span>17.4.1 Caption position and alignment

## <span id="page-261-1"></span>**'caption-side'**

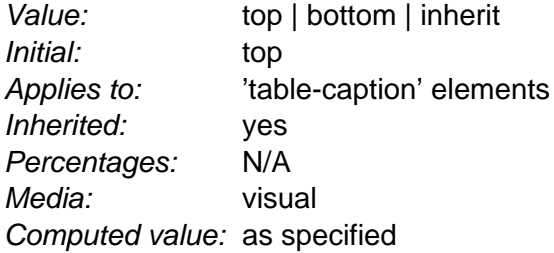

This property specifies the position of the caption box with respect to the table box. Values have the following meanings:

**top**

Positions the caption box above the table box.

**bottom**

Positions the caption box below the table box.

**Note:** CSS2 described a different width and horizontal alignment behavior. That behavior will be introduced in CSS3 using the values 'top-outside' and 'bottom-outside' on this property.

To align caption content horizontally within the caption box, use the ['text-align'](#page-245-0) property.

Example(s):

In this example, the ['caption-side'](#page-261-1) property places captions below tables. The caption will be as wide as the parent of the table, and caption text will be left-justified.

```
caption { caption-side: bottom; 
           width: auto;
           text-align: left }
```
# <span id="page-262-0"></span>17.5 Visual layout of table contents

Internal table elements generate rectangular [boxes](#page-102-0) [p. 103] with content and borders. Cells have padding as well. Internal table elements do not have margins.

The visual layout of these boxes is governed by a rectangular, irregular grid of rows and columns. Each box occupies a whole number of grid cells, determined according to the following rules. These rules do not apply to HTML 4 or earlier HTML versions; HTML imposes its own limitations on row and column spans.

- 1. Each row box occupies one row of grid cells. Together, the row boxes fill the table from top to bottom in the order they occur in the source document (i.e., the table occupies exactly as many grid rows as there are row elements).
- 2. A row group occupies the same grid cells as the rows it contains.
- 3. A column box occupies one or more columns of grid cells. Column boxes are placed next to each other in the order they occur. The first column box may be either on the left or on the right, depending on the value of the ['direction'](#page-155-0) property of the table.
- 4. A column group box occupies the same grid cells as the columns it contains.
- 5. Cells may span several rows or columns. (Although CSS 2.1 doesn't define how the number of spanned rows or columns is determined, a user agent may have special knowledge about the source document; a future update of CSS may provide a way to express this knowledge in CSS syntax.) Each cell is thus a rectangular box, one or more grid cells wide and high. The top row of this rectangle is in the row specified by the cell's parent. The rectangle must be as

far to the left as possible, but the part of the cell in the first column it occupies must not overlap with any other cell box (i.e., a row-spanning cell starting in a prior row), and the cell must be to the right of all cells in the same row that are earlier in the source document. If this position would cause a column-spanning cell to overlap a row-spanning cell from a prior row, CSS does not define the results: implementations may either overlap the cells (as is done in many HTML implementations) or may shift the later cell to the right to avoid such overlap. (This constraint holds if the 'direction' property of the table is 'ltr'; if the 'direction' is 'rtl', interchange "left" and "right" in the previous two sentences.)

6. A cell box cannot extend beyond the last row box of a table or row-group; the user agents must shorten it until it fits.

The edges of the rows, columns, row groups and column groups in the [collapsing](#page-275-0) [borders model](#page-275-0) [p. 276] coincide with the hypothetical grid lines on which the borders of the cells are centered. (And thus, in this model, the rows together exactly cover the table, leaving no gaps; ditto for the columns.) In the [separated borders model,](#page-272-1)  [p. 273] the edges coincide with the [border edges](#page-103-0) [p. 104] of cells. (And thus, in this model, there may be gaps between the rows, columns, row groups or column groups, corresponding to the ['border-spacing'](#page-272-3) property.)

**Note.** Positioning and floating of table cells can cause them not to be table cells anymore, according to the rules in [section 9.7](#page-142-0) [p. 143] . When floating is used, the rules on anonymous table objects may cause an anonymous cell object to be created as well.

Here is an example illustrating rule 5. The following illegal (X)HTML snippet defines conflicting cells:

```
<table>
<tr><td>1 </td><td rowspan="2">2 </td><td>3 </td><td>4 </td></tr>
<tr><td colspan="2">5 </td></tr>
</table>
```
User agents are free to visually overlap the cells, as in the figure on the left, or to shift the cell to avoid the visual overlap, as in the figure on the right.

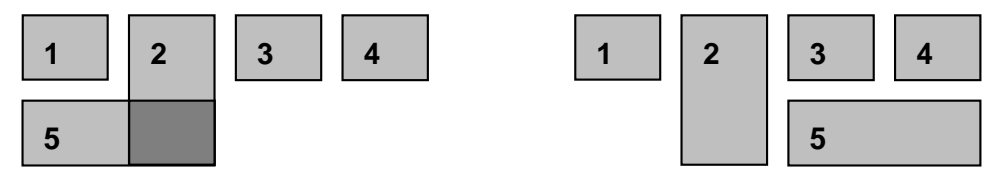

Two possible renderings of an erroneous HTML table.

## <span id="page-263-0"></span>17.5.1 Table layers and transparency

For the purposes of finding the background of each table cell, the different table elements may be thought of as being on six superimposed layers. The background set on an element in one of the layers will only be visible if the layers above it have a transparent background.

Tables

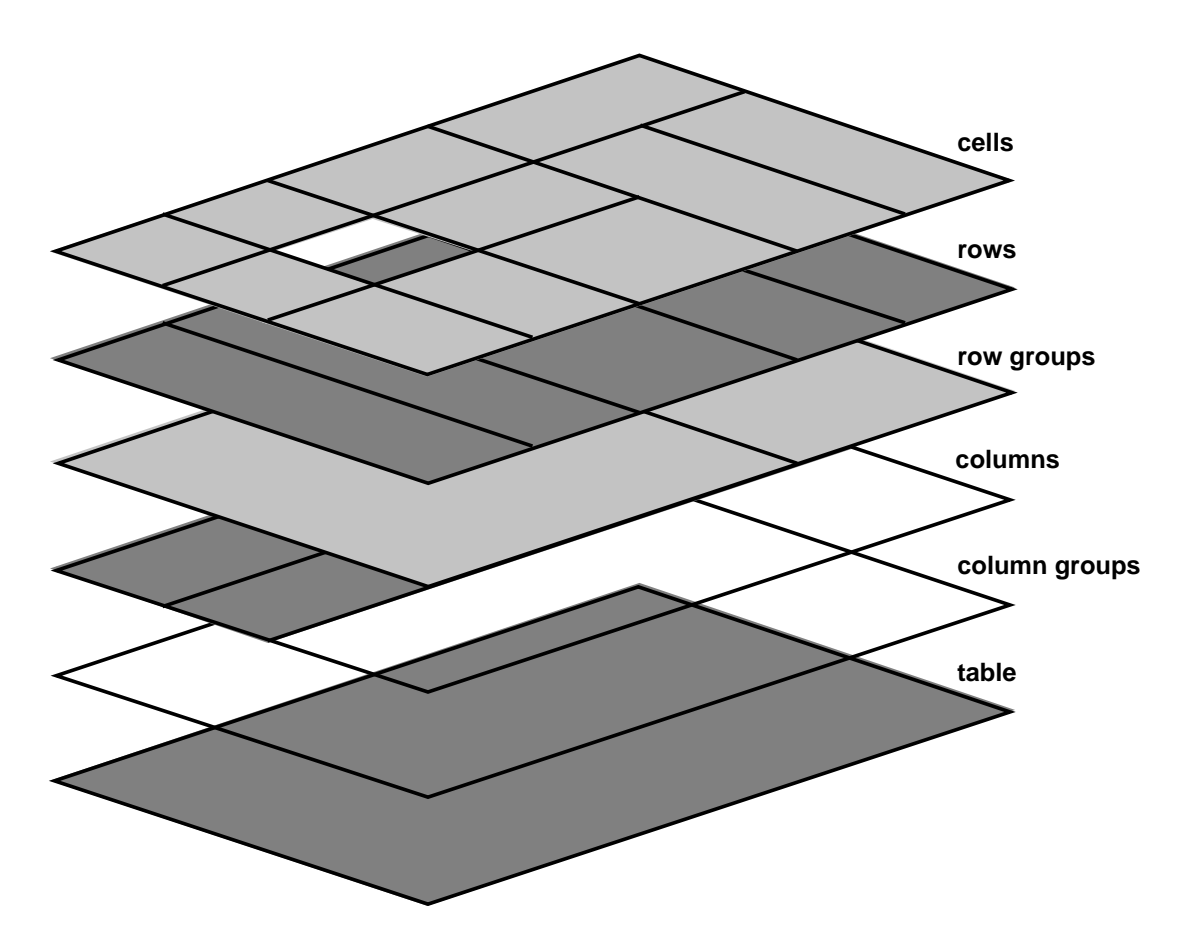

Schema of table layers.

- 1. The lowest layer is a single plane, representing the table box itself. Like all boxes, it may be transparent.
- 2. The next layer contains the column groups. Each column group extends from the top of the cells in the top row to the bottom of the cells on the bottom row and from the left edge of its leftmost column to the right edge of its rightmost column. The background covers exactly the full area of all cells that originate in the column group, even if they span outside the column group, but this difference in area does not affect background image positioning.
- 3. On top of the column groups are the areas representing the column boxes. Each column is as tall as the column groups and as wide as a normal (single-column-spanning) cell in the column. The background covers exactly the full area of all cells that originate in the column, even if they span outside the column, but this difference in area does not affect background image positioning.
- 4. Next is the layer containing the row groups. Each row group extends from the top left corner of its topmost cell in the first column to the bottom right corner of its bottommost cell in the last column.
- 5. The next to last layer contains the rows. Each row is as wide as the row groups and as tall as a normal (single-row-spanning) cell in the row. As with columns,

the background covers exactly the full area of all cells that originate in the row, even if they span outside the row, but this difference in area does not affect background image positioning.

6. The topmost layer contains the cells themselves. As the figure shows, although all rows contain the same number of cells, not every cell may have specified content. In the [separated borders model](#page-272-1) [p. 273] [\('border-collapse'](#page-272-2) is 'separate'), if the value of their ['empty-cells'](#page-274-1) property is 'hide' these "empty" cells are transparent through the cell, row, row group, column and column group backgrounds, letting the table background show through.

A "missing cell" is a cell in the row/column grid that is not occupied by an element or pseudo-element. Missing cells are rendered as if an anonymous table-cell box occupied their position in the grid.

In the following example, the first row contains four non-empty cells, but the second row contains only one non-empty cell, and thus the table background shines through, except where a cell from the first row spans into this row. The following HTML code and style rules

```
<!DOCTYPE HTML PUBLIC "-//W3C//DTD HTML 4.01//EN">
<HTML> <HEAD>
     <TITLE>Table example</TITLE>
     <STYLE type="text/css">
       TABLE { background: #ff0; border: solid black;
                 empty-cells: hide }
       TR.top { background: red }
       TD { border: solid black }
    < / \tt STYLE > </HEAD>
   <BODY>
     <TABLE>
       <TR CLASS="top">
         <TD> 1 
         <TD rowspan="2"> 2
        <sub>TDS</sub> 3</sub>
        <TD> 4
      <TR><TD> 5
         <TD>
    </TABLE>
   </BODY>
</HTML>
```
might be formatted as follows:

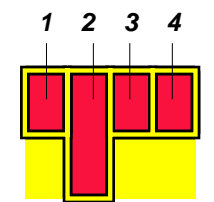

Table with empty cells in the bottom row.

Note that if the table has 'border-collapse: separate', the background of the area given by the ['border-spacing'](#page-272-3) property is always the background of the table element. See [the separated borders model](#page-272-1) [p. 273] .

# <span id="page-266-0"></span>17.5.2 Table width algorithms: the ['table-layout'](#page-266-1) property

CSS does not define an "optimal" layout for tables since, in many cases, what is optimal is a matter of taste. CSS does define constraints that user agents must respect when laying out a table. User agents may use any algorithm they wish to do so, and are free to prefer rendering speed over precision, except when the "fixed layout algorithm" is selected.

Note that this section overrides the rules that apply to calculating widths as described in [section 10.3](#page-164-0) [p. 165] . In particular, if the margins of a table are set to '0' and the width to 'auto', the table will not automatically size to fill its containing block. However, once the calculated value of 'width' for the table is found (using the algorithms given below or, when appropriate, some other UA dependant algorithm) then the other parts of section 10.3 do apply. Therefore a table can be centered using left and right 'auto' margins, for instance.

Future updates of CSS may introduce ways of making tables automatically fit their containing blocks.

### <span id="page-266-1"></span>**'table-layout'**

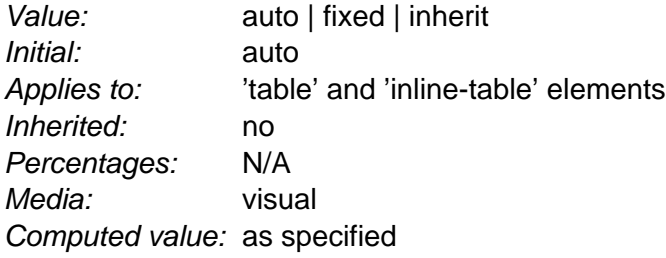

The ['table-layout'](#page-266-1) property controls the algorithm used to lay out the table cells, rows, and columns. Values have the following meaning:

#### **fixed**

Use the fixed table layout algorithm

#### **auto**

Use any automatic table layout algorithm

The two algorithms are described below.

### <span id="page-267-0"></span>17.5.2.1 Fixed table layout

With this (fast) algorithm, the horizontal layout of the table does not depend on the contents of the cells; it only depends on the table's width, the width of the columns, and borders or cell spacing.

The table's width may be specified explicitly with the ['width'](#page-163-0) property. A value of 'auto' (for both 'display: table' and 'display: inline-table') means use the [automatic](#page-268-0) [table layout](#page-268-0) [p. 269] algorithm. However, if the table is a block-level table ('display: table') in normal flow, a UA may (but does not have to) use the algorithm of [10.3.3](#page-165-0)  [p. 166] to compute a width and apply fixed table layout even if the specified width is 'auto'.

Example(s):

If a UA supports fixed table layout when 'width' is 'auto', the following will create a table that is 4em narrower than its containing block:

```
table { table-layout: fixed;
         margin-left: 2em;
         margin-right: 2em }
```
In the fixed table layout algorithm, the width of each column is determined as follows:

- 1. A column element with a value other than 'auto' for the ['width'](#page-163-0) property sets the width for that column.
- 2. Otherwise, a cell in the first row with a value other than 'auto' for the ['width'](#page-163-0) property determines the width for that column. If the cell spans more than one column, the width is divided over the columns.
- 3. Any remaining columns equally divide the remaining horizontal table space (minus borders or cell spacing).

The width of the table is then the greater of the value of the ['width'](#page-163-0) property for the table element and the sum of the column widths (plus cell spacing or borders). If the table is wider than the columns, the extra space should be distributed over the columns.

If a subsequent row has more columns than the greater of the number determined by the table-column elements and the number determined by the first row, then additional columns must not be rendered. When using 'table-layout: fixed', authors should not omit columns from the first row.

In this manner, the user agent can begin to lay out the table once the entire first row has been received. Cells in subsequent rows do not affect column widths. Any cell that has content that overflows uses the ['overflow'](#page-184-0) property to determine whether to clip the overflow content.

## <span id="page-268-0"></span>17.5.2.2 Automatic table layout

In this algorithm (which generally requires no more than two passes), the table's width is given by the width of its columns (and intervening [borders](#page-272-0) [p. 273] ). This algorithm reflects the behavior of several popular HTML user agents at the writing of this specification. UAs are not required to implement this algorithm to determine the table layout in the case that ['table-layout'](#page-266-1) is 'auto'; they can use any other algorithm even if it results in different behavior.

Input to the automatic table layout must only include the width of the containing block and the content of, and any CSS properties set on, the table and any of its descendants.

**Note.** This may be defined in more detail in CSS3.

The remainder of this section is non-normative.

This algorithm may be inefficient since it requires the user agent to have access to all the content in the table before determining the final layout and may demand more than one pass.

Column widths are determined as follows:

1. Calculate the minimum content width (MCW) of each cell: the formatted content may span any number of lines but may not overflow the cell box. If the specified ['width'](#page-163-0) (W) of the cell is greater than MCW, W is the minimum cell width. A value of 'auto' means that MCW is the minimum cell width.

Also, calculate the "maximum" cell width of each cell: formatting the content without breaking lines other than where explicit line breaks occur.

- 2. For each column, determine a maximum and minimum column width from the cells that span only that column. The minimum is that required by the cell with the largest minimum cell width (or the column ['width',](#page-163-0) whichever is larger). The maximum is that required by the cell with the largest maximum cell width (or the column ['width',](#page-163-0) whichever is larger).
- 3. For each cell that spans more than one column, increase the minimum widths of the columns it spans so that together, they are at least as wide as the cell. Do the same for the maximum widths. If possible, widen all spanned columns by approximately the same amount.
- 4. For each column group element with a 'width' other than 'auto', increase the minimum widths of the columns it spans, so that together they are at least as wide as the column group's 'width'.

This gives a maximum and minimum width for each column. Column widths influence the final table width as follows:

1. If the 'table' or 'inline-table' element's ['width'](#page-163-0) property has a computed value (W) other than 'auto', the property's value as used for layout is the greater of W and the minimum width required by all the columns plus cell spacing or borders (MIN). If W is greater than MIN, the extra width should be distributed over the

columns.

2. If the 'table' or 'inline-table' element has 'width: auto', the table width used for layout is the greater of the table's containing block width and MIN. However, if the maximum width required by the columns plus cell spacing or borders (MAX) is less than that of the containing block, use MAX.

A percentage value for a column width is relative to the table width. If the table has 'width: auto', a percentage represents a constraint on the column's width, which a UA should try to satisfy. (Obviously, this is not always possible: if the column's width is '110%', the constraint cannot be satisfied.)

**Note.** In this algorithm, rows (and row groups) and columns (and column groups) both constrain and are constrained by the dimensions of the cells they contain. Setting the width of a column may indirectly influence the height of a row, and vice versa.

## <span id="page-269-0"></span>17.5.3 Table height algorithms

The height of a table is given by the ['height'](#page-171-0) property for the 'table' or 'inline-table' element. A value of 'auto' means that the height is the sum of the row heights plus any cell spacing or borders. Any other value is treated as a minimum height. CSS 2.1 does not define how extra space is distributed when the 'height' property causes the table to be taller than it otherwise would be. **Note.** Future updates of CSS may specify this further.

The height of a 'table-row' element's box is calculated once the user agent has all the cells in the row available: it is the maximum of the row's specified ['height'](#page-171-0) and the minimum height (MIN) required by the cells. A ['height'](#page-171-0) value of 'auto' for a 'table-row' means the row height used for layout is MIN. MIN depends on cell box heights and cell box alignment (much like the calculation of a [line box](#page-179-0) [p. 180] height). Percentage heights on table cells, table rows, and table row groups compute to 'auto'.

In CSS 2.1, the height of a cell box is the maximum of the table cell's ['height'](#page-171-0) property and the minimum height required by the content (MIN). A value of 'auto' for ['height'](#page-171-0) implies that the value MIN will be used for layout. CSS 2.1 does not define what percentage values of ['height'](#page-171-0) refer to when specified for table cells.

CSS 2.1 does not specify how cells that span more than one row affect row height calculations except that the sum of the row heights involved must be great enough to encompass the cell spanning the rows.

The ['vertical-align'](#page-181-0) property of each table cell determines its alignment within the row. Each cell's content has a baseline, a top, a middle, and a bottom, as does the row itself. In the context of tables, values for ['vertical-align'](#page-181-0) have the following meanings:

#### **baseline**

The baseline of the cell is put at the same height as the baseline of the first of the rows it spans (see below for the definition of baselines of cells and rows).

**top**

The top of the cell box is aligned with the top of the first row it spans.

### **bottom**

The bottom of the cell box is aligned with the bottom of the last row it spans. **middle**

The center of the cell is aligned with the center of the rows it spans.

### **sub, super, text-top, text-bottom, <length>, <percentage>**

These values do not apply to cells; the cell is aligned at the baseline instead.

The baseline of a cell is the baseline of the first in-flow [line box](#page-129-2) [p. 130] in the cell, or the first in-flow table-row in the cell, whichever comes first. If there is no such line box or table-row, the baseline is the bottom of content edge of the cell box. For the purposes of finding a baseline, in-flow boxes with a scrolling mechanisms (see the ['overflow'](#page-184-0) property) must be considered as if scrolled to their origin position. Note that the baseline of a cell may end up below its bottom border, see the [example](#page-271-2)  [p. 272] below.

The maximum distance between the top of the cell box and the baseline over all cells that have 'vertical-align: baseline' is used to set the baseline of the row. Here is an example:

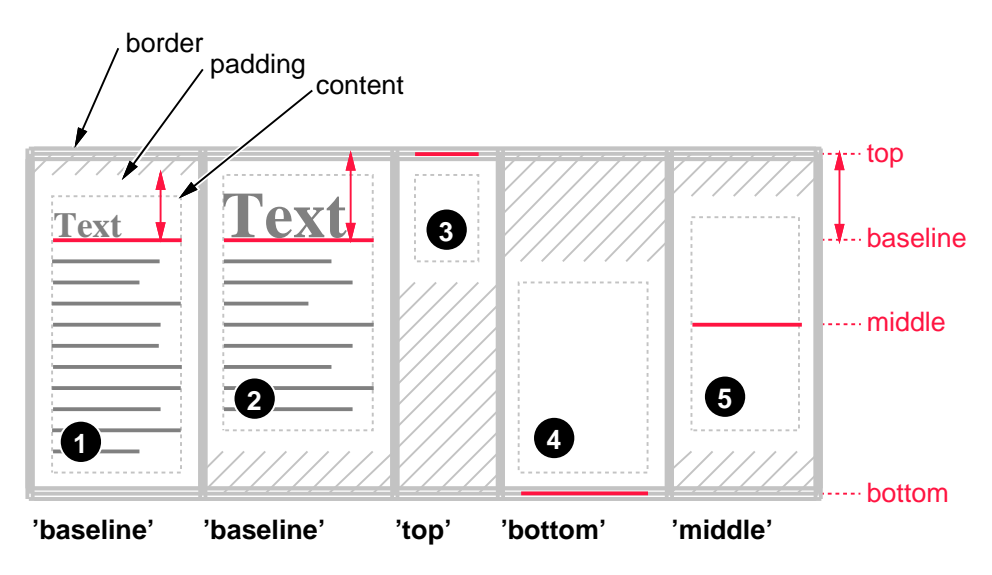

= added padding (to make cell as high as the row)

Diagram showing the effect of various values of 'vertical-align' on table cells.

Cell boxes 1 and 2 are aligned at their baselines. Cell box 2 has the largest height above the baseline, so that determines the baseline of the row.

If a row has no cell box aligned to its baseline, the baseline of that row is the bottom content edge of the lowest cell in the row.

To avoid ambiguous situations, the alignment of cells proceeds in the following order:

- 1. First the cells that are aligned on their baseline are positioned. This will establish the baseline of the row. Next the cells with 'vertical-align: top' are positioned.
- 2. The row now has a top, possibly a baseline, and a provisional height, which is the distance from the top to the lowest bottom of the cells positioned so far. (See conditions on the cell padding below.)
- 3. If any of the remaining cells, those aligned at the bottom or the middle, have a height that is larger than the current height of the row, the height of the row will be increased to the maximum of those cells, by lowering the bottom.
- 4. Finally the remaining cells are positioned.

<span id="page-271-2"></span>Cell boxes that are smaller than the height of the row receive extra top or bottom padding.

The cell in this example has a baseline below its bottom border:

```
div { height: 0; overflow: hidden; }
<table>
  <tr>
  <sub>td</sub></sub>
    <div> Test </div>
  </td>
 \langle/tr>
</table>
```
## <span id="page-271-0"></span>17.5.4 Horizontal alignment in a column

The horizontal alignment of a cell's content within a cell box is specified with the ['text-align'](#page-245-0) property.

## <span id="page-271-1"></span>17.5.5 Dynamic row and column effects

The ['visibility'](#page-189-0) property takes the value 'collapse' for row, row group, column, and column group elements. This value causes the entire row or column to be removed from the display, and the space normally taken up by the row or column to be made available for other content. Contents of spanned rows and columns that intersect the collapsed column or row are clipped. The suppression of the row or column, however, does not otherwise affect the layout of the table. This allows dynamic effects to remove table rows or columns without forcing a re-layout of the table in order to account for the potential change in column constraints.

# <span id="page-272-0"></span>17.6 Borders

There are two distinct models for setting borders on table cells in CSS. One is most suitable for so-called separated borders around individual cells, the other is suitable for borders that are continuous from one end of the table to the other. Many border styles can be achieved with either model, so it is often a matter of taste which one is used.

### <span id="page-272-2"></span>**'border-collapse'**

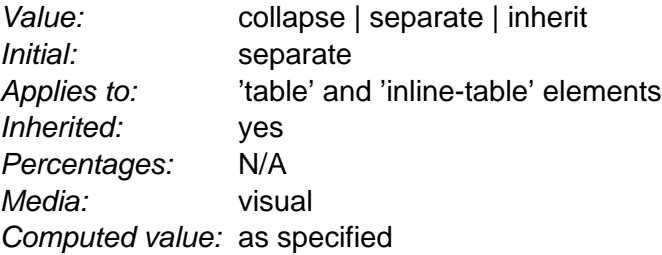

This property selects a table's border model. The value 'separate' selects the separated borders border model. The value 'collapse' selects the collapsing borders model. The models are described below.

# <span id="page-272-1"></span>17.6.1 The separated borders model

### <span id="page-272-3"></span>**'border-spacing'**

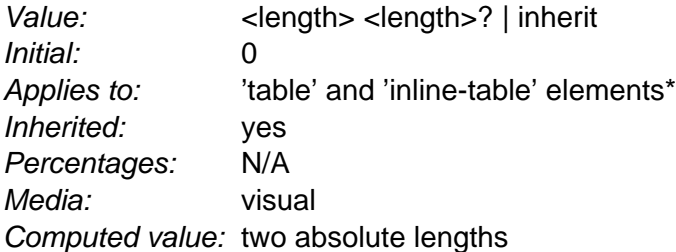

\*) Note: user agents may also apply the 'border-spacing' property to 'frameset' elements. Which elements are 'frameset' elements is not defined by this specification and is up to the document language. For example, HTML4 defines a <FRAMESET> element, and XHTML 1.0 defines a <frameset> element. The 'border-spacing' property on a 'frameset' element can be thus used as a valid substitute for the non-standard 'framespacing' attribute.

The lengths specify the distance that separates adjoining cell borders. If one length is specified, it gives both the horizontal and vertical spacing. If two are specified, the first gives the horizontal spacing and the second the vertical spacing. Lengths may not be negative.

The distance between the table border and the borders of the cells on the edge of the table is the table's padding for that side, plus the relevant border spacing distance. For example, on the right hand side, the distance is padding-right  $+$ horizontal border-spacing.

The width of the table is the distance from the left inner padding edge to the right inner padding edge (including the border spacing but excluding padding and border).

However, in HTML and XHTML1, the width of the <table> element is the distance from the left border edge to the right border edge.

**Note:** In CSS3 this peculiar requirement will be defined in terms of UA style sheet rules and the 'box-sizing' property.

In this model, each cell has an individual border. The ['border-spacing'](#page-272-3) property specifies the distance between the borders of adjoining cells. In this space, the row, column, row group, and column group backgrounds are invisible, allowing the table background to show through. Rows, columns, row groups, and column groups cannot have borders (i.e., user agents must [ignore](#page-52-0) [p. 53] the border properties for those elements).

Example(s):

The table in the figure below could be the result of a style sheet like this:

```
table { border: outset 10pt; 
             border-collapse: separate;
             border-spacing: 15pt }
td { border: inset 5pt }
td.special { border: inset 10pt } /* The top-left cell */
```
Tables

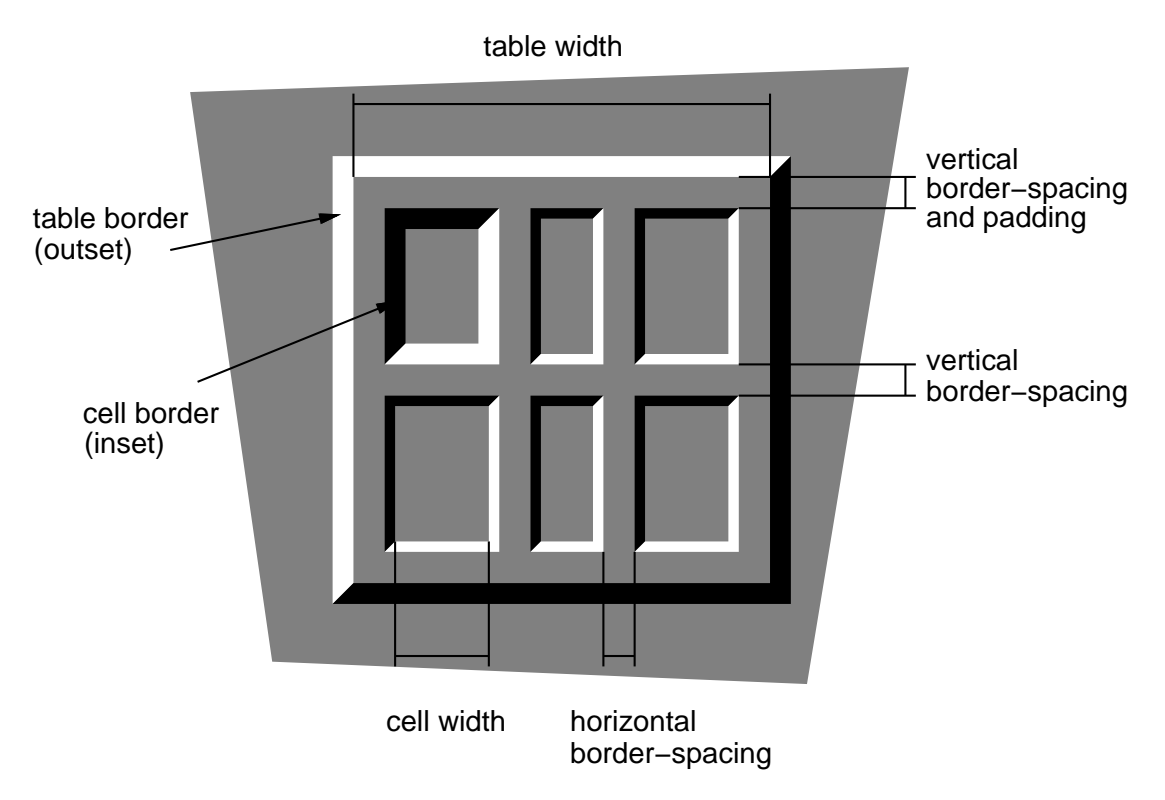

A table with ['border-spacing'](#page-272-3) set to a length value. Note that each cell has its own border, and the table has a separate border as well.

## <span id="page-274-0"></span>17.6.1.1 Borders and Backgrounds around empty cells: the ['empty-cells'](#page-274-1) property

### <span id="page-274-1"></span>**'empty-cells'**

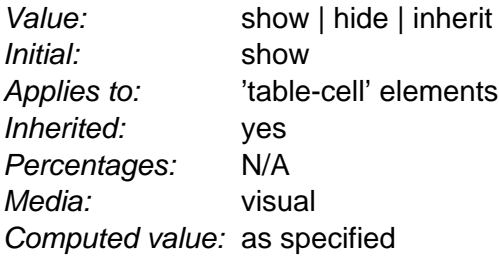

In the separated borders model, this property controls the rendering of borders and backgrounds around cells that have no visible content. Empty cells and cells with the ['visibility'](#page-189-0) property set to 'hidden' are considered to have no visible content. Cells are empty unless they contain one or more of the following:

- floating content (including empty elements),
- in-flow content (including empty elements) other than whitespace that has been collapsed away by the ['white-space'](#page-251-0) property handling.

When this property has the value 'show', borders and backgrounds are drawn around/behind empty cells (like normal cells).

A value of 'hide' means that no borders or backgrounds are drawn around/behind empty cells (see point 6 in [17.5.1](#page-263-0) [p. 264] ). Furthermore, if all the cells in a row have a value of 'hide' and have no visible content, then the row has zero height and there is vertical border-spacing on only one side of the row.

Example(s):

The following rule causes borders and backgrounds to be drawn around all cells:

```
table { empty-cells: show }
```
# <span id="page-275-0"></span>17.6.2 The collapsing border model

In the collapsing border model, it is possible to specify borders that surround all or part of a cell, row, row group, column, and column group. Borders for HTML's "rule" attribute can be specified this way.

Borders are centered on the grid lines between the cells. User agents must find a consistent rule for rounding off in the case of an odd number of discrete units (screen pixels, printer dots).

The diagram below shows how the width of the table, the widths of the borders, the padding, and the cell width interact. Their relation is given by the following equation, which holds for every row of the table:

```
row-width = (0.5 * border-width<sub>0</sub>) + padding-left<sub>1</sub> + width<sub>1</sub> + padding-right<sub>1</sub> +border-width<sub>1</sub> + padding-left<sub>2</sub> +...+ padding-right<sub>n</sub> + (0.5 * border-width<sub>n</sub>)
```
Here *n* is the number of cells in the row, *padding-left<sub>i</sub>* and *padding-right<sub>i</sub>* refer to the left (resp., right) padding of cell *i*, and *border-width<sub>i</sub> r*efers to the border between cells *i* and  $i + 1$ .

UAs must compute an initial left and right border width for the table by examining the first and last cells in the first row of the table. The left border width of the table is half of the first cell's collapsed left border, and the right border width of the table is half of the last cell's collapsed right border. If subsequent rows have larger collapsed left and right borders, then any excess spills into the margin area of the table.

The top border width of the table is computed by examining all cells who collapse their top borders with the top border of the table. The top border width of the table is equal to half of the maximum collapsed top border. The bottom border width is computed by examining all cells whose bottom borders collapse with the bottom of the table. The bottom border width is equal to half of the maximum collapsed bottom border.

Any borders that spill into the margin are taken into account when determining if the table overflows some ancestor (see ['overflow'\)](#page-184-0).

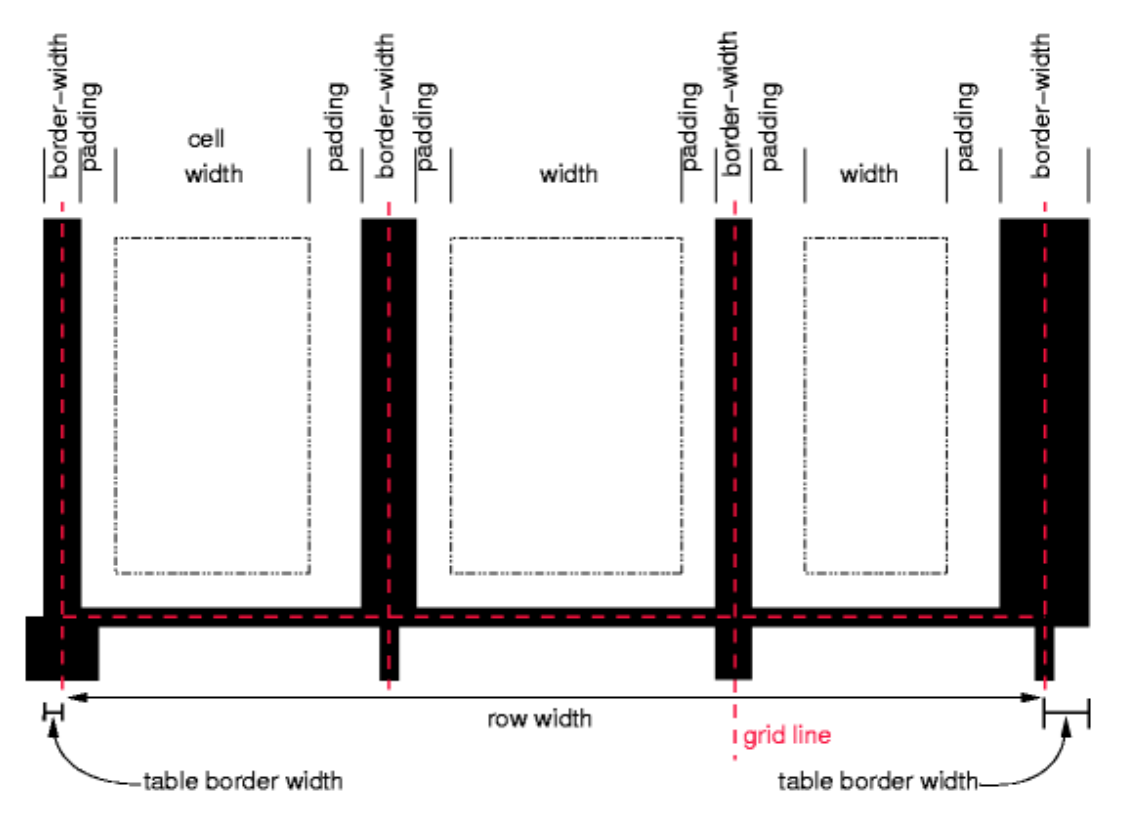

Schema showing the widths of cells and borders and the padding of cells.

Note that in this model, the width of the table includes half the table border. Also, in this model, a table doesn't have padding (but does have margins).

CSS 2.1 does not define where the edge of a background on a table element lies.

## <span id="page-276-0"></span>17.6.2.1 Border conflict resolution

In the collapsing border model, borders at every edge of every cell may be specified by border properties on a variety of elements that meet at that edge (cells, rows, row groups, columns, column groups, and the table itself), and these borders may vary in width, style, and color. The rule of thumb is that at each edge the most "eye catching" border style is chosen, except that any occurrence of the style 'hidden' unconditionally turns the border off.

The following rules determine which border style "wins" in case of a conflict:

- 1. Borders with the ['border-style'](#page-115-0) of 'hidden' take precedence over all other conflicting borders. Any border with this value suppresses all borders at this location.
- 2. Borders with a style of 'none' have the lowest priority. Only if the border properties of all the elements meeting at this edge are 'none' will the border be omitted (but note that 'none' is the default value for the border style.)
- 3. If none of the styles are 'hidden' and at least one of them is not 'none', then narrow borders are discarded in favor of wider ones. If several have the same

['border-width'](#page-112-0) then styles are preferred in this order: 'double', 'solid', 'dashed', 'dotted', 'ridge', 'outset', 'groove', and the lowest: 'inset'.

4. If border styles differ only in color, then a style set on a cell wins over one on a row, which wins over a row group, column, column group and, lastly, table. When two elements of the same type conflict, then the one further to the left (if the table's 'direction' is 'ltr'; right, if it is 'rtl') and further to the top wins.

#### Example(s):

The following example illustrates the application of these precedence rules. This style sheet:

```
table { border-collapse: collapse;
               border: 5px solid yellow; }
*#col1 { border: 3px solid black; }
td { border: 1px solid red; padding: 1em; }
td.cell5 { border: 5px dashed blue; }
td.cell6 { border: 5px solid green; }
```
#### with this HTML source:

```
<TABLE>
<COL id="col1"><COL id="col2"><COL id="col3">
<TR id="row1">
     <TD> 1
    <TD> 2
    <TD> 3
\langle/TR><TR id="row2">
    <TD> 4
     <TD class="cell5"> 5
     <TD class="cell6"> 6
</TR><TR id="row3">
     <TD> 7
    <TD> 8
    <TD> 9
</TR><TR id="row4">
     <TD> 10
     <TD> 11
     <TD> 12
</TR><TR id="row5">
     <TD> 13
     <TD> 14
     <TD> 15
\langle /TR>
```
</TABLE>

would produce something like this:

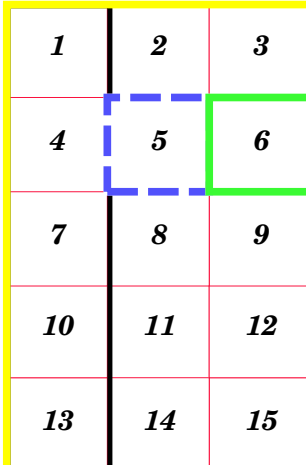

An example of a table with collapsed borders.

Example(s):

Here is an example of hidden collapsing borders:

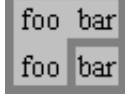

Table with two omitted internal borders.

### HTML source:

```
<TABLE style="border-collapse: collapse; border: solid;">
<TR><TD style="border-right: hidden; border-bottom: hidden">foo</TD>
    <TD style="border: solid">bar</TD></TR>
<TR><TD style="border: none">foo</TD>
    <TD style="border: solid">bar</TD></TR>
</TABLE>
```
# <span id="page-278-0"></span>17.6.3 Border styles

Some of the values of the ['border-style'](#page-115-0) have different meanings in tables than for other elements. In the list below they are marked with an asterisk.

#### **[none](#page-114-0)**

No border.

### **[\\*hidden](#page-114-1)**

Same as 'none', but in the [collapsing border model](#page-275-0) [p. 276] , also inhibits any other border (see the section on [border conflicts](#page-276-0) [p. 277] ).

### **[dotted](#page-114-2)**

The border is a series of dots.

### **[dashed](#page-114-3)**

The border is a series of short line segments.

### **[solid](#page-114-4)**

The border is a single line segment.

### **[double](#page-114-5)**

The border is two solid lines. The sum of the two lines and the space between them equals the value of ['border-width'.](#page-112-0)

## **[groove](#page-114-6)**

The border looks as though it were carved into the canvas.

### **[ridge](#page-114-7)**

The opposite of 'groove': the border looks as though it were coming out of the canvas.

### **[\\*inset](#page-114-8)**

In the [separated borders model](#page-272-1) [p. 273] , the border makes the entire box look as though it were embedded in the canvas. In the [collapsing border model](#page-275-0)  [p. 276] , same as 'ridge'.

### **[\\*outset](#page-114-9)**

In the [separated borders model](#page-272-1) [p. 273] , the border makes the entire box look as though it were coming out of the canvas. In the [collapsing border model](#page-275-0)  [p. 276] , same as 'groove'.

# 18 User interface

### **Contents**

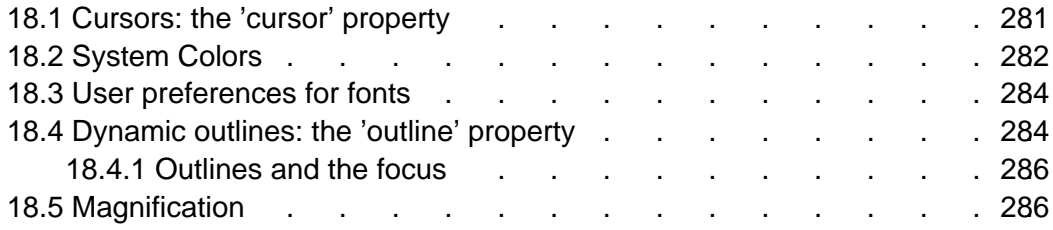

# <span id="page-280-0"></span>18.1 Cursors: the ['cursor'](#page-280-1) property

### <span id="page-280-1"></span>**'cursor'**

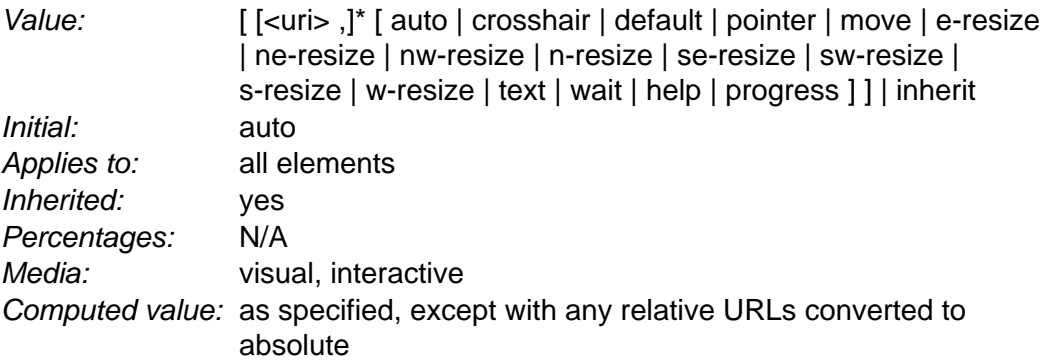

This property specifies the type of cursor to be displayed for the pointing device. Values have the following meanings:

#### auto

The UA determines the cursor to display based on the current context. crosshair

A simple crosshair (e.g., short line segments resembling a "+" sign). default

The platform-dependent default cursor. Often rendered as an arrow. pointer

The cursor is a pointer that indicates a link.

move

Indicates something is to be moved.

e-resize, ne-resize, nw-resize, n-resize, se-resize, sw-resize, s-resize, w-resize Indicate that some edge is to be moved. For example, the 'se-resize' cursor is used when the movement starts from the south-east corner of the box.

```
text
```
Indicates text that may be selected. Often rendered as an I-beam.

wait

Indicates that the program is busy and the user should wait. Often rendered as a watch or hourglass.

progress

A progress indicator. The program is performing some processing, but is different from 'wait' in that the user may still interact with the program. Often rendered as a spinning beach ball, or an arrow with a watch or hourglass.

help

Help is available for the object under the cursor. Often rendered as a question mark or a balloon.

[<uri>](#page-58-0) 

The user agent retrieves the cursor from the resource designated by the URI. If the user agent cannot handle the first cursor of a list of cursors, it should attempt to handle the second, etc. If the user agent cannot handle any user-defined cursor, it must use the generic cursor at the end of the list.

### Example(s):

:link,:visited { cursor: url(example.svg#linkcursor), url(hyper.cur), pointer }

This example sets the cursor on all hyperlinks (whether visited or not) to an external SVG cursor [p. ??] . User agents that don't support SVG cursors would simply skip to the next value and attempt to use the "hyper.cur" cursor. If that cursor format was also not supported, the UA would skip to the next value and simply render the 'pointer' cursor.

# <span id="page-281-0"></span>18.2 System Colors

### **Note.** The System Colors are deprecated in the CSS3 Color Module [\[CSS3COLOR\].](#page-310-0)

In addition to being able to assign pre-defined [color values](#page-60-0) [p. 61] to text, backgrounds, etc., CSS2 introduced a set of named color values that allows authors to specify colors in a manner that integrates them into the operating system's graphic environment.

For systems that do not have a corresponding value, the specified value should be mapped to the nearest system value, or to a default color.

The following lists additional values for color-related CSS properties and their general meaning. Any color property (e.g., ['color'](#page-220-0) or ['background-color'\)](#page-221-0) can take one of the following names. Although these are case-insensitive, it is recommended that the mixed capitalization shown below be used, to make the names more legible.

#### **ActiveBorder**

Active window border.

**ActiveCaption** Active window caption. AppWorkspace Background color of multiple document interface. **Background** Desktop background. **ButtonFace** Face color for three-dimensional display elements. **ButtonHighlight** Highlight color for three-dimensional display elements (for edges facing away from the light source). **ButtonShadow** Shadow color for three-dimensional display elements. **ButtonText** Text on push buttons. **CaptionText** Text in caption, size box, and scrollbar arrow box. **GrayText** Grayed (disabled) text. This color is set to #000 if the current display driver does not support a solid gray color. **Highlight** Item(s) selected in a control. **HighlightText** Text of item(s) selected in a control. **InactiveBorder** Inactive window border. **InactiveCaption** Inactive window caption. InactiveCaptionText Color of text in an inactive caption. InfoBackground Background color for tooltip controls. InfoText Text color for tooltip controls. Menu Menu background. MenuText Text in menus. **Scrollbar** Scroll bar gray area. ThreeDDarkShadow Dark shadow for three-dimensional display elements. **ThreeDFace** Face color for three-dimensional display elements. **ThreeDHighlight** Highlight color for three-dimensional display elements.

**ThreeDLightShadow** Light color for three-dimensional display elements (for edges facing the light source). **ThreeDShadow** Dark shadow for three-dimensional display elements. Window Window background. WindowFrame Window frame. WindowText Text in windows.

Example(s):

For example, to set the foreground and background colors of a paragraph to the same foreground and background colors of the user's window, write the following:

p { color: WindowText; background-color: Window }

# <span id="page-283-0"></span>18.3 User preferences for fonts

As for colors, authors may specify fonts in a way that makes use of a user's system resources. Please consult the ['font'](#page-241-0) property for details.

# <span id="page-283-1"></span>18.4 Dynamic outlines: the 'outline' property

At times, style sheet authors may want to create outlines around visual objects such as buttons, active form fields, image maps, etc., to make them stand out. CSS 2.1 outlines differ from [borders](#page-111-0) [p. 112] in the following ways:

- 1. Outlines do not take up space.
- 2. Outlines may be non-rectangular.

The outline properties control the style of these dynamic outlines.

### <span id="page-283-2"></span>**'outline'**

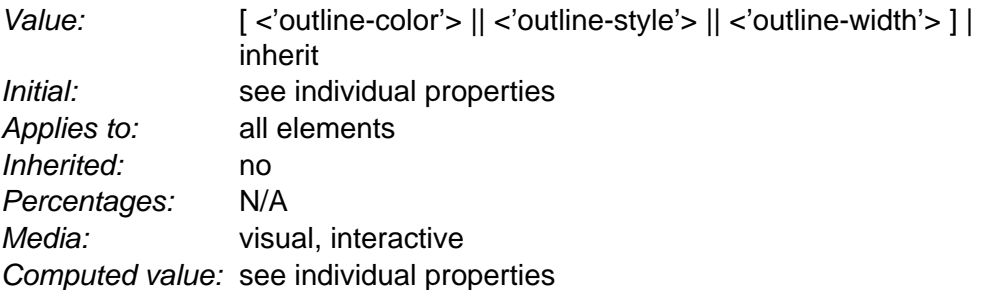

## <span id="page-284-2"></span>**'outline-width'**

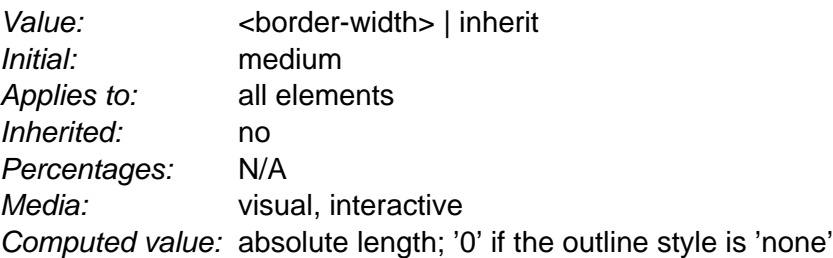

### <span id="page-284-1"></span>**'outline-style'**

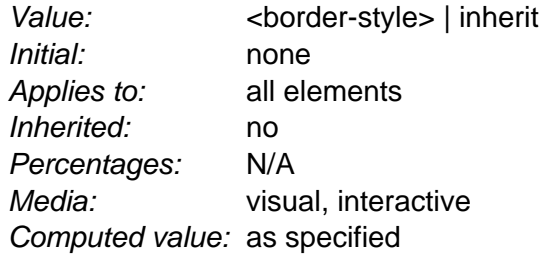

### <span id="page-284-0"></span>**'outline-color'**

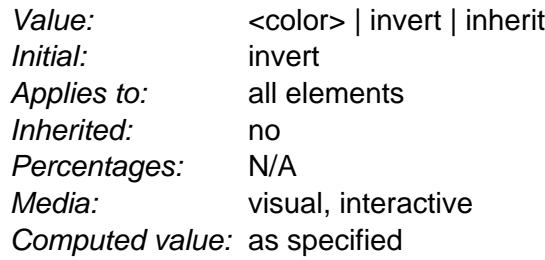

The outline created with the outline properties is drawn "over" a box, i.e., the outline is always on top, and doesn't influence the position or size of the box, or of any other boxes. Therefore, displaying or suppressing outlines does not cause reflow or overflow.

The outline may be drawn starting just outside the [border edge](#page-103-0) [p. 104] .

Outlines may be non-rectangular. For example, if the element is broken across several lines, the outline is the minimum outline that encloses all the element's boxes. In contrast to [borders](#page-111-0) [p. 112] , the outline is not open at the line box's end or start, but is always fully connected if possible.

The ['outline-width'](#page-284-2) property accepts the same values as ['border-width'.](#page-112-0)

The ['outline-style'](#page-284-1) property accepts the same values as ['border-style',](#page-115-0) except that 'hidden' is not a legal outline style.

The ['outline-color'](#page-284-0) accepts all colors, as well as the keyword 'invert'. 'Invert' is expected to perform a color inversion on the pixels on the screen. This is a common trick to ensure the focus border is visible, regardless of color background.

Conformant UAs may ignore the 'invert' value on platforms that do not support color inversion of the pixels on the screen. If the UA does not support the 'invert' value then the initial value of the 'outline-color' property is the value of the 'color' property, similar to the initial value of the 'border-top-color' property.

The ['outline'](#page-283-2) property is a shorthand property, and sets all three of ['outline-style',](#page-284-1) ['outline-width',](#page-284-2) and ['outline-color'.](#page-284-0)

**Note.** The outline is the same on all sides. In contrast to borders, there is no 'outline-top' or 'outline-left' property.

This specification does not define how multiple overlapping outlines are drawn, or how outlines are drawn for boxes that are partially obscured behind other elements.

**Note.** Since the outline does not affect formatting (i.e., no space is left for it in the box model), it may well overlap other elements on the page.

Example(s):

Here's an example of drawing a thick outline around a BUTTON element:

button { outline : thick solid}

Scripts may be used to dynamically change the width of the outline, without provoking a reflow.

## <span id="page-285-0"></span>18.4.1 Outlines and the focus

Graphical user interfaces may use outlines around elements to tell the user which element on the page has the focus. These outlines are in addition to any borders, and switching outlines on and off should not cause the document to reflow. The focus is the subject of user interaction in a document (e.g., for entering text, selecting a button, etc.). User agents supporting the [interactive media group](#page-101-1) [p. 102] must keep track of where the focus lies and must also represent the focus. This may be done by using dynamic outlines in conjunction with the :focus pseudo-class.

Example(s):

For example, to draw a thick black line around an element when it has the focus, and a thick red line when it is active, the following rules can be used:

```
:focus { outline: thick solid black }
:active { outline: thick solid red }
```
# <span id="page-285-1"></span>18.5 Magnification

The CSS working group considers that the magnification of a document or portions of a document should not be specified through style sheets. User agents may support such magnification in different ways (e.g., larger images, louder sounds,

## etc.)

When magnifying a page, UAs should preserve the relationships between positioned elements. For example, a comic strip may be composed of images with overlaid text elements. When magnifying this page, a user agent should keep the text within the comic strip balloon.

User interface
# Appendix A. Aural style sheets

#### **Contents**

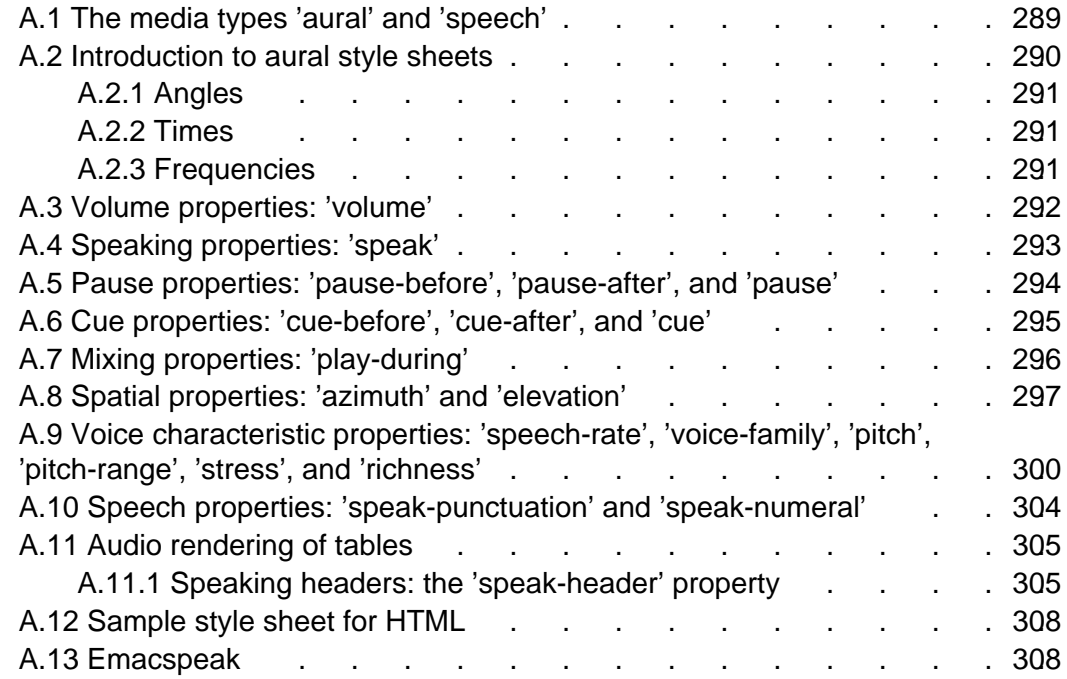

This chapter is informative. UAs are not required to implement the properties of this chapter in order to conform to CSS 2.1.

## <span id="page-288-0"></span>A.1 The media types 'aural' and 'speech'

We expect that in a future level of CSS there will be new properties and values defined for speech output. Therefore CSS 2.1 reserves the 'speech' media type (see [chapter 7, "Media types"](#page-98-0) [p. 99] ), but does not yet define which properties do or do not apply to it.

The properties in this appendix apply to a media type 'aural', that was introduced in CSS2. The type 'aural' is now deprecated.

This means that a style sheet such as

```
@media speech {
  body { voice-family: Paul }
}
```
is valid, but that its meaning is not defined by CSS 2.1, while

```
@media aural {
  body { voice-family: Paul }
}
```
is deprecated, but defined by this appendix.

## <span id="page-289-0"></span>A.2 Introduction to aural style sheets

The aural rendering of a document, already commonly used by the blind and print-impaired communities, combines speech synthesis and "auditory icons." Often such aural presentation occurs by converting the document to plain text and feeding this to a *screen reader* -- software or hardware that simply reads all the characters on the screen. This results in less effective presentation than would be the case if the document structure were retained. Style sheet properties for aural presentation may be used together with visual properties (mixed media) or as an aural alternative to visual presentation.

Besides the obvious accessibility advantages, there are other large markets for listening to information, including in-car use, industrial and medical documentation systems (intranets), home entertainment, and to help users learning to read or who have difficulty reading.

When using aural properties, the canvas consists of a three-dimensional physical space (sound surrounds) and a temporal space (one may specify sounds before, during, and after other sounds). The CSS properties also allow authors to vary the quality of synthesized speech (voice type, frequency, inflection, etc.).

Example(s):

```
h1, h2, h3, h4, h5, h6 {
     voice-family: paul;
     stress: 20;
     richness: 90;
     cue-before: url("ping.au")
}
p.heidi { azimuth: center-left }
p.peter { azimuth: right }
p.goat { volume: x-soft }
```
This will direct the speech synthesizer to speak headers in a voice (a kind of "audio font") called "paul", on a flat tone, but in a very rich voice. Before speaking the headers, a sound sample will be played from the given URL. Paragraphs with class "heidi" will appear to come from front left (if the sound system is capable of spatial audio), and paragraphs of class "peter" from the right. Paragraphs with class "goat" will be very soft.

### <span id="page-290-0"></span>A.2.1 Angles

<span id="page-290-4"></span>Angle values are denoted by <angle> in the text. Their format is a [<number>](#page-54-0) immediately followed by an angle unit identifier.

Angle unit identifiers are:

- **deg**: degrees
- **grad**: grads
- **rad**: radians

Angle values may be negative. They should be normalized to the range 0-360deg by the user agent. For example, -10deg and 350deg are equivalent.

For example, a right angle is '90deg' or '100grad' or '1.570796326794897rad'.

Like for <length>, the unit may be omitted, if the value is zero: '0deg' may be written as '0'.

### <span id="page-290-1"></span>A.2.2 Times

<span id="page-290-3"></span>Time values are denoted by <time> in the text. Their format is a [<number>](#page-54-0) immediately followed by a time unit identifier.

Time unit identifiers are:

- **ms**: milliseconds
- **s**: seconds

Time values may not be negative.

Like for <length>, the unit may be omitted, if the value is zero: '0s' may be written as '0'.

### <span id="page-290-2"></span>A.2.3 Frequencies

<span id="page-290-5"></span>Frequency values are denoted by <frequency> in the text. Their format is a [<number>](#page-54-0) immediately followed by a frequency unit identifier.

Frequency unit identifiers are:

- **Hz**: Hertz
- **kHz**: kilohertz

Frequency values may not be negative.

For example, 200Hz (or 200hz) is a bass sound, and 6kHz is a treble sound.

Like for <length>, the unit may be omitted, if the value is zero: '0Hz' may be written as '0'.

## <span id="page-291-0"></span>A.3 Volume properties: ['volume'](#page-291-1)

#### <span id="page-291-1"></span>**'volume'**

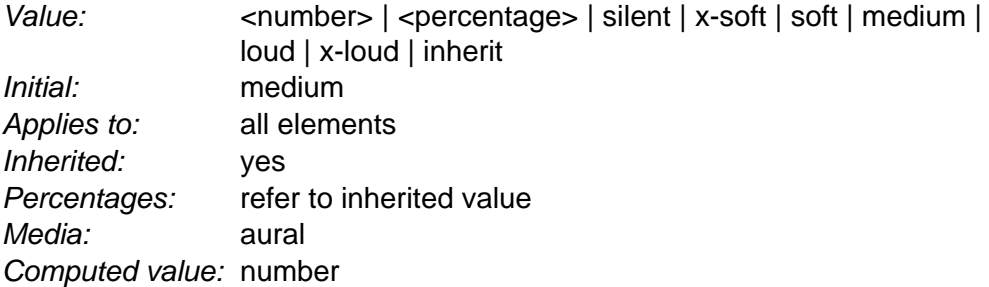

Volume refers to the median volume of the waveform. In other words, a highly inflected voice at a volume of 50 might peak well above that. The overall values are likely to be human adjustable for comfort, for example with a physical volume control (which would increase both the 0 and 100 values proportionately); what this property does is adjust the dynamic range.

Values have the following meanings:

#### **[<number>](#page-54-0)**

Any number between '0' and '100'. '0' represents the minimum audible volume level and 100 corresponds to the maximum comfortable level.

#### **[<percentage>](#page-58-0)**

Percentage values are calculated relative to the inherited value, and are then clipped to the range '0' to '100'.

#### **silent**

No sound at all. The value '0' does not mean the same as 'silent'.

#### **x-soft**

Same as '0'.

#### **soft**

Same as '25'.

#### **medium**

Same as '50'.

#### **loud**

Same as '75'.

#### **x-loud**

Same as '100'.

User agents should allow the values corresponding to '0' and '100' to be set by the listener. No one setting is universally applicable; suitable values depend on the equipment in use (speakers, headphones), the environment (in car, home theater, library) and personal preferences. Some examples:

- A browser for in-car use has a setting for when there is lots of background noise. '0' would map to a fairly high level and '100' to a quite high level. The speech is easily audible over the road noise but the overall dynamic range is compressed. Cars with better insulation might allow a wider dynamic range.
- Another speech browser is being used in an apartment, late at night, or in a shared study room. '0' is set to a very quiet level and '100' to a fairly quiet level, too. As with the first example, there is a low slope; the dynamic range is reduced. The actual volumes are low here, whereas they were high in the first example.
- In a quiet and isolated house, an expensive hi-fi home theater setup. '0' is set fairly low and '100' to quite high; there is wide dynamic range.

The same author style sheet could be used in all cases, simply by mapping the '0' and '100' points suitably at the client side.

## <span id="page-292-0"></span>A.4 Speaking properties: ['speak'](#page-292-1)

#### <span id="page-292-1"></span>**'speak'**

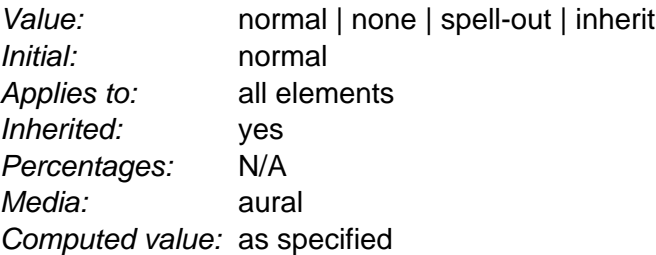

This property specifies whether text will be rendered aurally and if so, in what manner. The possible values are:

#### **none**

Suppresses aural rendering so that the element requires no time to render. Note, however, that descendants may override this value and will be spoken. (To be sure to suppress rendering of an element and its descendants, use the ['display'](#page-123-0) property).

#### **normal**

Uses language-dependent pronunciation rules for rendering an element and its children.

#### **spell-out**

Spells the text one letter at a time (useful for acronyms and abbreviations).

Note the difference between an element whose ['volume'](#page-291-1) property has a value of 'silent' and an element whose ['speak'](#page-292-1) property has the value 'none'. The former takes up the same time as if it had been spoken, including any pause before and after the element, but no sound is generated. The latter requires no time and is not rendered (though its descendants may be).

# <span id="page-293-0"></span>A.5 Pause properties: ['pause-before',](#page-293-1) ['pause-after',](#page-293-2) and ['pause'](#page-293-3)

#### <span id="page-293-1"></span>**'pause-before'**

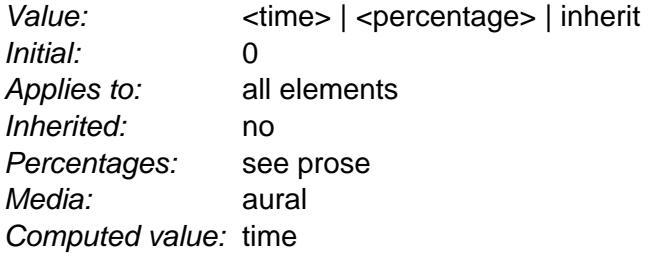

#### <span id="page-293-2"></span>**'pause-after'**

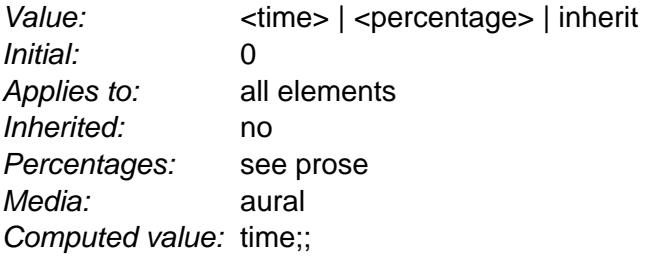

These properties specify a pause to be observed before (or after) speaking an element's content. Values have the following meanings:

**Note.** In CSS3 pauses are inserted around the cues and content rather than between them. See [\[CSS3SPEECH\]](#page-310-0) for details.

#### **[<time>](#page-290-3)**

Expresses the pause in absolute time units (seconds and milliseconds).

#### **[<percentage>](#page-58-0)**

Refers to the inverse of the value of the ['speech-rate'](#page-299-1) property. For example, if the speech-rate is 120 words per minute (i.e., a word takes half a second, or 500ms) then a ['pause-before'](#page-293-1) of 100% means a pause of 500 ms and a ['pause-before'](#page-293-1) of 20% means 100ms.

The pause is inserted between the element's content and any ['cue-before'](#page-294-1) or ['cue-after'](#page-294-2) content.

Authors should use relative units to create more robust style sheets in the face of large changes in speech-rate.

#### <span id="page-293-3"></span>**'pause'**

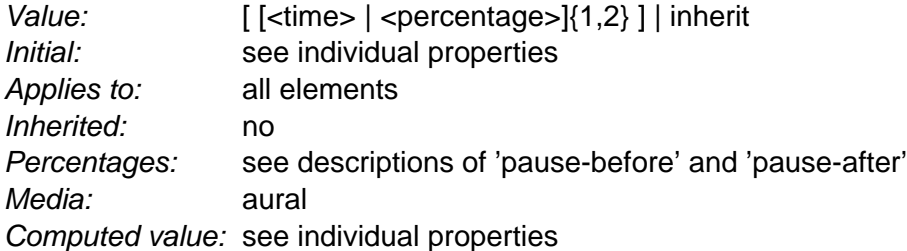

The ['pause'](#page-293-3) property is a shorthand for setting ['pause-before'](#page-293-1) and ['pause-after'.](#page-293-2) If two values are given, the first value is ['pause-before'](#page-293-1) and the second is ['pause-after'.](#page-293-2) If only one value is given, it applies to both properties.

#### Example(s):

h1 { pause: 20ms } /\* pause-before: 20ms; pause-after: 20ms \*/ h2 { pause: 30ms 40ms } /\* pause-before: 30ms; pause-after: 40ms \*/ h3 { pause-after: 10ms } /\* pause-before unspecified; pause-after: 10ms \*/

## <span id="page-294-0"></span>A.6 Cue properties: ['cue-before',](#page-294-1) ['cue-after',](#page-294-2) and ['cue'](#page-295-1)

#### <span id="page-294-1"></span>**'cue-before'**

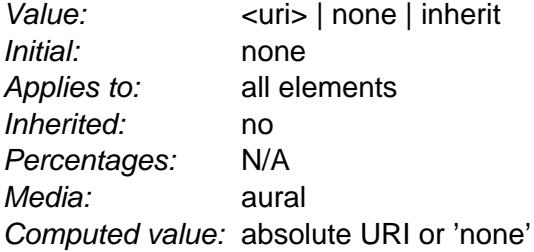

#### <span id="page-294-2"></span>**'cue-after'**

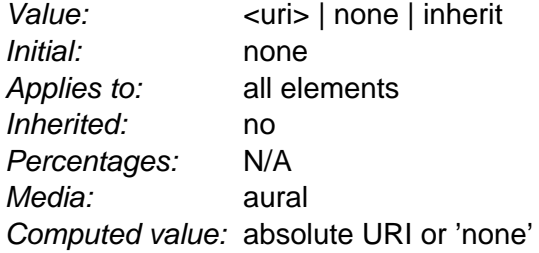

Auditory icons are another way to distinguish semantic elements. Sounds may be played before and/or after the element to delimit it. Values have the following meanings:

#### **[<uri>](#page-58-1)**

The URI must designate an auditory icon resource. If the URI resolves to something other than an audio file, such as an image, the resource should be ignored and the property treated as if it had the value 'none'.

#### **none**

No auditory icon is specified.

Example(s):

```
a {cue-before: url("bell.aiff"); cue-after: url("dong.wav") }
h1 {cue-before: url("pop.au"); cue-after: url("pop.au") }
```
#### <span id="page-295-1"></span>**'cue'**

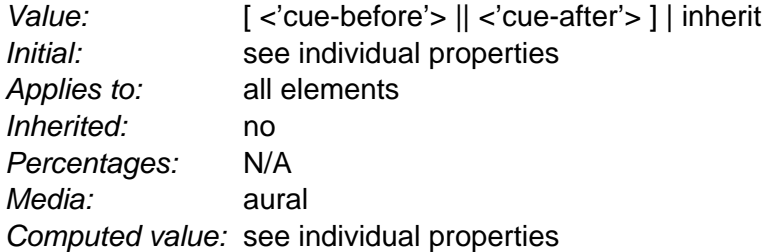

The ['cue'](#page-295-1) property is a shorthand for setting ['cue-before'](#page-294-1) and ['cue-after'.](#page-294-2) If two values are given, the first value is ['cue-before'](#page-294-1) and the second is ['cue-after'.](#page-294-2) If only one value is given, it applies to both properties.

#### Example(s):

The following two rules are equivalent:

```
h1 {cue-before: url("pop.au"); cue-after: url("pop.au") }
h1 {cue: url("pop.au") }
```
If a user agent cannot render an auditory icon (e.g., the user's environment does not permit it), we recommend that it produce an alternative cue.

Please see the sections on [the :before and :after pseudo-elements](#page-192-0) [p. 193] for information on other content generation techniques. 'cue-before' sounds and 'pause-before' gaps are inserted before content from the ':before' pseudo-element. Similarly, 'pause-after' gaps and 'cue-after' sounds are inserted after content from the ':after' pseudo-element.

## <span id="page-295-0"></span>A.7 Mixing properties: ['play-during'](#page-295-2)

<span id="page-295-2"></span>**'play-during'**

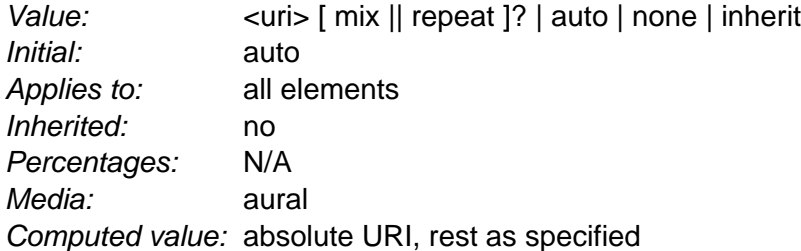

Similar to the ['cue-before'](#page-294-1) and ['cue-after'](#page-294-2) properties, this property specifies a sound to be played as a background while an element's content is spoken. Values have the following meanings:

#### **[<uri>](#page-58-1)**

The sound designated by this  $\langle \text{uris } \rangle$  is played as a background while the element's content is spoken.

#### **mix**

When present, this keyword means that the sound inherited from the parent element's ['play-during'](#page-295-2) property continues to play and the sound designated by the [<uri>](#page-58-1) is mixed with it. If 'mix' is not specified, the element's background sound replaces the parent's.

#### **repeat**

When present, this keyword means that the sound will repeat if it is too short to fill the entire duration of the element. Otherwise, the sound plays once and then stops. This is similar to the ['background-repeat'](#page-223-0) property. If the sound is too long for the element, it is clipped once the element has been spoken.

#### **auto**

The sound of the parent element continues to play (it is not restarted, which would have been the case if this property had been inherited).

#### **none**

This keyword means that there is silence. The sound of the parent element (if any) is silent during the current element and continues after the current element.

#### Example(s):

```
blockquote.sad { play-during: url("violins.aiff") }
blockquote Q { play-during: url("harp.wav") mix }
span.quiet { play-during: none }
```
## <span id="page-296-0"></span>A.8 Spatial properties: ['azimuth'](#page-297-0) and ['elevation'](#page-298-0)

Spatial audio is an important stylistic property for aural presentation. It provides a natural way to tell several voices apart, as in real life (people rarely all stand in the same spot in a room). Stereo speakers produce a lateral sound stage. Binaural headphones or the increasingly popular 5-speaker home theater setups can generate full surround sound, and multi-speaker setups can create a true three-dimensional sound stage. VRML 2.0 also includes spatial audio, which implies that in time consumer-priced spatial audio hardware will become more widely

#### available.

#### <span id="page-297-0"></span>**'azimuth'**

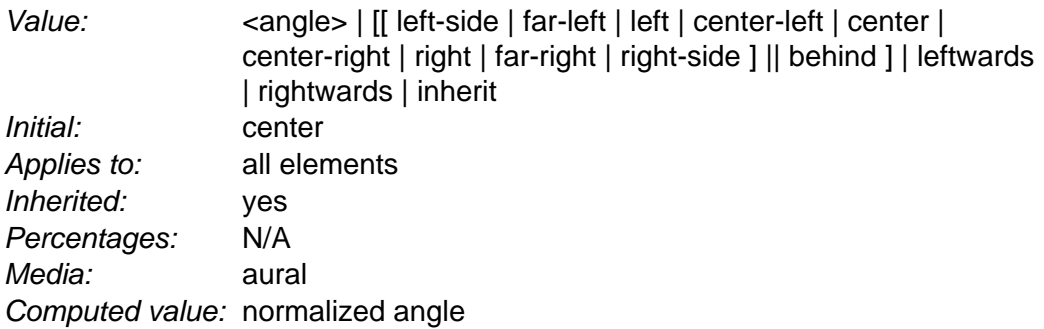

Values have the following meanings:

#### **[<angle>](#page-290-4)**

Position is described in terms of an angle within the range '-360deg' to '360deg'. The value '0deg' means directly ahead in the center of the sound stage. '90deg' is to the right, '180deg' behind, and '270deg' (or, equivalently and more conveniently, '-90deg') to the left.

#### **left-side**

Same as '270deg'. With 'behind', '270deg'.

#### **far-left**

Same as '300deg'. With 'behind', '240deg'.

#### **left**

Same as '320deg'. With 'behind', '220deg'.

#### **center-left**

Same as '340deg'. With 'behind', '200deg'.

#### **center**

Same as '0deg'. With 'behind', '180deg'.

#### **center-right**

Same as '20deg'. With 'behind', '160deg'.

#### **right**

Same as '40deg'. With 'behind', '140deg'.

#### **far-right**

Same as '60deg'. With 'behind', '120deg'.

#### **right-side**

Same as '90deg'. With 'behind', '90deg'.

#### **leftwards**

Moves the sound to the left, relative to the current angle. More precisely, subtracts 20 degrees. Arithmetic is carried out modulo 360 degrees. Note that 'leftwards' is more accurately described as "turned counter-clockwise," since it always subtracts 20 degrees, even if the inherited azimuth is already behind the listener (in which case the sound actually appears to move to the right).

#### **rightwards**

Moves the sound to the right, relative to the current angle. More precisely, adds 20 degrees. See 'leftwards' for arithmetic.

This property is most likely to be implemented by mixing the same signal into different channels at differing volumes. It might also use phase shifting, digital delay, and other such techniques to provide the illusion of a sound stage. The precise means used to achieve this effect and the number of speakers used to do so are user agent-dependent; this property merely identifies the desired end result.

Example(s):

```
h1 { azimuth: 30deq }
td.a \{ azimuth: far-right \} /* 60deg */
#12 { azimuth: behind far-right } /* 120deg */
p.comment { azimuth: behind } /* 180deg */
```
If spatial-azimuth is specified and the output device cannot produce sounds behind the listening position, user agents should convert values in the rearwards hemisphere to forwards hemisphere values. One method is as follows:

- if 90deg  $x \le 180$ deg then  $x = 180$ deg x
- if  $180 \text{deg} < x \leq 270 \text{deg}$  then  $x := 540 \text{deg} \cdot x$

#### <span id="page-298-0"></span>**'elevation'**

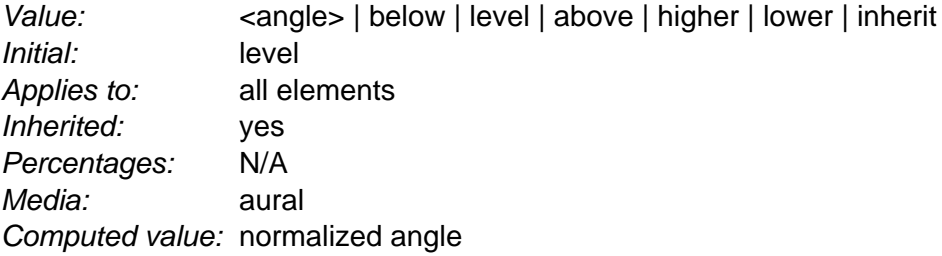

Values of this property have the following meanings:

#### **[<angle>](#page-290-4)**

Specifies the elevation as an angle, between '-90deg' and '90deg'. '0deg' means on the forward horizon, which loosely means level with the listener. '90deg' means directly overhead and '-90deg' means directly below.

#### **below**

Same as '-90deg'.

#### **level**

Same as '0deg'.

#### **above**

Same as '90deg'.

#### **higher**

Adds 10 degrees to the current elevation.

#### **lower**

Subtracts 10 degrees from the current elevation.

The precise means used to achieve this effect and the number of speakers used to do so are undefined. This property merely identifies the desired end result.

#### Example(s):

```
h1 { elevation: above }
tr.a { elevation: 60deg }
tr.b { elevation: 30deg }
tr.c { elevation: level }
```
<span id="page-299-0"></span>A.9 Voice characteristic properties: ['speech-rate',](#page-299-1) ['voice-family',](#page-300-0) ['pitch',](#page-300-1) ['pitch-range',](#page-301-0) ['stress',](#page-301-1) and ['richness'](#page-302-0)

#### <span id="page-299-1"></span>**'speech-rate'**

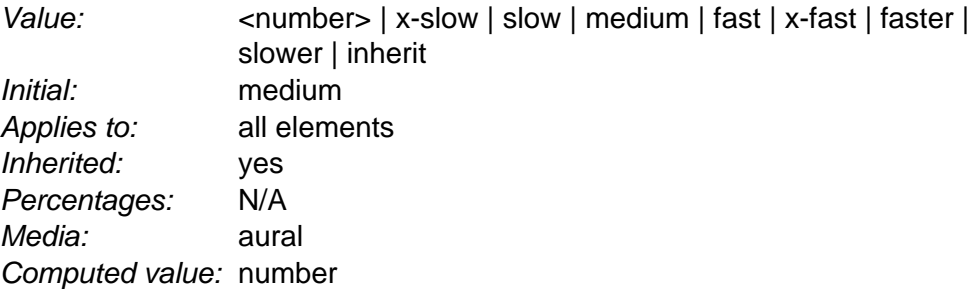

This property specifies the speaking rate. Note that both absolute and relative keyword values are allowed (compare with ['font-size'\)](#page-240-0). Values have the following meanings:

#### **[<number>](#page-54-0)**

Specifies the speaking rate in words per minute, a quantity that varies somewhat by language but is nevertheless widely supported by speech synthesizers.

#### **x-slow**

Same as 80 words per minute.

#### **slow**

Same as 120 words per minute

#### **medium**

Same as 180 - 200 words per minute.

#### **fast**

Same as 300 words per minute.

#### **x-fast**

Same as 500 words per minute.

#### **faster**

Adds 40 words per minute to the current speech rate.

#### **slower**

Subtracts 40 words per minutes from the current speech rate.

#### <span id="page-300-0"></span>**'voice-family'**

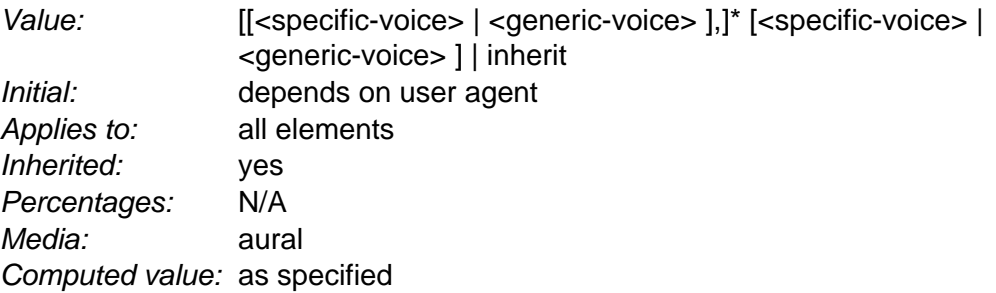

The value is a comma-separated, prioritized list of voice family names (compare with ['font-family'\)](#page-231-0). Values have the following meanings:

#### <span id="page-300-3"></span>**<generic-voice>**

Values are voice families. Possible values are 'male', 'female', and 'child'.

#### <span id="page-300-2"></span>**<specific-voice>**

Values are specific instances (e.g., comedian, trinoids, carlos, lani).

#### Example(s):

```
h1 { voice-family: announcer, male }
p.part.romeo { voice-family: romeo, male }
p.part.juliet { voice-family: juliet, female }
```
Names of specific voices may be quoted, and indeed must be quoted if any of the words that make up the name does not conform to the syntax rules for [identifiers](#page-43-0)  [p. 44] . It is also recommended to quote specific voices with a name consisting of more than one word. If quoting is omitted, any [whitespace](#page-46-0) [p. 47] characters before and after the voice family name are ignored and any sequence of whitespace characters inside the voice family name is converted to a single space.

#### <span id="page-300-1"></span>**'pitch'**

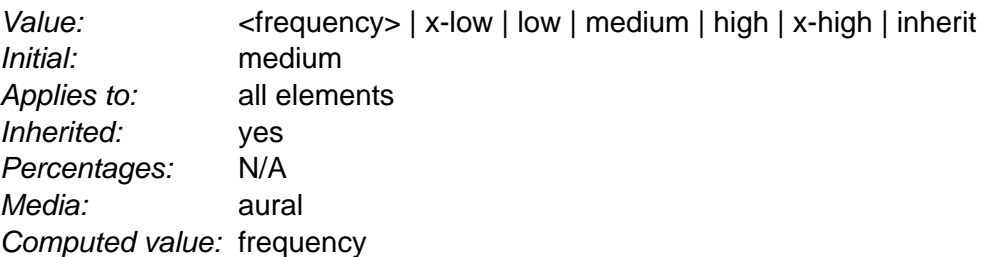

Specifies the average pitch (a frequency) of the speaking voice. The average pitch of a voice depends on the voice family. For example, the average pitch for a standard male voice is around 120Hz, but for a female voice, it's around 210Hz.

Values have the following meanings:

#### **[<frequency>](#page-290-5)**

Specifies the average pitch of the speaking voice in hertz (Hz).

#### **x-low**, **low**, **medium**, **high**, **x-high**

These values do not map to absolute frequencies since these values depend on the voice family. User agents should map these values to appropriate frequencies based on the voice family and user environment. However, user agents must map these values in order (i.e., 'x-low' is a lower frequency than 'low', etc.).

#### <span id="page-301-0"></span>**'pitch-range'**

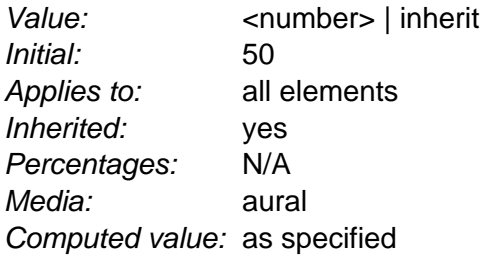

Specifies variation in average pitch. The perceived pitch of a human voice is determined by the fundamental frequency and typically has a value of 120Hz for a male voice and 210Hz for a female voice. Human languages are spoken with varying inflection and pitch; these variations convey additional meaning and emphasis. Thus, a highly animated voice, i.e., one that is heavily inflected, displays a high pitch range. This property specifies the range over which these variations occur, i.e., how much the fundamental frequency may deviate from the average pitch.

Values have the following meanings:

#### **[<number>](#page-54-0)**

A value between '0' and '100'. A pitch range of '0' produces a flat, monotonic voice. A pitch range of 50 produces normal inflection. Pitch ranges greater than 50 produce animated voices.

#### <span id="page-301-1"></span>**'stress'**

Value: [<number>](#page-54-0) | [inherit](#page-92-0) Initial: 50 Applies to: all elements Inherited: yes Percentages: N/A Media: [aural](#page-288-0) Computed value: as specified

Specifies the height of "local peaks" in the intonation contour of a voice. For example, English is a **stressed** language, and different parts of a sentence are assigned primary, secondary, or tertiary stress. The value of ['stress'](#page-301-1) controls the amount of inflection that results from these stress markers. This property is a companion to the ['pitch-range'](#page-301-0) property and is provided to allow developers to exploit higher-end auditory displays.

Values have the following meanings:

#### **[<number>](#page-54-0)**

A value, between '0' and '100'. The meaning of values depends on the language being spoken. For example, a level of '50' for a standard, English-speaking male voice (average pitch = 122Hz), speaking with normal intonation and emphasis would have a different meaning than '50' for an Italian voice.

#### <span id="page-302-0"></span>**'richness'**

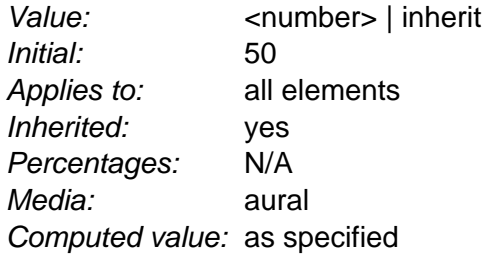

Specifies the richness, or brightness, of the speaking voice. A rich voice will "carry" in a large room, a smooth voice will not. (The term "smooth" refers to how the wave form looks when drawn.)

Values have the following meanings:

#### **[<number>](#page-54-0)**

A value between '0' and '100'. The higher the value, the more the voice will carry. A lower value will produce a soft, mellifluous voice.

## <span id="page-303-0"></span>A.10 Speech properties: ['speak-punctuation'](#page-303-1) and ['speak-numeral'](#page-303-2)

An additional speech property, ['speak-header',](#page-304-2) is described below.

#### <span id="page-303-1"></span>**'speak-punctuation'**

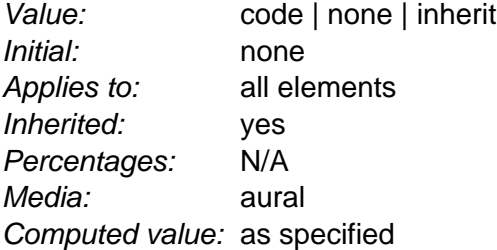

This property specifies how punctuation is spoken. Values have the following meanings:

#### **code**

Punctuation such as semicolons, braces, and so on are to be spoken literally.

#### **none**

Punctuation is not to be spoken, but instead rendered naturally as various pauses.

#### <span id="page-303-2"></span>**'speak-numeral'**

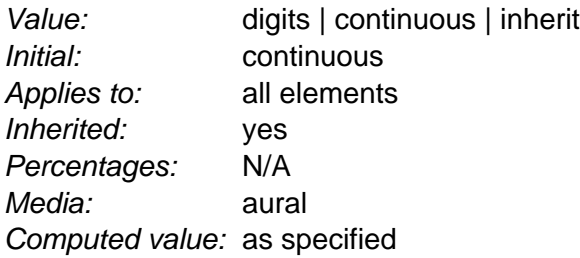

This property controls how numerals are spoken. Values have the following meanings:

#### **digits**

Speak the numeral as individual digits. Thus, "237" is spoken "Two Three Seven".

#### **continuous**

Speak the numeral as a full number. Thus, "237" is spoken "Two hundred thirty seven". Word representations are language-dependent.

## <span id="page-304-0"></span>A.11 Audio rendering of tables

When a table is spoken by a speech generator, the relation between the data cells and the header cells must be expressed in a different way than by horizontal and vertical alignment. Some speech browsers may allow a user to move around in the 2-dimensional space, thus giving them the opportunity to map out the spatially represented relations. When that is not possible, the style sheet must specify at which points the headers are spoken.

## <span id="page-304-1"></span>A.11.1 Speaking headers: the ['speak-header'](#page-304-2) property

#### <span id="page-304-2"></span>**'speak-header'**

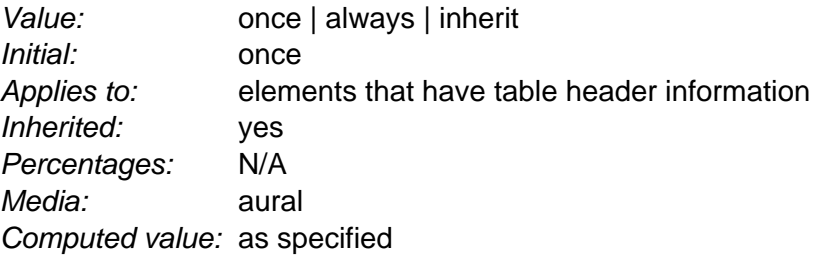

This property specifies whether table headers are spoken before every cell, or only before a cell when that cell is associated with a different header than the previous cell. Values have the following meanings:

#### **once**

The header is spoken one time, before a series of cells.

#### **always**

The header is spoken before every pertinent cell.

Each document language may have different mechanisms that allow authors to specify headers. For example, in HTML 4 [\(\[HTML4\]\)](#page-308-0), it is possible to specify header information with three different attributes ("headers", "scope", and "axis"), and the specification gives an algorithm for determining header information when these attributes have not been specified.

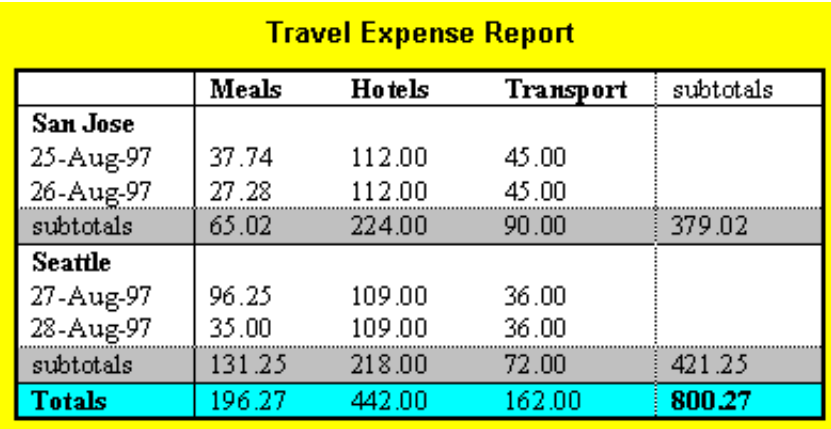

Image of a table with header cells ("San Jose" and "Seattle") that are not in the same column or row as the data they apply to.

This HTML example presents the money spent on meals, hotels and transport in two locations (San Jose and Seattle) for successive days. Conceptually, you can think of the table in terms of an n-dimensional space. The headers of this space are: location, day, category and subtotal. Some cells define marks along an axis while others give money spent at points within this space. The markup for this table is:

```
<TABLE>
<CAPTION>Travel Expense Report</CAPTION>
<TR> <TH></TH>
   <TH>Meals</TH>
  <TH>Hotels</TH>
  <TH>Transport</TH>
   <TH>subtotal</TH>
</TR><TR> <TH id="san-jose" axis="san-jose">San Jose</TH>
\langle/TR><TR> <TH headers="san-jose">25-Aug-97</TH>
  <TD>37.74</TD>
   <TD>112.00</TD>
 <TD>45.00</TD>
  < TD>< / TD> \,< /TR><TR> <TH headers="san-jose">26-Aug-97</TH>
   <TD>27.28</TD>
   <TD>112.00</TD>
   <TD>45.00</TD>
  <TD></TD>
< /TR ><TR> <TH headers="san-jose">subtotal</TH>
   <TD>65.02</TD>
   <TD>224.00</TD>
   <TD>90.00</TD>
```

```
 <TD>379.02</TD>
\langle/TR\rangle<TR> <TH id="seattle" axis="seattle">Seattle</TH>
</TR><TR> <TH headers="seattle">27-Aug-97</TH>
   <TD>96.25</TD>
   <TD>109.00</TD>
   <TD>36.00</TD>
  <TD></TD>
</TR><TR> <TH headers="seattle">28-Aug-97</TH>
   <TD>35.00</TD>
   <TD>109.00</TD>
   <TD>36.00</TD>
  <TD></TD>\langle/TR\rangle<TR> <TH headers="seattle">subtotal</TH>
   <TD>131.25</TD>
   <TD>218.00</TD>
   <TD>72.00</TD>
   <TD>421.25</TD>
</TR><TR> <TH>Totals</TH>
   <TD>196.27</TD>
   <TD>442.00</TD>
   <TD>162.00</TD>
   <TD>800.27</TD>
</TR></TABLE>
```
By providing the data model in this way, authors make it possible for speech enabled-browsers to explore the table in rich ways, e.g., each cell could be spoken as a list, repeating the applicable headers before each data cell:

```
 San Jose, 25-Aug-97, Meals: 37.74
 San Jose, 25-Aug-97, Hotels: 112.00
 San Jose, 25-Aug-97, Transport: 45.00
 ...
```
The browser could also speak the headers only when they change:

```
San Jose, 25-Aug-97, Meals: 37.74
    Hotels: 112.00
     Transport: 45.00
   26-Aug-97, Meals: 27.28
    Hotels: 112.00
...
```
## <span id="page-307-0"></span>A.12 Sample style sheet for HTML

This style sheet describes a possible rendering of HTML 4:

```
@media aural {
h1, h2, h3, 
h4, h5, h6 { voice-family: paul, male; stress: 20; richness: 90 }
h1 { pitch: x-low; pitch-range: 90 }
h2 { pitch: x-low; pitch-range: 80 }
h3 { pitch: low; pitch-range: 70 }
h4 { pitch: medium; pitch-range: 60 }
h5 { pitch: medium; pitch-range: 50 }
h6 { pitch: medium; pitch-range: 40 }
li, dt, dd { pitch: medium; richness: 60 }
dt { stress: 80 }
pre, code, tt { pitch: medium; pitch-range: 0; stress: 0; richness: 80 }
em \{ pitch: medium; pitch-range: 60; stress: 60; richness: 50
strong { pitch: medium; pitch-range: 60; stress: 90; richness: 90 }
dfn { pitch: high; pitch-range: 60; stress: 60 }
s, strike { richness: 0 }
i { pitch: medium; pitch-range: 60; stress: 60; richness: 50 }
b { pitch: medium; pitch-range: 60; stress: 90; richness: 90 }
u { richness: 0 }
a:link { voice-family: harry, male }
a:visited { voice-family: betty, female }
a:active { voice-family: betty, female; pitch-range: 80; pitch: x-high }
}
```
## <span id="page-307-1"></span>A.13 Emacspeak

For information, here is the list of properties implemented by Emacspeak, a speech subsystem for the Emacs editor.

- voice-family
- stress (but with a different range of values)
- richness (but with a different range of values)
- pitch (but with differently named values)
- pitch-range (but with a different range of values)

(We thank T. V. Raman for the information about implementation status of aural properties.)

# Appendix B. Bibliography

#### **Contents**

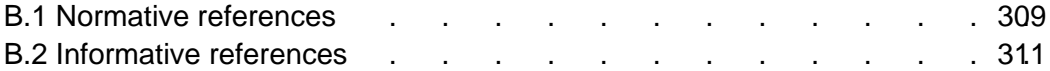

## <span id="page-308-1"></span>B.1 Normative references

#### **[COLORIMETRY]**

"Colorimetry", Third Edition, Commission Internationale de l'Eclairage, CIE Publication 15:2004, ISBN 3-901-906-33-9.

Available at http://www.cie.co.at/publ/abst/15-2004.html [p. ??]

#### **[FLEX]**

"Flex: The Lexical Scanner Generator", Version 2.3.7, ISBN 1882114213.

#### <span id="page-308-0"></span>**[HTML4]**

"HTML 4.01 Specification", D. Raggett, A. Le Hors, I. Jacobs, 24 December 1999.

The latest version of the specification is available at

http://www.w3.org/TR/html4/ [p. ??] . The Recommendation defines three document type definitions: Strict, Transitional, and Frameset, all reachable from the Recommendation.

#### **[ICC42]**

Specification ICC.1:2004-10 (Profile version 4.2.0.0) Image technology colour management – Architecture, profile format, and data structure.

Available at http://www.color.org/icc\_specs2.html [p. ??]

#### **[ISO8879]**

"ISO 8879:1986(E): Information processing - Text and Office Systems - Standard Generalized Markup Language (SGML)", International Organization for Standardization (ISO), 15 October 1986.

#### **[ISO10646]**

"Information Technology - Universal Multiple- Octet Coded Character Set (UCS) - Part 1: Architecture and Basic Multilingual Plane", ISO/IEC 10646-1:2003. Useful roadmap of the BMP and plane 1 [p. ??] documents show which scripts sit at which numeric ranges.

#### **[PNG]**

"Portable Network Graphics (PNG) Specification (Second Edition)", David Duce, ed., 10 November 2003.

Available at http://www.w3.org/TR/PNG/ [p. ??] .

#### **[RFC3986]**

"Uniform Resource Identifier (URI): Generic Syntax," T. Berners-Lee, R. Fielding, L. Masinter, January 2005. Available at http://www.ietf.org/rfc/rfc3986 [p. ??] .

#### **[RFC2045]**

"Multipurpose Internet Mail Extensions (MIME) Part One: Format of Internet Message Bodies", N. Freed and N. Borenstein, November 1996. Available at http://www.ietf.org/rfc/rfc2045.txt [p. ??] . Note that this RFC obsoletes RFC1521, RFC1522, and RFC1590.

#### **[RFC2616]**

"HTTP Version 1.1 ", R. Fielding, J. Gettys, J. Mogul, et al., June 1999. Available at http://www.ietf.org/rfc/rfc2616.txt [p. ??] .

#### **[RFC2119]**

"Key words for use in RFCs to Indicate Requirement Levels", S. Bradner, March 1997.

Available at http://www.ietf.org/rfc/rfc2119.txt [p. ??] .

#### **[RFC2318]**

"The text/css Media Type", H. Lie, B. Bos, C. Lilley, March 1998.

Available at http://www.ietf.org/rfc/rfc2318.txt [p. ??] .

#### **[SRGB]**

IEC 61966-2-1 (1999-10) - "Multimedia systems and equipment - Colour measurement and management - Part 2-1: Colour management - Default RGB colour space - sRGB, ISBN: 2-8318-4989-6 ?ICS codes: 33.160.60, 37.080 ?TC 100 ?51 pp.

Available at http://domino.iec.ch/webstore/webstore.nsf/artnum/025408 [p. ??] **[UAAG10]**

"User Agent Accessibility Guidelines 1.0." Ian Jacobs, Jon Gunderson, Eric Hansen (editors). 17 December 2002.

Available at http://www.w3.org/TR/2002/REC-UAAG10-20021217 [p. ??]

#### **[UNICODE]**

The Unicode Consortium. The Unicode Standard, Version 4.1.0, defined by: The Unicode Standard, Version 4.0 (Boston, MA, Addison-Wesley, 2003. ISBN 0-321-18578-1), as amended by Unicode 4.0.1 [p. ??] and Unicode 4.1.0 [p. ??] and as updated from time to time by the publication of new versions. (See http://www.unicode.org/unicode/standard/versions/ [p. ??] for the latest version and additional information on versions of the standard and of the Unicode Character Database).

Available at http://www.unicode.org/versions/Unicode4.1.0/ [p. ??]

#### **[XML10]**

"Extensible Markup Language (XML) 1.0 (third edition)" T. Bray, J. Paoli, C.M. Sperberg-McQueen, Eve Maler, Fran~s Yergeau, editors, 4 February 2004. Available at http://www.w3.org/TR/REC-xml/ [p. ??] .

#### **[YACC]**

"YACC - Yet another compiler compiler", S. C. Johnson, Technical Report, Murray Hill, 1975.

## <span id="page-310-1"></span>B.2 Informative references

#### **[CHARSETS]**

Registered charset values. Download a list of registered charset values from http://www.iana.org/assignments/character-sets [p. ??] .

#### **[CSS1]**

"Cascading Style Sheets, level 1", H. W. Lie and B. Bos, 17 December 1996, revised 11 January 1999

<span id="page-310-2"></span>The latest version is available at http://www.w3.org/TR/REC-CSS1 [p. ??] **[CSS2]**

"Cascading Style Sheets, level 2, CSS2 Specification", B. Bos, H. W. Lie, C. Lilley and I. Jacobs, 12 May 1998,

The latest version is available at http://www.w3.org/TR/REC-CSS2/ [p. ??] **[CSS3COLOR]**

"CSS3 Color Module," Tantek ?lik, Chris Lilley, 14 May 2003, W3C Candidate Recommendation. Available at

http://www.w3.org/TR/2003/CR-css3-color-20030514/ [p. ??]

#### **[CSS3LIST]**

"CSS3 module: lists," Tantek ?lik, Ian Hickson, 7 November 2002, W3C working draft (work in progress). Available at

http://www.w3.org/TR/2002/WD-css3-lists-20021107 [p. ??]

#### **[CSS3SEL]**

"Selectors", D. Glazman, T. ?lik, I. Hickson, 13 November 2001

<span id="page-310-0"></span>Available at http://www.w3.org/TR/2001/CR-css3-selectors-20011113 [p. ??] **[CSS3SPEECH]**

"CSS3 Speech Module", David Raggett, Daniel Glazman, Claudio Santambrogio, 14 May 2003, W3C Working Draft (work in progress). Available at http://www.w3.org/TR/2004/WD-css3-speech-20041216 [p. ??]

#### **[DOM]**

"Document Object Model Specification", L. Wood, A. Le Hors, 9 October 1997. Available at http://www.w3.org/TR/WD-DOM/ [p. ??]

#### **[DOM-LEVEL-3-CORE]**

"Document Object Model (DOM) Level 3 Core Specification", A. Le Hors, P. Le H~ret, et al. (eds.), 7 April 2004, W3C Recommendation. Available at http://www.w3.org/TR/2004/REC-DOM-Level-3-Core-20040407/ [p. ??] .

#### **[MATH20]**

"Mathematical Markup Language (MathML) Version 2.0", D. Carlisle, P. Ion, R. Miner, N. Poppelier, 21 February 2001

Available at http://www.w3.org/TR/2001/REC-MathML2-20010221 [p. ??]

#### **[P3P]**

"The Platform for Privacy Preferences 1.0 (P3P1.0) Specification", L. Cranor, M. Langheinrich, M. Marchiori, M. Presler-Marshall, J. Reagle, 16 April 2002 Available at http://www.w3.org/TR/2002/REC-P3P-20020416 [p. ??]

#### **[RFC3066]**

"Tags for the Identification of Languages", H. Alvestrand, January 2001. Available at http://www.ietf.org/rfc/rfc3066.txt [p. ??] .

#### **[SVG11]**

"Scalable Vector Graphics (SVG) 1.1 Specification", J. Ferraiolo, et.al. 14 January 2003

Available at http://www.w3.org/TR/2003/REC-SVG11-20030114 [p. ??]

#### **[WAI-PAGEAUTH]**

"Web Content Accessibility Guidelines", W. Chisholm, G. Vanderheiden, I. Jacobs eds.

Available at: http://www.w3.org/TR/WAI-WEBCONTENT/ [p. ??] .

#### **[XHTML]**

"XHTML 1.0 The Extensible HyperText Markup Language", various authors, Available at: http://www.w3.org/TR/xhtml1/ [p. ??] .

#### **[XMLID]**

"xml:id Version 1.0", J. Marsh, D. Veillard N. Walsh, 9 November 2004, W3C working draft (work in progress). Available at:

http://www.w3.org/TR/2004/WD-xml-id-20041109/ [p. ??] .

#### **[XMLNAMESPACES]**

"Namespaces in XML", T. Bray, D. Hollander, A. Layman, Available at: http://www.w3.org/TR/1999/REC-xml-names-19990114 [p. ??] .

# Appendix C. Changes

### **Contents**

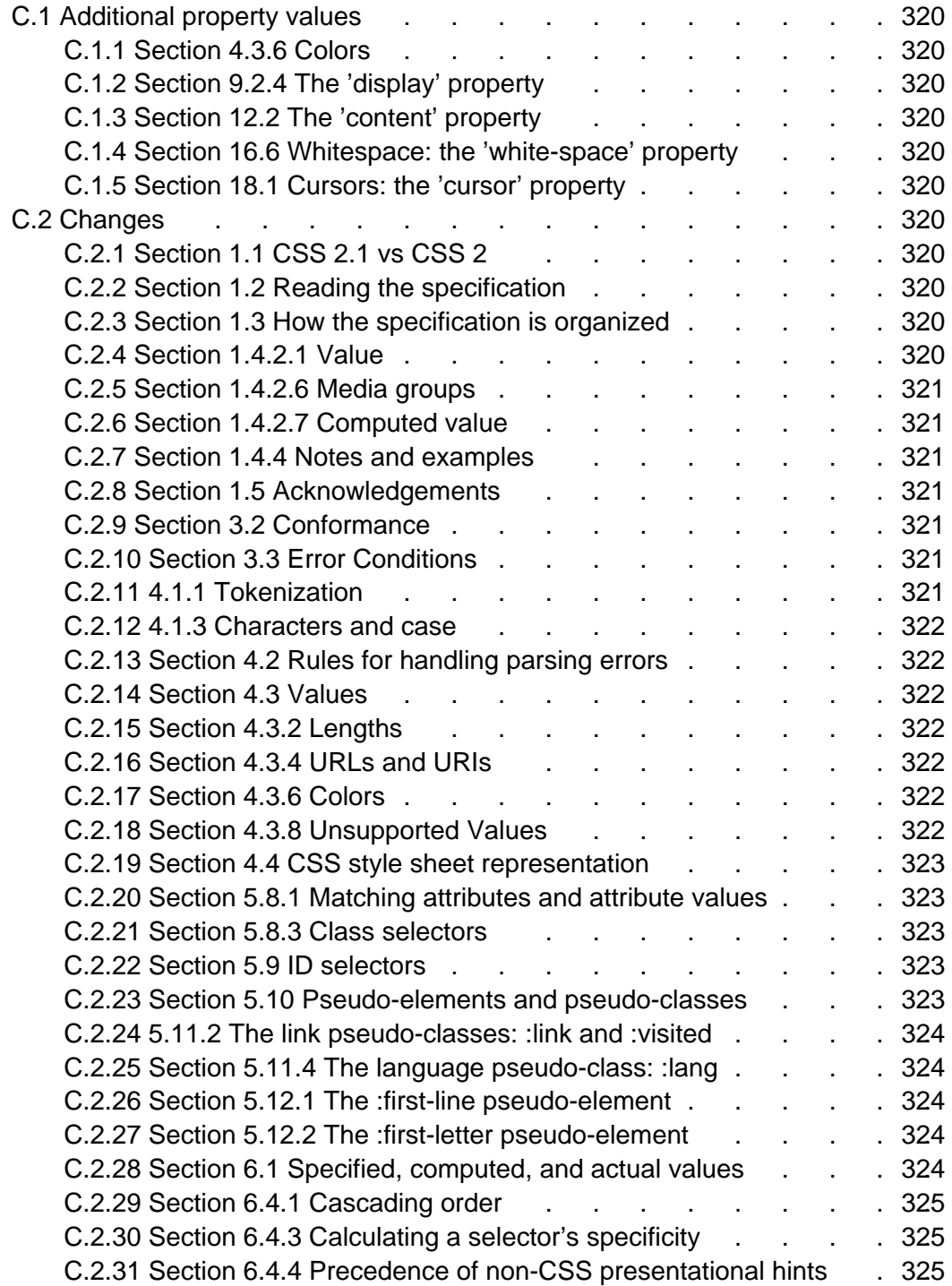

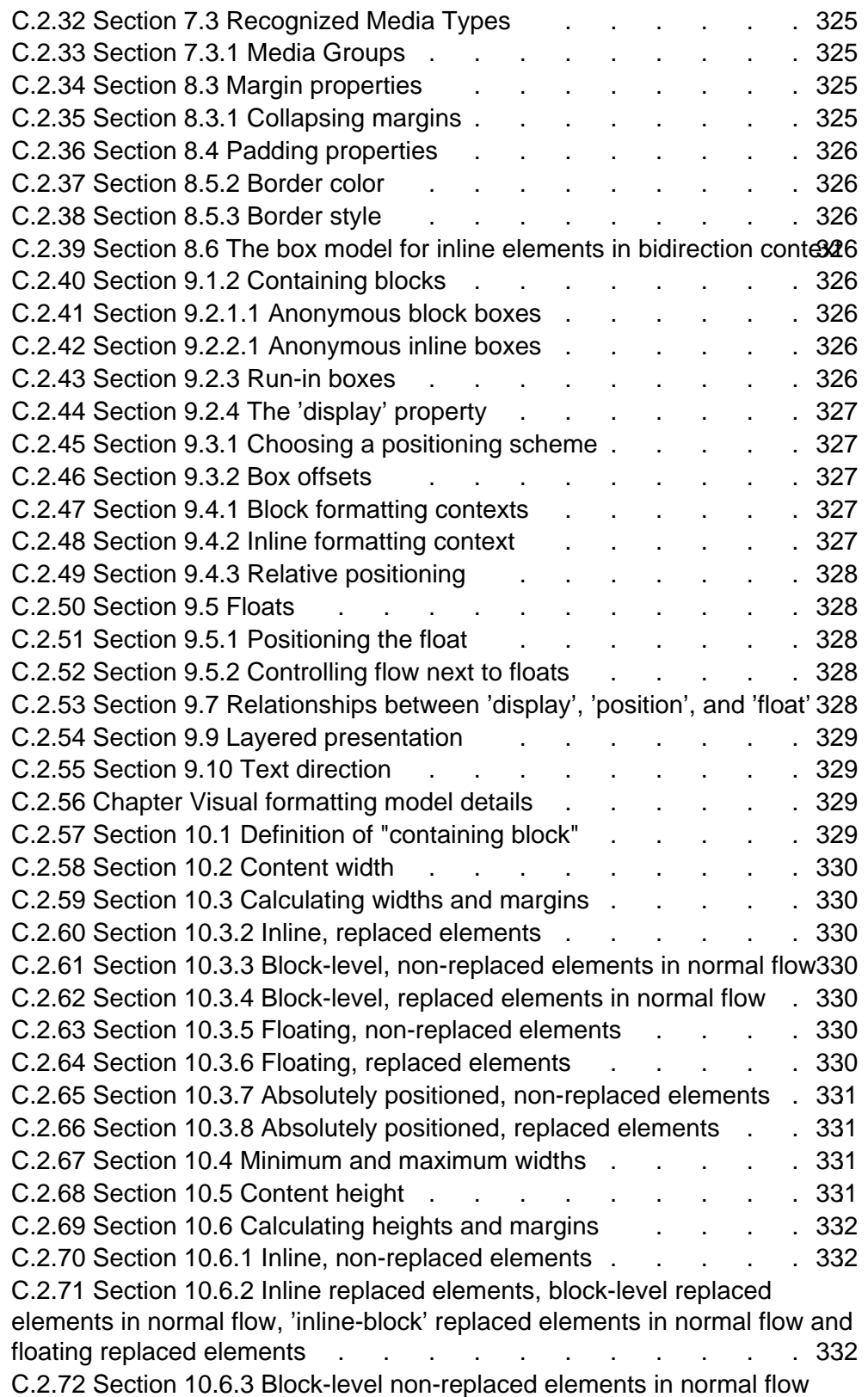

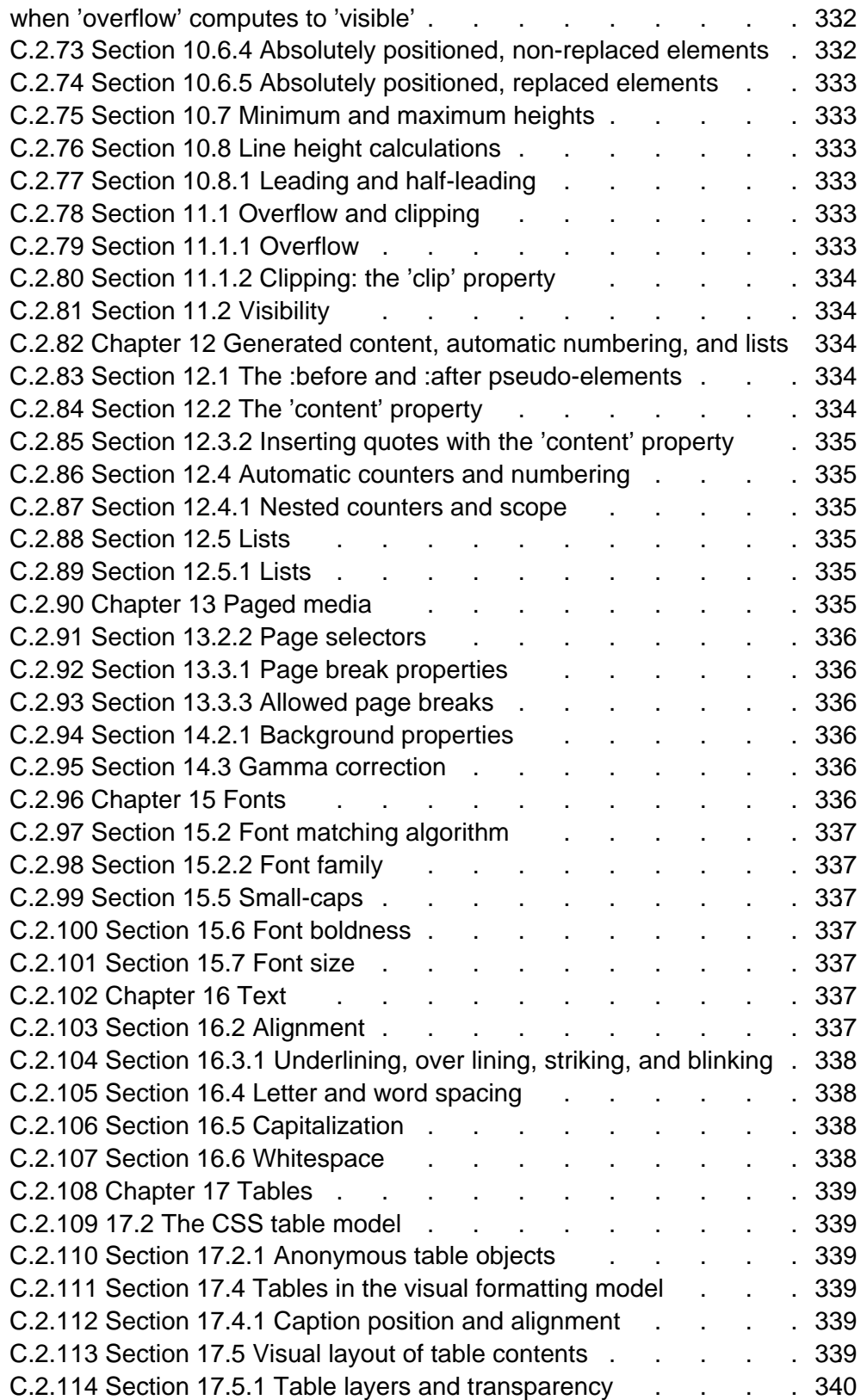

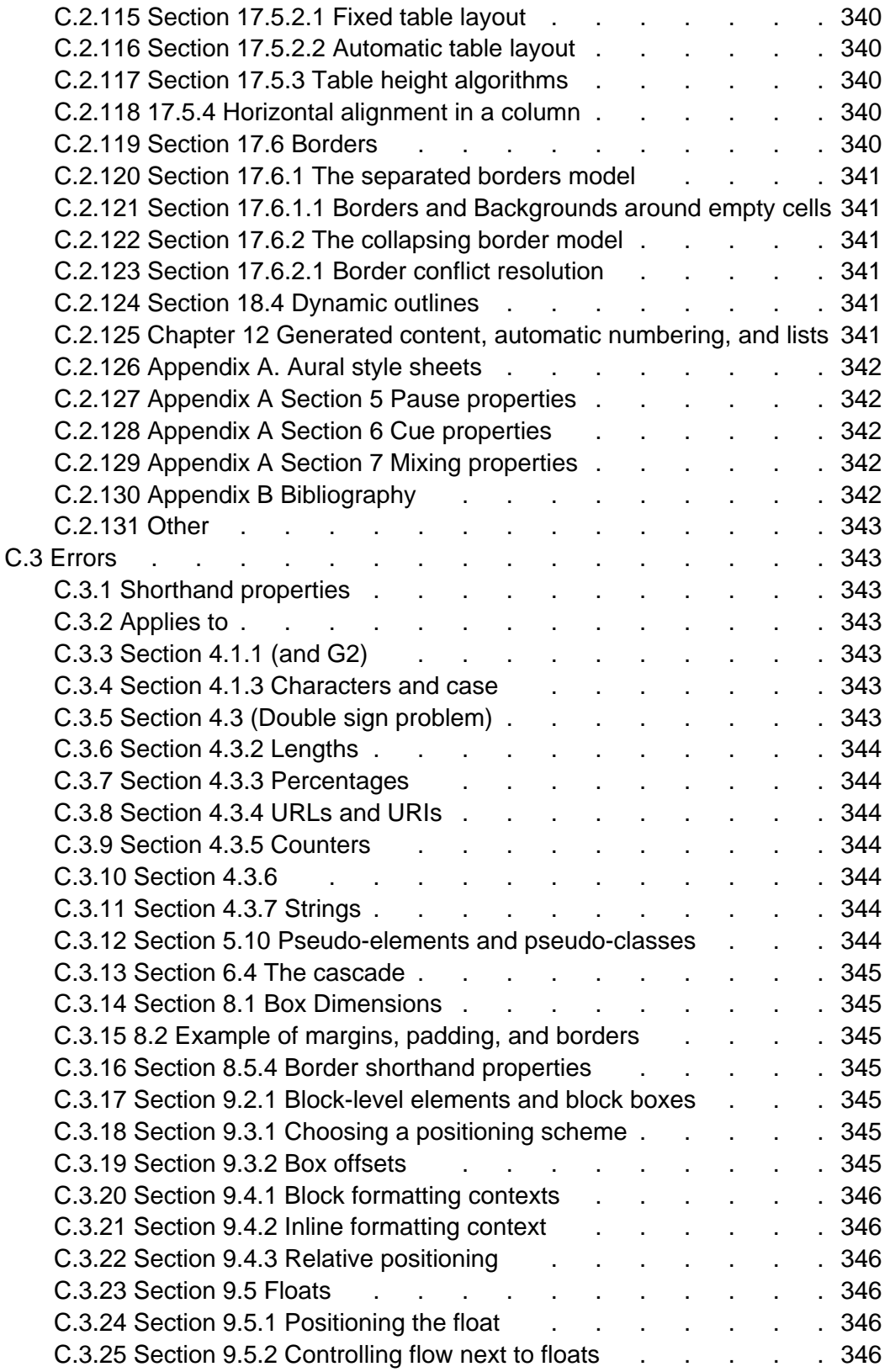

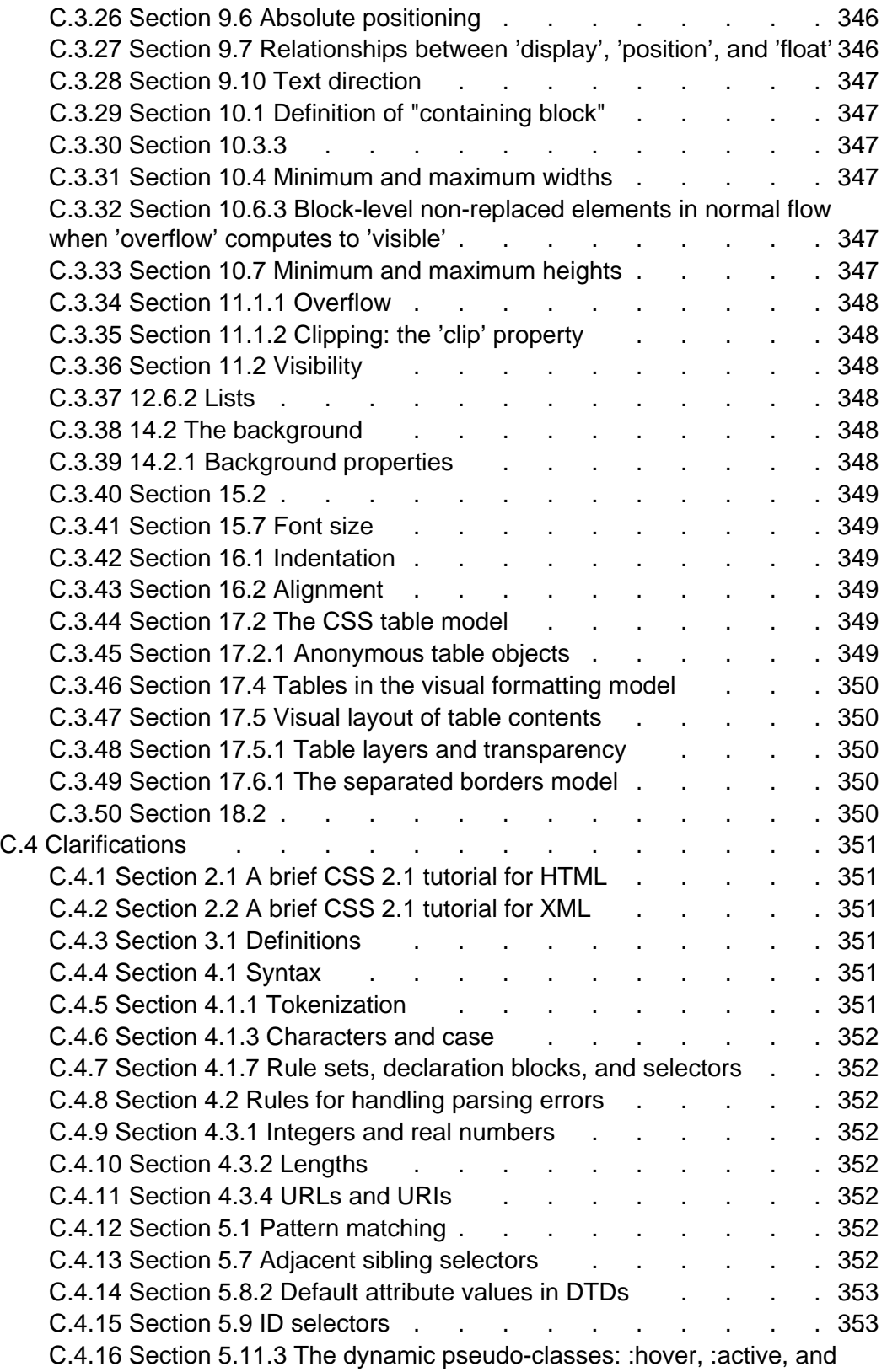

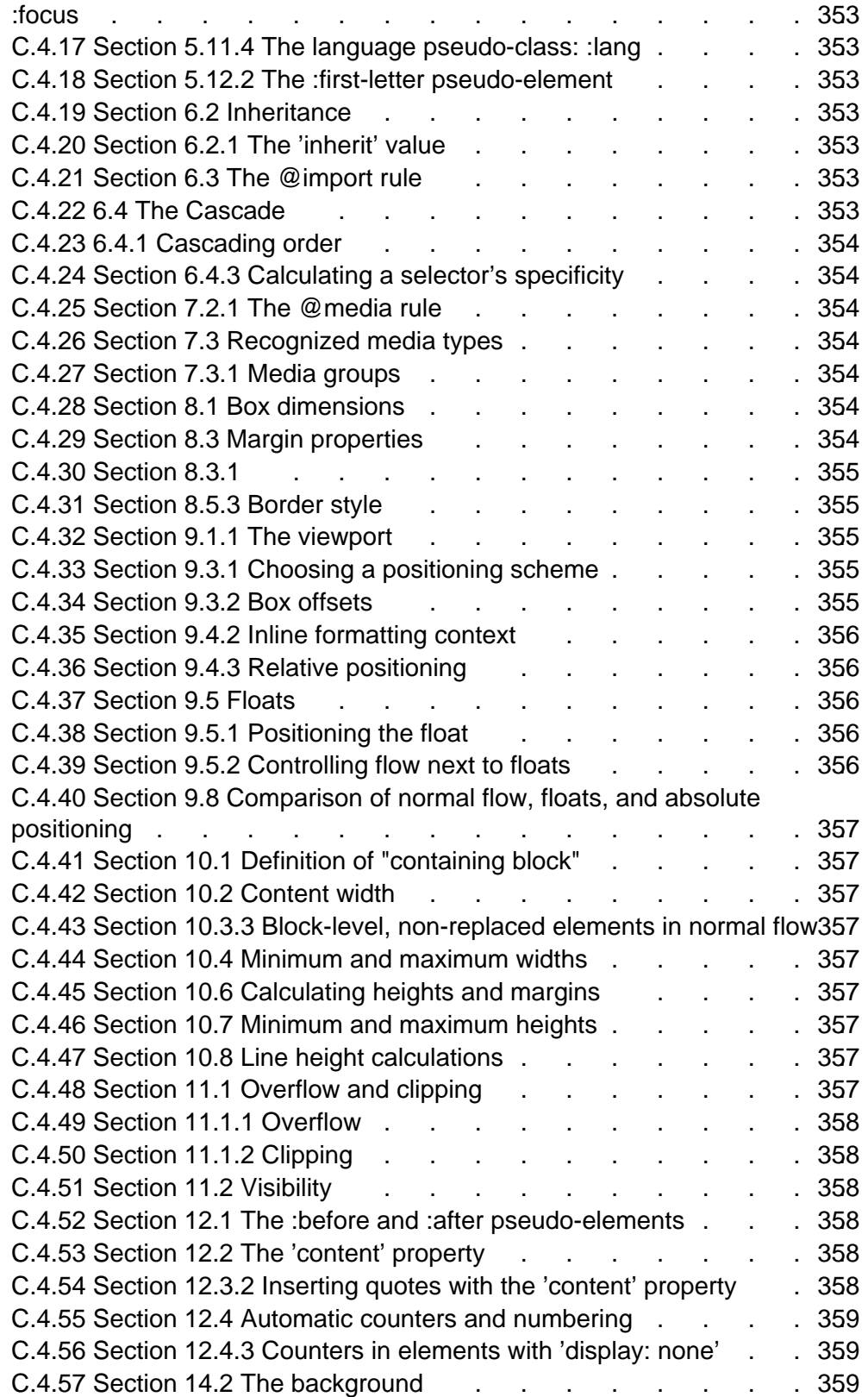

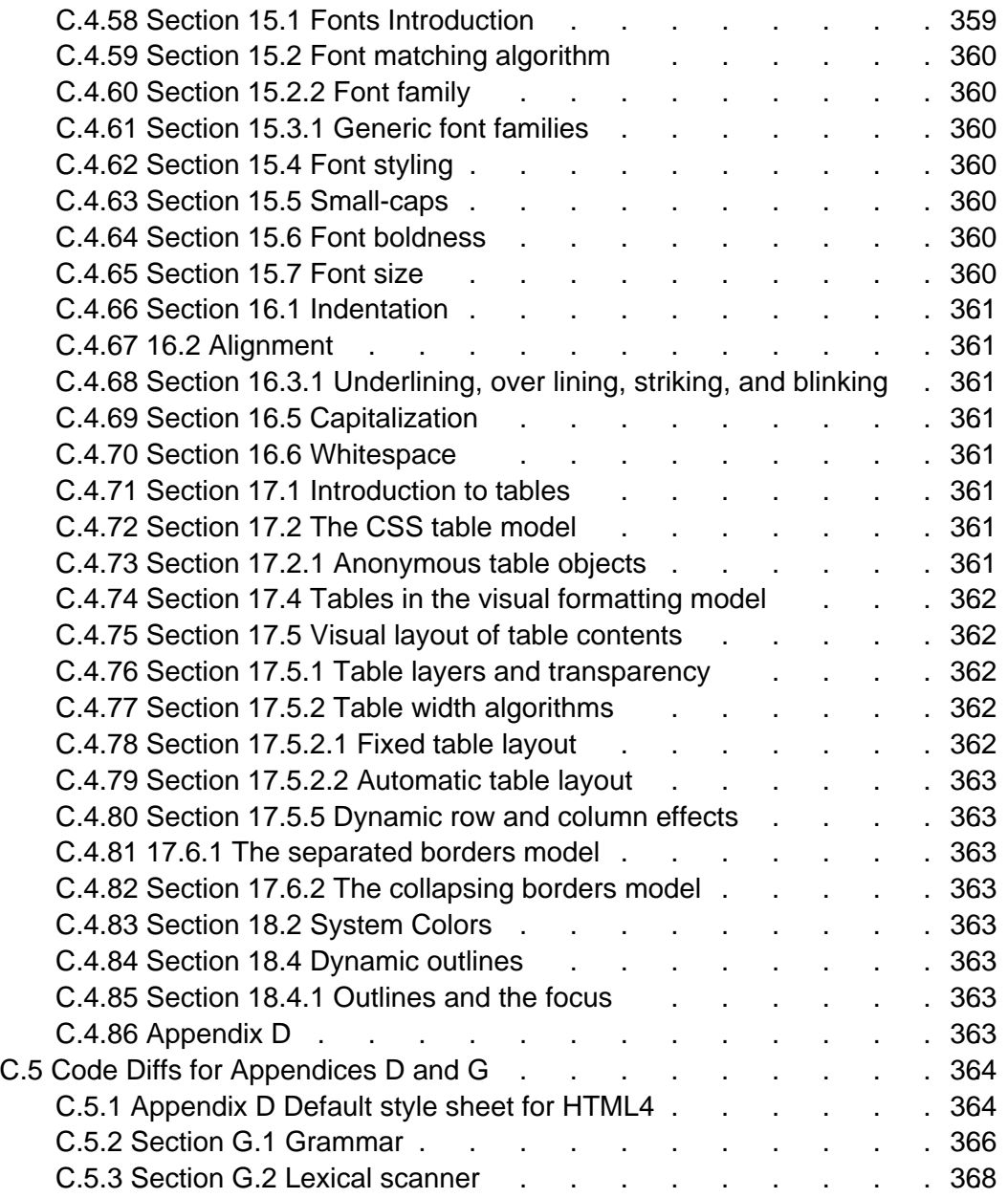

#### This appendix is informative, not normative.

CSS 2.1 is an updated revision of CSS2. The changes between the CSS2 specification (see [\[CSS2\]\)](#page-310-2) and this specification fall into five groups: known errors, typographical errors, clarifications, changes and additions. Typographical errors are not listed here.

This chapter is not a complete list of changes. Minor editorial changes and most changes to examples are also not listed here.

## <span id="page-319-0"></span>C.1 Additional property values

## <span id="page-319-1"></span>C.1.1 [Section 4.3.6 Colors](#page-60-0)

New color value: 'orange'

## <span id="page-319-2"></span>C.1.2 [Section 9.2.4 The 'display' property](#page-123-0)

New 'display' value: 'inline-block'

## <span id="page-319-3"></span>C.1.3 [Section 12.2 The 'content' property](#page-194-0)

New 'content' values 'none' and 'normal'. (The values 'none' and 'normal' are equivalent in CSS 2.1, but may have different functions in CSS3.)

## <span id="page-319-4"></span>C.1.4 [Section 16.6 Whitespace: the 'white-space' property](#page-251-0)

New 'white-space' values: 'pre-wrap' and 'pre-line'

## <span id="page-319-5"></span>C.1.5 [Section 18.1 Cursors: the 'cursor' property](#page-280-0)

New 'cursor' value: 'progress'

## <span id="page-319-6"></span>C.2 Changes

## <span id="page-319-7"></span>C.2.1 [Section 1.1 CSS 2.1 vs CSS 2](#page-20-0)

This new section is added to explain the motivation for CSS2.1 and its relation to CSS2.

## <span id="page-319-8"></span>C.2.2 [Section 1.2 Reading the specification](#page-21-0)

This section (formerly Section 1.1) has been marked non-normative.

## <span id="page-319-9"></span>C.2.3 [Section 1.3 How the specification is organized](#page-21-1)

This section (formerly Section 1.2) has been marked non-normative.

## <span id="page-319-10"></span>C.2.4 [Section 1.4.2.1 Value](#page-22-0)

This section (formerly unnumbered under 1.3.2) notes that value types are specified in terms of tokens and that spaces may appear between tokens in values. A note explains that spaces are required between some tokens.

## <span id="page-320-0"></span>C.2.5 [Section 1.4.2.6 Media groups](#page-24-0)

This section (formerly unnumbered under 1.3.2) now declares the Media line in property definitions to be non-normative.

## <span id="page-320-1"></span>C.2.6 [Section 1.4.2.7 Computed value](#page-25-0)

A new line is added to each property definition specifying what the computed values are for the property. (This defines what level of computation is done to a property value before inheritance and before certain other calculations.)

## <span id="page-320-2"></span>C.2.7 [Section 1.4.4 Notes and examples](#page-25-1)

This section (formerly 1.3.4) now specifies that HTML examples lacking DOCTYPE declarations are SGML Text Entities conforming to the HTML 4.01 Strict DTD [HTML4]. The markup for many examples has been reformulated to either include a DOCTYPE or conform to this definition.

## <span id="page-320-3"></span>C.2.8 [Section 1.5 Acknowledgements](#page-26-0)

This section (formerly 1.4) has been updated to reflect contributions to CSS2.1 and has been marked non-normative.

## <span id="page-320-4"></span>C.2.9 [Section 3.2 Conformance](#page-40-0)

Support for user style sheets is now required (in most cases), rather than just recommended.

Support for turning of author style sheets is now required.

Application of CSS properties to form controls is explicitly undefined. Authors are recommended to treat form control styling capabilities in UAs as experimental.

## <span id="page-320-5"></span>C.2.10 [Section 3.3 Error Conditions](#page-41-0)

This section changed to say that error handling is specified in most cases.

### <span id="page-320-6"></span>C.2.11 [4.1.1 Tokenization](#page-43-0)

Added INVALID token and rules for its definition.

An optional hyphen, "-", is now allowed at the beginning of an "ident" for vendor extensions. (See section 4.1.2.1)

The underscore character ("\_") is allowed in identifiers. The definitions of the lexical macros "nmstart" and "nmchar" now include it. See also section 4.1.2.1 (Vendor extensions).

The "escape" macro has been modified to allow the escaping of any character except newlines, form feeds, and hex digits (to avoid conflict with unicode escapes).

Modified "string1" and "string2" macros by defining allowed characters through excluding disallowed characters. This allows invisible ASCII characters to be included in a string.

### <span id="page-321-0"></span>C.2.12 [4.1.3 Characters and case](#page-47-0)

Updated prose about identifiers (second bullet point) to match changes in the tokenization (above).

Excluded null (0x0) character from CSS numerical escapes and indicate that it is undefined in CSS2.1 what happens if such a character is encountered.

Allowed the use of U+FFFD as a replacement for characters outside the range allowed by Unicode.

### <span id="page-321-1"></span>C.2.13 [Section 4.2 Rules for handling parsing errors](#page-52-0)

Defined parsing in the cases of Malformed Declarations, Unexpected End of Stylesheet, and Unexpected End of String.

### <span id="page-321-2"></span>C.2.14 [Section 4.3 Values](#page-54-1)

Sections 4.3.7 (Angles), 4.3.8 (Times), and 4.3.9 (Frequencies) have been moved to the informative Appendix A.

### <span id="page-321-3"></span>C.2.15 [Section 4.3.2 Lengths](#page-54-2)

Added a paragraph on heuristics for finding the x-height of a font.

### <span id="page-321-4"></span>C.2.16 [Section 4.3.4 URLs and URIs](#page-58-2)

Updated URI references to RFC3986.

### <span id="page-321-5"></span>C.2.17 [Section 4.3.6 Colors](#page-60-0)

Defined the numeric values corresponding to color keywords instead of referencing HTML4 for those values.

UAs are now allowed to intelligently map colors outside the gamut into the gamut instead of simply clipping them into the range of the gamut.

### <span id="page-321-6"></span>C.2.18 [Section 4.3.8 Unsupported Values](#page-62-0)

Added this section to recommend that unsupported properties and values be ignored as if they were invalid.

## <span id="page-322-0"></span>C.2.19 Section 4.4 CSS style sheet representation

Changed character encoding detection rule 2 to include a BOM and referred to additional rules below.

Added rule 4 to provide for use of the referring style sheet or document's character encoding.

Added rule 5 to require falling back to UTF-8.

Removed the restriction on using @charset in embedded style sheets.

Allowed a BOM to precede the @charset rule.

Added requirement that @charset rule must be a literal '@charset"...";', not a CSS-syntax equivalent.

Added requirement to support for UTF-8 at minimum.

Specified that nay @charset rule not at the beginning of the style sheet must be ignored.

Removed note on theoretical problem with @charset problem and precisely defined rules for character encoding detection based on @charset and/or BOM.

Specified that UAs must ignore style sheets in unknown encodings.

<span id="page-322-1"></span>C.2.20 [Section 5.8.1 Matching attributes and attribute values](#page-73-0)

RFC 3066 replaces RFC 1766.

### <span id="page-322-2"></span>C.2.21 [Section 5.8.3 Class selectors](#page-75-0)

Class selectors are allowed for other formats than HTML.

Added a note about matching classes in formats with multiple class attributes per element. The behavior is non-normative, because, at the time of writing, there exist no such formats.

### <span id="page-322-3"></span>C.2.22 [Section 5.9 ID selectors](#page-77-0)

Specified how to match elements with two or more ID attributes.

### <span id="page-322-4"></span>C.2.23 [Section 5.10 Pseudo-elements and pseudo-classes](#page-78-0)

Removed exception for HTML UAs that allowed them (and only them) to ignore ':first-letter' and ':first-line'.

### <span id="page-323-0"></span>C.2.24 [5.11.2 The link pseudo-classes: :link and :visited](#page-80-0)

UAs may return a :visited link to :link status at some point. (This was previously a note, but is now normative.)

Added a note about privacy concerns with link pseudo classes and allowed UAs to treat :visited as :link.

### <span id="page-323-1"></span>C.2.25 [Section 5.11.4 The language pseudo-class: :lang](#page-82-0)

The identifier C in ':lang(C)' need not be a valid language code, but it must not be empty.

### <span id="page-323-2"></span>C.2.26 [Section 5.12.1 The :first-line pseudo-element](#page-83-0)

':first-line' also applies to inline blocks, table captions and table cells. Added a definition of "first formatted line" to make the rules about which line is the first line more precise.

UAs are no longer forbidden from applying more properties than the given list.

### <span id="page-323-3"></span>C.2.27 [Section 5.12.2 The :first-letter pseudo-element](#page-85-0)

More precise definition of first letter. Added rules for cases where the first letter is in an inline block or table cell. Added rules for cases when preceding punctuation is in a different element from the first letter itself.

UAs may apply other properties to first letters than the given list.

Unicode character classes Pi and Pf added to the definition of punctuation.

## <span id="page-323-4"></span>C.2.28 [Section 6.1 Specified, computed, and actual values](#page-90-0)

Redefined "computed value" and created the concept of "used value" so that inheritance can be performed without laying out the document. This change has the effect of allowing (requiring) percentages to be inherited as percentages and affects many other layout calculations throughout the spec.

Since computed value of a property can now also be a percentage. In particular, the following properties now inherit the percentage if the specified value is a percentage:

- background-position
- bottom, left, right, top
- height, width
- margin-bottom, margin-left, margin-right, margin-top,
- min-height, min-width
- padding-bottom, padding-left, padding-right, padding-top
- **•** text-indent
Note that only 'text-indent' inherits by default, the others only inherit if the 'inherit' keyword is specified.

### C.2.29 [Section 6.4.1 Cascading order](#page-94-0)

Changed suggestion that user be able to turn off author styles to a requirement.

### C.2.30 [Section 6.4.3 Calculating a selector's specificity](#page-95-0)

The "style" attribute now has a higher specificity than any style rule.

Pseudo-elements are now counted with elements in calculating a a selector's specificity.

### C.2.31 [Section 6.4.4 Precedence of non-CSS presentational](#page-96-0)  [hints](#page-96-0)

"Non-CSS presentational hints" no longer exist, with the exception of a small set of attributes in HTML.

## C.2.32 [Section 7.3 Recognized Media Types](#page-99-0)

Added 'speech' media type.

Marked "Media" field in property descriptions informative.

## C.2.33 [Section 7.3.1 Media Groups](#page-99-0)

Marked this section informative.

Added sound to 'handheld' in media type/media group table.

Changed 'tactile' to be both 'static' and 'interactive'.

### C.2.34 [Section 8.3 Margin properties](#page-106-0)

If the containing block's width depends on an element with percentage margins, then the resulting layout is undefined in CSS 2.1.

### C.2.35 [Section 8.3.1 Collapsing margins](#page-108-0)

In the definition of "collapsing margins", added "non-empty content" and "clearance" to the parenthetical list of things that prevent consecutive margins from being adjoining.

Vertical margins of elements with 'overflow' other than 'visible' no longer collapse with their in-flow children.

Defined how margins collapse through an element with adjoining top and bottom margins.

Added that margins of the root element's box do not collapse.

More rigorously [defined "adjoining" for margin collapsing](#page-109-0) [p. 110] .

### C.2.36 [Section 8.4 Padding properties](#page-109-1)

If the containing block's width depends on an element with percentage padding, then the resulting layout is undefined in CSS 2.1.

### C.2.37 [Section 8.5.2 Border color](#page-112-0)

'transparent' can now be specified independently for each border side, on par with <color>.

### C.2.38 [Section 8.5.3 Border style](#page-114-0)

3D border styles ('groove', 'ridge', 'inset', 'outset') now depend on the corresponding border-color rather than on 'color'.

### C.2.39 [Section 8.6 The box model for inline elements in](#page-117-0) [bidirection context](#page-117-0)

Added this new section to specify layout of inline boxes when affected by bidi.

### C.2.40 [Section 9.1.2 Containing blocks](#page-119-0)

Removed paragraphs about the initial containing block, as this is now defined differently. (See [changes to section 10.1](#page-328-0) [p. 329] .)

### C.2.41 [Section 9.2.1.1 Anonymous block boxes](#page-120-0)

Added a paragraph to define formatting when an inline box contains a block box.

Specified what property values are applied to anonymous boxes.

### C.2.42 [Section 9.2.2.1 Anonymous inline boxes](#page-122-0)

Specified that collapsed whitespace does not generate anonymous inline boxes.

### C.2.43 [Section 9.2.3 Run-in boxes](#page-123-0)

Changed run-in rules so that a) run-ins that contain blocks become blocks b) run-ins can only run into sibling blocks and c) run-ins cannot run into other run-ins.

### C.2.44 [Section 9.2.4 The 'display' property](#page-123-1)

The 'marker' and 'compact' values of the 'display' property are not part of CSS 2.1. Text relating to these values has been removed throughout the specification.

Defined the computed value of 'display' as the specified value except for positioned and floating elements and for the root element. The computed value of 'display' for these elements is defined in [section 9.7](#page-142-0) [p. 143] and is slightly different from the definition in CSS2.

Conforming HTML UAs are no longer allowed to ignore the 'display' property.

### C.2.45 [Section 9.3.1 Choosing a positioning scheme](#page-125-0)

The 'position' property now applies to all elements, including generated content.

The effect of relative positioning on table captions and internal table elements is undefined in CSS 2.1.

For fixed positioning, introduced a conflict between this section and section 10.1 rule 3. See howcome [p. ??] for rationale.

Forbid UAs from paginating the content of fixed boxes.

UAs are allowed to treat all values of 'position' as 'static' on the root element.

#### C.2.46 [Section 9.3.2 Box offsets](#page-127-0)

Defined computed values of 'top', 'right', 'bottom', 'left' based on the value of 'position'.

Percentage offsets are no longer undefined for containing blocks without an explicit height.

### C.2.47 [Section 9.4.1 Block formatting contexts](#page-129-0)

Specified that floats, absolutely positioned elements, inline-blocks, table-cells, table-captions, and elements with 'overflow' other than 'visible' establish new block formatting contexts.

In the paragraph about the position of a box's outer edge with respect to its containing block, except boxes that establish a new block formatting context, as they may become narrower due to floats.

### C.2.48 [Section 9.4.2 Inline formatting context](#page-129-1)

Specified that the effect of 'justify' on the content of a line box does not affect the contents of inline-table and inline-block boxes.

Empty line boxes are now required to be treated as zero-height and ignored in margin collapsing.

### C.2.49 [Section 9.4.3 Relative positioning](#page-132-0)

Added several paragraphs and an example to explain exactly what the computed values of relatively-positioned offsets are, how they affect each other, and what happens when the positioning is overconstrained. (These were not previously defined.)

### C.2.50 [Section 9.5 Floats](#page-133-0)

Floats are no longer required to have an explicit width.

Floats outside of line boxes no longer align to the bottom of the preceding block box; it is implied that they are initially aligned with their non-floated position.

Specified that "If a shortened line box is too small to contain any further content, then it is shifted downward until either it fits or there are no more floats present."

Specified that the border box of a table, block-level replaced element, or element in the normal flow that establishes a new block formatting context must not overlap any floats in the same block formatting context.

### C.2.51 [Section 9.5.1 Positioning the float](#page-137-0)

The 'float' property now also applies to :before/:after and generated content.

UAs are now allowed to treat all values of float as 'none' on the root element.

Added to rule 4 prose to define the position of a float when it occurs between two collapsing margins.

### C.2.52 [Section 9.5.2 Controlling flow next to floats](#page-139-0)

Defined clearance to precisely detail the 'clear' property's effect on margin collapsing and the block's cleared position.

Added note to explain effect of 'clear' on inline elements since CSS1 (but not CSS2 or CSS 2.1) allows 'clear' on inline elements.

### C.2.53 [Section 9.7 Relationships between 'display', 'position',](#page-142-0) [and 'float'](#page-142-0)

Changed rules to convert 'display' not always to 'block', but to an appropriate block-level display value as given by a mapping table.

Added rule 4 to convert root element's 'display' value according to the mapping.

### C.2.54 [Section 9.9 Layered presentation](#page-152-0)

Specified that the background and borders of an element that forms a stacking context are behind all of its descendants, altered stacking context prose to be more precise, and added a normative [Appendix E: Elaborate description of Stacking](#page-372-0)  [Contexts](#page-372-0) [p. 373] to be even more precise about the position of borders, backgrounds, and content on the z-axis.

## C.2.55 [Section 9.10 Text direction](#page-154-0)

Conforming UAs are now allowed to not support bidirectional text; in this case they must ignore the 'direction' and 'unicode-bidi' properties. However since applying bidi can have an effect even when a document doesn't contain right-to-left characters, UAs that do support bidi are no longer permitted to not apply the algorithm just because the document lacks right-to-left characters.

Added a paragraph to define precisely how the Unicode bidirectional algorithm applies to text in the CSS formatting model and how the CSS 'direction' property on blocks maps into the algorithm.

Conforming HTML UAs are no longer exempt from supporting 'direction' and 'unicode-bidi'.

### C.2.56 [Chapter Visual formatting model details](#page-160-0)

Updated prose to use the terms "specified", "computed" and "used" as appropriate when referencing values. This affects many calculations in this section. (See [changes to section 6.1](#page-323-0) [p. 324] .)

### C.2.57 [Section 10.1 Definition of "containing block"](#page-160-1)

<span id="page-328-0"></span>In rule 1, defined the initial containing block as the viewport for continuous media and the page area for paged media. (It was previously undefined.)

In rule 2, defined the page area as the containing block for fixed positioned elements in paged media.

In rule 4.1, when the containing block of an absolutely-positioned element is formed by an inline-level element, it is now formed by that element's padding edges, not its content edges.

In rule 4, changed the containing block for absolutely positioned elements with only statically positioned elements from the root's content box to the initial containing block.

Specified the positioning and breaking behavior of absolutely-positioned elements in paged media.

### C.2.58 [Section 10.2 Content width](#page-163-0)

Declared that if the containing block's width depends on an element's percentage width, then the resulting layout is undefined in CSS 2.1.

### C.2.59 [Section 10.3 Calculating widths and margins](#page-164-0)

The computed values of 'left' and 'right' for are now defined in [section 9.3.2](#page-127-0) [p. 128] . The value 'auto' does not always compute to zero.

Added sections 10.3.9 and 10.3.10 to define calculations for inline blocks.

### C.2.60 [Section 10.3.2 Inline, replaced elements](#page-165-0)

The sizing algorithm for replaced elements now takes into account and attempts to preserve the replaced content's intrinsic ratio. Sizing of replaced elements with percentage intrinsic sizes and without intrinsic sizes is now also defined.

### C.2.61 [Section 10.3.3 Block-level, non-replaced elements in](#page-165-1) [normal flow](#page-165-1)

Added the vertical scrollbar width to the horizontal constraint equation.

Specified that a computed total of the width, padding, and borders that is greater than the containing block width causes auto margins to be treated as zero in the rest of the rules. This avoids 'auto' margins being negative on the start edge.

### C.2.62 [Section 10.3.4 Block-level, replaced elements in](#page-166-0) [normal flow](#page-166-0)

Applied changes to section 10.3.2 and section 10.3.3 to block-level replaced elements in normal flow by referring to the calculations in those sections.

### C.2.63 [Section 10.3.5 Floating, non-replaced elements](#page-166-1)

Defined computations for 'auto' width floats as shrink-to-fit. (Floats were previously required to have fixed widths.)

### C.2.64 [Section 10.3.6 Floating, replaced elements](#page-166-2)

Applied changes to section 10.3.2 to this section by referencing it for 'auto' width calculations.

### C.2.65 [Section 10.3.7 Absolutely positioned, non-replaced](#page-167-0)  [elements](#page-167-0)

Defined the static position of an element more precisely.

Added vertical scrollbar width to the horizontal restraint equation.

Rewrote constraint rules.

### C.2.66 [Section 10.3.8 Absolutely positioned, replaced](#page-168-0)  [elements](#page-168-0)

In rule 1, applied sizing rules from section 10.3.2.

In rule 2 (formerly rules 2 and 3), referred to new definition of 'static position' in section 10.3.7.

In rule 4 (formerly rule 5), prevented 'auto' left and right margins in resulting in a negative margin on the start edge.

### C.2.67 [Section 10.4 Minimum and maximum widths](#page-169-0)

Specified that if the containing block's width is negative, the used value of a percentage min/max width is zero.

Specified that if the min/max width is specified in percentages and the containing block's width depends on this element's width, then the resulting layout is undefined in CSS 2.1.

The UA is no longer allowed to select an aribtrary minimum width.

The used width of replaced elements with an intrinsic ratio and both 'width' and 'height' specified as 'auto' is now calculated according to a table designed to preserve the intrinsic ratio as much as possible within the given constraints.

### C.2.68 [Section 10.5 Content height](#page-171-0)

Removed mention of 'line-height' for inline elements since their content box height no longer depends on 'line-height'.

Percentage heights on absolutely-positioned elements are no longer treated as 'auto' when the containing block's height is not explicitly specified. Added a note to explain why this is possible.

Specified that a percentage height on the root element is relative to the initial containing block.

### C.2.69 [Section 10.6 Calculating heights and margins](#page-173-0)

The computed values of 'top' and 'bottom' for are now defined in [section 9.3.2](#page-127-0)  [p. 128] . The value 'auto' does not always compute to zero.

Added section 10.6.6 to cover cases that are no longer covered under the previous sections.

Added section 10.6.7 to define 'auto' heights for block formatting context roots. (Unlike other block boxes, the height of these boxes increases to accomodate any normal-flow descendant floats.)

### C.2.70 [Section 10.6.1 Inline, non-replaced elements](#page-173-1)

The height of an inline box is no longer given by the 'line-height' property and is now undefined. This section now suggests that the height of the box can be based on the font.

C.2.71 [Section 10.6.2 Inline replaced elements, block-level](#page-174-0) [replaced elements in normal flow, 'inline-block' replaced](#page-174-0) [elements in normal flow and floating replaced elements](#page-174-0)

The sizing algorithm for replaced elements now takes into account and attempts to preserve the replaced content's intrinsic ratio. Sizing of replaced elements with percentage intrinsic sizes and without intrinsic sizes is now also defined.

Specified that for inline elements, the margin box is used when calculating the height of the line box.

### C.2.72 [Section 10.6.3 Block-level non-replaced elements in](#page-174-1) [normal flow when 'overflow' computes to 'visible'](#page-174-1)

This section now only applies to elements whose 'overflow' value computes to 'visible'; elements with other values of 'overflow' are discussed in the new section 10.6.7 ('Auto' heights for block formatting context roots).

### C.2.73 [Section 10.6.4 Absolutely positioned, non-replaced](#page-175-0)  [elements](#page-175-0)

Defined the static position of an element more precisely.

Added vertical scrollbar width to the horizontal restraint equation.

Rewrote constraint rules.

### C.2.74 [Section 10.6.5 Absolutely positioned, replaced](#page-176-0)  [elements](#page-176-0)

In rule 1, applied sizing rules from section 10.6.2.

### C.2.75 [Section 10.7 Minimum and maximum heights](#page-177-0)

Percentage min/max heights on absolutely-positioned elements are no longer treated as '0'/'none' when the containing block's height is not explicitly specified. However if the containing block's width depends on an element's percentage width, then the resulting layout is undefined in CSS 2.1.

The used width of replaced elements with an intrinsic ratio and both 'width' and 'height' specified as 'auto' is now calculated according to a table designed to preserve the intrinsic ratio as much as possible within the given constraints.

### C.2.76 [Section 10.8 Line height calculations](#page-179-0)

Added rule 4 to specify that the height of the line box must be at least as much as that specified by the 'line-height' property on the this block.

### C.2.77 [Section 10.8.1 Leading and half-leading](#page-179-1)

UAs are no longer permitted to clip content to the line box, and are instead asked to render overlapping boxes in document order.

'line-height' set on a block no longer specifies the minimal height of each inline box; instead it specifies the minimal height of each line box. The exact effect of this requirement is expressed in terms of struts; it is affected by vertical-alignment.

Adjusted text to reflect that the content box height of an inline is no longer dictated by the 'line-height' property.

Since the content box is now defined by the font and not by the line-height, 'text-top' and 'text-bottom' refer to the content area instead of the font.

Defined 'top' and 'bottom' alignment in terms of aligned subtrees to take into account any protruding descendants.

Defined the baseline of inline tables and inline blocks.

### C.2.78 [Section 11.1 Overflow and clipping](#page-184-0)

Specified that 'overflow' clips to the padding edge.

### C.2.79 [Section 11.1.1 Overflow](#page-184-1)

'projection' media are no longer permitted to print overflowing content for 'overflow: scroll'. 'print' media now may, as opposed to should.

UAs are now required to apply the 'overflow' property set on the root element to the viewport. Additionally, HTML UAs must use the 'overflow' property on the HTML BODY element instead if the root element's 'overflow' value is 'visible'.

Specified placement of scrollbar in the box model.

### C.2.80 [Section 11.1.2 Clipping: the 'clip' property](#page-187-0)

The 'clip' property now applies only to absolutely positioned elements. Furthermore, it applies to those elements even when their 'overflow' is 'visible'.

The default value of 'clip', 'auto', now indiciates no clipping rather than clipping to the element's border box.

Values of "rect()" should be separated by commas. UAs are required to support this syntax, but may also support a space-separated syntax since CSS2 was not clear about this.

While CSS2 specified that values of "rect()" give offsets from the respective sides of the box, current implementations interpret values with respect to the top and left edges for all four values (top, right, bottom, and left). This is now the specified interpretation.

### C.2.81 [Section 11.2 Visibility](#page-189-0)

The 'visibility' property is now defined to inherit, and descendant elements can override an ancestor's hidden visibility.

### C.2.82 [Chapter 12 Generated content, automatic numbering,](#page-192-0) [and lists](#page-192-0)

Moved all discussion of aural rendering to Appendix A.

#### C.2.83 [Section 12.1 The :before and :after pseudo-elements](#page-192-1)

Removed restrictions on which properties and property values are allowed on ':before' and ':after' pseudo-elements.

#### C.2.84 [Section 12.2 The 'content' property](#page-194-0)

The initial value of 'content' is now 'normal', not the empty string.

The 'content' property now distinguishes between the empty string, which creates an empty box; and 'normal'/'none', which create no box at all. (There is no distinction between 'normal' and 'none' in level 2.)

A UA is now allowed to report a URI that fails to download.

Removed recommendation to authors to put rules with media-sensitive 'content' properties inside '@media'.

Whether '\A' escapes in generated content create line breaks is now subject to the 'white-space' property.

The former section 12.3 on interaction between ':before', ':after' and elements with 'display: compact' or 'display: run-in' has been removed. (The interaction is already fully defined, because generated content consists of boxes in the tree, no different from other boxes.)

### C.2.85 [Section 12.3.2 Inserting quotes with the 'content'](#page-198-0)  [property](#page-198-0)

Specified that extra 'close-quote's and 'no-close-quote's (those without a matching 'open-quote' or 'no-open-quote') are not rendered, and that neither 'close-quote' nor 'no-close-quote' cause the quoting depth to be negative.

### C.2.86 [Section 12.4 Automatic counters and numbering](#page-199-0)

Defined what a rule with duplicate counters, such as 'counter-reset: section 2 section', means.

### C.2.87 [Section 12.4.1 Nested counters and scope](#page-201-0)

The scope of a counter no longer defaults to the whole document, but starts at the first element that uses the counter. (This affects counters that are used without a prior 'counter-reset' to set the scope explicitly.)

### C.2.88 [Section 12.5 Lists](#page-203-0)

Removed text in section 12.5 (formerly 12.6) relating to the 'marker' display value.

Removed the 'marker-offset' property (and thus former section 12.6.1).

### C.2.89 [Section 12.5.1 Lists](#page-204-0)

The list styles 'hebrew', 'armenian', 'georgian', 'cjk-ideographs', 'hiragana', 'katakana', 'hiragana-iroha' and 'katakana-iroha' have been removed due to lack of implementation experience. (They are expected to return in the CSS3 Lists module.)

Removed the sentence that said that an unknown value for 'list-style-type' should cause the value 'decimal' to be used instead. Instead, normal parsing rules apply and cause the rule to be ignored.

### C.2.90 [Chapter 13 Paged media](#page-210-0)

The 'size', 'marks', and 'page' properties are not part of CSS 2.1.

### C.2.91 [Section 13.2.2 Page selectors](#page-213-0)

The requirement for UA's to honor different declarations for :left, :right, and :first pages has been softened to simplify implementations: the page area of the :first page may be used for :left and :right pages as well.

### C.2.92 [Section 13.3.1 Page break properties](#page-214-0)

UAs are now only required to apply the page break properties to block-level elements in the normal flow of the root element, not to other blocks.However, UAs are now permitted to apply these properties to elements other than block-level elements.

Defined treatment of margins, borders, and padding when a page break splits a box.

### C.2.93 [Section 13.3.3 Allowed page breaks](#page-217-0)

When dropping restrictions to find a page breaking opportunity, rule A is dropped together with B and D rather than together with C.

Removed restriction on breaking within absolutely positioned boxes.

### C.2.94 [Section 14.2.1 Background properties](#page-221-0)

For 'background-position', the restriction that keywords cannot be combined with percentage or length values is removed. I.e., a value like: '25% top' is now allowed. Also, 'background-position' now applies to all elements, not just to block-level and replaced elements.

User agents are no longer allowed to treat a value of 'fixed' for 'background-attachment' as 'scroll'. Instead they must ignore all such declarations as if 'fixed' were an invalid value.

### C.2.95 [Section 14.3 Gamma correction](#page-227-0)

The contents of this section is now a non-normative note.

#### C.2.96 [Chapter 15 Fonts](#page-230-0)

The 'font-stretch' and 'font-size-adjust' properties have been removed in CSS 2.1.

Font descriptors, the '@font-face' declaration, and all associated parts of the font matching algorithm have been removed in CSS 2.1.

### C.2.97 [Section 15.2 Font matching algorithm](#page-230-1)

In this section (previously 15.5), in step 5 (prevously 8) of the font matching algorith, the UA is now allowed to use multiple default fallback fonts to find a glyph for a given character.

In the per-property rule 2, specified that if there is only a small-caps font in a given family, then that font will be selected by 'normal'.

### C.2.98 [Section 15.2.2 Font family](#page-231-0)

The "missing character" glyph is no longer considered a match for the last font in a font set, but is now considered a match for U+FFFD.

Certain punctuation characters when appearing in unquoted font family names are now required to be escaped.

### C.2.99 [Section 15.5 Small-caps](#page-236-0)

The 'font-variant' property's effect is no longer restricted to bicameral scripts.

### C.2.100 [Section 15.6 Font boldness](#page-237-0)

The computed value of 'font-weight' has been defined more precisely such that the 'bolder' and 'lighter' values have an appropriate effect when inheriting through elements with different font-families.

#### C.2.101 [Section 15.7 Font size](#page-240-0)

Removed suggestion of 1.2 fixed ratio between keyword font sizes in favor of notes recommending a variable ratio and a smallest font-size no less than 9 pixels per EM unit.

Added table mapping CSS font-size keywords to HTML font size numbers.

### C.2.102 [Chapter 16 Text](#page-244-0)

The 'text-shadow' property is not in CSS 2.1.

### C.2.103 [Section 16.2 Alignment](#page-245-0)

The initial value of 'text-align' is no longer UA-defined but a nameless value that acts as 'left' if 'direction' is 'ltr', 'right' if 'direction' is 'rtl'.

The <string> value for 'text-align' is not part of CSS 2.1.

For 'text-align', specified that 'justify' is treated as the initial value when computed value of 'white-space' is 'pre' or 'pre-line'.

### C.2.104 [Section 16.3.1 Underlining, over lining, striking, and](#page-246-0)  [blinking](#page-246-0)

More precisely defined what boxes are affected by text decorations specified on a given element.

Specified that underlines, overlines, and line-throughs apply ony to text.

Specified that an underline, overline, or line-through applied across a line must be at a constant vertical position and with a constant thickness across the entire line.

Specified how text decorations are affected by relative positioning on descendants.

User agents are now allowed to recognize the 'blink' value but not blink, whereas before they were required to ignore the 'blink' value if they chose not to support blinking text.

Added text to allow older UAs to conform to this section if they follow CSS2's 'text-decoration' requirements but not the additional requirements in CSS2.1.

#### C.2.105 [Section 16.4 Letter and word spacing](#page-248-0)

Support for the various values of 'letter-spacing' and 'word-spacing' is no longer optional.

Specified that word spacing affects each space, non-breaking space, and ideographic space left in the text after white space processing rules have been applied.

### C.2.106 [Section 16.5 Capitalization](#page-250-0)

UAs are no longer allowed to not transform characters for which there is an appropriate transformation but which are outside of Latin-1.

#### C.2.107 [Section 16.6 Whitespace](#page-251-0)

The 'white-space' property now applies to all elements, not just to block-level elements.

"\A" in generated content no longer forces a break for 'normal' and 'nowrap' values of 'white-space'.

Specified that the CSS white space processing model assumes all newlines have been normalized to line feeds.

Added [section 16.6.1](#page-252-0) [p. 253] to precisely define white space handling.

Added [section 16.6.3](#page-253-0) [p. 254] to specify handling of control and combining characters.

### C.2.108 [Chapter 17 Tables](#page-254-0)

Moved all discussion of aural rendering and related properties to Appendix A.

Updated prose to use the terms "specified", "computed" and "used" as appropriate when referencing values. (See [changes to section 6.1](#page-323-0) [p. 324] .)

### C.2.109 [17.2 The CSS table model](#page-256-0)

Defined handling of multiple 'table-header-group' and 'table-footer-group' elements.

UAs are no longer allowed to ignore the table display values on arbitrary HTML elements, only on HTML table elements.

### C.2.110 [Section 17.2.1 Anonymous table objects](#page-258-0)

Changed rules so that internal table elements without an enclosing 'table' or 'inline-table' box generate an anonymous 'inline-table' rather than an anonymous 'table' when inside a "display: inline" parent element.

The anonymous table object rules now treat anonymous boxes as equal to elements' boxes. Replaced several instances of the term "element" with "box", removed several instances of "(in the document tree)" and clarified that anonymous boxes generated in earlier rules are part of the input to later rules. Also replaced the term "object" with "box", as is used throughout the rest of the specification.

HTML UAs are no longer exempt from the anonymous box generation rules.

## C.2.111 [Section 17.4 Tables in the visual formatting model](#page-260-0)

The relationship of the caption box, table box, and outer anonymous table box has been changed as follows:

- The margins of the table box now apply to the outer (anonymous) table box that encloses both the table box and the caption(s), not to the inner table box.
- The width of the anonymous box is now equal to the border-box width of the table box inside it instead of adapting to the widths and positions of both the table box and its captions.

### C.2.112 [Section 17.4.1 Caption position and alignment](#page-261-0)

The 'left' and 'right' values on 'caption-side' have been removed.

### C.2.113 [Section 17.5 Visual layout of table contents](#page-262-0)

Changed rule 5 in grid layout rules to allow overlapping of table cells instead of leaving skipping a gap in the grid to avoid overlap.

### C.2.114 [Section 17.5.1 Table layers and transparency](#page-263-0)

In point 6, changed 'These "empty" cells are transparent' to:

If the value of their 'empty-cells' property is 'hide' these "empty" cells are transparent through the cell, row, row group, column, and column group backgrounds, letting the table background show through.

### C.2.115 [Section 17.5.2.1 Fixed table layout](#page-267-0)

Specified that in fixed table layout, extra columns in rows after the first must not be rendered.

#### C.2.116 [Section 17.5.2.2 Automatic table layout](#page-268-0)

Restricted inputs to the table layout algorithm for 'table-layout: auto', whether or not the algorithm described in this section is used, to the width of the containing block and the content of, and any CSS properties set on, the table and any of its descendants.

Added rule 4 to include the column group's width in the algorithm for determining column widths.

### C.2.117 [Section 17.5.3 Table height algorithms](#page-269-0)

The 'height' property on tables is now treated as a mininimum height; the UA no longer has the option of using 'height' to constrain the size of the table to be smaller than its contents.

Percentage heights on table cells, rows, and row groups now compute to 'auto'.

The baseline of a cell is now defined much more precisely.

Defined the baseline of a row with no baseline-aligned cells.

### C.2.118 [17.5.4 Horizontal alignment in a column](#page-271-0)

The <string> value for 'text-align' is not part of CSS 2.1.

### C.2.119 [Section 17.6 Borders](#page-272-0)

Several popular browsers assume an initial value for 'border-collapse' of 'separate' rather than 'collapse' or exhibit behavior that is close to that value, even if they do not actually implement the CSS table model. 'Separate' is now the initial value.

## C.2.120 [Section 17.6.1 The separated borders model](#page-272-1)

Specified the effect of padding on the table element.

Specified which parts of the table are included in the width measurement.

### C.2.121 [Section 17.6.1.1 Borders and Backgrounds around](#page-274-0) [empty cells](#page-274-0)

Refined definition of "empty" when used as a condition for the 'empty-cells' property so that it is not triggered when the cell includes any child elements, even if they are empty.

The 'empty-cells' property now hides both borders and backgrounds, not just borders.

Changed behavior of a row when it collapses due to 'empty-cells': it is no longer treated as "display: none". Instead it is given zero height and its associated border-spacing is eliminated.

### C.2.122 [Section 17.6.2 The collapsing border model](#page-275-0)

The outer half of the table borders no longer lie in the margin area. Specified which part of the table is considered the border are in the collapsed borders model and how its width is calculated. The edges of the box in which the table background is painted is, however left explicitly undefined.

### C.2.123 [Section 17.6.2.1 Border conflict resolution](#page-276-0)

Defined in rule 4 what happens when two elements of the same type conflict and their borders have the same width and style.

### C.2.124 [Section 18.4 Dynamic outlines](#page-283-0)

Position of outline with respect to the border edge is now only suggested, not required.

Conformant UAs are now allowed to ignore the 'invert' value. In such UAs the initial value of 'outline-color' is the value of the 'color' property.

### C.2.125 [Chapter 12 Generated content, automatic numbering,](#page-192-0) [and lists](#page-192-0)

The 'marker' value for 'display' does not exist in CSS 2.1

### C.2.126 [Appendix A. Aural style sheets](#page-288-0)

Chapter 19 on aural style sheets has become appendix A and is not normative in CSS 2.1. Related units (deg, grad, rad, ms, s, Hz, kHz) are also moved to this appendix, as is the 'speak-header' property from the "tables" chapter and other notes on aural table rendering. The 'aural' media type is deprecated in favor of the new 'speech' media type.

### C.2.127 [Appendix A Section 5 Pause properties](#page-293-0)

Changed the initial value of 'pause-before' and 'pause-after' to be 0 instead of UA-defined.

A note has been added to this section (formerly 19.4) about the change in position and behavior of pauses in CSS3 Speech compared to this appendix.

### C.2.128 [Appendix A Section 6 Cue properties](#page-294-0)

This section (formerly Section 19.5) now specifies the placement of cues and pauses with respect to the :before and :after pseudo-elements.

### C.2.129 [Appendix A Section 7 Mixing properties](#page-295-0)

The keywords 'mix' and 'repeat' may now appear in either order.

### C.2.130 [Appendix B Bibliography](#page-308-0)

Various references in Appendix B (formerly Appendix E) have been updated as appropriate.

Switched [CSS1] from Normative to Informative.

Updated URI reference from [RFC1808] and the draft-fielding-uri-syntax-01.txt to [RFC3986].

Updated HTTP reference from [RFC2068] to [RFC2616].

Removed normative references to [IANA] and [ICC32].

Added normative references to [ICC42], [RFC3986], [RFC2070], [UAAG10].

Added informative references to CSS2, CSS3 Color, CSS3 Lists, Selectors, CSS3 Speech, DOM 3 Core, MathML 2, P3P, RFC1630, SVG 1.1, XHTML 1, XML ID, and XML Namespaces.

Removed informative references to [ISO10179] (DSSSL), [INFINIFONT], [ISO9899] (C), [MONOTYPE], [NEGOT], [OPENTYPE], [PANOSE], [PANOSE2], [POSTSCRIPT], [RFC1866] (HTML 2), [RFC1942] (HTML Tables), [TRUETYPEGX], [W3CStyle].

Updated language tags references from [RFC1766] to [3066].

### C.2.131 Other

The former informative appendix C, "Implementation and performance notes for fonts," is left out of CSS 2.1.

# C.3 Errors

## C.3.1 Shorthand properties

Shorthand properties take a list of subproperty values or the value 'inherit'. One cannot mix 'inherit' with other subproperty values as it would not be possible to specify the subproperty to which 'inherit' applied. The definitions of a number of shorthand properties did not enforce this rule: 'border-top', 'border-right', 'border-bottom', 'border-left', 'border', 'background', 'font', 'list-style', 'cue', and 'outline'.

## C.3.2 Applies to

The "applies to" line of many property definitions has been made more accurate by excluding or including table display types where appropriate.

### <span id="page-342-0"></span>C.3.3 [Section 4.1.1](#page-43-0) (and [G2\)](#page-384-0)

DELIM should not have included single or double quote. Refer also to section 4.1.6 on strings, which must have matching single or double quotes around them.

Removed "A-Z" from the "nmchar" token: as CSS is case insensitive anyway, it was redundant.

Corrected "unicode" macro to treat CRLF as a single character.

Corrected "block" production to allow white space between declarations.

In the rule for "any" (in the core syntax), corrected "FUNCTION" to "FUNCTION any\* ')'".

### C.3.4 [Section 4.1.3 Characters and case](#page-47-0)

Corrected third paragraph to say that an '@import' rule can only be preceeded by an '@charset' rule or other '@import' rules.

## C.3.5 [Section 4.3 \(Double sign problem\)](#page-54-0)

Several values described in subsections of this section incorrectly allowed two "+" or "-" signs at their beginnings.

### C.3.6 [Section 4.3.2 Lengths](#page-54-1)

Fixed double sign error in definition of <length>. (<number> already has a sign.)

Corrected the suggested reference pixel to be based on a 96 dpi device, not 90 dpi. The visual angle is thus about 0.0213 degrees instead of 0.0227, and a pixel at arm's length is about 0.26 mm instead of 0.28

Corrected last sentence to refer to a unsupported used length, not an unsupported specified length.

## C.3.7 [Section 4.3.3 Percentages](#page-58-0)

Fixed double sign error in definition of <percentage>. (<number> already has a sign.)

## C.3.8 [Section 4.3.4 URLs and URIs](#page-58-1)

Defined escaping requirements in terms of the URI token so that no escaping requirements are missing from the prose.

Included invalid URIs in last paragraph about URI error handling.

### C.3.9 [Section 4.3.5 Counters](#page-59-0)

Corrected syntax of counter() and counters() notation to allow white space between tokens.

### C.3.10 [Section 4.3.6](#page-60-0)

Deleted the comments about range restriction after the following examples:

```
em { color: rgb(255,0,0) }
em { color: rgb(100%, 0%, 0%) }
```
### C.3.11 [Section 4.3.7 Strings](#page-61-0)

(Formerly section 4.3.10) Corrected text to allow all forms of Unicode escapes for U+000A, not just the "\A" form, for including newlines in strings.

### C.3.12 [Section 5.10 Pseudo-elements and pseudo-classes](#page-78-0)

In the second bullet, added that the ':lang()' pseudo-class can also be deduced from the document in some cases.

### C.3.13 [Section 6.4 The cascade](#page-93-0)

Removed paragraph about imported style sheets being overridden by rules in the importing style sheet: imported style rules follow the cascade as specified in [6.4.1](#page-94-0) [Cascading order](#page-94-0) [p. 95] , exactly as if they were inserted in place of the @import rule.

## <span id="page-344-0"></span>C.3.14 [Section 8.1 Box Dimensions](#page-102-0)

The definition of "content edge" has been changed to depend on 'width' and 'height' rather than directly on 'rendered content'.

From the definition of "padding edge", deleted the sentence "The padding edge of a box defines the edges of the containing block established by the box." For information about containing blocks, consult [Section 10.1](#page-160-1) [p. 161] .

### C.3.15 [8.2 Example of margins, padding, and borders](#page-104-0)

The colors in the example HTML did not match the colors in the image.

### C.3.16 [Section 8.5.4 Border shorthand properties](#page-115-0)

Changedvarious border shorthands' syntax definitions to use the <border-width>, <border-style> and <'border-top-color'> value types as appropriate.

### C.3.17 [Section 9.2.1 Block-level elements and block boxes](#page-119-0)

Excepted table elements from second paragraph about principal block boxes and their contents.

Corrected sentence to say "either only block boxes or only inline boxes" instead of "only block boxes".

## C.3.18 [Section 9.3.1 Choosing a positioning scheme](#page-125-0)

In the definition of "position: static", added 'right' and 'bottom' to the sentence saying that 'top' and 'left' do not apply.

### C.3.19 [Section 9.3.2 Box offsets](#page-127-0)

The properties 'top', 'right', 'bottom', and 'left', incorrectly referred to offsets with respect to a box's content edge. The proper edge is the margin edge. Thus, for 'top', the description now reads: "This property specifies how far a box's top margin edge is offset below the top edge of the box's containing block."

Corrected text under property definitions to say that for relatively-positioned elements, 'top', 'right', 'bottom', and 'left' define the offset from the box's position in the normal flow, not from the edges of the containing block. (The previous definition conflicted with that was further down; since that text is now redundant, it has been

removed.)

### C.3.20 [Section 9.4.1 Block formatting contexts](#page-129-0)

In paragraph about relationship of a box's outer edges to its containing block's edges, corrected parenthetical to say that line boxes, not the content area, may shrink due to floats.

### C.3.21 [Section 9.4.2 Inline formatting context](#page-129-1)

Added "and the presence of floats" to "The width of a line box is determined by a containing block".

### C.3.22 [Section 9.4.3 Relative positioning](#page-132-0)

In the first paragraph, added "or floated" to the phrase "laid out according to the normal flow" as floated elements can be relatively positioned but are not part of the normal flow.

### C.3.23 [Section 9.5 Floats](#page-133-0)

Corrected sentence about not enough horizontal room for the float to say that it is shifted downward until either it fits or there are no more floats present.

### C.3.24 [Section 9.5.1 Positioning the float](#page-137-0)

Correct "Applies to" line and prose to say that the 'float' property can be set for any element but only applies to elements that are not absolutely positioned.

## C.3.25 [Section 9.5.2 Controlling flow next to floats](#page-139-0)

Removed sentence saying that 'clear' may only be specified for block-level elements: it can be specified for any element, it only applies to block-level elements.

### C.3.26 [Section 9.6 Absolute positioning](#page-140-0)

Corrected sentence that said absolutely positioned boxes establish a new containing block for absolutely positioned descendants to except fixed positioned descendants.

### C.3.27 [Section 9.7 Relationships between 'display', 'position',](#page-142-0) [and 'float'](#page-142-0)

In rule 1, corrected "user agents must ignore 'position' and 'float" to "'position' and 'float' do not apply".

### C.3.28 [Section 9.10 Text direction](#page-154-0)

Corrected note about 'direction' on table column elements to say that "columns are not the ancestors of the cells in the document tree" rather than saying "columns don't exist in the document tree".

Added table cells, table captions, and inline blocks alongside block-level elements in description of 'bidi-override' value. Also corrected the prose to handle anonymous child blocks.

Updated mention of Unicode's embedding limit from 15 to 61.

### C.3.29 [Section 10.1 Definition of "containing block"](#page-160-1)

Included table cells (and inline blocks) together with block-level elements in rule 2 defining the containing block of non-absolutely-positioned elements.

#### C.3.30 [Section 10.3.3](#page-165-1)

In the last sentence of the paragraph following the equation ("If the value of 'direction' is 'ltr', this happens to 'margin-left' instead") substituted 'rtl' for 'ltr'.

#### C.3.31 [Section 10.4 Minimum and maximum widths](#page-169-0)

The initial value for 'min-width' is now '0' rather than UA-dependent.

Corrected "applies to" exception for both 'min-width' and 'max-width' from "table elements" to "table rows and row groups".

Specified that negative values for 'min-width' and 'max-width' are illegal.

### C.3.32 [Section 10.6.3 Block-level non-replaced elements in](#page-174-1) [normal flow when 'overflow' computes to 'visible'](#page-174-1)

Added that 'auto' height also depends on whether the element has padding or borders, as these influence margin-collapsing behavior.

Added text to correctly account for margin collapsing behavior.

#### C.3.33 [Section 10.7 Minimum and maximum heights](#page-177-0)

Corrected "applies to" exception for both 'min-width' and 'max-width' from "table elements" to "table columns and column groups".

Specified that negative values for 'min-height' and 'max-height' are illegal.

### C.3.34 [Section 11.1.1 Overflow](#page-184-1)

Corrected "applies to" line for 'overflow' from "block-level and replaced elements" to "non-replaced block-level elements, table cells, and inline-block elements".

The example of a DIV element containing a BLOCKQUOTE containing another DIV was not rendered correctly. The first style rule applied to both DIVs, so the second DIV box should have been rendered with a red border as well. The second DIV has now been changed to a CITE, which doesn't have a red border.

### C.3.35 [Section 11.1.2 Clipping: the 'clip' property](#page-187-0)

Corrected "rect (<top> <right> <br/> <br/>>bottom> <<rr/>left>)" to "rect(<top>, <right>, <br/> <br/>soottom>, <left>)".

### C.3.36 [Section 11.2 Visibility](#page-184-0)

Corrected initial value of 'visibility' to 'visible'.

### C.3.37 [12.6.2 Lists](#page-204-0)

Under the 'list-style' property, the example:

ul > ul { list-style: circle outside }  $/*$  Any UL child of a UL  $*/$ 

could never match valid HTML markup (since a UL element cannot be a child of another UL element). An LI has been inserted in between.

### C.3.38 [14.2 The background](#page-220-0)

Second sentence: "In terms of the box model, 'background' refers to the background of the content and the padding areas" now also mentions the border area. (See also [errata to section 8.1](#page-344-0) [p. 345] above.) Thus:

In terms of the box model, "background" refers to the background of the content, padding and border areas.

### C.3.39 [14.2.1 Background properties](#page-221-0)

Under 'background-image', defined the image tile size used when the background image has intrinsic sizes specified in percentages or no intrinsic size.

Under 'background-repeat', the sentence "All tiling covers the content and padding areas [...]" has been corrected to

"All tiling covers the content, padding and border areas [...]".

Under 'background-attachment', the value 'scroll' is defined to scroll with the "containing block" rather than with the "document". Also the sentence "Even if the image is fixed [...] background or padding area of the element" has been corrected to

Even if the image is fixed, it is still only visible when it is in the background, padding or border area of the element.

#### C.3.40 [Section 15.2](#page-230-1)

In bullet 2, changed "the UA uses the 'font-family' descriptor" to "the UA uses the 'font-family' property".

### C.3.41 [Section 15.7 Font size](#page-240-0)

The statement "Negative values are not allowed" for 'font-size' now applies to percentages as well as lengths.

### C.3.42 [Section 16.1 Indentation](#page-244-1)

Corrected 'text-indent' to apply to table cells (and inline blocks) as well as block-level elements.

### C.3.43 [Section 16.2 Alignment](#page-245-0)

Corrected 'text-align' to apply to table cells (and inline blocks) as well as block-level elements.

Changed prose about the effect of 'justify' to be less correct.

Corrected the note to say that justification is also dependent on the script, not just the language, of the text.

### C.3.44 [Section 17.2 The CSS table model](#page-256-0)

In the definition of **table-header-group**, changed "footer" to "header" in "Print user agents may repeat footer rows on each page spanned by a table."

#### C.3.45 [Section 17.2.1 Anonymous table objects](#page-258-0)

Added 'table-header-group' and 'table-footer-group' alongside mentions of 'table-row-group' where missing.

Corrected 'caption' to 'table-caption'.

Added missing rule (#3) for 'table-column' boxes.

Added 'table-caption' and 'table-column-group' to list of boxes requiring a 'table' or 'inline-table' parent in rule 4.

Added rules 5 and 6 to generate 'table-row' boxes where necessary for children of 'table'/'inline-table' and 'table-row-group'/'table-header-group'/'table-footer-group' boxes.

#### C.3.46 [Section 17.4 Tables in the visual formatting model](#page-260-0)

Specified handling of multiple caption boxes.

Specified that the anonymous outer table box is a 'block' box if the table is block-level and an 'inline-block' box if the table is inline-level but that the anonymous outer table box cannot accept run-ins.

### C.3.47 [Section 17.5 Visual layout of table contents](#page-262-0)

Correct text that said all internal table elements have padding; change to say that of these only table cells have padding.

The following note:

**Note.** Table cells may be relatively and absolutely positioned, but this is not recommended: positioning and floating remove a box from the flow, affecting table alignment.

has been amended as follows:

**Note.** Table cells may be positioned, but this is not recommended: absolute and fixed positioning, as well as floating, remove a box from the flow, affecting table size.

#### C.3.48 [Section 17.5.1 Table layers and transparency](#page-263-0)

The rows and columns only cover the whole table in the collapsed borders model, not in the separated borders model.

The points 2, 3, 4 and 5 have been corrected to define the area covered by rows, columns, row groups and column groups and thus the positioning and painting of backgrounds on those elements.

Specify the handling of "missing cells".

### C.3.49 [Section 17.6.1 The separated borders model](#page-272-1)

In the image, changed "cell-spacing" to "border-spacing".

#### C.3.50 [Section 18.2](#page-281-0)

For the 'ButtonHighlight' value, changed the description from "Dark shadow" to "Highlight color".

# C.4 Clarifications

## C.4.1 [Section 2.1 A brief CSS 2.1 tutorial for HTML](#page-28-0)

This section has been marked non-normative.

## C.4.2 [Section 2.2 A brief CSS 2.1 tutorial for XML](#page-31-0)

This section has been marked non-normative.

Added a statement about case-sensitivity of selectors for XML.

The specification for the XML style sheet PI [p. ??] was written after CSS2 was finalized. The first line of the full XML example should not have been be <?XML:stylesheet type="text/css" href="bach.css"?>, but

<?xml-stylesheet type="text/css" href="bach.css"?>

## C.4.3 [Section 3.1 Definitions](#page-36-0)

Added a note to clarify that the deprecated/non-deprecated status of a feature is distinct from its normative/non-normative status.

Under 'document language' clarified that CSS only describes the presentation of a document language, and has no effect on its semantics.

Changed definition of 'replaced element' to "an element whose content is outside the scope of the CSS formatting model" and added further clarifying text. This clarifies that e.g. SVG images embedded in an XML document are also considered replaced elements, not just those linked in from an outside file. Also changed definition of 'rendered content' to be consistent with this clarification.

Added definition for 'ignore'.

Added definition for 'HTML user agent'.

Added definition for 'property'.

## C.4.4 [Section 4.1 Syntax](#page-42-0)

Moved definitions of "immediately before" and "immediately after" forward so they apply to the whole Syntax section.

Added sections 4.1.2.1 and 4.1.2.2 to defined vendor-specific extensions.

### C.4.5 [Section 4.1.1 Tokenization](#page-43-0)

Clarified that input that cannot be parsed according to the core syntax is ignored according to the rules for handling parsing errors.

Clarified that input that cannot be tokenized or parsed has no meaning in CSS2.1.

### C.4.6 [Section 4.1.3 Characters and case](#page-47-0)

Clarified that when a CRLF pair terminates an escape sequence, the pair is treated as a single whitespace character as [corrected](#page-342-0) [p. 343] in the tokenization rules.

### C.4.7 [Section 4.1.7 Rule sets, declaration blocks, and](#page-51-0)  [selectors](#page-51-0)

Replaced the term "{}-block" with "declaration block".

### C.4.8 [Section 4.2 Rules for handling parsing errors](#page-52-0)

Clarified that all property:value combinations and @-keywords that do not contain an identifier beginning with dash or underscore are reserved by CSS for future use.

Clarified that when something inside an at-rule is ignored because it is invalid, this does not make the entire at-rule invalid.

Referenced section 4.1.7 for parsing invalid bits inside declaration blocks.

### C.4.9 [Section 4.3.1 Integers and real numbers](#page-54-2)

Clarified that '-0' is equivalent to '0' and is not a negative number.

### C.4.10 [Section 4.3.2 Lengths](#page-54-1)

Clarified that negative length values on properties that don't allow them cause the declaration to be ignored.

### C.4.11 [Section 4.3.4 URLs and URIs](#page-58-1)

Reduced unnecessary discussion of what a URI is.

### C.4.12 [Section 5.1 Pattern matching](#page-68-0)

Added note about terminology change ("simple selector") between CSS2 and CSS3.

### C.4.13 [Section 5.7 Adjacent sibling selectors](#page-72-0)

Clarified that text nodes and comments do not affect whether a sibling selector matches.

## C.4.14 [Section 5.8.2 Default attribute values in DTDs](#page-75-0)

Clarified that rules about default attribute values are the same, whether the default is specified in a DTD or by other means.

### C.4.15 [Section 5.9 ID selectors](#page-77-0)

Added a note that it depends on the document format which attributes are ID attributes.

### C.4.16 [Section 5.11.3 The dynamic pseudo-classes: :hover,](#page-80-0) [:active, and :focus](#page-80-0)

Clarified that CSS 2.1 does not define if the parent of an element that matches ':active' or ':hover' itself also matches ':active' or ':hover'.

Added note that, in CSS1, ':active' only applies to links.

### C.4.17 [Section 5.11.4 The language pseudo-class: :lang](#page-82-0)

Added a note to show the differences between ':lang(xx)' and '[lang=xx]'.

### C.4.18 [Section 5.12.2 The :first-letter pseudo-element](#page-85-0)

Clarified that digits can also be first letter.

### C.4.19 [Section 6.2 Inheritance](#page-91-0)

Clarified that computed values are inherited (not specified values) and that they become the specified value on the inheritor.

Removed discussion of "default" styles for a document.

### C.4.20 [Section 6.2.1 The 'inherit' value](#page-92-0)

Clarify that 'inherit' can be used on properties that are not normally inherited and that when set on the root element, it has the effect of assigning the property's initial value.

### C.4.21 [Section 6.3 The @import rule](#page-93-1)

Except @charset from the statement that @imports must precede all other rules.

### C.4.22 [6.4 The Cascade](#page-93-0)

Obfuscated note about system settings and UA limitations.

### C.4.23 [6.4.1 Cascading order](#page-94-0)

Various editorial changes to clarify sort order.

### C.4.24 [Section 6.4.3 Calculating a selector's specificity](#page-95-0)

Added a note:

The specificity is based only on the form of the selector. In particular, a selector of the form " $id=p33$ ]" is counted as an attribute selector (a=0, b=1, c=0), even if the id attribute is defined as an "ID" in the source document's DTD.

### C.4.25 [Section 7.2.1 The @media rule](#page-99-1)

Clarify that Style rules outside of @media rules apply to the same media types that the style sheet itself applies to.

### C.4.26 [Section 7.3 Recognized media types](#page-99-0)

Added text to clarify that media types are mutually exclusive, but a UA can render simulatenously to canvases with different media types.

## C.4.27 [Section 7.3.1 Media groups](#page-101-0)

Split "aural" media group into "audio" and "speech".

### C.4.28 [Section 8.1 Box dimensions](#page-102-0)

- The terms "content box", "padding box", "border box", and "margin box" have been defined.
- Border backgrounds are not specified by border properties. Changed the last paragraph of 8.1 to:

The background style of the content, padding, and border areas of a box is specified by the ['background'](#page-226-0) property of the generating element. Margin backgrounds are always transparent.

Removed definition of "box width" and "height".

## C.4.29 [Section 8.3 Margin properties](#page-106-0)

Added a sentence to note that vertical margins have no effect on non-replaced inline elements.

### C.4.30 [Section 8.3.1](#page-108-0)

Changed "absolute maximum" to "maximum of the absolute values" in sentence about negative margins collapsing.

Added this clarifying note to the first bullet of the explanation of vertical collapsing of margins:

**Note.** Adjoining boxes may be generated by elements that are not related as siblings or ancestors.

Emphasized that floating elements' margins do not collapse even between a float and its in-flow children.

Emphasized that absolutely positioned elements' margins do not collapse even between the positioned element and its in-flow children.

## C.4.31 [Section 8.5.3 Border style](#page-114-0)

Changed description of 'none' value to not imply that all four border widths are set to zero.

### C.4.32 [Section 9.1.1 The viewport](#page-119-1)

Changed the sentence "When the viewport is smaller than the ..., the user agent should offer a scrolling mechanism" to use "area of the canvas on which the document is rendered" instead of "document's initial containing block".

### C.4.33 [Section 9.3.1 Choosing a positioning scheme](#page-125-0)

Clarified that the margins of fixed positioned boxes do not collapse with any other margins.

Clarified that in print media fixed boxes are rendered on every page.

### C.4.34 [Section 9.3.2 Box offsets](#page-127-0)

Clarified that negative lengths and percentages are allowed as values of 'top', 'right', 'bottom', and 'left'.

Added "For replaced elements, the effect of this value depends only on the intrinsic dimensions of the replaced content. See the sections on the width and height of absolutely positioned, replaced elements for details." to the definition of 'auto' because that's not what chapter 10 says at all.

### C.4.35 [Section 9.4.2 Inline formatting context](#page-129-1)

Clarified that 'justify' stretches "spaces and words in inline boxes"; previous text simply said that it stretches "inline boxes".

The statement "When an inline box is split, margins, borders, and padding have no visual effect where the split occurs." has been generalized. Margins, borders, and padding have no visual effect where one or more splits occur.

Clarified that an inline box that exceeds the width of a line box and cannot be split therefore overflows the line box.

Removed sentence about formatting of margins, borders, and padding for split inline boxes not being fully defined when affected by bidi as that situation is now defined in [section 8.6](#page-117-0) [p. 118] .

### C.4.36 [Section 9.4.3 Relative positioning](#page-132-0)

Clarified that although relative positioning normally doesn't directly affect layout, it may affect layout indirectly through the creation of scrollbars.

Relatively positioned boxes do not always establish new containing blocks. Changed the second paragraph to refer to the section on containing blocks accordingly.

The paragraph about dynamic movement and superscripting has been shifted into a non-normative note.

### C.4.37 [Section 9.5 Floats](#page-133-0)

Clarified that line boxes are shortened to make room for the margin box of the float.

Added some text to clarify what "Any content in the current line before a floated box is reflowed in the first available line on the other side of the float" means.

Clarified floats' position in the stacking order.

#### C.4.38 [Section 9.5.1 Positioning the float](#page-137-0)

Clarified that the elements referenced in the float behavior rules are in the same block formatting context as the float.

#### C.4.39 [Section 9.5.2 Controlling flow next to floats](#page-139-0)

Clarified that the effects of 'clear' do not consider floats in other block formatting contexts.

### C.4.40 [Section 9.8 Comparison of normal flow, floats, and](#page-143-0) [absolute positioning](#page-143-0)

Added a note to clarify that the images in this section are not drawn to scale and are illustrations, not reference renderings.

## C.4.41 [Section 10.1 Definition of "containing block"](#page-160-1)

Noted that a containing block formed by inline elements may wind up with a negative containing block width.

## C.4.42 [Section 10.2 Content width](#page-163-0)

In the definition of <length> values for the 'width' property, changed "Specifies a fixed width" to "Specifies the width of the content area using a length unit".

### C.4.43 [Section 10.3.3 Block-level, non-replaced elements in](#page-165-1) [normal flow](#page-165-1)

Clarified that setting both left and right margins to 'auto' horizontally centers the element within its containing block.

### C.4.44 [Section 10.4 Minimum and maximum widths](#page-169-0)

Clarified that 'min-width' and 'max-width' do not affect the computed values of any properties. (They only affect the used value.)

## C.4.45 [Section 10.6 Calculating heights and margins](#page-173-0)

Clarified that these rules apply to the root element just as to any other element.

### C.4.46 [Section 10.7 Minimum and maximum heights](#page-177-0)

Clarified that 'min-width' and 'max-width' do not affect the computed values of any properties. (They only affect the used value.)

### C.4.47 [Section 10.8 Line height calculations](#page-179-0)

Removed clarifying note about line height being taller than tallest single inline box due to vertical alignment.

## C.4.48 [Section 11.1 Overflow and clipping](#page-184-0)

Clarified when absolute positioning and negative margins cause overflow.

Added 'text-indent' to the list of things that can cause overflow.

Removed mention of 'clip' since it no longer affects most elements; mentioned that the 'overflow' property also specifies whether a scrolling mechanism is provided to access clipped content.

### C.4.49 [Section 11.1.1 Overflow](#page-184-1)

Clarified that descendant elements whose containing block is the viewport or an ancestor of the element are not affected by overflow clipping.

Removed unnecessary mentions of the 'clip' property from the 'hidden' value definition.

### C.4.50 [Section 11.1.2 Clipping](#page-187-0)

Changed "portion of an element's rendered content" to "portion of an element's border box" since clipping also affects the element's backgrounds and borders.

Clarified what parts of the element are affected by clipping.

Clarified that clipped content does not cause overflow.

### C.4.51 [Section 11.2 Visibility](#page-184-0)

Clarified that descendants of a 'visibility: hidden' element will be visible if they have 'visibility: visible'.

### C.4.52 [Section 12.1 The :before and :after pseudo-elements](#page-192-1)

Clarified that :before and :after pseudo-elements interact with other boxes as if they were real elements just inside their associated element.

Noted that the interaction of :before and :after with replaced elements is left undefined for now.

### C.4.53 [Section 12.2 The 'content' property](#page-194-0)

Clarified which counters are used for counter() and counters() in case there are multiple counters of the same name.

### C.4.54 [Section 12.3.2 Inserting quotes with the 'content'](#page-198-0)  [property](#page-198-0)

Removed note about common typographic practices when quotes in different languages are mixed.

### C.4.55 [Section 12.4 Automatic counters and numbering](#page-199-0)

In the "self-nesting" behavior of counters, clarified that merely using a counter in a child element doesn't create a new instance of it: only resetting it does.

Clarified that the scope of a counter does not include any elements in the scope of a counter with the same name created by a 'counter-reset' on a later sibling or a later 'counter-reset' on the same element.

Removed sentence about scope of 'counter-increment' without prior 'counter-reset' as that is now defined (differently) under "12.4.1 Nested counters and scope."

### C.4.56 [Section 12.4.3 Counters in elements with 'display:](#page-203-1)  [none'](#page-203-1)

Clarified that pseudo-elements that generate no boxes also do not increment counters.

### C.4.57 [Section 14.2 The background](#page-220-0)

Clarified that the root background image, although painted over the entire canvas, is anchored as if painted only for the root element, and that the root's background is only painted once.

Clarified rules for propagation of background settings on HTML's <body> element to the root.

Added statement about z-index of backgrounds for elements that form a stacking context and referred to z-index property for details.

Added this note after the first paragraph after 'background-attachment':

Note that there is only one viewport per document. I.e., even if an element has a scrolling mechanism (see 'overflow'), a 'fixed' background doesn't move with it.

Definition of 'background-position' has been rewritten as normative rules rather than just examples.

Stated that the tiling and positioning of background images for inline elements is undefined in CSS2.1.

### C.4.58 [Section 15.1 Fonts Introduction](#page-230-2)

Drastically shortened introduction.

### C.4.59 [Section 15.2 Font matching algorithm](#page-230-1)

In the per-property rule 2, clarified that 'normal' matches the non-small-caps variant (if there is one).

### C.4.60 [Section 15.2.2 Font family](#page-231-0)

Removed discussion of font-matching algorithm. (It is already covered in the [font-matching algorithm's own section](#page-230-1) [p. 231] .

Clarified that quoted strings that are the same as a keyword value must be treated as font family names and not as the keyword value (which must be unquoted).

### C.4.61 [Section 15.3.1 Generic font families](#page-233-0)

This section, previously section 15.2.6, has been moved but no other change was made.

#### C.4.62 [Section 15.4 Font styling](#page-236-1)

The text for this section (formerly part of 15.2.3) has been reverted to its CSS1 format.

### C.4.63 [Section 15.5 Small-caps](#page-236-0)

The text for this section (formerly part of 15.2.3) has been reverted to its CSS1 format.

Clarified that CSS2.1 cannot select font variants besides small-caps.

Clarified that when "font-variant: small-caps" results in the substitution of full-caps, the behavior is the same as for text-transform.

### C.4.64 [Section 15.6 Font boldness](#page-237-0)

The text for this section (formerly part of 15.2.3) has been reverted to its CSS1 format. Also, discussion of font-weight from other parts of the Fonts chapter has been aggregated under this section.

Removed statemnt that says "User agents must map names to values in a way that preserves visual order; a face mapped to a value must not be lighter than faces mapped to lower values." This is otherwise implied by "The only guarantee is that a face of a given value will be no less dark than the faces of lighter values."

### C.4.65 [Section 15.7 Font size](#page-240-0)

Clarified relationship of font size to em squares.
Added a totally irrelevant note about font sizes virtual reality scenes.

#### C.4.66 [Section 16.1 Indentation](#page-244-0)

Clarified that text overflowing due to text-indent is affected by the 'overflow' property.

Added a note about text-indents inheriting behavior and suggesting 'text-indent: 0' on inline-blocks.

#### C.4.67 [16.2 Alignment](#page-245-0)

Changed "double justify" to "justify" under "left, right, center, and justify".

### C.4.68 [Section 16.3.1 Underlining, over lining, striking, and](#page-246-0)  [blinking](#page-246-0)

Added an example to illustrate how underlining affects descendant boxes.

#### C.4.69 [Section 16.5 Capitalization](#page-250-0)

Switched language reference from RFC2070 to RFC3066.

#### C.4.70 [Section 16.6 Whitespace](#page-251-0)

Added [section 16.6.1](#page-253-0) [p. 254] as an example to illustrate the interaction of white space collapsing and bidi.

### C.4.71 [Section 17.1 Introduction to tables](#page-254-0)

Expanded introduction to include a brief discussion of the two table layout models. Mentioned that the automatic table algorithm is not fully defined in CSS 2.1 but that some implementations have achieved relatively close interoperability.

## C.4.72 [Section 17.2 The CSS table model](#page-256-0)

Clarify that all table captions must be rendered if more than one exists.

Specified that replaced elements with table display values are treated as table elements in table layout.

### C.4.73 [Section 17.2.1 Anonymous table objects](#page-258-0)

Moved the first bullet text to the prose before the list of generation rules as it is a general statement of what the rules are supposed to accomplish.

### C.4.74 [Section 17.4 Tables in the visual formatting model](#page-260-0)

Clarified that "display: table" elements behave as block-level elements and "display: inline-table" elements behave as inline-level elements and not the other way around.

Clarified that 'table-caption' boxes behave as normal block boxes within the outer anonymous table box.

Clarified that percentage 'width' and 'height' on the table box is relative to the anonymous box's containing block, not the anonymous box itself.

Clarified that the 'position', 'float', 'top', 'right', 'bottom', and 'left' values on the table box are used on the anonymous outer box instead of the table box and that the table box itself uses the initial values of those properties.

#### C.4.75 [Section 17.5 Visual layout of table contents](#page-262-0)

To remove ambiguity about the position of extent of internal table boxes, the following paragraph was added after point 6:

the edges of the rows, columns, row groups and column groups in the [collapsing borders model](#page-275-0) [p. 276] coincide with the hypothetical grid lines on which the borders of the cells are centered. (And thus, in this model, the rows together exactly cover the table, leaving no gaps; ditto for the columns.) In the [separated borders model,](#page-272-0) [p. 273] the edges coincide with the [border edges](#page-103-0)  [p. 104] of cells. (And thus, in this model, there may be gaps between the rows and columns, corresponding to the ['border-spacing'](#page-272-1) property.)

Changed warning note about positioning of table cells to be more precise about the possibly unintended effects.

#### C.4.76 [Section 17.5.1 Table layers and transparency](#page-263-0)

At the end of the section added the following paragraph:

Note that if the table has 'border-collapse: separate', the background of the area given by the 'border-spacing' property is always the background of the table element. See 17.6.1

#### C.4.77 [Section 17.5.2 Table width algorithms](#page-266-0)

Added a paragraph to clarify the interaction of the table width algorithms with the rules in [section 10.3](#page-164-0) [p. 165] (Calculating widths and margins).

#### C.4.78 [Section 17.5.2.1 Fixed table layout](#page-267-0)

Explicitly mentioned that the fixed table layout algorithm may be used with the algorithm of [section 10.3.3](#page-165-0) [p. 166] when 'table-layout' is 'fixed' but 'width' is 'auto'.

### C.4.79 [Section 17.5.2.2 Automatic table layout](#page-268-0)

Clarified that UAs can use other algorithms besides the one in this section even if it results in different behavior. Also marked the rest of the section non-normative in accordance with that statement.

### C.4.80 [Section 17.5.5 Dynamic row and column effects](#page-271-0)

Clarified that not affecting layout means that 'visibility: collapse' causes the part of row- and column-spanning cells that span into the collapsed row to be clipped.

## C.4.81 [17.6.1 The separated borders model](#page-272-0)

Added a note explaining that 'border-spacing' can be used as a substitute for the non-standard 'framespacing' attribute on frameset elements (which are out-of-scope for CSS2.1).

Added clarification about backgrounds: the sentence "This space is filled with the background of the table element" was replaced by:

In this space, the row, column, row group, and column group backgrounds are invisible, allowing the table background to show through.

### C.4.82 [Section 17.6.2 The collapsing borders model](#page-275-0)

In the sentence after the question, added "and padding-left<sub>i</sub> and padding-right<sub>i</sub> refer to the left (resp., right) padding of cell i."

### C.4.83 [Section 18.2 System Colors](#page-281-0)

Noted that system colors are deprecated in CSS3.

### C.4.84 [Section 18.4 Dynamic outlines](#page-283-0)

Clarified that outlines do not cause overflow.

Clarified that outlines are only fully connected "if possible".

#### C.4.85 [Section 18.4.1 Outlines and the focus](#page-285-0)

Clarify that changing outlines in response to focus should not cause a document to reflow.

### C.4.86 [Appendix D](#page-370-0)

Added paragraph clarifying that some presentational markup in HTML can be replaced with CSS, but it requires different markup.

## C.5 Code Diffs for Appendices D and G

#### C.5.1 [Appendix D Default style sheet for HTML4](#page-370-0)

In addition to lowercasing all HTML tag names, the following changes were made:

-ADDRESS, +html, address, BLOCKQUOTE, BODY, DD, DIV,  $-DL$ ,  $DT$ , -FIELDSET, FORM, +dl, dt, fieldset, form, FRAME, FRAMESET, -H1, H2, H3, H4,  $-H5$ ,  $H6$ , IFRAME, -NOFRAMES, +h1, h2, h3, h4, +h5, h6, noframes, -OBJECT, OL, P, -UL, APPLET, -CENTER, DIR, -HR, MENU, PRE { display: block } +ol, p, ul, center, +dir, hr, menu, pre { display: block } LI { display: list-item } HEAD { display: none } TABLE  $\{ \text{display}: \text{ table} \}$ TR { display: table-row } THEAD { display: table-header-group } TBODY { display: table-row-group } TFOOT { display: table-footer-group } COL { display: table-column } COLGROUP { display: table-column-group } TD, TH { display: table-cell } CAPTION { display: table-caption } TH { font-weight: bolder; text-align: center } CAPTION { text-align: center } -BODY { padding: 8px; line-height: 1.33 } +body { margin: 8px } H1 { font-size: 2em; margin: .67em 0 } -H2 { font-size: 1.5em; margin: .83em 0 } -H3 { font-size: 1.17em; margin: 1em 0 } +h2 { font-size: 1.5em; margin: .75em 0 } +h3 { font-size: 1.17em; margin: .83em 0 } H4, P, BLOCKQUOTE, UL, FIELDSET, FORM, OL, DL, DIR, -MENU { margin: 1.33em 0 } -H5 { font-size: .83em; line-height: 1.17em; margin: 1.67em 0 } -H6 { font-size: .67em; margin: 2.33em 0 } +menu { margin: 1.12em 0 }<br>+h5 { font-size: .83em;  $\{$  font-size: .83em; margin: 1.5em 0  $\}$ +h6 { font-size: .75em; margin: 1.67em 0 } H1, H2, H3, H4, H5, H6, B, STRONG { font-weight: bolder } BLOCKQUOTE { margin-left: 40px; margin-right: 40px }

#### **Changes**

```
 I, CITE, EM,
 VAR, ADDRESS { font-style: italic }
 PRE, TT, CODE,
KBD, SAMP { font-family: monospace }
PRE { white-space: pre }
+button, textarea,
+input, select { display: inline-block }
BIG { font-size: 1.17em }
 SMALL, SUB, SUP { font-size: .83em }
SUB { vertical-align: sub }
SUP { vertical-align: super }
+table { border-spacing: 2px; }
+thead, tbody,
+tfoot { vertical-align: middle }
+td, th { vertical-align: inherit }
 S, STRIKE, DEL { text-decoration: line-through }
HR { border: 1px inset }
 OL, UL, DIR,
MENU, DD { margin-left: 40px }
OL { list-style-type: decimal }
 OL UL, UL OL,
 UL UL, OL OL { margin-top: 0; margin-bottom: 0 }
U, INS { text-decoration: underline }
-CENTER { text-align: center }
BR: before \{ \text{content}: "\A" \}-
-\prime* An example of style for HTML 4.0's ABBR/ACRONYM elements */
-
-ABBR, ACRONYM { font-variant: small-caps; letter-spacing: 0.1em }
-A[href] { text-decoration: underline }
+:before, :after { white-space: pre-line }
+center { text-align: center }
+:link, :visited { text-decoration: underline }
 :focus { outline: thin dotted invert }
-/* Begin bidirectionality settings (do not change) */
+/* Begin bidirectionality settings (do not change) */
 BDO[DIR="ltr"] { direction: ltr; unicode-bidi: bidi-override }
 BDO[DIR="rtl"] { direction: rtl; unicode-bidi: bidi-override }
 *[DIR="ltr"] { direction: ltr; unicode-bidi: embed }
 *[DIR="rtl"] { direction: rtl; unicode-bidi: embed }
-
-/* Elements that are block-level in HTML4 */
-ADDRESS, BLOCKQUOTE, BODY, DD, DIV, DL, DT, FIELDSET, 
-FORM, FRAME, FRAMESET, H1, H2, H3, H4, H5, H6, IFRAME,
-NOSCRIPT, NOFRAMES, OBJECT, OL, P, UL, APPLET, CENTER, 
-DIR, HR, MENU, PRE, LI, TABLE, TR, THEAD, TBODY, TFOOT, 
-COL, COLGROUP, TD, TH, CAPTION 
               { unicode-bidi: embed }
-/* End bidi settings */
 @media print {
- @page { margin: 10% }
+ h1 { page-break-before: always }
H1, H2, H3,<br>- H4, H5, H6
                { page-break-after: avoid; page-break-inside: avoid }
+ h4, h5, h6 { page-break-after: avoid }
- BLOCKOUOTE,
- PRE { page-break-inside: avoid }
   UL, OL, DL { page-break-before: avoid }
```

```
 }
-@media speech {
- H1, H2, H3, 
- H4, H5, H6 { voice-family: paul, male; stress: 20; richness: 90 }<br>- H1 { pitch: x-low; pitch-range: 90 }
- H1 { pitch: x-low; pitch-range: 90 }<br>- H2 { pitch: x-low; pitch-range: 80 }
                \{ pitch: x-low; pitch-range: 80 \}H3 { pitch: low; pitch-range: 70 }
  H4 { pitch: medium; pitch-range: 60
- H5 \{ pitch: medium; pitch-range: 50
- H6 { pitch: medium; pitch-range: 40 }<br>- LI. DT. DD { pitch: medium; richness: 60 }
               \{ pitch: medium; richness: 60 \}- DT { stress: 80 }
- PRE, CODE, TT { pitch: medium; pitch-range: 0; stress: 0; richness: 80 }
- EM { pitch: medium; pitch-range: 60; stress: 60; richness: 50 }
- STRONG { pitch: medium; pitch-range: 60; stress: 90; richness: 90 }
- DFN { pitch: high; pitch-range: 60; stress: 60 }<br>- S, STRIKE { richness: 0 }
              \{ richness: 0 \}- I { pitch: medium; pitch-range: 60; stress: 60; richness: 50 }
  B { pitch: medium; pitch-range: 60; stress: 90; richness: 90 }
- U { richness: 0 }
- A:link { voice-family: harry, male }
- A:visited { voice-family: betty, female }
- A:active { voice-family: betty, female; pitch-range: 80; pitch: x-high }
-}
```
#### C.5.2 Section G.1 Grammar

```
 stylesheet
- : [ CHARSET_SYM S* STRING S* ';' ]?
+ : [ CHARSET_SYM STRING ';' ]?
      [S|CDO|CDC]* [ import [S|CDO|CDC]* ]*
    - [ [ ruleset | media | page | font_face ] [S|CDO|CDC]* ]*
+ [ [ ruleset | media | page ] [S|CDO|CDC]* ]*
    ;
 import
   : IMPORT_SYM S*
   - [STRING|URI] S* [ medium [ ',' S* medium]* ]? ';' S*
  + [STRING|URI] S* [ medium [ COMMA S* medium]* ]? ';' S*
  \cdot;
 media
- : MEDIA SYM S* medium [ ',' S* medium ]* '{' S* ruleset* '}' S*
+ : MEDIA_SYM S* medium [ COMMA S* medium ]* LBRACE S* ruleset* '}' S*
  \ddot{i} medium
   : IDENT S*
   ;
 page
- : PAGE_SYM S* IDENT? pseudo_page? S*
    '{' S* declaration [ ';' S* declaration ]* '}' S*
+ : PAGE_SYM S* pseudo_page? S*
+ LBRACE S* declaration [ ';' S* declaration ]* '}' S*
\mathcal{L} pseudo_page
   : ':' IDENT
    ;
-font_face
- : FONT FACE SYM S*
```
#### **Changes**

```
- '{' S* declaration [ ';' S* declaration ]* '}' S*
- ;
 operator
- : '/' S* | ',' S* | /* empty */
+ : '/' S* | COMMA S* | /* empty */
\mathcal{L} combinator
- : '+' S* | '>' S* | /* empty */
+ : PLUS S*
+ | GREATER S*
+ | S
   ;
 unary_operator
- : '-' | '+'
+ : '-' | PLUS
  \ddot{i} property
  : IDENT S*
  \mathbf{r} ruleset
- : selector [ ',' S* selector ]*
- '{' S* declaration [ ';' S* declaration ]* '}' S*
+ : selector [ COMMA S* selector ]*
+ LBRACE S* declaration [ ';' S* declaration ]* '}' S*
  \mathbf{i} selector
  : simple_selector [ combinator simple_selector ]*
   ;
-/*
- * simple selector cannot start with attrib selector
- * / simple_selector
- : element_name [ HASH | class | attrib | pseudo ]* S*
- | HASH [ HASH | class | attrib | pseudo ]* S*
- | pseudo [ HASH | class | attrib | pseudo ]* S*
- | class [ HASH | class | attrib | pseudo ]* S*
+ : element_name [ HASH | class | attrib | pseudo ]*
+ | [ HASH | class | attrib | pseudo ]+
  \ddot{i} class
  : '.' IDENT
@@ -108,7 +98,7 @@
   [ IDENT | STRING ] S* ]? ']'
  \ddot{i} pseudo
- : ':' [ IDENT | FUNCTION S* IDENT S* ')' ]
+ : ':' [ IDENT | FUNCTION S* IDENT? S* ')' ]
   ;
 declaration
   : property ':' S* expr prio?
  \frac{1}{\sqrt{2}} /* empty */
\mathcal{L} prio
   : IMPORTANT_SYM S*
   ;
 expr
   : term [ operator term ]*
```

```
\mathbf{i} term
   : unary_operator?
     [ NUMBER S* | PERCENTAGE S* | LENGTH S* | EMS S* | EXS S* | ANGLE S* |
- TIME S* | FREQ S* | function ]
- | STRING S* | IDENT S* | URI S* | RGB S* | UNICODERANGE S* | hexcolor
+ TIME S* | FREQ S* ]
+ | STRING S* | IDENT S* | URI S* | hexcolor | function
   ;
 function
   : FUNCTION S* expr ')' S*
```
## C.5.3 [Section G.2 Lexical scanner](#page-386-0)

```
 %option case-insensitive
```
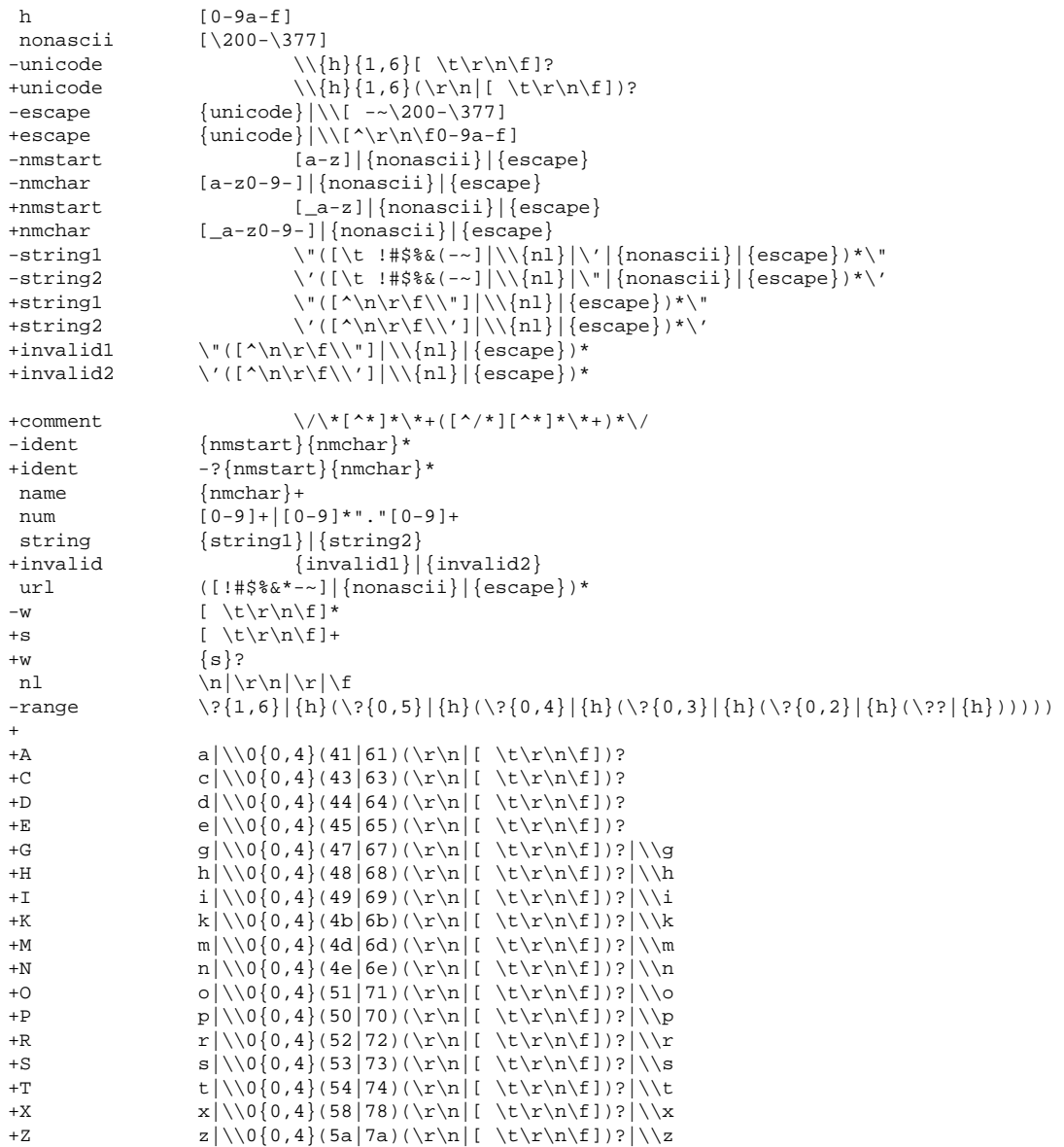

```
%-[ \t\trthinspace \t\trthinspace \+{s} {return S;}
-\/\*[^*]*\*+([^/][^*]*\*+)*\/ /* ignore comments */
+\/\*[^*]*\*+([^/*][^*]*\*+)*\/ /* ignore comments */<br>+{s}+\/\*[^*]*\*+([^/*][^*]*\*+)*\/ {unput(''); /*replace by space*/}
+{s}+\/\*[^*]*\*+([^/*][^*]*\*+)*\/
-"<!--" {return CDO;}<br>+"<!--" {return CDO;}
 +"<!--" {return CDO;}<br>"-->" {return fretu:
 "-->" {return CDC;}<br>"~=" {return INCLU
 " \sim ="<br>
" \parallel ="<br>
" \parallel ="<br>
{return DASHMATCH}\{return DASHMATCH;\}+ {w} " { " { return LBRACE; }<br>+ {w} " + " { return PLUS; }
+ \{w\} "+ " \{return \; PLUS \}<br>+ \{w\} "> " \{return \; GREATE+ {w} ">" {return GREATER; }<br>+ {w} ", " {return COMMA; }
                                   \{return COMMA;\}+
\begin{array}{ccc} \{{\tt string}\} & \{{\tt return}~{\tt STRING}\} \\ + \{{\tt invalid}\} & \{{\tt return}~{\tt INVALID}\} \end{array}{return INVALID}; /* unclosed string */}
 \{ident\} \{return IDENT\} "#"{name} {return HASH;}
-"@import" {return IMPORT_SYM;}<br>-"@page" {return PAGE
-"@page" {return PAGE_SYM;}<br>-"@media" {return MEDIA SYM;}
                                   \{return \nMEDIA_SYM; \}-"@font-face" {return FONT_FACE_SYM;}<br>-"@charset" {return CHARSET SYM;}
-"@charset" {return CHARSET_SYM;}<br>-"@"{ident} {return ATKEYWORD;}
                                   {return ATKEYWORD;}<br>{return IMPORT_SYM;}
+@{I}{M}{P}{O}{R}{T}
+ \mathcal{Q} \{P\} \{A\} \{G\} \{E\} {return PAGE_SYM;}
+ \mathcal{Q}\{M\} \{E\} \{D\} \{I\} \{A\} {return MEDIA_SYM; }
+ \mathcal{Q} \{C\} \{H\} \{A\} \{R\} \{S\} \{E\} \{T\} {return CHARSET_SYM;}
-"! {w}important" {return IMPORTANT_SYM; }
+"!"(\{w\}|{comment})*\{I\}\{M\}\{P\}\{O\}\{R\}\{T\}\{A\}\{N\}\{T\} {return IMPORTANT_SYM;}
-{num}em {return EMS;}
-{num}ex {return EXS;}<br>-{num}px {return LENGI
-{num}px {return LENGTH;}<br>-{num}cm {return LENGTH;}
-{num}cm {return LENGTH;}<br>-{num}mm {return LENGTH;}
-{num}mm {return LENGTH;}<br>-{num}in {return LENGTH;}
-{num}in {return LENGTH;}<br>-{num}pt {return LENGTH;}
-{num}pt {return LENGTH;}<br>-{num}pc {return LENGTH;}
-{num}pc {return LENGTH;}<br>-{num}deg {return ANGLE;}
-{num}deg {return ANGLE;}<br>-{num}rad {return ANGLE;}
                                   \{return ANGLE;\}-{num}grad {return ANGLE;}
-{num}ms {return TIME;}<br>-{num}s {return TIME;}
-{num}s {return TIME;}
                                             {return FRED}-{num}kHz {return FREQ;}
-{num}{ident} {return DIMEN;}<br>+{num}{E}{M} {return EMS;}
+{num}{E}{M} {return EMS;}<br>+{num}{E}{X} {return EXS;}
+{num}{E}{X} {return EXS;}<br>+{num}{P}{X} {return LENGI
                                   {return LENGTH}+ {num} {C} {M} {return LENGTH;}
+ {num} {M} {M} {m} {return LENGTH; }<br>+ {num} {I} {N} {return LENGTH; }
                                   {vert}+{num}{P}{T} {return LENGTH;}
+ {num} {P} {C} {return LENGTH;}
+ {num} {D} {E} {G} {return ANGLE; }
```

```
+ \{num\} \{R\} \{A\} \{D\} {return ANGLE;}
+{num}{G}{R}{R}{A}{D} {r} {r} {r} {r} {r} {r} {r} {r} {r} {r} {r} {r} {r} {r} {r} {r} {r} {r} {r} {r} {r} {r} {r} {r} {r} {r} {r} {r} {r} {r} {r} {r} {r} {r} 
+{num}{M}{S} {return TIME;}<br>+{num}{S} {return TIME;}
+{num}{S} {\text{return TIME}};<br>+{num}{H}{Z} {return FREQ;}
                                          {return FREG}{ } \+ {num} {K} {H} {Z}<br>+ {num} {K} {H} {Z}
                                          \{return DIMENSION;\}\begin{array}{ll} \mbox{\{num\}}\hbox{\{num} & \qquad \qquad} \hbox{\{return } PERCENTAGE}; \mbox{\{num} & \qquad} \hbox{\{return } NUMBER; } \hbox{\}} \end{array}{vert}"url("\{w\}{string}\{w\}")" {return URI;}
"url("\{w\}{url}\{w\}")" {return URI;}
 \{ident\}" (" \{return\ FUNCTION\}\begin{array}{lll}\n-U\setminus\{range\} & & \{return \ UNICODERMGE\}\n-U\setminus\{h\}\{1,6\}-\{h\}\{1,6\} & & \{return \ UNICODERMGE\}\n\end{array}\{return UNICODERANGE\}-
  . {return *yytext;}
```
# <span id="page-370-0"></span>Appendix D. Default style sheet for HTML 4

This appendix is informative, not normative.

This style sheet describes the typical formatting of all HTML 4 [\(\[HTML4\]\)](#page-308-0) elements based on extensive research into current UA practice. Developers are encouraged to use it as a default style sheet in their implementations.

The full presentation of some HTML elements cannot be expressed in CSS 2.1, including [replaced](#page-37-0) [p. 38] elements ("img", "object"), scripting elements ("script", "applet"), form control elements, and frame elements.

For other elements, the legacy presentation can be described in CSS but the solution removes the element. For example, the FONT element can be replaced by attaching CSS declarations to other elements (e.g., DIV). Likewise, legacy presentation of presentational attributes (e.g., the "border" attribute on TABLE) can be described in CSS, but the markup in the source document must be changed.

```
html, address,
blockquote,
body, dd, div,
dl, dt, fieldset, form,
frame, frameset,
h1, h2, h3, h4,
h5, h6, noframes,
ol, p, ul, center,
dir, hr, menu, pre { display: block }
li { display: list-item }
head { display: none }
table { display: table }
tr { display: table-row }
thead { display: table-header-group }
tbody { display: table-row-group }
tfoot { display: table-footer-group }
col { display: table-column }
colgroup { display: table-column-group }
td, th { display: table-cell }
caption { display: table-caption }
th { font-weight: bolder; text-align: center }
caption { text-align: center }
body { margin: 8px }
h1 { font-size: 2em; margin: .67em 0 }
h2 { font-size: 1.5em; margin: .75em 0 }
h3 { font-size: 1.17em; margin: .83em 0 }
h4, p,
blockquote, ul,
fieldset, form,
ol, dl, dir,
menu { margin: 1.12em 0 }
h5 { font-size: .83em; margin: 1.5em 0 }
h6 { font-size: .75em; margin: 1.67em 0 }
h1, h2, h3, h4,
h5, h6, b,
```

```
strong { font-weight: bolder }
blockquote { margin-left: 40px; margin-right: 40px }
i, cite, em,
var, address { font-style: italic }
pre, tt, code,
kbd, samp { font-family: monospace }
pre { white-space: pre }
button, textarea,
input, select { display: inline-block }
big { font-size: 1.17em }
small, sub, sup { font-size: .83em }
sub { vertical-align: sub }
sup { vertical-align: super }
table { border-spacing: 2px; }
thead, tbody,
tfoot { vertical-align: middle }
td, th { vertical-align: inherit }
s, strike, del { text-decoration: line-through }
hr { border: 1px inset }
ol, ul, dir,
menu, dd { margin-left: 40px }
ol { list-style-type: decimal }
ol ul, ul ol,
ul ul, ol ol { margin-top: 0; margin-bottom: 0 }
u, ins { text-decoration: underline }
br:before \{ \text{content}: "\A" \}:before, :after { white-space: pre-line }
center { text-align: center }
:link, :visited { text-decoration: underline }
:focus { outline: thin dotted invert }
/* Begin bidirectionality settings (do not change) */
BDO[DIR="ltr"] { direction: ltr; unicode-bidi: bidi-override }
BDO[DIR="rtl"] { direction: rtl; unicode-bidi: bidi-override }
*[DIR="ltr"] { direction: ltr; unicode-bidi: embed }
*[DIR="rtl"] { direction: rtl; unicode-bidi: embed }
@media print {
 h1 { page-break-before: always }
  h1, h2, h3,
  h4, h5, h6 { page-break-after: avoid }
  ul, ol, dl { page-break-before: avoid }
}
```
# Appendix E. Elaborate description of Stacking **Contexts**

#### **Contents**

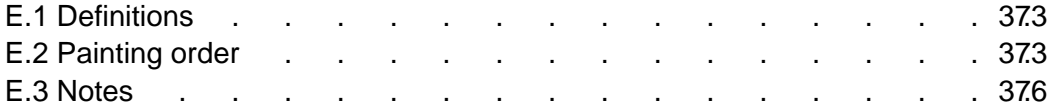

This chapter defines the CSS 2.1 painting order in more detail than described in the rest of the specification.

## <span id="page-372-0"></span>E.1 Definitions

#### Tree Order

Preorder depth-first traversal of the rendering tree, in logical (not visual) order for bidirectional content, after taking into account properties that move boxes around such as the 'run-in' value of 'display'.

#### Element

In this description, "element" refers to actual elements, pseudo-elements, and anonymous boxes. Pseudo-elements and anonymous boxes are treated as descendants in the appropriate places. For example, an outside list marker comes before an adjoining ':before' box in the line box, which comes before the content of the box, and so forth.

## <span id="page-372-1"></span>E.2 Painting order

The bottom of the stack is the furthest from the user, the top of the stack is the nearest to the user:

 | | | | | | | | ⇦ ☻ | | | user  $z$ -index: canvas  $-1$ 

The stacking context background and most negative positioned stacking contexts are at the bottom of the stack, while the most positive positioned stacking contexts are at the top of the stack.

The canvas is transparent if contained within another, and given a UA-defined color if it is not. It is infinite in extent and contains the root element. Initially, the viewport is anchored with its top left corner at the canvas origin.

The stacking order for an element generating a stacking context (see the 'z-index' property) is:

- 1. If the element is a root element:
	- 1. background color of element over the entire canvas.
	- 2. background image of element, over the entire canvas, anchored at the origin that would be used if it was painted for the root element.
- 2. If the element is a block, list-item, or other block equivalent:
	- 1. background color of element unless it is the root element.
	- 2. background image of element unless it is the root element.
	- 3. border of element.

Otherwise, if the element is a block level table:

- 1. table backgrounds (color then image) unless it is the root element.
- 2. column group backgrounds (color then image).
- 3. column backgrounds (color then image).
- 4. row group backgrounds (color then image).
- 5. row backgrounds (color then image).
- 6. cell backgrounds (color then image).
- 7. all table borders (in tree order for separated borders).
- 3. Stacking contexts formed by positioned descendants with negative z-indices (excluding 0) in z-index order (most negative first) then tree order.
- 4. For all its in-flow, non-positioned, block-level descendants in tree order: If the element is a block, list-item, or other block equivalent:
	- 1. background color of element.
	- 2. background image of element.
	- 3. border of element.

Otherwise, the element is a table:

- 1. table backgrounds (color then image).
- 2. column group backgrounds (color then image).
- 3. column backgrounds (color then image).
- 4. row group backgrounds (color then image).
- 5. row backgrounds (color then image).
- 6. cell backgrounds (color then image).
- 7. all table borders (in tree order for separated borders).
- 5. All non-positioned floating descendants, in tree order. For each one of these, treat the element as if it created a new stacking context, but any descendants which actually create a new stacking context should be considered part of the parent stacking context, not this new one.
- 6. If the element is an inline element that generates a stacking context, then:
	- 1. For each line box that the element is in:
		- 1. Jump to 7.2.1 for the box(es) of the element in that line box (in tree order).
- 7. Otherwise: first for the element, then for all its in-flow, non-positioned, block-level descendants in tree order:
	- 1. If the element is a block-level replaced element, then: the replaced content, atomically.
	- 2. Otherwise, for each line box of that element:
- 1. For each box that is a child of that element, in that line box, in tree order:
	- 1. background color of element.
	- 2. background image of element.
	- 3. border of element.
	- 4. For inline elements:
		- 1. For all the element's in-flow, non-positioned, inline-level children that are in this line box, and all runs of text inside the element that is on this line box, in tree order:
			- 1. If this is a run of text, then:
				- 1. any underlining affecting the text of the element, in tree order of the elements applying the underlining (such that the deepest element's underlining, if any, is painted topmost and the root element's underlining, if any, is drawn bottommost).
				- 2. any overlining affecting the text of the element, in tree order of the elements applying the overlining (such that the deepest element's overlining, if any, is painted topmost and the root element's overlining, if any, is drawn bottommost).
				- 3. the text.
				- 4. any line-through affecting the text of the element, in tree order of the elements applying the line-through (such that the deepest element's line-through, if any, is painted topmost and the root element's line-through, if any, is drawn bottommost).
			- 2. Otherwise, jump to 7.2.1 for that element.
		- For inline-block and inline-table elements:
			- 1. For each one of these, treat the element as if it created a new stacking context, but any descendants which actually create a new stacking context should be considered part of the parent stacking context, not this new one.
		- For inline-level replaced elements:
			- 1. the replaced content, atomically.

Some of the boxes may have been generated by line splitting or the Unicode bidirectional algorithm.

- 2. Optionally, the outline of the element (see 10 below).
- 3. Optionally, if the element is block-level, the outline of the element (see 10 below).
- 8. All positioned descendants with 'z-index: auto' or 'z-index: 0', in tree order. For those with 'z-index: auto', treat the element as if it created a new stacking context, but any descendants which actually create a new stacking context should be considered part of the parent stacking context, not this new one. For those with 'z-index: 0', treat the stacking context generated atomically.
- 9. Stacking contexts formed by positioned descendants with z-indices greater than

or equal to 1 in z-index order (smallest first) then tree order.

10. Finally, implementations that do not draw outlines in steps above must draw outlines from this stacking context at this stage. (It is recommended to draw outlines in this step and not in the steps above.)

## <span id="page-375-0"></span>E.3 Notes

The background of the root element is only painted once, over the whole canvas.

While the backgrounds of bidirectional inlines are painted in tree order, they are positioned in visual order. Since the positioning of inline backgrounds is unspecified in CSS 2.1, the exact result of these two requirements is UA-defined. CSS3 may define this in more detail.

# Appendix F. Full property table

This appendix is informative, not normative.

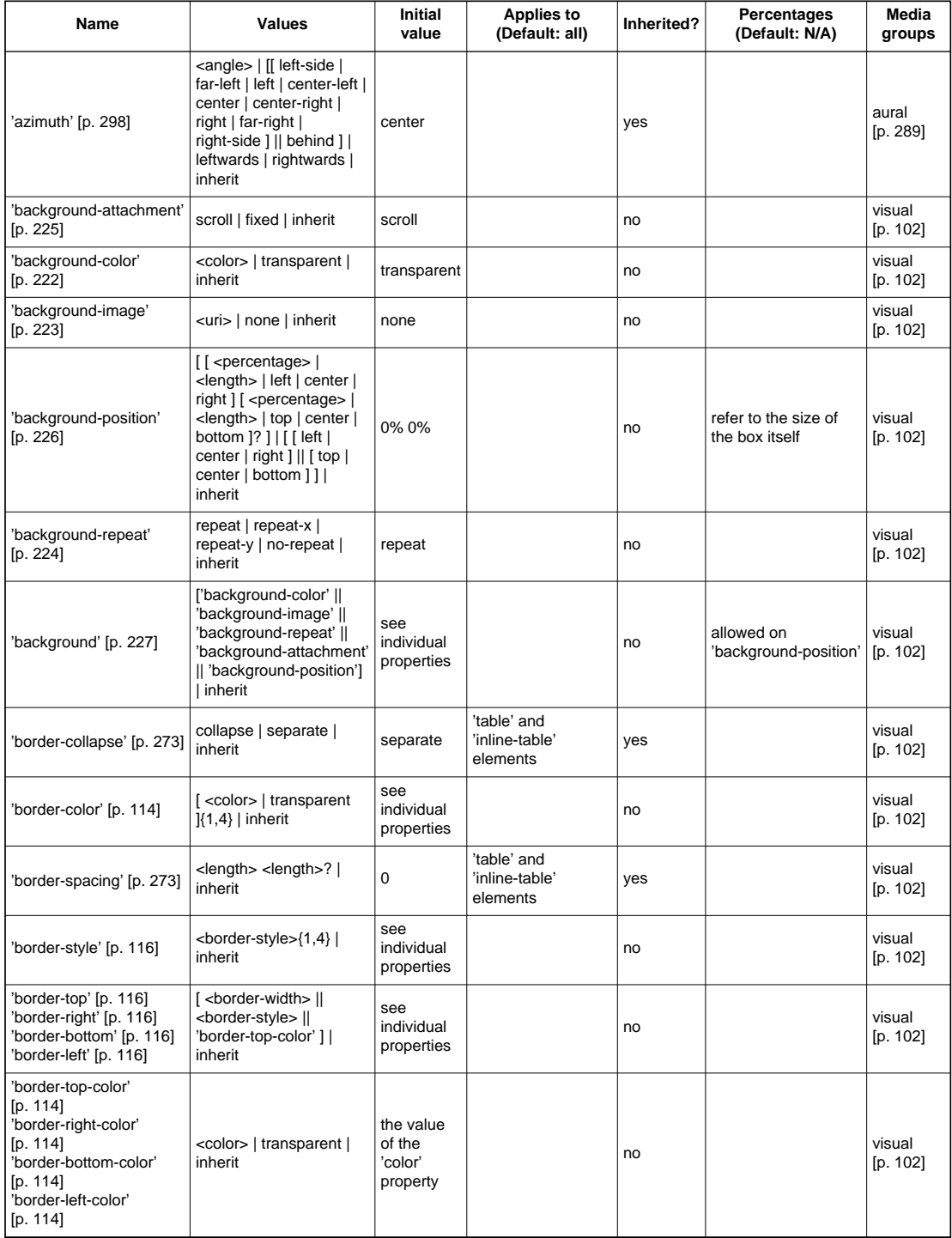

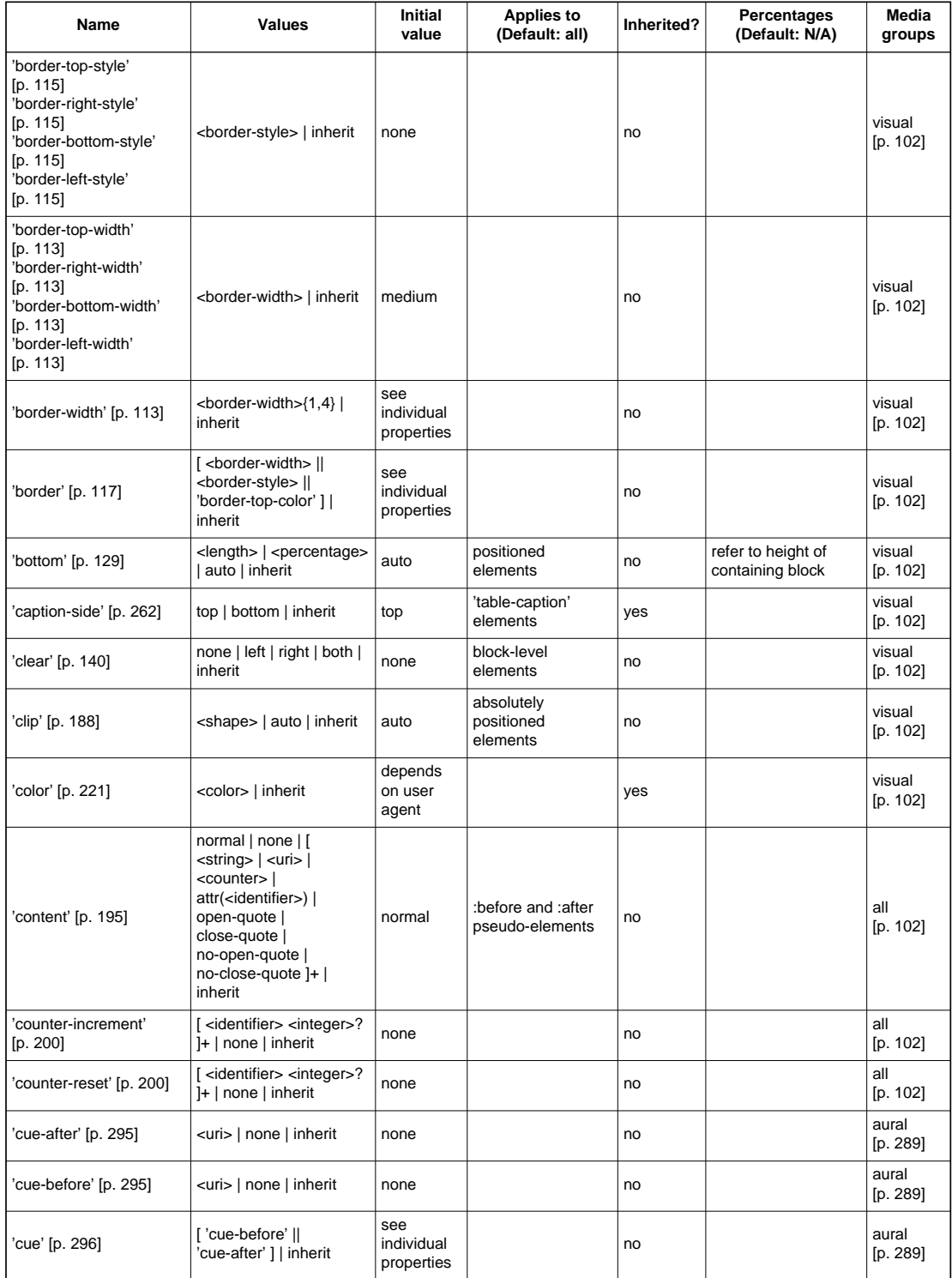

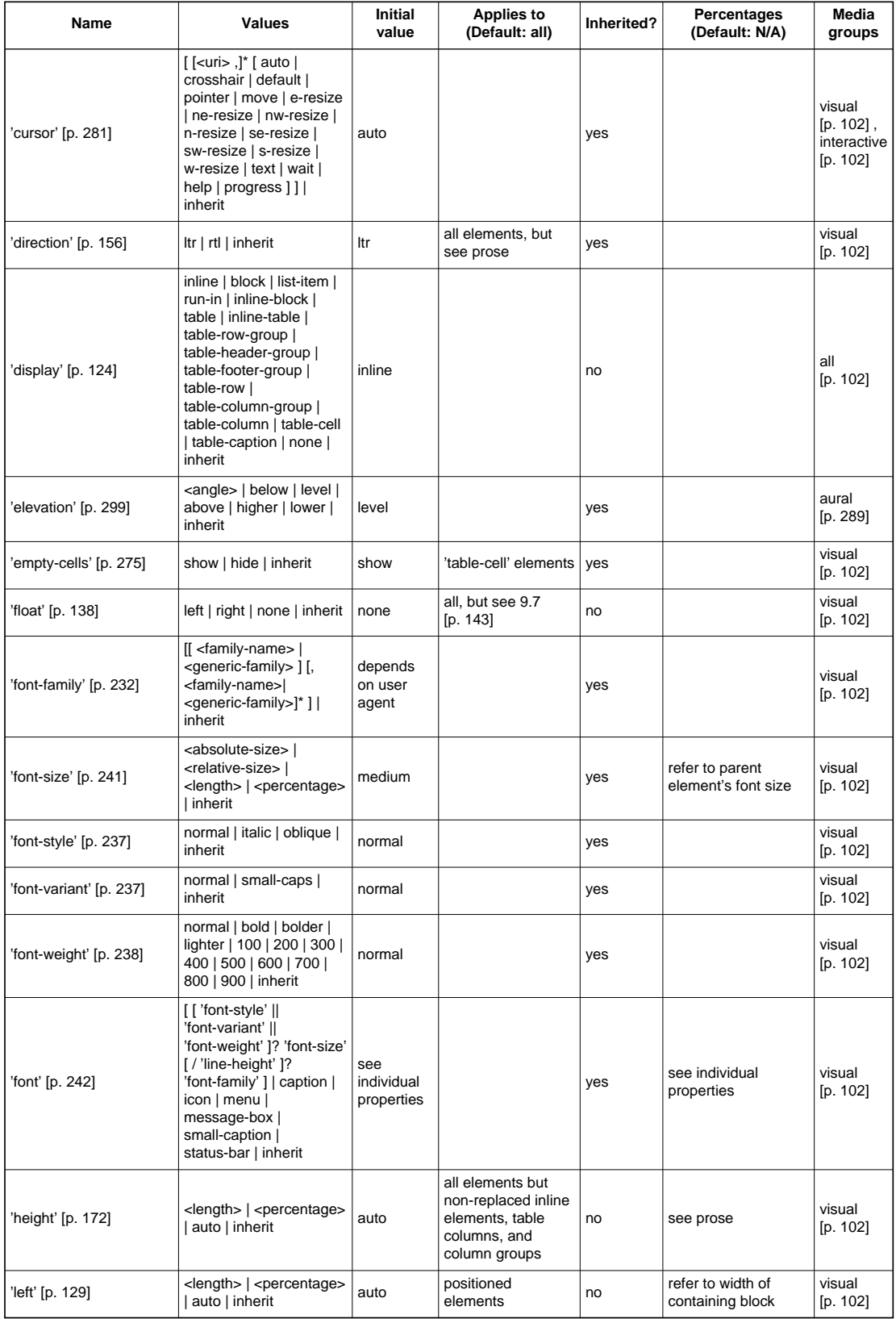

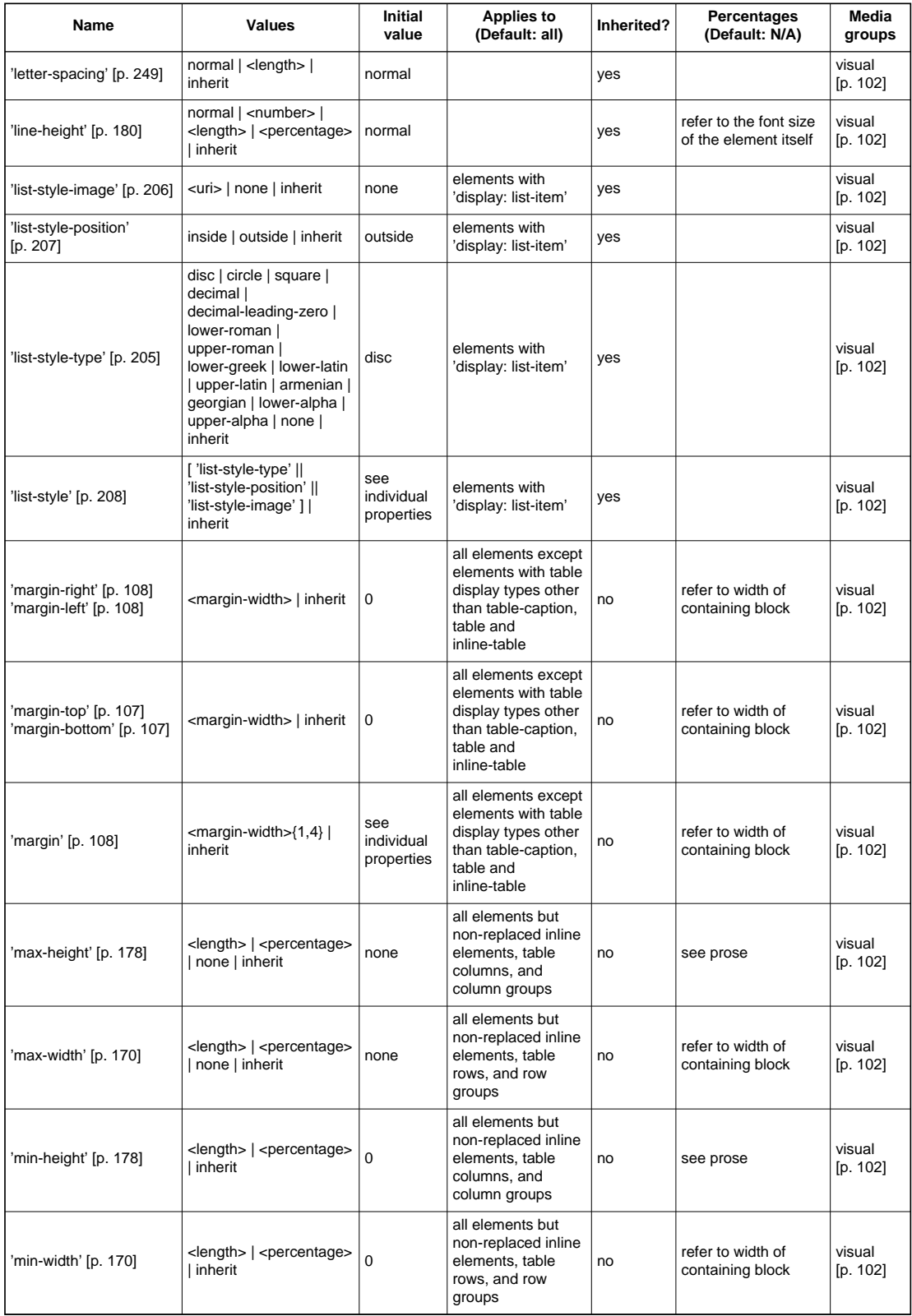

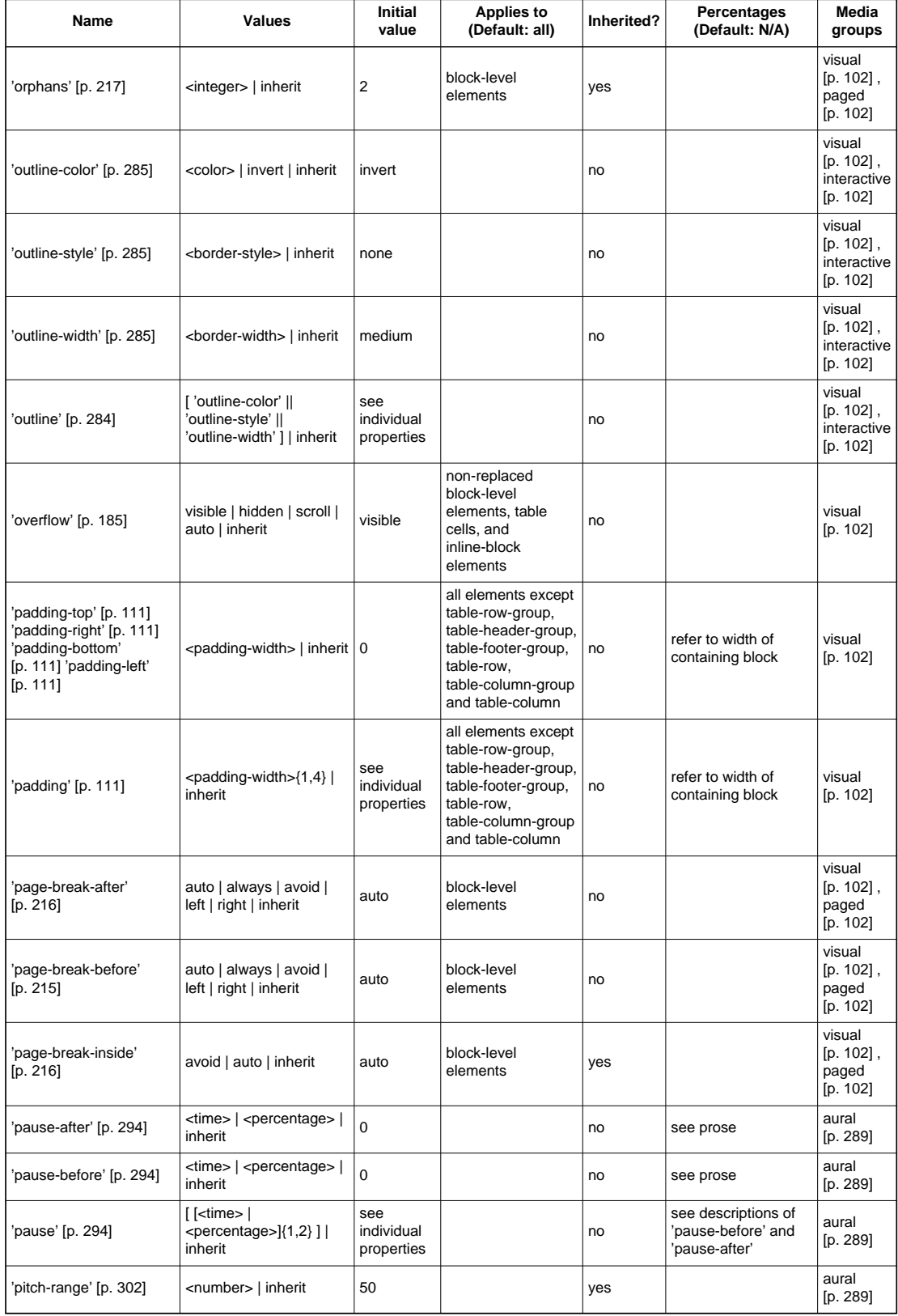

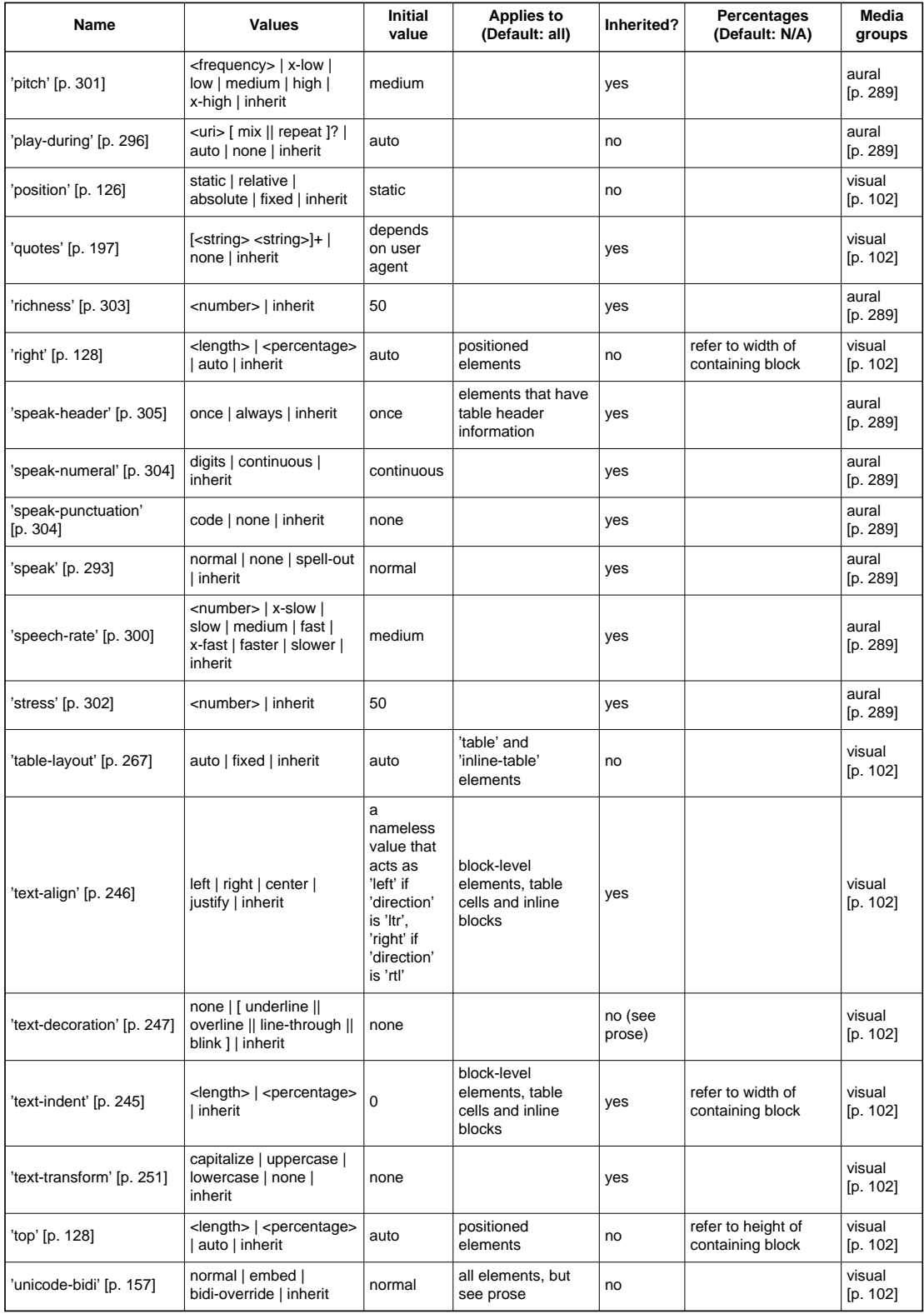

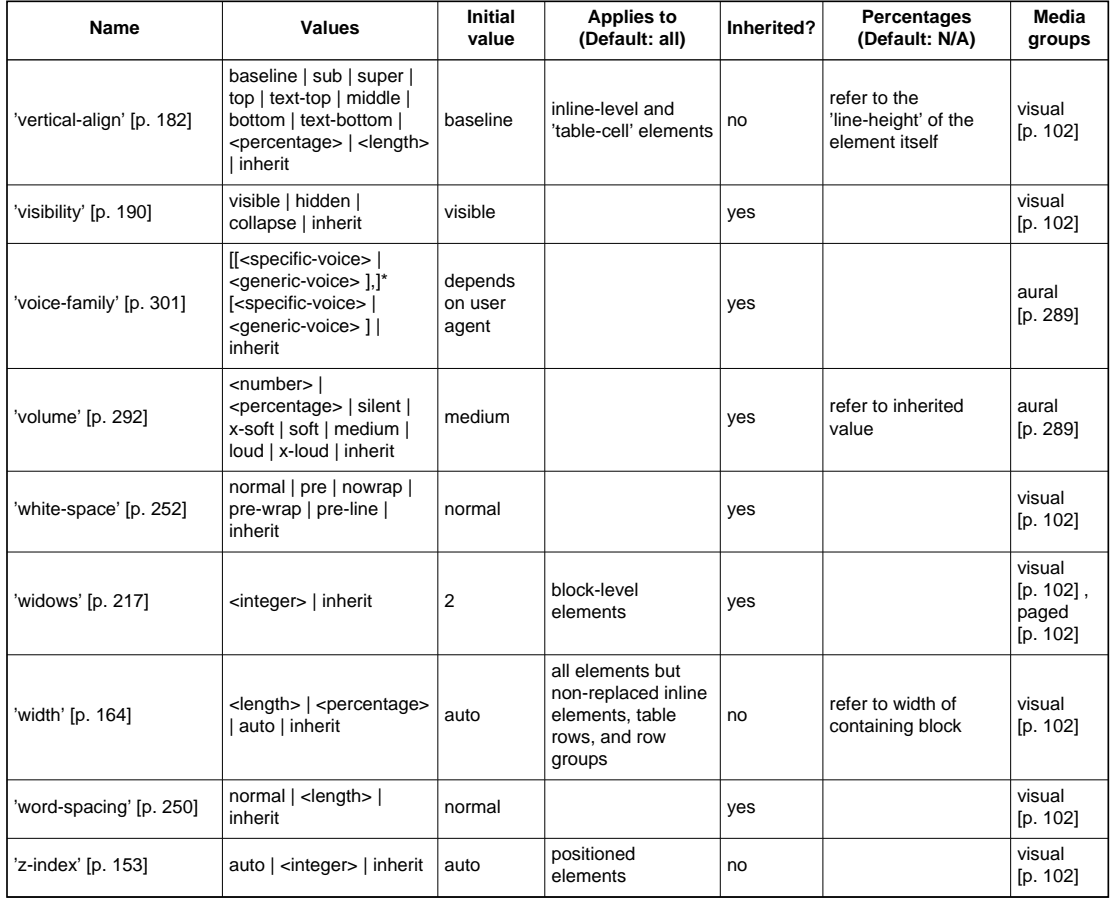

Full property table

# Appendix G. Grammar of CSS 2.1

#### **Contents**

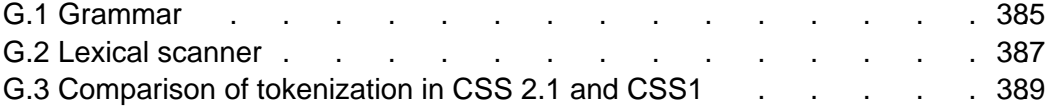

The grammar below defines the syntax of CSS 2.1. It is in some sense, however, a superset of CSS 2.1 as this specification imposes additional semantic constraints not expressed in this grammar. A conforming UA must also adhere to the [forward-compatible parsing rules](#page-42-0) [p. 43] , the selectors notation, the [property and](#page-22-0) [value notation](#page-22-0) [p. 23] , and the unit notation. However, not all syntactically correct CSS can take effect, since the document language may impose restrictions that are not in CSS, e.g., HTML imposes restrictions on the possible values of the "class" attribute.

## <span id="page-384-0"></span>G.1 Grammar

The grammar below is LALR(1) (but note that most UA's should not use it directly, since it doesn't express the [parsing conventions](#page-52-0) [p. 53] , only the CSS 2.1 syntax). The format of the productions is optimized for human consumption and some shorthand notation beyond Yacc (see [\[YACC\]\)](#page-309-0) is used:

- **\***: 0 or more
- **+**: 1 or more
- **?**: 0 or 1
- **|**: separates alternatives
- **[ ]**: grouping

The productions are:

```
stylesheet
  : [ CHARSET SYM STRING ';' ]?
     [S|CDO|CDC]* [ import [S|CDO|CDC]* ]*
     [ [ ruleset | media | page ] [S|CDO|CDC]* ]*
   ;
import
  : IMPORT_SYM S*
    [STRING|URI] S* [ medium [ COMMA S* medium]* ]? ';' S*
   ;
media
  : MEDIA_SYM S* medium [ COMMA S* medium ]* LBRACE S* ruleset* '}' S*
\cdot ;
medium
  : IDENT S*
  ;
page
```

```
 : PAGE_SYM S* pseudo_page? S*
    LBRACE S* declaration [ ';' S* declaration ]* '}' S*
   ;
pseudo_page
  : ':' IDENT
   ;
operator
  : '/' S* | COMMA S* | /* empty */
   ;
combinator
  : PLUS S*
   | GREATER S*
  | S
   ;
unary_operator
  : '-' | PLUS
   ;
property
  : IDENT S*
   ;
ruleset
  : selector [ COMMA S* selector ]*
    LBRACE S* declaration [ ';' S* declaration ]* '}' S*
  \mathcal{I}^+selector
  : simple_selector [ combinator simple_selector ]*
   ;
simple_selector
   : element_name [ HASH | class | attrib | pseudo ]*
   | [ HASH | class | attrib | pseudo ]+
   ;
class
  : '.' IDENT
   ;
element_name
  : IDENT | '*'
   ;
attrib
   : '[' S* IDENT S* [ [ '=' | INCLUDES | DASHMATCH ] S*
    [ IDENT | STRING ] S* ]? ']'
  ;
pseudo
  : ':' [ IDENT | FUNCTION S* IDENT? S* ')' ]
   ;
declaration
  : property ':' S* expr prio?
   | /* empty */
\cdot ;
prio
  : IMPORTANT_SYM S*
   ;
expr
  : term [ operator term ]*
   ;
term
   : unary_operator?
    [ NUMBER S* | PERCENTAGE S* | LENGTH S* | EMS S* | EXS S* | ANGLE S* |
```

```
 TIME S* | FREQ S* ]
   | STRING S* | IDENT S* | URI S* | hexcolor | function
   ;
function
   : FUNCTION S* expr ')' S*
   ;
/*
  * There is a constraint on the color that it must
  * have either 3 or 6 hex-digits (i.e., [0-9a-fA-F])
  * after the "#"; e.g., "#000" is OK, but "#abcd" is not.
  */
hexcolor
  : HASH S*
   ;
```
### <span id="page-386-0"></span>G.2 Lexical scanner

The following is the tokenizer, written in Flex (see [\[FLEX\]\)](#page-308-1) notation. The tokenizer is case-insensitive.

The two occurrences of "\377" represent the highest character number that current versions of Flex can deal with (decimal 255). They should be read as "\4177777" (decimal 1114111), which is the highest possible code point in Unicode/ISO-10646.

```
%option case-insensitive
```
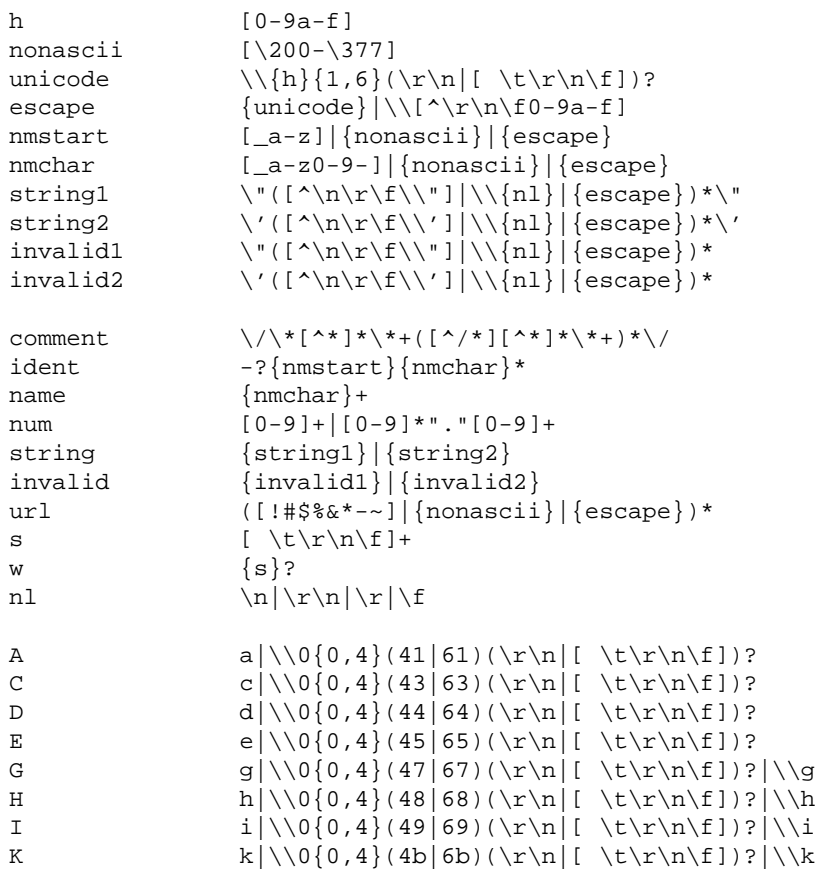

```
M m|\Upsilon(0,4)(4d|6d)(\r\n\lfloor \t\nt\rceil)?\U\mN n|\Upsilon_4\(4e|6e)(\r\n|[ \t\r\n\f])?|\\n
O o|\Upsilon(0,4)(51|71)(\r\nu|[\Upsilon\r\nu|)]\UoP p|\{\0,4\}(50|70)(\r\n|[\ \t\trthinspace \t\trm\f])?|\{\pR r|\\\0{0,4}(52|72)(\r\n|| \t\n\rangle\|\r\nS s|\Upsilon(0,4)(53|73)(\r\nu|[\ \t\nu\cdot\ln|?]\ \T t|\wedge(0,4)(54|74)(\r\n\wedge(1)\r\n\wedge(1))X x|\Upsilon(0,4)(58|78)(\r\nu|[\Upsilon\r\nu[f])?]\UxZ z|\Upsilon(0,4)(5a|7a)(\r\nu|[\ \t\nu\cdot\r\nu\cdot\r\nu\%%
{s} {return S;}
\setminus/\setminus *[^{^*}]*(\setminus *_{-}]\setminus *\_](\setminus *)[\setminus *_{+}]\setminus *\_ /* ignore comments */
{s}+\\/\{'*[^{**}]}*\\+([^{\prime}\prime][^{**}]}*\\+([^{\prime}\prime]*)*\\+)^{*}\ {unput(' '); /*replace by space*/}
"<!--" {return CDO;}
"-->" {return CDC;}
"~=" {return INCLUDES;}
" |= " {return DASHMATCH; }
{w}^n {" {r \in \text{turn} \text{ LBRACE}};<br>{w}^n +" {r \in \text{turn} \text{ PUS}};
                            \{return \, PLUS\}\{w\}">" \{return \text{ GREATER} \}\{w\}", " \{return COMMA\}{string} {return STRING;}
{invalid} {return INVALID; /* unclosed string */}
\{ident\} \{return IDENT\}"#"{name} {return HASH;}
\mathcal{Q}[I}{M}{P}{O}{R}{T} {return IMPORT_SYM;}
\mathcal{Q}\{\mathrm{P}\}\{\mathrm{A}\}\{\mathrm{G}\}\{\mathrm{E}\} {return PAGE_SYM;}
\mathcal{Q}\{M\} \{E\} \{D\} \{I\} \{A\} {return MEDIA_SYM;}
@{C}{H}{A}{R}{S}{S}{E}{F} {return CHARSET_SYM;}
"!"(\{w\}|{comment})*{I}{M}{P}{O}{R}{T}{A}{N}{T} {return IMPORTANT_SYM;}
{num}{E}{M} {return EMS;}
{num}E} X} {return EXS}{num}{P}X} {return LENGTH;}{num} {C} {M} {return LENGTH}{\text{num}} {\{M\}} {\{M\}}{\text{num}} {\{I\}} {\{N\}} {return LENGTH;}
{\text{num}} {\{P}{T} \} {return LENGTH;}
{\text{num}}({P}{c} {return LENGTH;}
{num}{D}{E}{G} {return ANGLE;}
{\text{num}} {\text{R}} {\text{A}} {\text{D}} \qquad \qquad \{ \text{return ANGLE: } \}{\text{num}}({G}({R},{A}({D})) {return ANGLE;}
{num}{M}{S} {return TIME;}
{num}{S} {return TIME;}
{num}{H}{Z} {return FREQ;}
{\text{num}} {\k} {K}} {H} {Z} {return FREQ;}
{\text{num}} {\text{ident}}
```

```
{num}% {recturn PRECENTAGE;}{num} {return NUMBER;}
"url("{w}{string}{w}")" {return URI;}
"url("{w}{url}")" {return URI;}
\{ident\}" (" \{return\ FUNCTION\}. {return *yytext;}
```
## <span id="page-388-0"></span>G.3 Comparison of tokenization in CSS 2.1 and CSS1

There are some differences in the syntax specified in the CSS1 recommendation [\(\[CSS1\]\)](#page-310-0), and the one above. Most of these are due to new tokens in CSS2 that didn't exist in CSS1. Others are because the grammar has been rewritten to be more readable. However, there are some incompatible changes, that were felt to be errors in the CSS1 syntax. They are explained below.

- CSS1 style sheets could only be in 1-byte-per-character encodings, such as ASCII and ISO-8859-1. CSS 2.1 has no such limitation. In practice, there was little difficulty in extrapolating the CSS1 tokenizer, and some UAs have accepted 2-byte encodings.
- CSS1 only allowed four hex-digits after the backslash (\) to refer to Unicode characters, CSS2 [allows six](#page-48-0) [p. 49] . Furthermore, CSS2 allows a whitespace character to delimit the escape sequence. E.g., according to CSS1, the string "\abcdef" has 3 letters (\abcd, e, and f), according to CSS2 it has only one (\abcdef).
- The tab character (ASCII 9) was not allowed in strings. However, since strings in CSS1 were only used for font names and for URLs, the only way this can lead to incompatibility between CSS1 and CSS2 is if a style sheet contains a font family that has a tab in its name.
- Similarly, newlines [\(escaped with a backslash](#page-61-1) [p. 62] ) were not allowed in strings in CSS1.
- CSS2 parses a number immediately followed by an identifier as a DIMENSION token (i.e., an unknown unit), CSS1 parsed it as a number and an identifier. That means that in CSS1, the declaration 'font: 10pt/1.2serif' was correct, as was 'font: 10pt/12pt serif'; in CSS2, a space is required before "serif". (Some UAs accepted the first example, but not the second.)
- In CSS1, a class name could start with a digit (".55ft"), unless it was a dimension (".55in"). In CSS2, such classes are parsed as unknown dimensions (to allow for future additions of new units). To make ".55ft" a valid class, CSS2 requires the first digit to be escaped (".\35 5ft")

Grammar of CSS 2.1

#### **Appendix H: Has been intentionally left blank**

Has been intentionally left blank

# Appendix I. Index

This appendix is informative, not normative.

:active, **81** :after, **193**, **89** :before, **193**, **89** :first, **214** :first-child, **80** :first-letter, **86** :first-line, **84** :focus, **81** :hover, **81** :lang, **83** :left, **214** :link, **81** :right, **214** :visited, **81** =, **74**  $\sim$ =, **74** |=, **74**

@charset, 50, 63, 64 "@charset", **64** @import, **94**, 94, 99 @media, 99, 100 @page, **212**

absolute length, **58** absolutely positioned element, **142** active (pseudo-class), **81** actual value, **92** after, **193** 'all' media group, **102** ancestor, **39** <angle>, 298, 299 definition of, **291** anonymous, **121** anonymous inline boxes, **123**

armenian, **205** at-rule, **50** at-rules, 49 attr(), **196** attribute, **39** 'audio' media group, **102** auditory icon, **290** Author, **40** authoring tool, **40** automatic numbering, **193** 'azimuth', **298**

'background', **227**, **227** 'background-attachment', **225** 'background-color', **222** 'background-image', **223** 'background-position', **226** 'background-repeat', **224** backslash escapes, **49** before, **193** bidirectionality (bidi), **155** 'bitmap' media group, **102** block, 87, 50 block box, **121** 'block', definition of, **125** block-level element, **121** BOM, 63 border edge, **104** 'border', **117** 'border-bottom', **116** 'border-bottom-color', **114** 'border-bottom-style', **115** 'border-bottom-width', **113** 'border-collapse', **273** 'border-color', **114** 'border-left', **116** 'border-left-color', **114** 'border-left-style', **115** 'border-left-width', **113** 'border-right', **116** 'border-right-color', **114** 'border-right-style', **115**

'border-right-width', **113** 'border-spacing', **273** <border-style>, 279 <border-style>, definition of, **115** 'border-style', **116** 'border-top', **116** 'border-top-color', **114** 'border-top-style', **115** 'border-top-width', **113** <border-width> definition of, **112** 'border-width', **113** border of a box, **103** <bottom> definition of, **189** 'bottom', **129** box border, **103** content, **103** content height, **105** content width, **105** margin, **103** overflow, **185** padding, **103** canvas, 290, **34** 'caption-side', **262** cascade, **95** case sensitivity, 48 character encoding, **63** default, 63 user agent's determination of, 63 child, **39** child selector, **73** circle, **205** 'clear', **140** 'clip', **188** clipping region, **188** close-quote, **199**, 196 collapsing margin, **109** color, 387

<color>, 114, 223 definition of, **61** 'color', **221** combinator, **71** comments, 53 computed value, **92** conditional import, **94** conformance, **41**, 247 containing block, **161**, **120**, **120** initial, **162** content, **39** content edge, **104** 'content', **195** content of a box, **103** rendered, **39** 'continuous' media group, **102** <counter>, 196 <counter>, definition of, **60** counter(), **60** 'counter-increment', **200** 'counter-reset', **200** counters, **200** 'cue', **296** 'cue-after', **295** 'cue-before', **295** cursive, definition of, **236** 'cursor', **281**

#### 'dashed', **115**, 279 decimal, **205** decimal-leading-zero, **205** declaration, **52** declaration block, **51** default style sheet, **94** default character encoding, 63 descendant, **39** descendant-selectors, **72** border box, **104** content box, **104** margin box, **104**
padding box, **104** 'direction', **156** disc, **205** 'display', **124** document language, **38** document tree, **39** 'dotted', **115**, 279 'double', **115**, 280 drop caps, 86 DTD, 76, 158

element, **38** following, **40** preceding, **40** 'elevation', **299** em (unit), **56** empty, **39** 'empty-cells', **275** ex (unit), **56** exact matching, **74**

fantasy, definition of, **236** fictional tag sequence, **84**, 87, 89 first-child, **80** first-letter, **86** first-line, **84** float rules, **139** 'float', **138** focus, **286** focus (pseudo-class), **81** following element, **40** 'font', **242** 'font-family', **232** 'font-size', **241** 'font-style', **237** 'font-variant', **237** 'font-weight', **238** formatting context, **130** formatting structure, **34** forward-compatible parsing, **43**

Index

<frequency>, 302 definition of, **291**

generated content, **193** <generic-voice>, definition of, **301** georgian, **205** 'grid' media group, **102** 'groove', **115**, 280

half-leading, **180** 'height', **172** 'hidden, 279 'hidden', **115** horizontal margin, 109 hover (pseudo-class), **81** hyphen-separated matching, **74**

identifier, **48** identifier, definition of, **48** ignore, **39**, 41, 41, **53**, 50, 51, 51, 51, 52, 53, 53, 54, 54, 54, 54, 50, 274 inherit, definition of, **93** initial caps, 86 initial containing block, **162** initial value, **91** inline box, **121** 'inline', definition of, **125** inline-block, 109, 85, 87, 181, 182 'inline-block', definition of, **125** inline-level element, **123** inline-table, **257** inner edge, **104** 'inset', **115**, 280 <integer>, 153 definition of, **55** 'interactive media group, **102** internal table element, **257** intrinsic dimensions, **39** invert, **286** iso-10646, 387

LALR(1), 385 lang (pseudo-class), **83** language (human), 83 language code, 74 leading, **180** <left> definition of, **189** 'left', **129** <length>, ??, 227, 245, 250, 250, 173, 179, 181, 183, 164, 170 definition of, **55** 'letter-spacing', **249** ligatures, 250 line box, **130** line-box, 139 'line-height', **180** link (pseudo-class), **81** list properties, **204** list-item, 87 'list-item', definition of, **125** 'list-style', **208** 'list-style-image', **206** 'list-style-position', **207** 'list-style-type', **205** lower-greek, **206** lower-latin, **205** lower-roman, **205** mapping elements to table parts, 257 margin edge, **104** 'margin', **108** 'margin-bottom', **107** 'margin-left', **108** 'margin-right', **108** 'margin-top', **107** <margin-width>

definition of, **107** margin horizontal, 109 of a box, **103**

vertical, 109

match, **69** 'max-height', **178** 'max-width', **170** MAY, **37** media, **100** media group, **102** media-dependent import, **94** message entity, **42** 'min-height', **178** 'min-width', **170** monospace, definition of, **236** multiple declarations, **71** MUST, **37** MUST NOT, **37**

newline, 62 no-close-quote, **200**, 196 no-open-quote, **200**, 196 none, 195 'none' as border style, **115**, 279 as display value, **125** normal, 195 <number>, 292, 300, 302, 291, 303, 303, 291, 291, 59, 181, 181 definition of, **55**

open-quote, **199**, 196 OPTIONAL, **37** 'orphans', **217** outer edge, **104** outline, **284** 'outline', **284** 'outline-color', **285** 'outline-style', **285** 'outline-width', **285** 'outset', **115**, 280 overflow, **185** 'overflow', **185**

padding edge, **104** 'padding', **111** 'padding-bottom', **111** 'padding-left', **111** 'padding-right', **111** 'padding-top', **111** <padding-width> definition of, **110** padding of a box, **103** page area, **212** page box, **212** page selector, **212** 'page-break-after', **216** 'page-break-before', **215** 'page-break-inside', **216** page-context, **212** 'paged' media group, **102** parent, **39** 'pause', **294** 'pause-after', **294** 'pause-before', **294** <percentage>, 292, 294, 226, 245, 173, 179, 181, 183, 165, 170 definition of, **59** 'pitch', **301** 'pitch-range', **302** pixel, **57** 'play-during', **296** 'position', **126** positioned element/box, **128** positioning scheme, **126** preceding element, **40** principal block box, **121** Property, **40** property, 52 'property-name', **23** pseudo-class :first, **214** :left, **214** :right, **214** pseudo-classes, **79** :active, **81**

:focus, **81** :hover, **81** :lang, **83** :link, **81** :visited, **81** pseudo-elements, **79** :after, **193**, **89** :before, **193**, **89** :first-letter, **86** :first-line, **84**, 85

quad width, **56** 'quotes', **197**

## RECOMMENDED, **37**

reference pixel, **57** relative positioning, **133** relative units, **56** rendered content, **39** replaced element, **38** REQUIRED, **37** 'richness', **303** 'ridge', **115**, 280 <right> definition of, **189** 'right', **128** root, **39** rule sets, 49 run-in box, **124** 'run-in', definition of, **125**

sans-serif, definition of, **235** scope, **202** screen reader, **290** selector, 367, 386, **71**, 69, **51** match, **69** subject of, **71** separated borders, 273 serif, definition of, **234**

SHALL, **37** SHALL NOT, **37** <shape> definition of, **189** sheet, **211** shorthand property, **26**, 96, 71 SHOULD, **37** SHOULD NOT, **37** sibling, **39** simple selector, **71** 'solid', **115**, 280 source document, **38** space-separated matching, **74** 'speak', **293** 'speak-header', **305** 'speak-numeral', **304** 'speak-punctuation', **304** <specific-voice> definition of, **301** specified value, **91** 'speech' media group, **102** 'speech-rate', **300** square, **205** stack level, **154** stacking context, **154** statements, 49 'static' media group, **102** 'stress', **302** string, 50 <string>, 195, 197, 197 <string>, definition of, **62 illegal**, **38** style sheet, **38** subject (of selector), **71** system fonts, **243**

table, **257** table element, **257** internal, **257** table-caption, 85, 87, **258**, 181, 182 table-cell, 85, 87, **258**, 181, 182 table-column, **258**

table-column-group, **258** table-footer-group, **258** table-header-group, **257** 'table-layout', **267** table-row, **257** table-row-group, **257** tables, **255** 'tactile' media group, **102** 'text-align', **246** 'text-decoration', **247** 'text-indent', **245** 'text-transform', **251** text/css, **42** <time>, 294 definition of, **291** tokenizer, **387** <top> definition of, **189** 'top', **128** type selector, **72**

## UA, **40**

unicode, 387 'unicode-bidi', **157** universal selector, **72** upper-latin, **206** upper-roman, **205** <uri>, 295, 297, 297, 297, 223, 195, 282 definition of, **59** used value, **92** User, **40** user agent, **40** User agent (UA), **40** UTF-8, 64

valid style sheet, **38** validity, **38** value, **52** vertical margin, 109 'vertical-align', **182**

viewport, **120** 'visibility', **190** visited (pseudo-class), **81** visual formatting model, **119** 'visual' media group, **102** 'voice-family', **301** volume, **292** 'volume', **292**

'white-space', **252**, **252** 'widows', **217** 'width', **164** 'word-spacing', **250**

x-height, **56**

'z-index', **153**